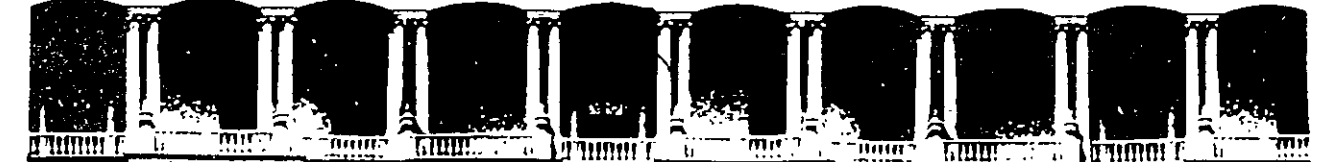

#### FACULTAD DE INGENIERIA U.N.A.M.<br>DIVISION DE EDUCACION CONTINUA EDUCACION CONTINUA A LOS ASISTENTES A LOS CURSOS.

Las autoridades de la Facultad de Ingeniería, por conducto del jefe de la División de Educación Continua, otorgan una constancia de asistencia a quienes cumplan con los requisitos establecidos para cada curso.

El control de asistencia se llevará a cabo a través de la persona que le entregó las notas. Las inasistencias serán computadas por las autoridades de la División, con el fin de entregarle constancia solamente a los alumnos que tengan un mínimo de 80% de asistencias.

Pedimos a los asistentes recoger su constancia el día de la clausura. Estas se retendrán por el periodo de un afio, pasado este tiempo la DECFI no se hará responsable de este documento.

Se recomienda a los asistentes participar activamente con sus ideas y experiencias, pues los cursos que ofrece la División están planeados para que los profesores expongan una tesis, pero sobre todo, para que coordinen las opiniones de todos los interesados, constituyendo verdaderos seminarios.

Es muy importante que todos los asistentes llenen y entreguen su hoja de inscripción al inicio del curso, información que servirá para integrar un directorio de asistentes, que se entregará oportunamente.

Con el objeto de mejorar los servicios que la División de Educación Continua ofrece, al final del curso 'deberán entregar la evaluación a través de un cuestionario disefiado para emitir juicios anónimos.

Se recomienda llenar dicha evaluación conforme los profesores impartan sus clases, a efecto de no llenar en la última sesión las evaluaciones y con esto sean más fehacientes sus apreciaciones.

#### Atentamente División de Educación Continua.

·:.,

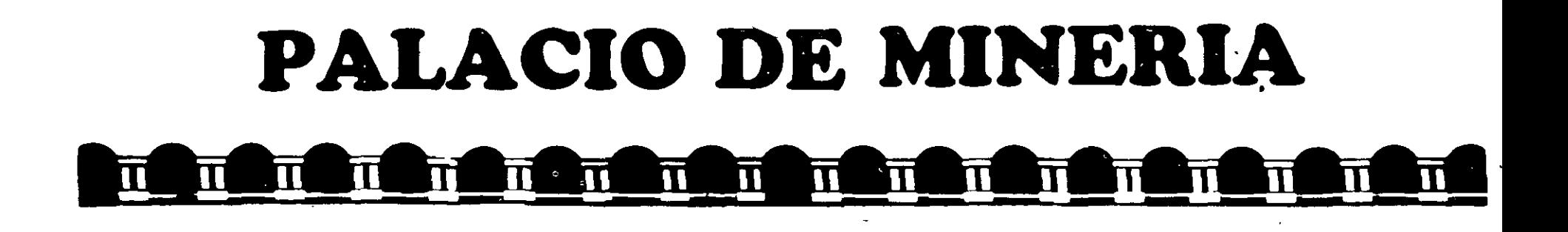

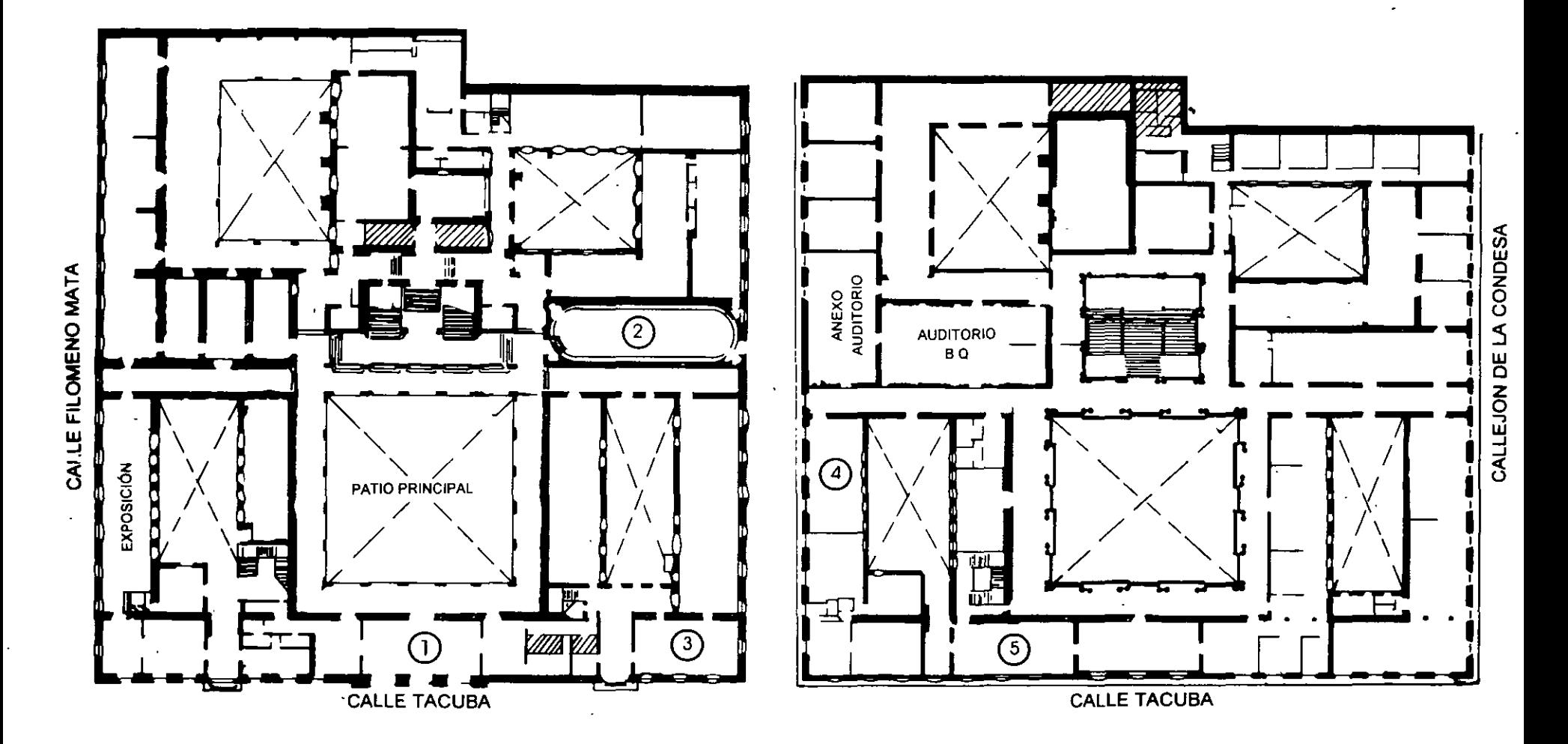

**PLANTA BAJA** 

MEZZANINNE

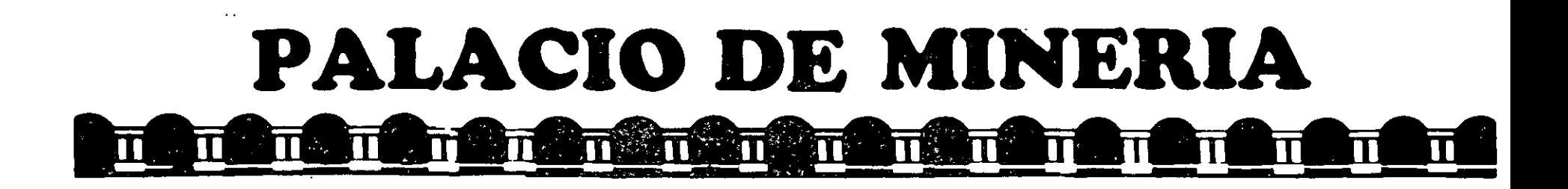

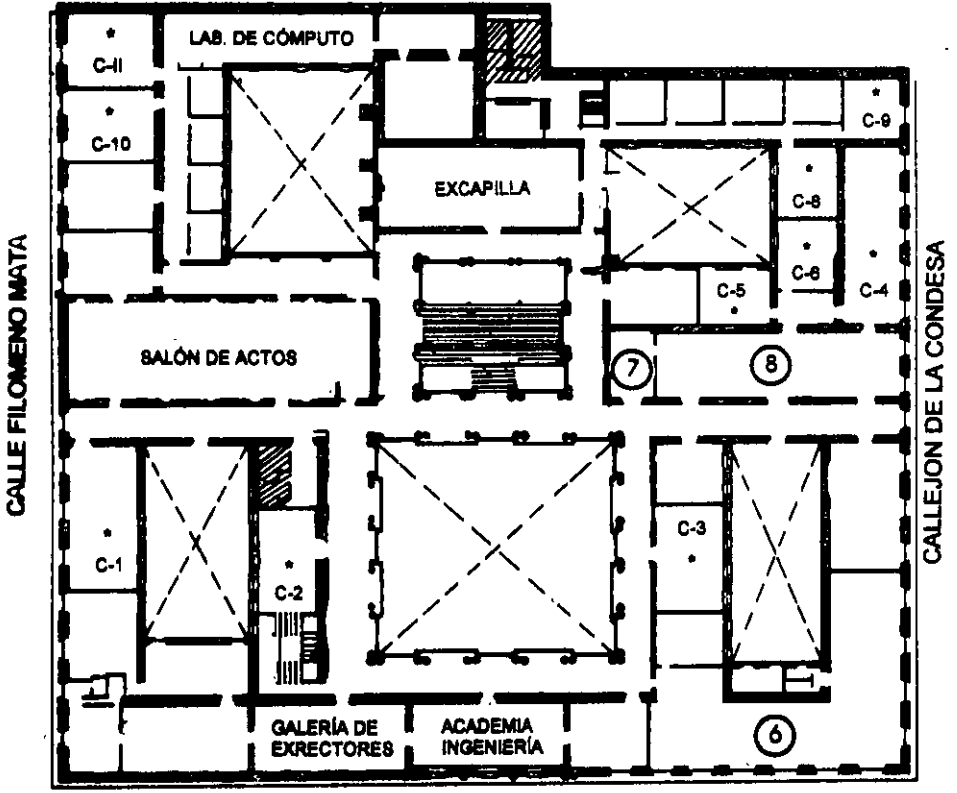

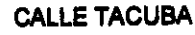

#### **GUÍA DE LOCALIZACIÓN** 1. ACCESO

2. BIBLIOTECA HISTÓRICA

3. LIBRERÍA UNAM

- 4. CENTRO DE INFORMACIÓN Y DOCUMENTACIÓN "ING. BRUNO MASCANZONI"
- 5. PROGRAMA DE APOYO A LA TITULACIÓN

**6. OFICINAS GENERALES** 

7. ENTREGA DE MATERIAL Y CONTROL DE ASISTENCIA

8. SALA DE DESCANSO

**SANITARIOS** 

**AULAS** 

**Ier. PISO** 

DIVISIÓN DE EDUCACIÓN CONTINUA FACULTAD DE INGENIERÍA U.N.A.M. **CURSOS ABIERTOS** 

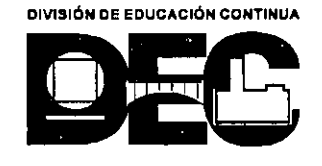

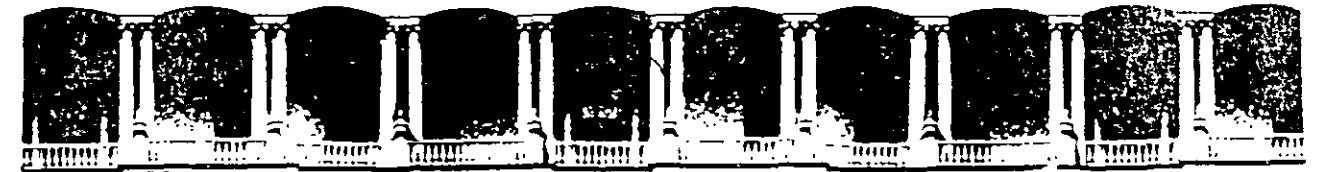

#### FACULTAD DE INGENIERIA **U.N.A.M.** DIVISION DE EDUCACION CONTINUA

#### DIPLOMADO DE ACTUALIZACION EN PROYECTO Y CONSTRUCCION

DE.

**ESTRUCTURAS** 

MOD, I ANALISIS ESTRUCTURAL

M.EN I. JOSE LUIS TRIGOS SUAREZ

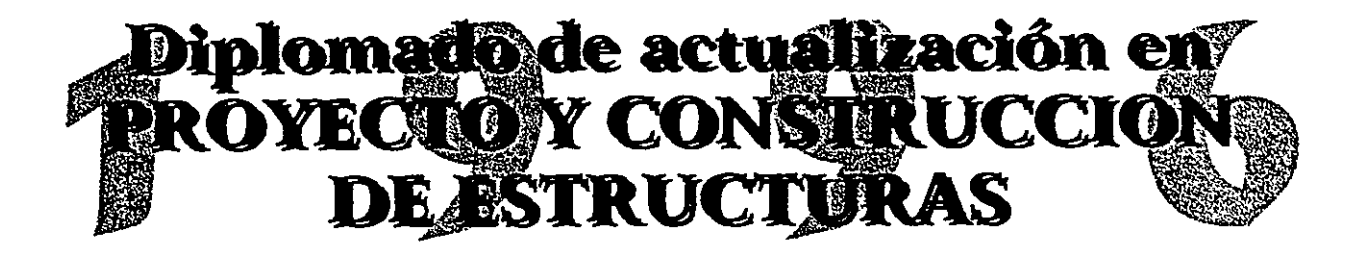

## **MODULO 1 ANALISIS ESTRUCTURAL**

**Coordinador Académico** M. en I. José Luis Trigos Suárez

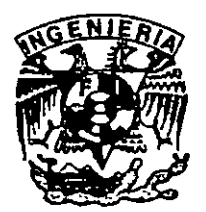

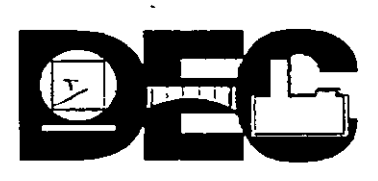

# **Diplomado de actualización en<br>ROYECTO Y CONSTRUCCIÓN DE ESTRUCTURAS**

### **MODULO I ANALISIS ESTRUCTURAL**

TEMA: ANALISIS DE EFECTOS DINAMICOS

PROFESOR: M. en I. José Luis Trigos Suárez

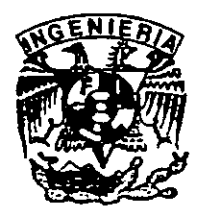

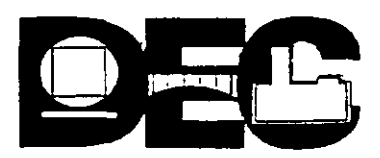

#### DIPLOMADO DE ACTUALIZACION EN PROYECTO Y CONSTRUCCION DE ESTRUCTURAS 1996

 $\lambda$ 

 $\bar{a}$ 

#### MODULO 1 ANALISIS ESTRUCTURAL

#### Contenido

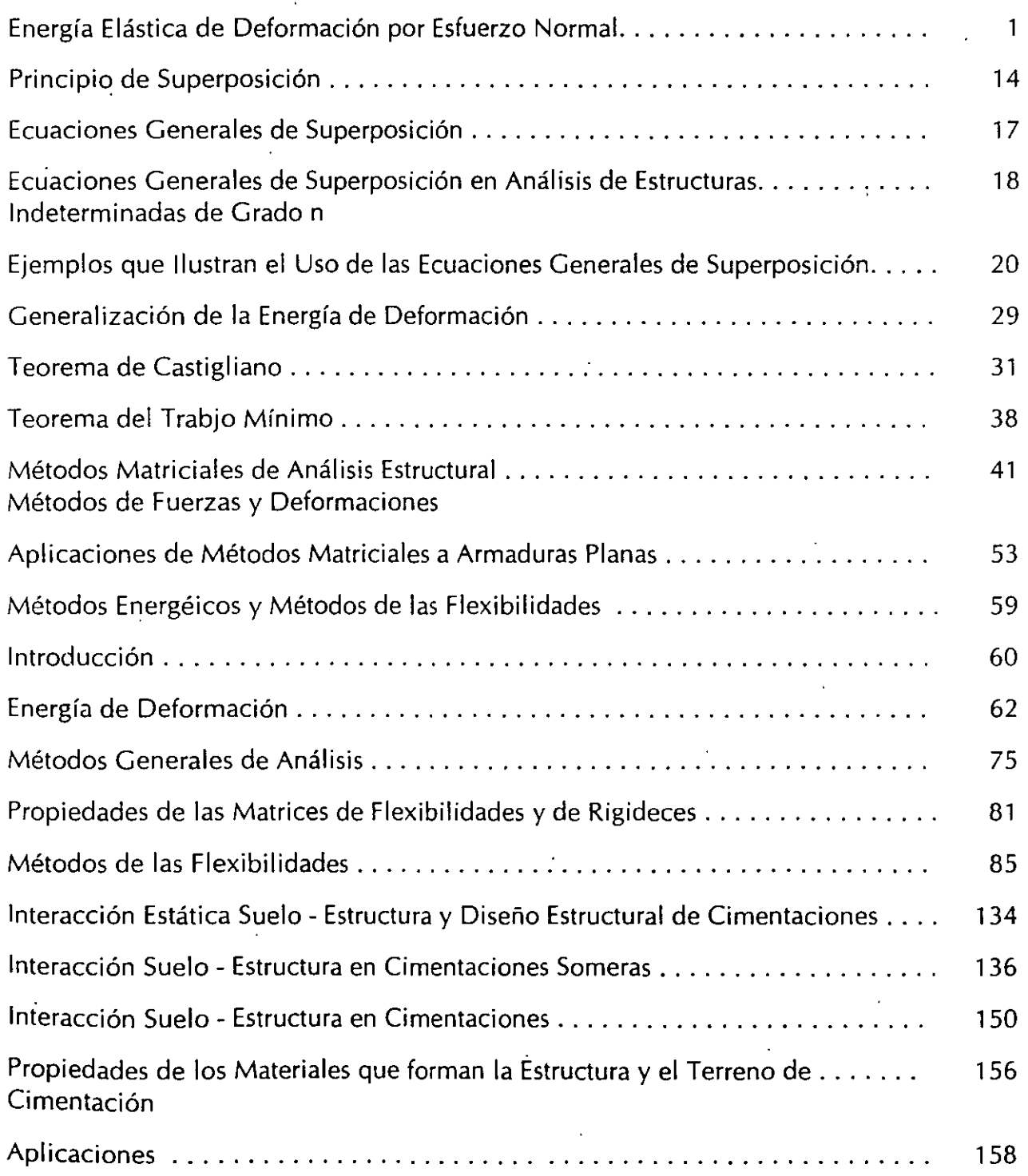

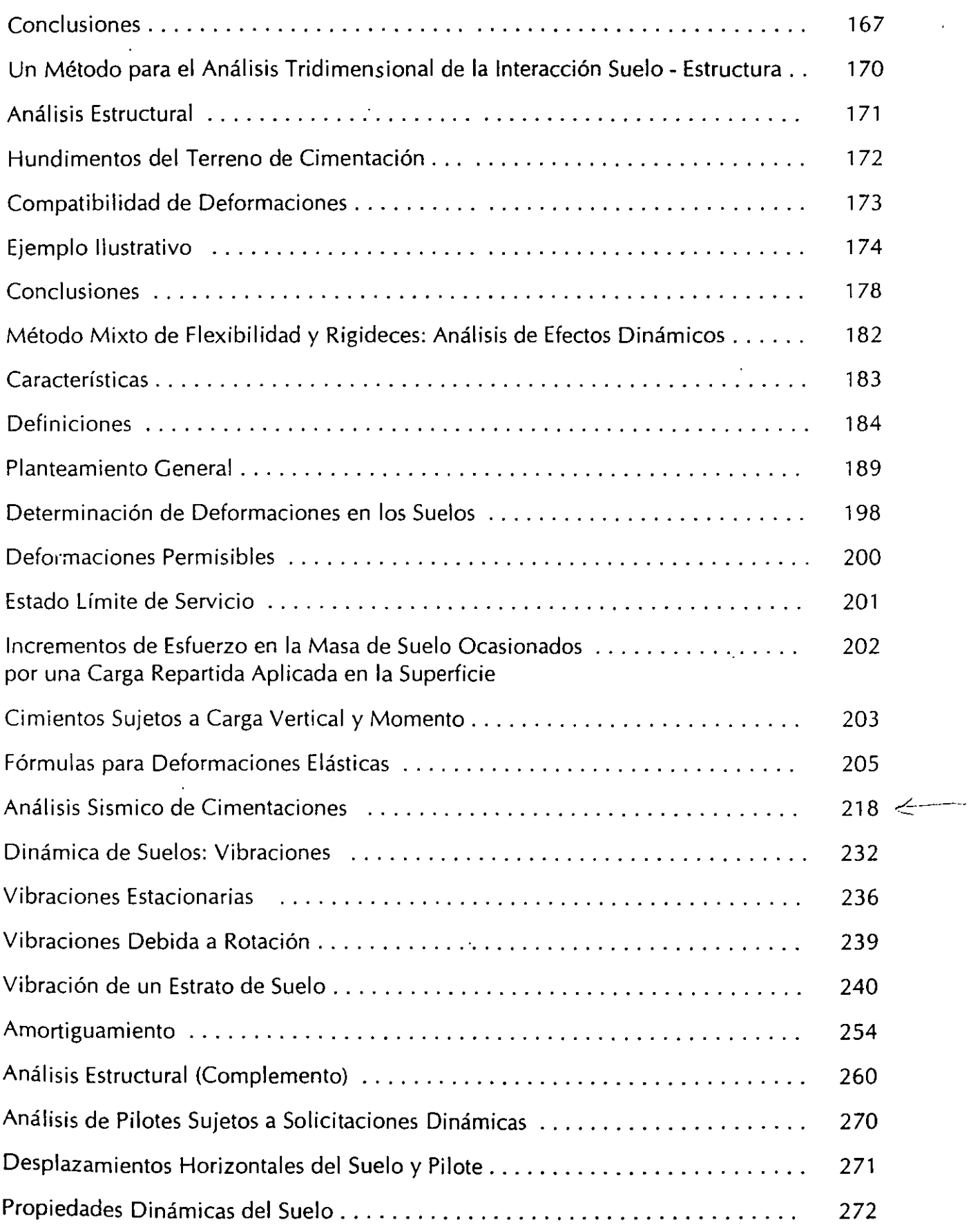

 $\cdot$ 

 $\bar{z}$ 

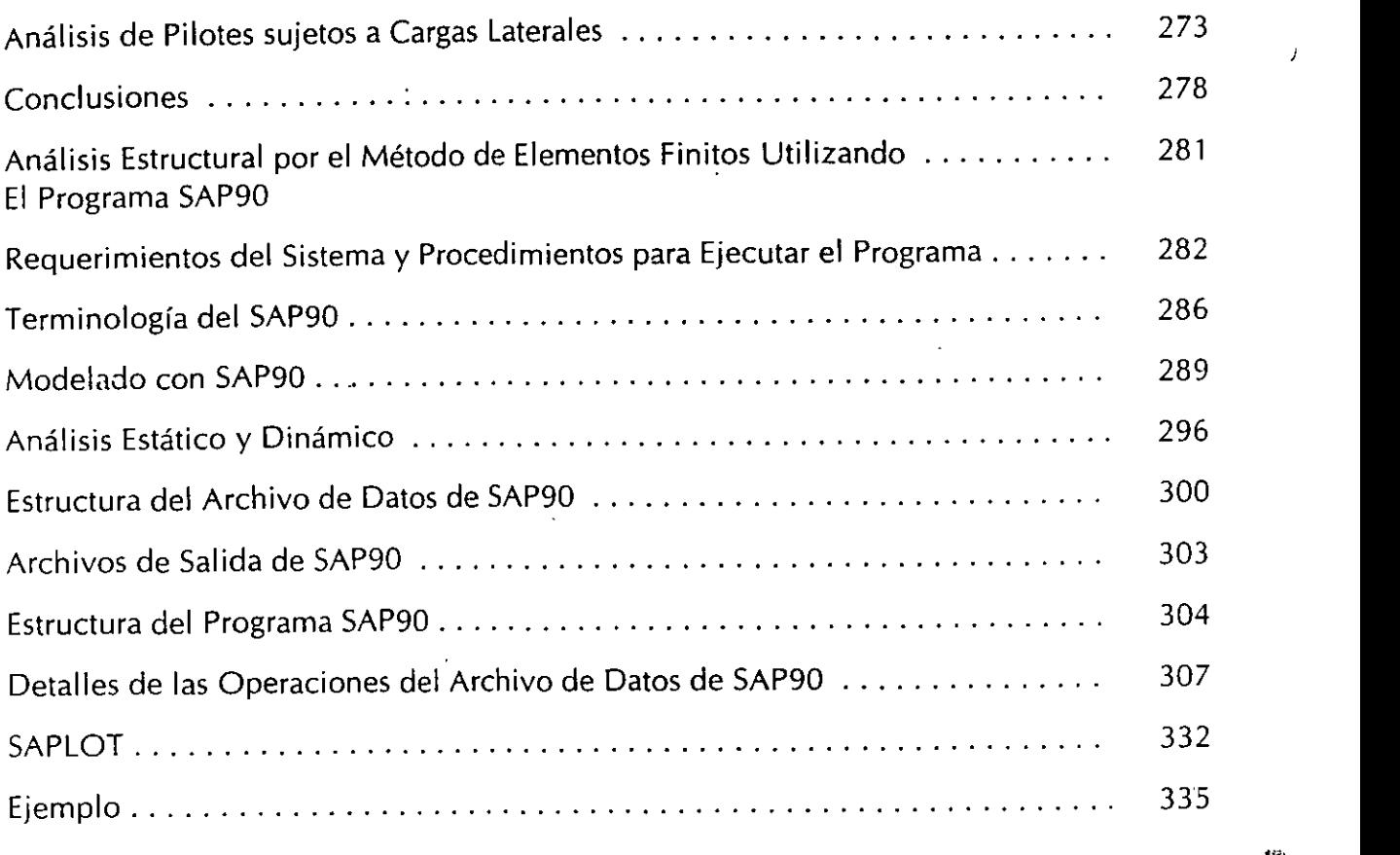

 $\overline{\phantom{a}}$ 

l,

------

 $\overline{\phantom{a}}$ 

 $\ddot{\phantom{0}}$ 

- - - - - - -

at anno

 $\overline{\phantom{a}}$ 

 $\ddot{\phantom{1}}$ 

 $\sim$   $\sim$   $\sim$  $\overline{\phantom{a}}$ 

 $\mathcal{F}$ 

 $\bar{J}$ 

'

 $\vec{r}$ 

**Energía Elástica de Deformación por Esfuerzo Normal** 

 $\sim 10$ 

 $\sim$  10  $\pm$ 

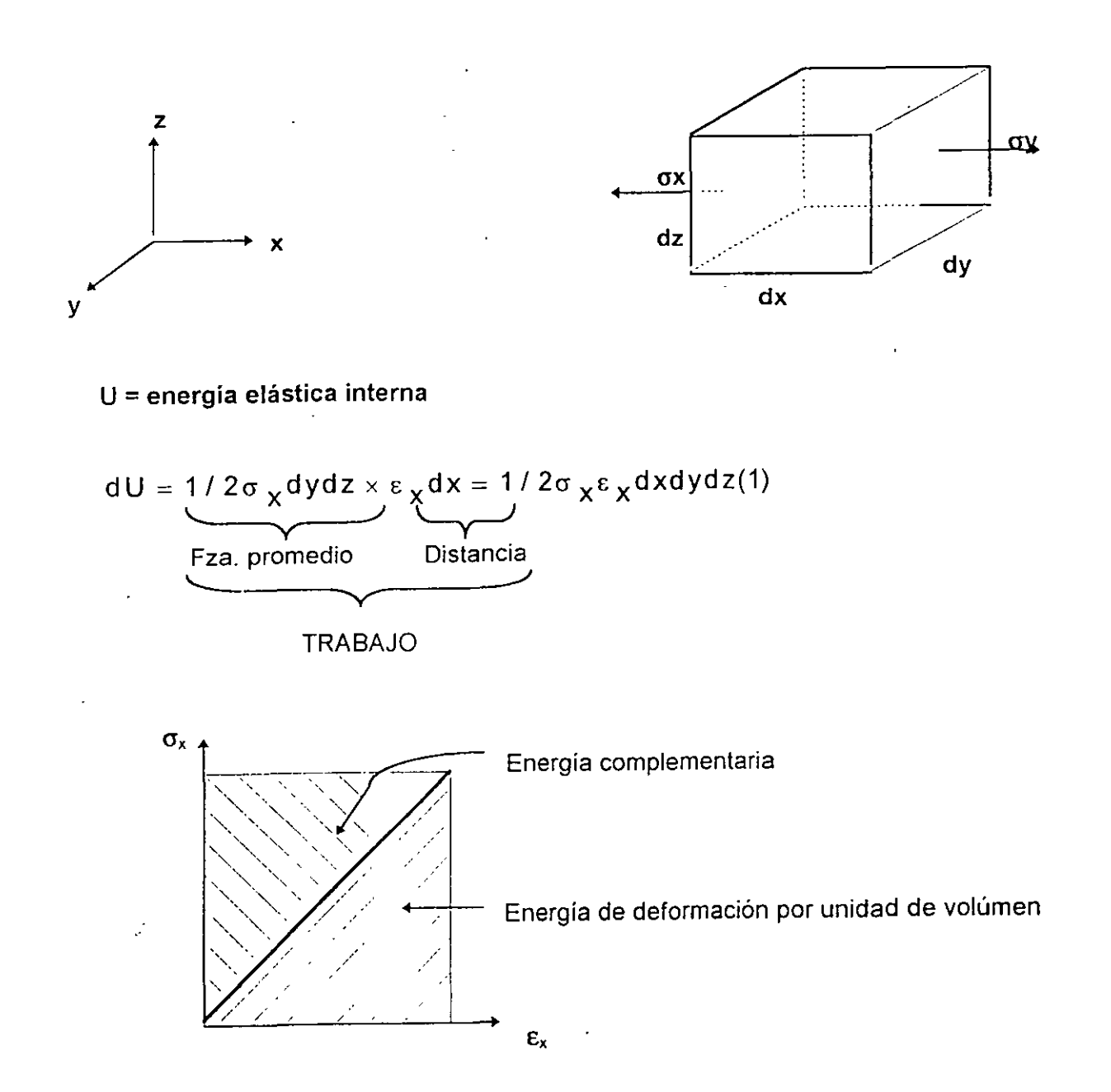

Para un cuerpo elástico perfecto no hay disipación de energía y el trabajo hecho por un elemento es almacenado como energía de deformación interna recuperable de ( 1 ) la densidad de energía.

$$
\frac{dU}{dV} = U_0 = \frac{\sigma_X \varepsilon_X}{2} \tag{2}
$$

Energía elástica de deformación por esfuerzo cortante.

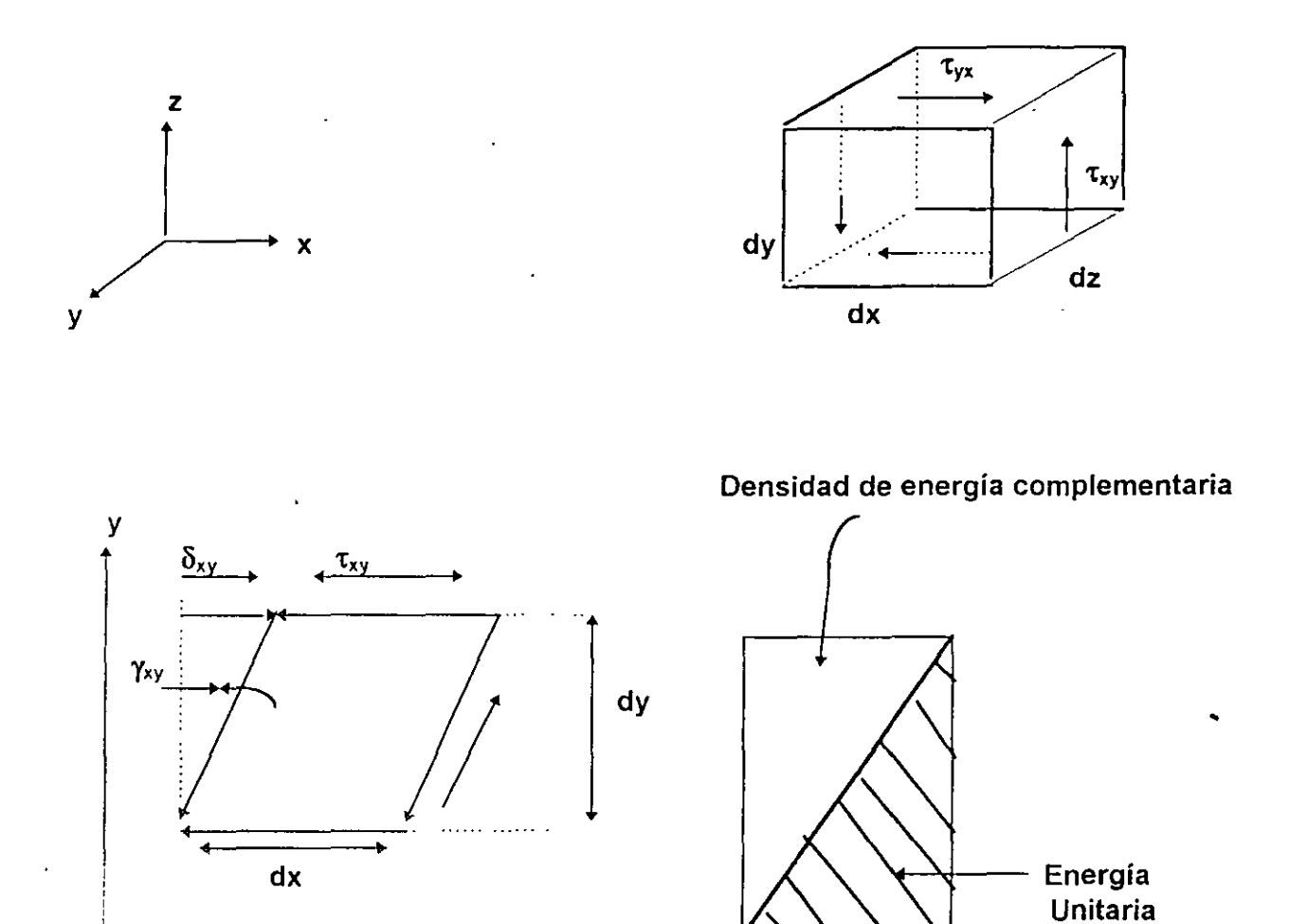

 $dV_{\text{CORTE}} = 1/2 \tau$  xy dxdz  $\times$   $\gamma$  xy dy = 1/2  $\tau$  xy  $\gamma$  xy dxdydz  $(3)$ 

La densidad de energía por esfuerzo constante es :

 $\boldsymbol{\mathsf{x}}$ 

$$
\left(\frac{du}{dv}\right)_{\text{corte}} = 1/2 \tau_{xy} \gamma_{xy}
$$
 (4)

Aceptando el principio de superposición para un estado multiaxial de esfuerzos. La densidad de energía de deformación es: [ oj ]

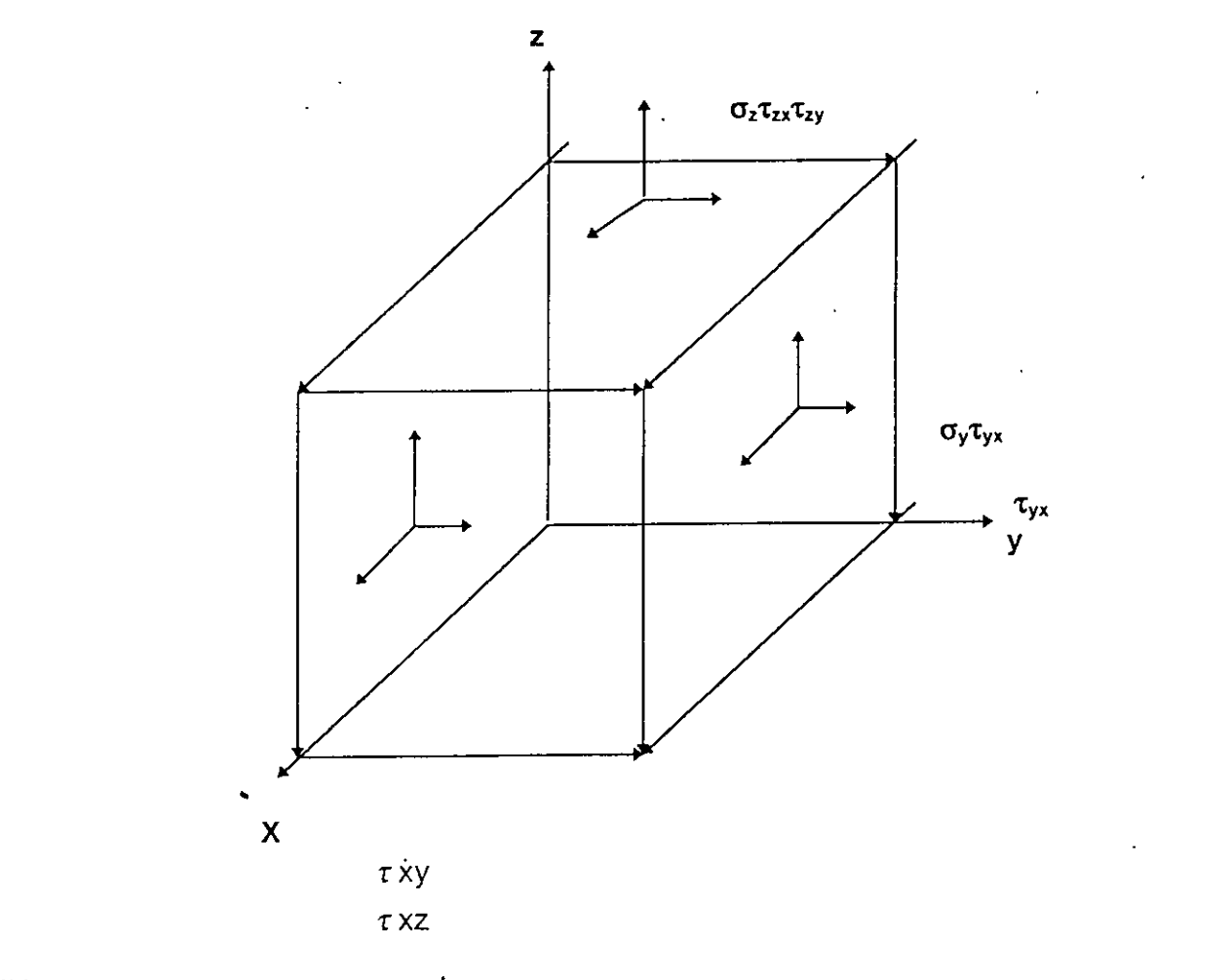

 $\frac{dU}{dV} = U_0 = 1/2 \sigma_x \varepsilon_x + 1/2 \sigma_y \varepsilon_y + 1/2 \sigma_z \varepsilon_z + 1/2 \tau_{xy} \gamma_{xy} + 1/2 \tau_{xz} \gamma_{yz} + 1/2 \tau_{zx} \gamma_{zx} - -(5)$ 

Expresando (5) matricialmente se obtiene

$$
U_0 = 1/2 \left[ \sigma_x \sigma_y \sigma_z \tau_{xy} \tau_{yz} \tau_{zx} \right]
$$
\n
$$
\begin{cases}\n\epsilon_x \\
\epsilon_z \\
\gamma_{xy} \\
\gamma_{yz} \\
\gamma_{zx}\n\end{cases} = 1/2 \left[ \sigma \right] \left\{ \epsilon \right\}
$$
\n(6)

Sustituyendo en ( 5 ) la ley generalizada de Hooke ( 7 )

$$
\varepsilon_{x} = \frac{\sigma_{x}}{E} - \gamma \frac{\sigma_{y}}{E} - \gamma \frac{\sigma_{z}}{E} \qquad \gamma_{xr} = \frac{\tau_{xr}}{G}
$$
\n
$$
\varepsilon_{y} = -\gamma \frac{\sigma_{x}}{E} + \frac{\sigma_{y}}{E} - \gamma \frac{\sigma_{z}}{E} \qquad \gamma_{yz} = \frac{\tau_{yz}}{G}
$$
\n
$$
\varepsilon_{z} = -\gamma \frac{\sigma_{x}}{E} - \gamma \frac{\sigma_{y}}{E} + \frac{\sigma_{z}}{E} \qquad \gamma_{zx} = \frac{\tau_{zx}}{G}
$$
\n(7)

Se obtiene:

$$
U_0 = \frac{1}{2} \mathsf{E} \left( \sigma_X^2 + \sigma_Y^2 + \sigma_Z^2 \right) - \frac{\gamma}{E} \left( \sigma_X \sigma_Y + \sigma_Y \sigma_Z + \sigma_Z \sigma_X \right) + \frac{1}{2} \mathsf{G} \left( \tau_{XY}^2 + \tau_{YZ}^2 + \tau_{ZX}^2 \right) (8)
$$

Para materiales elásticos lineales homogéneos e isotrópicos se puede obtener una expresión similar a (8) en términos de las deformaciones en lugar de los esfuerzos, la energía total se obtiene de:

$$
U = \iiint_{v} U_0 dx dy dz
$$
 (9)

La ecuación (5), es importante al establecer las leyes de plasticidad y (8) es importante en análisis de esfuerzos por métodos energéticos.

Substituyendo (6) en (9) se obtiene :

 $\pmb{\mathcal{E}}$ 

$$
U = 1/2 \iiint_{v} \left( \sigma_x \varepsilon_x + \sigma_y \varepsilon_y + \sigma_z \varepsilon_z + \tau_{xy} \gamma_{xy} + \tau_{yz} \gamma_{yz} + \tau_{zx} \gamma_{zx} \right) dv
$$
  
= 1/2 
$$
\iiint_{v} [\sigma] {\varepsilon} dx dy dz
$$
 (10)

Para barras axialmente cargadas, con flexión y cortante (10) queda:

$$
U = 1/2 \iiint_{v} (\sigma_x \varepsilon_x + \tau_{xy} \gamma_{xy}) dxdydz
$$
 (11)

Para materiales elásticos lineales:

$$
\varepsilon_x = \frac{\sigma_x}{E}
$$
  

$$
\gamma_{xy} = \frac{\tau_{xy}}{G}
$$
 (12)

de (12) *y* (11) se obtiene que:

$$
U = \iiint_{V} \frac{\sigma_{X}^{2}}{2E} dxdydz + \iiint_{V} \frac{r_{xy}^{2}}{2G} dxdydz
$$
 (13)  
Para carga axial, Para contante  
y flexión en vigas en vigas

#### Energía de deformación para barras cargadas axialmente

$$
\sigma_{\rm v} = \frac{N}{A} = \frac{CARGA AXIAL}{SECCION TRANSV ERSAL}, \quad A = \iint_A dydz --- --- (14)
$$

N y A son funciones de " x " únicamente.

 $\ddot{\phantom{1}}$ 

 $\ddot{\phantom{0}}$ 

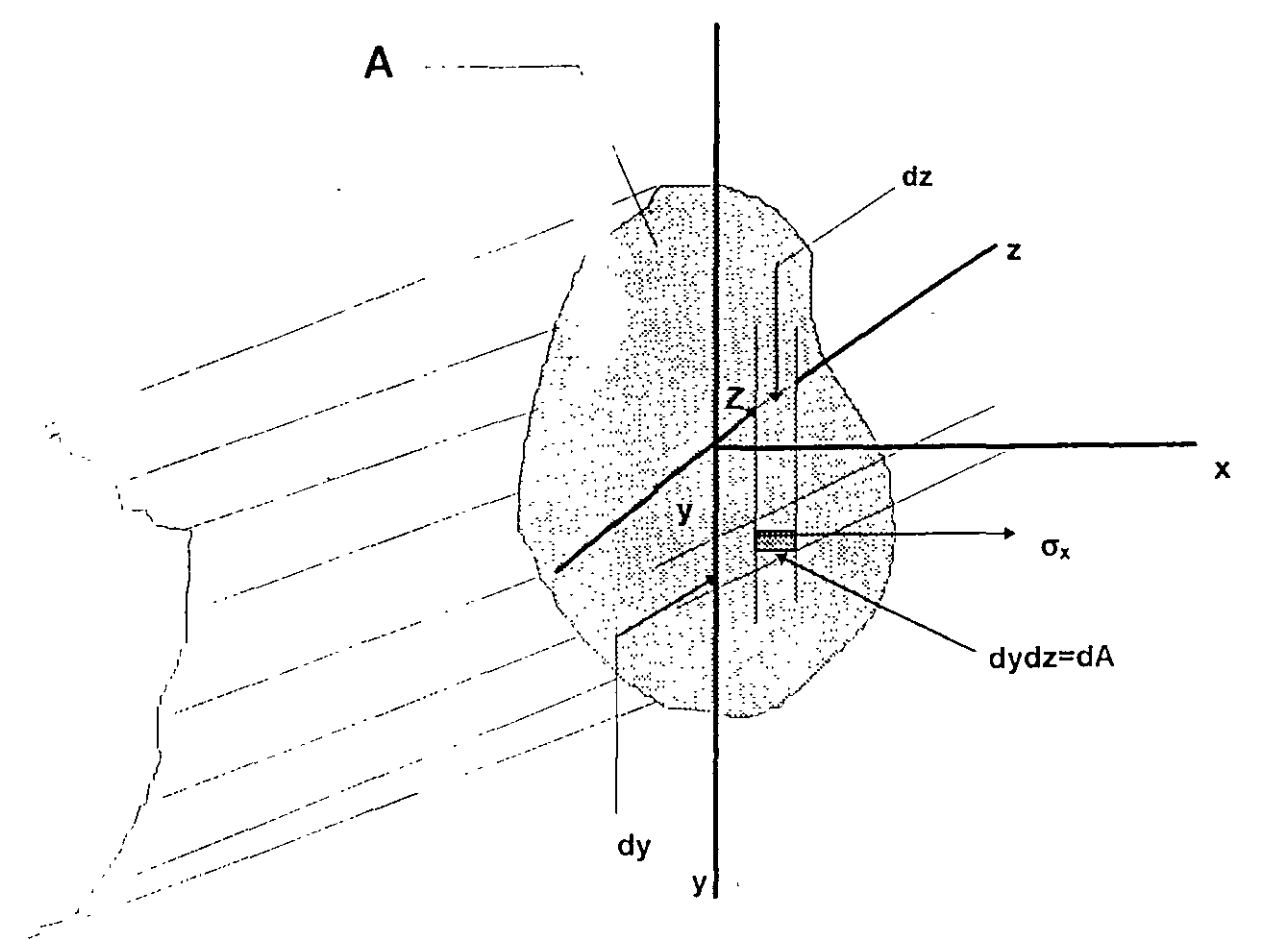

Por lo tanto (13) se reduce a:

$$
U_N = \iiint_V \frac{\sigma_X^2}{2E} dv = \iiint \frac{N^2}{2A^2E} dx dy dz = \int \frac{N^2}{2A^2E} \left[ \iint_A dy dz \right] dx \Rightarrow \int \frac{N^2}{2EA} dx
$$

$$
U_N = \int_L \frac{N^2}{2EA} dx \qquad (15)
$$

Energía de deformación en flexión en este caso

 $\overline{1}$ 

$$
\sigma_x = \frac{M}{I}y \tag{16}
$$

De (16) y (13) se obtiene:

$$
U_{M} = \iiint \frac{\sigma_{x}^{2}}{2E} dv = \iiint \frac{1}{2E} \left(-\frac{My}{I}\right)^{2} dxdydz
$$

$$
= \int \frac{M^{2}}{2EI^{2}} \left[\iint y^{2} dydz\right] dx = \int_{L} \frac{M^{2}}{2EI} dx
$$

$$
U_{M} = \int_{L} \frac{M^{2}}{2EI} dx \qquad (17)
$$

#### Energía de deformación para secciones circulares en torsión.

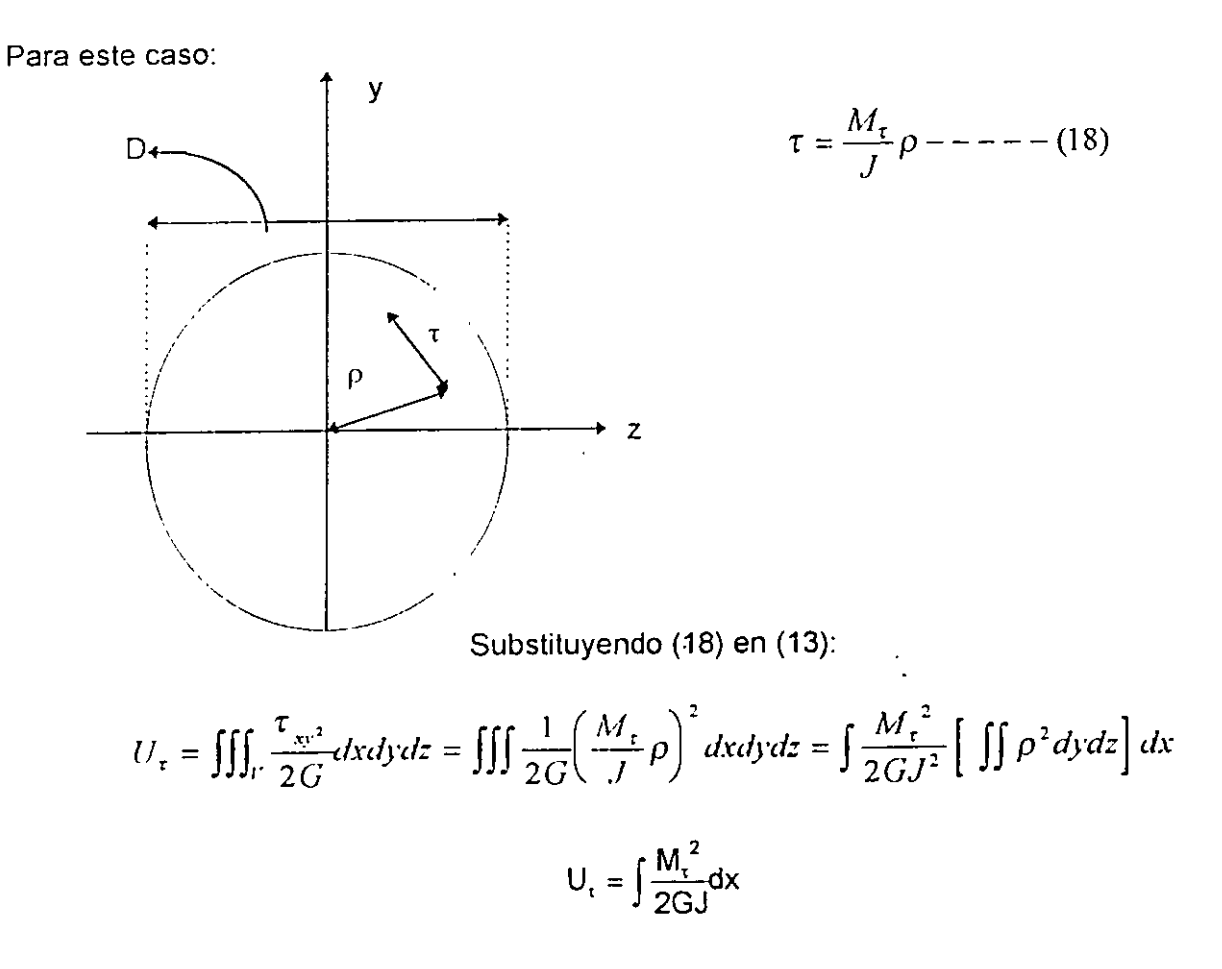

#### Energía de deformación por cortante

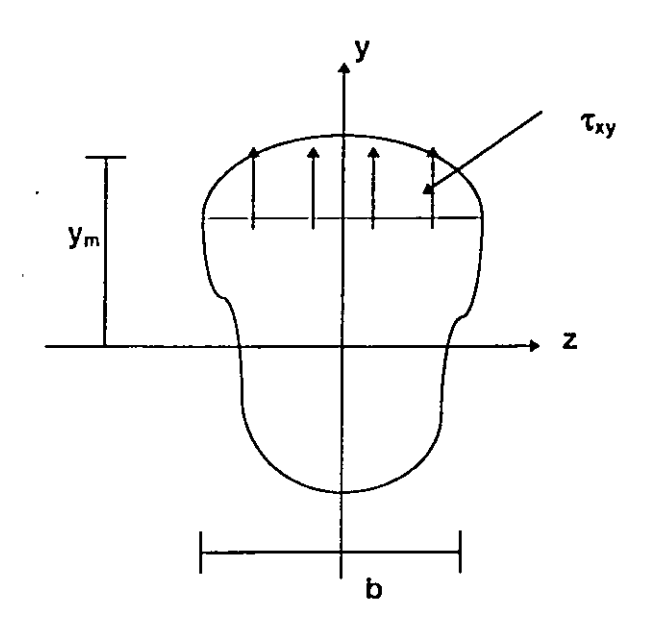

En este caso  $\tau_{xy} = \frac{VQ y^{ym}}{V}$ bl

 $\cdot$  .

**V=** Cortante en la sección

 $Q_y^{ym} = \int y^m y \, da =$  momento estático de y a ym

**b=** Ancho a la altura *y* de los ejes centroidales *xy* 

**1** = Momento de inercia de la sección.

Substituyendo (20) en (13)

$$
U_{v} = \iiint \frac{1}{2G} \left( \frac{VQ_{v}^{ym}}{b!} \right) dxdydz = \int \frac{V^{2}}{2GI^{2}} \left[ \iiint \left( \frac{Q_{v}^{ym}}{b} \right)^{2} dydz \right] dx
$$

$$
U_{v} = \int_{L} \frac{V^{2}}{2GI^{2}} \left[ \iint_{A} \left( \frac{Q_{v}^{ym}}{b} \right)^{2} dydz \right] dx
$$
(21)

La expresión total de la energía de deformación será:

÷

$$
U = U_n + U_m + U_{\tau} + U_v
$$
o sea :

$$
V = \int \left\{ \frac{N^2}{2EA} + \frac{M^2}{2EI} + \frac{M\tau^2}{2GJ} + \frac{V^2}{2GI^2} \left[ \iint \left( \frac{Q_y^{rm}}{b} \right)^2 dy dz \right] \right\} dx
$$
 (22)

Desplazamientos

El principio de conservación de energía ( la energía no puede ser creada ni destruida ), puede adoptarse para calcular deformaciones en sistemas elásticos debidos a las cargas aplicadas. La primera ley de la Termodinámica expresa este principio como:

#### Trabajo realizado= Cambio de Energía

Para un proceso adiabático ( no se agrega o substrae calor al sistema ) y cuando no se genera calor en el sistema, y cuando las fuerzas aplicadas se aplican en forma estática ( las fuerzas se aplican tan lentamente que se desprecia la energía cinética ½ mv<sup>2</sup>), el caso especial de esta ley para sistemas conservativos se reduce a :

$$
We = U
$$

Donde: We = trabajo hecho por las fuerzas externas durante el proceso de carga. U = Energía total de deformación almacenada en el sistema.

Similar a decir que la suma del trabajo externo We y el interno Wi deben ser cero:

$$
We + Wi = 0
$$

U = - Wi, las deformaciones siempre se oponen a las fuerzas internas. Es importante considerar la aplicación gradual de las cargas de cero a su valor total, por lo tanto We será 1/2 Fuerza total por el desplazamiento.

Ejemplos:

a) Determine la deflexión de la viga mostrada.

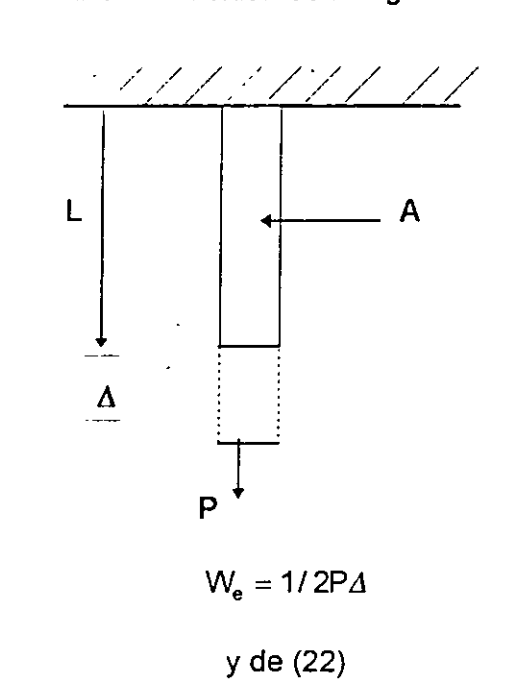

 $U = \frac{1}{2 \text{ E A}} \int N^2 d x = \frac{P^2}{2 \text{ E A}} \int_0^L d x =$ DE (23) : 1/2 P $\Delta = \frac{P^2 L}{2E A}$  $\Delta = PL / AE$  Ley de Hooke P 2 L 2 E A

b) Determine la rotación en el extremo de una flecha de sección circular.

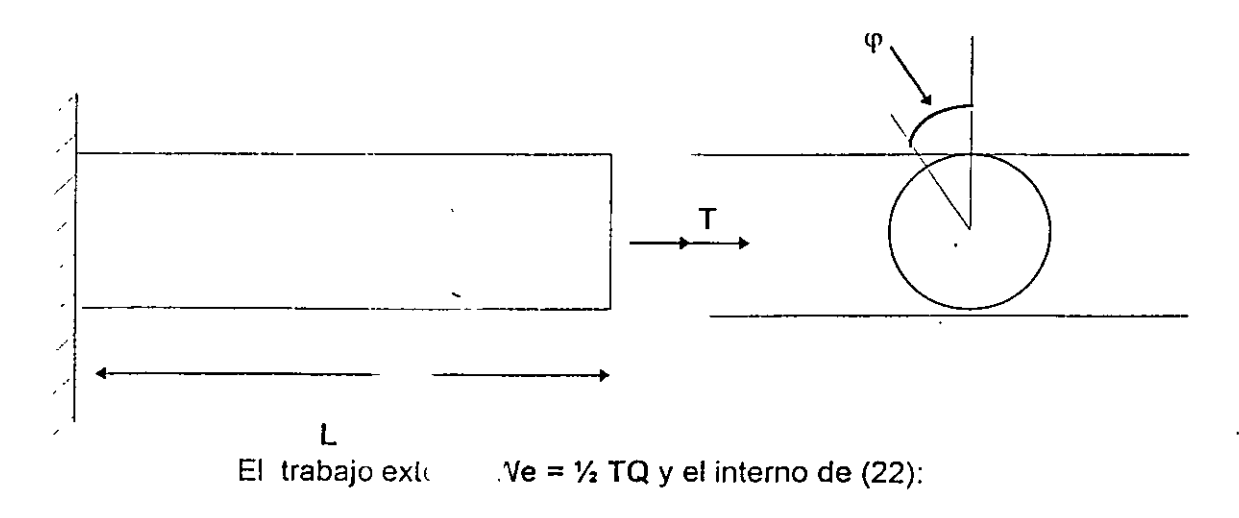

10

$$
U = \frac{T^2}{2GJ} \int_0^L dx = \frac{T^2L}{2GJ} \text{ de (23)}
$$

$$
\frac{1}{2}\int_2^L T\phi = \frac{T^2L}{2GJ} \implies \phi = \frac{TL}{GJ}
$$

que coincide con los valores de los textos de Mecánica de materiales.

c) Determinar la deflexión máxima en la viga mostrada considerando el efecto del cortante y de flexión.

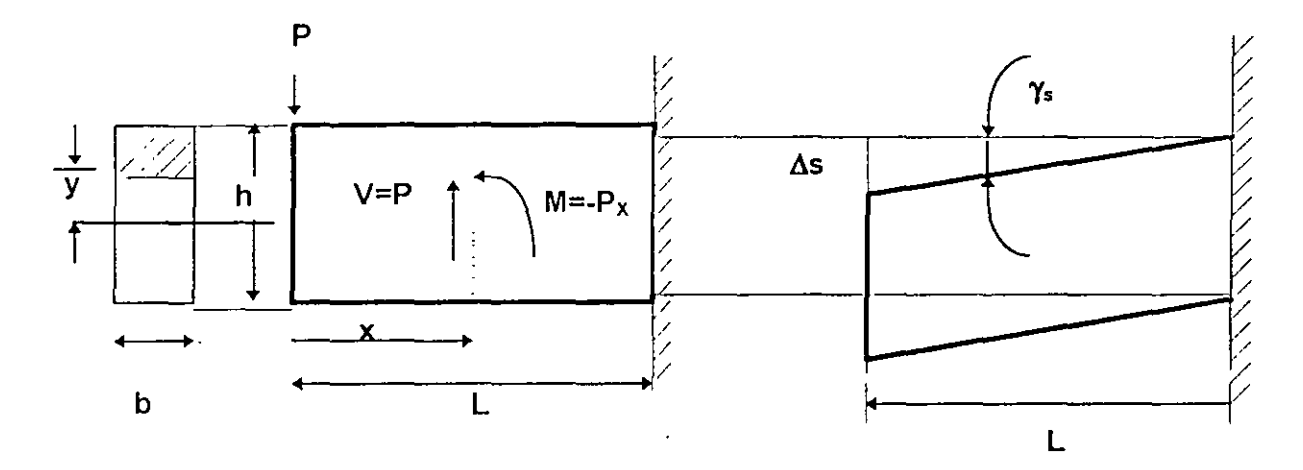

Trabajo externo We = 1/2 P, la energía interna consta de dos partes una debida a los esfuerzos de flexión y otra a los esfuerzos de corte (17) y (13).

$$
U_{\text{FLEXION}} = \frac{1}{2EI} \int_0^L M^2 dx = \frac{1}{2EI} \int_0^L (-P_x)^2 dx = \frac{P^2 L^3}{GEI}
$$

El esfuerzo de corte:  $\tau = \frac{VQ\gamma r^{\gamma_m}}{bl} = \frac{P}{2I} \left[ \left( \frac{n}{2} \right)^2 - y^2 \right]$ que sustituido en la segunda parte de (13) se obtiene:

Ucorte = 
$$
\iiint_{\sqrt{2}G} \frac{\tau^2}{2} dxdydz = \frac{1}{2G} \int_{\frac{\pi}{2}}^{\frac{\pi}{2}} \left\{ \frac{P}{2} \left[ \frac{h^2}{2} - y^2 \right] \right\}^2 L bdy
$$

$$
= \frac{P^2 L b}{8 G l^2} \times \frac{h^5}{30} = \frac{P^2 L b h^5}{240 G} \left(\frac{12}{b h^3}\right)^2 = \frac{3 P^2 L}{5 A G}
$$

donde  $A = bh$  sección transversal. Entonces:

El término debido al cortante se puede interpretar:

$$
\tau_{av} = \frac{P}{A} = \frac{V}{A}
$$
      10000      10000      20110

Puesto que t varía parabólicamente 6/5 representa un factor de corrección numérico, por lo tanto:

$$
\Delta_{conUE} = \gamma_s L = \alpha \frac{\tau_{av}}{G} L = \alpha \frac{V L}{A G} = \frac{6}{5} \frac{P L}{A G}
$$

El valor  $\alpha$  depende de la forma de la sección en general, puede variar con x de (24)

$$
\Delta = \frac{PL^3}{3EI} \left( 1 + \frac{3E}{10GI} \frac{h^2}{L^2} \right) \tag{25}
$$

Suponiendo acero estructural:

$$
\frac{E}{G} = 2(1+\gamma) \doteq 2.5
$$

Y la ecuación (25) queda:

$$
\Delta = (1 + 0.75 \frac{h^2}{L^2}) \Delta_{\text{relexion}}
$$
 (26)

 $12$ 

De (26) se observa que para una viga corta sea h= L la deflexión total es  $\Delta$  = 1.75  $\Delta$  nexión por lo cual la deformación de corte es muy importante para una viga flexible es  $L = 10$  h.

$$
\Delta = \left(1 + 0.75 \frac{h^2}{(10h)^2}\right) FLEXION
$$

$$
\Delta = 1.0075\Delta_{\text{Flexion}}
$$

La de flexión debida al corte se puede despreciar, no siempre es posible considerar lo anterior.

Comparando las expresiones (1.1.b.1 C) (1.1.6.2C) *y* (1.1.6.2c) para un claro igual a 5.00 m. y un peralte h=30 cm se obtiene:

> $U_v = 0.00286 U_M$ <br> $U_N = 0.0009 U_M$ (a)

En la mayoría de los problemas estructurales elásticos lineales, la energía de deformación debida a la carga normal N y cortante V es despreciable respecto a la energía de deformación debida al momento flexionante M.

Cuando existe momento torsionante  $M_T$  ( vigas en balcón, etc.), su energía de deformación es considerable *y* debe tomarse en cuenta su valor.

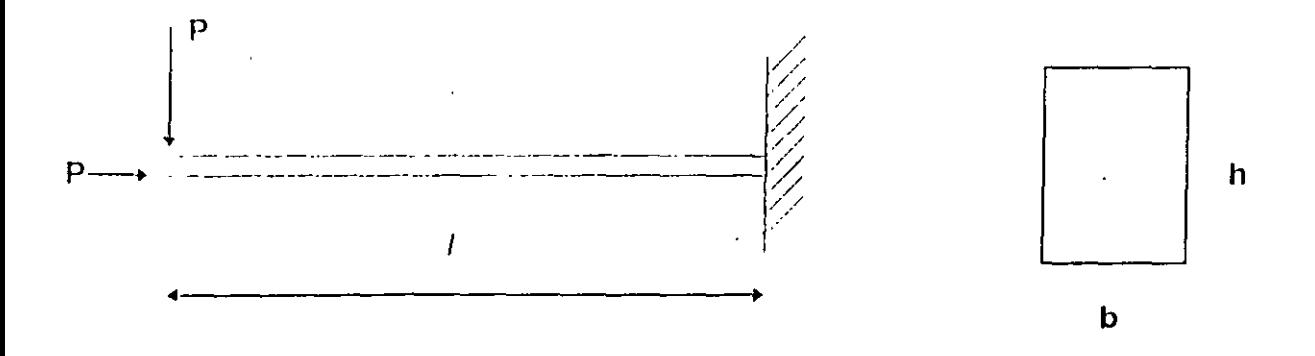

#### 1.2 Principio de Superposición

#### 1.2.1- Introducción

En los sistemas de cargas en los que las deflexiones son funciones lineales de las cargas, se puede obtener la deflexión en un punto cualquiera, mediante la suma de las deflexiones producidas individualmente en dicho punto por cada una de las cargas

1.2.2- Casos en que no rige el principio.

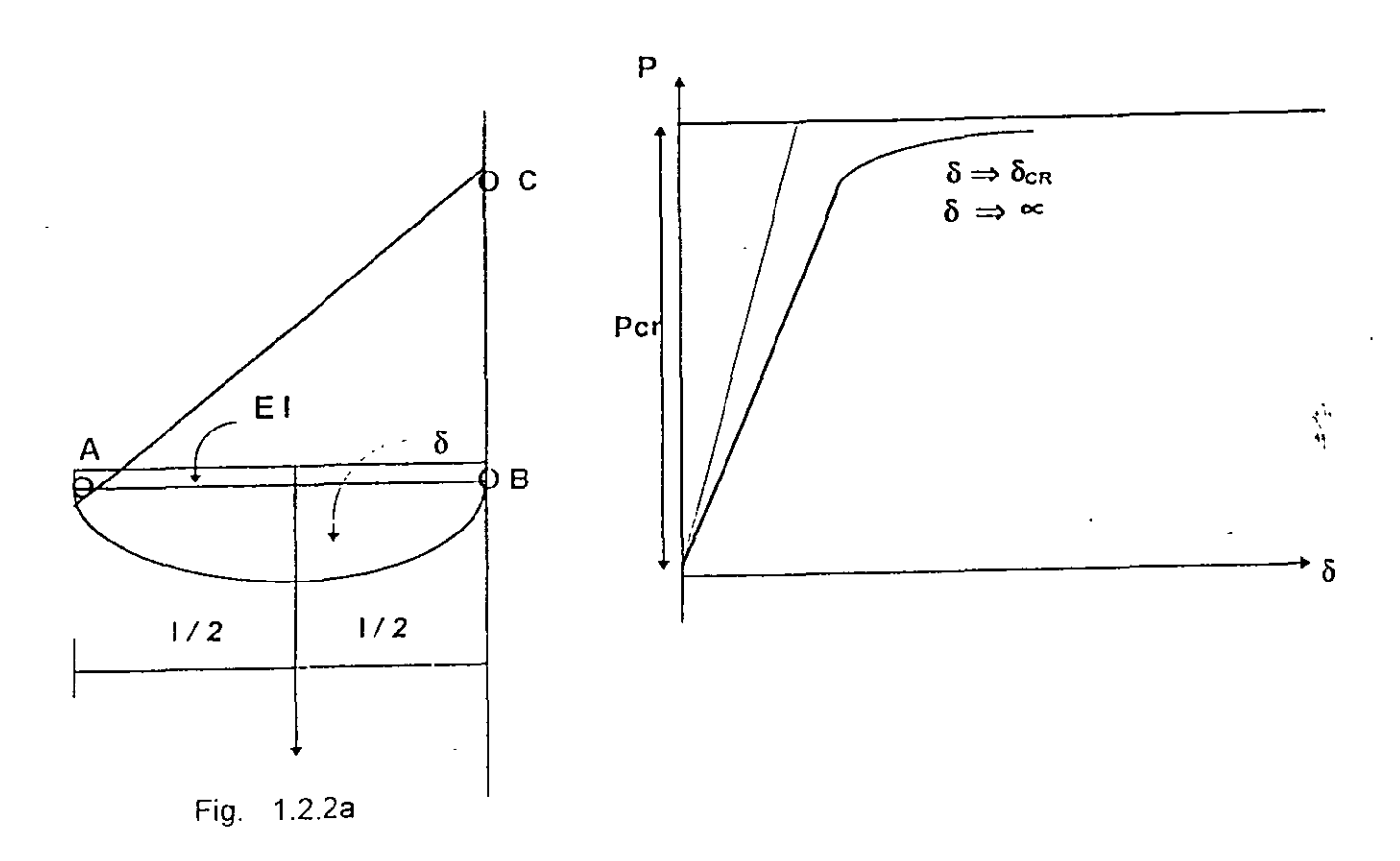

Otro ejemplo en el cual el principio de superposición no rige, sería el sistema mostrado en la fig. 1. 2. 2 b, formado por dos barras articuladas, bajo la acción de pequeñas deformaciones  $(\tan_{\alpha} \equiv \alpha)$ .

14

 $\ddot{\cdot}$ 

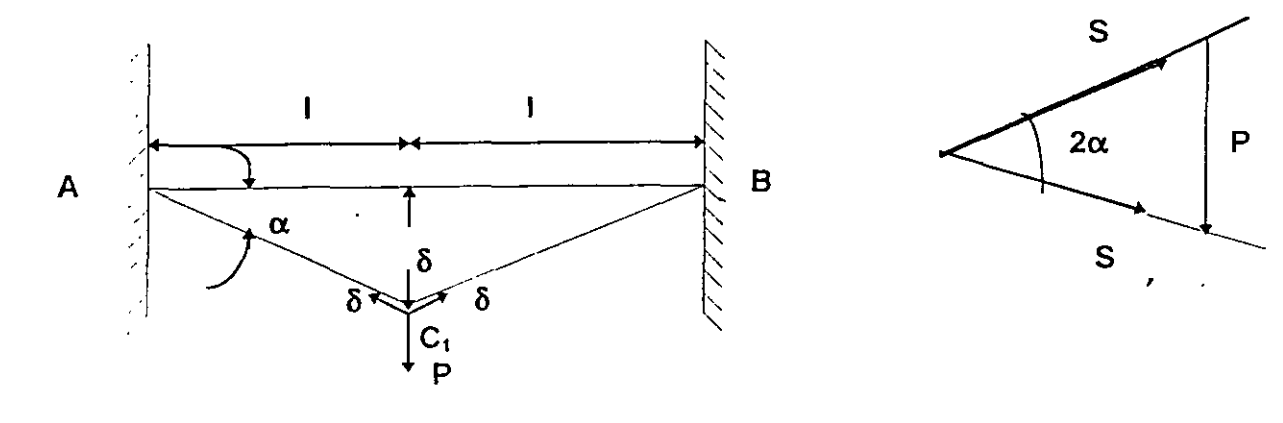

 $\frac{1}{2}$ 

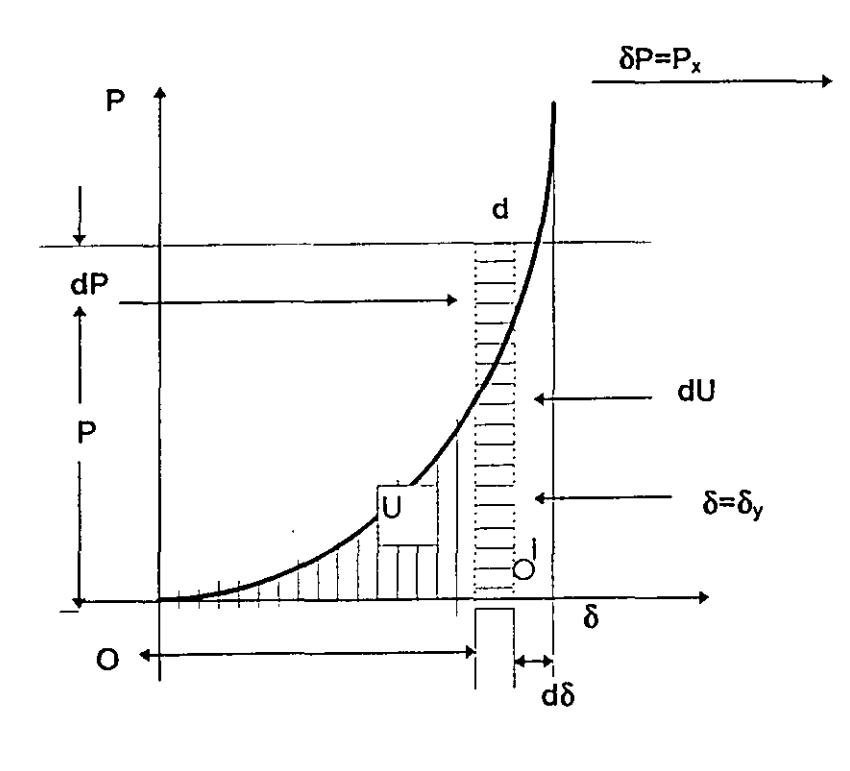

pequeñas deformaciones:  $\alpha = \frac{\delta}{l}$  $12.2<sub>b</sub>$ 

Equilibrio: 
$$
S = \frac{P}{2\alpha}
$$
 1.2.2c

Compatibilidad geométrica: la deformación axial unitaria es:

$$
\varepsilon = \frac{\sqrt{(\mathbf{i}^2 + \delta^2)} - \mathbf{i}}{\mathbf{i}} \equiv \frac{\delta^2}{2\mathbf{i}^2}
$$
 12.2d

Ley de Hooke

$$
\varepsilon = \frac{\delta}{AE} \qquad (1.2.2 \text{ e})
$$

de 1.2.2 c. d y e se obtiene:

$$
\delta = 1 \sqrt[3]{\frac{P}{AE}}
$$
,  $P = \frac{\delta^3 AE}{I^3}$  - ... - 1.2.2 f

De nuevo se observa que la deflexión no es función lineal de P aunque el material cumple enteramente con la ley de Hooke *y* la relación entre *y* es representada por la curva de la figura 1.2.2.b. El área o a b representa el trabajo efectuado por durante la deflexión *y*  es igual a la energía de deformación almacenada en las barras AC y CB. , la cual es igual a :

$$
U = \int_{0}^{8} P d\delta = \frac{AE}{\ell^3} \int_{0}^{P} \delta^3 d\delta = \frac{A E \delta^4}{4 \ell^3}
$$
 1.2.2.g

ó  $U=\frac{\ell P^{4/3}}{\sqrt{2}}$  $\frac{1}{4 \sqrt[3]{AE}}$ 1.2.2 h.

Es muy importante observar que en los ejemplos anteriores no es función de segundo grado de  $\delta$  o P, como se obtiene en los casos que el principio de superposición rige.

En los ejemplos anteriores, se observa que la acción de las fuerzas exteriores es considerablemente afectada por las pequeñas deformaciones del sistema, en el primer ejemplo hay una flexión adicional So a la compresión S y la barra trabaja en flexocompresión.

#### **1.2.3 Ecuaciones generales de superposición**

#### **1.2.3.1 Introducción** \* 1

El análisis de esfuerzos en estructuras estáticamente indetenninadas no solamente hay que considerar la geometría y estática, si no también las propiedades elásticas tales como módulo de elasticidad, momento de inercia, etc. Generalmente para llegar al dimensionamiento final de la estructura, se suponen dimensiones preliminares de los miembros y se efectua su análisis correspondiente, ciclo que puede repetirse en algunos casos hasta llegar al diseño final. En general los esfuerzos desarrollados en estructuras hiperestáticas son debidos no solo a las cargas, si no también a cambios de temperatura, asentamiento de apoyos, errores de fabricación, etc.

Es importante observar que la estructura este' en condiciones de equilibrio estable. Con el propósito de ilustrar el uso de las ecuaciones generales de superposición de causas y efectos, consideramos el siguiente ejemplo, viga con carga uniforme  $\omega$ .

Empotrada en a y libremente apoyada en b.

Estructura actual.

 $\Delta b$  = Deflexión de el punto b en la estructura debida a todas las causas.

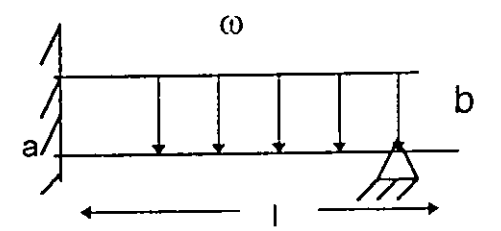

Ma j $\qquad \qquad \omega$ 

Estructura primaria Selección de redundante, Xb

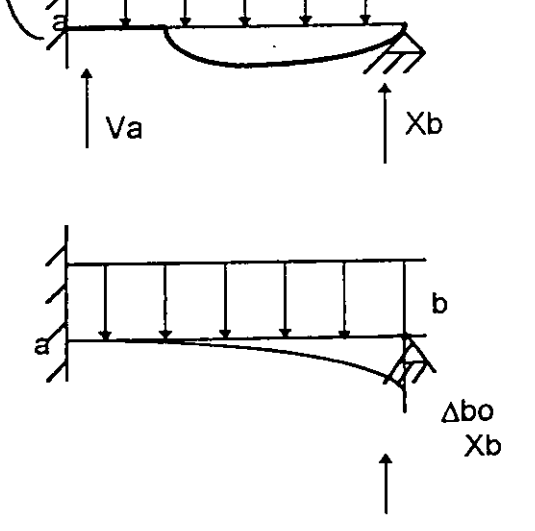

Condición de equilibrio  $Xb = o$  $Abo =$  Deflexión en dirección de la redundante  $con Xb = o$ 

En ambos métodos de rigidez y flexibilidad debe regir el principio de superposición

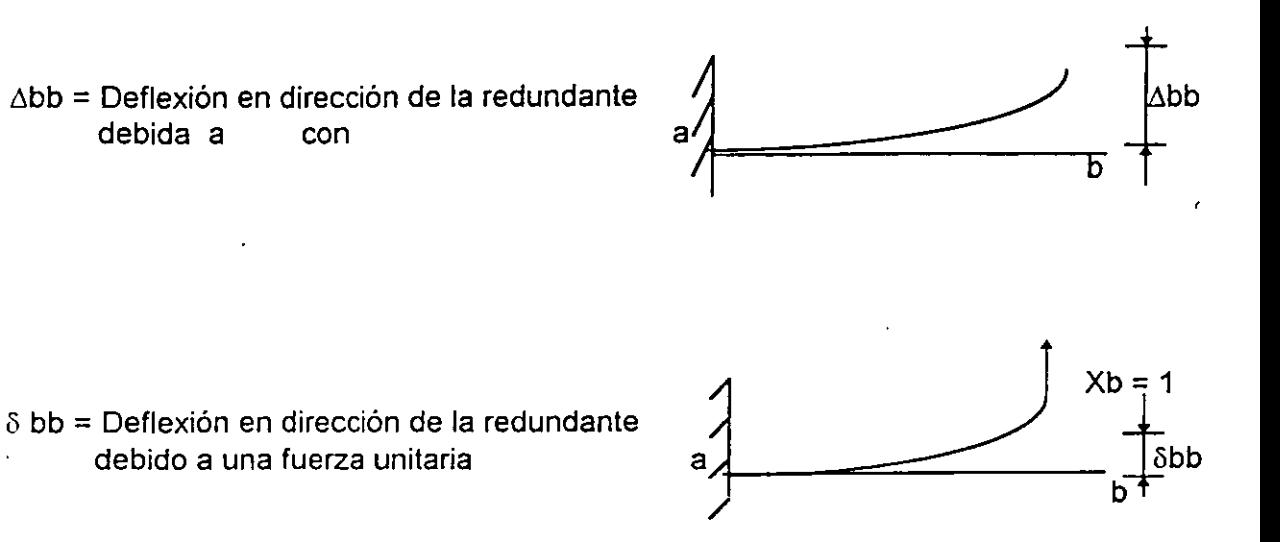

La ecuación de superposición, si el principio es válido

$$
\Delta b = \Delta bo + \Delta bb = \Delta bo + Xb \delta bb = 0
$$
 (a)

de donde:

$$
Xb = -\frac{\Delta b \omega}{\delta b b}
$$

( obb : dbb es llamado coeficiente de flexibilidad )

#### **1.2.3.2 Ecuaciones generales de superposición en análisis de estructuras indeterminadas de grado n.**

Suponiendo que la estructura es hiperestática de grado n, se seleccionan las redundantes X1, X2, ..... Xn, en una forma tal que la estructura primaria en condición de equilibrio.

- Xi = o sea estable o isostática, aceptando la siguiente notación:·
- $\Delta i$  = Deflexión total del punto i debida a todas las cargas y efectos.
- óio = Deflexión del punto i en dirección de la redundante Xi en condiciones de equilibrio estable isostático  $Xi = 0$ .
- $\Delta$  it = Deflexión del punto i debida a un cambio de temperatura T.

$$
\Delta
$$
ia = Deflexión del punto i debida a asentamientos de apoyo.

 $\Delta$  ie = Deflexiones en el punto i debido a errores de fabricación.

 $\delta$  i1 = Deflexión en el punto i debida a la condición X1 = 1.

 $\delta$  i2 = Deflexión en el punto i debida a la condición X2 = 1.

 $\mathcal{L}^{\mathcal{A}}(\mathcal{A})$  and  $\mathcal{A}^{\mathcal{A}}(\mathcal{A})$  are the set of the set of the set of  $\mathcal{A}$  $\sim 10^{-1}$ and the contract of the contract of the contract of the contract of the contract of

 $\delta$  in = Deflexión en el punto i debido a la condición Xn = 1.

Cualquier redundante puede suponerse que actúa arbitrariamente en cierto sentido. Cualquier deflexión del punto de aplicación de la redundante deberá ser medida a lo largo de su línea de acción y será positiva cuando el sentido es el mismo que el supuesto para la redundante.

Por lo tanto usando la notación y convención de signos mencionada, las ecuaciones generales de superposición en sistemas estructurales coplanares y espaciales son:

 $\mathbf{r}$ 

$$
\Delta_1 = \Delta_{10} + \Delta_{17} + \Delta_{1A} + \Delta_{1E} + X_1 \delta_{11} + X_2 \delta_{12} + \dots + X_n \delta_{1n}
$$
  
\n
$$
\Delta_2 = \Delta_{20} + \Delta_{27} + \Delta_{2A} + \Delta_{2E} + X_1 \delta_{21} + X_2 \delta_{22} + \dots + X_n \delta_{2n}
$$
  
\n
$$
\Delta_n = \Delta_{n0} + \Delta_{nT} + \Delta_{nA} + \Delta_{nE} + X_1 \delta_{n1} + X_2 \delta_{n2} + \dots + X_n \delta_{nn}
$$
\n(2)

Expresando (a) matricialmente se tiene

$$
\begin{bmatrix} \delta_{11}\delta_{12} \dots \delta_{1n} \\ \delta_{21}\delta_{22} \dots \delta_{2n} \\ \dots \\ \delta_{n1}\delta_{n2} \dots \delta_{nn} \end{bmatrix} \begin{bmatrix} X \\ X_2 \\ \dots \\ X_n \end{bmatrix} = \begin{bmatrix} (\Delta_1 - \Delta_{10} - \Delta_{11} - \Delta_{1\lambda} - \Delta_{1\epsilon}) \\ (\Delta_2 - \Delta_{20} - \Delta_{21} - \Delta_{2\lambda} - \Delta_{2\epsilon}) \\ \dots \\ (\Delta_n - \Delta_{n0} - \Delta_{n1} - \Delta_{n\lambda} - \Delta_{n\epsilon}) \end{bmatrix} (b)
$$

#### de.

#### 1.2.3.3 Ejemplos que ilustran el uso de las ecuaciones  $\neq$  superposición.

Antes de estudiar los ejemplos es conveniente observar lo siguiente:

- 1.- Nunca seleccionar como redundante una reacción estáticamente determinada, ello conduciria a una estructura primaria en equilibrio inestable en condición Xi = O.
- 2.- El sentido positivo de la redundante se puede seleccionar arbitrariamente, y su deflexión será positiva si tiene el mismo sentido.
- 3.- Debe observarse que Ai. deflexión total del punto de aplicación de la redundante Xi debida a todas las causas es casi siempre cero.

Estructura actual

k<sup>'</sup> Constante elástica resorte (L/F)

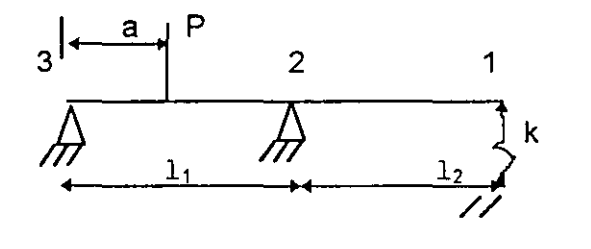

Estructura primaria

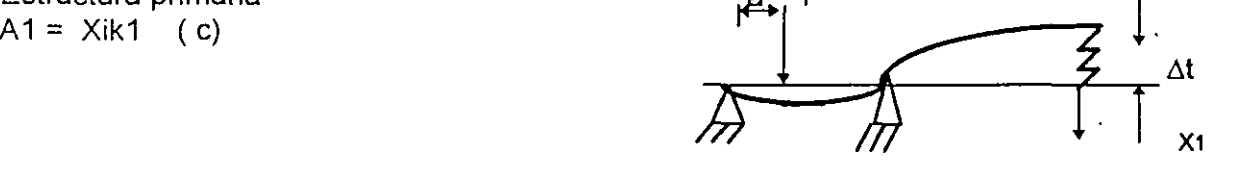

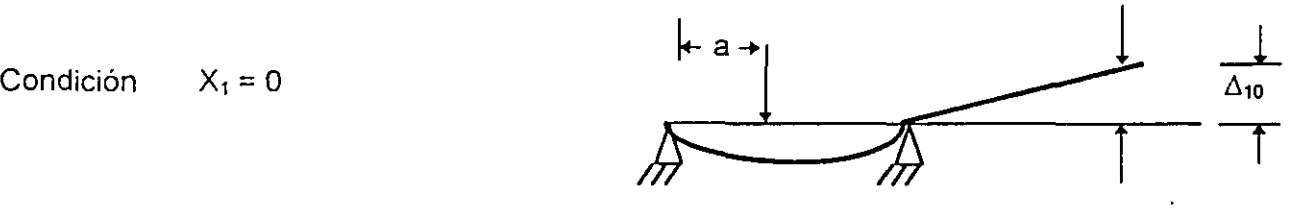

Ā,

Condición X1 = 1 De Ec. ( a) se tiene  $A1 = A10 - X1S11$ de (e) *y* (d) se obtiene X1 = A10 / S11 + k-1

(d) (e)  $\pi$   $\pi$   $\sim$   $\sim$   $\delta$ <sub>1</sub> x,

> Pi  $P_n$  $P_1$ /  $\overline{A}$ B Cable /

Estructura actual:

Arco coplanar con tiran{ AB bajo un sistema de cargas Pn

 $\ddot{\phantom{0}}$ 

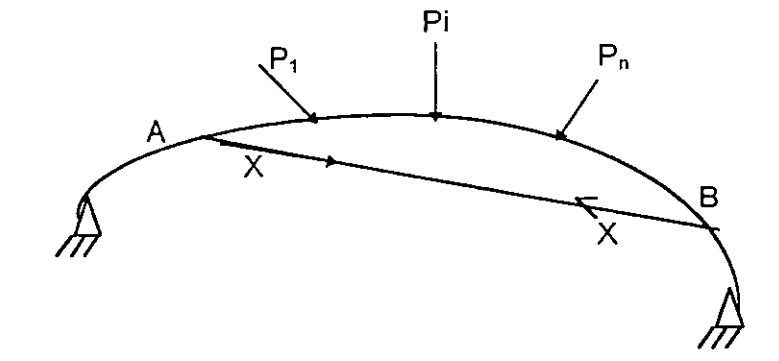

Estructura primaria: Selección como redundante la tensión en el cable, X .

Condición X=O

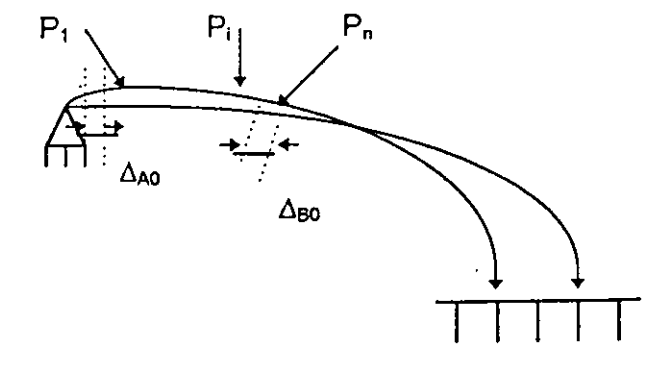

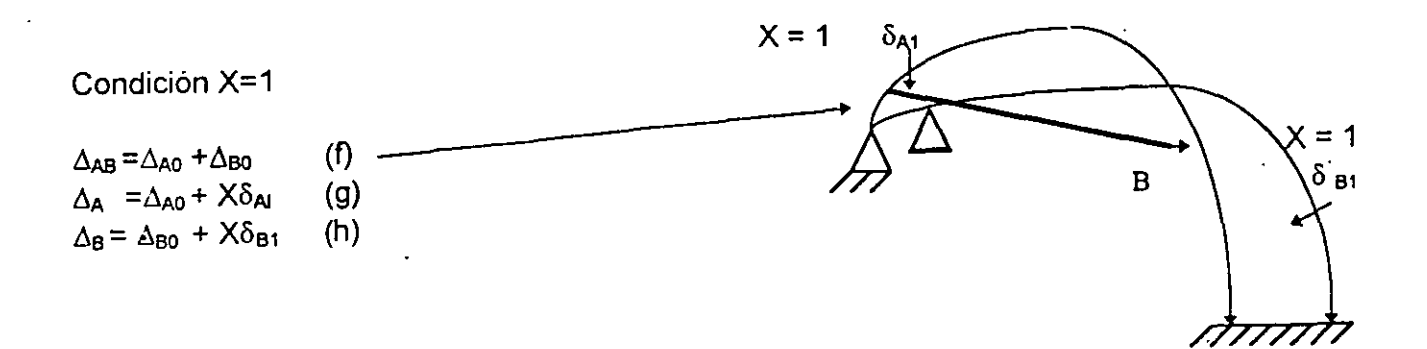

Sumando (g) y (h)

 $_{\Delta \mathrm{A}} +$   $_{\Delta \mathrm{B}} =$   $_{\Delta \mathrm{A0}}$  +  $_{\Delta \mathrm{B0}}$  + X (  $_{\delta \mathrm{A1}}$  +  $_{\delta \mathrm{A2}}$  ) = 0

De donde despejando la redundante X se tiene

$$
X = -\frac{\Delta_{A0} + \Delta_{B0}}{\delta_{A1} + \delta_{B1}} \tag{i}
$$

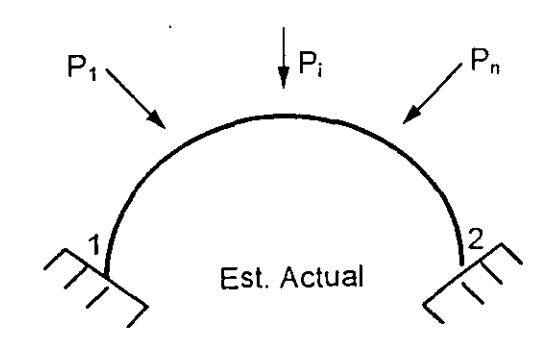

#### BARRA PLANA EMPOTRADA

Problema hiperestático de Orden 3

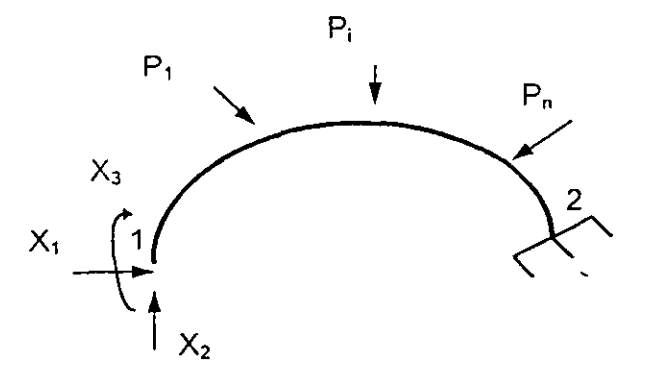

 $\prime$ 

#### ESTRUCTURA PRIMARIA

#### Selección de redundantes

 $X_1$ ,  $X_2$ ,  $X_3$  y condición de empotramiento  $\Delta_1 = \Delta_2 = \Delta_3 = 0$   $\frac{1}{2}$ 

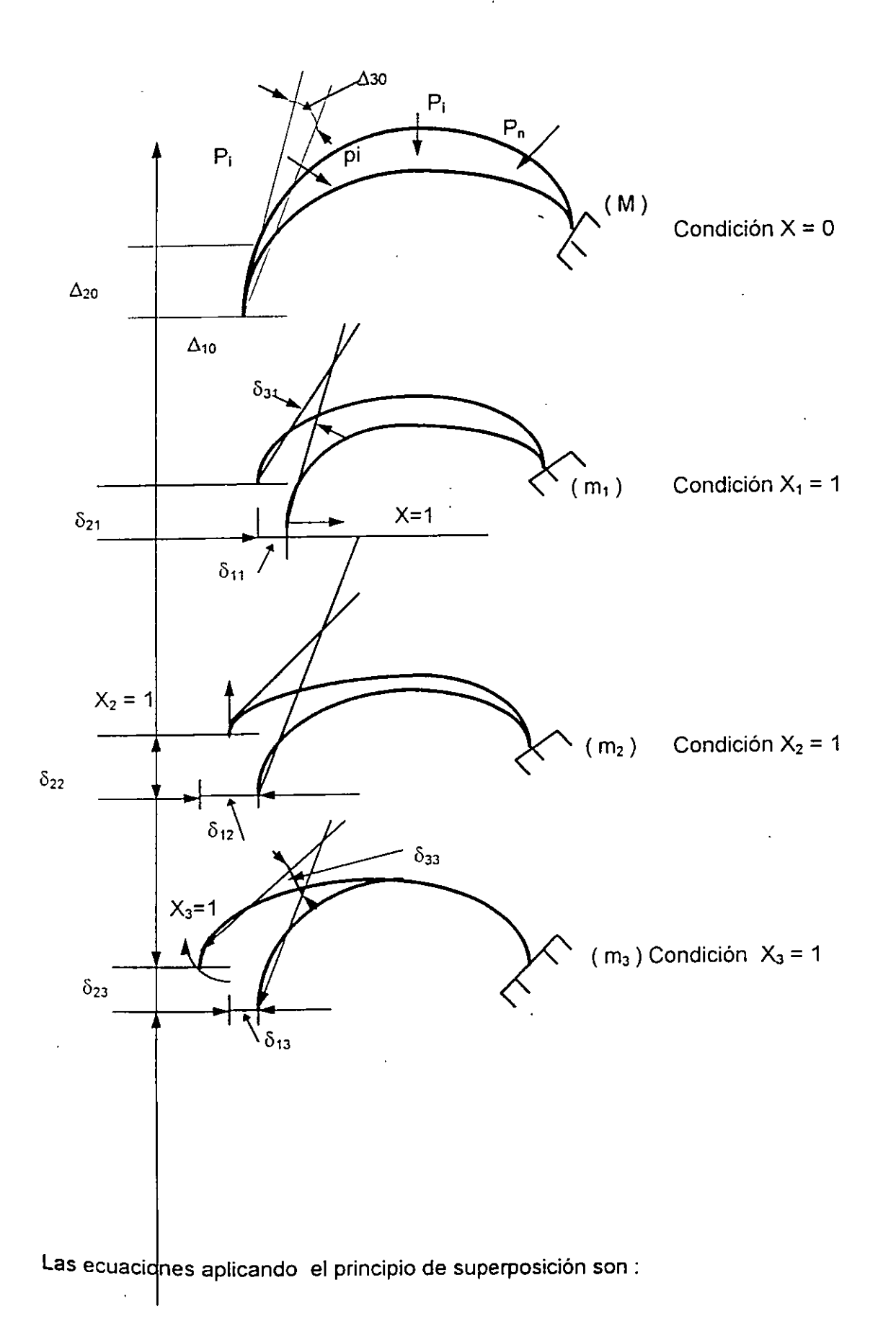

$$
\Delta_1 = \Delta_{10} + X_1 \delta_{11} + X_2 \delta_{12} + X_3 \delta_{13}
$$
  
\n
$$
\Delta_2 = \Delta_{20} + X_1 \delta_{21} + X_2 \delta_{22} + X_3 \delta_{23}
$$
 (j)  
\n
$$
\Delta_3 = \Delta_{30} + X_1 \delta_{31} + X_2 \delta_{32} + X_3 \delta_{33}
$$

Expresando ( j ) en forma matricial se tiene

$$
\begin{bmatrix}\n\delta_{11}\delta_{12}\delta_{13} \\
\delta_{21}\delta_{22}\delta_{23} \\
\delta_{31}\delta_{32}\delta_{33}\n\end{bmatrix}\n\begin{bmatrix}\nX_1 \\
X_2 \\
X_3\n\end{bmatrix} =\n\begin{bmatrix}\n\Delta_{10} \\
\Delta_{20} \\
\Delta_{30}\n\end{bmatrix}.
$$
\n(k)

Aplicando el teorema de Castigliano y la expresión de la energía de deformación por flexión, los coeficientes de flexibilidad son igual a

$$
\Delta_{10} = \int \frac{Mm_1}{EI} ds, \Delta_{20} = \int \frac{Mm_2}{EI} ds, \Delta_{30} = \int \frac{Mm_3}{EI} ds
$$
  

$$
\delta_{11} = \int \frac{m_1^2 ds}{EI}, \delta_{12} = \int \frac{m_2^2 ds}{EI}, \delta_{33} = \int \frac{m_3^2 ds}{EI}
$$
  

$$
\delta_{12} = \delta_{21} = \left[ \int \frac{m_1 m_2}{EI} ds \right], \delta_{13} = \delta_{31} = \int \frac{m_1 m_3}{EI} ds, \delta_{23} = \delta_{32} = \int \frac{m_2 m_3}{EI} ds
$$

Marco continuo rectangular bajo la acción de una carga p

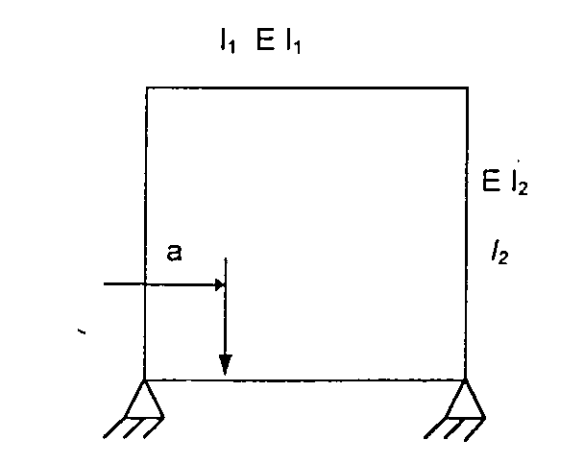

Estructura actual

 $\mathbf{r}$ 

 $\overline{\phantom{a}}$ 

 $X_3$   $X_3$   $X_2$ 

Ī,

ξ.

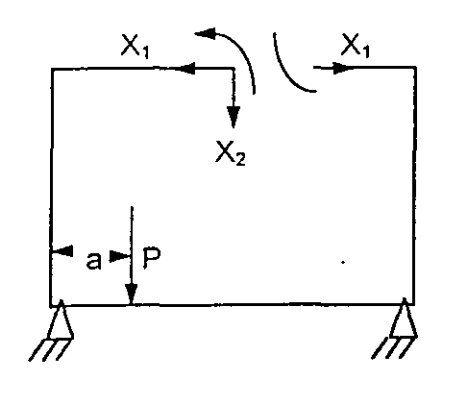

#### **ESTRUCTURA PRIMARIA**

Selección de redundantes

En este caso las ecuaciones de superposición son:

 $\Delta_1 = \Delta_{10} + X_1 \delta_{11} + X_2 \delta_{12} + X_3 \delta_{13} = 0$  $\Delta_2 = \Delta_{20} + X_1 \delta_{21} + X_2 \delta_{22} + X_3 \delta_{23} = 0$  (n)<br>  $\Delta_3 = \Delta_{30} + X_1 \delta_{31} + X_2 \delta_{32} + X_3 \delta_{33} = 0$ 

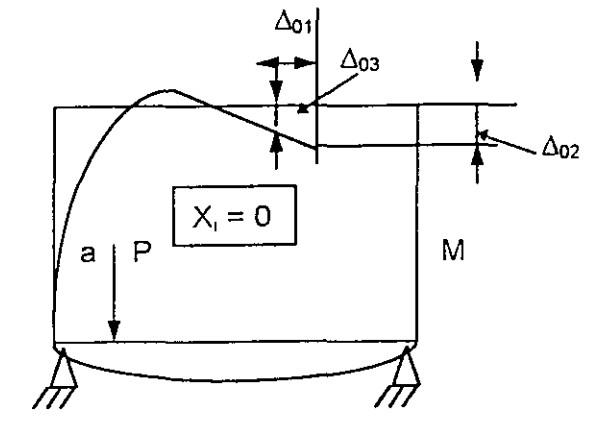

$$
\begin{bmatrix}\n\delta_{11}\delta_{12}\delta_{13} \\
\delta_{21}\delta_{22}\delta_{23} \\
\delta_{31}\delta_{32}\delta_{33}\n\end{bmatrix}\n\begin{bmatrix}\nX_1 \\
X_2 \\
X_3\n\end{bmatrix} = -\n\begin{bmatrix}\n\Delta_{10} \\
\Delta_{20} \\
\Delta_{30}\n\end{bmatrix}
$$
(h)

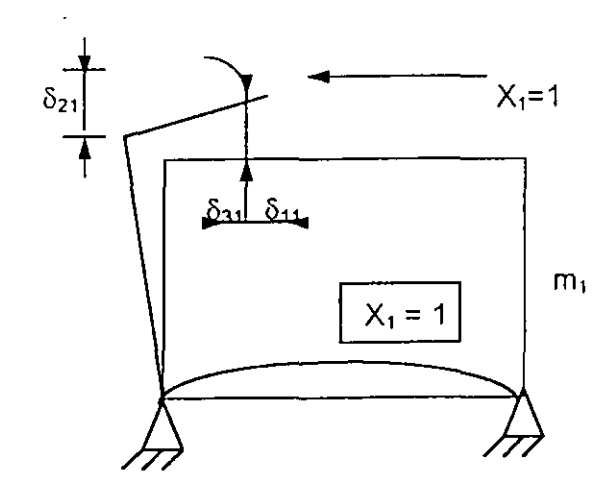

Del teorema de Castigliano y la energía<br>elástica deformación se obtienen los coeficientes de flexibilidades  $\delta_{ij}$ y  $\Delta_{0i}$ 

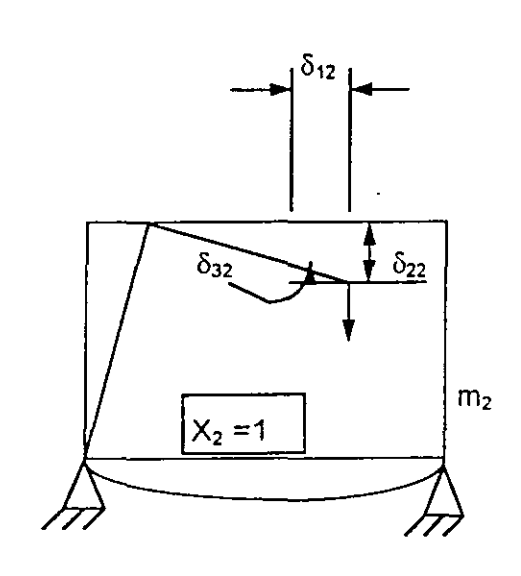

 $\ddot{\phantom{a}}$ 

 $\prime$ 

$$
D_{01} = \int \frac{Mm_1}{EI} ds \ D_{02} = \int \frac{Mm^2}{EI} ds \ D_{03} = \int \frac{Mm^3}{EI} ds
$$
  

$$
\delta_{11} = \int \frac{m_1^2 ds}{EI}, \delta_{22} = \int \frac{m_2^2 ds}{EI}, \delta_{33} = \int \frac{m_3^2 ds}{EI}
$$

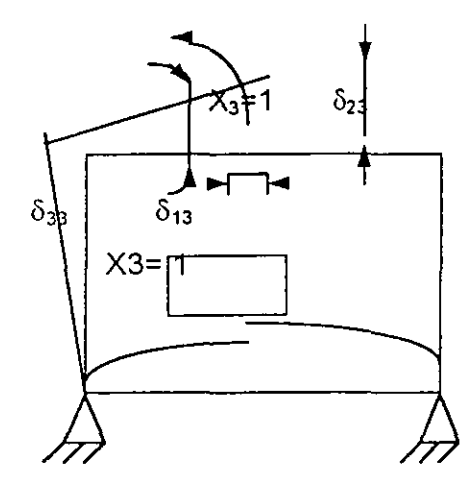

$$
\delta_{12} = \int \frac{m_1 m_2}{EI} ds, \delta_{13} = \int \frac{m_1 m_3}{EI} ds, \delta_{23} = \int \frac{m_1 m_2}{EI} ds
$$

$$
\delta_{12} = \delta_{21} > \delta_{13} = \delta_{31}, \quad \delta_{23} = \delta_{32}
$$

**26** 

÷,

**CONTRACTOR** 

 $\frac{1}{2}$ 

#### Viga continua de 7 apoyos

#### ESTRUCTURA ACTUAL Y PRIMARIA

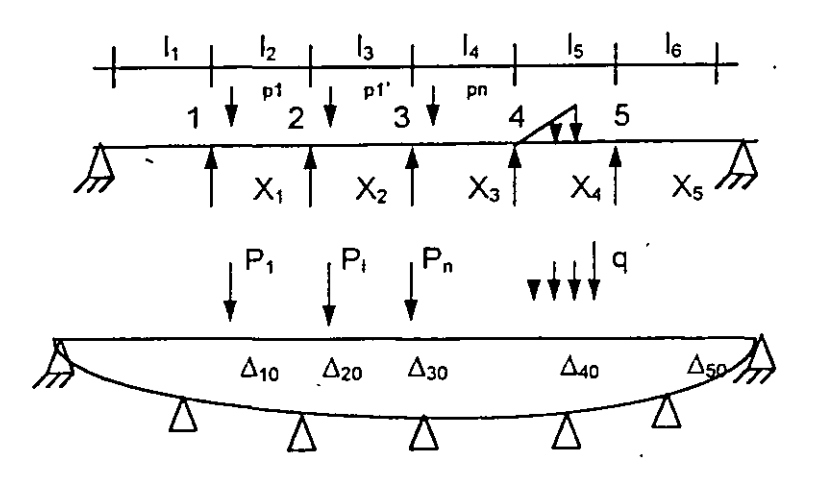

Condición  $X_1 = 0$ 

 $\hat{\mathbf{r}}$ 

Condición  $X_1 = 1$ 

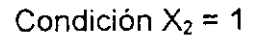

Condición  $X_3 = 1$ 

Condición  $X_4 = 1$ 

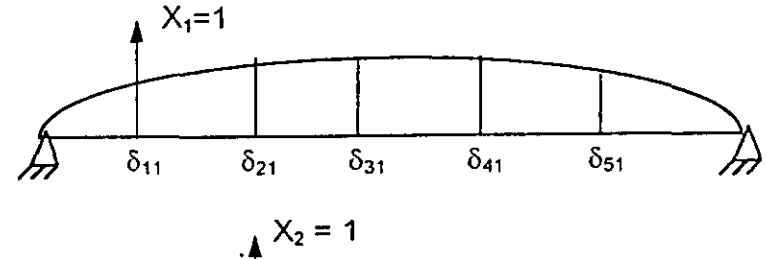

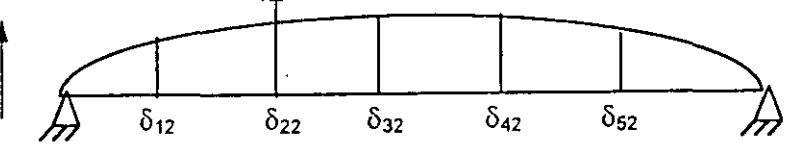

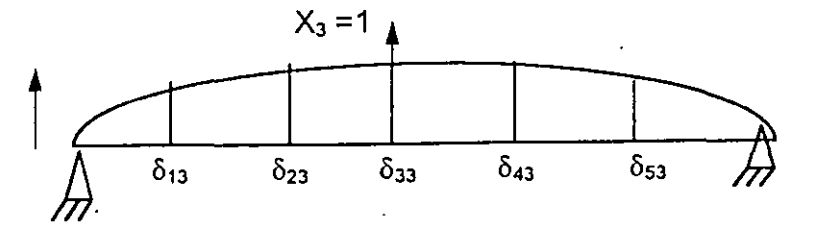

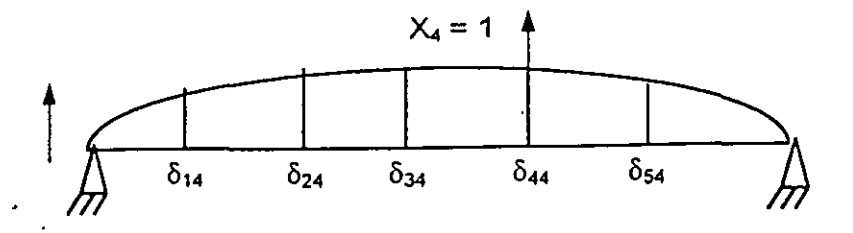
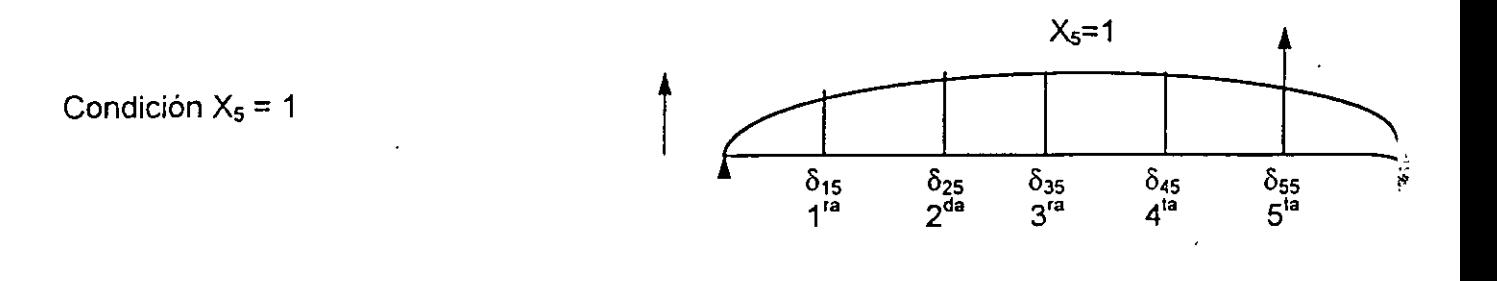

**ECUACION** 

 $\overline{t}$ 

$$
\Delta_1 = \Delta_{10} + X1\delta_{11} + X2\delta_{12} + X3\delta_{13} + X4\delta_{14} + X5\delta_{15} = 0
$$
  
\n
$$
\Delta_2 = \Delta_{20} + X1\delta_{21} + X2\delta_{22} + X3\delta_{23} + X4\delta_{24} + X5\delta_{25} = 0
$$
  
\n
$$
\Delta_3 = \Delta_{30} + X1\delta_{31} + X2\delta_{32} + X3\delta_{33} + X4\delta_{34} + X5\delta_{35} = 0
$$
  
\n
$$
\Delta_4 = \Delta_{40} + X1\delta_{41} + X2\delta_{42} + X3\delta_{43} + X4\delta_{44} + X5\delta_{45} = 0
$$
  
\n
$$
\Delta_5 = \Delta_{50} + X1\delta_{51} + X2\delta_{52} + X3\delta_{53} + X4\delta_{54} + X5\delta_{55} = 0
$$

 $\[\delta_{ij}\]\{Xj\} + \{\Delta j_o\} = 0$ 

in alla

ņ, į.

# **1.3 Generalización de la energía de deformación**

La energía de deformación de una barra elástica puede representarse como una función de segundo grado de la carga o la deformación.

La misma conclusión es válida para cualquier estructura dentro del régimen elástico, siempre y cuando el principio de superposición pueda aplicarse, en la Fig. 1.3.1 suponiendo que las fuerzas se aplican simultáneamente e incrementan gradualmente hasta su valor final.

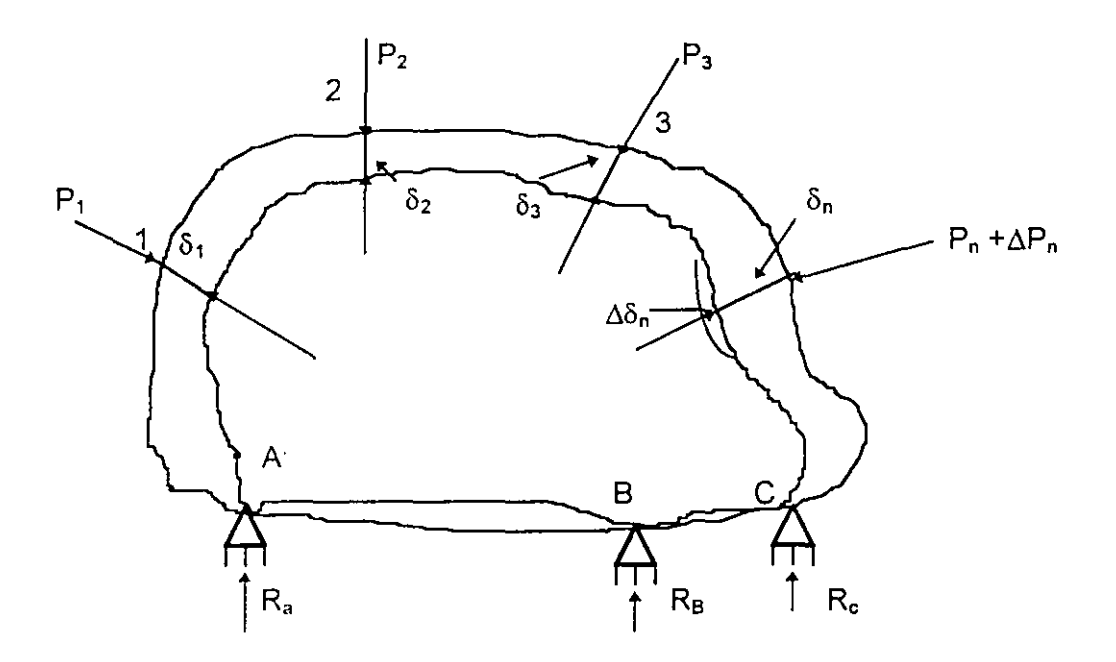

Fig. 1.3.1

El principio de superposición rige, los desplazamientos serán funciones lineales de las cargas. El trabajo elástico de todas . *..1* 

.. Las fuerzas externas es igual a la energía interna de deformación almacenada en el cuerpo elástico de la figura 1.3.1 y será

$$
U = \frac{1}{2} \sum_{i=1}^{n} P_i \delta_i = \frac{1}{2} (P_1 \delta_1 + P_2 \delta_2 + \dots + P_n \delta_n)
$$
 (1.3.1)

29

# 1.3.1 Ejemplo, viga libremente apoyada cargada como se indica en la fig. 1.3.1 a

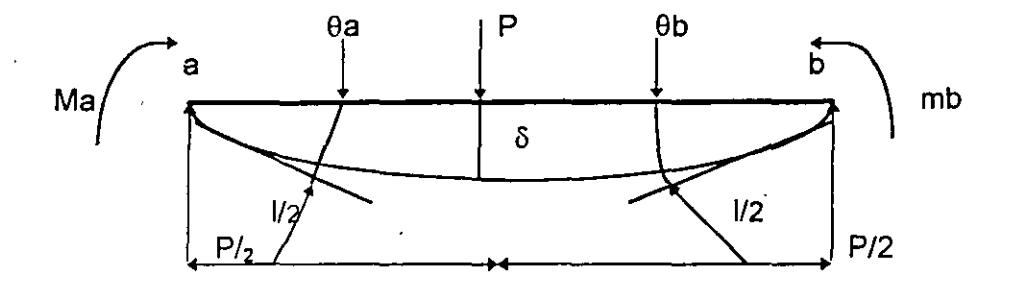

La energía de deformación es:

$$
\bigcup = \frac{1}{2} \big( P \delta + Ma \theta a + Mb \theta b \big) \qquad \text{(a)}
$$

De la curva elástica de la viga se demuestra que :

$$
\delta = \frac{PI}{48EI} + \frac{Mal^2}{16EI} + \frac{Mbl^2}{16EI}
$$

$$
\theta a = \frac{PI^2}{16EI} + \frac{Mal}{3EI} + \frac{Mbl}{6EI}
$$

$$
\theta b = \frac{PI^2}{16EI} + \frac{Mal}{6EI} + \frac{Mbl}{3EI}
$$

Substituye (b) en (a) se obtiene:

$$
U = \frac{1^3}{96EI} \left( P^2 + \frac{6}{1} PMa + \frac{6}{1} PMb + \frac{16}{1^2} Ma^2 + \frac{16}{1^2} Mb^2 + \frac{16}{1^2} Mab \right) \dots (c)
$$

en (e) se observa que U es una función de segundo grado de las fuerzas y momentos P, Ma y Mb.

Tarea

En el ejemplo de la viga de la fig. 1.3.1 a demostrar:

ķ.

ļ

 $\begin{array}{c} \mathbf{1} & \mathbf{1} \\ \mathbf{1} & \mathbf{1} \\ \mathbf{1} & \mathbf{1} \end{array}$ 

a) 
$$
\frac{\partial u}{\partial P} = \delta
$$
,  $\frac{\partial U}{\partial MA} = \theta a$ ,  $\frac{\partial U}{\partial Mb} = \theta b$ 

b) De (a) y (b) obtener U en función de los desplazamientos  $\delta$ ,  $\theta$ a,  $\theta$ b

e) Demostrar que:

$$
\frac{\partial U}{\partial \delta} = P, \frac{\partial U}{\partial \theta a}, \frac{\partial U}{\partial \theta b} = Mb
$$

Calcular la energia de deformación de las siguientes vigas de sección transversal

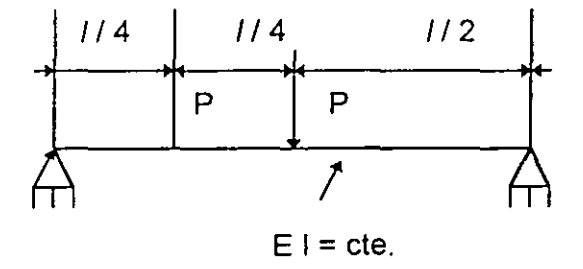

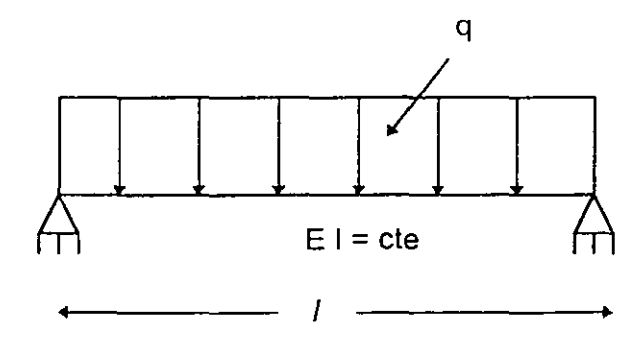

## **1.4 Teorema de Castiqliano**

Suponiendo que el principio de superposición rige y que U se expresa en función de las fuerzas externas se tiene que: LA DERIVADA DE LA ENERGIA DE DEFORMACION CON RESPECTO A UNA DE LAS FUERZAS O MOMENTOS EXTERNOS DA EL DESPLAZAMIENTO O EL GIRO DE LA FUERZA O MOMENTO CORRESPONDIENTE

$$
\frac{\partial u}{\partial P n} = \delta n \tag{1.4.1}
$$

Considerando el cuerpo elástico bajo la aplicación de P1 ,P2, ... Pn . Durante la aplicación de Pi se producen defonnaciones *y* se almacena cierta energía de deformación dentro del cuerpo ( Fig. 1.3.1 ). Si subsecuentemente a Pn se aplica un incremento  $\Delta$ Pn , la energía U incrementará.

$$
U + \Delta U = U + \frac{\partial U}{\partial Pn} \Delta Pn.
$$
 (14.2)

Si en vez de aplicar  $\Delta$  Pn después de las cargas se aplica antes se tiene:

$$
U + \Delta U = U + \Delta P n (\delta n + \Delta \delta n) = U + \Delta P n \delta n
$$
 (14.3)

igualando ( 1.4.2. ) con ( 1.4.3. ) se demuestra ( 1.4.1. )

 $\boldsymbol{r}$ 

# **1.4.1 Ejemplos de aplicación**

La variación de M(x) es

$$
M = Ma - Px
$$
 (a)

La energía de deformación por flexión

$$
U = \int_0^p \frac{M^2 dx}{2EI} \dots (b)
$$

Del teorema de Castigliano

$$
\frac{\partial U}{\partial P} = \delta a = \int \frac{M \frac{\partial M}{\partial P}}{EI} ds
$$

$$
\delta a = \int_{0}^{p} \frac{MmI}{EI} ds .......(c)
$$

 $s$ ustituyendo. $(a)$ . en. $(c)$ 

$$
\delta a = \frac{I}{EI} \int_{0}^{P} (Ma - Px)(-x)dx
$$

$$
\delta a = \frac{pl^3}{EI} - \frac{Mal^2}{2EI} \dots (d)
$$

De nuevo del teorema de Castigliano

$$
\frac{\partial U}{\partial Ma} = \theta a = \int_0^P \frac{M \frac{\partial M}{\partial Ma}}{EI} dx = \int_0^P \frac{Mm_2}{EI} dx ....(e)
$$

Substituyendo ( a) en (e ) se obtiene

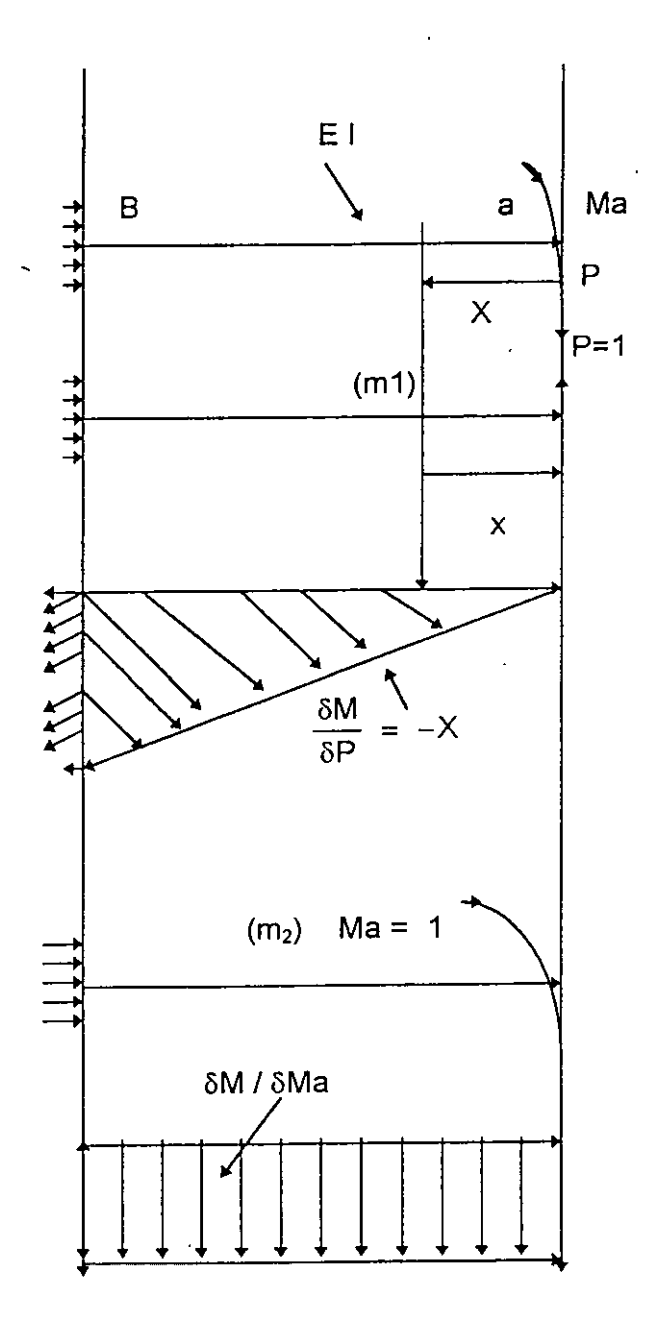

$$
\theta a = \frac{1}{EI} \int_{0}^{P} (Ma - Px)(1) dx = \frac{Mal}{EI} - \frac{Pl^2}{2EI}
$$

En el ejemplo anterior no se calculó en función de las fuerzas externas, sino se utilizó la<br>energía de deformación por flexión y se derivo bajo el signo integral.

Es importante observar que las derivadas corresponden a la variación de momento flexionante debido a causas unitarias P y Ma.

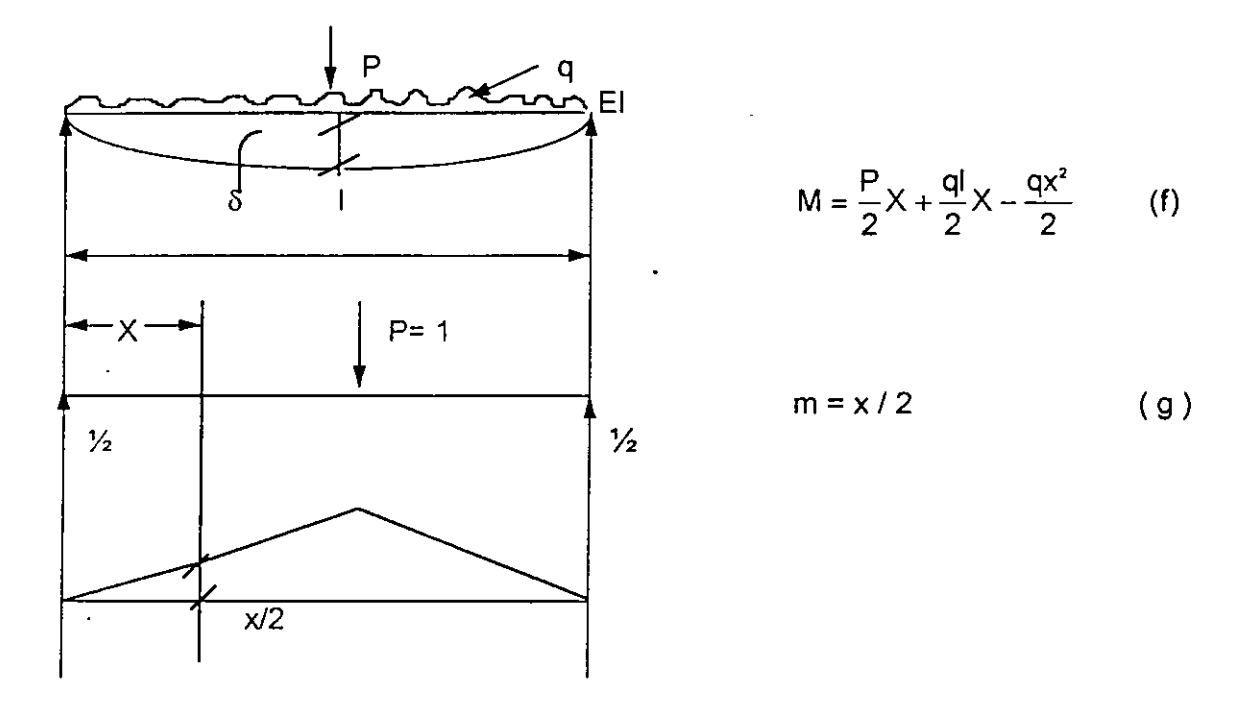

De la energía de deformación por flexión y el teorema de Castigliano.

$$
\delta = 2 \int \frac{\text{Mm}}{\text{EI}} \text{dx} \tag{h}
$$

Substituyendo (f) y (g) en (h) se obtiene:

$$
\delta = 2 / \mathrm{E} \int_{0}^{1/2} (\mathrm{P} / 2X + \frac{\mathrm{q}!}{2} X - \frac{\mathrm{q} X^{2}}{2}) (\frac{X}{2}) \mathrm{d}x = \frac{\mathrm{P} \mathrm{P}}{48 \mathrm{E} \mathrm{I}} + \frac{5}{384} \frac{\mathrm{q} \mathrm{I}^{4}}{\mathrm{E} \mathrm{I}} \tag{h}
$$

34

En los casos en los cuales es necesario determinar los desplazamientos en un lugar donde no hay fuerzas o momentos, se agrega al sistema actual de fuerzas, una fuerza ficticia de magnitud infinitesimal, tal que no afecta al sistema actual de fuerzas y se obtiene el desplazamiento derivado con:

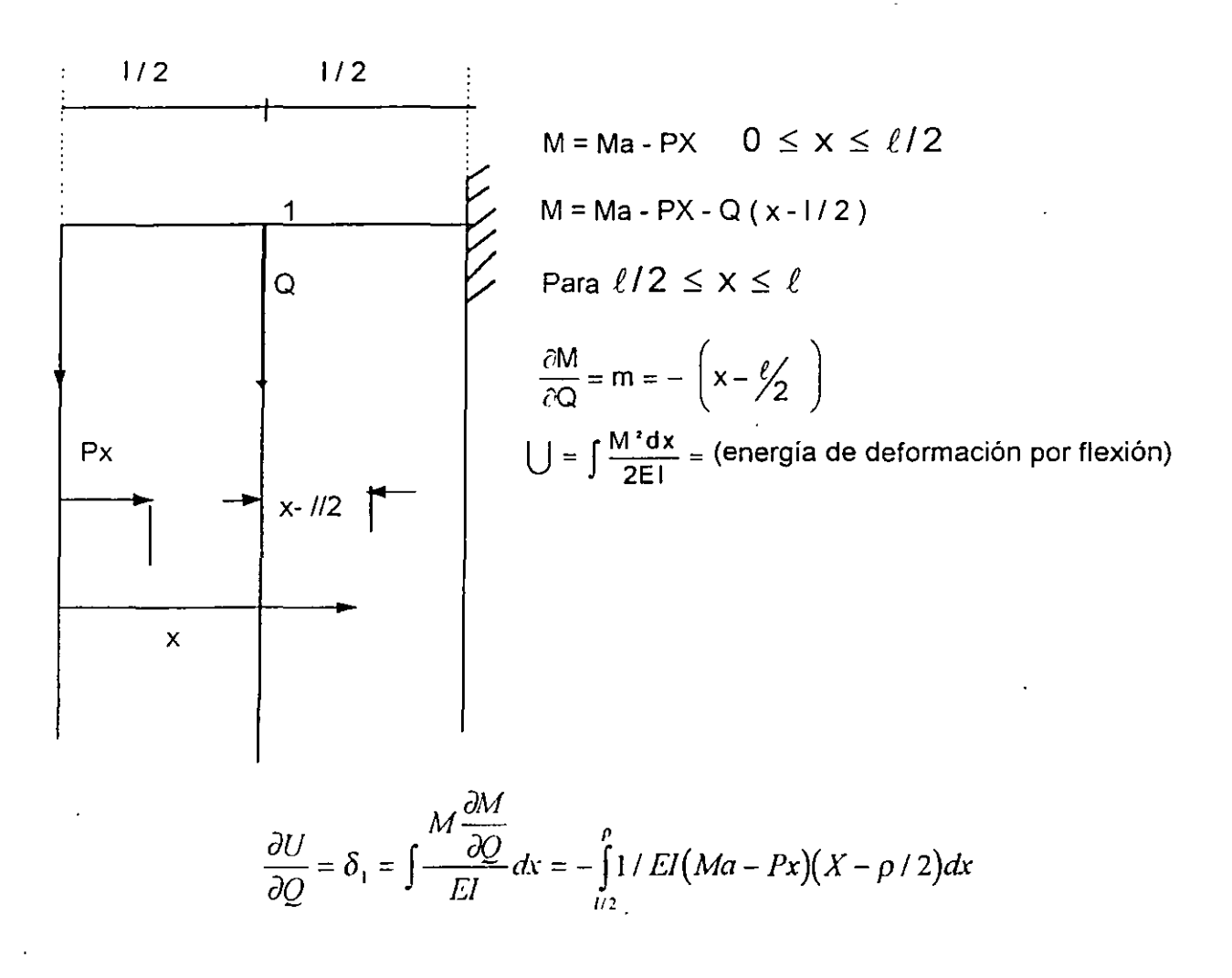

En conclusión se observa que la derivación del teorema de Castigliano, fue basada en el Principio de superposición.

De allí que la energía de deformación U debe ser una función de segundo grado de las fuerzas actuales. Si el principio de superposición no rige y U no es función de segundo grado de las fuerzas, el Teorema de Castigliano no es aplicable, lo anterior se ilustró' mediante ejemplos.

### Ejemplos de tarea

 $\overline{1}$ 

a) Utilizando el teorema de Castigliano determinar los ángulos en los extremos de una viga libremente apoyada con carga uniforme q, claro I, y rigidez flexionante EI = Constante

b) Determinar los desplazamientos horizontales y vertical de la viga curva mostrada en A.

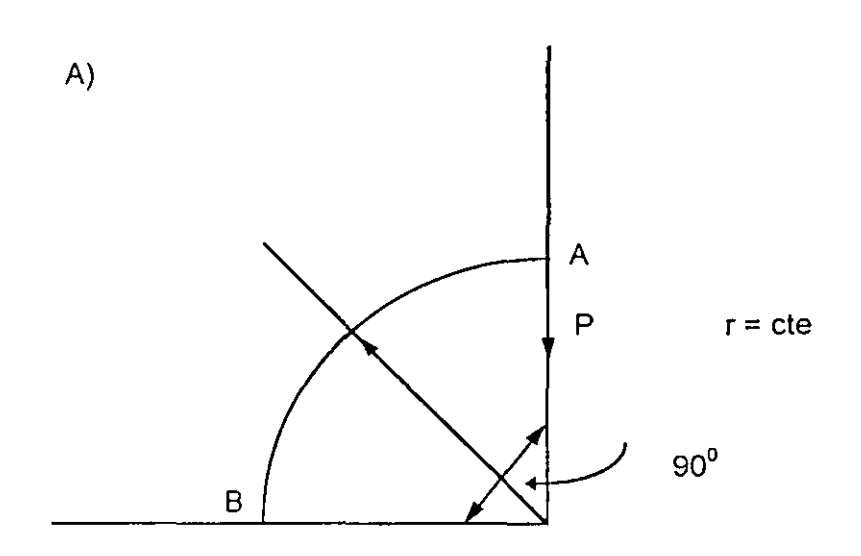

c) Determinar el desplazamiento horizontal en c y el vertical en B en la estructura mostrada.

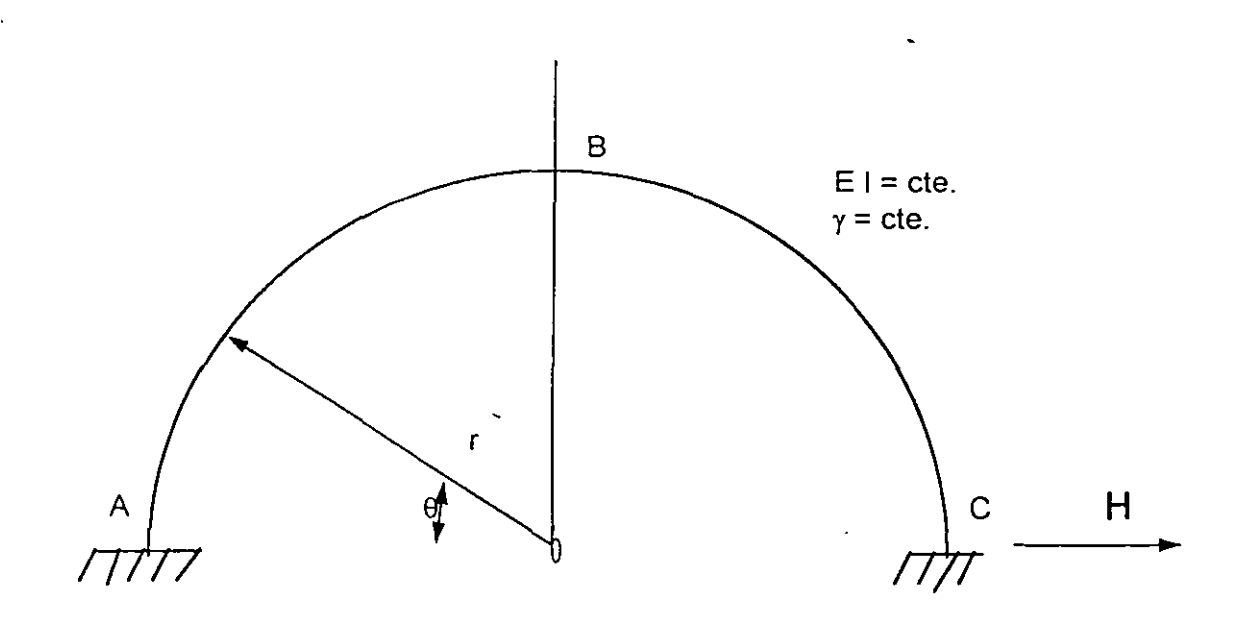

d) Determinar los desplazamientos horizontal y vertical de A y B en la estructura mostrada.

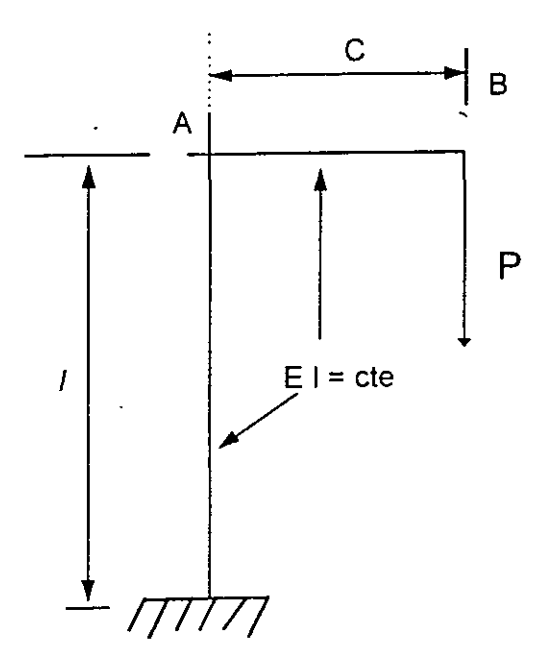

### **1.5 Teorema del trabajo mínimo**

Se han considerado aplicaciones del teorema de Castigliano a sistemas de fuerzas estáticamente determinados.

Aplicándolo a sistemas estáticamente indeterminados se concluye que la derivada de la· energía de deformación con respecto a cualquier redundante deberá ser cero si su acción es la de prevenir desplazamientos en su punto de aplicación, de allí que las magnitudes de las acciones redundantes en sistemas hiperestáticos serán tal sistema en dicho punto será máxima o mínima, lo anterior es el método del trabajo mínimo para calcular redundantes. En una estructura hiperestático.de grado "n"se tiene:

$$
\frac{\partial U}{\partial Y_1} = 0, \frac{\partial U}{\partial Y_2} = 0 \dots \frac{\partial U}{\partial Y_n} = 0 \tag{1.5.1}
$$

1.5.1 Ejemplos

a) Viga empotrada en un extremo con carga uniforme (grado n=1 )

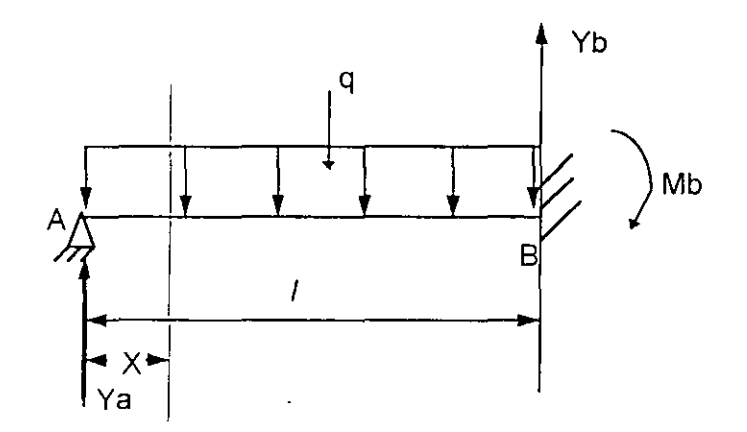

La energía de deformación del sistema es:

$$
U = \int \frac{M^2 dx}{2EI}
$$

Í

Del teorema del trabajo mínimo

... , ... .<br>.<br>. ¡ !. ¡. ' ;.

$$
\frac{\partial U}{\partial Y_a} = 0 = \frac{\partial}{\partial Ya} \left[ \int \frac{M^2 dx}{2EI} \right] = \frac{1}{EI} \int_0^p M \frac{\partial M}{\partial Ya} dx \dots (b)
$$
  

$$
M = YaX - \frac{qx^2}{2} \qquad (c)
$$
  

$$
\frac{\partial M}{\partial Ya} = X \qquad (d)
$$

Sustituyendo (c) y (d) en (b) se tiene

$$
\int_{0}^{p} \left( Yax - \frac{qx^{2}}{2} \right) dxX = \frac{l^{3}}{3}Ya - \frac{ql^{2}}{8} = 0
$$

de donde

 $\ddot{\phantom{0}}$ 

$$
Ya = 3 / 8 ql
$$

En el sistema se tienen 3 reacciones Ya Yb Yc y 3 ecuaciones dos de estática y una del teorema de Castigliano.

 $\mathcal{L}$ 

En el ejemplo anterior, se considera como redundante Mb se tiene

$$
\frac{\partial U}{\partial Mb} = \frac{\partial}{\partial Mb} \left[ \int_{0}^{b} \frac{M^{3}dx}{2EI} \right] = \frac{1}{EI} \int_{0}^{b} M \frac{\partial M}{\partial Mb} dx = 0
$$
 (f)

el momento flector es

$$
M = \left(\frac{ql}{2} - \frac{Mb}{l}\right)X - \frac{qx^{2}}{2}
$$
 (g)

$$
\frac{\partial M}{\partial Mb} = -\frac{X}{I}
$$
 (h)

Sustituyendo (g) y (h) en (f) se tiene

 $\lambda$ 

$$
\int_{0}^{x} \left[ \left( \frac{ql}{2} - \frac{Mb}{l} \right) X - \frac{qx^{2}}{2} \right] \frac{x}{l} dx = 0 \tag{i}
$$

Integrando (i) y despejando Mb se obtiene

I

$$
Mb = \frac{ql^2}{8}
$$
 (j)

# METODOS MATRICIALES DE ANALISIS ESTRUCTURAL

#### Métodos de fuerzas y deformaciones  $2.1$

En los métodos de análisis de sistemas estáticamente indeterminados, primero se seleccionan las redundantes, y sus magnitudes se determinañ mediante el teorema del trabajo mínimo, considerando la energía de deformación del sistema. Este procedimiento general es llamado el Método de Fuerzas.

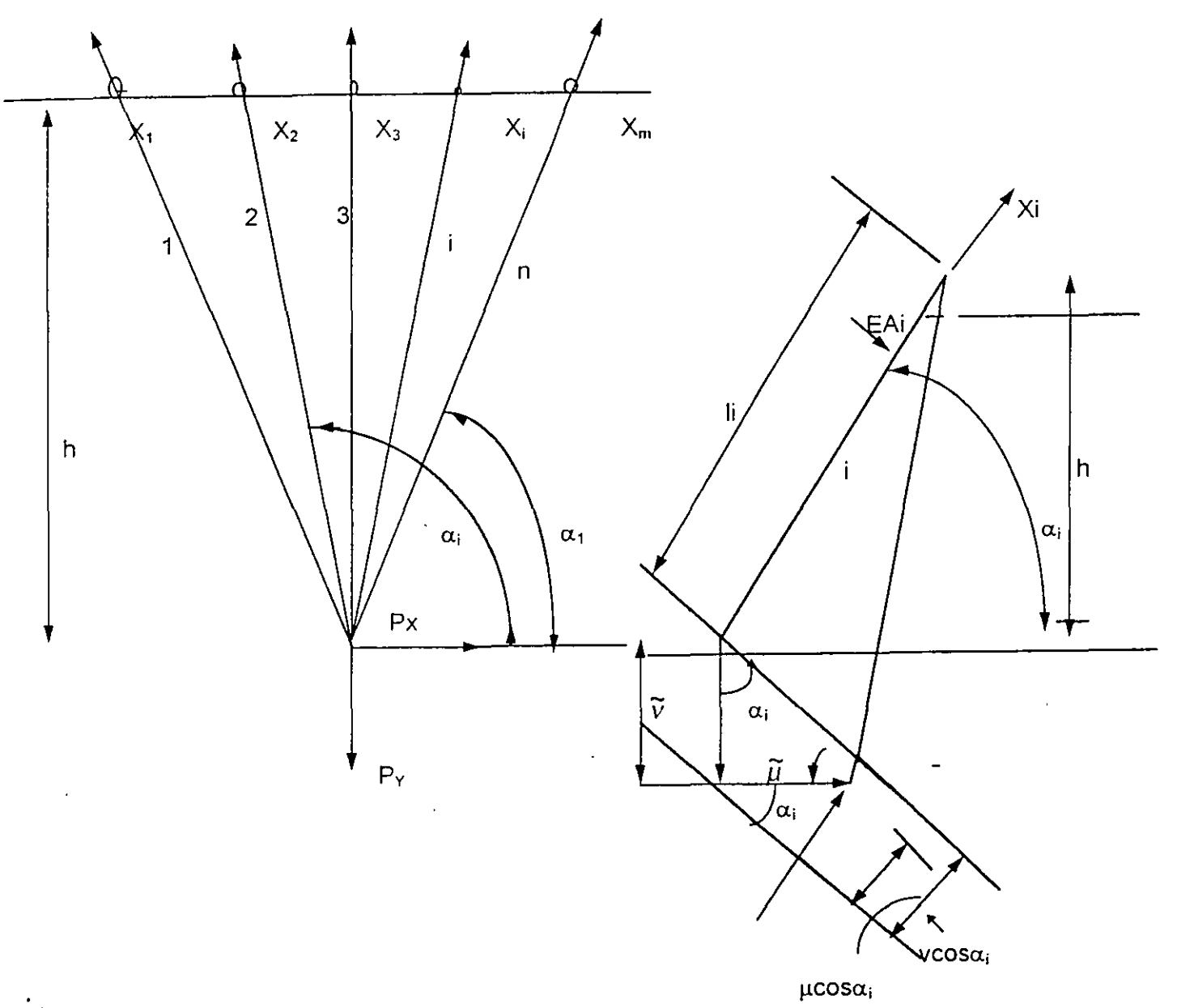

Fig. 2.1. (Para ilustrar en un mismo ejemplo)

La distinción entre los dos métodos, consideremos la estructura estáticamente indeterminada coplanar mostrada en la fig 2.1 bajo la acción de dos fuerzas aplicadas con n barras, el numero de redundantes X1,X2, ..... Xn-2, se determina la energía de deformación del sistema en función de las fuerzas y usando el teorema del trabajo minimo se obtienen las ecuaciones necesarias.

$$
\frac{\partial U}{\partial X_1} = 0, \frac{\partial U}{\partial X_2} = 0, \dots, \frac{\partial U}{\partial X_{n-2}} = 0
$$
 (a)

Lo anterior es el método de las fuerzas. Para resolver el mismo problema, Navier<sup>2</sup> sugirió el método de desplazamientos. L3 deformación del sistema de la fig. 2.1 estará completamente determinado si conocernos las componentes horizontales y verticales u y v respectivamente. Suponiendo que los desplazamientos son pequeños.

La deformación axial de cualquier barra i será

$$
\Delta I i = Usen\alpha i - \mu \cos \alpha i
$$
 (b)

y de la ley de Hooke su fuerza axial corresponde será

$$
X_{i} = \frac{\text{EAi}}{\text{li}} (\text{Usen} \alpha \text{i} - \mu \cos \alpha \text{i})
$$
 (c)

de la figura 2.1.

ŀ.

$$
Ii = \frac{h}{\text{senx}i}
$$
 (d)

sustituyendo (d) en (c) se obtiene

$$
X_{i} = \frac{EAi}{h} (Use n\alpha i - \mu \cos \alpha i) sen\alpha i. \dots . (e)
$$

De las condiciones de equilibrio se obtiene

<sup>&</sup>lt;sup>2</sup>"Navier"resume des lecons "2de., p.345 Paris, 1833

$$
\sum_{i=1}^{n} Xi \cos \alpha i = Px
$$
  

$$
\sum_{i=1}^{n} Xi \operatorname{sen} \alpha i = P_{\gamma}
$$

sustituyendo (e) en (f) y (g) se obtiene:

$$
U\sum_{i=1}^{n} Aisen^{2}\alpha i \cos i - \mu \sum_{i=1}^{n} Aicos^{2} \alpha i \sin \alpha i = \frac{Pxh}{E} \dots (i)
$$
  

$$
U\sum_{i=1}^{n} Aisen^{3}\alpha i - \mu \sum_{i=1}^{n} Aisen^{2}\alpha i \cos \alpha i = \frac{P_{x}h}{E} \dots (j)
$$

de ( i ) y ( j ) se determinan u y v las cuales substituidas en ( e ) obtenemos la fuerza Xi en cualquier barra del sistema. Se observa en este caso que la consideración de las deformaciones directas del sistema resulta en una simplificación substancial, especialmente si el número de barras n es grande, puesto que sólo tenemos que resolver dos ecuaciones con dos incognitas que son las deformaciones u y v. En el caso del método de las fuerzas tendremos que resolver n -2 ecuaciones con n-2 incognitas. Es conveniente observar que el método de las deformaciones involucro'3 etapas básicas que son:

Ecuación ( b) : Compatibilidad geométrica de deformaciones, u, v y Al 1.

Ecuación ( e ) : Ley de Hooke

Ecuación ( f ) y ( g ) : Equilibrio

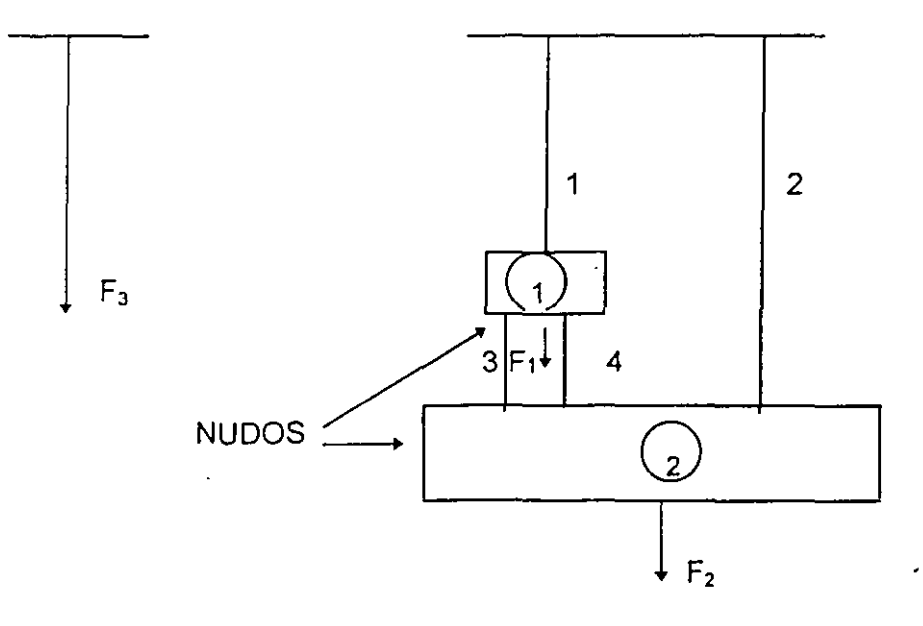

#### **Barras**

 $k = fuerzas axiales (P)$ 

 $e =$  alargamiento  $(S)$ 

Rigidez de barra ki =  $\frac{p}{e}$  =  $\frac{\text{fuerza axial}}{\text{alargamiento}}$  =  $\frac{E \text{ Ai}}{\text{li}}$ 

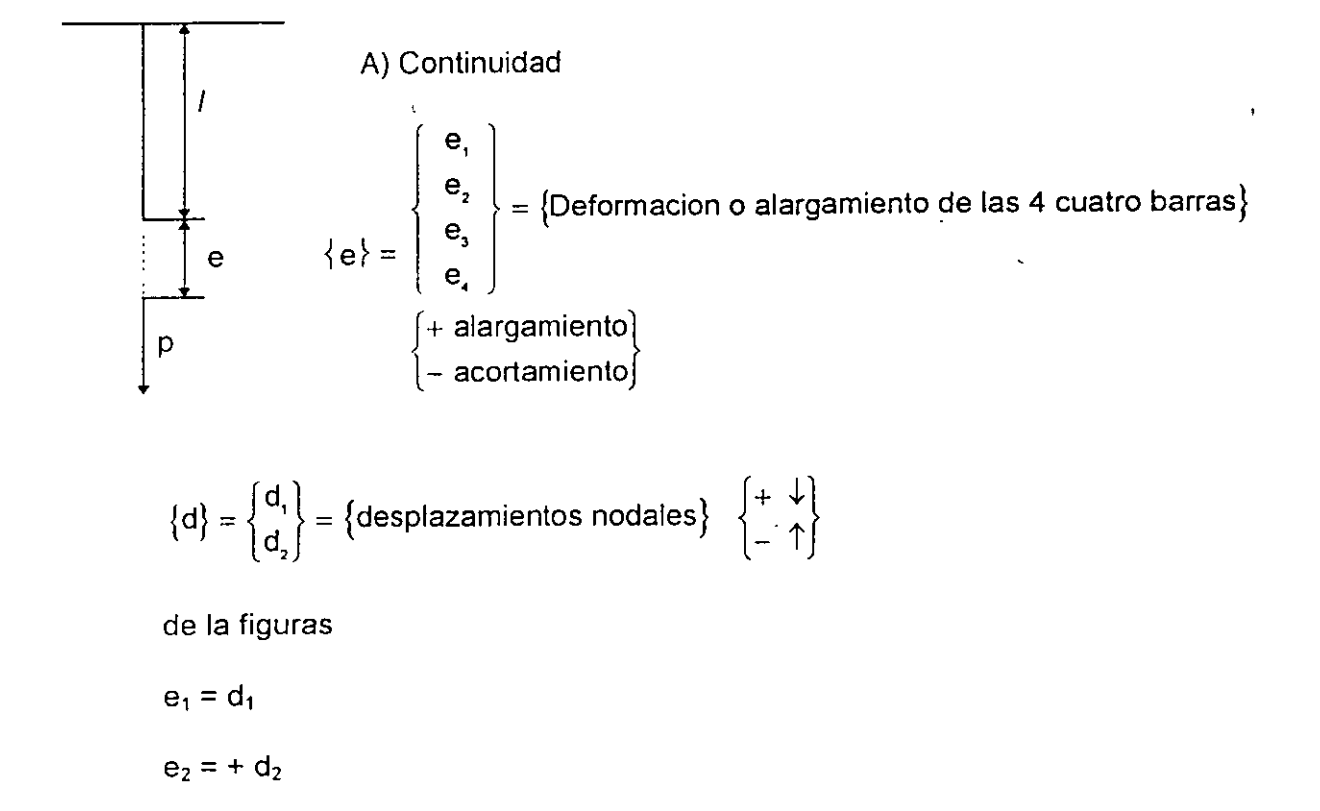

 $e_3 = -d_1 + d_2$  $e_4 = -d_1 + d_2$ 

 $\overline{t}$ 

$$
\Rightarrow \begin{Bmatrix} e_1 \\ e_2 \\ e_3 \\ e_4 \end{Bmatrix} = \begin{bmatrix} 1 & 0 \\ 0 & 1 \\ -1 & 1 \\ -1 & 1 \\ -1 & 1 \end{bmatrix} \begin{Bmatrix} d_1 \\ d_2 \end{Bmatrix}
$$

$$
\{e\}=[a]\{d\}............(1)
$$

donde

$$
\begin{bmatrix} a \end{bmatrix} = \begin{bmatrix} 1 & 0 \\ 0 & 1 \\ -1 & 1 \\ -1 & 1 \end{bmatrix}; \text{ matrix de continuedad}
$$

Observar que para una barra i cualquiera

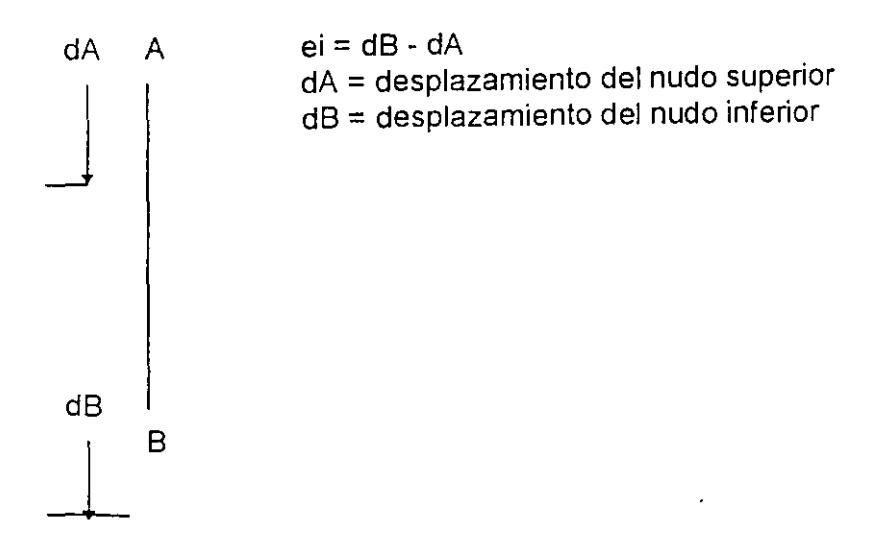

B) Ley de Hooke

$$
\text{ Sea } \{k\} = \begin{Bmatrix} P_1 \\ P_2 \\ P_3 \\ P_4 \end{Bmatrix}
$$

Fuerzas axiales en las barras + tensión, -compresión

 $\ddot{\phantom{a}}$ 

$$
p_{1} = k_{1}e_{1}
$$
\n
$$
p_{2} = k_{2}e_{2}
$$
\n
$$
p_{3} = k_{3}e_{3}
$$
\n
$$
p_{4} = k_{4}e_{4}
$$
\n
$$
ki = \frac{EAi}{Ii} \text{ rigidez barra } y
$$
\n
$$
\begin{cases}\np_{1} \\
p_{2} \\
p_{3} \\
p_{4}\n\end{cases} = \begin{bmatrix}\nk_{1} & 0 & 0 & 0 \\
0 & k_{2} & 0 & 0 \\
0 & 0 & k_{3} & 0 \\
0 & 0 & 0 & k_{4}\n\end{bmatrix} \begin{bmatrix}\ne_{1} \\
e_{2} \\
e_{3} \\
e_{4}\n\end{bmatrix}; \qquad 0 \quad \{p\} = [k] \quad \{e\} \quad (2)
$$
\n
$$
\{p\} = [k] \quad \{e\}
$$

[ k J matriz de rigidez de las barras

c) Equilibrio;  $\Sigma$  fy = 0 en cada nudo

$$
\text{ Sea: } \{F\} = \begin{Bmatrix} F_1 \\ F_2 \end{Bmatrix} \qquad \qquad P_1
$$
\nNudo 1

\n
$$
P_3 \qquad \qquad P_4 \qquad \qquad P_5
$$

$$
F_1 = p_1 + 0 - p_3 - p_4
$$

Nudo 2

 $\ell$ 

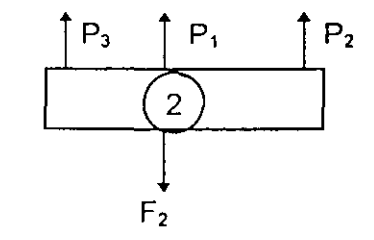

$$
F_2 = 0 + P_2 + P_3 + P_4
$$

$$
\begin{Bmatrix} F_1 \\ F_2 \end{Bmatrix} = \begin{bmatrix} 1 & 0 & -1 & -1 \\ 0 & 1 & 1 & 1 \end{bmatrix} \begin{Bmatrix} P_1 \\ P_2 \\ P_3 \\ P_4 \end{Bmatrix} \quad \text{o} \quad \{F\} = \begin{bmatrix} a \end{bmatrix}^\top \{P\}
$$

 $\begin{bmatrix} a \end{bmatrix}^T = \begin{bmatrix} a \\ c \end{bmatrix}$  $0 -1$ donde:  $\begin{bmatrix} a \end{bmatrix}^T = \begin{bmatrix} a & b \end{bmatrix}^T$ 1 1

observar: matriz de equilibrio es la transpuesta de la matriz de continuidad.

Solución del problema anterior por el método de desplazamientos ( rigideces ). Incognitas:  $\{e\}, \{d\}, \left\{p\right\}$ 

Database: 
$$
[a], [a]^\top, [k], \{F\}
$$

\nSubstitution (1) en (2)

\n $\{p\} = [k] [a] \{d\}$ ........(4)

\nSubstitution (4) en (3)

\n $\{F\} = [a]^\top [k] [a] \{d\}$ ........(5)

\nó

\n $\{F\} = [k] \{d\}$ ........(5a)

\nLa matrix  $[a]^\top [k] [a]$  es cuadrada

\nEjemplo; Suponiendo

 $\hat{\mathbf{r}}$ 

 $k_1 = k_2 = k_3 = k_4 = 1$  ton./cm.  $F_1 = 10$  ton.  $y F_2 = 5$  ton.

$$
\left[\mathsf{K}\right]=\left[\mathsf{a}\right]^\mathsf{T}\left[\mathsf{k}\right]\left[\mathsf{a}\right]
$$

$$
= \begin{bmatrix} 1 & 0 & -1 & -1 \\ 0 & 1 & 1 & 1 \end{bmatrix} \begin{bmatrix} 1 & 0 & 0 & 0 \\ 0 & 1 & 0 & 0 \\ 0 & 0 & 1 & 0 \\ 0 & 0 & 0 & 1 \end{bmatrix} \begin{bmatrix} 1 & 0 \\ 0 & 1 \\ -1 & 1 \\ -1 & 1 \end{bmatrix}
$$

Observar que [k] es simétrica de (5a)

 $\ddot{\phantom{a}}$ 

$$
\{F\} = \begin{Bmatrix} 10 \\ 5 \end{Bmatrix} = \begin{bmatrix} 3 & -2 \\ -2 & 3 \end{bmatrix} \begin{Bmatrix} d_1 \\ d_2 \\ d_3 \end{Bmatrix}
$$

$$
despejando \{d\} = \begin{Bmatrix} d_1 \\ d_2 \end{Bmatrix} = \begin{Bmatrix} 8 \text{ cm} \\ 7 \text{ cm} \end{Bmatrix} sustituyendo \text{ en (1)}
$$

 $\mathcal{L}$ 

l,

$$
\begin{Bmatrix} e_1 \\ e_2 \\ e_3 \\ e_4 \end{Bmatrix} = \begin{Bmatrix} 1 & 0 \\ 0 & 1 \\ -1 & 1 \\ -1 & 1 \end{Bmatrix} \begin{Bmatrix} 8 \\ 7 \\ 7 \end{Bmatrix} = \begin{Bmatrix} 8 \\ 7 \\ -1 \\ -1 \end{Bmatrix} \text{ satisfying endo en (2)}
$$

$$
\begin{Bmatrix} P_1 \\ P_2 \\ P_3 \\ P_4 \end{Bmatrix} = \begin{bmatrix} 1 & 0 & 0 & 0 \\ 0 & 1 & 0 & 0 \\ 0 & 0 & 1 & 0 \\ 0 & 0 & 0 & 1 \end{bmatrix} \begin{bmatrix} 8 \\ 7 \\ -1 \\ -1 \end{bmatrix} = \begin{Bmatrix} 8 \\ 7 \\ -1 \\ -1 \end{Bmatrix}
$$

Comprobación de equilibrio: de (3)

 $\bar{t}$ 

$$
\begin{Bmatrix} F_1 \\ F_2 \end{Bmatrix} = \begin{bmatrix} 1 & 0 & -1 & -1 \\ 0 & 1 & 1 & 1 \end{bmatrix} \begin{Bmatrix} 8 \\ 7 \\ -1 \\ -1 \end{Bmatrix} = \begin{Bmatrix} 10 \text{ ton.} \\ 5 \text{ ton.} \end{Bmatrix}
$$

Método de las fuerzas ( flexibilidad )

 $\mathbb{Z}$ 

Usando los tres principios fundamentales en el orden inverso Equilibrio, Ley de Hooke y Continuidad.

a) Equilibrio

$$
F_1 = P_1 - R_1 - R_2
$$
  
\n
$$
F_2 = P_2 + R_1 + R_2
$$
  
\n
$$
\begin{cases} F_1 \\ F_2 \end{cases} = \begin{bmatrix} 1 & 0 & -1 & -1 \\ 0 & 1 & 1 & 1 \end{bmatrix} \begin{bmatrix} -P_1 \\ -P_2 \\ R_1 \end{bmatrix} \begin{bmatrix} R_0 \\ R_1 \end{bmatrix}
$$
  
\n
$$
\{F\} = \begin{bmatrix} a_O^T & a_R^T \end{bmatrix} \begin{bmatrix} P_0 \\ R \end{bmatrix}
$$
  
\n
$$
= a \begin{bmatrix} a & b \\ c & d \end{bmatrix} \begin{bmatrix} P_0 \\ P_1 \end{bmatrix}
$$

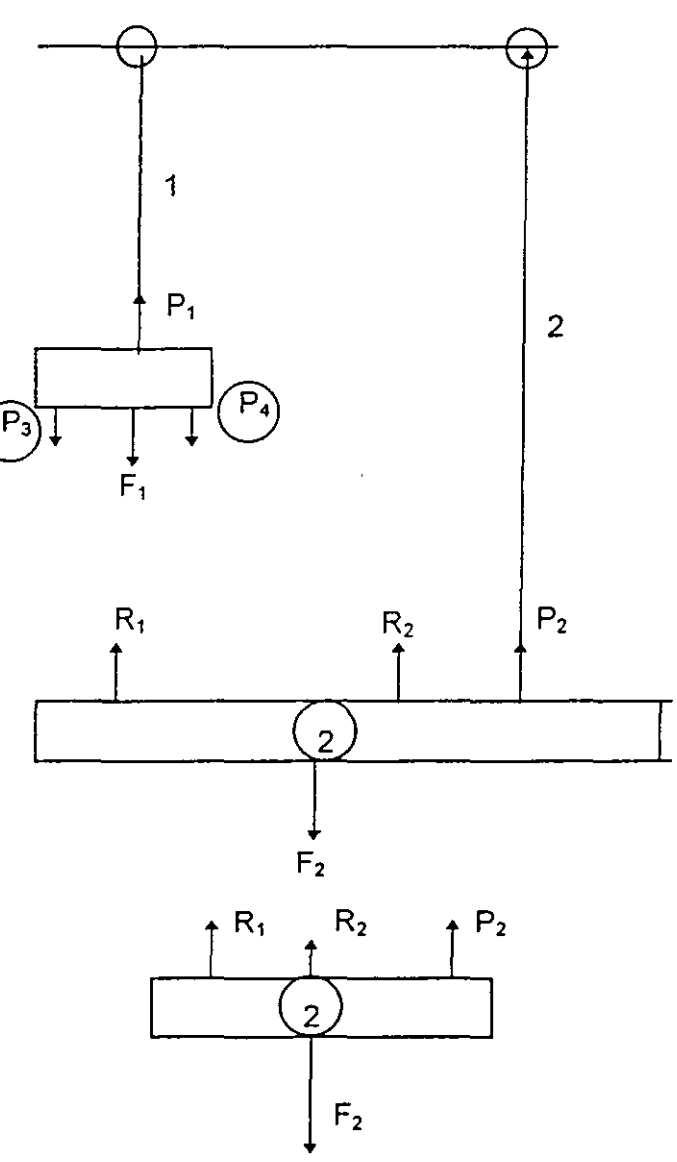

despejando a P<sub>0</sub>  
\n
$$
\{P_0\} = [a_0^T]^{-1} \{F\} - [a_0^T]^{-1} [a_R^T] [R]
$$

en nuestro ejemplo

$$
\begin{bmatrix} a_0^T \end{bmatrix} = \begin{bmatrix} 1 & 0 \\ 0 & 1 \end{bmatrix} \therefore \begin{bmatrix} a_0^T \end{bmatrix} = \begin{bmatrix} 1 & 0 \\ 0 & 1 \end{bmatrix}
$$

$$
\begin{Bmatrix} P_0 \end{Bmatrix} = \begin{bmatrix} 1 & 0 \\ 0 & 1 \end{bmatrix} \begin{bmatrix} F \end{bmatrix} - \begin{bmatrix} 1 & 0 \\ 0 & 1 \end{bmatrix} \begin{bmatrix} -1 & -1 \\ 1 & 1 \end{bmatrix} \begin{bmatrix} R \end{bmatrix} = \begin{bmatrix} 1 & 0 \\ 0 & 1 \end{bmatrix} \begin{bmatrix} F \end{bmatrix} - \begin{bmatrix} -1 & -1 \\ 1 & 1 \end{bmatrix} \begin{bmatrix} R \end{bmatrix}
$$

o bien

 $\overline{\phantom{a}}$ 

$$
\begin{bmatrix} P_1 \\ P_2 \end{bmatrix} = \begin{bmatrix} 1 & 0 \\ 0 & 1 \end{bmatrix} \begin{bmatrix} F_1 \\ F_2 \end{bmatrix} + \begin{bmatrix} 1 & 1 \\ -1 & -1 \end{bmatrix} \begin{bmatrix} R_1 \\ R_2 \end{bmatrix}
$$

además se tiene  $P_3 = R_1$ ,  $P_4 = R_2$ 

Por lo tanto

$$
\begin{pmatrix} P_1 \\ P_2 \\ P_3 \\ P_4 \end{pmatrix} = \begin{bmatrix} 1 & 0 \\ 0 & 1 \\ 0 & 0 \\ 0 & 0 \end{bmatrix} \begin{bmatrix} F_1 \\ F_2 \end{bmatrix} + \begin{bmatrix} 1 & 1 \\ -1 & 1 \\ 1 & 0 \\ 0 & 1 \end{bmatrix} \begin{bmatrix} R_1 \\ R_2 \end{bmatrix} \dots \dots \dots \, a
$$

$$
\begin{cases}\nP_1 = F_1 + R_1 + R_2 \\
P_2 = F_2 - R_1 - R_2 \\
P_3 = R_1 \\
P_4 = R_2\n\end{cases}
$$

(a) se puede escribir

 $\mathcal I$ 

$$
\{p\} = [b_0] \{F\} + [b_n] \{R\} \dots b
$$
  

$$
b_0 = \begin{bmatrix} (a_0^T)^{-1} \\ 0 \end{bmatrix} \qquad b_n = \begin{bmatrix} (-a_0^T)^{-1} & a_n^T \\ 1 & 1 \end{bmatrix}
$$
  
Ley de Hooke  

$$
\{P\} = [k] \{e\}
$$

$$
\{e\} = [k]^{-1} \{p\} \dots \dots \dots c
$$

$$
\begin{bmatrix} f \end{bmatrix} = \begin{bmatrix} k \end{bmatrix}^{-1} \quad \text{flex}
$$

 $\ddot{\phantom{1}}$ 

sustituyendo (b) en (c)

$$
\{e\} \ = \ [f] \, \big[b_0\big] \, \{F\} \ + \ [f] \, \big[b_R\big] \, \{R\} \quad \ldots \ldots \ldots \, d
$$

CONTINUIDAD - Considerando los desplazamientos relativos de llamados

$$
\mu_{1}, \mu_{2} \{\mu\} = \begin{cases} \mu_{1} \\ \mu_{2} \end{cases}
$$
  
\n
$$
d_{1} = e_{1}
$$
  
\n
$$
d_{2} = e_{2}
$$
  
\n
$$
\mu_{1} = e_{1} - e_{2} + e_{3}
$$
  
\n
$$
\mu_{2} = e_{1} - e_{2} + e_{4}
$$
  
\n
$$
\begin{pmatrix} d_{1} \\ d_{2} \\ d_{2} \\ m_{1} \\ m_{2} \end{pmatrix} = \begin{bmatrix} 1 & 0 & 0 & 0 \\ 0 & 1 & 0 & 0 \\ -1 & -1 & 1 & 0 \\ 1 & -1 & 0 & 1 \end{bmatrix} \begin{bmatrix} e_{1} \\ e_{2} \\ e_{3} \\ e_{4} \\ m_{4} \end{bmatrix}
$$
  
\n
$$
pero
$$
  
\n
$$
\begin{bmatrix} 1 & 0 & 0 & 0 \\ 0 & 1 & 0 & 0 \\ 1 & -1 & 0 & 1 \end{bmatrix} = \begin{bmatrix} b_{0} \\ b_{1} \\ b_{2} \\ m_{1} \end{bmatrix}
$$

 $\ddot{\phantom{0}}$ 

Por lo tanto

 $\mathbf{z}$ 

$$
\left\{d\right\} = \left[b_0^\mathsf{T}\right]\hspace{-1mm}\left\{e\right\}\hspace{-1mm},\ldots,e
$$

$$
\{\mu\} = [b_R^\intercal][e], \ldots, f
$$

( Los valores de ( ) deberan anularse ) sustituimos d en f

$$
\begin{aligned}\n\{\mu\} &= \left[b_R^{\top}\right] \left[F\right] \left[b_0\right] \left\{F\right\} + \left[b_R^{\top}\right] \left[f^{-}\right] \left[b_R\right] \left\{R\right\} \\
\text{como } \{\mu\} &= 0 \quad \text{se } \text{despeja } \left\{R\right\}\n\end{aligned}
$$

$$
\{R\} = -\left[b_R^T f b_R\right]^{-1} \left[b_R^T f b_0\right] \{F\}
$$

(h) nos da los redundante {R) sustitución (h) en (b) se obtiene {P}

 $\hat{\mathbf{r}}$ 

$$
\{p\} = b_0 F - b_R (b^T f b_R)^{-1} (b_R^T f b_0) F
$$

$$
= \Big[ b_0 - b_R \Big( b_R^T f \ b_R \Big)^{-1} b_R^T f \ b_0 \Big] \{ F \} = \Big[ b \Big] \{ F \} \dots i
$$

sustituimos (i) se obtiene {e}

$$
(j) \{e\} = [f] [b] \{F\}
$$

sustituyendo (1) en (e) se obtiene

 $\mathbf{A}$ 

$$
\{d\} = \left[b_0^T\right] [f] [b] \{F\}
$$

 $\ell$ 

# **2.5 Aplicaciones de métodos matriciales a armaduras planas.**

Para ilustrar el uso de métodos matriciales en el análisis de armaduras articuladas en los nudos, comenzaremos un problema de deflexiones. En la figura 2.3.1. se tiene una armadura con miembros sujeta a sistema externo de cargas, y se requiere determinar la flexión vertical del m1do j debida al sistema de cargas . Si Xi representa las fuerzas axiales en la estructura real las fuerzas axiales en la estructura bajo la condición de carga unitaria en j.

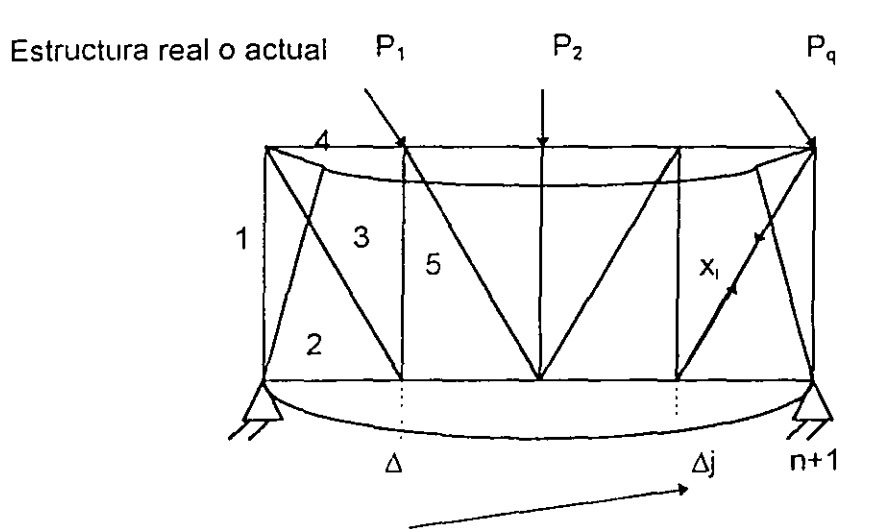

Carga infinitesimal Q

Condición Q = 1

 $\frac{\partial U}{\partial Q} = 1$ 4 1 xij 3 5 -xii 2  $Q=1$ 

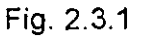

Del teorema de Castigliano y la energía de deformación por carga normal se tiene

$$
U = \sum_{i=1}^{m} \frac{xi^{i^{2}}li}{2AE}
$$
........(a)  

$$
\frac{\partial U}{\partial Q} = \Delta i = \sum_{i=1}^{m} \frac{xi x^{i} x^{i}j}{EA^{i}} = \sum_{i=1}^{m} x^{i} x^{i}j \rho i
$$
........(b)  
donde  $\rho i = \frac{li}{EA^{i}}$ 

es el factor de flexibilidad de la barra i.

Si se desean calcular las n deflexiones verticales de nudos seleccionados debemos calcular los valores Xij para una fuerza vertical unitaria aplicada en cada uno de los nudos. Supongamos que han sido calculados y que acomodamos los números de influencia en al forma de una matriz de orden m x n como sigue:

$$
[\mathbf{Xij}] = \begin{bmatrix} x_{11} & x_{12} & \dots & x_{1n} \\ x_{21} & x_{22} & \dots & x_{2n} \\ \dots & \dots & \dots & \dots \\ x_{m1} & x_{m2} & \dots & x_{mn} \end{bmatrix}
$$

armadura

c) Se denomina matriz de geometría de la armada acomodando los factores de flexibilidad en forma de una matriz diagonal de orden m x m.

(d)

 $\epsilon$ 

$$
[\rho i] = \begin{bmatrix} \rho_{11} & 0 & 0 & \dots & 0 \\ 0 & \rho_{22} & 0 & \dots & 0 \\ \dots & \dots & \dots & \dots & \dots \\ 0 & 0 & 0 & \dots & \rho_m \end{bmatrix}
$$

la cual es llamada matriz de flexibilidad de la armadura.

·Finalmente, suponiendo que las fuerzas axiales Xi producidas por el sistema de cargas han sido calculadas y son arregladas en la forma de una matriz vector columna.

$$
(e) = [Xi] = \begin{bmatrix} X_1 \\ X_2 \\ X_3 \\ \vdots \\ X_m \end{bmatrix}
$$

la cual es llamada matriz de carga. Ahora de acuerdo con las reglas de multiplicación de matrices las m ecuaciones ( b ) pueden expresarse matricialmente.

 $\ddot{\phantom{1}}$ 

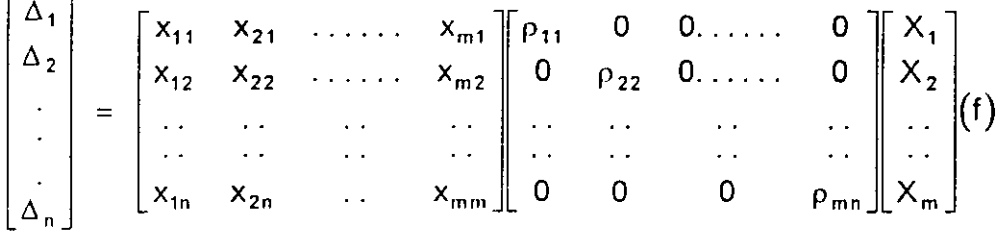

o sea con notación inicial

$$
\left[\Delta~j\right]=\left[\begin{array}{c|c}Xij\end{array}\right]\left[\begin{array}{c|c}Pi\end{array}\right]\left[\begin{array}{ccc}X~i\end{array}\right]\qquad\qquad \ldots \ldots \ldots \textbf{(g)}
$$

Como un ejemplo numérico, se considera la armadura mostrada en la fig. 2.3.2 la cual tiene m= 9 miembros. Supongase que se requiere determinar la deflexión vertical de los nudos superiores a y b, bajo la acción de dos condiciones separadas de carga como se indica. La numeración de los miembros se muestra en la figura, asi como sus dimensiones. Cada barra tiene una sección transversal AI = 1 pul2 y un módulo de elasticidad  $E = 30 \times 103$ 

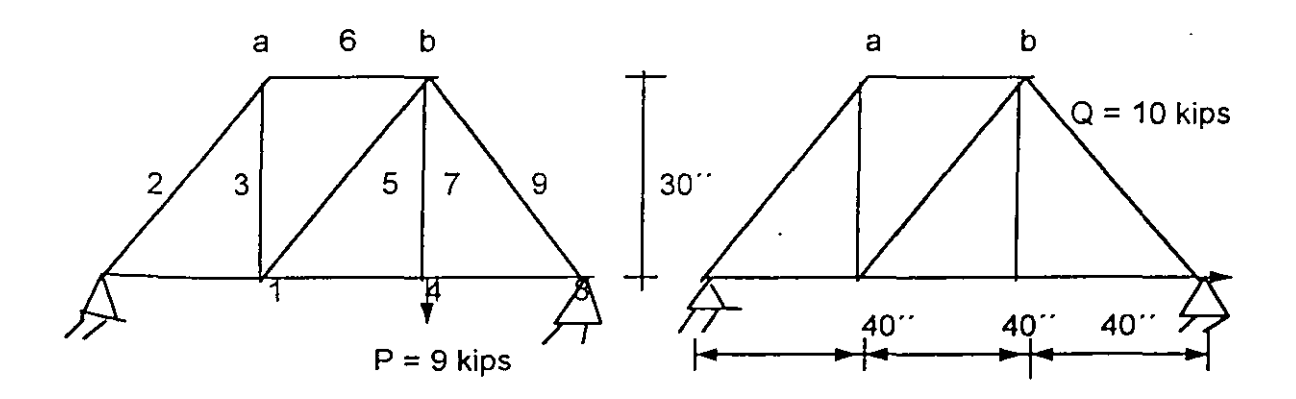

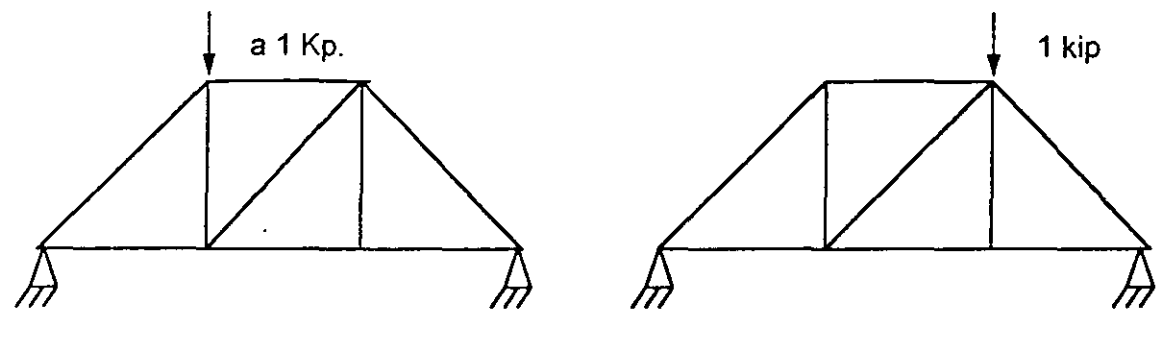

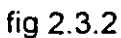

El procedimiento a seguir es el siguiente:

 $\ell$ 

Sustituyendo  $(h), (i)$  y  $(j)$  en  $(g)$  se obtiene

 $[\Delta i] = [Xij][\rho i][Xi]$  $[\Delta i] = \frac{10}{9E} \begin{bmatrix} 8 & -10 & -3 & 4 & 5 & -8 & 0 & 4 & -5 \\ 4 & -5 & 3 & 8 & -5 & -4 & 0 & 8 & -10 \end{bmatrix}$  X.......(g)  $\overline{\mathbf{4}}$ 0 0 0 0  $\mathbf 0$ 0  $\mathbf{0}$ 0  $5^{\circ}$  $\mathbf{0}$  $\mathbf 0$  $\pmb{0}$  $\mathbf{0}^ \mathbf{0}$  $\mathbf{0}$  $\mathbf{0}$  $\overline{\mathbf{0}}$  $x$ <sup>|</sup>  $5|$  $\Omega$  $\overline{0}$  $0 \qquad \qquad$  $\mathbf 0$ 0  $\mathbf 0$  $\mathbf{0}$  $\overline{0}$  $10<sup>7</sup>$ =  $\frac{10}{9E} \begin{bmatrix} 32 & -50 & -9 & 16 & 25 & -32 & 0 & 16 & -25 \\ 16 & -25 & 9 & 32 & -25 & -16 & 0 & 32 & -50 \end{bmatrix} \begin{bmatrix} -5 & 0 \\ 3 & 0 \\ 8 & 10 \\ 5 & 0 \\ 4 & 0 \\ 9 & 0 \end{bmatrix}$  ....(1)  $10$  $\bf{0}$ 

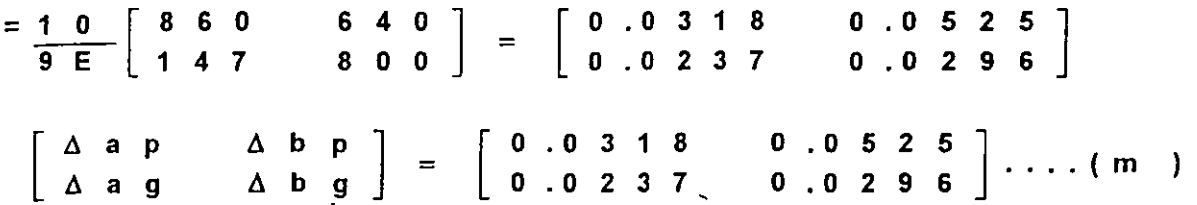

a) Se calculan las fuerzas axiales en los nueve miembros bajo las dos condiciones de carga obteniendo la matriz de fuerzas

 $\ddot{\phantom{a}}$ 

$$
\begin{bmatrix} 4 & 10 \\ -5 & 0 \\ 3 & 0 \\ 8 & 10 \\ -5 & 0 \\ -4 & 0 \\ 9 & 0 \\ 8 & 10 \\ -10 & 0 \end{bmatrix} \dots (k)
$$

b) Similarmente se calculan las fuerzas axiales debido a las condiciones de fuerzas verticales en los puntos a y b respectivamente obteniendo la matriz.

$$
\begin{bmatrix} 8 & 4 \ -10 & -5 \ -3 & 3 \ 4 & 8 \ 5 & -5 \ -8 & -4 \ 0 & 0 \ 4 & 8 \ -5 & -10 \end{bmatrix} \dots (i)
$$

 $\mathbf{r}$ 

c) Se calculan los coeficientes de flexibilidad obteniendo la matriz de flexibilidad escrita<br>diagonalmente.

$$
[p i] = \frac{10}{E} \begin{bmatrix} 4 & 0 & 0 & 0 & 0 & 0 & 0 & 0 & 0 \\ 0 & 5 & 0 & 0 & 0 & 0 & 0 & 0 & 0 \\ 0 & 0 & 3 & 0 & 0 & 0 & 0 & 0 & 0 \\ 0 & 0 & 0 & 4 & 0 & 0 & 0 & 0 & 0 \\ 0 & 0 & 0 & 0 & 5 & 0 & 0 & 0 & 0 \\ 0 & 0 & 0 & 0 & 0 & 4 & 0 & 0 & 0 \\ 0 & 0 & 0 & 0 & 0 & 0 & 3 & 0 & 0 \\ 0 & 0 & 0 & 0 & 0 & 0 & 0 & 4 & 0 \\ 0 & 0 & 0 & 0 & 0 & 0 & 0 & 0 & 5 \end{bmatrix} \dots (j)
$$

58

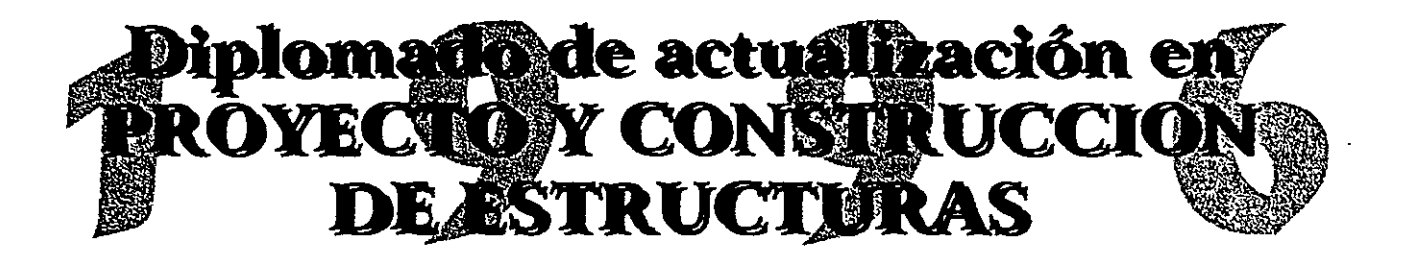

# MODULO 1 ANALISIS ESTRUCTURAL

# TEMA: METODOS ENERGETICOS V METODOS DE LA FI FXIBILIDADES. PLANTFAMIENTO MATRICIAL

PROFESOR: Dr. José Luis Camba Castañeda

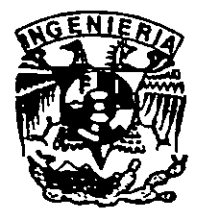

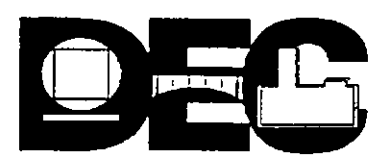

# **METODOS ENERGETICOS Y METODO DE LAS FLEXIBILIDADES**

**Planteamiento matricial** 

1.- INTRODUCCION.

 $\frac{1}{2}$ 

2.- ENERGÍA DE DEFORMACIÓN.

Trabajo real Trabajo virtual Matriz de flexibilidad no ensamblada Matriz de flexibilidad ensamblada Teorema recíproco de Maxweii-Betti

3.- METODOS GENERALES DE ANALISIS.

Método de las flexibilidades

Método de las rigideces

4.- PROPIEDADES DE LAS MATRICES DE FLEXIBILIDADES Y RIGIDECES.

5.- SOLUCION MATRICIAL GENERALIZADA DEL METODO DE LAS FLEXIBILIDADES.

# **ANALISIS MATRICIAL DE ESTRUCTURAS**

### 1.- INTRODUCCION.

El análisis estructural tiene como objetivo calcular el estado de esfuerzos y deformaciones en cualquier punto de una estructura.

Para el análisis de una estructura se tendrán como datos la geometría y las cargas que actúan sobre ella, calculándose las fuerzas internas y los desplazamientos.

En todo proceso de análisis estructural, deben considerarse los tres conceptos fundamentales:

### 1.1 Concepto de equilibrio.

Toda estructura sometida a un sistema de·fuerzas externas, deberá estar en equilibrio con las fuerzas internas en todos y cada uno de los miembros de dicha estructura, siendo las expresiones vectoriales que cumplan esa condición:

$$
\sum_{i=1}^{n} \{F\} = \{0\}
$$
 (1.1)

$$
\sum_{i=1}^{n} \{F\} \{r_i\} + \sum_{i=1}^{n} \{M_i\} = \{0\} \qquad (1.2)
$$

en las cuales:

M; y F; son los vectores que indican los pares y fuerzas actuando en la estructura y ri los vectores de posición con respecto a cada uno de los ejes coordenados.

Estas ecuaciones de equilibrio se pueden expresar escalarmente como sigue:

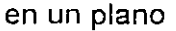

 $\overline{t}$ 

en el espacio:

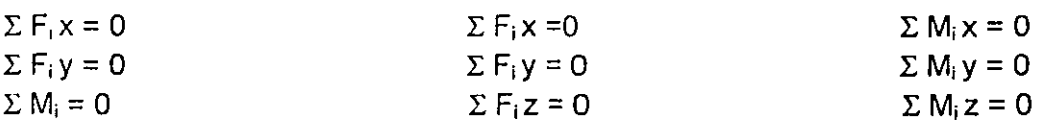

### 1.2.- Concepto continuidad (o compatibilidad)

Al aplicar las fuerzas externas, la estructura se deforma pero conserva las características de continuidad iniciales, siendo los desplazamientos finales compatibles con las condiciones de deformación de los apoyos.

El concepto de continuidad o compatibilidad establece que los desplazamientos son funciones continuas y derivables, por lo tanto una vez conocidos los desplazamientos se pueden conocer las deformaciones. Expresado en ecuaciones, se tendría:

 $\bar{I}$ 

*du du dv ex* = *<sup>y</sup>*=-+- u, v y w las <sup>3</sup> *dx* ,. *dy dx*  componentes de  $\varepsilon_{y} = \frac{dv}{dy}$   $\gamma_{xz} = \frac{du}{dz} + \frac{dw}{dx}$  desplazamiento.  $\varepsilon_z = \frac{dw}{dz}$   $\gamma_{yz} = \frac{dv}{dz} + \frac{dw}{dy}$ 

En forma matricial:

$$
\begin{pmatrix}\n\varepsilon_x \\
\varepsilon_y \\
\varepsilon_z \\
\hline\n\gamma_{xy} \\
\gamma_{xz} \\
\gamma_{yz} \\
\gamma_{yz}\n\end{pmatrix} = \frac{1}{E} \begin{bmatrix}\n1 & -\nu & -\nu & 0 & 0 & 0 \\
-\nu & 1 & -\nu & 0 & 0 & 0 \\
- \nu & -\nu & 1 & 0 & 0 & 0 \\
0 & 0 & 0 & 2(1+\nu) & 0 & 0 \\
0 & 0 & 0 & 0 & 2(1+\nu) & 0 \\
0 & 0 & 0 & 0 & 0 & 2(1+\nu)\n\end{bmatrix} \begin{bmatrix}\n\sigma_x \\
\sigma_y \\
\sigma_x \\
\tau_{xy} \\
\tau_{xy} \\
\tau_{yz} \\
\tau_{yz}\n\end{bmatrix}
$$
\n(1.3)

 $\{ \varepsilon \} = [e] \{ \sigma \}$  ;  $[e]$  = matriz cuadrada simétrica que representa la flexibilidad del elemento.

### 1.3.- Relaciones fuerza desplazamiento.

En el análisis estructural es indispensable para cualquier estructura de geometría dada conocer las relaciones entre las fuerzas y los desplazamientos.

Si llamamos {F} al vector de fuerzas y {D} el vector desplazamientos, sus componentes serán de acuerdo con la fig. 1.1

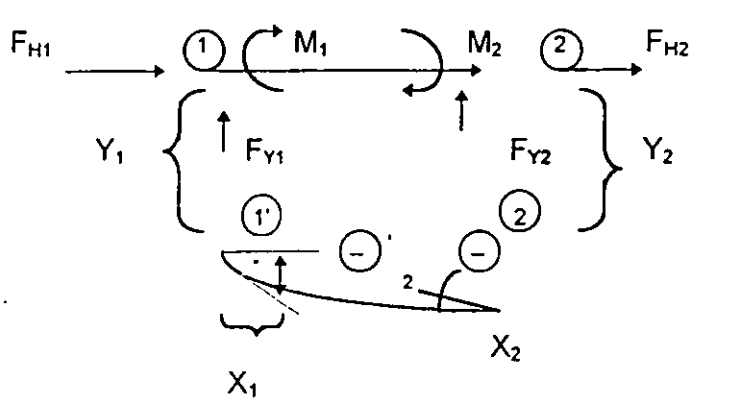

$$
\{F\} = \begin{cases} F_{11} \\ F_{11} \\ M_1 \\ F_{12} \\ F_{13} \\ M_2 \end{cases}; \quad \{D\} = \begin{cases} Y_1 \\ X_1 \\ (-)Y_1 \\ Y_2 \\ X_2 \\ (+)Y_2 \\ (-)Y_2 \end{cases}
$$

y la relación entre ellos será:  $(F) = [K] \{D\}$  (1.4)

La matriz [K] se determina a partir de la geometría de la estructura y de las características mecánicas del material.

Si la variación entre ellas es lineal, la matriz [K] es una constante, y las estructuras que cumplen esta condición se les llama lineales ( Ley de Hooke ) es aplicable el principio de superposición de efectos.

### 2.- ENERGIA DE DEFORMACION.

Si una fuerza  $F_1$  se aplica a una estructura produce un desplazamiento  $D_i$  en la dirección en que se aplica la fuerza, ésta efectúa su trabajo, que se manifiesta por un incremento de la energía cinética de la masa, si ésta adquiere una aceleración o bien, en energía potencial si modifica su posición respecto al campo gravitacional.

Un sistema de fuerzas externo provoca un estado de deformación en una estructura, realizando un trabajo cada una de las fuerzas aplicadas que se permanece en la estructura bajo la forma de energía de deformación o energía interna. Si el sistema es perfectamente elástico el fenómeno es reversible (fig.2.1b).
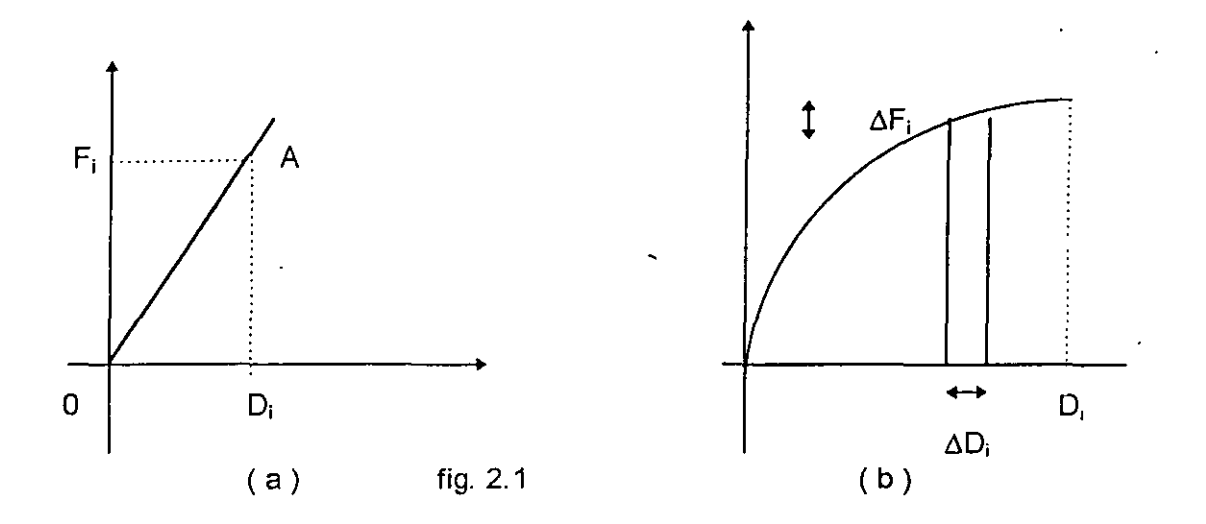

El trabajo hecho por un incremento de carga será:  $W = F_1 \triangle D_i$ 

El trabajo total efectuado será:

$$
W = \int_{0}^{D1} F d\Delta \qquad (2.1)
$$

Cuando se trata de un material elástico lineal, el trabajo hecho por la fuerza F<sub>i</sub> es:

$$
W=\frac{1}{2}F_{i}D_{i}
$$

Cuando un sistema de fuerzas se aplica gradualmente a la estructura y provocando desplazamientos en la dirección de las fuerzas aplicadas, el trabajo total externo o la energía de deformación será: W = U = 1 / 2 (F1D1 + F2D2 + ... FnDn) = 1 / 2  $\Sigma$  F<sub>i</sub>D<sub>i</sub> (2.2)

La ecuación anterior puede escribirse como:

$$
[W] = \frac{1}{2} \{F\} \bigcap_{n \times 1}^{T} \{D\} n \times 1
$$
 (2.3)

En la cual  ${F}$ <sup>T</sup> es el transpuesto del vector  ${F}$  que representa las fuerzas.

El área que se encuentra en la parte superior de la curva OA se le llama energía complementaria de deformación.

La expresión de igualdad del trabajo externo W y la energía de deformación o energía interna U, puede utilizarse para calcular deflexiones.

$$
U = \frac{1}{2} \int \sigma_m \varepsilon_m dV \qquad \text{(Ref. 1)} \tag{2.4}
$$

Cuando se trata de una sola fuerza virtual aplicada para calar el desplazamiento D¡ en la coordenada j, la ecuación anterior se escribe:

$$
I x D_j = \int \left\{ \sigma_{ij} \right\}^T \left\{ \varepsilon \right\} dv \tag{2.11}
$$

$$
D_{j} = \int \left\{ \sigma_{ij} \right\}^{T} \left\{ \varepsilon \right\} d\nu \tag{2.12}
$$

siendo  $\{\sigma_{ij}\}$  los esfuerzos virtuales correspondientes a la fuerza virtual unitaria en j y  $\{\epsilon$ ) la deformación real debida a la carga real.

Las expresiones del trabajo virtual en axial, flexión, cortante y torsión se indican a continuación.

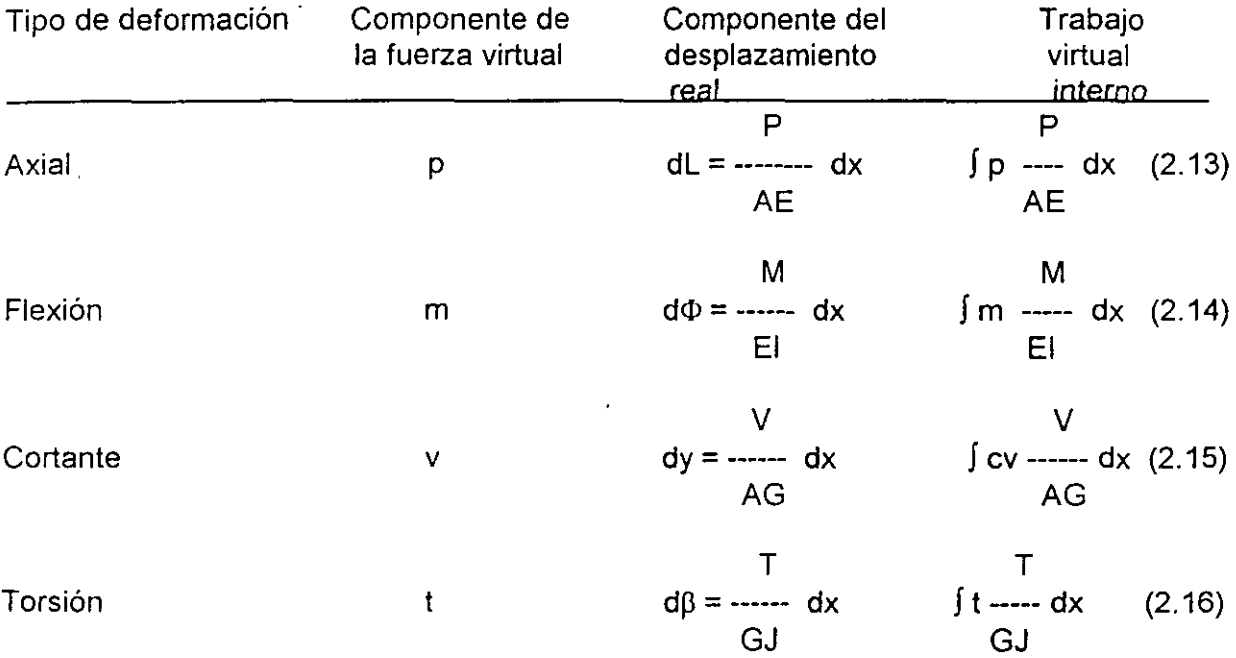

De la tabla anterior, para evaluar la integral de flexión m M 1 El dx, para elementos de sección transversal constante se utiliza para los casos más comunes de cargas, la multiplicación directa de diagramas de momentos flexionantes.

Cálculo de deflexiones por el método de los trabajos virtuales.

### 1) Armaduras

En armaduras, la expresión para el cálculo de deflexiones es:

$$
D_{j} = \sum_{i=1}^{m} \int p \frac{Pi}{AE} dx
$$
 (2.17)

Axial: 
$$
U_a = \frac{1}{2} \sum_{i=1}^{m} \frac{P^2 L}{AE}
$$
 (2.5)

Flexión: 
$$
U_f = \frac{1}{2} \int \frac{M^2}{EI} dx
$$
 (2.6)

$$
\text{Cortante:} \quad U_{\nu} = \frac{1}{2} C \int \frac{V^2}{AG} dx \tag{2.7}
$$

Torsión: 
$$
U_t = \frac{1}{2} \int \frac{T^2}{GJ} d\mathbf{r}
$$
 (2.8)

$$
\Sigma = U_a + U_f + U_v + U_t \tag{2.9}
$$

#### 2.1.- Teorema de los trabajos virtuales.

El nombre de virtual, se deriva del hecho de que un sistema ficticio ( virtual ) de fuerzas en equilibrio o un pequeño desplazamiento virtual se aplica a una estructura, relacionándolo con fuerzas o desplazamientos reales.

El método de Jos desplazamientos virtuales consiste en aplicar desplazamientos ficticios . (virtuales) de cuerpo rígido en una estructura y calcular las reacciones reales, mediante el método energético.

Una variante seria la de calcular desplazamientos reales a través de fuerzas virtuales, como se indica a continuación.

Si en una estructura real, en equilibrio y deformada bajo un sistema de fuerzas reales aplicadas y llamando  $\varepsilon$  la deformación actual en cualquier punto y sus correspondientes desplazamientos en los puntos 01, 02, ... , On, se introduce un sistema de fuerzas virtuales F1, F2,  $\dots$ , Fn en las coordenadas 1, 2,  $\dots$ , n, provocando esfuerzos  $\sigma$  en esos puntos.

El principio del trabajo virtual establece que el producto de los desplazamientos reales y las fuerzas virtuales correspondientes es igual al producto de Jos desplazamientos internos y las fuerzas internas virtuales correspondientes, por lo tanto:

$$
F_{v}D_{v} = \int_{v} \{\sigma\}^{T} \{\varepsilon\} dv
$$

en la cual:

 $\sigma$  = esfuerzos debidos a fuerzas virtuales F

 $\epsilon$  = deformaciones reales compatibles con desplazamientos reales {D}

Un resultado igual se logrará si multiplicamos matrices tales que:

$$
D_j = \{p\}^T m x 1 \{jM\} m x m \{p\} m x 1 \qquad (2.18)
$$

en la cual:

 ${p}^T$  es la transpuesta de la matriz  ${p}$ , siendo esta última las fuerzas en los elementos debidas a una carga virtual unitaria actuando en la coordenada correspondiente.

{ p} son las fuerzas en los elementos debidas a las cargas reales.

y 
$$
[f_M] = \begin{bmatrix} \frac{L_1}{A_1 E_1} & 0 & 0 \\ 0 & \frac{L_2}{A_2 E_2} & 0 \\ 0 & 0 & \frac{L_n}{A_n E_n} \end{bmatrix}
$$

siendo los elementos de la diagonal principal la flexibilidad por deformación axial de los elementos aislados. A esta matriz se le conoce como la matriz de flexibilidades de la estructura no ensamblada. (ref. 2)

Cuando se desea calcular las deflexiones en diferentes puntos de la estructura, la carg< virtual deberá aplicarse por separado en cada una de las coordenadas deseadas y que corresponde al conjunto de fuerzas determinadas, la ecuación tendrá la forma:

$$
\begin{bmatrix} \mathbf{D} \end{bmatrix}_{n \times P} = \begin{bmatrix} P \end{bmatrix}_{m \times n}^{T} \begin{bmatrix} f_{M} \end{bmatrix}_{m \times m} \begin{bmatrix} p \end{bmatrix}_{m \times p}
$$
 (2.20)

P = fuerza en un elemento debido a la carga virtual actuando en las coordenadas. Los elementos de la matriz  $[p]$  son las fuerzas debidas a cargas unitarias aplicadas en las coordenadas correspondientes.

L  $f_M$  = la flexibilidad del elemento = ----AE

p =fuerza en un elemento debido a la carga real. Cada columna de la matriz [pJ son las fuerzas correspondientes a un caso de carga.

m = número de elementos.

n = número de coordenadas en las cuales se desea conocer el desplazamiento.

p = número de casos de carga.

El ejemplo No. 1 muestra la aplicación del cálculo de deformaciones en armaduras por trabajos virtuales.

## 2.2.2.- Cálculo de deflexiones oor trabajos virtuales en vigas y marcos.

En una estructura formada por varios miembros y sujeta a una carga cualesquiera en un miembro, de tal forma que los momentos extremos internos sean M1, M2. Si se quieren calcular los desplazamientos en un extremo, se aplicaran momentos virtuales unitarios en los extremos para.calcular los giros debidos a flexión.

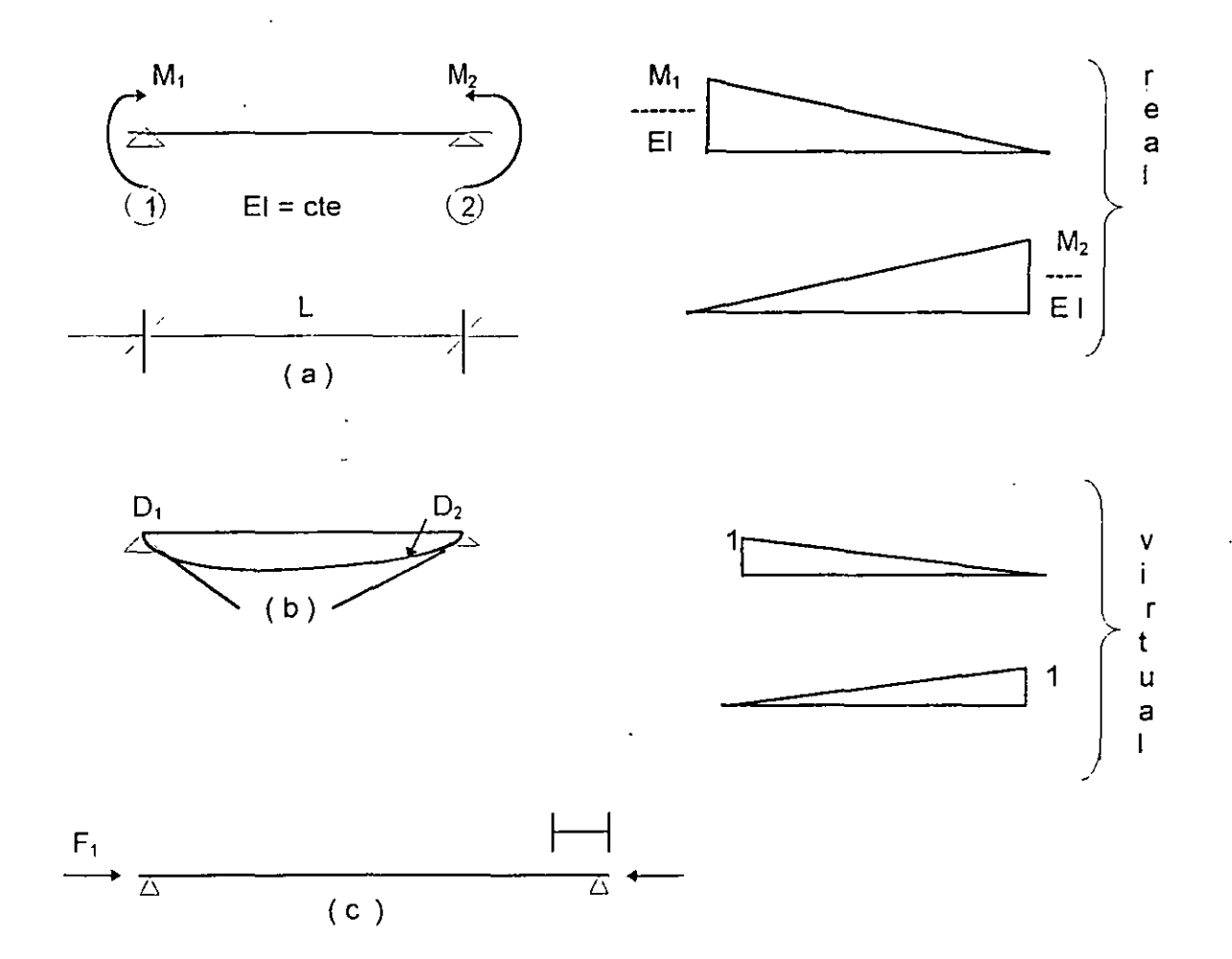

Nota.- si se considera efectos de axial:

$$
\begin{bmatrix} f \text{ } M \end{bmatrix} = \begin{bmatrix} \frac{1}{3E1} & \frac{1}{6E1} & 0\\ \frac{1}{6E1} & \frac{1}{3E1} & 0\\ 0 & 0 & \frac{1}{AE} \end{bmatrix} \begin{bmatrix} \text{ } \\ \text{ } \end{bmatrix}
$$

J

Por trabajos virtuales la contribución de desplazamientos por flexión en j será:

$$
D_{j} = \int m \frac{M}{EI} dx = \frac{L}{6EI} (2M1m1 + M1m2 + M2m1 + 2M2m2)
$$

y expresándolo matricialmente:

 $\Delta D_i = \{mu\}^T[f_M][M]$ en la cual: 2.21

$$
\{mu\}_{j} = \begin{Bmatrix} m1 \\ m2 \end{Bmatrix} \qquad \{M\} = \begin{Bmatrix} M1 \\ M2 \end{Bmatrix}
$$

 $[f_M] = \frac{1}{6EI} \begin{bmatrix} 2 & 1 \\ 1 & 2 \end{bmatrix}$ en la cual: 2.21 A

Los elementos de  $[ f_M ]$  son los giros izquierda y derecha debidos a momentos unitarios en un extremo de la viga. En forma semejante a la mencionada en armaduras,  $\int f_M$  ] es la matriz de flexibilidad en flexión del elemento.

El desplazamiento en J será la sumatoria de todos los elementos:

$$
D_{j} = \sum_{i=1}^{m} \left\{ m u \right\}_{2m}^{T} \left[ f_{M} \right]_{2m \times 2m} \left\{ M \right\}_{2m \times 1}
$$

en la cual:

$$
\{mu\}_{j} = \begin{bmatrix} m1j \\ m2j \\ \vdots \\ mnj \end{bmatrix}; \qquad M = \begin{bmatrix} M1 \\ M2 \\ \vdots \\ Mn \end{bmatrix}; \qquad [f_{M}] = \begin{bmatrix} [f_{M1}] & 0 & 0 \\ 0 & [f_{M2}] & 0 \\ 0 & 0 & [f_{M}]_{n} \end{bmatrix}
$$
 2.23

A la matriz  $\left[\begin{array}{c} f_M \end{array}\right]$  que contiene las matrices de flexibilidades separadas de todos los miembros se le llama matriz de flexibilidades no ensamblada.

Cuando se requiere conocer los desplazamientos de n coordenadas, la carga virtual unitaria debe aplicarse en cada una de las coordenadas separadamente para determinar los momentos en los extremos, arreglándolos en tal forma que:

$$
[m]_{2m \times n} = \begin{bmatrix} -\{m\}_{11} & \{m\}_{12} & \{m\}_{1n} \\ \{m\}_{21} & \{m\}_{22} & \{m\}_{2n} \\ \{m\}_{m1} & \{m\}_{n2} & \{m\}_{nn} \end{bmatrix}
$$

68

en la cual los elementos de cada submatriz son los momentos extremos en los elementos. El primer subindice indica el momento y el segundo la coordenada en la cual se aplica el momento unitario.

Cuando se trata de varios casos de carga, los desplazamientos se calcularán:

$$
\left[D\right]_{n\times p} = \left[m \times u\right]_{2m\times n}^{T} \left[f_{M}\right]_{2m\times 2m} \left[M\right]_{2m\times p}
$$

Ejemplo No. 1. Calcular el desplazamiento horizontal en el punto C y el movimiento relativo entre los nudos B y E de la armadura siguiente:

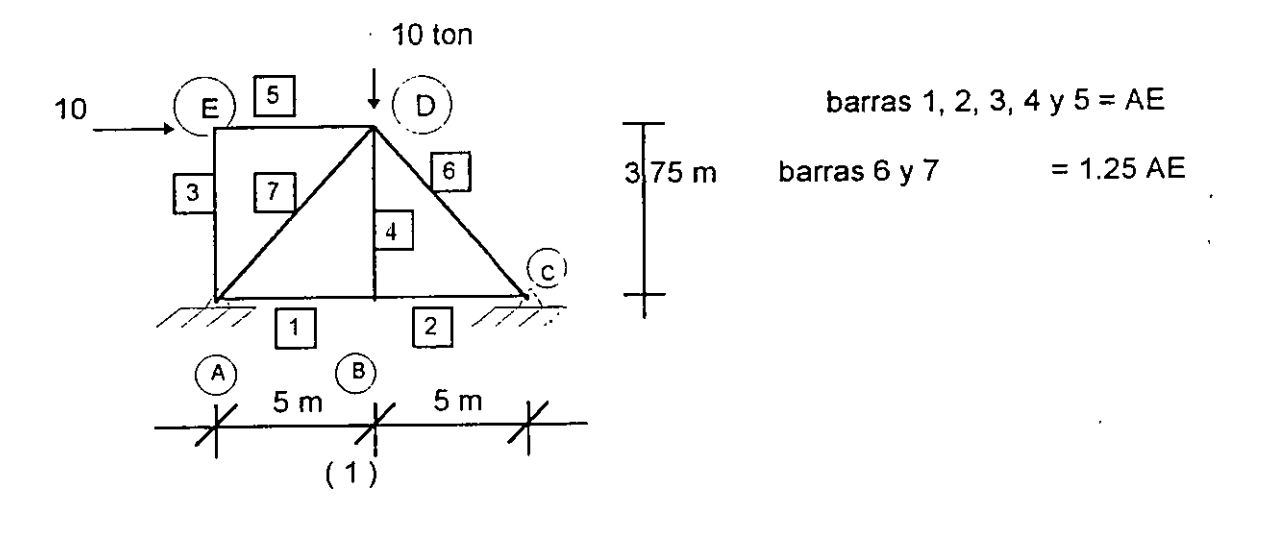

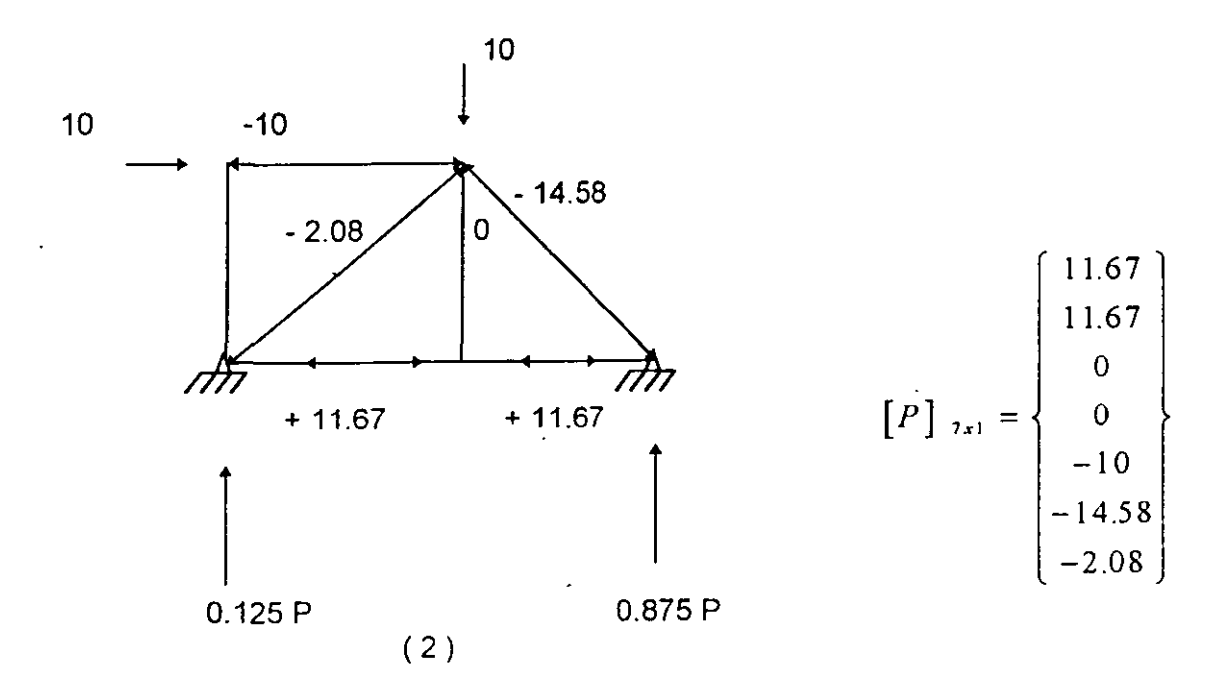

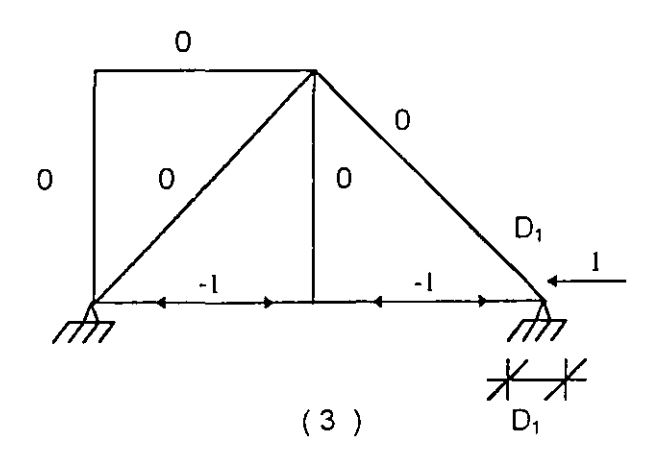

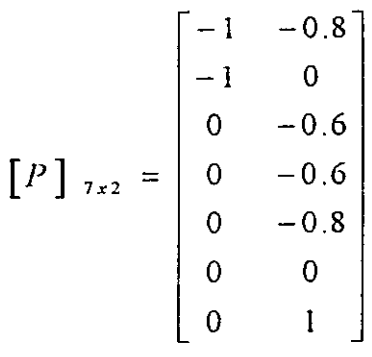

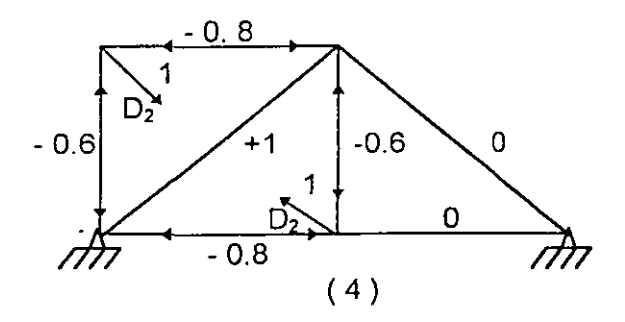

 $\bar{\ell}$ 

$$
\begin{bmatrix} f_{M} \end{bmatrix} \begin{bmatrix} 5 & 0 & 0 & 0 & 0 & 0 & 0 \\ 0 & 5 & 0 & 0 & 0 & 0 \\ 0 & 0 & 3.75 & 0 & 0 & 0 \\ 0 & 0 & 0 & 3.75 & 0 & 0 & 0 \\ 0 & 0 & 0 & 0 & 5 & 0 & 0 \\ 0 & 0 & 0 & 0 & 0 & 5 & 0 \\ 0 & 0 & 0 & 0 & 0 & 0 & 5 \end{bmatrix}
$$

$$
[D]_{2x1} = [P]_{7x2}^{T} [f_M] [P]_{7x1} = \frac{1}{A E} \left\{ \frac{-116.5}{17} \right\}
$$

#### Matriz de flexibilidades ensamblada de la estructura.

Esta matriz puede determinarse a partir de las flexibilidades de cada uno de los elementos usando la ecuación 2.24. Los elementos de la matriz de flexibilidades puesto que los desplazamientos en las coordenadas correspondientes debidos a una fuerza (o momento ) unitaria actuando separadamente en cada una de esas coordenadas, la carga real y la carga virtual son las mismas, por lo que la ecuación 2.24 quedará:

$$
[f] = \sum_{s=1}^{4} [mu] \left[ f_M \right]_s [mu]_s
$$
 (2.25)

en la cual [ f ] es la matriz de flexibilidades ensamblada de la estructura y el subíndice s se refiere a las cuatro causas que pueden provocar deformación: flexión, axial, cortante y torsión.

Cuando solo se considera flexión la ec. 2.25, quedaría:

$$
\begin{bmatrix} f \end{bmatrix}_{n \times n} = [mu]_{2n \times n}^{\top} \begin{bmatrix} f \end{bmatrix}_{2m \times 2m} [mu]_{2m \times n} \qquad (2.26)
$$

en la cual:

m = número de elementos  $n =$  de coordenadas

El ejemplo 2. **En** al marco indicado se pide.

a) Calcular los desplazamientos en D, debidos a flexión.

b) Calcular la matriz de flexibilidad.

a)  $E| = cte$ .

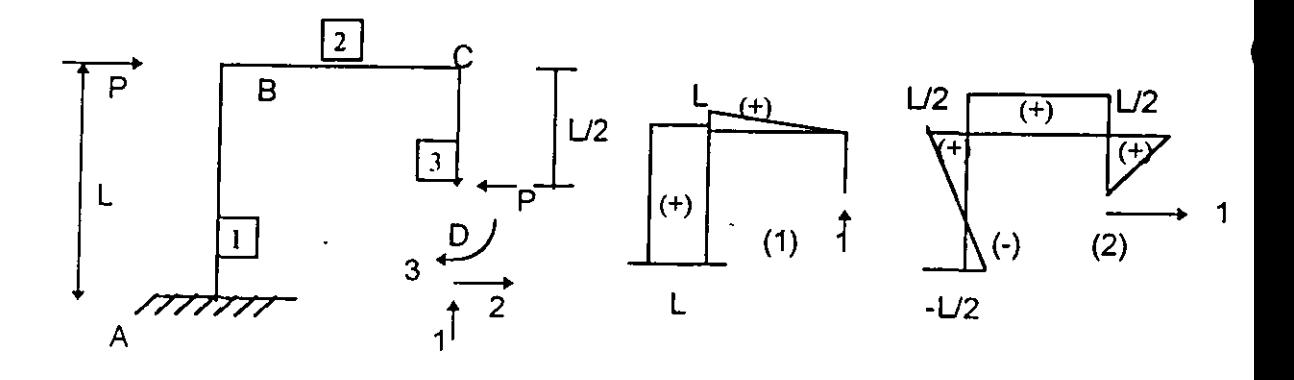

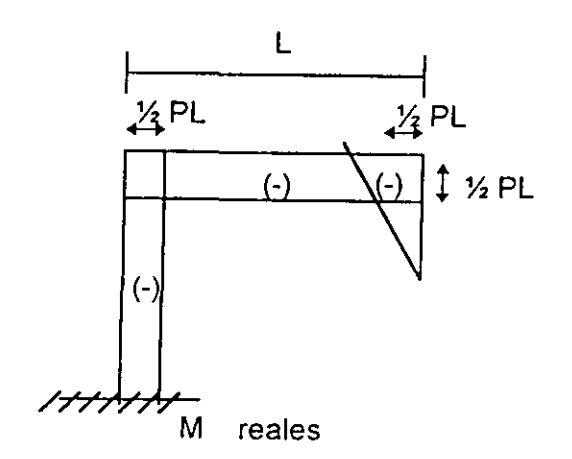

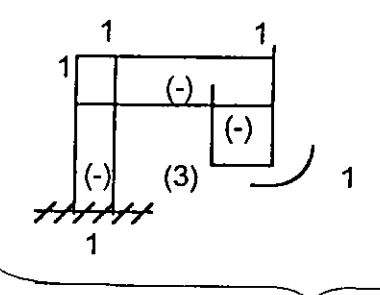

l,

M virtuales

$$
\begin{bmatrix} m u \end{bmatrix}_{6x-3} = \begin{bmatrix} L & -L/2 & -1 \\ -L & -L/2 & 1 \\ L & L/2 & -1 \\ 0 & -L/2 & 1 \\ 0 & L/2 & -1 \\ 0 & 0 & 1 \end{bmatrix}
$$

 $\overline{t}$ 

$$
\begin{bmatrix} M \end{bmatrix}_{6x1} = PL \begin{bmatrix} -0.5 \\ -0.5 \\ -0.5 \\ -0.5 \\ -0.5 \\ 0 \end{bmatrix}
$$

72

$$
\begin{bmatrix} f_M \end{bmatrix} \mathbf{6} \cdot \mathbf{6} = \frac{L}{6EI} \begin{bmatrix} 2 & 1 & 0 & 0 & 0 & 0 \\ 1 & 2 & 0 & 0 & 0 & 0 \\ 0 & 0 & 2 & 1 & 0 & 0 \\ 0 & 0 & 1 & 2 & 0 & 0 \\ 0 & 0 & 0 & 0 & 1 & 0.5 \\ 0 & 0 & 0 & 0 & 0.5 & 1 \end{bmatrix}
$$

$$
\{D\}_{3x1} = [m u]_{6x1}^T [f_M]_{6x6} [M]_{6x1} = \frac{PL^3}{EI} \begin{bmatrix} -0.75 \\ -0.29 \\ +1.12/L \end{bmatrix}
$$

b) Cálculo de la matriz de flexibilidad

$$
[F]_{3x3} = [mu]_{6x3}^{T} [fm]_{6x6} [mu]_{6x3}
$$
  

$$
[F] = \begin{bmatrix} L & -L2 & -1 \\ L & L/2 & -1 \\ L & L/2 & -1 \\ 0 & -L/2 & -1 \\ 0 & -L/2 & -1 \\ 0 & 0 & -1 \end{bmatrix} \begin{bmatrix} 2 & 1 & 0 & 0 & 0 \\ 1 & 2 & 0 & 0 & 0 \\ 0 & 0 & 2 & 1 & 0 & 0 \\ 0 & 0 & 1 & 2 & 0 & 0 \\ 0 & 0 & 0 & 1 & 0.05 \\ 0 & 0 & -1 & 0 & 0 & 1 \end{bmatrix} \begin{bmatrix} L & -L/2 & -1 \\ -L & -L/2 & 1 \\ L & L/2 & -1 \\ 0 & -L/2 & -1 \\ 0 & 0 & 1 & 0.05 \\ 0 & 0 & 1 & 0 & 0 \\ 0 & 0 & 0 & 1 \end{bmatrix} =
$$

 $\cdot$ 

$$
= \frac{1}{6EI} \begin{bmatrix} 8L^2 & 1.5L^2 & -9L \\ 1.5L^2 & 2.25L & -3.75L \\ -9L & -3.75L & 15 \end{bmatrix}
$$

 $\overline{\phantom{a}}$  $\frac{1}{2\pi}$  :

73

 $\lambda$ 

#### 2:3 Teorema reciproco de Maxweii-Betti.

Si un sistema de fuerzas F<sub>1</sub>, F<sub>2</sub>, ..., F<sub>n</sub> se aplica a una estructura en las coordenadas 1,2 ... n provocan desplazamientos  $D_1$ , F, D<sub>2</sub>, F, ..., D<sub>2</sub>, F. Manteniendo el sistema de fuerzas F, , F<sub>2</sub>, ..., F<sub>n</sub>, se aplica otro sistema de fuerzas Q, , Q<sub>3</sub>, ..., Q<sub>n</sub>, provocarán desplazamientos D, Q, D, Q, ..., D, Q, y además desplazamientos D, F, D<sub>2</sub> F, ..., D<sub>n</sub> F en los puntos donde actúa el sistema F,, F,, ..., F,.

El trabajo externo total será:

$$
W_{F,0} = \frac{1}{2} F, D_{F} + \frac{1}{2} F, D_{1} Q + \frac{1}{2} Q, D_{1} Q
$$
 (2.27)

invirtiendo:

 $W_{Q+F} = \frac{1}{2} \sum Q_i D_i Q + \frac{1}{2} \sum Q_i D_i F + \frac{1}{2} \sum F_i D_i F$  (2.28)

como  $W_{F+Q} = W_{Q+F}$ :

 $\frac{1}{2}$   $\sum$  F<sub>1</sub>D<sub>1</sub>Q =  $\frac{1}{2}$   $\sum$  Q<sub>i</sub>D<sub>1</sub>F (2.29)

Esta ecuación es el teorema recíproco de Betti cuyo enunciado sería que el trabajo exterr hecho por un sistema de fuerzas a través de desplazamientos debidos al sistema Q ; es igual al trabajo externo hecho por el sistema de fuerzas Q ¡ a través de desplazamientos provocados por el sistema F ¡.

El teorema de Maxwell, consiste en aplicar el principio anterior a las deflexiones y haciendo que F  $\mathbf{i} = 1$  en la coordenada i en el sistema de fuerzas F y Q  $\mathbf{i} = -e$ n la coordenada j:

 $D$ ,  $Q = D$ ,  $F$ 

que se puede escriubir como f  $_{\text{r}}$  = f<sub>o</sub><sub> $\mu$ </sub> (2.30)

Estos desplazamientos se les llama coeficientes de flexibilidad como se vió en los ejemplos 1 y 2 y para una estructura de "n" coordenadas, estos coeficientes se arreglarán para formar una matriz de flexibilidades. Esta matriz deberá ser simétrica debido al teorema reciproco de Maxweii-Betti.

## 3. METODOS GENERALES DE ANALISIS.

Existen básicamente dos métodos generales, para la resolución de estructuras hiperestáticas principalmente y que son el método de las flexibilidades ( ó de las fuerzas ) y el método de las . rigideces ( ó de los desplazamientos ) que se describen en los párrafos siguientes.

Más adelante se analizan con detalle cada uno de estos métodos.

## 3.1 Método de las flexibilidades.

En el inciso 2.2 al hablar de .cálculo de deflexiones, se introdujo el concepto de matriz de flexibilidades de una estructura. A continuación se definirá el método de las flexibilidades.

En este método las incógnitas son las fuerzas redundantes que se calculan superponiendo desplazaminetos de estructuras isostáticas y planteando las ecuaciones para resolver las incógnitas con base en la compatibilidad de deformaciones de la estructura.

Las ecuaciones de compatibilidad son del tipo:

$$
\{D\} + [f] \{F\} = \{0\}; \qquad (3.1)
$$

en la cual:

D = vector columna de los desplazamientos debidos a cargas externas.

 $F =$  vector de las fuerzas redundantes.

f = matriz de flexibilidades. Sus elementos representan desplazamientos debidos a fuerzas unitarias.

Ejemplo No.3 Calcular las reacciones resolviendo por el Método de las flexibilidades.

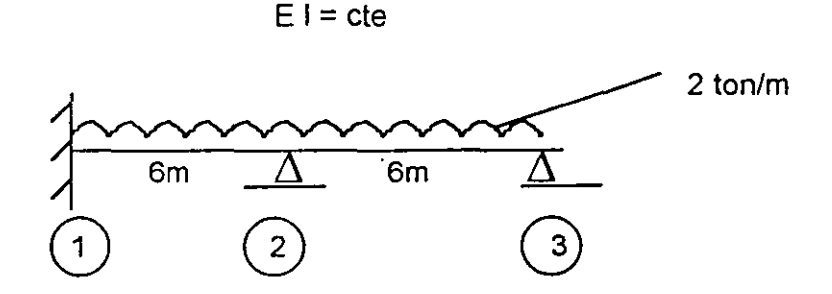

## a) Estructura Primaria

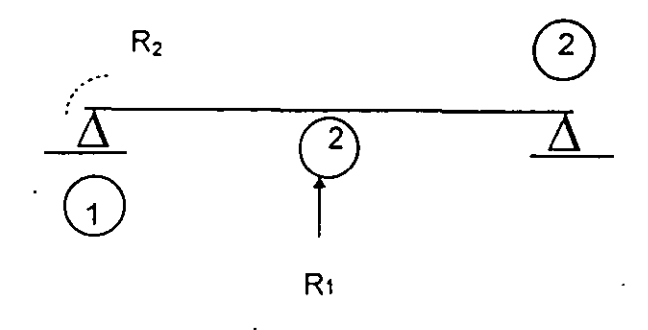

b) Desplazamientos debidos a las cargas.

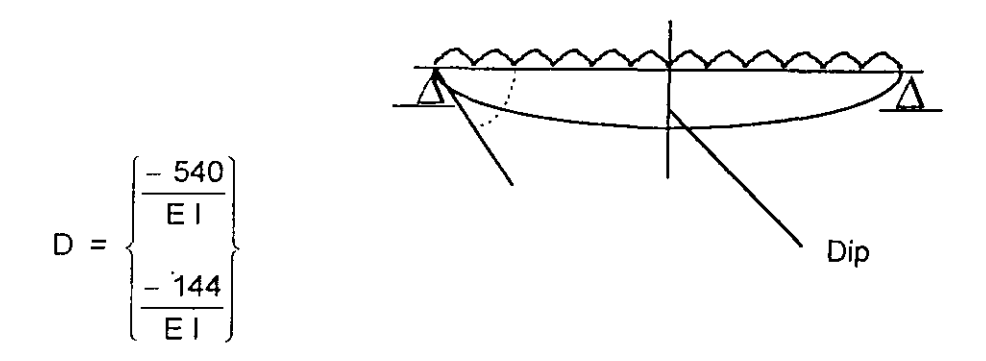

c) Desplazamientos debidos a R  $1 = 1$ 

 $\bar{t}$ 

$$
[F] = \begin{bmatrix} f_{11} & f_{12} \\ f_{21} & f_{22} \end{bmatrix} = \begin{bmatrix} \frac{36}{E1} & \frac{9}{E1} \\ \frac{9}{E1} & \frac{4}{E1} \end{bmatrix}
$$

Ecuación de Compatibilidad de deformaciones:

$$
\left\{\mathsf{D}\right\} + \left[\mathsf{F}\right] \left\{\frac{\mathsf{R}_{1}}{\mathsf{R}_{2}}\right\} = \left\{\mathsf{0}\right\}
$$

d) Desplazamientos debidos a R  $2 = 1$ 

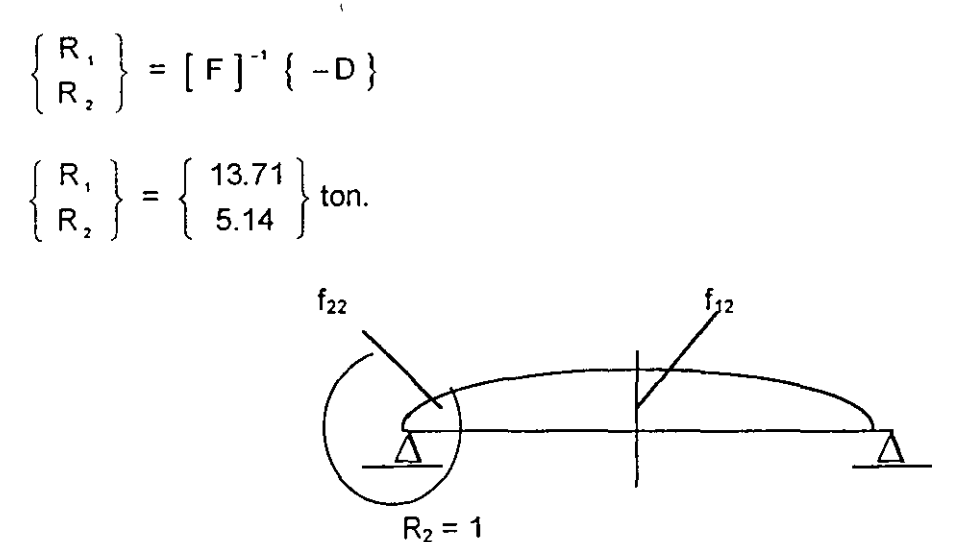

La secuela de cálculo será entonces:

 $\sim$ 

- 1) Determinar el grado de hiperestáticidad.
- 2) Plantear la estructura primaria isostática.
- 3) Determinar los desplazamientos debidos a las cargas en los puntos liberados.
- 4) Determinar los desplazamientos debidos a cada una de las redundantes supuestas con valores unitarios, que son los coeficientes de flexibilidad.
- 5) Sumar los desplazamientos debidos a las cargas y a cada redundante con base en condiciones de compatibilidad de deformaciones.

## 3.2 METODO DE LAS RIGIDECES.

En este método, las incógnitas son los desplazamientos nodales y los elementos mecánicos se calculan superponiendo una estructura a la cual se restringen los desplazamientos nodales calculando las fuerzas que provocan estas restricciones.

Posteriormente se van permitiendo uno a uno los desplazamientos en los nudos, calculando los coeficientes de rigidez correspondientes.

Finalmente con base en ecuaciones de equilibrio se calculan los desplazaminetos y con estos se determinan los elementos mecánicos por superposición.

Las ecuaciones de equilibrio son de la forma:

$$
\{F\} + [K] \{D\} = \{0\}
$$
 (3.2)

en la cual:

 ${F}$  = vector columna que depende de las cargas externas

 $K$ ] = matriz de rigideces cuyos elementos representan fuerzas ( ó momentos ) debidas a desplazamintos unitarios.

No depende de las cargas.

 ${ D }$  = vector que representa las incógnitas que son los desplazamientos.

La secuela de cálculo será:

- 1) Encontrar el número de desplazamientos nodales posibles.
- 2) Fijar los desplazamientos posibles calculando las fuerzas nodales de fijación correspondientes
- 3) Ir permitiendo desplazarse uno a uno los desplazamientos unitarios inicialmente impedidos, calculando las fuerzas correspondientes (coeficientes de rigidez).
- 4) Con base en las ecuaciones de equilibrio, calcular los desplazamientos.
- 5) Los elementos mecánicos se obtendrán de superponer la estructura impedida de desplazarse en (2) con las correspondientes liberadas una a una.

A continuación el ejemplo 4 muestra la aplicación de este método.

Ejemplo No. 4 Calcular reacciones por el método de las rigideces.

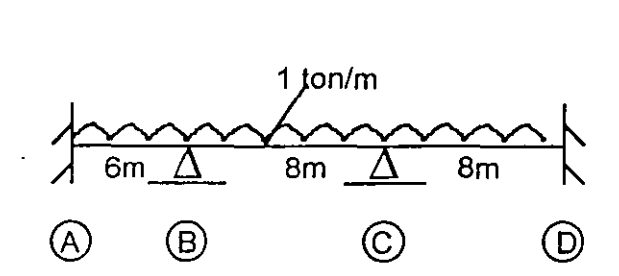

1) Incógnitas  $\Theta_{\mathfrak{s}}$  y  $\Theta_{\mathfrak{c}}$ .

2) fuerzas nodales de fijación.

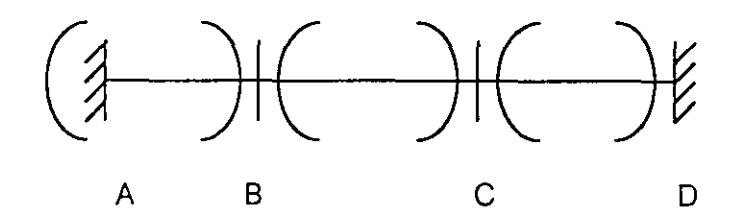

$$
M_{AB} = -3
$$
  $M_{BA} = +3$ 

 $M_{\infty}$  =  $-M_{\infty}$  =  $+M_{\infty}$  =  $-M_{\infty}$  =  $-5.33$  ton

3.1 )  $\Theta_B = +1$ 

 $\frac{d}{dt}$ 

$$
K_{\text{eq}} = \frac{4-EI}{6}
$$
  $K_{\text{eq}} = \frac{4E-I}{8}$   $K_{\text{eq}} = \frac{2E-I^2}{8}$ 

$$
K = \begin{bmatrix} K_{\text{BB}} & K_{\text{BC}} \\ K_{\text{CB}} & K_{\text{CC}} \end{bmatrix} \quad K_{\text{AB}} = \frac{2 \text{EI}}{6}
$$

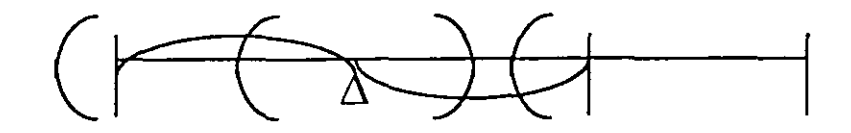

$$
K_{AB} = \frac{2EI}{6}
$$

3.2)  $\Theta_c = +1$ 

 $\overline{1}$ 

$$
K_{BC} = \frac{2EI}{8}
$$
  $K_{BC} = \frac{4EI}{8}$   $K_{BC} = \frac{2EI}{8}$   $K_{Bog} = \frac{4E-I}{8}$ 

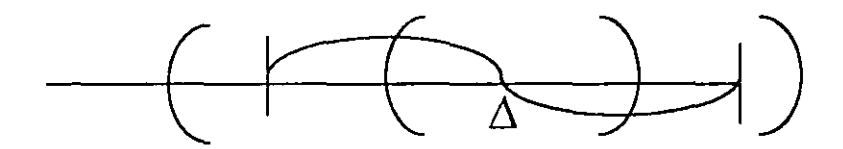

4) Ecuación de equilibrio:  $\sum M_{s} = 0$ 

$$
\{F\} = [K] \{D\}
$$
  

$$
\begin{bmatrix} -2.33 \\ 0 \end{bmatrix} = EI \begin{bmatrix} \frac{4}{6} + \frac{4}{8} & \frac{2}{8} \\ \frac{2}{8} & \frac{4}{8} + \frac{4}{8} \end{bmatrix} \begin{bmatrix} D_1 \\ D_2 \end{bmatrix}
$$

$$
\begin{Bmatrix} D_1 \\ D_2 \end{Bmatrix} = [K]^{-1} \{-F\} = \begin{Bmatrix} \frac{2.11}{E1} \\ -0.53 \\ \frac{-0.53}{E1} \end{Bmatrix}
$$

#### 4. PROPIEDADES DE LAS MATRICES DE FLEXIBILIDADES Y DE RIGIDECES.

La relación entre la matriz de flexibilidad y la de rigidez se establecerá a través del siguiente ejemplo (Figura 1a).

Los desplazamientos  ${D}$  se pueden expresar en términos de desplazamientos de cada una de las fuerzas actuando y superponiendo; Figura (1.b).

D, = f, F, +f., F, + ... +f., Fn D 2 = f 2; F , + f , F 2 + .. . + f ., F n · D, =f, F,+f,2 <sup>F</sup> <sup>2</sup> + ... +fmFn [ f ] "'" { F } "', *=* { D },. , ( 4.1 ) resolviendo 4.1 :

$$
\{F\}_{n\times 1} = [f]^{-1} \max \{D\}_{n\times 1} \qquad (4.2)
$$

La ecuación 4.2 puede usarse para determinar las fuerzas formando los elementos de la matriz de rigidez de la misma estructura.

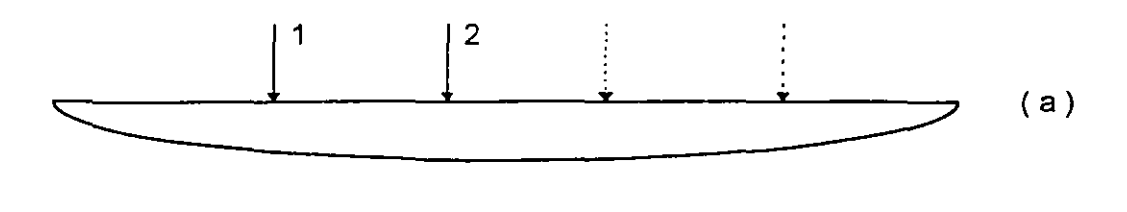

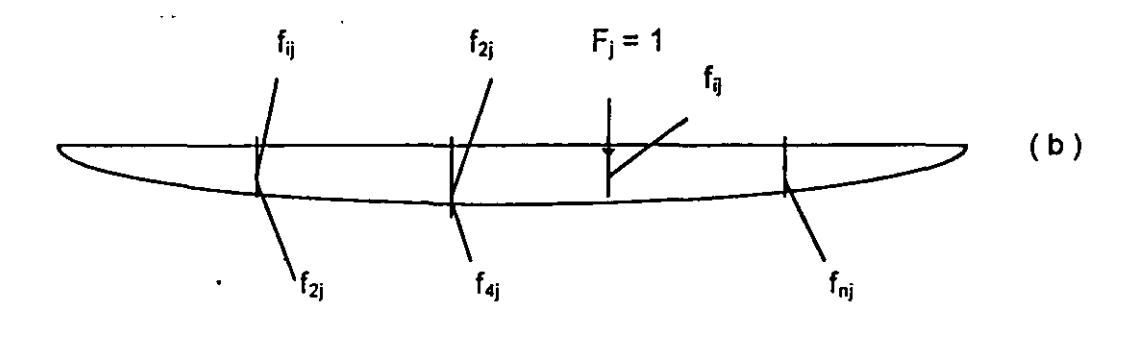

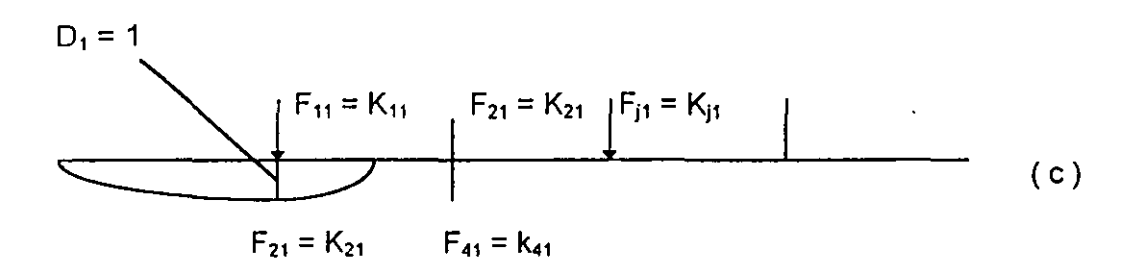

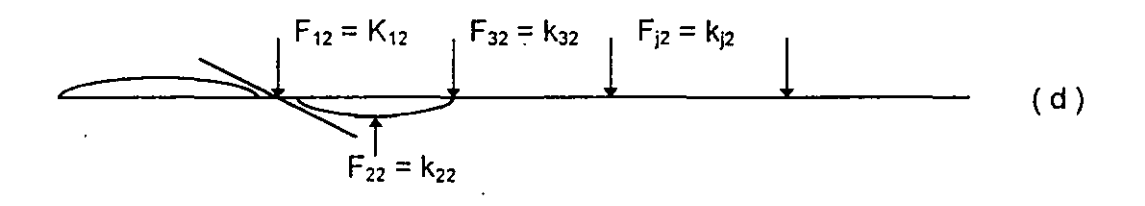

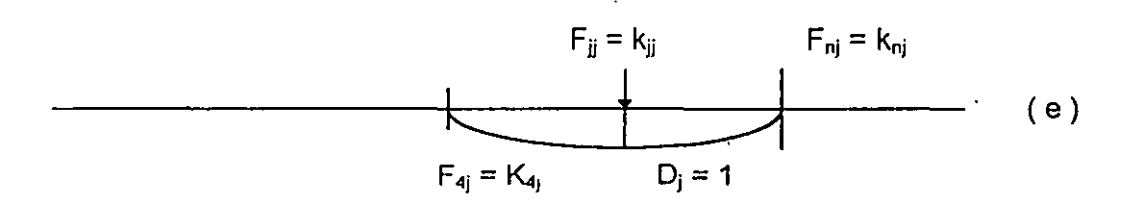

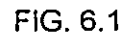

 $\overline{1}$ 

Si la estructura es deformada por fuerzas **F<sub>11</sub>**, **F<sub>21</sub>**, ..., **F<sub>n1</sub>**, a través de coordenadas tales que el desplazamiento  $D_1 = 1$ , mientras que  $D_2 = D_3 = ... D_n = 0$ (Figura 1c)

$$
\begin{bmatrix} F_{11} \\ F_{21} \\ F_{31} \\ \vdots \\ F_{m1} \end{bmatrix} = \begin{bmatrix} f \end{bmatrix}^{-1} \begin{bmatrix} 1 \\ 0 \\ 0 \\ \vdots \\ 0 \end{bmatrix}.
$$

En forma similar, las fuerzas requeridas para conservar la estructura deformada tal que **D**  $_2$  = **1**, mientras que **D**  $_1$  = **D**  $_3$  = ... **D**  $_n$  = **0** (Figura 1d)

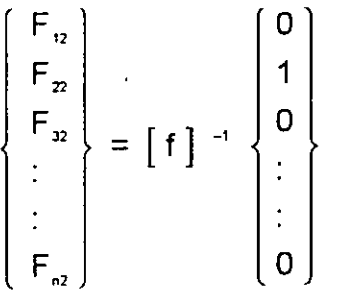

En el caso general, si **D j = 1** , mientras todos los otros desplazamientos son cero, las ecuaciones serán:

$$
\begin{bmatrix}\nF_{11} & F_{12} & \vdots & F_{1n} \\
F_{22} & F_{22} & \vdots & F_{2n} \\
\vdots & \vdots & \vdots & \vdots \\
F_{n1} & F_{n2} & \vdots & F_{nn}\n\end{bmatrix} = [f]^{-1} \begin{bmatrix}\n1 & 0 & \vdots & 0 \\
0 & 1 & \vdots & 0 \\
\vdots & \vdots & \vdots & \vdots \\
0 & 0 & \vdots & 1\n\end{bmatrix}
$$

siendo las fuerzas **F ij** de la izquierda en esta ecuación los elementos de la matriz de rigideces, por lo tanto:

$$
[K] = [f]^{-1} \circ
$$

$$
[K]^{-1} = [f] \qquad (4.3)
$$

La matriz de rigideces es la inversa de la de flexibilidades y vixceversa, teniendo el mismo sistema de coordenadas para fuerzas *y* desplazamientos.

Sin embargo en el análisis por flexibilidad se transforma la estructura en isostática *y* el sistema de coordenadas representan la localización *y* dirección de las restricciones *y* en cambio en rigideces, se agregan fuerzas para restringir desplazamientos de nudos, siendo su sistema de coordenadas la localización *y* dirección de los desplazamientos incógnitas; por lo tanto la inversa de la matriz de flexibilidad utilizada en el método de las fuerzas es una matriz, en la cual los elementos son coeficientes de rigidez, pero no los que se utilizan en el análisis del método de rigidez *y* visceversa.

## Propiedades de Simetría.

Como se demostró en el teorema reciproco de Maxweii-Betti *y* con relación a la matriz de flexibilildades, hace que esta matriz sea simétrica. Como la ecuación 4.3 indica que la matriz de rigideces es la inversa de la matriz de flexibilidades, será también simétrica, es decir que los coeficientes de la matriz de rigideces serán entonces:

$$
K_{ij} = K_{ji} \tag{4.4}
$$

Otra propiedad importante es que los coeficientes de la diagonal principal f i i ó K i deben ser positivos ya que para el cálculo de f ¡¡ el desplazamiento ocurrirá en la coordenada "i" debida a una fuerza unitaria en "i". teniendo ambos la misma dirección *y* en forma semejante para K ¡¡, la fuerza necesaria en la coordenada "i" que provoca un desplazamiento unitario en "i", tendrán la misma dirección.

Si en la ecuación ( 2.3) se sustituyen los desplazamientos expresados en la ecuación 4.1, se tiene:

$$
[W]_{xx} = \frac{1}{2} \{F\}_{x}^{x} [f]_{xx} [F]
$$
 (4.5)

*y* por otro lado, substituyendo la ecuación ( 3.2 ) de nuevo en la ( 4.1 )

$$
[W]_{1x_1} = \frac{1}{2} \{D\}^{\dagger} [K] \{D\} [f] [K] \qquad (4.6)
$$

De las ecuaciones ( 4.5 ) y ( 4.6 ), los miembros de la derecha tienen forma cuadrática de las variables F ó D *y* ésta es positivamente definida si tiene valores positivos para cualquier valor no nulo de la variable y será cero si F ó D son cero.

Por lo anterior, las ecuaciones 4. 5 y 4.6 representan el trabajo externo de fuerzas a través de desplazamientos y esta cantidad debe ser positiva en una estructura estable, deduciendo que en esa forma cuadrática, las matrices  $\lceil f \rceil$  y  $\lceil K \rceil$  son *matrices positivamente definidas*, siendo los determinantes de  $\lceil f \rceil$  y  $\lceil K \rceil$  mayores que cero.

## Selección del método de las flexibilidades ó de las rigideces.

Para seleccionar cualquiera de los dos métodos generales, es necesario haberse familiarizado con ellos, para poder decidir en cada caso cual sería de aplicación más sencilla.

Sin embargo se pueden adelantar algunos comentarios:

- 1. El número de incógnitas es en general mayor en el método de las rigideces que en flexibilidades, pero la formulación de las ecuaciones es más sencílla y de más fácil aplicación para programas de computadora, debido principalmente a la dificultad de programar la estructura primaria.
- 2. Cuando el trabajo se hace con calculadoras y para sistemas relativamente pequeños, la selección dependerá de comparar el grado de hiperestaticidad en flexibilidades con el número de grados de libertad en rigideces.

## 5. METODO DE LAS FLEXIBILIDADES.

En el inciso 3 se describió este método. A continuación se analizan en detalle la aplicación de matrices para su resolución.

## 5.1 Matriz de transformación de fuerzas.

En una estructura estáticamente determinada cada una de las fuerzas internas de sus elementos puede expresarse en función de las fuerzas externas nodales, por medio de la ecuación de equilibrio:

 $p_1 = b_1$ , F, +  $b_2$ , F, + ... +  $b_3$ , F,  $p_2 = b_n F_1 + b_n F_2 + ... + b_n F_n$ 

 $p_m = b_m F_1 + b_m F_2 + ... + b_m F_n$ 

en la cual "p" son las fuerzas internas y "F" el conjunto del sistema de cargas aplicadas a la estructura.

No existe relación entre los subindices de  $F y p$ ,

En forma matricial:

$$
\{p\} = [b] \{F\} \qquad (5.1)
$$

·' en la cual

$$
b = \begin{bmatrix} b_{11} & b_{12} & \vdots & b_{1n} \\ b_{21} & b_{22} & \vdots & b_{2n} \\ \vdots & \vdots & \vdots & \vdots \\ b_{m1} & b_{m2} & \vdots & b_{mn} \end{bmatrix}
$$
 (5.2)

[ **<sup>b</sup>**J es la matriz de transformación de fuerzas que relaciona las fuerzas internas con las externas.

La matriz [ b ] es una matriz rectangular y el elemento **b** i i representa el valor de la componente de. **p** ¡ de la fuerza interna, producida por la fuerza externa **F j** de valor unitario.

Cuando la estructura es hiperestática, las fuerzas internas no pueden determinarse en función de las cargas externas aplicando solamente ecuaciones de equilibrio. Sin embargo, haciendo la estructura isostática, que llamaremos primaria, suprimiendo las redundantes, como se hace en el método de las flexibilidades, se considera la estructura primaria sujeta primeramente a las cargas reales aplicadas y posteriormente a las redundantes. En esta forma, se pueden expresar las fuerzas internas de los elementos en función de las cargas externas F y de las redundantes ó hiperestáticas R, como sigue:

 ${p} = [b_r] F + [b_s] R$  (5.3)

ó utilizando la propiedad de subdivisión de matrices:

$$
\{p\} = \begin{bmatrix} b_r & b_s \end{bmatrix} \begin{bmatrix} F \\ - & - \end{bmatrix}
$$
 (5.4)

En la cual:

- $[ b<sub>r</sub> ] =$  Matriz de transformación de fuerzas externas en la que cada columna representa los valores de "p" producidos por las fuerzas externas unitarias aplicadas a la estructura primaria con redundantes nulas.
	- $[b_n]$  = Matriz de transformación de fuerzas redundantes en la que cada columna representa los valores de "p" producidos por redundantes unitarias aplicadas a la estructura primaria con fuerzas externas nulas.

' ,.,

·•.

## 5.2 Solución Matricial generalizada por el método de las flexibilidades.

Considerando un elemento aislado, despreciando los efectos de fuerza axial

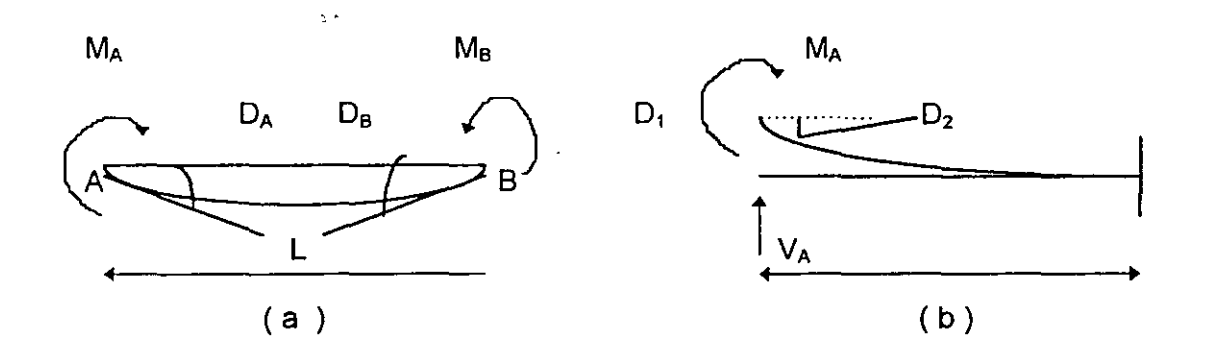

$$
\begin{bmatrix} f_{\alpha} \end{bmatrix} = \frac{1}{6EI} \begin{bmatrix} 2L^2 & 3L \\ 3L & 6 \end{bmatrix}
$$

Los vectores de fuerzas internas y deformaciones se pueden expresar :

$$
\{p\} = \left\{ \begin{array}{c} M_A \\ M_B \end{array} \right\} ;
$$

$$
\left\{\n \mathsf{D}\n \right\}\n =\n \left\{\n \begin{array}{c}\n \mathsf{D}_{\mathsf{A}} \\
 \mathsf{D}_{\mathsf{B}}\n \end{array}\n \right\}
$$

 $\sim$ 

quedando cada componente del vector desplazamiento con la misma componente del vector carga.

La matriz de flexibilidades de la barra será como se indicó anteriormente:

$$
\begin{bmatrix} f_{\mathbf{u}} \end{bmatrix} = \frac{1}{6 \text{EI}} \begin{bmatrix} 2 & 1 \\ 1 & 2 \end{bmatrix}
$$

y la relación con las deformaciones es :

$$
\{Q\} = [f_{M}] \{p\} \qquad (5.5)
$$

Los vectores de fuerzas intemas y deformaciones quedarán como sigue:

$$
\{p\} = \left\{\begin{array}{c} p_1 \\ p_1 \\ \vdots \\ p_n \end{array}\right\} \qquad \{D\} = \left\{\begin{array}{c} D_1 \\ D_1 \\ \vdots \\ D_n \end{array}\right\}
$$

Los subindices se refieren a la designación de cada elemento en que se ha descompuesto la estructura.

En la ecuación ( 5.4 ) se puede ver por el principio de contragradiencia, tal y como se verá para el cálculo de los desplazamientos; que:

En la ecuación ( 5.4 ) se puede ver por el principio  
para el cálculo de los desplazamientos; que:  

$$
\begin{Bmatrix} D_r \\ ---- \\ D_n \end{Bmatrix} = \begin{Bmatrix} [D_r]^T \\ ------ \\ [D_n]^T \end{Bmatrix} \begin{Bmatrix} \rho \end{Bmatrix}
$$
 (5.6)

Siendo D, los desplazamientos debidos a  $\{F\}$  y D, los desplazamientos debidos a las redundantes  $\{ R \}$ , obteniéndose:

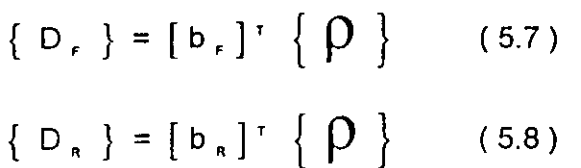

Para calcular las redundantes, se substituye el valor  $\{ p \}$  de la ecuación de equilibrio (5.3) en la ecuación que relaciona deformaciones y fuerzas, expresada en la ecuación ( 5.5 ):

 $\{ \beta \} = [f_{\mu}] \{ p \} = [f_{\mu}] [b_{\mu}] \{ F \} + [f_{\mu}] [b_{\mu}] \{ R \}$  (5.9)

Por último, si substituimos el valor de las deformaciones obtenidas en ( 5.9 ), en la ecuación de continuidad ( 5.8 ), se tendrá:

 ${D_{\kappa}}=[b_{\kappa}]^{T} \{ \rho \}$ 

 $= [b_n]^\top [f_n] [b_r] \{F\} + [b_n]^\top [f_n] [b_n] \{R\}$  (5.10)

y debido al principio de compatibilidad de deformaciones, las discontinuidades impuestas para obtener la estructura primaria isostática no existen realmente, los valores de  $\{D_n\}$  deben ser nulos:

 $[b_{R}]^{T}$   $[f_{M}]$   $[b_{R}]$   $\{F\}$  +  $[b_{R}]^{T}$   $[f_{M}]$   $[b_{R}]$   $\{R\}$  = 0 ( 5.11 )

Ecuación que permite calcular los valores de las redundantes.

El producto de las tres primeras matrices del primer miembro de la ecuación ( 5.11 ) y que están premultiplicando al vector F, representan la aplicación del principio de trabajos virtuales tal y como se expuso anteriormente en la ecuación ( 2.18 ). Este primer término da como resultado un vector de nR x 1 y representa los desplazamientos debidos a las fuerzas aplicadas a la estructura.

En forma semejante, las tres primeras matrices del segundo término ( 5.11 ) y que están premultiplicando a las redundantes, representan la matriz de flexibilidades ensamblada de la estructura, tal y como se expresó en la ecuación ( 2.25 ). Esta matriz será siempre cuadrada, simétrica; no singular y de orden nR x nR.

Este segundo término del primer miembro de la ecuación ( 5.11 ) representa físicamente los desplazamientos debidos a las redundantes.

La forma más general de la ecuación (5.11) se escribe de la manera siguiente:

 $[b_+]$ <sup>T</sup>  $[f_u]$   $[b_+]$   $\{F\}$  +  $[b_n]$ <sup>T</sup>  $[f_u]$   $[b_n]$   $\{R\}$  =  $\{D_+\}$  (5.12)

El vector D<sub>a</sub> indica los desplazamientos reales que ocurren en las coordenadas seleccionadas en la estructura primaria, siendo iguales a cero generalmente en la práctica ó iguales a los desplazamientos reales impuestos  $D_a$ , como serían asentamientos de apoyos, giros, efectos de temperatura, resortes elásticos, etc.

De la ecuación ( 5.11 ):

 $R = - [ f ]^{-1} [ b_{R} ]^{T} [ f_{M} ] [ b_{F} ] \{ F \}$  (5.18)

Con las redundantes R obtenidas, aplicando el principio de superposición se obtienen los elementos mecánicos:

 ${p} = [b,]\{F\} + [b_n]\{R\}$  (5.3)

می

 $\mathbf{I}$ 

Las ecuaciones anteriores son válidas para cualquier tipo de estructuras: armaduras, vigas / marcos, etc., tomando las flexibilidades correspondientes de axial, flexión, etc.

Para el caso de armaduras, es conveniente aplicar la ecuación equilibrio:

$$
\{p\} = [b_F] \{F\} = \{po\}
$$

siendo  ${po}$ } el vector de fuerzas internas en las barras debidas a fuerzas externas  ${F}$  aplicada en la estructura primaria, quedando la ecuación 5.11

$$
[b_R]^T [f_M] \{p_0\} + [b_R]^T [f_M] \{b_R\} [R] = 0 \qquad (5.20)
$$

ecuaciones en las cuales no será necesario calcular  $[b_F]$ 

Para calcular los desplazamientos, la ecuación 5.3 puede escribirse:

$$
\{p\} = [b_F M b_R] \left\{ \frac{F}{R} \right\}
$$
\n(5.4)\n
$$
\left\{ \frac{D_F}{D_R} \right\} = \left[ \frac{b_F T}{b_R T} \right] \{p\}
$$
\n(5.21.)

En la cual:  ${D_F} =$  desplazamientos debidos a  ${F}$ 

 ${D_R}$  = desplazamientos debidos a las redundantes

Por el principio de contragradiencia:

$$
\{D_{F}\} = [b_{F}]^{T} \{p\}
$$
 (5.22)

$$
{D_R} = [b_R]^T {\rho}
$$
 (5.23)

Pero por continuidad o compatibilidad, dado que los elementos de la estructura no están realmente "cortados", los valores de  $D_R$  deben ser nulos.

Por otro lado como:

$$
\{\rho\} = [f_M | \{p\} \tag{5.24}
$$

que es la ley de Hooke al revés, sustituyendo en 5.22

$$
\{D\} = [b_F]^T \{p\} = [b_F]^T [f_M]\{p\} \tag{5.25}
$$

90

Esta ecuación permite calcular los desplazamientos aplicando una fuerza unitaria en la estructura primaria isostática.

## 5.21 Caso de fuerzas aplicadas en los elementos

La solución matricial generalizada requiere que las fuerzas estén aplicadas en los nudos, lo cual supone que en el caso de vigas y marcos que el momento flexionante entre nudos varia linealmente y que los desplazamientos entre nudos son nulos.

Sin embargo como en la práctica las cargas se aplican en cualquier punto, habrá que transladarlas a los nudos previamente seleccionados, calculando además los desplazamientos locales debidos a estas cargas en los nudos externos del elemento considerado.

Las deformaciones locales deben tomar en cuenta las condiciones de frontera, establecidas para cada barra, cuando se subdivide la estructura en elementos. La expresión para obtener los desplazamientos según el sistema de redundantes basada en el teorema de trabajos virtuales, será:

$$
{D_1} = [b_R]^T {D}
$$

en la cual {D} es el vector de desplazamientos impuesto a cada elemento debido a las cargas aplicadas sobre él.

## 5.3 RESUMEN DE APLICACION DEL METODO DE LAS FLEXIBILIDADES

5.31 Estructuras isostáticas.

a) Las fuerzas internas se obtienen con la aplicación de la ecuación de equilibrio:

$$
{p} = [b_F] {F}
$$

b) Los desplazamientos nodales se calcularán:

$$
\{D\} = [b_F]^T [f_M] [b_F] \{F\} = [f] \{F\}
$$

(Nota.- En el caso de vigas o marcos cargados en los elementos deberán transladarse las cargas a los nudos).

El ejemplo No. 5 muestra la aplicación del método a una armadura isostática.

5.32.- Estructuras hiperestáticas.

a) Definir la estructura primaria y por lo tanto especificar cuales son las redundantes

- b) Calcular vectores de fuerzas y la matriz de transformación de redundantes  $[b_R]$  y la asociada a las cargas  $[b_F]$ .
- c) Calcular la matriz de flexibilidad no ensamblada en los elementos  $[f_M]$
- d) Calcular el producto  $[b_R]^T$  [f<sub>M</sub>] [b<sub>F</sub>] que es la matriz de flexib. asociada a las cargas.
- e) Calcular la matriz de flexibilidades ensamblada de la estructura

 $[f<sub>RxR</sub>] = [b<sub>R</sub>]<sup>T</sup> [f<sub>M</sub>][b<sub>R</sub>]$ 

f) Plantear y resolver las ecuaciones de compatibilidad de deformaciones:

 $D_A = [D_{xF}]$  {F} +  $[D_{RR}]$ R =  $D_X$  ó 0

g) Si se desea calcular los desplazamientos.

$$
D_A = [b_F]^{T} [f_M] {P}
$$

Los siguientes ejemplos ilustran la aplicación de la secuela mencionada.

5.4 Variante propuesta para el cálculo de la matriz de flexibilidades en el caso de flexión (ref. 3)

En el caso en vigas y marcos, la matriz de flexibilidades de cada elemento está formada por cuatro términos, como se vió en la ecuación 2.21A

$$
\begin{bmatrix} f_M \end{bmatrix} = \frac{L}{6 \, E \, I} \begin{bmatrix} 2 & 1 \\ 1 & 2 \end{bmatrix}
$$

Para lograr que la matriz de flexibilidades sea diagonal, como sucede en el caso de las armaduras, debido a la forma de multiplicación del producto:

$$
\int m \frac{M}{EI} dx
$$

si en una estructura de n elementos, se llama {p} a las fuerzas internas, y definimos tres ordenadas por elemento, en tal forma:

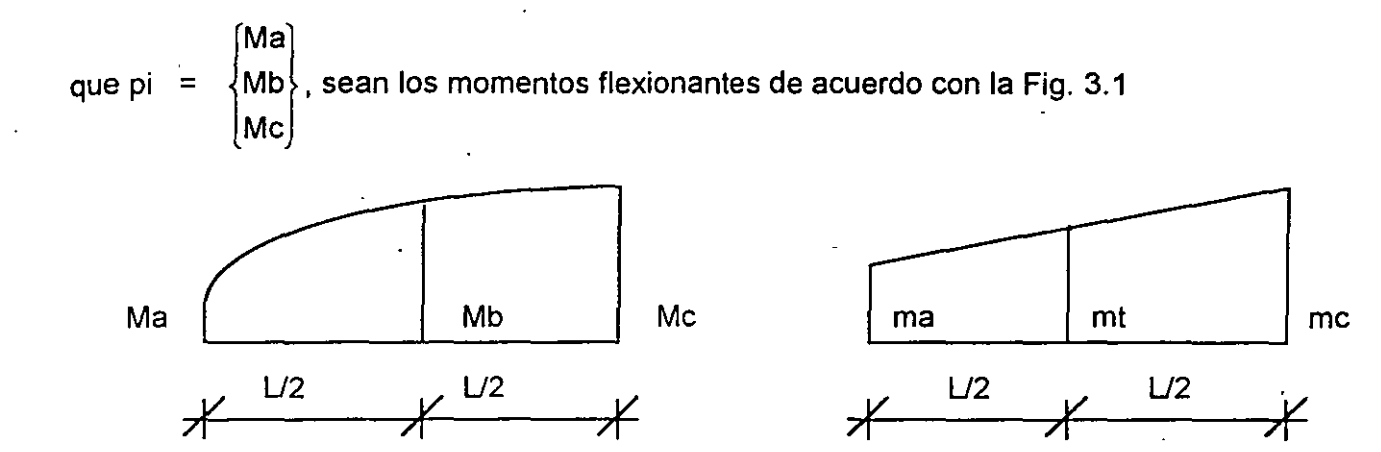

Integrando un polinomio de grado 2, de la forma  $Y = Ax^2 + Bx + C$ , la integral será una función lineal de las ordenadas Ya, Yb y Yc.

En el caso de carga uniformemente repartida la variación de M será parabólica y como la variación de m siempre es lineal, la integración del producto m M será:

$$
\begin{bmatrix} f_M \end{bmatrix}_i = \frac{L}{6EI} \begin{bmatrix} 1 & 0 & 0 \\ 0 & 4 & 0 \\ 0 & 0 & 1 \end{bmatrix}
$$
 (2.21B)

que es semejante a la fórmula de Simpson. (Ref. 5), esta matriz será de la misma forma si se integra el producto M lineal multiplicado por m.

Se puede también diagonalizar la matriz de flexibilidad para el caso de variación de M en tercer o cuarto grado, integrando la ecuación de una cónica de 3° ó 4° grado, debido a la variación lineal de m.

Por tratarse de matrices diagonales, la ecuación 3.1 O se puede almacenar en un vector de la forma:

 ${f_M}_{i} = \frac{L}{6EI} \begin{bmatrix} 1 \\ 4 \\ 1 \end{bmatrix}$ (2.21C)

La ecuación 2.21C, presenta ventajas importantes con relación a la matriz de flexibilidades en flexión de la forma (2.21A):

a) La matriz es diagonal, por lo tanto de más fácil manejo operativo, a pesar de tener un renglón más.

b) En el caso de cargas uniformemente repartidas, utilizando la matriz diagonal, no es necesario pasar las cargas a los nudos y luego transponerlas como se indicó en a pag. 35, simplificándose en forma considerable el trabajo.

El ejemplo No. 12 muestra la forma de aplicar la secuela de cálculo así como  $a^2$ variante mencionada, para resolver un marco rígido mediante el método de las flexibilidades. .

EJEMPLO No. 5

Calcular las fuerzas en las oarras resolviendo por flexibilidades *y* los desplazamientos correspondientes en la dirección de  $F_1$  y  $F_2$ .

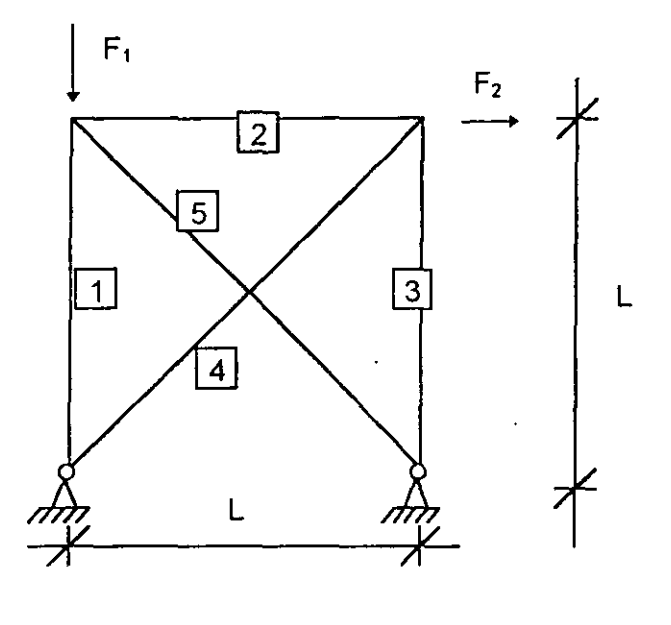

L constante

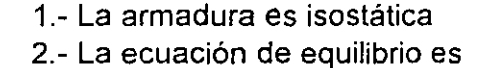

 ${p} = [b_F]$  ${F}$ 

Cálculo de b<sub>F</sub> :

 $\overline{1}$ 

$$
F_1 = 1 \quad F_2 = 1
$$
\n
$$
[b_F]_{S\times 2} = \begin{bmatrix} +1 & 0 \\ 0 & 0 \\ 0 & -1 \\ 0 & \sqrt{2} \\ 0 & 0 \end{bmatrix} ;
$$

Cálculo de {F}

$$
\{F\} = \begin{Bmatrix} -F_1 \\ F_2 \end{Bmatrix} .
$$

$$
\{p\} = \begin{bmatrix} 1 \\ 2 \\ 3 \\ 4 \\ 5 \end{bmatrix} = \begin{bmatrix} -1 & 0 \\ 0 & 0 \\ 0 & -1 \\ 0 & \sqrt{2} \\ 0 & 0 \end{bmatrix} \qquad \qquad \{F_1\} = \begin{bmatrix} -F_1 \\ 0 \\ -F_2 \\ \sqrt{2}F_2 \\ 0 \end{bmatrix}
$$

3.- Cálculo de desplazamientos

 $\ddot{\phantom{a}}$ 

Ų,

$$
\{D\} = \underbrace{\left[b_{F}\right]^{T}\left[i_{m}\right]}_{\left[f\right]} \underbrace{\left[b_{F}\right]_{\left\{F\right\}}^{T}}_{\left[f\right]} ; \qquad \qquad \left[i_{m}\right]_{s,s} = \begin{bmatrix} 1 & 0 \\ 1 & 0 \\ 0 & 1 \\ . & . & 1 \end{bmatrix}
$$

$$
[f] = \begin{bmatrix} -1 & 0 & 0 & 0 & 0 \\ 0 & 0 & -1 & \sqrt{2} & 0 \end{bmatrix} \begin{bmatrix} 1 \\ 1 \\ 1 \\ 1 \\ 1 \end{bmatrix} \begin{bmatrix} -1 & 0 \\ 0 & 0 \\ 0 & \sqrt{2} \\ 0 & 0 \end{bmatrix} = \frac{1}{AE} \begin{bmatrix} 1 & 0 \\ 0 & 3 \end{bmatrix}
$$

$$
\therefore \qquad \{D\} = \begin{Bmatrix} D_1 \\ D_2 \end{Bmatrix} = \frac{1}{AE} \begin{bmatrix} 1 & 0 \\ 0 & 3 \end{bmatrix} \begin{bmatrix} -F_1 \\ F_2 \end{bmatrix} = \begin{bmatrix} -r_1 / \epsilon \\ 3 / \epsilon_2 \end{bmatrix}
$$

Ejemplo No. 6

Resolver la armadura por flexibilidades.

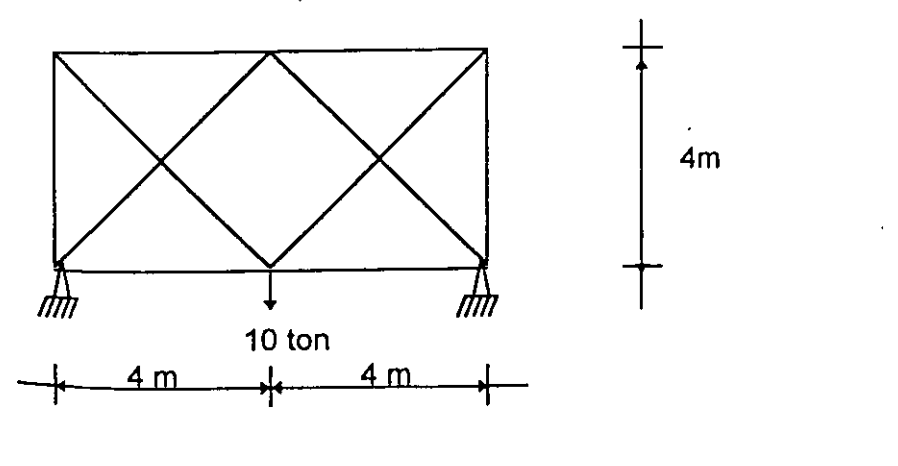

 $A \tE = cte.$ 

Solución:

 $\mathcal{L}_{\mathcal{L}}$ 

1.- La estructura es hiperestática en 2º grado y la estructura primaria seleccionada será la siguiente:

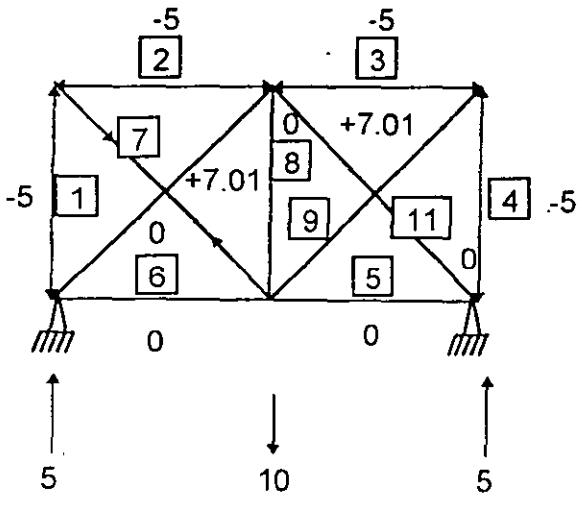

El vector de fuerzas internas  $p_0 = [b_F] \{F\}$ 

$$
E1 \text{ vector} \begin{Bmatrix} p_0 \\ -5 \\ -5 \\ 0 \\ 11x1 \end{Bmatrix} = \begin{Bmatrix} -5 \\ -5 \\ 0 \\ 0 \\ +7.01 \\ 0 \\ 0 \\ 0 \end{Bmatrix} + 7.01
$$

96

 $\ddot{\cdot}$ 

¢

# Obtención de  $[b_R]_{9X2}$

1ª columna de  $\left[\text{b}_\text{\tiny R}\right]$ 

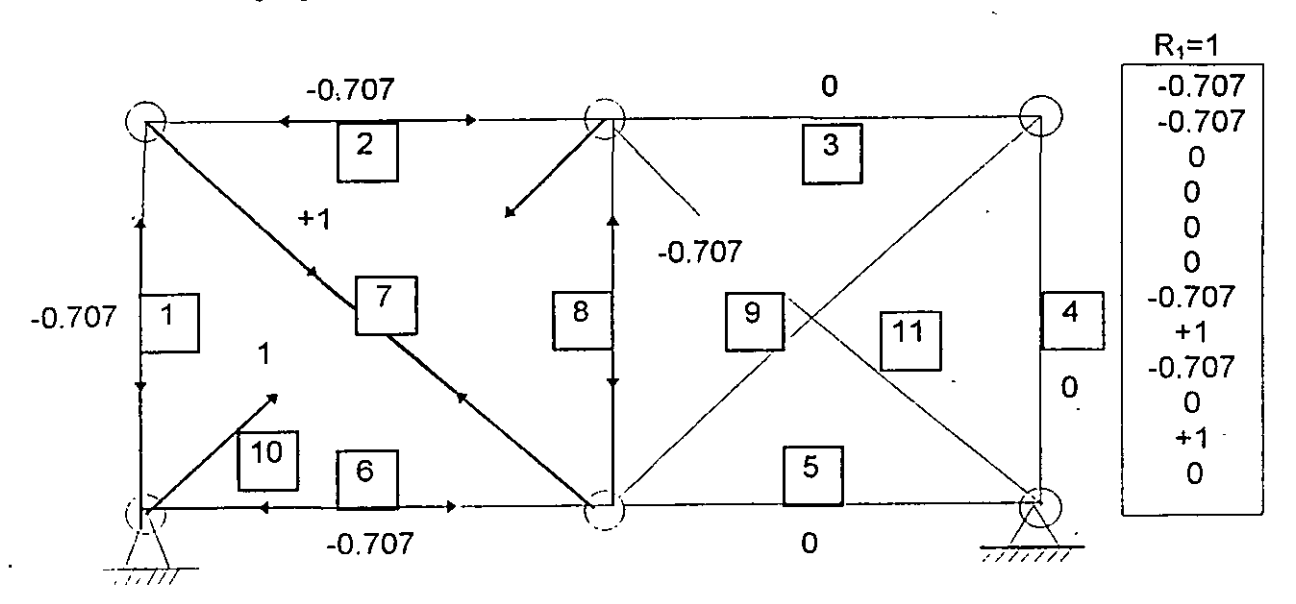

2ª columna de  $[b_R]$ 

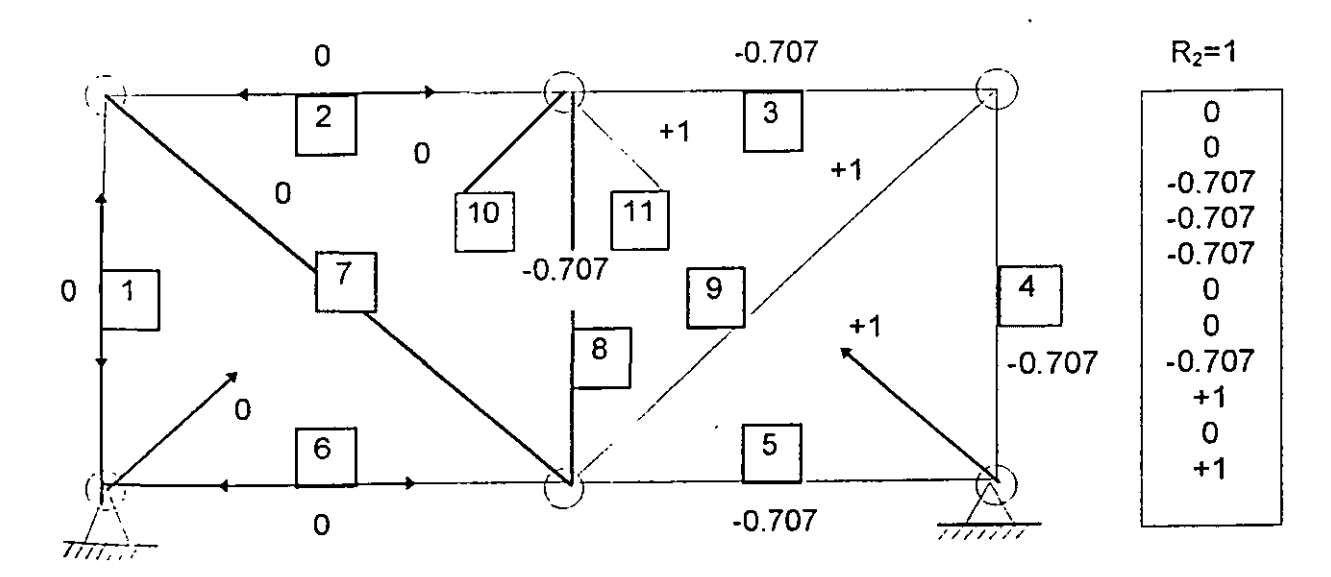

$$
\begin{bmatrix}\n-0.707 & 0 \\
-0.707 & 0 \\
0 & -0.707 \\
0 & -0.707 \\
0 & -0.707 \\
0 & -0.707 \\
+1 & 0 \\
-0.707 & -0.707 \\
0 & +1 \\
+1 & 0 \\
0 & +1\n\end{bmatrix}
$$

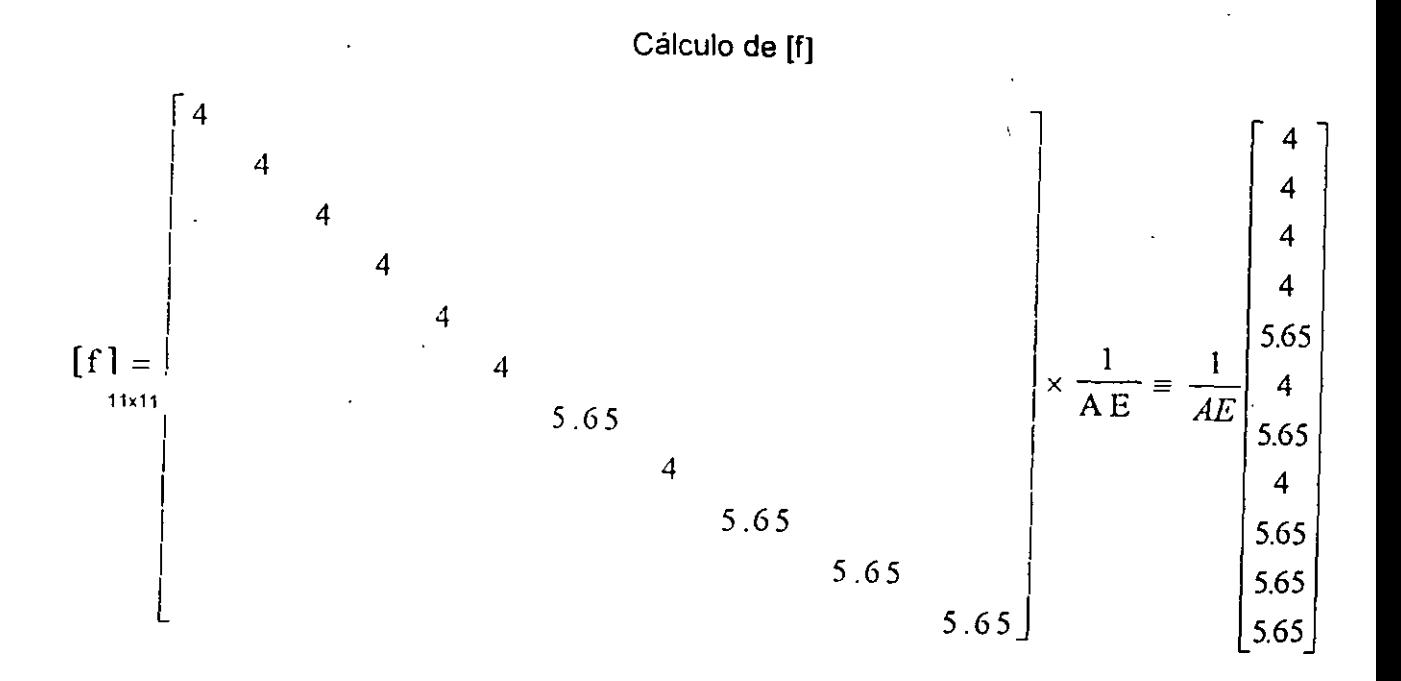

Calculando el producto  $[\mathbf{b}_R]^T$  [f] [po]

 $\overline{t}$ 

98
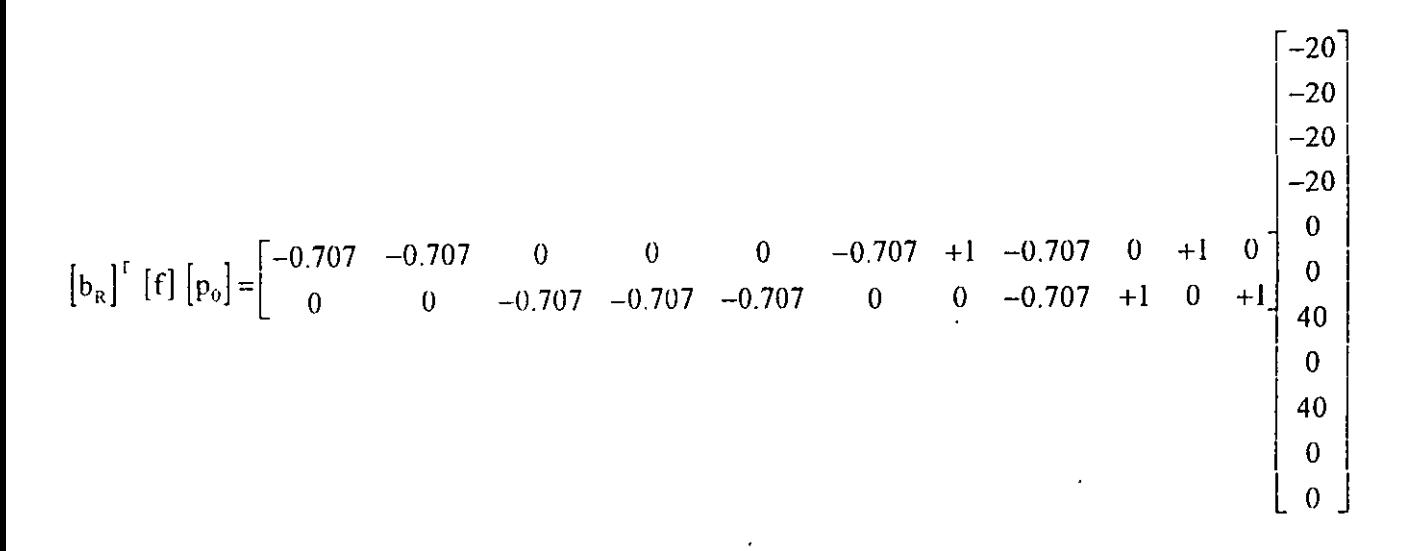

$$
\left[\int_{F_F} \left| \{p_0\} \right| = \begin{cases} 68.28 \\ 68.28 \end{cases} \right] \times \frac{1}{AE}
$$
  
D x F

Ahora calculando el producto  $\left[b_{\scriptscriptstyle R}\right]^\text{r}\left[\mathbf{f}_{\scriptscriptstyle \mathrm{M}}\right]\left[b_{\scriptscriptstyle R}\right]$ 

 $\sigma_{\rm{max}}$  and  $\sigma_{\rm{max}}$ 

ر

$$
\begin{bmatrix}\nf_{\text{M}}\n\end{bmatrix}_{11\times1} \begin{bmatrix}\n\end{bmatrix}\n\begin{bmatrix}\n\end{bmatrix}_{11\times2} =\n\begin{bmatrix}\n4 \\
4 \\
4 \\
0\n\end{bmatrix}\n\begin{bmatrix}\n-0.707 & 0 \\
0 & -0.707 \\
0 & -0.707\n\end{bmatrix}\n\begin{bmatrix}\n-2.83 & 0 \\
-2.83 & 0 \\
0 & -2.83\n\end{bmatrix}
$$
\n
$$
\begin{bmatrix}\nf_{\text{M}}\n\end{bmatrix}_{11\times1} \begin{bmatrix}\n\end{bmatrix}_{11\times2} =\n\begin{bmatrix}\n4 \\
4 \\
0\n\end{bmatrix}\n\begin{bmatrix}\n-0.707 & 0 \\
-0.707 & 0 \\
-0.707 & -0.707\n\end{bmatrix}\n\begin{bmatrix}\n-2.83 & 0 \\
0 & -2.83 \\
+5.65 & 0 \\
-2.83 & -2.83\n\end{bmatrix}
$$
\n
$$
\begin{bmatrix}\n5.65 \\
5.65 \\
5.65\n\end{bmatrix}\n\begin{bmatrix}\n-2.83 & -2.83 \\
0 & 1 \\
0 & 5.65\n\end{bmatrix}
$$
\n
$$
\begin{bmatrix}\n-2.83 & 0 \\
-2.83 & -2.83 \\
0 & 5.65\n\end{bmatrix}
$$
\n
$$
\begin{bmatrix}\n-2.83 & 0 \\
-2.83 & 0 \\
0 & 5.65\n\end{bmatrix}
$$
\n
$$
\begin{bmatrix}\n-2.83 & 0 \\
-2.83 & 0 \\
0 & -2.83 \\
0 & -2.83\n\end{bmatrix}
$$
\n
$$
\begin{bmatrix}\n-2.83 & 0 \\
-2.83 & 0 \\
0 & -2.83 \\
0 & -2.83\n\end{bmatrix}
$$
\n
$$
\begin{bmatrix}\n-2.83 & 0 \\
-2.83 & 0 \\
0 & -2.83 \\
0 & -2.83\n\end{bmatrix}
$$
\n
$$
\begin{bmatrix}\n-2.83 & 0 \\
-2.83 & 0 \\
0 & -2.83\n\end{bmatrix}
$$
\n
$$
\begin{bmatrix}\n-2.83 & 0 \\
-2.83 & 0 \\
0
$$

$$
\begin{bmatrix} f \end{bmatrix} = \begin{bmatrix} 19.32 & 2 \\ 2 & 19.32 \end{bmatrix} \frac{1}{AE}
$$

La ecuación de compatibilidad de deformación será:

 ${DxF} + {f}{R} = {0}^{\dagger}$ 

$$
\begin{bmatrix} 68.28 \\ 68.28 \end{bmatrix} x \frac{1}{AE} + \begin{bmatrix} 19.32 & 2 \\ 2 & 19.32 \end{bmatrix} \begin{Bmatrix} R_1 \\ R_2 \end{Bmatrix} = \{0\} ; \begin{Bmatrix} R_1 \\ R_2 \end{Bmatrix} = \begin{Bmatrix} 3.2 \\ 3.2 \end{Bmatrix}
$$

Las fuerzas de las barras serán:

$$
\{p\} = \{p_o\} + [b_R]\{R\} = \{0\}
$$

 $\prime$ 

 $\cdot$ 

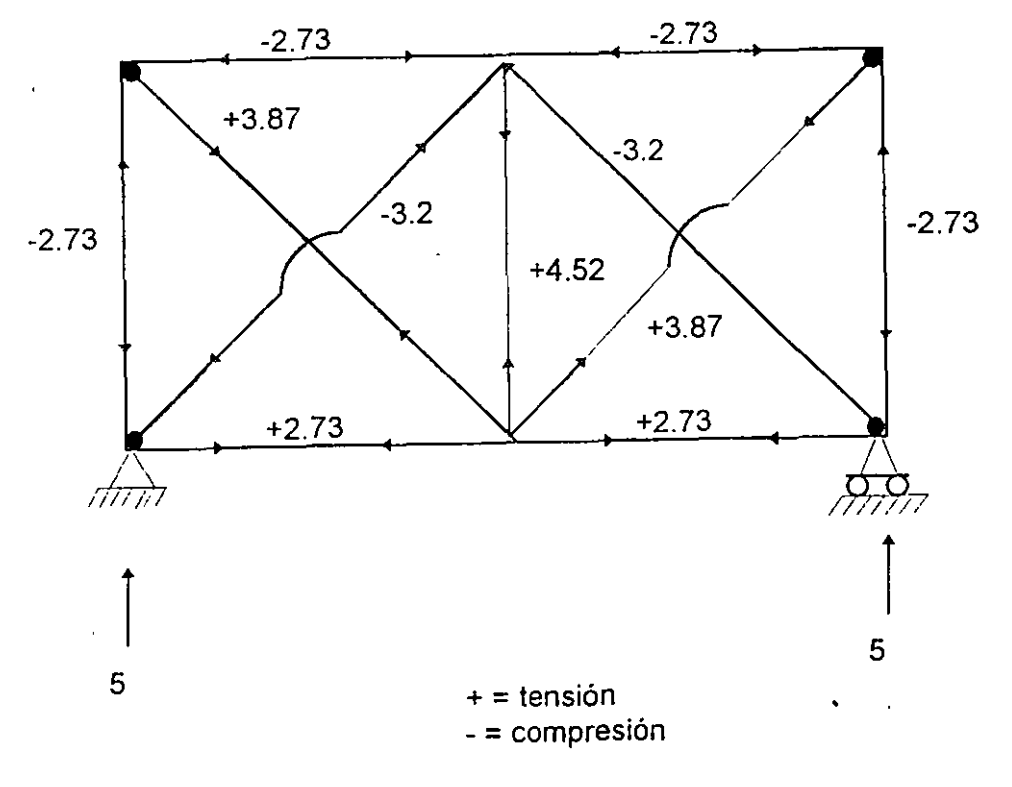

Fuerzas finales en las barras [ ton ]

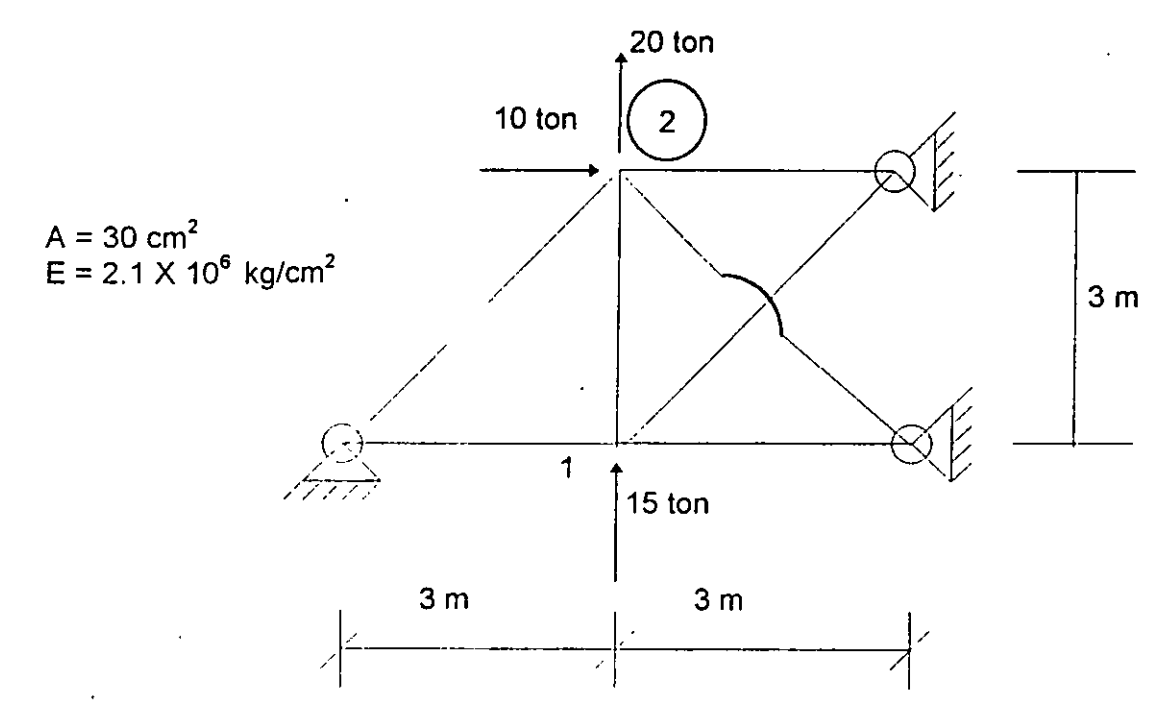

Ejemplo No. 7.- Resolver la armadura por flexibilidades y calcular P, [D<sub>1x</sub> D<sub>2Y</sub>]

#### Solución: 1) CALCULO DE FUERZAS

 $\epsilon$ 

La estructura es hiperestática en tercer grado y se relacionará en tercer grado y se seleccionará la siguiente estructura primaria.

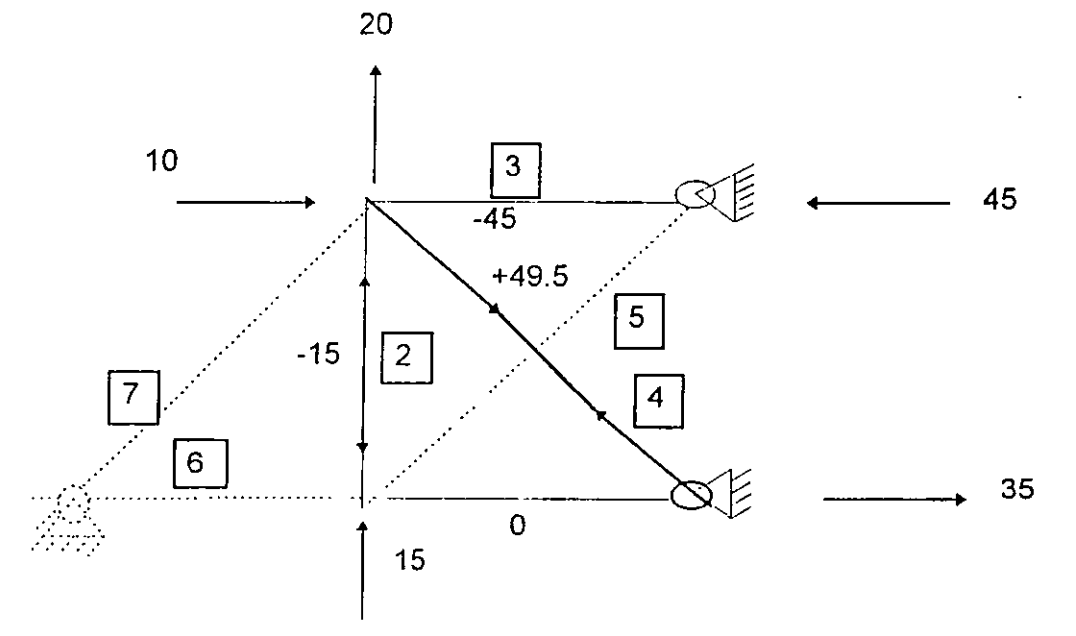

102

 $\label{eq:2.1} \frac{\partial}{\partial t} \nabla \cdot \nabla \cdot \nabla$ 

Cálculo de 
$$
p_o = \begin{cases} 0 \\ -15 \\ -45 \\ 49.5 \\ 0 \\ 0 \\ 0 \end{cases}
$$

Obtención de [ b<sub>R</sub> ];

1) 1a. columna de  $[b_R]$ 

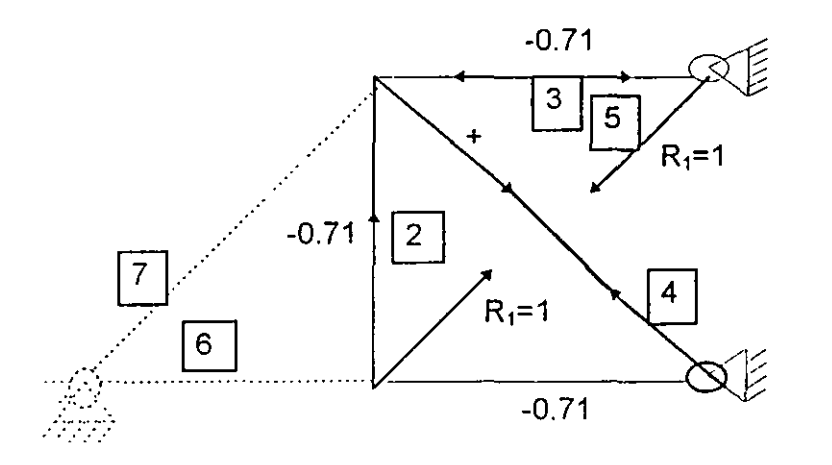

 $R_1 = 1$ 

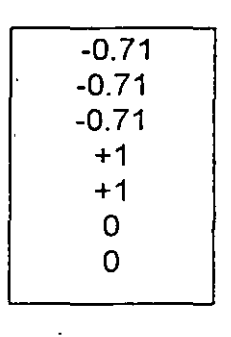

 $2<sup>a</sup>$  columna de [ $b<sub>R</sub>$ ];

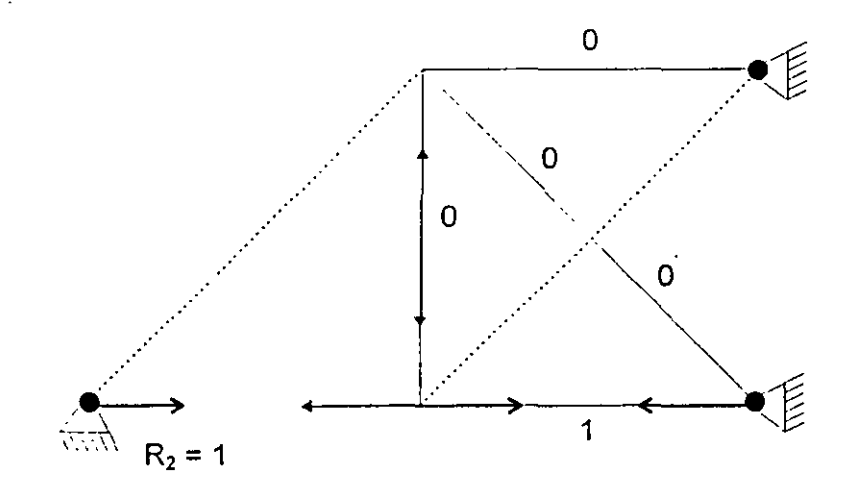

 $R_2 = 1$ 

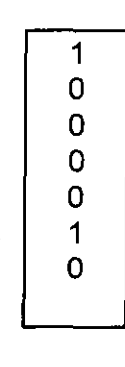

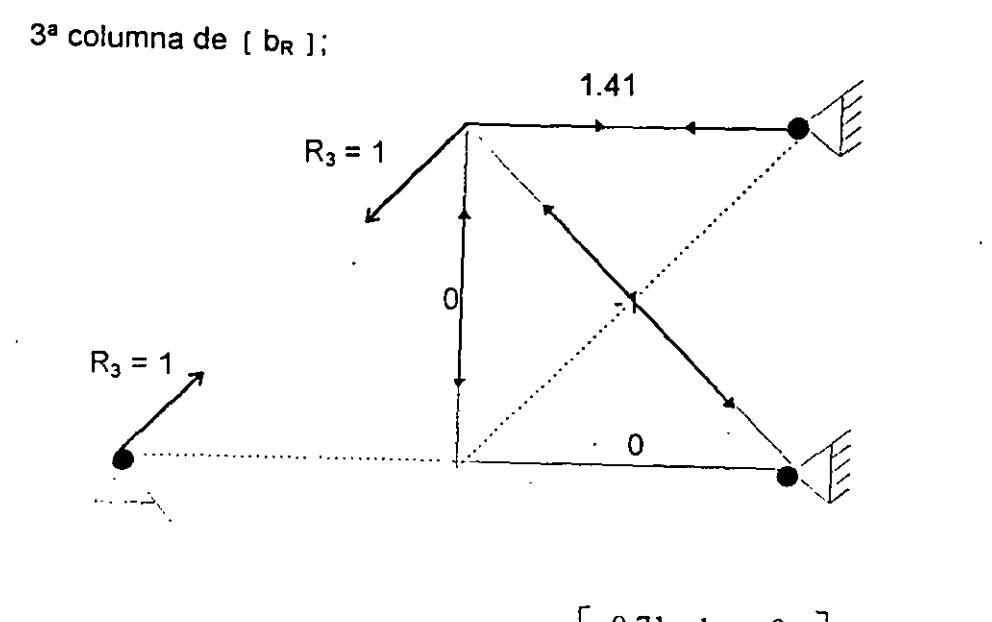

$$
\begin{bmatrix}\n0 \\
0 \\
+1.41 \\
-1 \\
0 \\
0 \\
1\n\end{bmatrix}
$$

 $\ddot{\phantom{a}}$ 

 $R_3 = 1$ 

$$
\begin{bmatrix}\n\mathbf{b}_{R}\n\end{bmatrix} = \begin{bmatrix}\n-0.71 & 1 & 0 \\
-0.71 & 0 & 0 \\
-0.71 & 0 & +1.41 \\
-1 & 0 & -1 \\
1 & 0 & 0 \\
0 & 1 & 0 \\
0 & 0 & 1\n\end{bmatrix}
$$

Cálculo de [f] :

 $\overline{1}$ 

Calculando ahora :

$$
\begin{bmatrix} b_R \end{bmatrix}^T \begin{bmatrix} f \\ c_R \end{bmatrix} = \frac{1}{AE} \begin{bmatrix} 342.18 \\ 0 \\ +400 \end{bmatrix}
$$

La ecuación de compatibilidad de deformaciones será :

÷.

l.

$$
\{D_{x1}\} + [f]\{R\} = \{0\}
$$

$$
\frac{1}{AE} \begin{bmatrix} 342.18 \\ 0 \\ +400 \end{bmatrix} + \frac{1}{AE} \begin{bmatrix} 1301 & -2.13 & -7.24 \\ -2.13 & 6 & 0 \\ -7.24 & 0 & 14.44 \end{bmatrix} \begin{bmatrix} R_1 \\ R_2 \\ R_3 \end{bmatrix} = \{0\}
$$

$$
\therefore \begin{Bmatrix} R_1 \\ R_2 \\ R_3 \end{Bmatrix} = \begin{Bmatrix} -16.94 \\ -5.85 \\ +19.43 \end{Bmatrix}
$$
ton.

Los valores de las fuerzas en las barras será :

$$
\{p\} = \begin{Bmatrix} 0 \\ -15 \\ -45 \\ 49.5 \\ 0 \\ 0 \\ 0 \end{Bmatrix} + \begin{Bmatrix} +5.65 \\ 11.70 \\ 39.09 \\ -35.92 \\ -16.49 \\ -16.49 \\ -5.85 \\ 19.43 \end{Bmatrix} = \begin{Bmatrix} +5.65 \\ -3.30 \\ -5.91 \\ +13.58 \\ -16.49 \\ -5.85 \\ +19.43 \end{Bmatrix}
$$

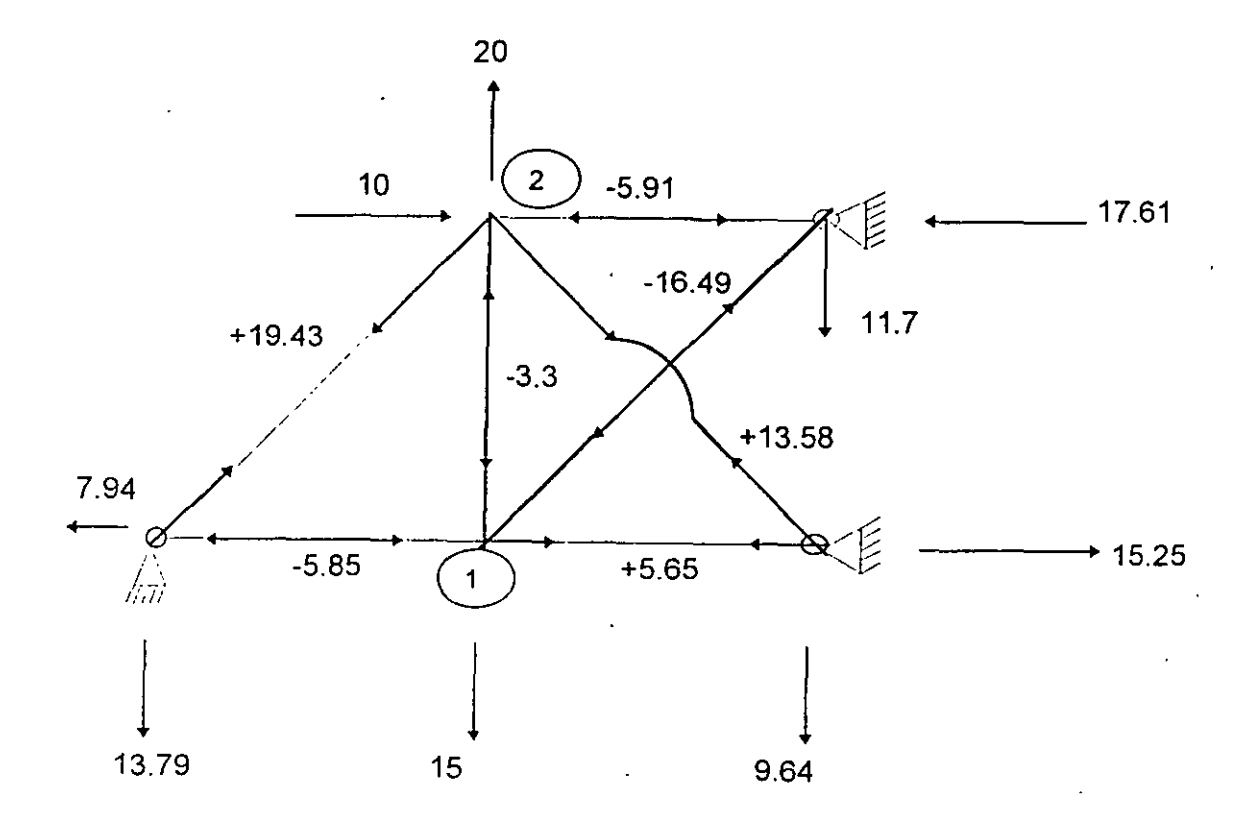

### 2) CALCULO DE DESPLAZAMIENTOS

Como se obtuvo directamente { p<sub>o</sub> } del equilibrio de la armadura bajo las cargas, se tendrá que calcular [bF]

$$
\begin{bmatrix}\nF_{x1} = 1 & F_{y1} = 1 & F_{x2} = 1 & F_{y2} = 1 \\
-1 & 0 & 0 & 0 \\
0 & -1 & 0 & 0 \\
0 & -1 & -1 & -1 \\
0 & +1.41 & +1.41 & +1.41 \\
0 & 0 & 0 & 0 \\
0 & 0 & 0 & 0\n\end{bmatrix}
$$
\n
$$
\begin{bmatrix}\nb_F\n\end{bmatrix} = \begin{bmatrix}\n0 & +1.41 & +1.41 & +1.41 \\
0 & 0 & 0 & 0 \\
0 & 0 & 0 & 0 \\
0 & 0 & 0 & 0\n\end{bmatrix}
$$

 $.106$ 

Como  $\{D\} = \left[b_F\right]^T [f](p)$ 

$$
D_{1x} = \begin{cases} -1 & 0 & 0 & 0 & 0 & 0 \end{cases}
$$
\n
$$
D_{1x} = \begin{cases} -1 & 0 & 0 & 0 & 0 & 0 \end{cases}
$$
\n
$$
D_{1x} = \begin{cases} -1 & 0 & 0 & 0 & 0 & 0 \end{cases}
$$
\n
$$
D_{1x} = \begin{cases} -1 & 0 & 0 & 0 & 0 & 0 \end{cases}
$$
\n
$$
D_{1x} = \begin{cases} -17.73 \\ -69.91 \\ -17.55 \\ +82.38 \end{cases}
$$
\n
$$
D_{1x} = \begin{cases} 16.95 \\ \text{AE} = \begin{cases} 16.95 \\ \text{AE} = \begin{cases} 0.00027 \text{m} \\ -17.55 \\ \text{AE} = \begin{cases} 0.00027 \text{m} \\ -17.55 \\ \text{AE} = \begin{cases} 0.00027 \text{m
$$

$$
D_{2y} = \begin{cases} 0 & 0 & -1 & +1.41 & 0 & 0 & 0 \end{cases} \begin{cases} -17.73 \\ +57.57 \end{cases} \times \frac{1}{AE} = \frac{98.90}{AE} = 0.00157m
$$

Ejemplo N° .- 8

Resolver la viga siguiente por el método de la flexibilidad:

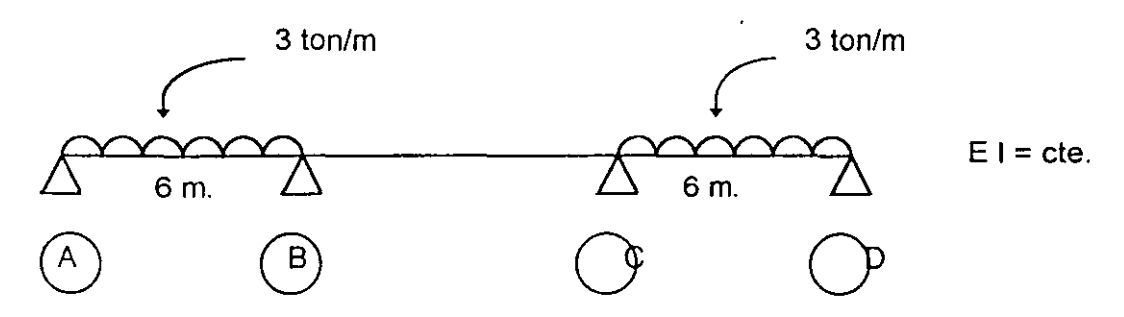

Solución.-

El grado de hiperestaticidad es dos y se seleccionará la siguiente estructura primaria:

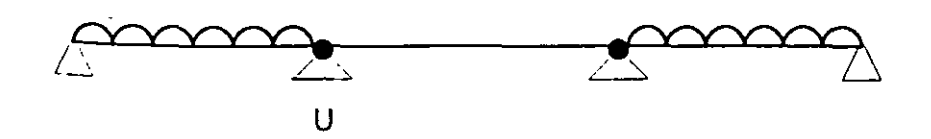

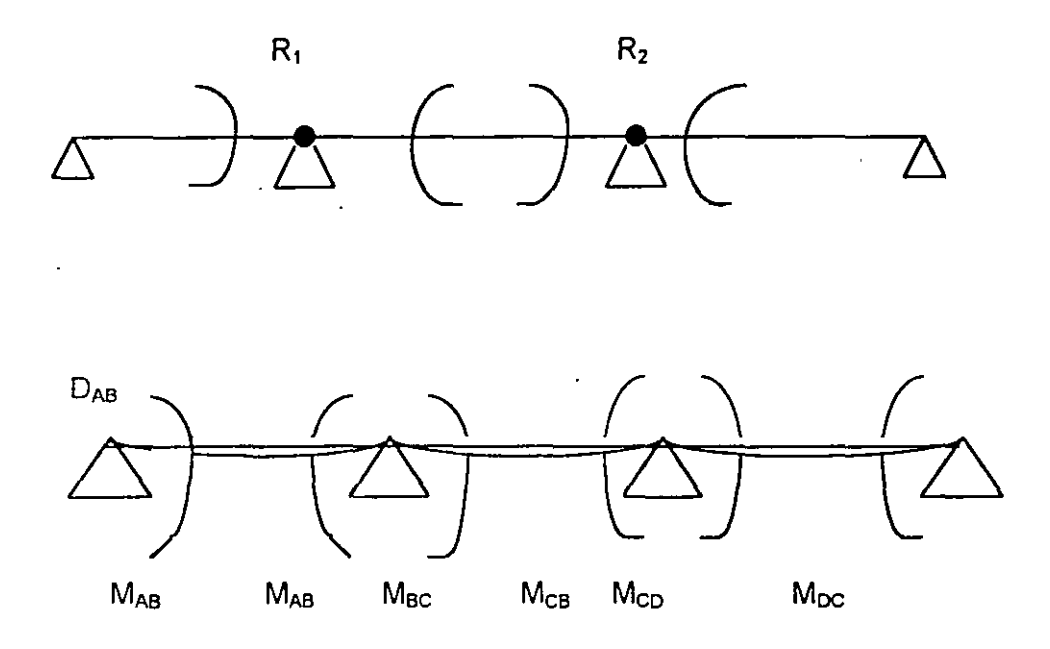

Los vectores de fuerzas correspondientes y desplazamientos será :

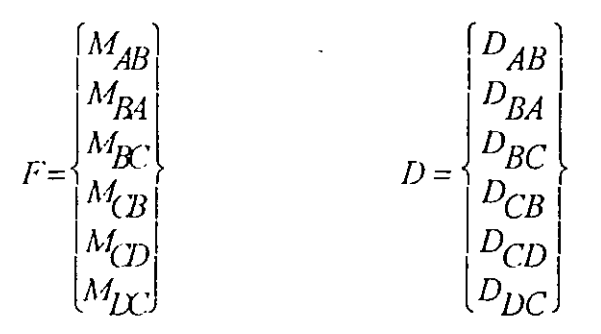

Como el sistema de fuerzas no está aplicado en los nudos, habrá que trasladarlo a los apoyos y calcular los giros en los extremos de las barras.

 $\ddot{\phantom{a}}$ 

$$
F = \int m \frac{M}{ES} dx
$$

 $\boldsymbol{f}$ 

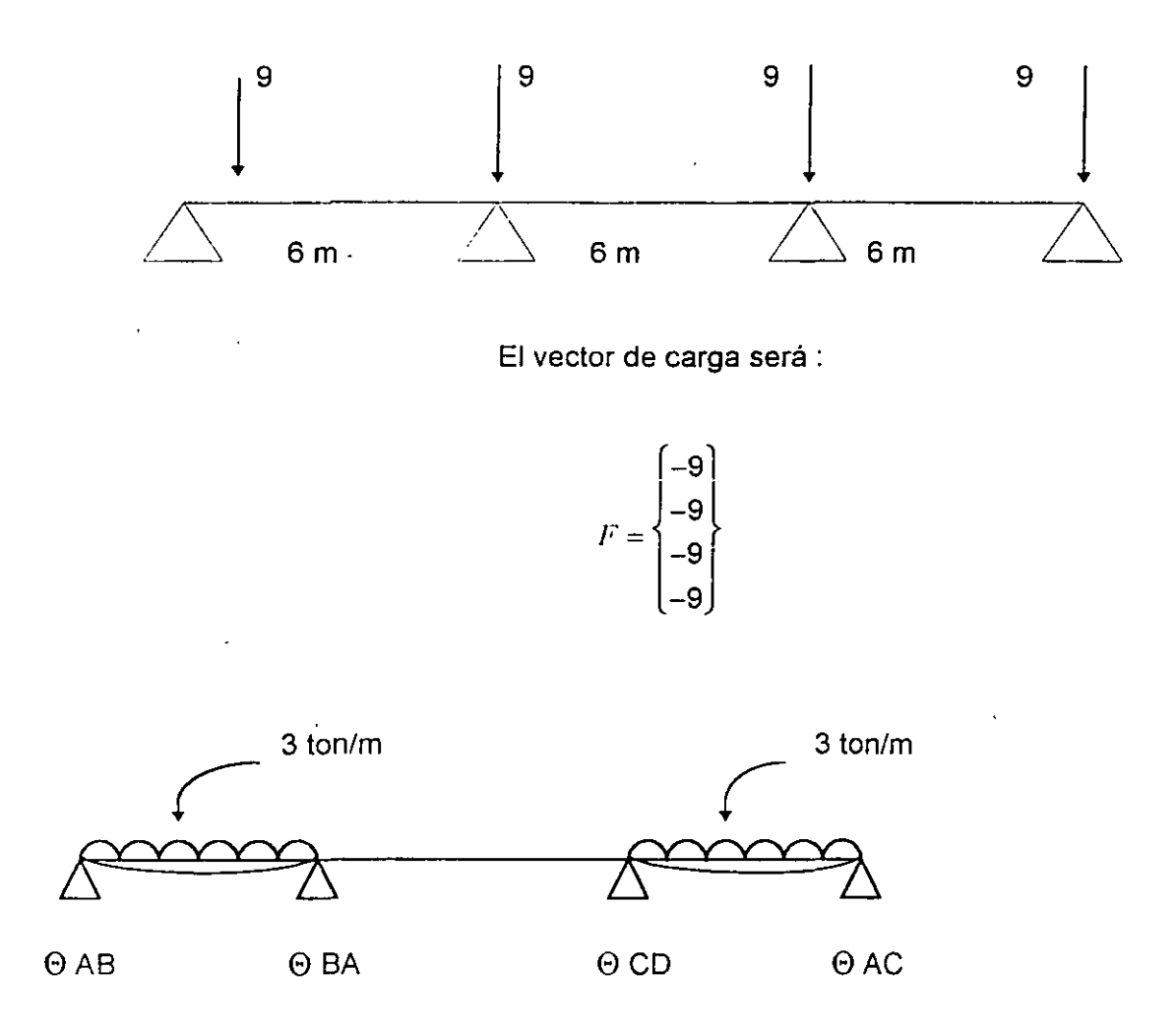

 $\Theta$  AB=  $\Theta$  BC =  $\Theta$  CD =  $\Theta$  DC = 1/3 L<sub>1</sub>K = 27/ EI

El vector desplazamiento será :

$$
\left\{ D_{1}\right\} =\left\{\begin{matrix}27\\27\\0\\0\\27\\27\end{matrix}\right\} \begin{matrix}1\\1\\1\\27\\27\end{matrix}
$$

Cálculo de matrices de transformación de fuerzas.

Trazando los diagramas de momentos debidos a fuerzas unitarias y redundantes unitarias:

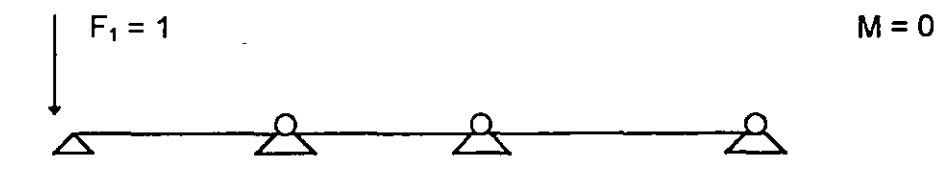

Para las condiciones  $F_2 = 1$ ,  $F_3 = 1$  *y*  $F_4 = 1$  tampoco producen momentos flexionales, por  $I_0$ tanto la matriz  $[b_F]$  será:

 $(b_F) = 0$ 

Cálculo de [bR]

 $R_1 = 1$ 

 $R_2 = 1$ 

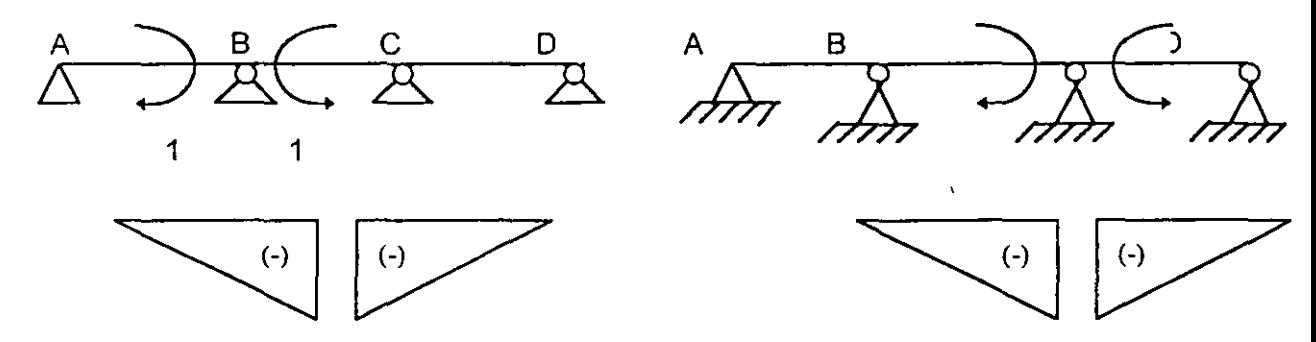

La matriz de transformación de redundantes será:

$$
M_{AB} \begin{bmatrix} & R_1 & R_2 \\ 0 & 0 & 0 \\ M_{BA} & -1 & 0 \\ 0 & M_{BA} & -1 & 0 \\ M_{CB} & 0 & -1 & 0 \\ M_{CD} & 0 & -1 & 0 \\ M_{DC} & 0 & 0 & 0 \end{bmatrix}
$$
  

$$
M_{DC} \begin{bmatrix} 0 & 0 \\ 0 & 0 \\ 0 & -1 \\ 0 & -1 \\ M_{DC} & 0 & 0 \end{bmatrix}
$$

Cálculo de [f<sub>M</sub>]

 $\prime$ 

La matriz de flexibilidades no ensamblada será:

$$
\begin{bmatrix} f_M \end{bmatrix} = \begin{bmatrix} \begin{bmatrix} f_{AB} \end{bmatrix} & 0 & 0 \\ 0 & \begin{bmatrix} f_{BC} \end{bmatrix} & 0 \\ 0 & 0 & \begin{bmatrix} f_{CC} \end{bmatrix} \end{bmatrix} = \frac{1}{6EI} \begin{bmatrix} 12 & 6 & 0 & 0 & 0 & 0 \\ 0 & 0 & 12 & 6 & 0 & 0 \\ 0 & 0 & 6 & 12 & 0 & 0 \\ 0 & 0 & 0 & 0 & 12 & 6 \\ 0 & 0 & 0 & 0 & 6 & 12 \end{bmatrix}
$$

El producto  $[b_R]$ <sup>T</sup>  $[f_M]$   $[b_F] = 0$ 

Cálculo del producto  $[b_R]$ <sup>T</sup> [ $f_M$ ]  $[b_R]$ , que es la matriz de flexibilidades ensamblada

$$
\begin{bmatrix} f \end{bmatrix} = \begin{bmatrix} b_R \end{bmatrix}^T \begin{bmatrix} f_M \end{bmatrix} \begin{bmatrix} b_R \end{bmatrix} = \frac{1}{EI} \begin{bmatrix} 4 & 1 \\ 1 & 4 \end{bmatrix}
$$

Los desplazamientos debidos a las cargas en las barras, referidas al sistema general serán:

$$
\{D_1\} = [b_R]\{D\} = \begin{bmatrix} 0 & -1 & -1 & 0 & 0 & 0 \\ 0 & 0 & 0 & -1 & -1 & 0 \end{bmatrix} \begin{bmatrix} 1 \\ 1 \\ 0 \\ 0 \\ 1 \end{bmatrix} = \frac{27}{EI} \begin{bmatrix} -1 \\ -1 \end{bmatrix}
$$

Por lo cual los desplazamientos totales debidos a las cargas serán:

$$
\{DxF\} = [f_F]\{F\} + [D_1] = 0 + \frac{27}{EI} \begin{bmatrix} -1 \\ -1 \end{bmatrix} = \frac{27}{EI} \begin{bmatrix} -1 \\ -1 \end{bmatrix}
$$

Y la ecuación de compatibilidad de deformaciones será:

$$
\{DxF\} + [f]\{R\} = \{0\}
$$

$$
\frac{27}{EI} \begin{bmatrix} -1 \\ -1 \end{bmatrix} + \begin{bmatrix} 4 & 1 \\ 1 & 4 \end{bmatrix} \begin{bmatrix} R_1 \\ R_2 \end{bmatrix} = 0
$$
 de donde: 
$$
\begin{Bmatrix} R_1 \\ R_2 \end{Bmatrix} = \begin{Bmatrix} 5.4 \\ 5.4 \end{Bmatrix}
$$
ton-m

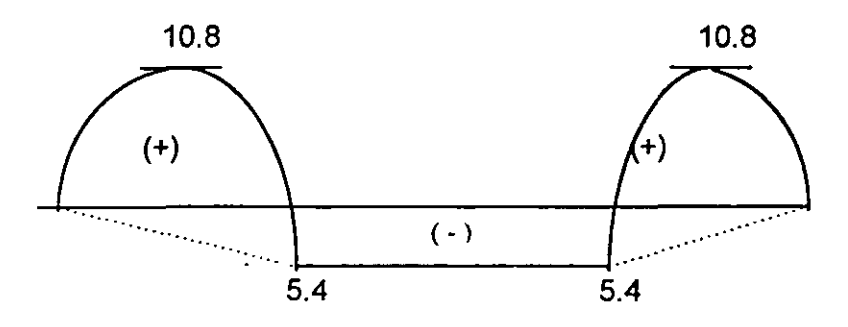

Diagrama de momentos flexionantes ( ton-m )

estructura primaria.

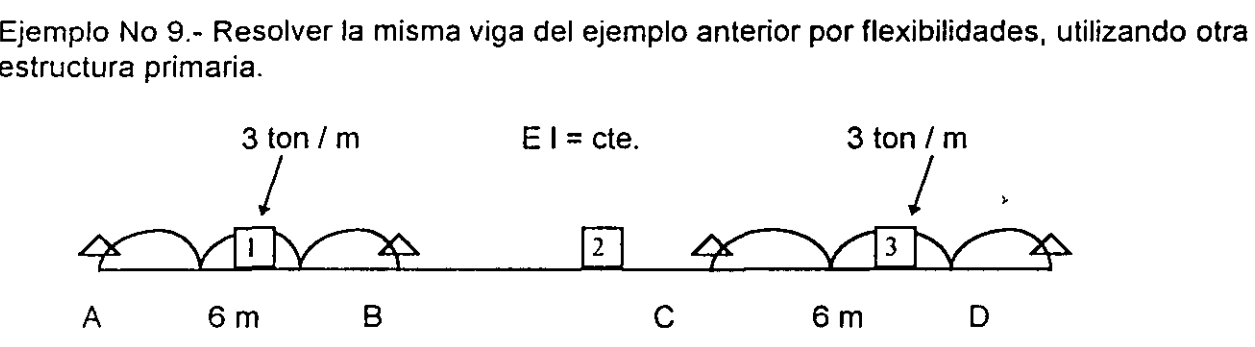

Solución:

 $\prime$ 

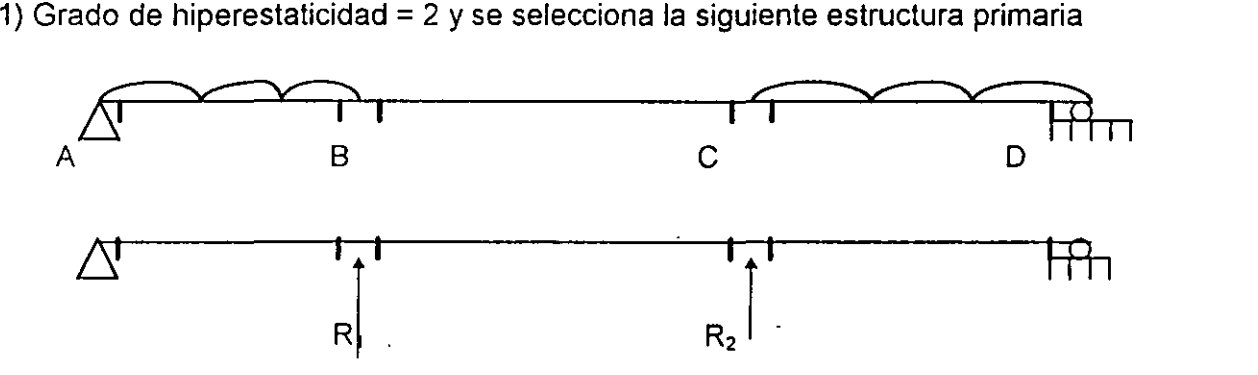

Los vectores de fuerza y desplazamiento serán:

$$
F = \begin{bmatrix} M_{AB} \\ M_{BA} \\ M_{BC} \\ M_{CB} \\ M_{CD} \\ M_{DC} \end{bmatrix} \qquad ; \qquad D = \begin{bmatrix} D_{AB} \\ D_{BA} \\ D_{BC} \\ D_{BC} \\ D_{CB} \\ D_{CD} \\ D_{DC} \end{bmatrix}
$$

Como el sistema de fuerzas externas no está aplicado en los nudos, habrá que trasladarlo a los apoyos y calcular los giros en los extremos de la barra.

toual que en el ejemplo anterior

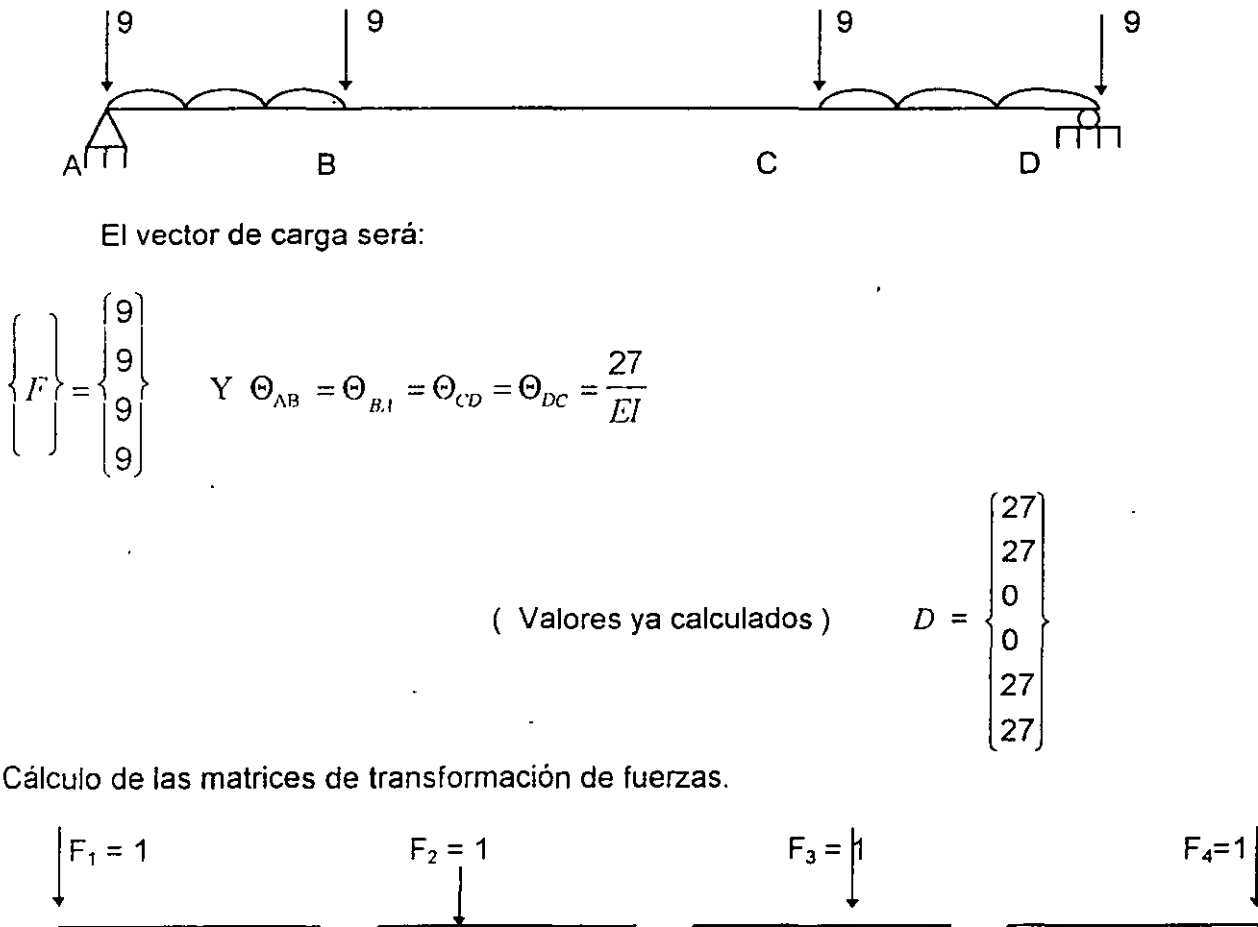

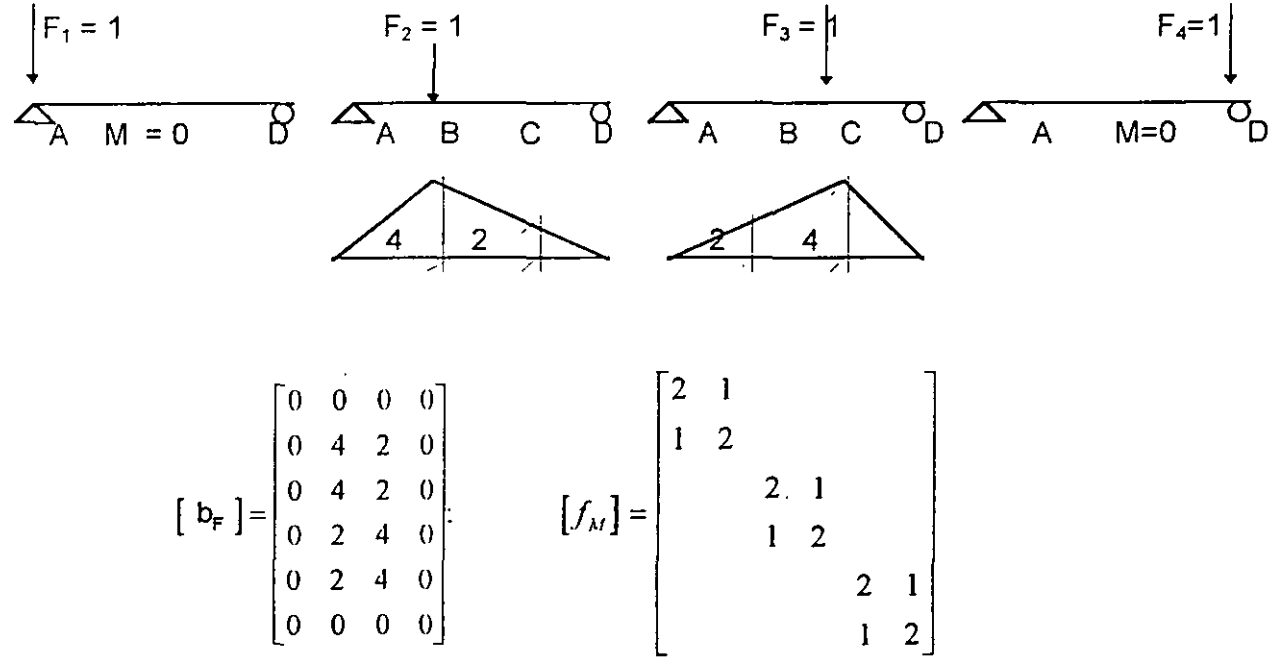

Cálculo del [ bR ]

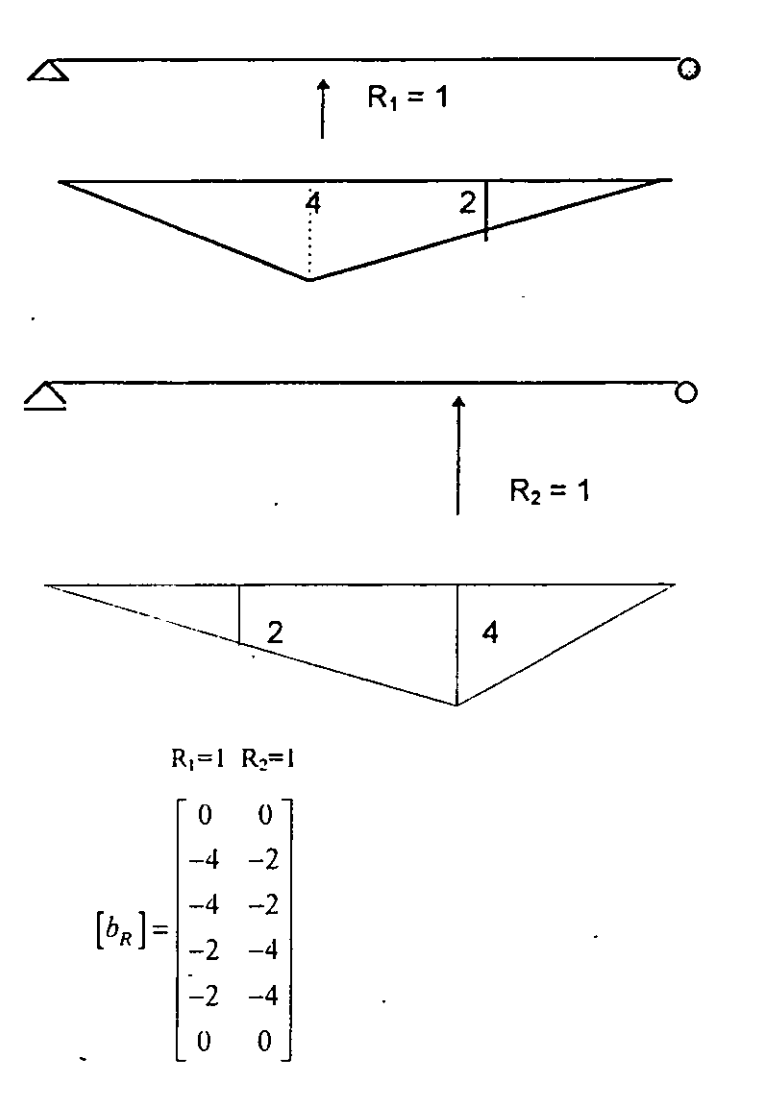

Cálculo de  $\begin{bmatrix} f_{F} \end{bmatrix} = \begin{bmatrix} b_{R} \end{bmatrix}^{T} \begin{bmatrix} f_{M} \end{bmatrix}$   $\begin{bmatrix} b_{F} \end{bmatrix}$  $[f_F] = \frac{1}{EI} \begin{bmatrix} 0 & 96 & 84 & 0 \\ 0 & 84 & 96 & 0 \end{bmatrix}$ 

:. Los desplazamientos debidos a las cargas serán : los nodales + debidos cargas repartidas.

$$
\begin{bmatrix} f_F \end{bmatrix} \{F\} + \begin{bmatrix} b_R \end{bmatrix}^T \{D_1\} = \frac{1}{EI} \begin{bmatrix} 0 & 96 & 84 & 0 \\ 0 & 84 & 96 & 0 \end{bmatrix} \begin{bmatrix} -9 \\ -9 \\ -9 \end{bmatrix} + \begin{bmatrix} 0 & -4 & -4 & -2 & -2 & 0 \\ 0 & -2 & -2 & -4 & -4 & 0 \end{bmatrix} \begin{bmatrix} 27 \\ 0 \\ 0 \\ 0 \\ 27 \end{bmatrix} = \frac{1}{EI} \begin{bmatrix} -1620 \\ -1620 \end{bmatrix} + \frac{1}{EI} \begin{bmatrix} -162 \\ -162 \end{bmatrix} = \frac{1}{EI} \begin{bmatrix} -1782 \\ -1782 \end{bmatrix}
$$

 $\pmb{\ell}$ 

$$
[f] = [bn]r [fn][bn] = \frac{1}{EI} \begin{bmatrix} 96 & 84 \\ 84 & 96 \end{bmatrix}
$$

La ecuación de compatibilidad de deformaciones será :

$$
\{D_{xF}\} + \{D_{xR}\} = \{0\}
$$
  
\n
$$
\frac{1}{EI} \begin{cases} -1782 \\ -1782 \end{cases} + \frac{1}{EI} \begin{bmatrix} 96 & 84 \\ 84 & 96 \end{bmatrix} \begin{bmatrix} R_1 \\ R_2 \end{bmatrix} = \{0\}
$$
  
\n
$$
\begin{cases} R_1 \\ R_2 \end{cases} = \begin{cases} 9.90 \\ 9.90 \end{cases}
$$
ton.

Ejemplo N° 10.- Resolver la viga de los dos ejemplos anteriores, sabiendo que en C hay un apoyo elástico.

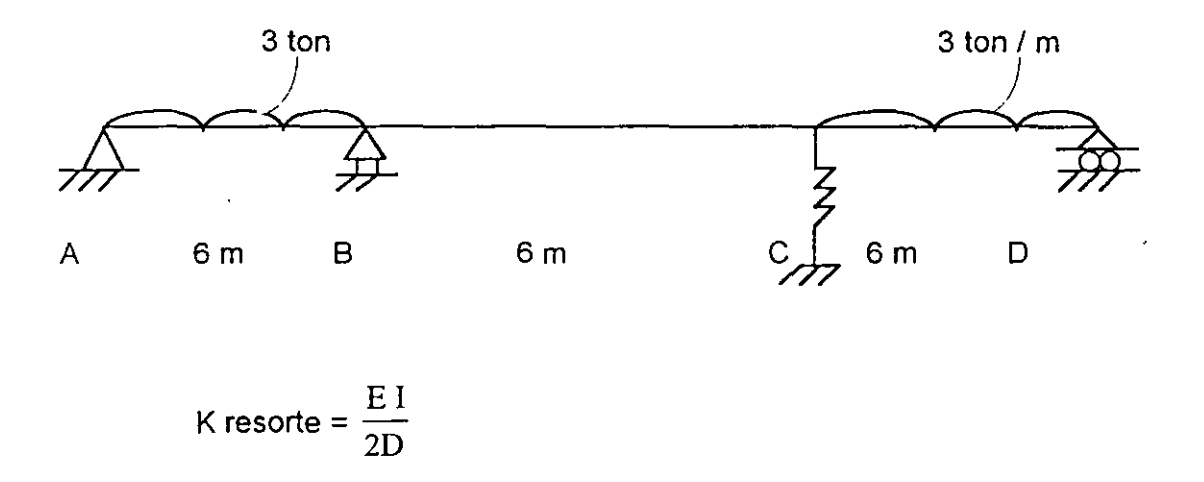

Solución:

~> ·' :·,¡. ''.~· .. ;-;;.:.,

1) Los cálculos serán idénticos a los del ejemplo, salvo las ecuaciones de compatibilidad de deformaciones que serán:

$$
\{D_{XF}\} + \{D_{XR}\} = \begin{Bmatrix} \Delta B \\ \Delta C \end{Bmatrix}
$$
  

$$
\frac{1}{EI} \begin{bmatrix} -1782 \\ -1782 \end{bmatrix} + \frac{1}{EI} \begin{bmatrix} 96 & 84 \\ 84 & 96 \end{bmatrix} \begin{bmatrix} R_1 \\ R_2 \end{bmatrix} = \begin{Bmatrix} -0 \\ R_2 \\ k_{res} \end{Bmatrix}
$$
  

$$
\begin{Bmatrix} R_1 \\ R_2 \end{Bmatrix} = \begin{Bmatrix} 13.98 \\ 5.24 \end{Bmatrix} \begin{bmatrix} \text{for } \\ 100 \end{bmatrix}
$$

Ejemplo No. 11

Resolver por flexibilidades considerando efectos de flexión y calcular los desptazamientos de los nudos.

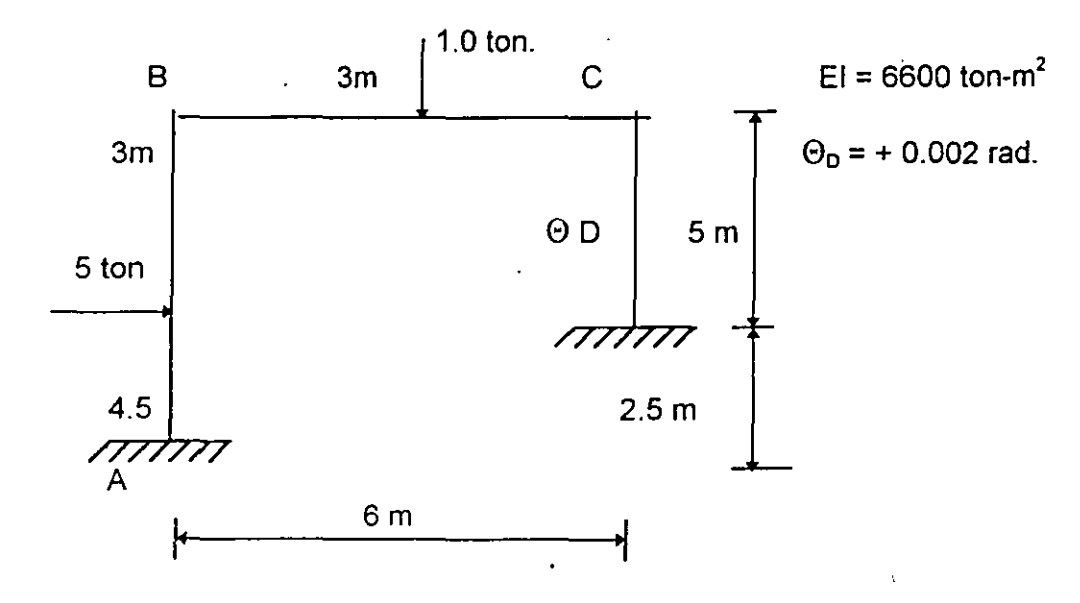

Solución.

 $\prime$ 

La estructura es hiperestática en tercer grado y se seleccionará la siguiente estructura primaria:

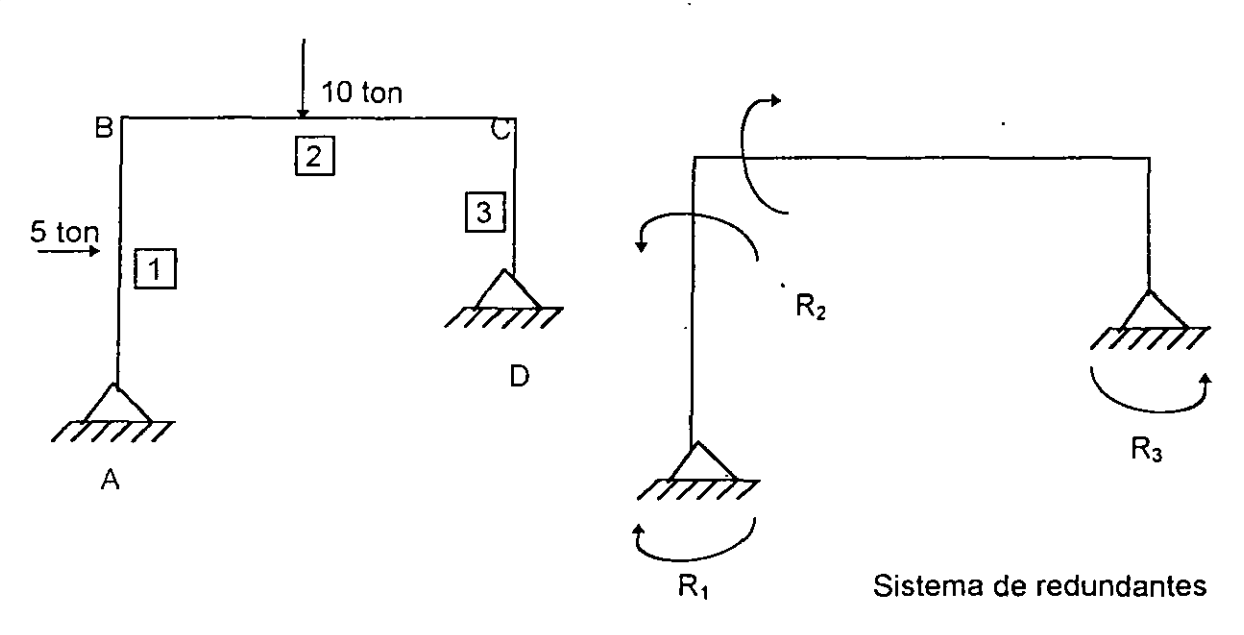

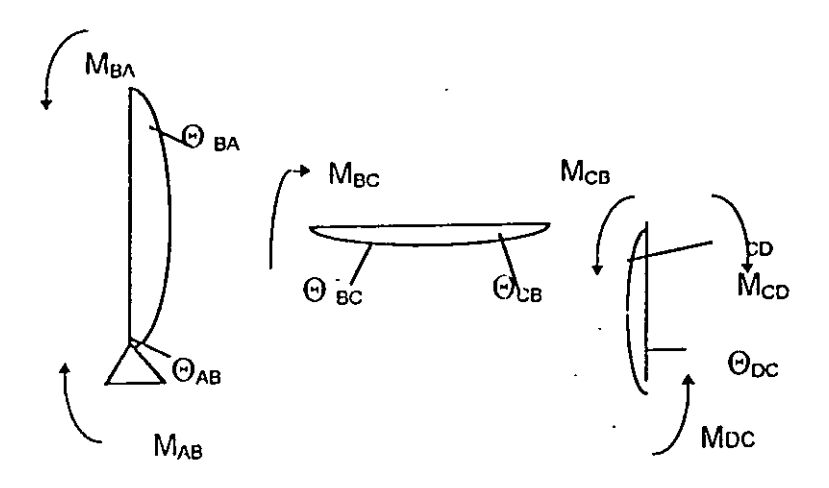

Los vectores de fuerzas internas y desplazamientos serán:

$$
\{P\} = \begin{Bmatrix} M_{AB} \\ M_{BA} \\ M_{BC} \\ M_{CB} \\ M_{DC} \end{Bmatrix} \qquad \qquad \{D\} = \begin{Bmatrix} D_{AB} \\ D_{BA} \\ D_{BC} \\ D_{BC} \\ D_{CB} \\ D_{CD} \\ D_{DC} \end{Bmatrix}
$$

Como el sistema de fuerzas externas no está aplicado en los nudos, habrá que trasladarlos a los apoyos; para hacerlo se aplicarán las ecuaciones de estática.

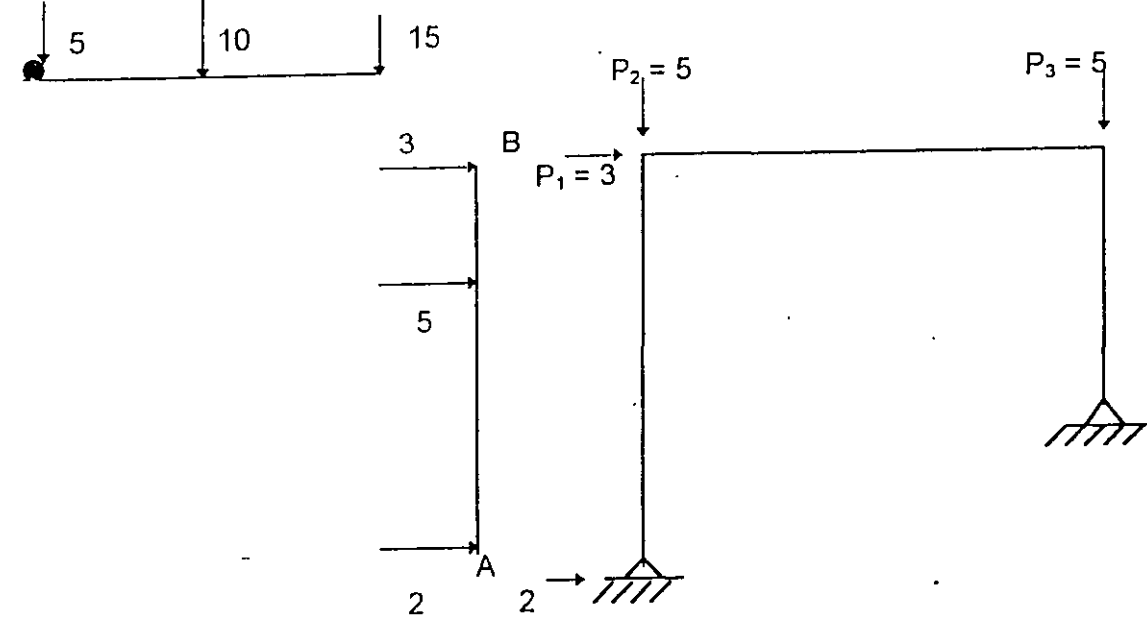

El vector de carga será:

 $\mathcal{R}_{\mathcal{A}}$  .

$$
\{F\} = \begin{cases} 3 \\ 5 \\ 5 \end{cases}
$$

Además del sistema externo de cargas por estar aplicado en las barras impone deformacione que se calculan con la expresión de trabajo virtuales.

$$
\Theta_F=\int m\frac{M}{EI}dx
$$

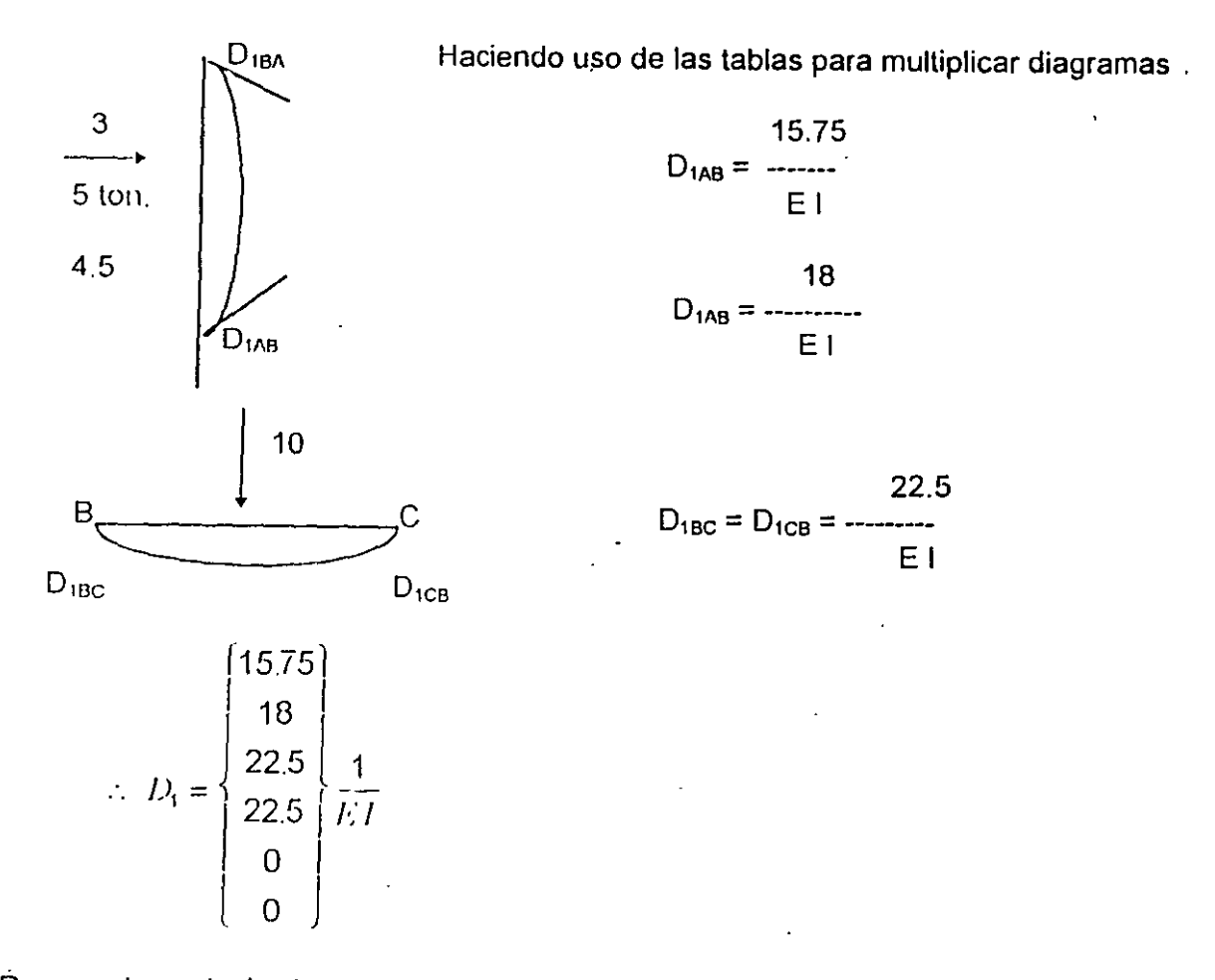

Para poder calcular las matrices de transformación de fuerzas, se calcularán los diagramas debidos a fuerzas externas unitarias y los de redundancia unitarias.

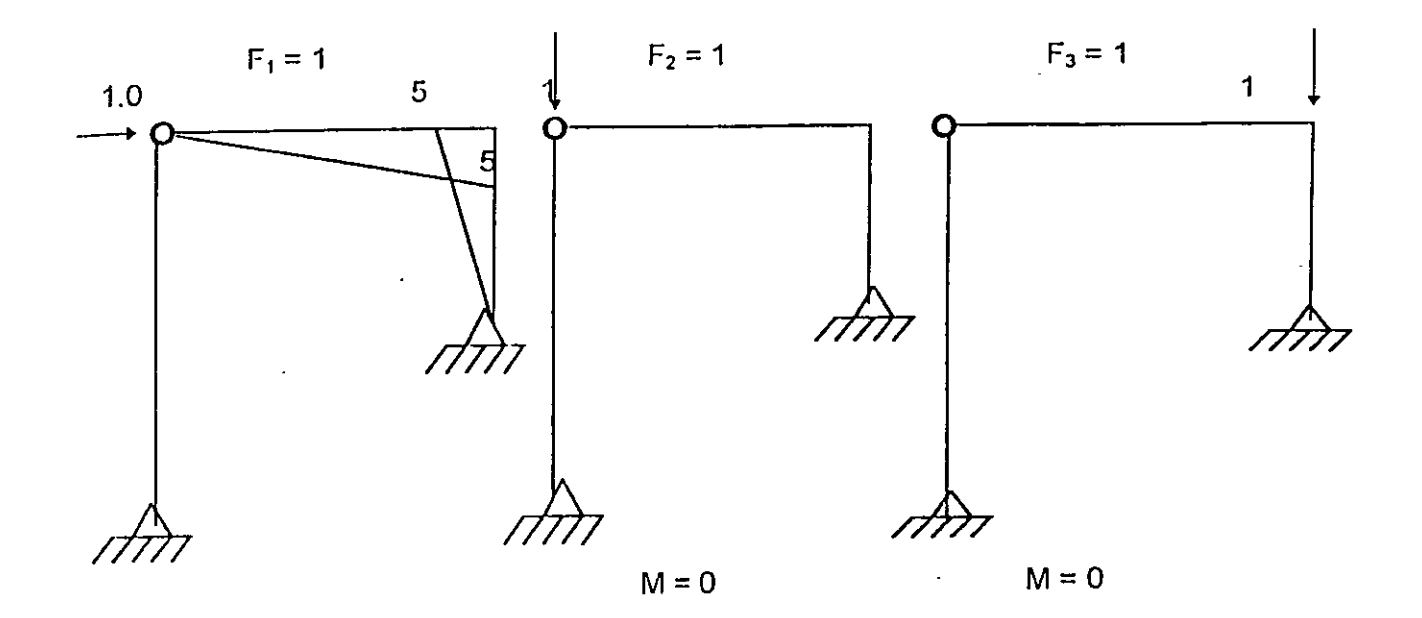

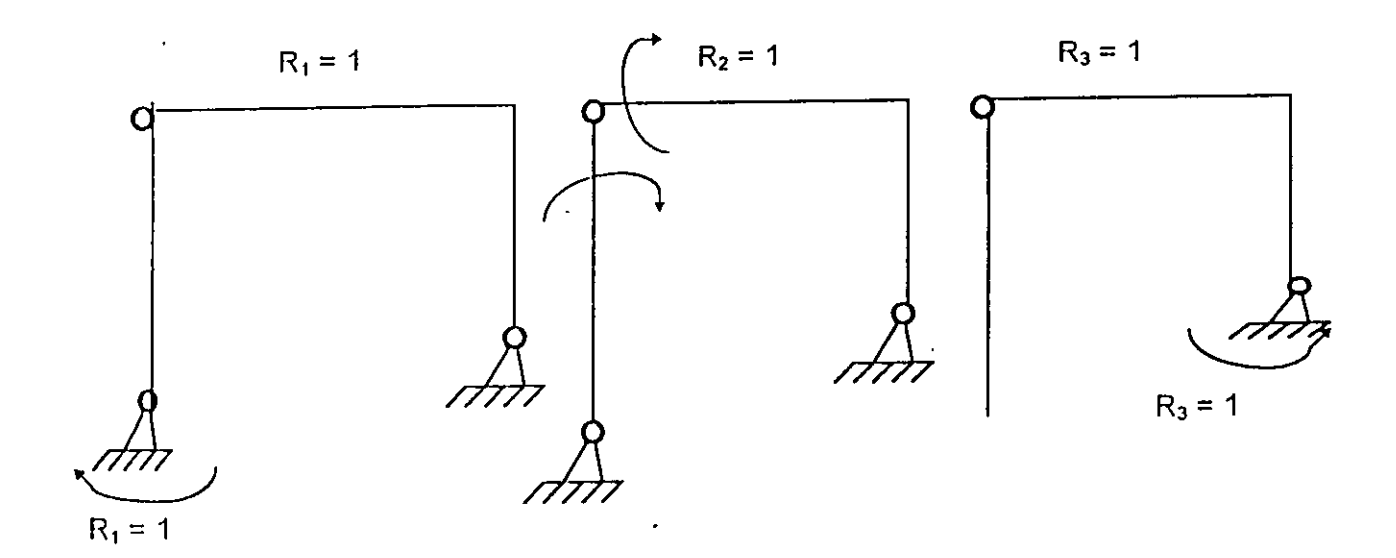

 $\ddot{\phantom{a}}$ 

 $\bullet$ 

 $\hat{\mathcal{A}}$ 

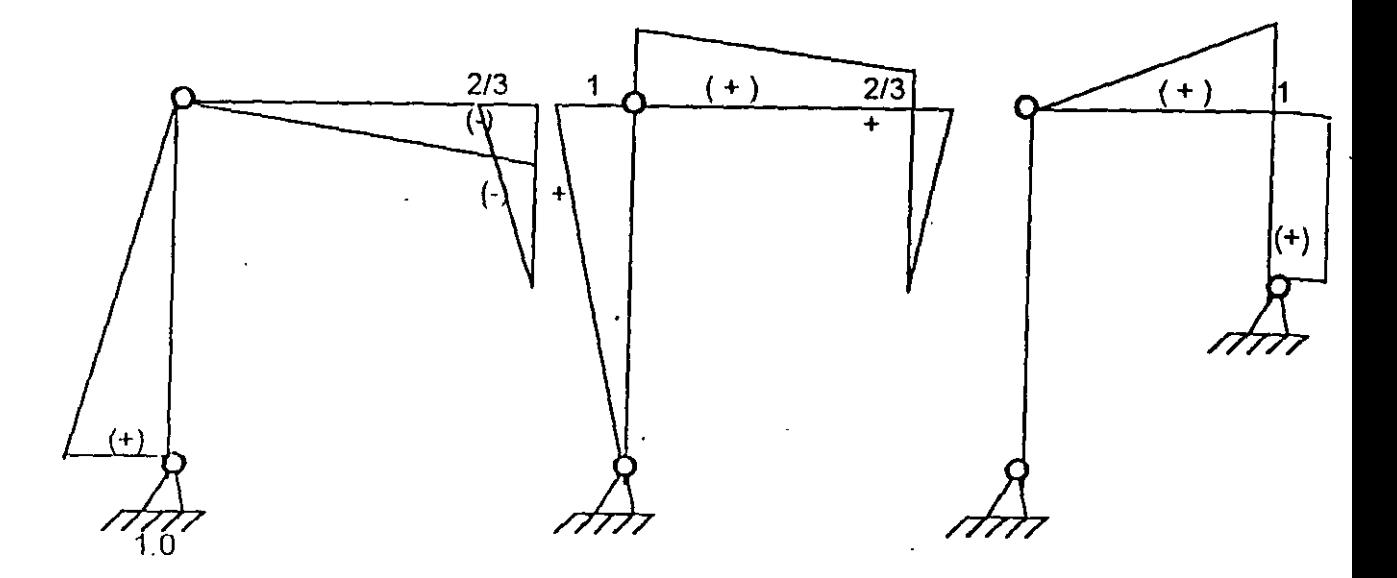

La matriz de transformación de carga será:

 $P^o = \left\{ b_p \right\} \left\{ F \right\}$ 

 $\ddot{\phantom{0}}$ 

مر,

 $\prime$ 

 $F_1 = 1$   $F_2 = 1$   $F_3 = 1$ 

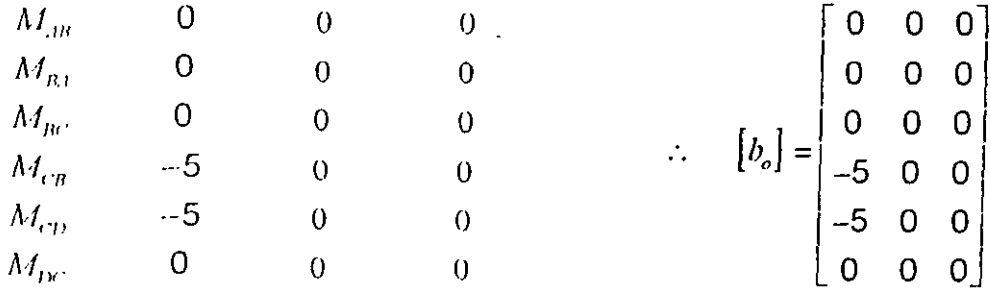

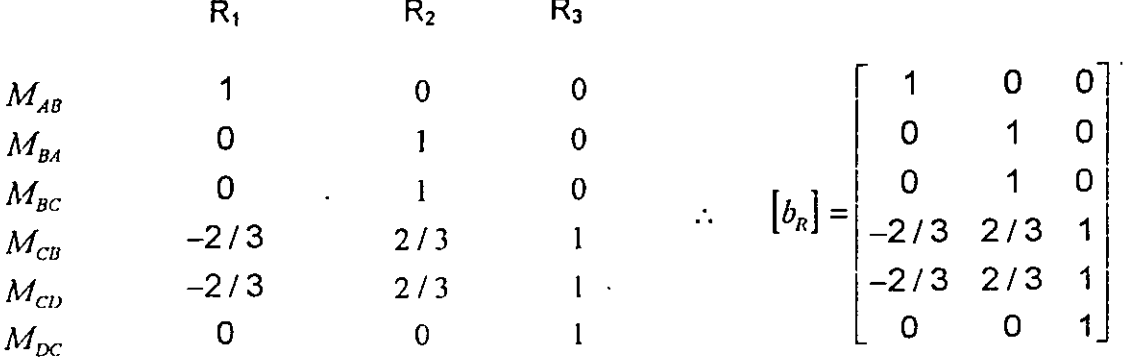

La matriz de transformación de redundantes:

Cálculo de [f<sub>M</sub>]

La matriz no ensamblada de la estructura será:

$$
\begin{bmatrix} f_M \end{bmatrix} = \begin{bmatrix} f_{AB} \\ f_{BC} \end{bmatrix} \quad \begin{bmatrix} f_{BC} \end{bmatrix} \quad \begin{bmatrix} f_{CD} \end{bmatrix} = \frac{1}{6EI} \begin{bmatrix} 15 & 7.5 & 0 & 0 & 0 & 0 \\ 7.5 & 15 & 0 & 0 & 0 & 0 \\ 0 & 0 & 12 & 6 & 0 & 0 \\ 0 & 0 & 6 & 12 & 0 & 0 \\ 0 & 0 & 0 & 0 & 10 & 5 \\ 0 & 0 & 0 & 0 & 5 & 10 \end{bmatrix}.
$$

Cálculo del producto  $[b_n]^\dagger [f_n]^\dagger [b_o] = [f_r]^\dagger$ .

$$
\begin{bmatrix} b_n \end{bmatrix}^T \begin{bmatrix} f \end{bmatrix} \begin{bmatrix} b_o \end{bmatrix} = \begin{bmatrix} 73.33 & 0 & 0 \\ -103.33 & 0 & 0 \\ 135 & 0 & 0 \end{bmatrix} \frac{1}{6EI}
$$

Cálculo del producto[  $b_R$  ]<sup>T</sup>[  $t_M$  ][  $b_R$  ], que es la matriz de flexibilidad ensamblada.

$$
f = \begin{bmatrix} 24.78 & -62.78 & -18 \\ -62.78 & 44.78 & 24 \\ -18 & 24 & 42 \end{bmatrix} \times \frac{1}{6Ei}
$$

$$
\frac{1}{2} \sum_{i=1}^{n} \frac{1}{2} \sum_{i=1}^{n} \frac{1}{2} \sum_{i=
$$

A los desplazamientos producidos por el sistema de carga en los nudos, deberá sumarse <sub>el</sub> las cargas aplicadas en las barras *y* que referido al sistema general, mediante la ecuación:

$$
\{D_{x}\} = [b_{x}]\{D\} = \begin{cases} 0.75 \\ 55.50 \\ 22.50 \end{cases} \frac{1}{EI}
$$

Por lo tanto los desplazamientos totales debidos al sistema de carga externa será:

$$
\{D_{xp}\} = [f_p] \{F\} + \{D_i\}
$$
  
=  $\frac{1}{6EI} \begin{bmatrix} 73.33 & 0 & 0 \\ -103.33 & 0 & 0 \\ -135 & 0 & 0 \end{bmatrix} \begin{bmatrix} 3 \\ 5 \\ 5 \end{bmatrix} + \frac{1}{EI} \begin{bmatrix} 0.75 \\ 55.50 \\ 22.50 \end{bmatrix}$   
=  $\frac{1}{EI} \begin{bmatrix} 36.67 \\ -51.67 \\ -67.50 \end{bmatrix} + \frac{1}{EI} \begin{bmatrix} 0.75 \\ 55.50 \\ 22.50 \end{bmatrix} = \frac{1}{EI} \begin{bmatrix} 37.42 \\ 3.91 \\ -45.00 \end{bmatrix}$ 

Las ecuaciones de compatibilidad de deformación serán:

 $\epsilon$ 

$$
\begin{aligned}\n\{D_{XP}\} + \{f\}\{R\} &= \{0\} \\
\frac{1}{EI} \begin{bmatrix} 37.42 \\ 3.97 \\ -45.00 \end{bmatrix} + \frac{1}{6EI} \begin{bmatrix} 24.78 & -6.28 & -18 \\ -6.28 & 44.78 & +24 \\ -18 & +24 & 42 \end{bmatrix} \begin{bmatrix} R_1 \\ R_2 \\ R_3 \end{bmatrix} = \begin{bmatrix} 0 \\ 0 \\ -0.002 \end{bmatrix} \\
\{R_1 \\ R_2 \\ R_3 \} &= \begin{bmatrix} -7.60 \\ -3.21 \\ +3.20 \end{bmatrix}\n\end{aligned}
$$

الموالي الموالي الموالي الموالي.<br>الموالي الموالي الموالي الموالي الموالي

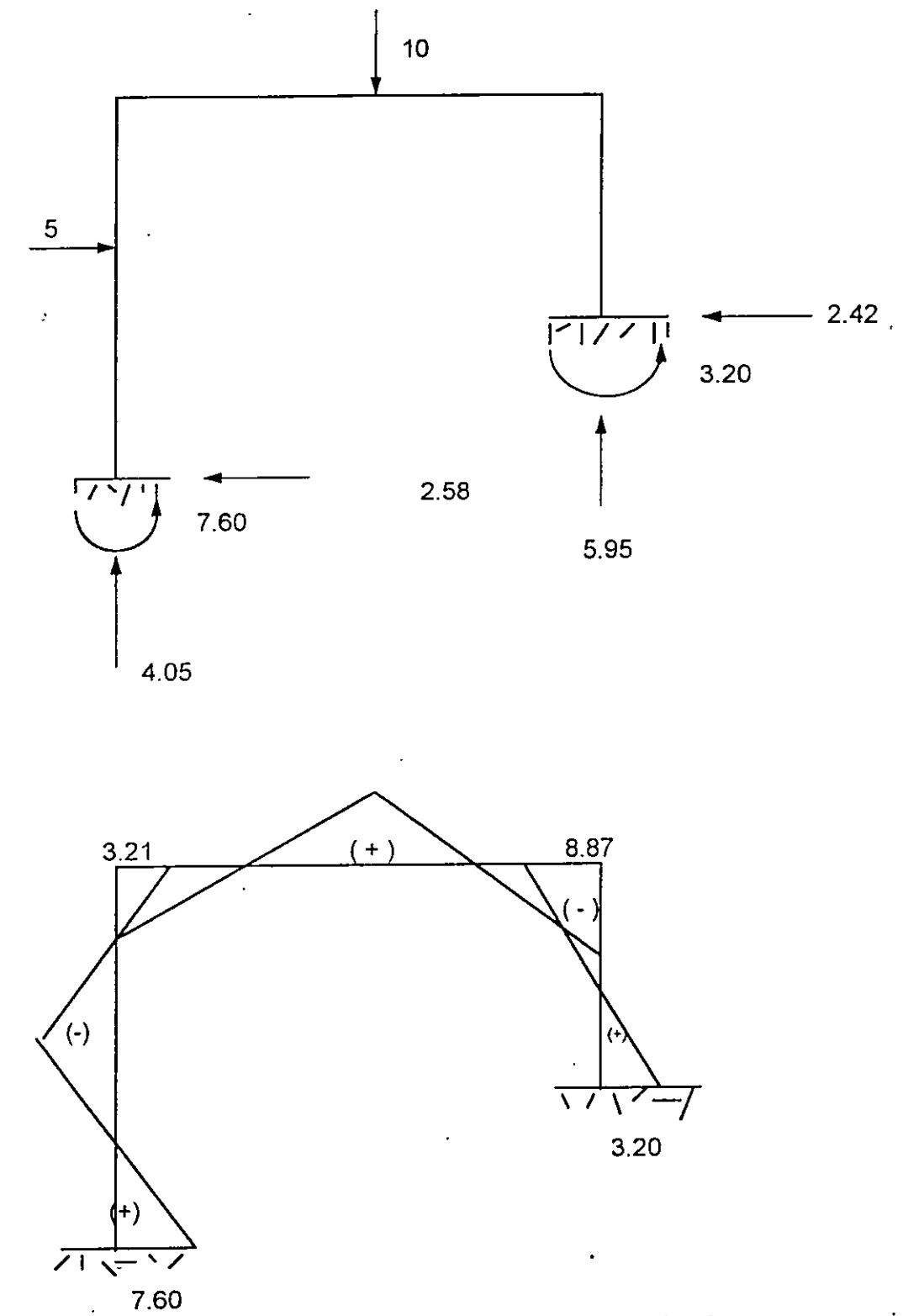

Diagrama de momentos finales las fuerzas internas se obtienen calculando por superposición los efectos debidos a cargas externas y por redundantes:

 $\overline{\phantom{a}}$ 

$$
\left\{\ P\right\}=\left[b_{_{F}}\left\{ \mathsf{F}\right\} \right]+\left[b_{_{R}}\right]\left\{ \mathsf{R}\right\}
$$

Ejemplo No.12

Analizar el marco siguiente utilizando el método de las flexibilidades.

1) Sin diagonalizar la matriz de flexibilidades.

2) Diagonalizándola ( variante propuesta ).

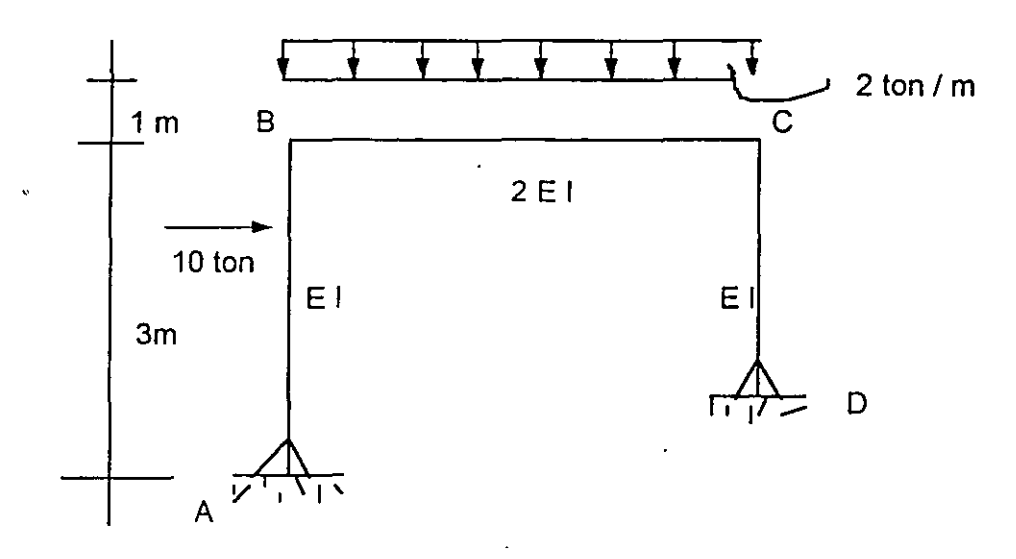

#### ALTERNATIVA 1

f

La estructura es hiperestática en segundo grado y se eligirá la siguiente estructura primaria, isotática.

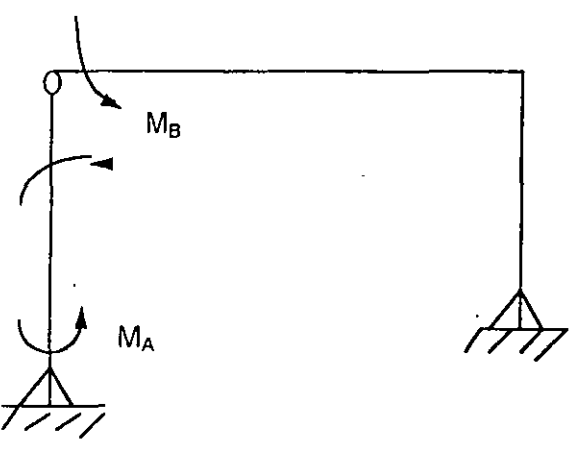

Estructura isostática y sistema de redundantes.

Como el sistema de.cargas no se encuentra aplicado en los nudos, habrá que calcular las deformaciones angulares en los extremos y se trasladarán las cargas a los nudos.

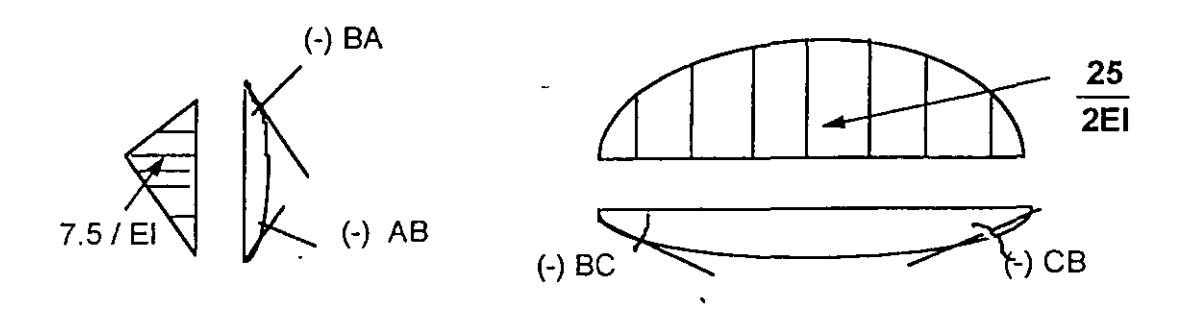

Por el método de trabajos virtuales:

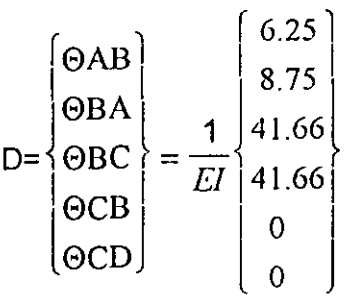

Los signos positivos indu<sub>i</sub>can que el sentido supuesto a los momentos virtuales aplicados fueron del mismo sentido que los desplazamientos.

El sistema de fuerza equivalente aplicádo en los nudos se presenta en la figura, provocando efectos de flexión solo la fuerza de 7.5 ton.

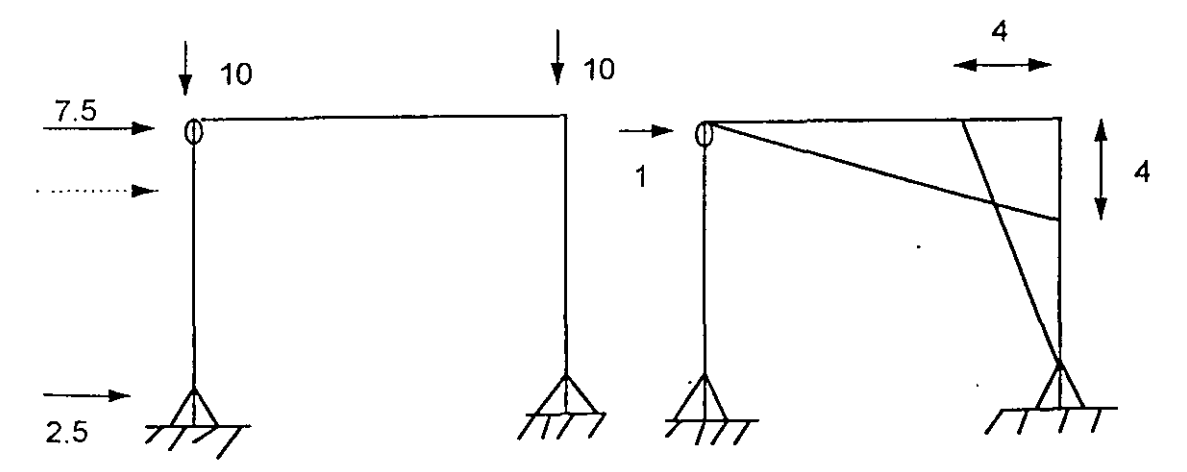

Sistemas de cargas equivalentes *y* diagramas de momentos

La matriz de transformación de fuerzas será:

$$
\begin{bmatrix} b_F \end{bmatrix} = \begin{bmatrix} F1 = 0 & F2 = 1 & F3 = 1 \\ 0 & 0 & 0 \\ 0 & 0 & 0 \\ 0 & 0 & 0 \\ -4 & 0 & 0 \\ 0 & 0 & 0 \end{bmatrix}; F = \begin{bmatrix} 7.5 \\ -5 \\ -5 \\ -5 \end{bmatrix}
$$

$$
\begin{bmatrix} \mathbf{b}_{\mathsf{F}} \end{bmatrix} \begin{bmatrix} \mathsf{F} \end{bmatrix} = \begin{bmatrix} 0 \\ 0 \\ 0 \\ -30 \\ -30 \\ 0 \end{bmatrix}.
$$

 $\ddot{\phantom{a}}$ 

f.

Calculando ahora la matriz de redundantes  $b_R$ 

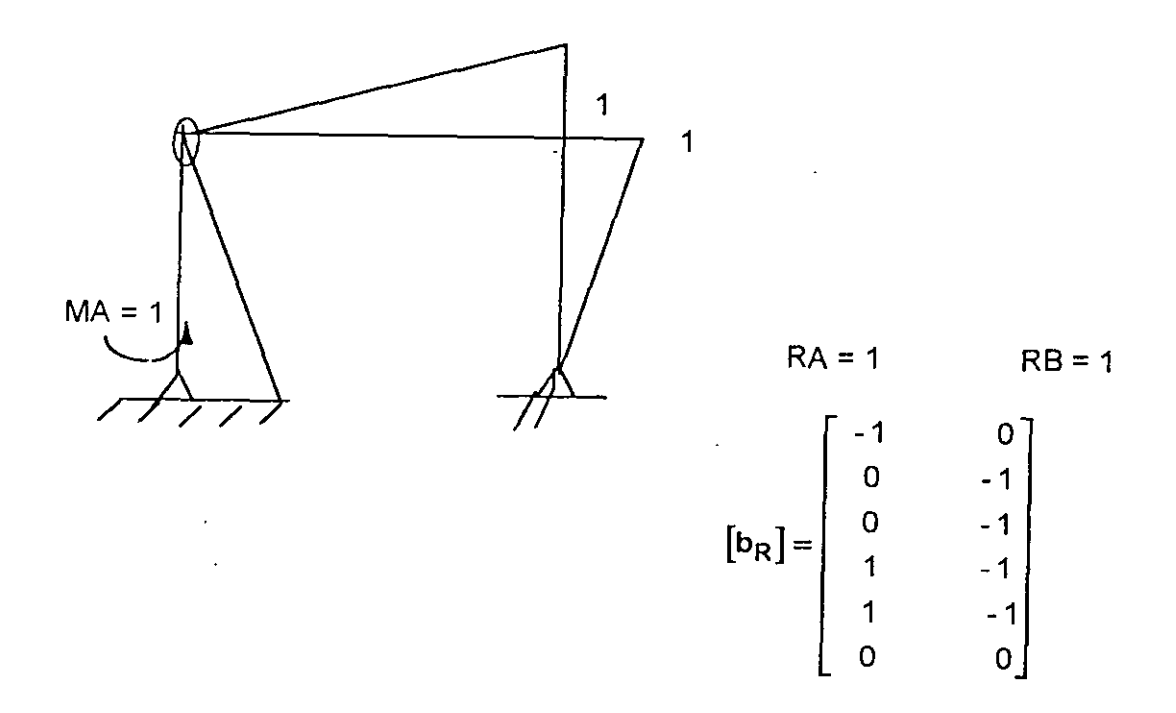

 $\cdot$ 

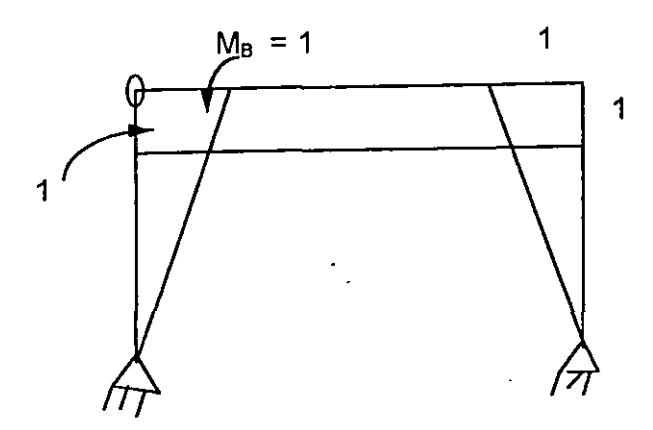

La matriz de flexibilidad no ensamblada de la estructura será:

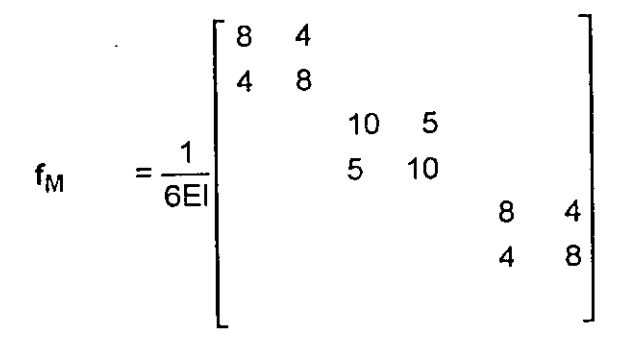

La matriz de flexibilidades ensambladas será:

.-, )~'

$$
\begin{bmatrix} f \end{bmatrix} = \begin{bmatrix} b_R \end{bmatrix}^T \begin{bmatrix} f_M \end{bmatrix} \begin{bmatrix} b_R \end{bmatrix} = \frac{1}{6EI} \begin{bmatrix} 26 & -19 \\ -19 & 46 \end{bmatrix}
$$

Refiriendo los desplazamientos angulares debidos a las cargas intermedias, al sistema general de coordenadas mediante la ecuación:

$$
D_{1} = [\mathbf{b}_{R}]^{T}
$$

$$
D_{1} = [\mathbf{b}_{R}]^{T}
$$

$$
D_{2} = \begin{bmatrix} -1 & 0 & 0 & 1 & 1 & 0 \\ 0 & -1 & -1 & -1 & -1 & 0 \end{bmatrix} \begin{bmatrix} 1 & 0 & 0 & 1 \\ 0 & 1 & 0 & 0 \\ 0 & 0 & 0 & 0 \end{bmatrix} = \frac{1}{EI} \begin{bmatrix} 35.41 \\ 41.66 \\ 0 \end{bmatrix}
$$

Finalmente, calculando el primer término de la ecuación de compatibilidad de deformaciones (3.8 ) y sumándole los desplazamientos debidos a las cargas intermedias se tendra:

$$
\begin{bmatrix} b_n \end{bmatrix}^T \begin{bmatrix} f_n \end{bmatrix} \begin{bmatrix} b_r \end{bmatrix} \begin{Bmatrix} F \end{bmatrix} + \begin{bmatrix} b_n \end{bmatrix}^T \begin{Bmatrix} D \end{Bmatrix} = \frac{1}{EI} \begin{Bmatrix} -90 \\ +115 \end{Bmatrix} \frac{+1}{EI} \begin{Bmatrix} 35.41 \\ -92.09 \end{Bmatrix}
$$

El segundo miembro de la ecuación (3.8) será:

$$
\begin{bmatrix} b_n \end{bmatrix}^T \begin{bmatrix} f_n \end{bmatrix} \begin{bmatrix} b_n \end{bmatrix}^T \begin{bmatrix} MA \\ MB \end{bmatrix} = \frac{1}{6EI} \begin{bmatrix} 26 & -19 \\ -19 & 46 \end{bmatrix} \begin{bmatrix} MA \\ MB \end{bmatrix}
$$

Por lo tanto:

 $\epsilon$ 

$$
\frac{1}{EI} \left\{ \begin{array}{l} -54.59 \\ +22.91 \end{array} \right\} + \frac{1}{6EI} \left\{ \begin{array}{l} 26 \\ -19 \end{array} \right. \quad 46 \text{ } \left\{ \begin{array}{l} MA \\ MB \end{array} \right\} = \left\{ \begin{array}{l} 0 \end{array} \right\}; \quad MA = 3.166 \text{ ton-m}
$$

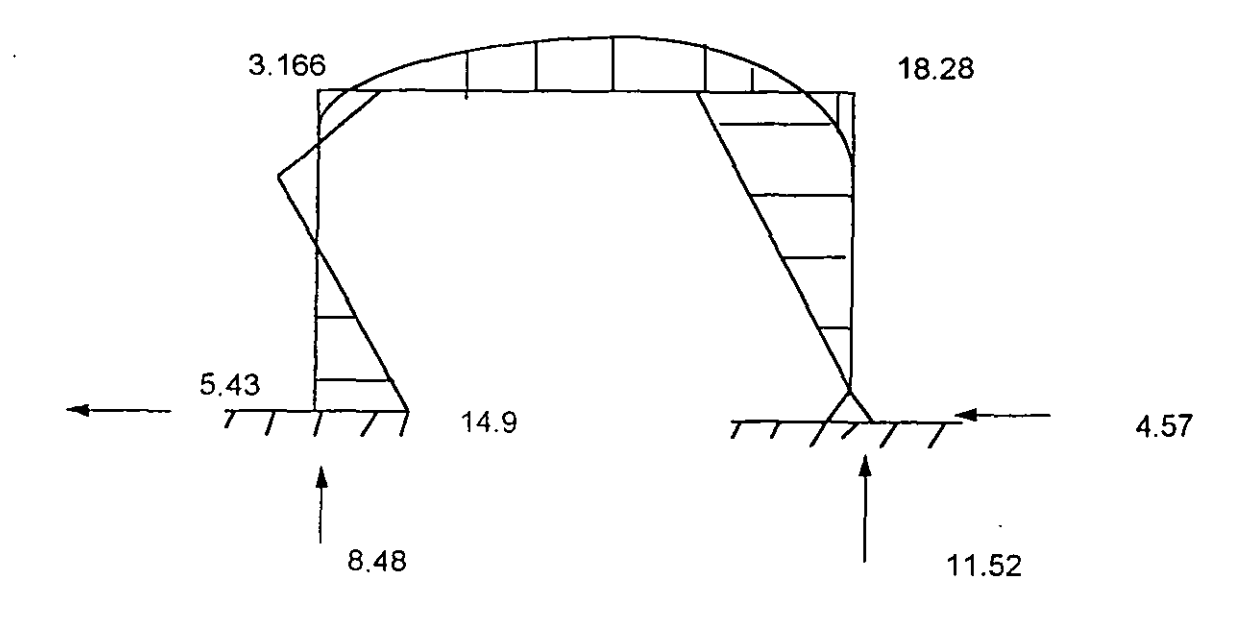

#### **ALTERNATIVA 2**

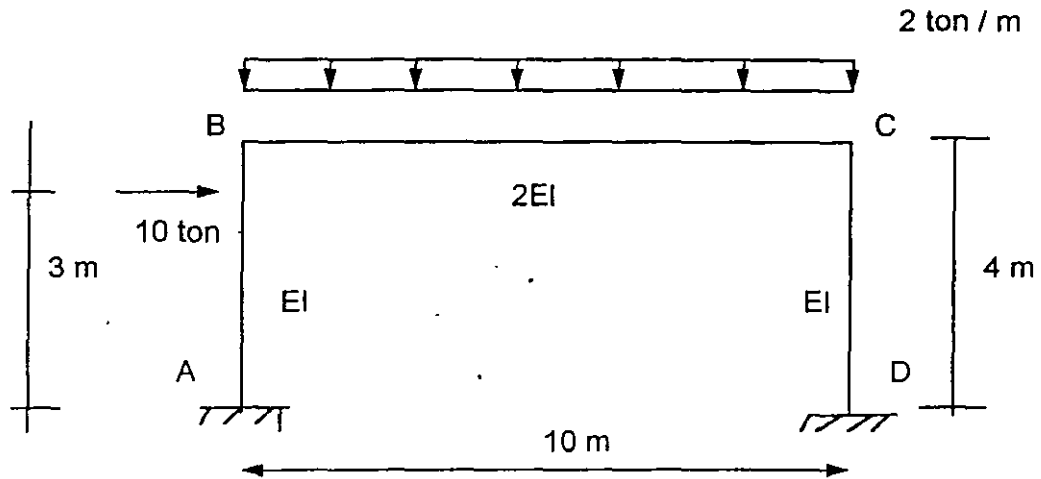

Seleccionando la misma estructura isostatica que el caso 1: y debido a la presencia de la carga concentrada, se tendrán 4 elementos:

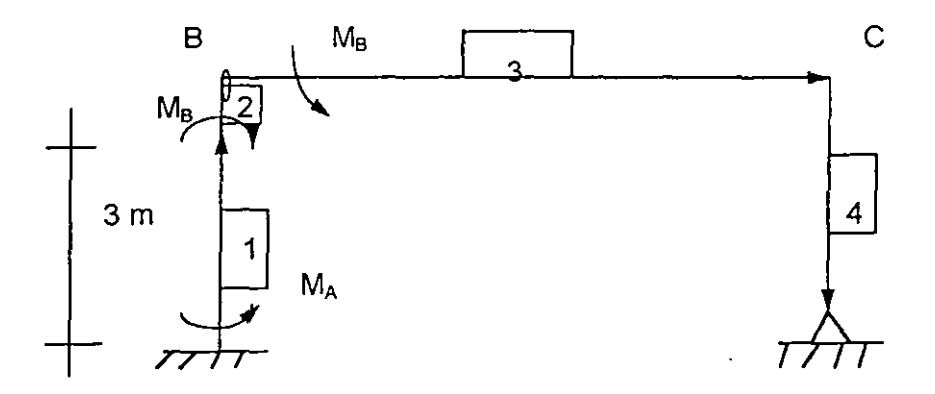

Resolviendo la estructura isostática y calculando los momentos en los extremos y al centro de cda elemento, se obtiene el vector de cargas.

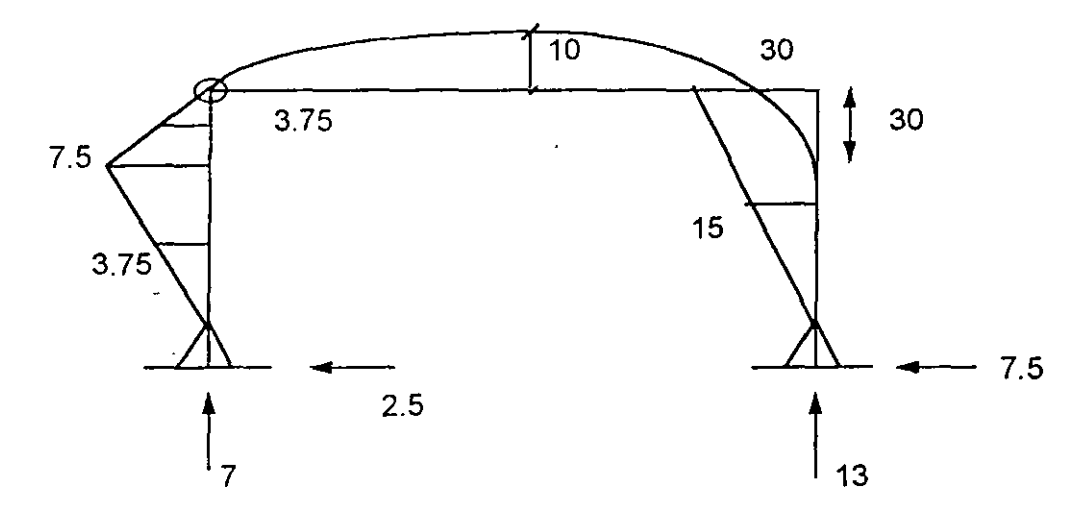

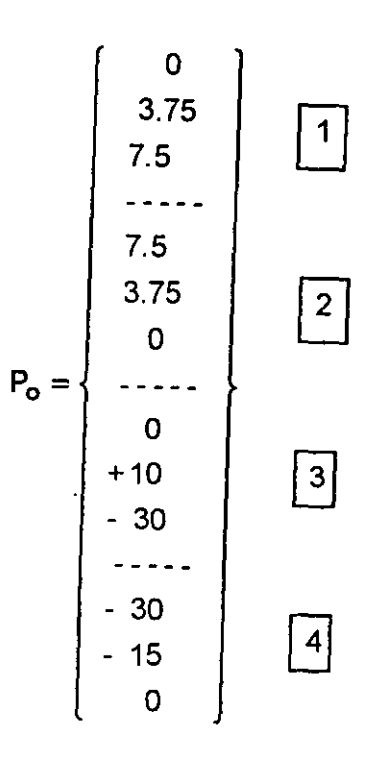

Obtención de la s redundantes  $[ b_R ]$ 

 $\ddot{\phantom{0}}$ 

 $\boldsymbol{t}$ 

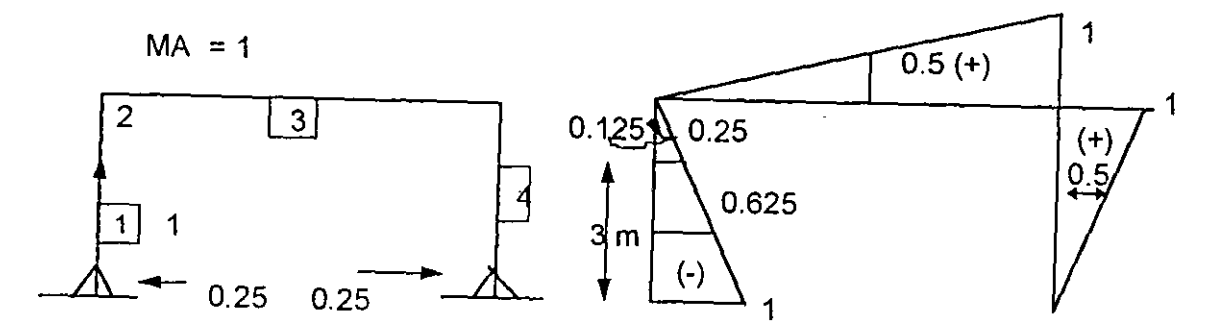

,

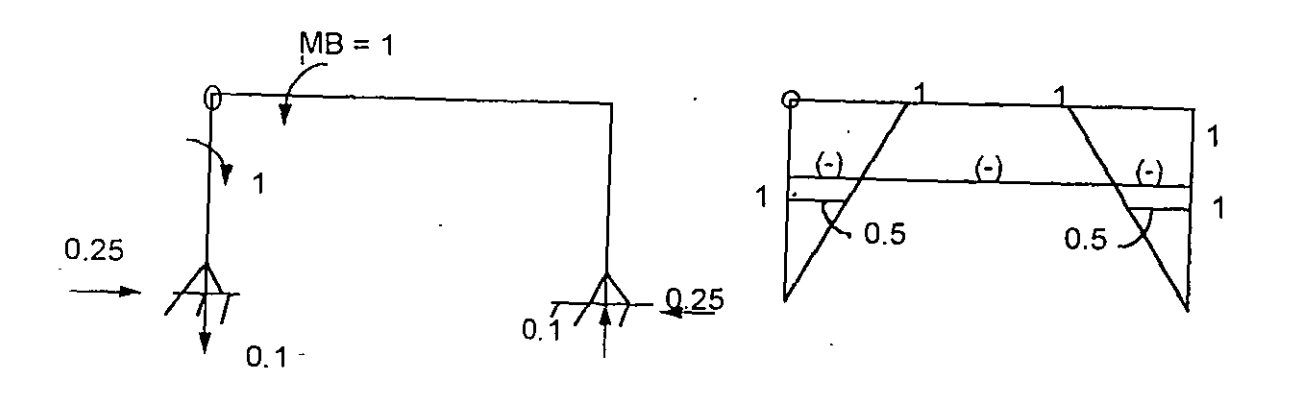

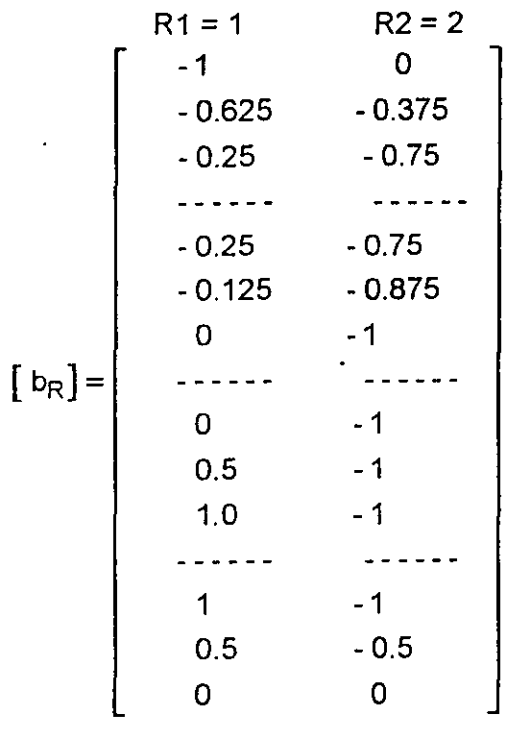

 $\overline{1}$ 

.

Es evidente que para calcular  $P^{\circ}$  y b<sub>R</sub>, se puede presindir del trazo de diagramas de momentos.

 $\cdot$ 

La matriz de flexibilidad no ensamblada, de acuerdo con la ecuación 3.11, es una matriz diagonal:

$$
\begin{bmatrix} 3 \\ 12 \\ 3 \\ -1 \\ 1 \\ 4 \\ 4 \\ 20 \\ 5 \\ 5 \\ -1 \\ 4 \\ 4 \\ 16 \\ 4 \\ 4 \\ 4 \\ 4 \\ 4 \\ 4 \\ 4 \\ 4 \\ 4 \\ 4 \\ 4 \\ 4 \\ 4
$$

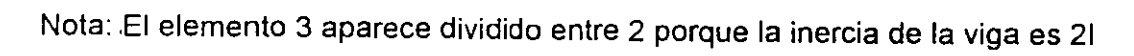

La matriz de flexibilidad ensamblada será:

 $\mathcal{L}$ 

 $\mathcal{L}$ 

$$
\begin{bmatrix} f \end{bmatrix} = \begin{bmatrix} b_n \end{bmatrix}^T \begin{bmatrix} f_n \end{bmatrix} \begin{bmatrix} b_n \end{bmatrix} = \frac{1}{6EI} \begin{bmatrix} 26 & -19 \\ -19 & 46 \end{bmatrix}
$$

Calculando ahora el producto:

$$
\begin{bmatrix} b_n \end{bmatrix}^T \begin{bmatrix} f_n \end{bmatrix} \begin{bmatrix} P_n \end{bmatrix} = \frac{1}{6E1} \begin{bmatrix} -325.54 \\ 137.5 \end{bmatrix}
$$
  
Las ecuaciones de compatibilidad seran:  

$$
\begin{bmatrix} 1 \end{bmatrix} -325.54 \begin{bmatrix} 1 \end{bmatrix} + 1 \begin{bmatrix} 26 \end{bmatrix} -19 \begin{bmatrix} MA \end{bmatrix}
$$

$$
\frac{1}{6EI} \left\{ \begin{array}{ccc} -323.54 & + & 1 & 26 \\ 137.50 & + & 6EI & +26 \\ 137.50 & + & 6EI & +26 \end{array} \right\}
$$

De donde MA = 14.91 tm y MB = 3.16 tm

#### Comentarios:

1) Las operaciones matriciales son mas rápidas en esta segunda alternativa, debido a la diagonalización de la matriz de flexibilidades no ensamblada, como sucede en el caso de armaduras.

2) El resultado es directo sin necesidad de usar matrices d transformación de coordenadas locales a generales como en la alternativa 1.

#### **REFERENCIAS**

- 1.- Ghali A, Neville M, "Structural Analysis", Intext Educational Publisher, Scraton. 1972
- 2.- Yuan-Yu hsieh <sup>"</sup> Teoría de<sup>£</sup>structuras." Prentice Hall International, Madrid 1982
- 3.- Damy R. Julio, " Curso Análisis Estructural "DEPFI, Facultad de Ingenieria, UNAM, Mexico, D.F.
- 4.- H.H. West <sup>"</sup> Análisis de Estructuras <sup>"</sup> Compañia Editorial Continental, S.A. México. 1984.
- 5.- W.A. Granville "Cálculo Diferencial e Integral " Unión Tipográfica Editorial Hispano Americana 1952.

# **Diplomado de actualización en <br>ROYECTO Y CONSTRUCCION DE ESTRUCTURAS**

# **MODULO 1** ANALISIS **ESTRUCTURAL**

## TEMA: INTERACCION ESTATICA SUELO- ESTRUCTURA Y DISEÑO ESTRUCTURAL DE CIMENTACIONES

PROFESOR: M. en l. Agustín Deméneghi Colina

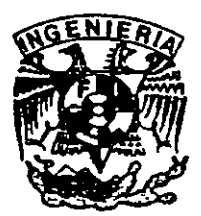

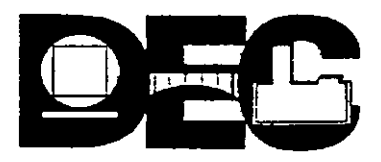
## INTERACCION ESTATICA SUELO-ESTRUCTURA Y DISEÑO ESTRUCTURAL DE CIMENTACIONES

Agustín Deméneghi Colina

## Profesor del Departamento de Geotecnia, Facultad de Ingeniería, UNAM

RESUMEN: Se presenta una breve descripción de los métodos de interacción estática suelo-estructura que se han desarrollado en la República Mexicana hasta la fecha. Se comenta sobre ia necesidad de tomar en cuenta la variación de las propiedades de los materiales que forman la estructura y el terreno de cimentación. Se presentan algunas aplicaciones de la interacción estática suelo-estructura.

#### 1. INTRODUCCION.

La cimentación de estructuras sobre suelos de mediana a alta compresibilidad plantea el problema de determinar los hundimientos totales diferenciales, así como los elementos mecánicos ( momento flexiónante , fuerza cortante y fuerza normal ), tanto en la estructura, ocasionada por los hundimientos del terreno de cimentación. Estos valores dependen por un lado de la compresibilidad del subsuelo y por otro lado de la rigidez de la estructura . Tomando en cuenta que con frecuencia en los análisis estructurales se considera a la estructura empotrada o articulada en su cimentación, o si se trata de una losa de apoyo se supone una presión de contacto uniforme, o que el cálculo de hundimientos del terreno de cimentación se realiza considerando la estructura de cimentación totalmente flexible, lo cual suele distar bastante de la realidad, se ve clara la necesidad de desarrollar métodos que tomen en cuenta los efectos de los hundimientos y que, al mismo tiempo, permitan calcular los valores de estos últimos. A estas técnicas es lo que se denomina interacción estática suelo-estructura.

Por lo tanto, el propósito de la interacción estática suelo-estructura es llevar a cabo un análisis estructural tomando en cuenta el efecto de la rigidez del terreno de cimentación. La interacción suelo-estructura proporciona los diagramas de hundimientos diferenciales y de reacción del terreno de cimentación ( véanse las fig. 11 y 12 ), lo que permite determinar los diagramas de momento flexionante y fuerza cortante en la estructura de cimentación, considerando la influencia de la rigidez del suelo de cimentación, lo que conduce a un diseño racional de dicha subestructura. Algunos procedimientos de interacción consideran también el efecto de· la superestructura, con lo que se conoce además el efecto de la rigidez del terreno en los elementos mecánicos de toda la estructura.

En este trabajo se presenta una breve· descripción de los métodos de interacción estática que se han desarrollado hasta la fecha en la república Mexicana, así como algunas de sus aplicaciones: El lector que tenga interés en estudiar al detalle uno de los procedimientos de interacción puede consultar las referencias que se incluyen al final del texto.

Las características de la compresibilidad de los sedimentos del subsuelo de la ciudad de México ha dado lugar a que se desarrollen un buen número de métodos de interacción suelo-estructura, teniendo la mayoría de ellos una buena dosis de mérito. Se puede afirmar que nuestro pais es inclusive uno de los pioneros en este campo de estudio.

En el inciso 2 se trata el problema de la interacción suelo estructura en cimentaciones someras, mientras que en el inciso 3 contiene algunas técnicas para cimentaciones . profundas. En el inciso 4 se comenta sobre la importancia de considerar en la forma más realista posible las propiedades mecánicas a los materiales de estructura y terreno de cimentación. El inciso 5 trata de ciertas aplicaciones de la interacción estática suelaestructura. Finalmente, en el inciso 6 se presentan las conclusiones de este trabajo.

Cabe aclarar que no en todas las cimentaciones surge el problema de considerar la rigidez del suelo. Por ejemplo, para niveles de carga medianos y suelos muy rígidos, los hundimientos del suelo son muy pequeños y no se requiere tomarlos en cuenta. en el análisis estructural. En el diseño estructural de zapatas de dimensiones usuales, la diferencia entre una reacción uniforme y la reacción real es pequeña y queda cubierta por los factores de seguridad empleados para el diseño estructural. En consecuencia, la interacción se aplica sobre todo a estructuras cimentadas sobre suelos de mediana a alta compresibilidad, en los que los asentamientos diferenciales tienen importancia en el comportamiento de dichas estructuras ..

## 2. INTERACCION SUELO-ESTRUCTURA EN CIMENTACIONES SOMERAS

## 2.1 Métodos de interacción suelo-estructura

Existen varios métodos para llevar a cabo la interacción estática suelo-estructura. A continuación describimos brevemente algunos de ellos.

En 1956, Samuel Chamecki, profesor de ingeniería estructural de la Universidad de Paraná, en Brasil, presenta uno de los primeros procedimientos para tomar en cuenta en forma racional la interacción suelo-estructura, aplicable a vigas y a marcos estructurales ( Chamecki, 1956 ) . trata el caso de una viga con tres apoyos, desplantada en un suelo con estrato de arcilla compresible, resuelve el problema utilizando unos coeficientes de transferencia de carga ( que equivalen a la matriz de rigideces de la estructura ) en la viga, y considerando una arcilla normalmente consolidada, en la que se conoce su índice de compresibilidad. Estableciendo la compatibilidad de deformaciones entre viga y suelo, resuelve el problema en forma explicita. A continuación trata el caso de marcos estructurales, y debido a que las relaciones esfuerzo-deformación unitaria en los suelos son no lineales, propone un procedimiento iterativo para la solución del problema, usando los coeficientes de transferencia de carga en la estructura y calculando los hundimientos del suelo por procedimientos usuales. Los valores de los asentamientos en las aproximaciones sucesivas oscilan alrededor de un valor medio y tienden a él. Para evitar un gran número de iteraciones, se aplica una corrección después de la primera iteración, calculando las cargas en las columnas con un promedio de los asentamientos obtenidos. En la mayoría de los casos prácticos no hay necesidad de correcciones adicionales para alcanzar la convergencia del procedimiento ( Chamecki, 1956 ).

F Otro procedimiento es el de ĭlores Victoria ( 1968 ), en el que para resolver el problema de la interacción suelo-estructura se establece la siguiente ecuación matricula-

matricial

135

$$
\underline{K} \underline{\delta} = \underline{P} + \underline{E}, \underline{P}, -\underline{E} \underline{Q} \tag{1}
$$

donde:

*)S* = matriz rigidez del conjunto superestructura cimentación.

 $\delta$  = vector de asentamientos de los nudos de la cimentación, los cuales deben ser iguales a los de las bases de las columnas inferiores de superestructura.

 $E_c$  = matriz de transmisión de peso propio de trabes a cargas en nudos.

 $P_c$  = cargas debidas al peso propio de trabes.

 $E =$  matriz de transmisión de cargas del suelo a los nudos de la cimentación.

 $Q =$  cargas que la cimentación aplica al suelo.

Los movimientos del suelo están dados por

$$
\underline{F}_s \, \underline{Q}_s = \underline{\delta}_s \tag{2}
$$

donde:

 $Q_s$  = cargas aplicadas al suelo.

 $F_s$  = matriz de flexibilidad del suelo, que es función no lineal de  $Q_s$ 

 $\delta$ <sub>s</sub> = vector de movimientos verticales de la superficie del suelo.

Suponiendo que la cimentación no se despega del suelo, las cargas Q sobre la cimentación deben ser iguales a las cargas  $Q_s$ . Los hundimientos  $\delta$  de la cimentación deben ser iguales a los del suelo, por lo que la ec. 2 puede escribirse

$$
\underline{F}_s \underline{Q} = \underline{\delta}
$$

En la superestructura y cimentación de la ec. 1 debe tenerse

$$
\underline{K} \ \underline{\delta} = P_T - \underline{E} \ \underline{Q} \tag{3}
$$

donde

$$
P_T = \underline{P} + \underline{E}_c \,\underline{P}_c
$$

Son las cargas del edificio sobre los nudos de la cimentación, junto con su peso propio. Las ecs. 2 y 3 dan un planteamiento que en forma directa permite obtener como solución los asentamientos  $\delta$  del suelo y cimentación juntos, así como las fuerzas de contacto  $Q$ . Para ello se requieren como datos las matrices K y E, y el vector P<sub>T</sub>, junto con las propiedades del suelo, localización y tamaño de las áreas rectangulares asociadas a

. The set of  $\mathcal{I}$ cada <u>Q</u>. Para conocer momentos, cortantes, fuerzas normales en columnas, etc, faltar<sub>á</sub> calcular el efecto que producen  $\S y \Omega$  en el edificio y sumarlo con el efecto de las cargas  $\#$ verticales  $P \times P_{\rm c}$ .

La solución del problema se leva a cabo sustituyendo la ec. 2 en la ec. 3

$$
\underline{\mathsf{K}}\,\underline{\mathsf{F}}\,s\,\underline{\mathsf{Q}}\,=\underline{\mathsf{P}}\,\mathsf{T}\,\cdot\,\underline{\mathsf{E}}\,\underline{\mathsf{Q}}
$$

de donde

$$
(\underline{E} + \underline{K} \underline{F_s}) \underline{Q} = \underline{P_T}
$$

Finalmente

$$
Q = (E + K E_s)^{-1} P_T
$$

Conociendo Q, con la ec. 2 se obtiene  $\delta$ . No e posible despejar  $\delta$  de la ec 3 porque no existe la inversa de K.

Flores Victoria señala que la matriz  $E_s$  es función no lineal de  $Q_i$ , lo que no permite resolver el problema directamente, sino que se requiere acudir a métodos iterativos.

Operando con las ecuaciones matriciales anteriores, el método iterativo tiene la interpretación física de aplicar una distribución de presiones al suelo  $Q^{(n)}$ , y calcular asentamientos del suelo, con esos asentamientos determinar el estado de cargas que deben tener la estructura como reacción del suelo. Esa reacción se vuelve a aplicar al suelo, y así sucesivamente , hasta lograr la convergencia; esta interpretación es debida a Chamocki ( 1956 ).

De acuerdo con Flores Victoria ( 1968 ), este procedimiento es divergente para suelos compresibles, como el de la Ciudad de México, o para cimentaciones excesivamente rígidas. Esto lleva a usar un criterio de interpolación para lograr y acelerar la convergencia, el cual se basa en el concepto físico de permitir que  $\tilde{Q}^{(n)}$  se modifique en un porcentaje razonable en cada ciclo, y difiera de  $Q^{(n-1)}$ .

El método de Flores Victoria se aplica con un programa de computadora, el cual proporciona los elementos mecánicos correspondientes.

En un ·trabajo posterior ( Flores Victoria y Esteva, 1970 ) presentan además un procedimiento simplificado en el que se considera lo siguiente:

- El suelo es un medio elástico lineal semiinfinito.
- Cimentación rectangular con una red ortogonal de trabes
- No se toma en cuenta la rigidez de la superestructura

Para las condiciones mencionadas, y empleando valores normalizados, los autores proporcionan los valores de los asentamientos de la estructura y de las reacciones del terreno sobre la misma. Estos resultados los presentan en forma tabular.

Los resultados del trabajo de Flores Victoria y Esteva ( 1970) son los que se emplean en las Normas Técnicas complementarias para Diseño y Construcción de Cimentaciones del Reglamento de construcciones para el Distrito Federal de 1976 y el manual de Diseño de Obras Civiles de la Comisión Federal de electricidad de 1980. Sin embargo, en las primeras no se incluye el calculo de la magnitud de las reacciones del suelo de cimentación.

Para tomar en cuenta el comportamiento no lineal del suelo, Damy et al ( 1977 ) presentan un método incremental, que consiste en suponer que el vector de cargas se aplica gradualmene al conjunto en incrementos, siendo los incrementos suficientemente pequeños para que el sietema responda linelamente, con rigideces iguales a los valores tangentes que corresponden al estado de esfuerzos existentes al iniciar la aplicación de los incrementos. Al aplicar el último incremento deben satisfacerse las ecuaciones de equilibrio y de compatibilidad de deformaciones entre estructuras y suelo.

Por su parte, Esteva et al (1977) proponen dos procedigmientos de interacción. El primero es a base de aproximaciones sucesivas, y consiste en suponer inicialmente que *la-* ai distribución de presiones en el terreno es igual a la de las cargas aplicadas sobre el sistema estructural; con las reacciones y la correspondiente matriz secante de flexibilidades del suelo se obtiene una estimación de los desplazamientos del suelo, y una estimación de las deformaciones de la estructura, empleando matrices secantes de rigideces de la estructura y de flexibilidades del suelo. El proceso se repite un número de veces tal que los valores de los desplazamientos del suelo sean suficientemente parecidos en dos estimaciones sucesivas. El segundo método es un procedimiento incremental aproximado, que consiste en aplicar gradualmente la carga total en incrementos; en cada incremento se efectúa un ciclo semejante al del procedimiento de aproximaciones comentado ante<sup>s</sup>el resultado de dicho ciclo iterativo se toma como punto de partida para la aplicación de otro incremento de carga. Los autores proponen dos criterios alternativos: en el primero se logra el equilibrio al final de cada ciclo, pero no se logra la compatibilidad entre las deformaciones de la estructura y las del suelo; en el segundo se alcanza dicha compatibilidad, pero a costa de un desequilibrio: Por lo anterior, en ambos casos debe hacerse una corrección en el siguiente ciclo ( Esteva et al, 1977 ).

El Dr. Leonardo Zeevaert ( 1973, 1980, 1983 ) ha trabajado profusamente en el desarrollo de métodos de interacción suelo-estructura. El método que utiliza consiste en formar la ecuación matricial de asentamientos o hundimientos ( EMA ), que relaciona los asentamientos del suelo en función de cargas aplicadas en la superficie:

## $\delta = D g$

donde:

 $\delta$  = vector de asentamientos en le contacto cimentación suelo.

O =matriz de asentamientos ocasionados por presiones unitarias.

g = vector de cargas aplicadas en el contacto cimentación-suelo.

Para la formación de la matriz  $D$  se emplea el concepto de valor de influencia, que es el esfuerzo ocasionado por una presión unitaria en la superficie, lo que facilita de manera importante la determinación de los elementos de la matriz D.

A continuación se forma la ecuación matricial de interacción (EMI) $\sharp$ , que relaciona las deformaciones de la estructura con las cargas que le transmite el suelo:

$$
\underline{S} \underline{X} = \underline{A}
$$

donde:

 $S$  = matriz de flexibilidades del suelo  $X =$  vector de cargas del suelo sobre la estructura  $\Delta$  = vector de deformaciones de la estructura

La interacción de la estructura de cimentación con el suelo depende del valor de módulo de cimentación por área tributaria K, definido como el cociente de la carga sobre el suelo ( en unidades de fuerza ) entre la deformación que produce. Debe notarse en la ecuación EMI que los valores del vector de deformaciones de la estructura  $\Delta$  son función del módulo K por área tributaria ( Zeevaert 1980 )." Si los valores de k fuesen independientes entre si, la ecuación matricial EMI daría los resultados definitivos de las reacciones incógnitas. Sin embargo, la hipótesis anterior no es exacta porque la masa del suelo debe considerarse como un medio continuo, donde los valores de K; para los diferentes puntos considerados no son independientes entre si *y* dependen de la distribución de esfuerzos de contacto con la estructura de cimentación. La interacción correcta entre la estructura de cimentación *y* la masa del suelo se obtiene utilizando las reacciones X; obtenidas por EMI, en la ecuación matricial de hundimientos EMA, obteniéndose los desplazamientos verticales  $\delta_i$  que proporcionan valores del módulo de cimentación iguales a los usados en la ecuación matricial de interacción EMI, K¡ = X¡ *1* o¡ . Si los valores encontrados en esta forma no concuerdan con los utilizados inicialmente, no se tendrá la interacción correcta, ya que los módulos de cimentación no fueron correctamente elegidos, por lo cual será necesario utilizar la ecuación matricial EMA para conciliar este problema: Así pues, se deduce que las ecuaciones matriciales EMA *y*  EMI quedan ligadas por los valores de K¡ , los cuales son únicos para la solución de cada problema en particular *y* dependen de la distribución de las reacciones del suelo sobre la estructura de cimentación, rigidez de ésta *y* la de posición de las cargas que actúan sobre ella ( Zeevaert, 1980 ).

Es posible hallar una matriz única de interacción para resolver el problema sin realizar iteraciones *y* obtener los resultados más precisos ( Zeevaert, 1983 ). La nueva ecuación matricial se denomina ecuación matricial de interacción suelo-estructura ( EMISE ), mediante el empleo de la cual no se necesitan iteraciones para resolver el·problema de interacción.

El procedimiento de Zeevaert ( 1980) se puede aplicar a cimentaciones compensadas, tomando en cuenta el efecto de las condiciones hidráulica en la interacción sueloestructura.

Otro procedimiento de interacción estática suelo-estructura es el que propone Deméneghi ( 1979,1983, 1985 ) , el cual considera a las reacciones del terreno como un sistema de cargas sobe la estructura, asemejándolas durante el proceso de análisis como incógnitas. El análisis estructural se lleva a cabo empleando el método de rigideces, pero el problema no se puede resolver en esta etapa porque sobran incógnitas, ya que se están agregando al vector de cargas las reacciones del suelo que no se conocen: las ecuaciones faltantes las proporciona el análisis de hundimientos del

terreno de cimentación, en el que se obtienen las deformaciones del suelo en función de las cargas sobre el mismo ( estas cargas son iguales *y* de sentido contrario a las reacciones del suelo sobre la estructura, por la tercera ley de Newton ), en esta etapa se hace uso del concepto de valores de influencia de Zeevaert ( 1980 ), lo que facilita la determinación de los hundimientos del suelo en función de las cargas sobre el mismo ( recuérdese que las cargas sobre el suelo no se conocen ). Las deformaciones del suelo se sustituyen en las ecuaciones obtenidas inicialmente con el método de rigideces, lo que permite resolver. el problema en forma directa, sin necesidad de iteraciones. Con este procedimiento se obtienen los diagramas de deformaciones *y* de reacciones del suelo, en el contacto entre este *y* la estructura de cimentación. Este procedimiento tiene la ventaja de que se puede tomar en cuenta el número de pisos que se desee de la superestructura, así como de que se puede programar en una computadora con relativa facilidad.

El método de Sánchez Martinez y Enríquez ( 1982 ) se emplea en cimentaciones someras y consiste en realizar un análisis del conjunto suelo-estructura como un sistema estructural único que se resuelve utilizando el método general de las rigideces. Cabe aclarar que es un método no iterativo.

El procedimiento consiste en considerar al suelo sustituido por una serie de resortes, en los que el módulo de reacción o la constante de cada resorte depende de toda la masa del suelo, es decir, no se consideran los resortes independientes entre si, como se vera más adelante.

Se establece primero la matriz de rigideces de la estructura a partir de 1 de sus miembros.

Las reacciones del suelo se toman en cuenta a través de resortes que se conectan con la cimentación de la estructura.

A continuación se obtiene la matriz de rigideces del suelo. Esta se determina dando desplazamientos verticales con valor unitario a cada uno de los resortes que lo idealizan y calculando las fuerzas que aparecen por este efecto en todos ellos. Al dar un desplazamiento unitario en un resorte aparecen fuerzas no solo en el propio resorte, sino también en todos los demás, ya que ellos deben considerarse ligados de alguna forma por pertenecer a un medio continuo. Lo mismo sucede al aplicar sucesivamente desplazamientos unitarios en los demás resortes. El cálcülo de la matriz de rigideces del suelo es en general laborioso y algo complicado; sin embargo, se puede determinar dicha matriz en forma indirecta, teniendo en .cuenta que la matriz de rigideces es la inversa de la de flexibilidades.

Las expresiones generales que se usan son:

$$
\underline{\delta} = \underline{\underline{S}}_T^{-1} \underline{A} \tag{4}
$$

donde:

 $\delta$  = vector de desplazamientos desconocidos

 $\underline{A}$  = vector de acciones

 $S<sub>r</sub><sup>-1</sup>$  = Inversa de la matriz de rigideces del sistema

Además

 $S_T = S_F + S_S$ 

siendo

 $S<sub>E</sub>$  = matriz de rigideces de la estructura

 $S<sub>s</sub>$  = matriz de rigideces del suelo

La matriz de rigideces se obtiene en función de las de sus i miembros, como es usual en el análisis estructural usando computadoras.

La matriz de flexibilidades del suelo puede calcularse fácilmente determinando los hundimientos del terreno debidos a la aplicación de fuerzas unitarias: Sánchez Martínez y Enriquez emplean el procedimiento de Zeevaert ( 1980) para alcanzar este propósito. Llamando *Es* a la matriz de flexibilidades, la matriz de rigideces del suelo vale

$$
\underline{S}_s = \underline{F}_s^{-1}
$$

La matriz global del sistema estructura-suelo vale

$$
\underline{S}_{T} = \underline{S}_{E} + \underline{S}_{S}
$$

Aplicando la ec 4 se determinan los desplazamientos de la estructura y del suelo.

Los elementos mecánicos en los miembros se hallan a partir de sus matrices de rigidez, mientras que las fuerzas en el suelo se obtienen empleando la matriz de rigideces· del suelo.

Para utilizar el procedimiento anterior los autores han desarrollado un programa de computadora.

El método Sánchez Martínez y Enríquez es generat, como lo es el método de las rigideces del análisis estructural en que se basa. Se puede considerar no solo la estructura de cimentación, sino también la superestructura total del edificio, sin más limitaciones que la capacidad de la computadora que se emplee.

También el procedimiento se puede aplicar a la solución de estructuras de retículas de cimentación, constituidas por trabes horizontales en dos sentidos perpendiculares: el área de cimentáción se divide en una serie de áreas tributarias que corresponden a las-columnas y se considera en el centro de cada una de ellas los resortes que idealizan al terreno, y con cuyo comportamiento se establece la matriz de flexibilidades del suelo. Los autores comentan que el problema podría atacarse utilizando algunos de los programas conocidos de análisis estructural, tomando del programa la matriz de

rigideces de la estructura en estudio, modificándola para· incluir los términos que

representan el comportamiento del suelo e insertando nuevamente en el programa la matriz corregida.

Una propuesta de colaboración geotecnista estructurista en el cálculo de interacción suelo-estructura es la que presentan Ellsteiny Granados ( 1988 ), que deja a cada especialista la labor que le corresponde. El ingeniero de geotecnia obtiene la matriz de deformaciones del suelo en función de las características geométricas del proyecto y de . un vector cualquiera .de cargas bajadas por las columnas; la matriz de influencias en el suelo es invariable, así como el conjunto de curvas de compresibilidad; al variar el vector de cargas cambian los asentamientos, pero el nuevo cálculo se lleva a cabo con las mismas matrices de características del subsuelo. La estructura se representa mediante una parrilla de contratrabes, con las cargas y reacciones perpendiculares a su plano; su rigidez es la propia de las contratrabes de la subestructura, más un cierto incremento calculado o estimado de la contribución de la estructura a tal rigidez. Se conocen las cargas en las columnas y con ellas se calculan los asentamientos S<sub>i</sub> del suelo, suponiendo una rigidez nula de la estructura, de tal manera que pueden calcularse las constantes K1 de unos resortes virtuales localizados bajo los nudos de la parrilla; estos resortes son de Winkler en apariencia, pero en realidad están relacionados entre si al tomar en cuenta la influencia de los asentamientos del suelo en los valores de K, . Con la ayuda de un programa de computadora se aplican las cargas sobre la estructura, colocándose los resortes virtuales bajo los nudos para proveer las reacciones. El análisis arroja como resultado las fuerzas en los resortes contra los nudos,  $R_i$ , y sus deformaciones  $s_i$ ; se especifica la diferencia máxima permisible entre  $s_i$  (suelo ) y  $s_i$ (resorte ), por ejemplo 5%; si no se cumple esta diferencia, hay que calcular nuevos asentamientos s<sub>i</sub>, utilizando un nuevo vector de presiones determinado con los valores de las reacciones  $R_i$  y con ellos establecer los nuevos valores de las constantes  $K_i$ , iterando para obtener las nuevas deformaciones de los resortes *s*1 , y así hallar las diferencias s1 - *s,* . El proceso debe ser rápidamente convergente para la mayoría de los casos, obteniéndose finalmente la configuración real de asentamientos por efecto de la rigidez de la estructura. El geotecnista proporciona al estructurista los archivo de datos con las matrices de propiedades del suelo y coeficientes de influencia, para que éste pueda llevar a cabo las iteraciones necesarias entre estructura y suelo ( Ellstein y Granados, 1989 ).

Un enfoque novedoso que trata la interacción suelo-estructura en sus etapas de análisis y diseño ( Moreno, 1990 ) comprende una serie de opciones como considerar las caracteristicas del suelo a partir del módulo de cimentación, características de la estructura, determinación de los elementos mecánicos ( deflexiones, momento flexionante, giros, fuerza cortante 9, presentando éstos en forma de gráficas en pantalla o en impresora a escala. La ventaja de este enfoque es que se simplifica-la presentación de resultados, y que comprende en forma integral las etapas de análisis y diseño de la estructura de cimentación, ahorrando considerable tiempo al ingeniero que realiza el cálculo correspondiente (Moreno, 1990 ).

La interacción suelo-estructura se puede atacar utilizando el método del elemento finito ( Zienkiewicz, 1977 ) en el terreno de cimentación. El inconveniente de esta técnica es que es muy alto, y usualmente se requiere el uso de computadoras de gran capacidad.

## 2.2. Interacción suelo-estructura considerando el asentamiento y el giro de zapatas aisladas.

El método de rigideces del análisis estructural establece que se debe satisfacer el equilibrio de momentos flexionantes en los nudos y el equilibrio de fuerzas cortantes en los ejes de las barras de la estructura. Esta condición se puede poner en forma matricial de la siguiente forma

$$
\underline{\mathsf{K}} \ \underline{\delta} + \underline{\mathsf{P}}_0 + \underline{\mathsf{P}}_c = 0 \tag{5}
$$

El significado de las cantidades de la ec 5 se presenta en los siguientes párrafos.

K es la matriz de rigideces de la estructura, dada por la suma de las matrices de rigidez de cada una de las barras, es decir

$$
\underline{K} = \Sigma \underline{K}_i \tag{6}
$$

donde K; es la matriz de rigidez de cada barra. A manera de ejemplo, en una barra con apoyos continuos ( fig. 1 ), la matriz de rigidez vale

$$
\underline{K}_{i} = \begin{bmatrix}\n\theta_{P} & \theta_{q} & \delta_{r} & \delta_{s} \\
4EI/L & 2EI/L & -6EI/L^{2} & 6EI/L^{2} \\
2EI/L & 4EI/L & -6EI/L^{2} & 6EI/L^{2} \\
-6EI/L^{2} & -6EI/L^{2} & 12EI/L^{3} & -12EI/L^{3} \\
6EI/L^{2} & 6EI/L^{2} & -12EI/L^{3} & 12EI/L^{3}\n\end{bmatrix}\n\begin{bmatrix}\n\theta_{P} & & & \\
\theta_{q} & & & \\
\theta_{q} & & & \\
\delta_{r} & & & \\
\delta_{s} & & & \\
\end{bmatrix}
$$
\n(7)

 $\delta$  es el vector de desplazamientos de la estructura, y esta formado por los desplazamientos angulares ( giros ) de los nudos de la estructura y los desplazamientos lineales de los ejes de la estructura.

.E. es el vector de carga de empotramiento, formado por los momentos y cortantes de empotramiento que transmiten las barras sobe los nudos de la estructura .

.Ec es el vector de cargas externas concentradas, formado por los momentos concentrados sobre los nudos de la estructura y las fuerzas concentradas que actúan sobre los ejes de la estructura.

 $\prime$ 

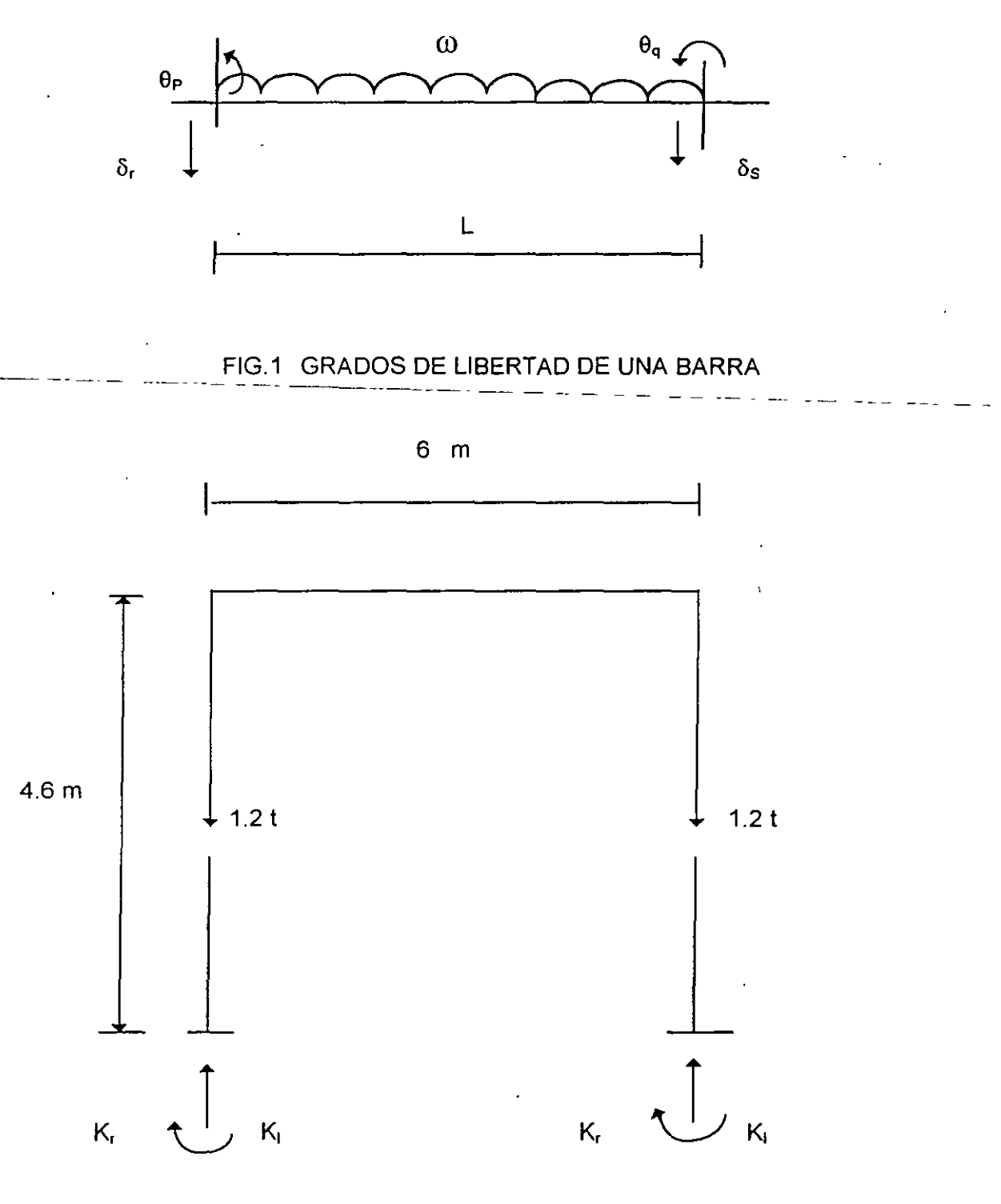

FIG 2 CARACTERISTICAS DE LA ESTRUCTURA

Cuando una estructura a base de zapatas aisladas sufre desplazamientos debidos a la deformabilidad del terreno de cimentación se generan en la cimentación acciones que se pueden determinar usando los conceptos rigidez angular K, *y* rigidez lineal K, del terreno de cimentación. Se define la rigidez angular como el cociente del momento M que actúa sobre una zapata y el giro en radianes θ que sufre esta zapata:

$$
K_r = M / \theta \tag{8}
$$

La rigidez lineal se define como el cociente entre la carga vertical Q que actúa sobre una zapata y el desplazamiento vertical  $\delta$  que sufre la zapata:

$$
K_1 = \mathbb{Q}/\delta \tag{9}
$$

Los valores de K, y K<sub>1</sub> dependen de las propiedades de deformación del suelo.

De las ecs 8 y 9 se obtienen en el momento y la carga vertical debidas a la reacción del suelo sobre la estructura:

$$
M = K_{1} \theta \qquad (10)
$$
  
Q = K<sub>1</sub> \theta \qquad (11)

Conociendo los valores de K, y K<sub>1</sub> de un suelo, se pueden calcular los giros y los desplazamientos verticales que sufre una estructura cimentada sobre zapatas aisladas, s a la deformabilidad del terreno se pueden incorporar, con relativa facilidad, en el vector de cargas concentradas sobre la estructura P<sub>c</sub>.

Este procedimiento lo vamos a ilustrar mediante un ejemplo muy sencillo, como el mostrado en la fig 2, en el que vemos que las cargas sobre la estructura son la repartida de 1.54 t/m, las concentradas sobre las columnas de 1.2 t y las debidas a la rigidez angular y lineal de las zapatas de cimentación. En la estructura:

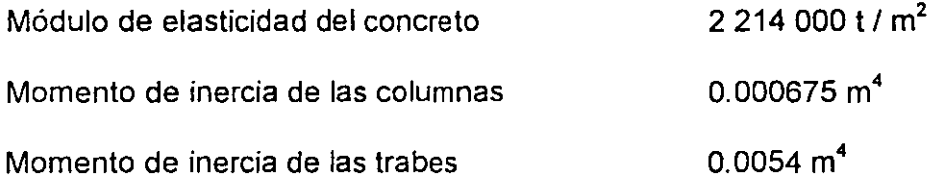

En el terreno de cimentación

 $K_i = 1880$  t / m  $K_i = 720$  t.m / rad

A continuación presentamos el análisis detallado de la estructura.

Iniciamos numerando las barras y los grados de libertad de la estructura, los cuales se muestran en la fig 3. Las cargas sobre la estructura, correspondientes a los grados de libertad definidos, se aprecian en la fig 4. Con estos datos podemos formar las cantidades que aparecen en la ecuación matricial 5.

a) Vector de desplazamientos

Î

El vector de desplazamientos vale ( fig 3 )

$$
\underline{\delta} = \begin{pmatrix} \delta_1 \\ \delta_2 \\ \theta_3 \\ \theta_4 \\ \theta_5 \\ \theta_6 \end{pmatrix}.
$$

b) Matriz de rigideces

para formar la matriz de rigideces de la estructura usamos la ec 6. Empezamos por visualizar Jos grados de libertad de cada barra

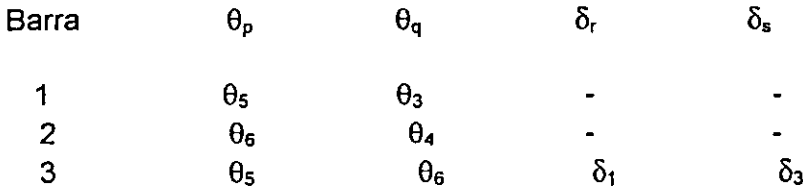

A continuación, aplicando la ec 6 formamos la matriz de rigidez de 'cada barra:

$$
\frac{\theta_{5}}{\underline{K}_{1}} = \begin{bmatrix} 1299.52 & 649.76 \\ 649.76 & 1299.52 \end{bmatrix} \begin{bmatrix} \theta_{5} \\ \theta_{3} \end{bmatrix}
$$

$$
\theta_{6} \qquad \theta_{4}
$$

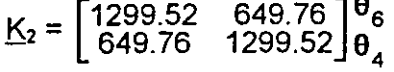

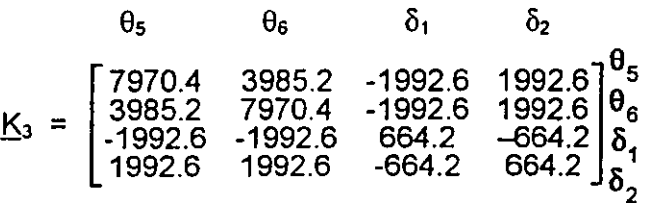

(

J

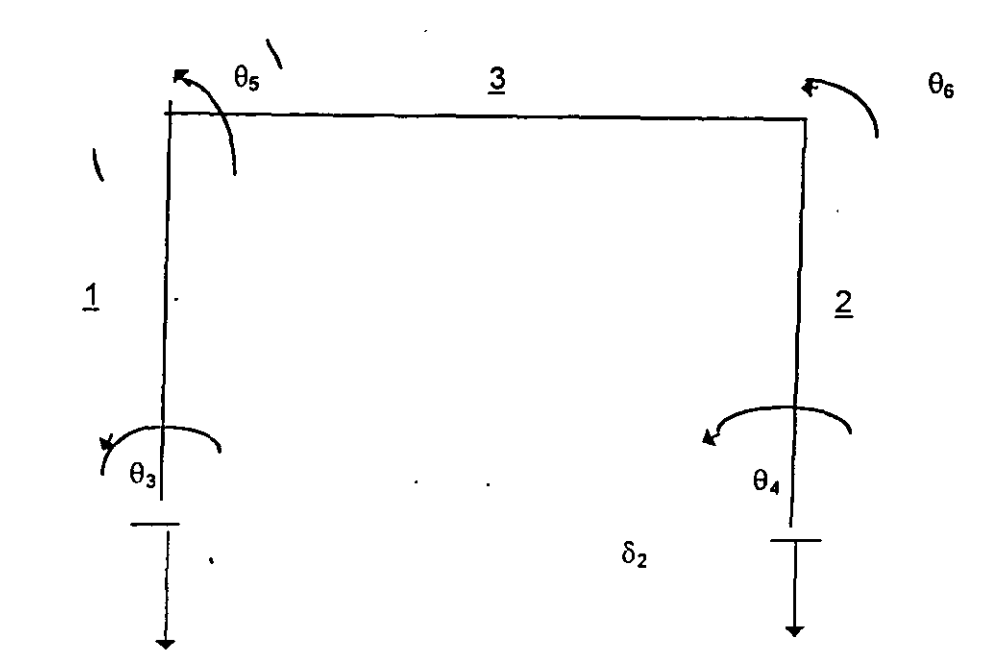

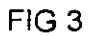

 $\delta_1$ 

NUMERACION Y GRADOS DE LIBERTAD DE LA ESTRUCTURA

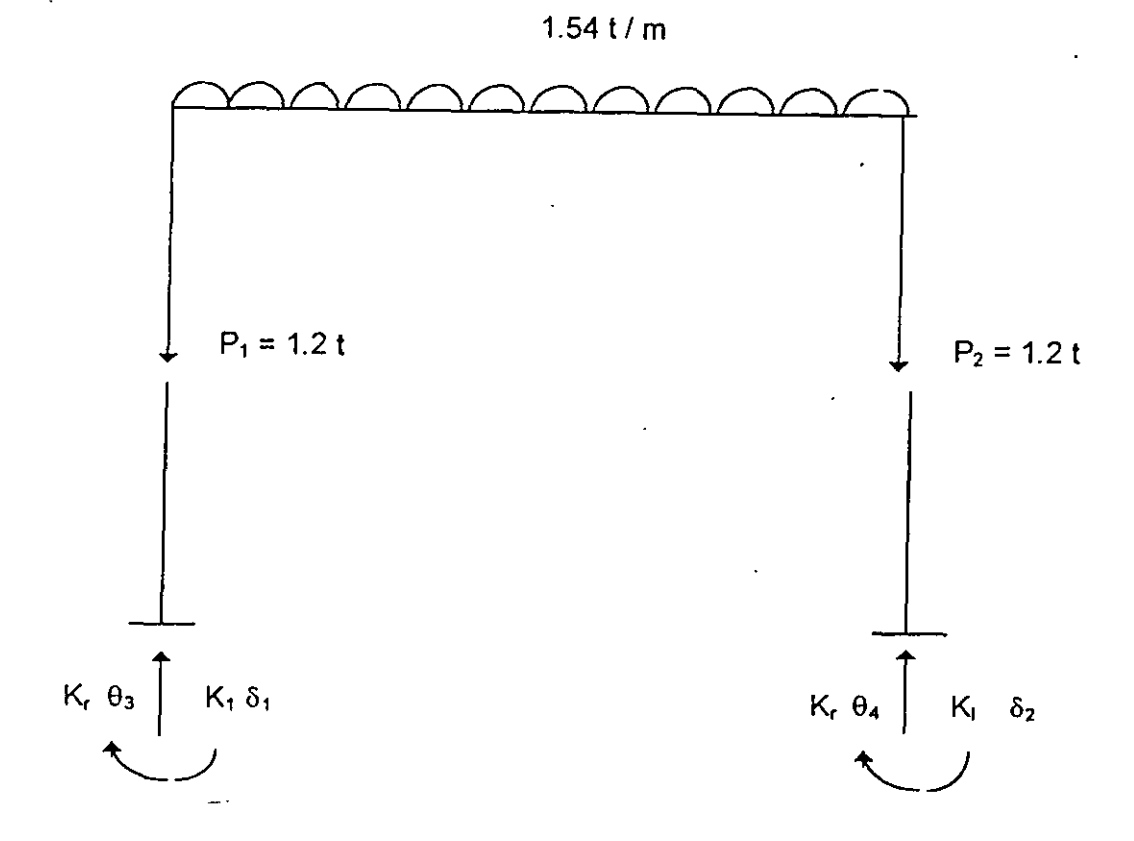

# FIG 4 SISTEMA DE CARGAS SOBRE LA ESTRUCTURA

ì

147

$$
K = \sum K_1 = K_1 + K_2 + K_3
$$
\n
$$
\delta_1 \qquad \delta_2 \qquad \theta_3 \qquad \theta_4 \qquad \theta_5 \qquad \theta_6
$$
\n
$$
K = \begin{bmatrix}\n664.2 & -664.2 & 0 & 0 & -1992.6 & -1992.6 \\
-664.2 & 664.2 & 0 & 0 & 1992.6 & 1992.6 \\
0 & 0 & 1299.52 & 0 & 649.76 & 0 \\
0 & 0 & 0 & 1299.52 & 0 & 649.76 \\
-1992.6 & 1992.6 & 649.76 & 0 & 9269.92 & 3985.2 \\
-1992.6 & 1992.6 & 0 & 649.76 & 3985.2 & 9269.92\n\end{bmatrix}\n\begin{bmatrix}\n6 \\
\frac{1}{2} \\
6 \\
\frac{1}{2} \\
6 \\
6\n\end{bmatrix}
$$

Vector de cargas de empotramiento  $\mathsf{c}$ 

$$
P_{c} = \begin{pmatrix} -w L / 2 \\ -w L / 2 \\ 0 \\ 0 \\ w L^{2} / 12 \end{pmatrix} = \begin{pmatrix} -4.62 \\ -4.62 \\ 0 \\ 0 \\ 4.62 \\ -4.62 \end{pmatrix}
$$

Vector de cargas concentradas d)

$$
P_c = \begin{bmatrix} -1.2 & + & 1880 & \delta_1 \\ -1.2 & + & 1880 & \delta_2 \\ & 720 & \theta_3 & \\ & & 720 & \theta_4 & \\ & & & 0 & \\ & & & 0 & \end{bmatrix}
$$

Sustituyendo valores en la ec 5

664.2  $\delta_1$  - 664.28  $\delta_2$  - 1922.6  $\theta_5$  - 1992.6  $\theta_6$  $-4.62 - 1.2 + 1880 \delta_1 = 0$  $-664.2 \delta_1 + 664.2 \delta_2 + 1992.6 \theta_5 - 1992.6 \theta_6$  $-4.62 - 1.2 + 1880 \delta_2 = 0$  $1299.52 \theta_3 + 649.76 \theta_5 + 0 + 720 \theta_3 = 0$ 1299.52  $\theta_4$  + 649.76  $\theta_6$  + 0 + 720  $\theta_4$  = 0  $-1992.6 \delta_1 + 1992.6 \delta_2 + 649.76 \theta_3$ + 9269.92  $\theta_5$  + 3985.2  $\theta_6$  + 4.62 + 0 = 0  $-1992.6 \delta_1 + 1992.6 \delta_2 + 649.76 \theta_4$ + 3985.2  $\theta_5$  + 9269.92  $\theta_6$  - 4.62 + 0 = 0

 $\overline{\phantom{a}}$ 

Τ

Por simetría

$$
\delta_1 = \delta_2 \quad \theta_3 = -\theta_4 \quad \theta_5 = -\theta_6
$$

Por lo tanto

 $-5.82 + 1880 \delta_1 = 0$  $2019.52 \theta_3 + 649.76 \theta_5 = 0$  $649.76 \theta_3 + 5284.72 \theta_5 + 4.62 = 0$ 

Resolviendo el sistema

 $\delta_1$  = 0.003096 m  $\theta_3 = 0.0002929$  $\theta_5 = -0.0009102$ 

El momento que llega a la cimentación se puede obtener multiplicando el giro respectivo por su rigidez angular

 $M_3 = K_1 \theta_3 = 720$  ( 0.0002929 ) = 0.211 t.m

La carga vertical sobre la zapata es igual al desplazamiento vertical por la rigidez lineal

 $P_1 = K_1 \delta_1 = 1880 ( 0.003096 ) = 5.82 t$ 

También se pueden hallar las acciones que transmite la estructura a la zapata, empleando las siguientes expresiones, que proporcionan los elementos mecánicos que transmite una barra sobre el nudo

$$
M_{p} = M_{sp} + 4 \text{ El } \theta_{p} / L + 2 \text{ El } \theta_{q} / L
$$
  
\n
$$
-6 \text{ El } \delta_{r} / L^{2} + 6 \text{ El } \delta_{s} / L^{2} \qquad (12)
$$
  
\n
$$
M_{q} = M_{sq} + 2 \text{ El } \theta_{p} / L + 4 \text{ El } \theta_{q} / L
$$
  
\n
$$
-6 \text{ El } \delta_{r} / L^{2} + 6 \text{ El } \delta_{s} / L^{2} \qquad (13)
$$
  
\n
$$
V_{r} = V_{er} - 6 \text{ El } \theta_{p} / L^{2} - 6 \text{ El } \theta_{q} / L^{2}
$$
  
\n
$$
+ 12 \text{ El } \delta_{r} / L^{3} - 12 \text{ El } \delta_{s} / L^{3} \qquad (14)
$$
  
\n
$$
V_{s} = V_{es} + 6 \text{ El } \theta_{p} / L^{2} + 6 \text{ El } \theta_{q} / L^{2}
$$
  
\n
$$
-12 \text{ El } \delta_{r} / L^{3} + 12 \text{ El } \delta_{s} / L^{3} \qquad (15)
$$

donde  $M_{ep}$ ,  $M_{eq}$  y  $V_{es}$  son los momentos y cortantes de empotramiento de barra sobre nudo.

Sustituyendo valores en las expresiones anteriores, para la barra 1 se halla el momento sobre la zapata ( ec 13 )

$$
M_q = M_B = -0.211 \text{ t.m}
$$

Í

149

Con la barra 3 se obtiene el cortante sobre el nudo de la izquierda ec ( 14 )

$$
V_1 = 4.62 t
$$

La carga vertical sobre la zapata será la suma del cortante anterior y de la carga concentrada de 1.2 t. En consecuencia, la carga vertical sobre la zapata vale

 $\Sigma$  Q = 5.82 t

El momento y la carga vertical sobre la zapata se emplean para la revisión de estabilidad por mecánica de suelos y para el diseño estructural de la zapata.

## 3 INTERACCION SUELO-ESTRUCTURA EN CIMENTACIONES PROFUNDAS

#### 3.1 Cimentaciones profundas sometidas a cargas verticales

Para el caso de cimentaciones profundas Zeevaert ( 1980 ) trata los dos siguientes casos:

l. Cimentaciones en que la punta de los pilotes o pilas queda firmemente apoyada en un depósito de muy baja compresibilidad y gran espesor ( fig 5 ).

11. Cimentaciones en que la punta de los pilotes o pilas queda firmemente apoyada en un estrato resistente de espesor limitado de baja compresibilidad, pero bajo el cual se localizan estratos compresibles ( fig 6 ).

El caso I se puede resolver considerando que cada pilote tiene un módulo de reacción  $K_i$ constante e independiente de los demás pilotes. Así, el problema se reduce al de una cimentación apoyada sobre resortes ( uno por cada pilote ), en que la constante de cada resorte es independiente del resto de los resortes. Además, si todos los pilotes tienen la misma sección y longitud, su número es igual en cada linea, y se considera un valor del módulo de deformación constante para el estrato resistente de apoyo de la punta de los pilotes, entonces K; es igual para todos los pilotes ( Zeevaert, 1980 ).

Cuando existe un depósito compresible subyaciendo al estrato resistente de apoyo ( caso 11. Fig 6 ), el valor de K; no se puede considerar constante para cualquier punto, ya que en este caso interviene la deformación de los estratos compresibles que suprayacen al estrato resistente donde apoyan los pilotes. Por lo tanto, será necesario emplear el procedimiento indicado en el inciso 2.1, es decir, determinar las ecuaciones matriciales EMA y EMI, con la consideración adicional de que el módulo de cimentación K; hay que tomar en cuenta la deformación del estrato de apoyo del pilote ( Zeevaert, 1980 )

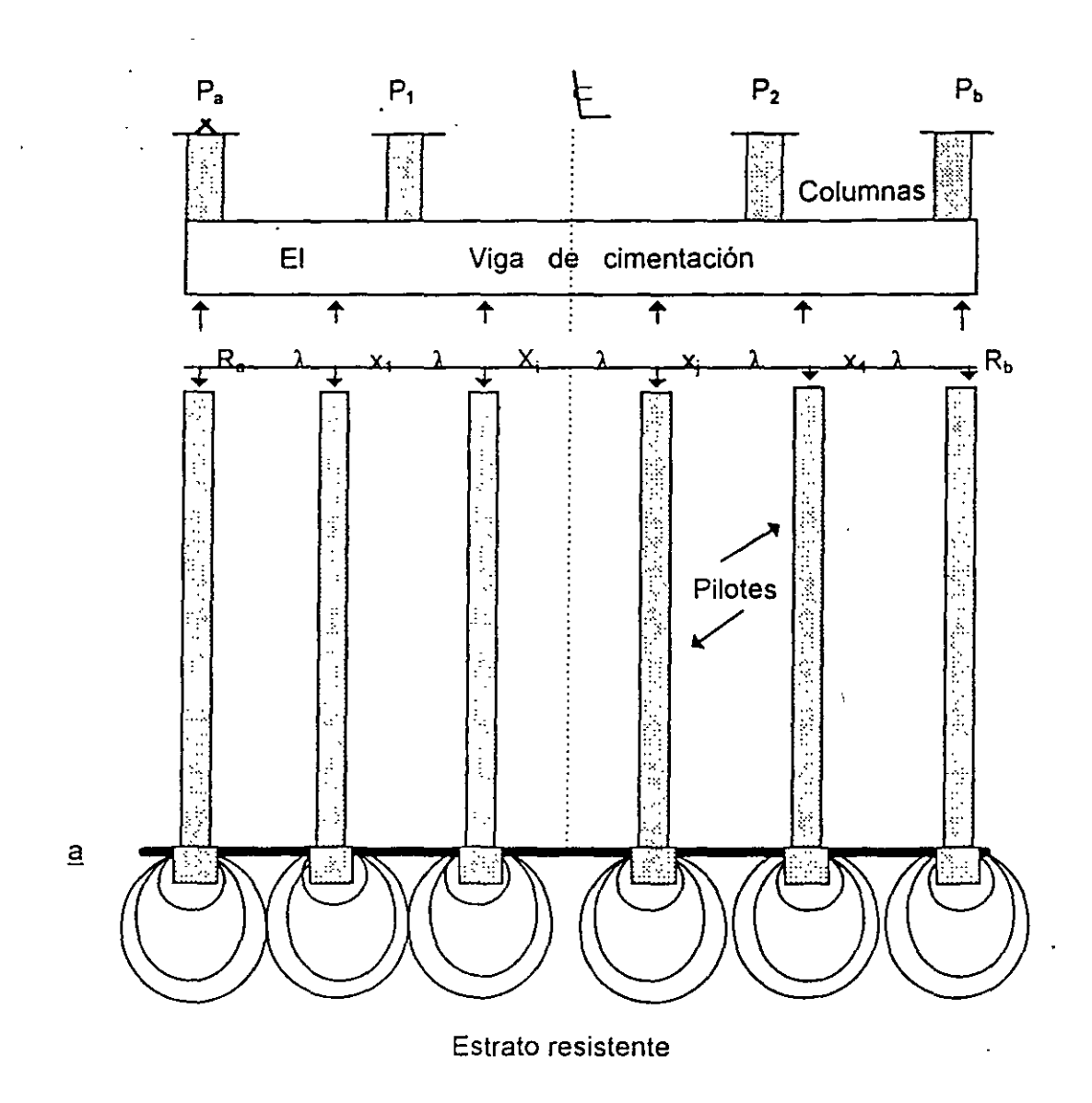

FIG 5 CIMENTACION CON PILOTES, CASO I (ZEEVAERT, 1980)

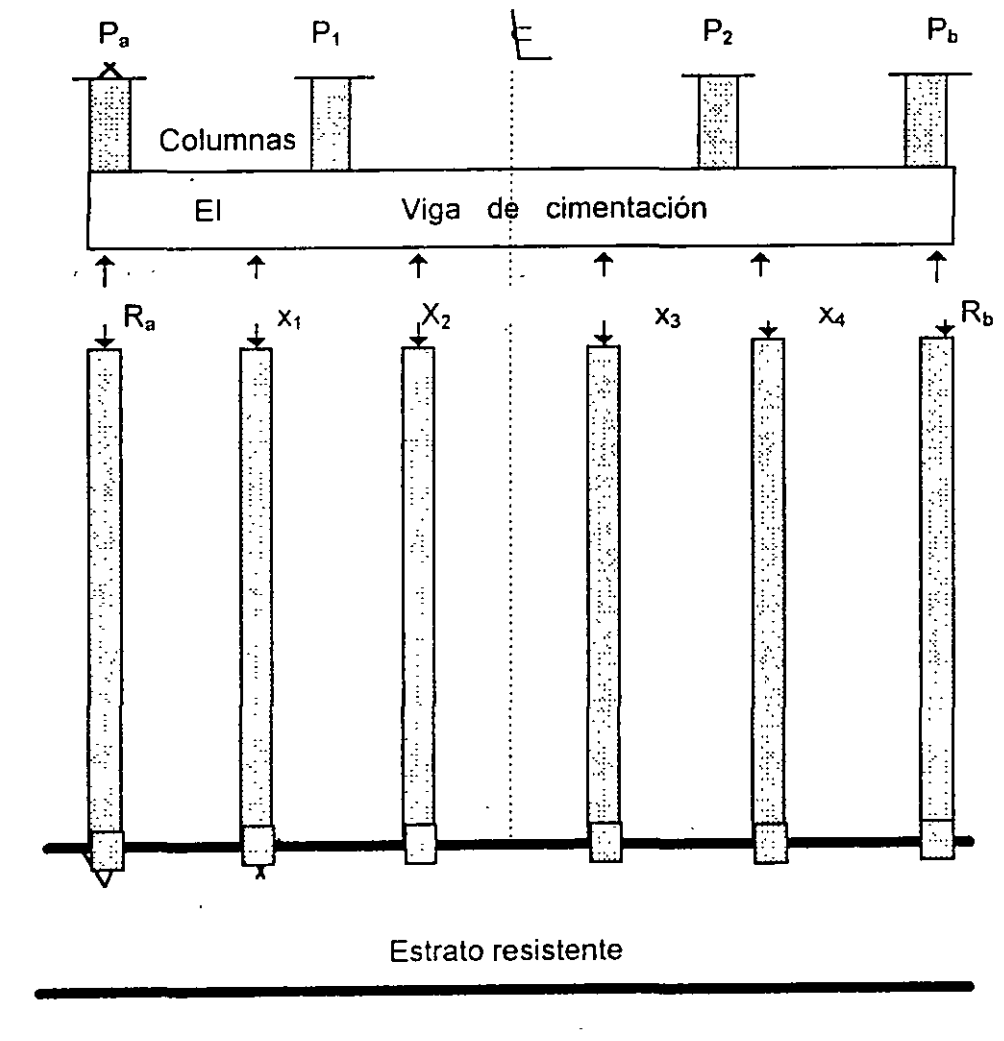

Estrato compresible

 $\underline{a}$ 

FIG 6 CIMENTACION CON PILOTES. CASO II (ZEEVAERT, 1980)

#### 3.2 Pilas o pilotes sujetos a cargas laterales

La construcción de estructuras marinas fuera de la costa ( offshore structures )requiere el uso de cimentaciones profundas a base de pilas o pilotes, y ha propiciado el desarrollo de métodos de análisis para estos elementos. Sobre todo cuando están sometidos a fuerzas laterales debidas a atraque de embarcaciones o efectos de oleaje. Uno de los primeros trabajos en este sentido es el de Matlock *y* Reese ( 1961 ), en el que establecen que para una solución racional de la interacción suelo-estructura es necesario que tanto las condiciones de equilibrio estático como la compatibilidad de deformaciones se deben cumplir en todas las partes del sistema estructura-suelo. Usualmente tratan la estructura *y* los pilotes como elementos linealmente elásticos, pero comentan que las características del suelo son marcadas no linealmente; la solución al problema se alcanza mediante repetidos cálculos con la teoría de la elasticidad, con los valores de la rigidez del suelo ajustándolos a cada iteración.

Las características fuerza-deformación del suelo se tratan con una familia de curvas del tipo " p-y" , como las mostradas en la fig 7, las cuales se obtienen a partir de las propiedades de cada suelo.

Matlock y Reese ( 1961 ) consideran al pilote como una viga, en la que se debe de cumplir la ecuación diferencial

$$
El d4/dx4 = p \t\t(16)
$$

En el suelo se requiere un módulo secante de deformación  $E_s$  (correspondiente al nivel de esfuerzo con el que se esté trabajando), el cual está dado por

$$
E_s = -p / y \tag{17}
$$

donde p es la reacción del suelo sobre el pilote, por unidad de longitud ( Vm, por ejemplo), y" y" es el desplazamiento lateral del pilote. Combinando las ecs 16 y 17 se obtiene la siguiente expresión ·

$$
d^4 y / dx^4 + (E_s / E1) y = 0 \quad (18)
$$

 $\overline{f}$ 

La solución de la ec 18 se lleva a cabo con dos procedimientos. El primero consiste en suponer que  $E_s$  es proporcional a la profundidad  $E_s = k X$ . Mediante sucesivas soluciones de la ecuación diferencial se va logrando que la elástica de viga se asemeje lo más posible a la curva p-y determinada a partir de las propiedades del suelo. Esto es necesario debido a las característica no lineales de deformación del suelo. Estas solución se lleva a cabo con el auxilio de tablas y gráficas construidas ex-profeso para el caso.

El segundo procedimiento se emplea cuando se encuentran variaciones importantes en las propiedades del suelo, y cundo se requiere tomar en cuenta cambios en la rigidez del pilote, para lo cual se requiere el empleo de una computadora. Mediante soluciones sucesivas de la ecuación diferencial del pilote, haciendo repetidas referencias a la curva p-y del suelo, la computadora determina cada tramo elegido del pilote el valor del módulo de deformación del suelo que satisface las condiciones de compatibilidad y de equilibrio entre suelo, pilote y superestructura. Se toman en cuenta variaciones en las condiciones de apovo del pilote y el efecto de la posible socavación que se pudiera presentar en la parte superior del pilote. En la fig 8 se presentan los resultados de la aplicación de los métodos usados por Matlock y Reese (1961).

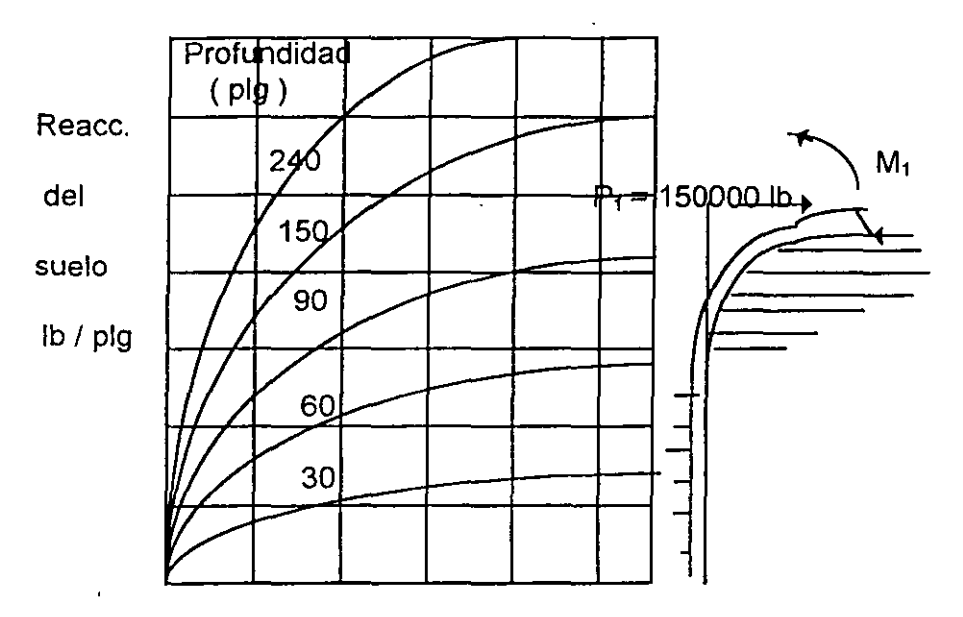

y, defexion lateral del pilote, plg

FIG<sub>7</sub> CURVAS TIPICAS P-V. DETERMINADAS PARA EL SUELO A DIFERENTES PROFUNDIDADES (MATLOCK Y REESE, 1961)

Momento flexionante, 10<sup>6</sup> plg.lb

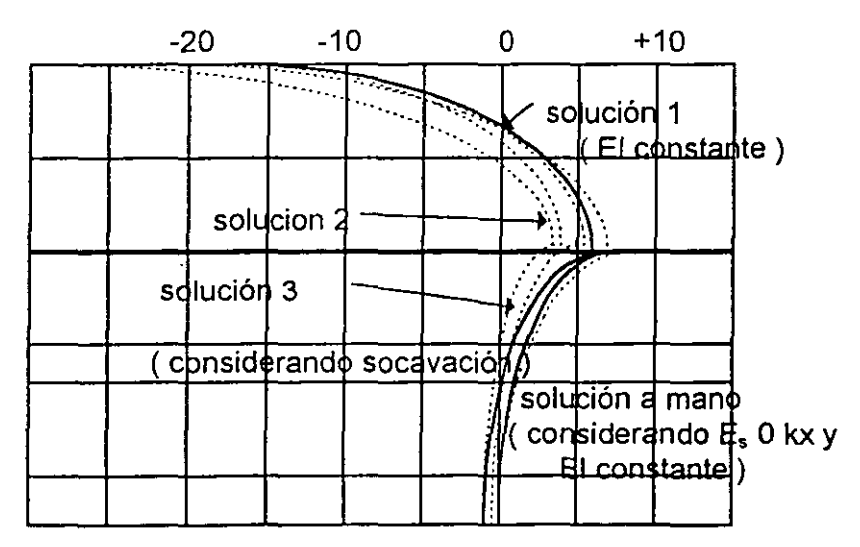

FIG 8 COMPARACION DE DIAGRAMAS DE MOMENTO FLEXIONANTE, DE LA SOLUCION A MANO CON: (a) SOLUCION 1, CON COMPUTADORA, AJUSTANDO LOS VALORES DE E<sub>s</sub> CON LA PROFUNDIDAD, y (b) SOLUCION 2, TOMANDO ADEMAS EN CUENTA LA VARIACION DE LA RIGIDEZ DEL PILOTE CON LA PROFUNDIDAD (MATLOCK Y REESE, 1961)

Debido a las cargas laterales sobre los pilotes, en la parte superior se alcanza con frecuencia el rango de comportamiento plástico del suelo en las curvas p-y, razón por la cual se han desarrollado los métodos para tomar en cuenta el comportamiento del suelo

cerca de la falla, tanto para arcillas blandas ( Matlock, 1970 ), como para arenas ( Reese et al, 1974). En ambos casos se has comparado los resultados de las teorías con mediciones de campo y de laboratorio, obteniéndose en general acercamientos bastante satisfactorios a la realidad, sobre todo para fines prácticos.

También se ha empleado el método del elemento finito para tomar en cuenta, entre otros efectos, el desplazamiento relativo que puede ocurrir entre pilote y suelo durante la deformación lateral del elemento ( Yegian y Wrigth, 1973 ). También se puede tomar en cuenta la influencia de dos o de tres pilotes cercanos entre si ( Yegian y Wright, 1973 ); el número de pilotes a considerar es pequeño, dada la gran cantidad de elementos que se tendrían que trazar para un número mayor de pilotes.

Por su parte, Zeevaert ( 1980 ) presenta un método muy completo para el análisis de pilas o pilotes sujetos a cargas laterales. Considera cinco casos principales de análisis de una pila o pilote:

i. Pilote libre de girar en sus extremos

 $\epsilon$ 

- 11. Pilote empotrado en la estructura de cimentación *y* libre de girar en al punta
- 111. Pilote libre de girar en la cabeza *y* empotrado en la base
- IV. Pilote empotrado en ambos extremos con giro en la base
- V. Restricción parcial del giro en los extremos de una pila

Para la solución de estos problemas se emplea la Ecuación Matricial de Interacción Horizontal ( HEMI ), la cual depende de las condiciones de apoyo *y* de las características estructurales del pilote. Por otra parte, se obtiene la Ecuación Matricial de Desplazamientos Horizontales ( HEMA), la cual es función de las propiedades de deformación del suelo, considerando la influencia entre las diferentes reacciones del suelo considerando la influencia entre las diferentes reacciones del suelo sobre el pilote con la masa de suelo, para lo que se emplea el módulo horizontal de cimentación K; , definido de manera análoga a como se hizo en el inciso 2.1 de este trabajo. El procedimiento de Zeevaert ( 1980) para pilas o pilotes sometidos a cargas laterales es similar al descrito en el inciso 2.1, en el que se varían los valores de K<sub>i</sub> mediante iteraciones hasta que se cumple la condición de compatibilidad de deformaciones entre pilote y suelo.

También se pueden combinar las matrices HEMI *y* HEMA, para hallar la matriz HEMISE, que permite resolver el problema de la interacción suelo-pilote sin necesidad de recurrir a iteraciones ( Zeevaert, 1980). En las figs 9 *y* 10 se presenta la aplicación sometida a una carga lateral de 10 t.

La publicación del Manual de Diseño y Construcción de Pilas y Pilotes ( 1983 ), de la Sociedad Mexicana de Mecánica de Suelos, contiene los valores de coeficientes de reacción horizontal  $K_s$  dados por Terzaghi ( 1955), para suelos sin y con cohesión, así como un procedimiento aproximado, tomado de la Sociedad Geotécnica Canadiense ( 1978 ), que proporciona en forma gráfica las magnitudes de la flexión y del momento flexionante en función de la profundidad a lo largo del pilote., haciendo uso de la rigidez relativa del sistema pilote - suelo

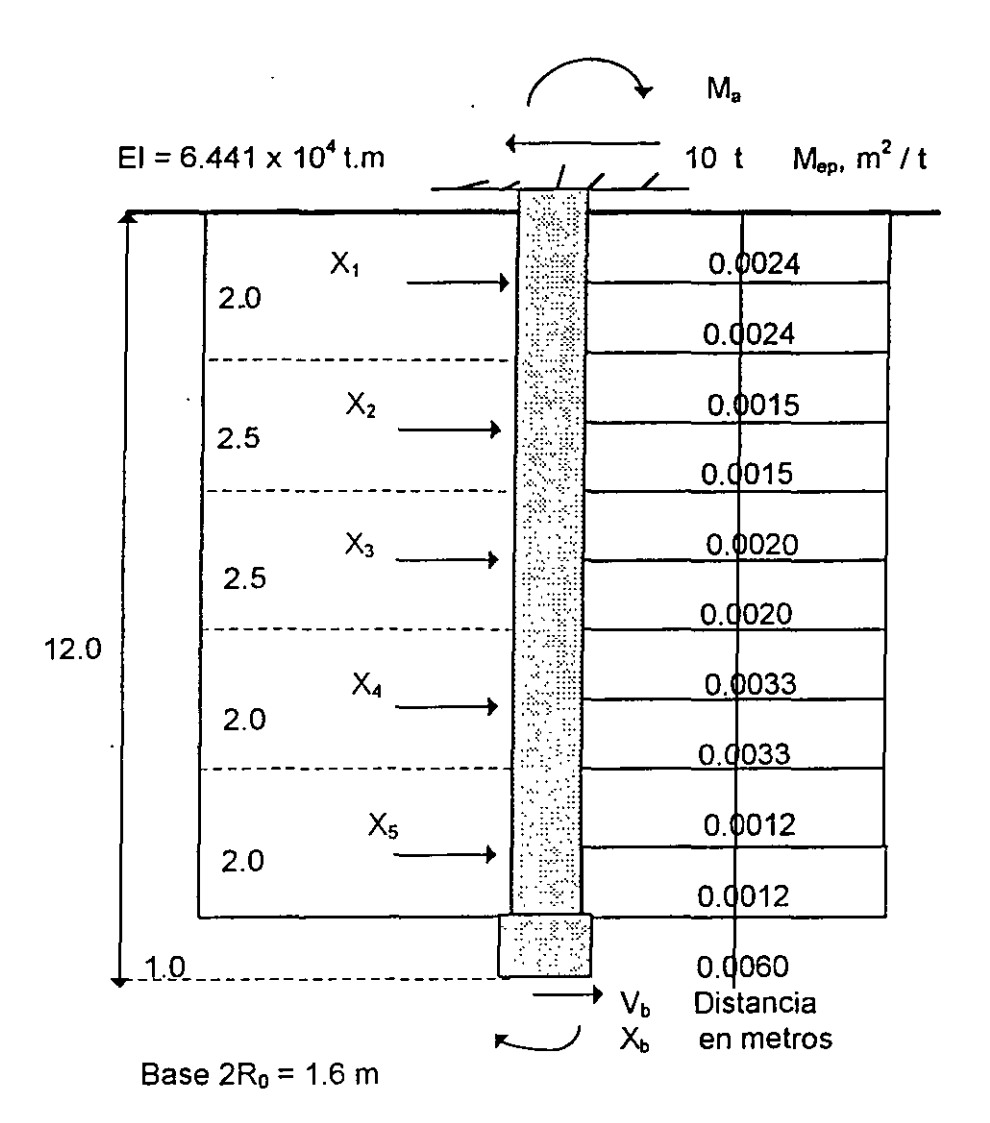

FIG 9 PILA SUJETA A FUERZA HORIZONTALES (ZEEVAERT, 1980)

#### 4. PROPIEDADES DE LOS MATERIALES QUE FORMAN LA ESTRUCTURA Y EL TERRENO DE **CIMENTACION**

Como se ha podido observar en los incisos anteriores, al trabajar con la interacción suelo - estructura se toma en cuenta tanto la estructura como el terreno de cimentación, por lo que es necesario conocer las propiedades de ambos medios.

En estructuras de concreto reforzado se acepta el módulo de elasticidad del concreto tiende a disminuir con el tiempo. Así Flores Victoria (1968) señala que en edificios de concreto, el módulo de elasticidad puede tomarse del orden de 3000  $\sqrt{f}$  al tener en cuenta que los asentamientos totales suceden a largo plazo. Nótese que este valor es bastante inferior al 10000  $\sqrt{f}$  que usualmente se toma para cálculos a corto plazo.

Por su parte, Ellstein y Granados (1988) comentan que la magnitud de los asentamientos que determinan corresponde al 100 % de consolidación primaria, misma que tardará un cierto tiempo en ocurrir. Las deformaciones de la estructura no son

instantáneas sino diferidas y por tanto las propiedades elásticas de los materiales estructurales no son las medidas de los materiales estructurales no son las medidas con las pruebas rápidas usuales; para el caso del concreto armado en al ciudad de México, el componente diferido puede ser tomado en cuenta por un factor menor de uno, probablemente del orden de 0.2 ó 0.25 ( Ellstein y Granados, 1988 ).

Puede observarse que en general existe coincidencia en señalar que el módulo de elasticidad del concreto se debe reducir en forma importante cuando se lleva a cabo la interacción suelo - estructura a largo plazo. La variación de los módulos de deformación es todavía más importante en el terreno de cimentación, sobre todo si se trata de suelos plásticos saturados, en los que la deforrnabilidad depende no sólo del nivel de esfuerzos sino también en forma importante del tiempo. En consecuencia, los módulos de deformación deben seleccionarse acordes con ambos factores: nivel de esfuerzos y tiempo.

El hecho de que el suelo tenga un comportamiento no lineal ha sido tomado en cuenta por la mayoría de los investigadores de la interacción suelo - estructura. Así, Chamecki ( 1956 ) trabaja con el índice de compresibilidad en una arcilla normalmente consolidada, al cual toma como una constante. Además, señala que el módulo de deformación de un suelo es función del estado de esfuerzo, siendo la derivada de la curva esfuerzo deformación unitaria, con respecto al esfuerzo. Debido a que las relaciones esfuerzo deformación en los suelos son no lineales, Chamecki ( 1956 ), propone un método iterativo para la resolución de la interacción suelo - estructura.  $\delta$  en cm x 10<sup>-1</sup>

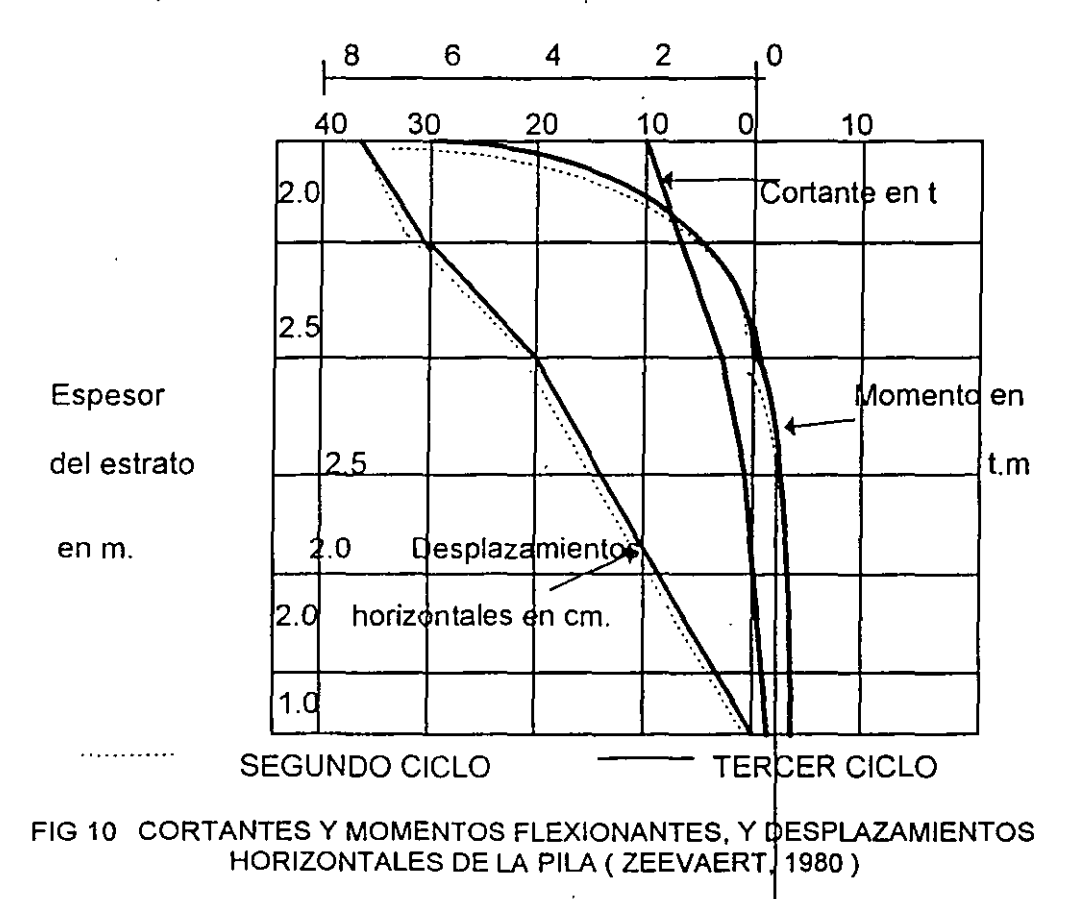

J.

..

Varios autores toman en cuenta el comportamiento no lineal de los suelos, proponiendo métodos iterativos para considerar este efecto ( Flores Victoria, 1968; Flores Victoria y Esteva, 1970 ), en los que utilizan criterios para acelerar la convergencia de los métodos.

El comportamiento no lineal del terreno de cimentación es considerado por Damy et al ( 1977) y Esteva et al ( 1977 ), al utilizar matrices secantes de rigideces en la estructura y de flexibilidades en el suelo, para cada iteración.

Zeevaert ( 1980 ) señala que las reacciones efectivas en la orilla de la cimentación pueden resultar altas, lo que origina un flujo viscoplástico, y consecuentemente un relajamiento del esfuerzo de reacción bajo deformación constante en esos lugares, El esfuerzo límite efectivo o respuesta máxima que puede admitirse en condiciones estáticas en la orilla de la cimentación es igual a la resistencia de material, cuando se inicia un flujo viscoplástico incipiente ( sin necesariamente alcanzar la capacidad de carga última en el borde de la cimentación ). En suelos de alta sensibilidad podría establecerse la condición de que el esfuerzo máximo en el borde de la cimentación, en condiciones estáticas, no rebase el esfuerzo critico ( o de preconsolidación ) correspondiente al quiebre de la curva de compresibilidad ( Zeevaert, 1980 ).

En pilotes sujetos a cargas laterales el suelo alcanza niveles de esfuerzo cercanos a la falla: véanse las curvas p- y de la figura 7.

Inclusive, existen técnicas para tomar en cuenta el comportamiento plástico del terreno en estado de falla, tanto para suelos cohesivos ( Matclok, 1970 ) como para suelos friccionantes (Reese et al, 1974).

## 5. APLICACIONES

Presentamos en este inciso algunas de las aplicaciones de la interacción estática suelo estructura.

En la fig. 11 se presenta una estructura reticular con una cimentación a base de una zapata corrida. ( Pozas, 1980 ). Empleando interacción suelo - estructura se obtiene los resultados mostrados en la fig. 12. Es interesante comparar estos resultados con los obtenidos suponiendo una reacción uniforme, los cuales se muestran en la fig. 13. Como se puede observar los momentos en todos los nudos de la estructura difieren comparado ambos casos. En el nudo central inferior el momento con reacción uniforme es 31 % mayor que el que se obtiene tomando en cuenta la interacción suelo - estructura. En el nudo inferior izquierdo el momento es 320 % mayor con el primero que con el segundo método. Aun en la estructura se deja sentir el efecto de la rigidez de la estructura: el momento sobre el nudo de la izquierda del primer piso, debido a la columna inferior, cambia inclusive de sentido ( figs. 12 y 13 ). En resumen, los momentos flexionantes determinados con reacción uniforme difieren de los momentos obtenidos tomando en cuenta la interacción, tanto en la superestructura como en la subestructura. Esta variación ocurre tanto en la magnitud como en el sentido de los momentos, pues en uno de los nudos estos llegan a cambiar de signo, tal como puede verse comparando las figs. 12 y 13.

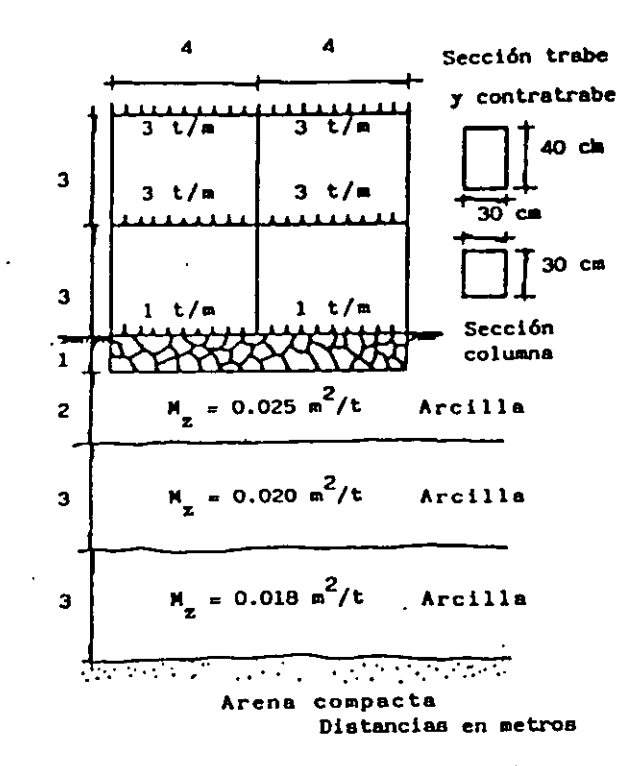

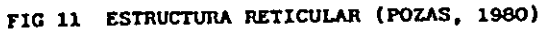

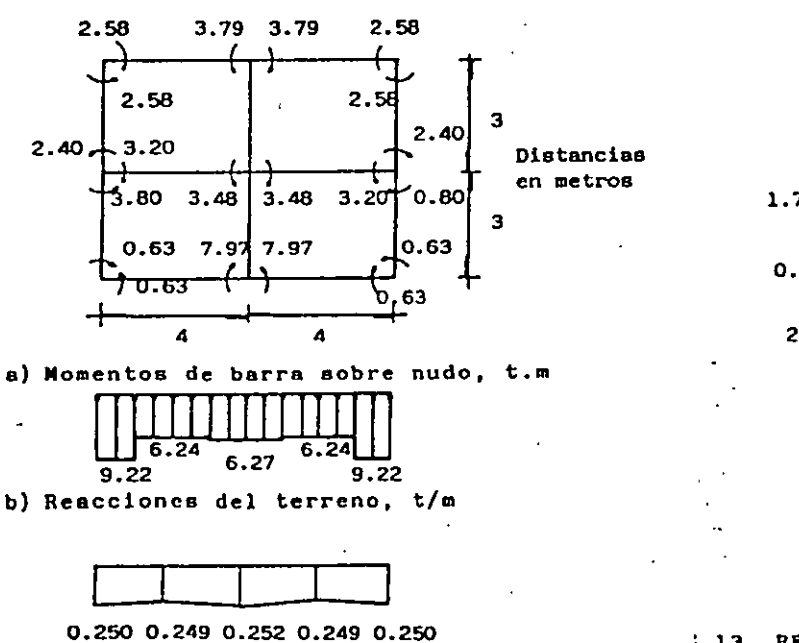

**e) Hundimientos del terreno, m** 

 $\overline{1}$ 

**FIC 12 RESULTADOS OBTENIDOS UTILIZANDO**  INTERACCIÓN SUELO-ESTRUCTURA  $\ddot{\phantom{a}}$ (POZAS, 1980)

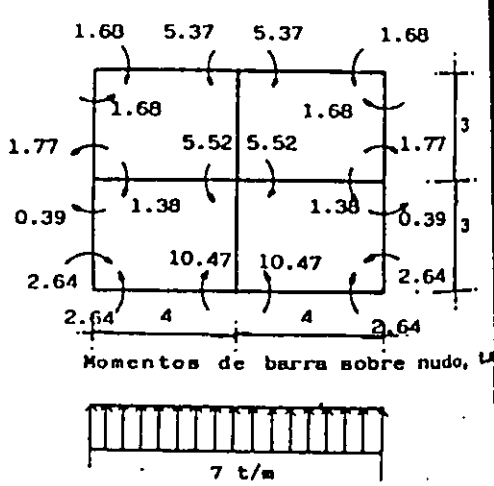

**Roacc16n del terreno** 

#### **Distancias en met"1**

13 RESULTADOS OBTENIDOS SUPONIENDO REACCIÓN UNIFORME (POZAS, 1980)

159

Otro caso real de aplicación de la interacción suelo - estructura es le correspondiente a zapatas corridas que se emplean para tomar fuerzas laterales debidas a sismo a través de muros de cortante que se unen a las zapatas en diferentes tramos. En la fig. 14 se muestran los resultados de un análisis de interacción suelo - viga flotante para una zapata de concreto reforzado. El módulo de elasticidad del concreto utilizado fue de 1,581,000 t /  $m^2$  y los momentos de inercia en los diferentes tramos se indican en la fig. 14. También pueden observarse las cargas que actúan en la zapata, así como la estratigrafía y propiedades del subsuelo. En la misma figura están graficados los diagramas de reacciones y de hundimientos del terreno, sirviendo el primero de ellos para la determinación de los elementos mecánicos y del diseño estructural de la zapata y el segundo para el conocimiento de los asentamientos totales y diferenciales de la cimentación ( Deménghi, 1990 ). Puede observarse que en el contacto del terreno de cimentación con las zapatas se presentan, teóricamente, esfuerzos de tensión, es decir, se obtienen reacciones negativas, fenómeno debido a los momentos que transmiten los muros de cortante a la cimentación en uno de los extremos de las zapatas.

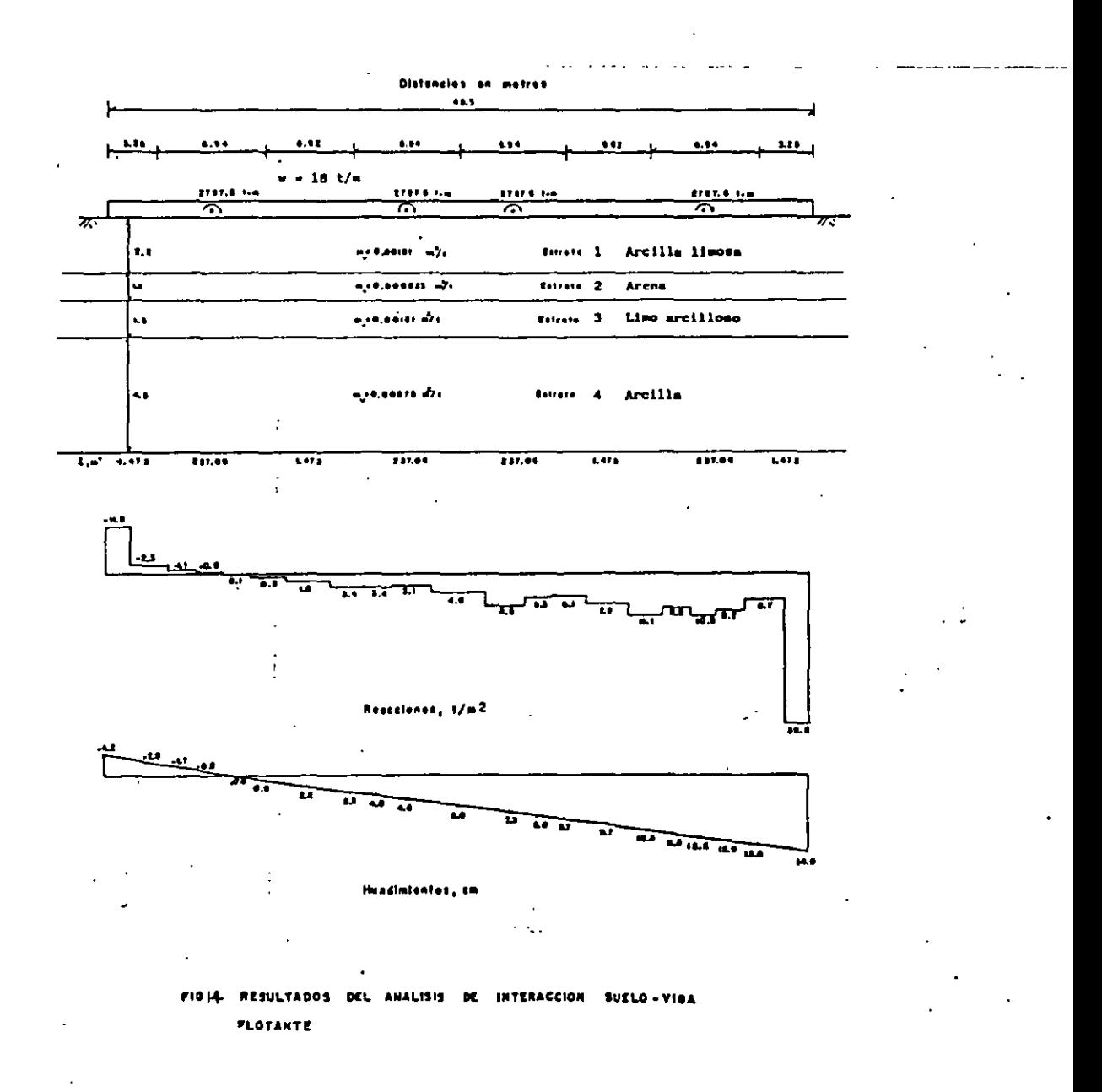

Otro ejemplo de interacción suelo - estructura consiste en el análisis de un marco. estructural en el que se considera que sus apoyos tienen una rigidez al desplazamiento vertical y otra al giro; es decir, se considera por ejemplo un marco estructural cimentado en zapatas aisladas que pueden sufrir tanto un hundimiento vertical como un giro. En este sentido, este análisis es un poco más general que los análisis convencionales que <sup>a</sup> suponen que los apoyos del marco estructural están empotrados o articulados en el terreno de cimentación. La forma de llevar a cabo el análisis de interacción suelo . estructura para este .caso se presentó ene 1 inciso 2.2 de este trabajo. En la fig. 15 se presenta la aplicación esta técnica a una estructura real, la cual está formada por una trabe de concreto reforzado de 0.5 m de ancho y de 2 m de peralte, apoyada sobre unas pilas de cimentación de concreto reforzado de diámetros de 1.12, 1.48 y 1.74 m. Las cargas que actúan sobre el marco se indican en la fig. 15. Las pilas tienen los siguientes diámetros.

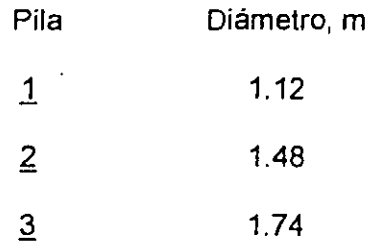

El terreno de cimentación es una toba de origen volcánico que se encuentra al poniente de la ciudad de México, que tiene un módulo de deformación del orden de 8,000 a 10,000 t/m<sup>2</sup>. El material comprendido entre la trabe superior y el nivel de desplante de las pilas es un relleno suelto cuya rigidez se desprecia para fines de análisis.

En la fig. 15 se muestran los momentos flexionantes en los módulos de elasticidad del concreto reforzado de 2,214,000  $\ell$ m<sup>2</sup> y un módulo de elasticidad del terreno de cimentación de 8,000 t/m<sup>2</sup>. Se pueden observar las altas magnitudes de las fuerzas cortantes y en la fig. 17 las de las fuerzas normales en las pilas. Nótese la fuerte redistribución de cargas debido a la interacción suelo- estructura. Así, en la parte central de la estructura de la carga en un nudo es de 150 t, mientras que por el efecto combinado de rigidez de estructura y suelo la carga en la pila que está bajo el nudo aumenta hasta 302 t ( fig. 17 ); en el nudo vecino la carga concentrada es de 480 t, mientras que la carga en la pila de abajo disminuye a 350 t. Un fenómeno similar se presenta en el resto del marco.

Con el propósito de observar la influencia de un aumento en la rigidez del terreno y una disminución en la rigidez de la estructura, se llevó a cabo un segundo análisis incrementando el módulo de elasticidad del suelo del concreto a 1,265,000 t/m<sup>2</sup>. Los resultados se muestran en las figuras 18 a 20, para los momentos flexionantes, fuerzas cortantes y fuerzas normales, respectivamente. Como era de esperarse, la redistribución de carga es menor; así, en la fig. 20, en el nudo donde la carga concentrada es de 150 t, en la pila aumenta a 253 t 8 en el primer análisis aumenta hasta 302 t. ). En ele nudo vecino la carga concentrada de 460 t disminuye a 389 t. ( en el primer análisis disminuyó a 359 t.). De todas formas, el efecto de la interacción suelo -estructura en este caso también es importante.

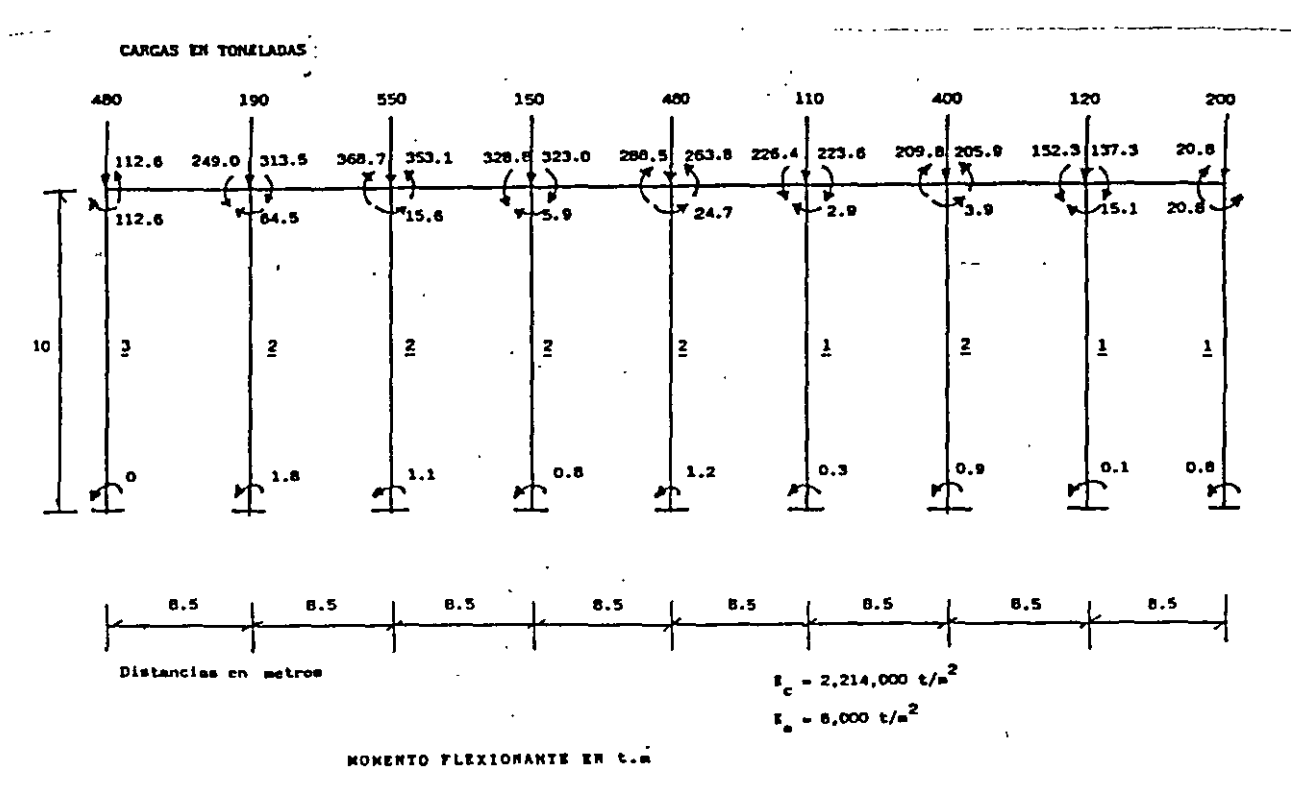

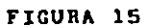

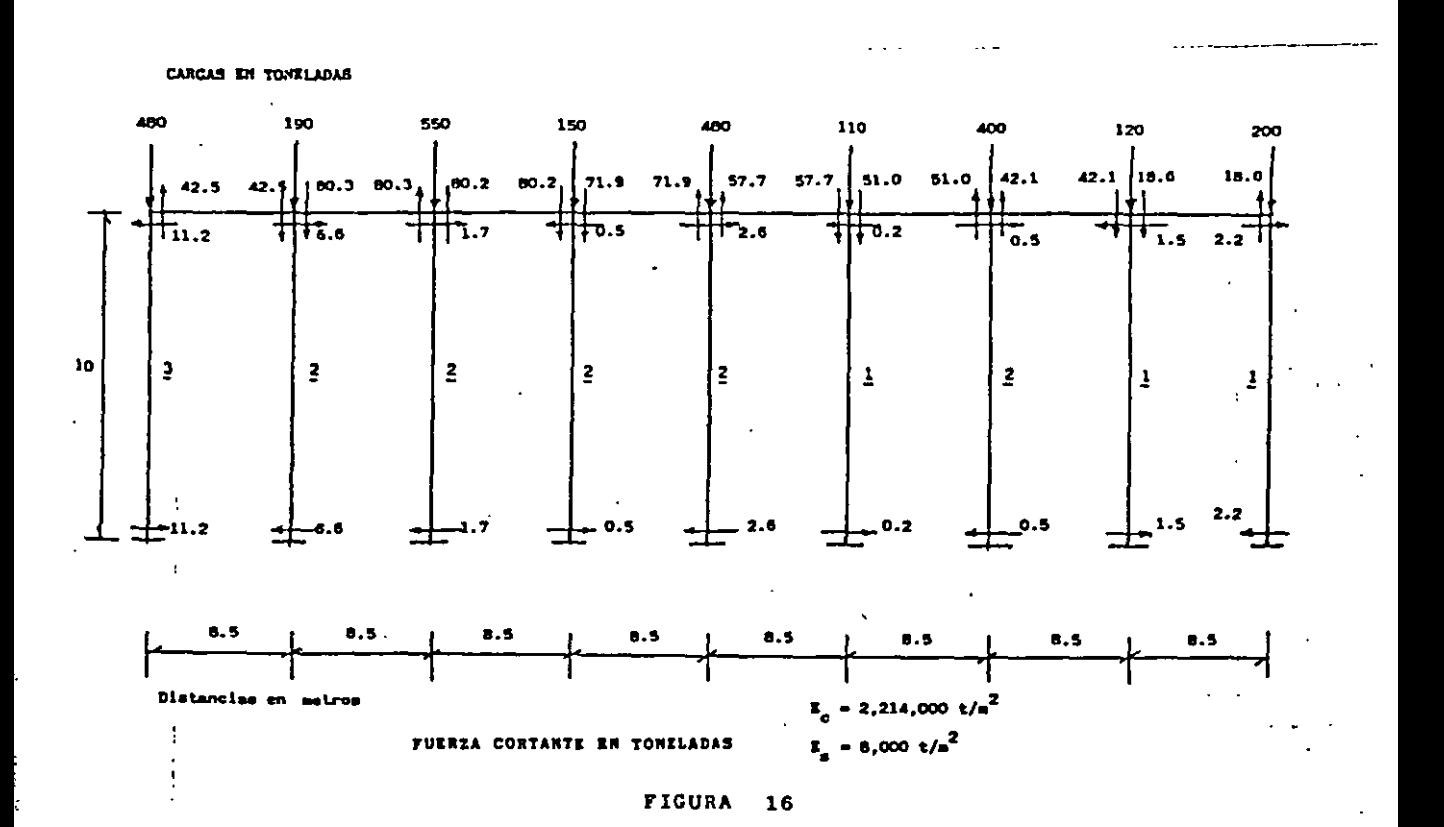

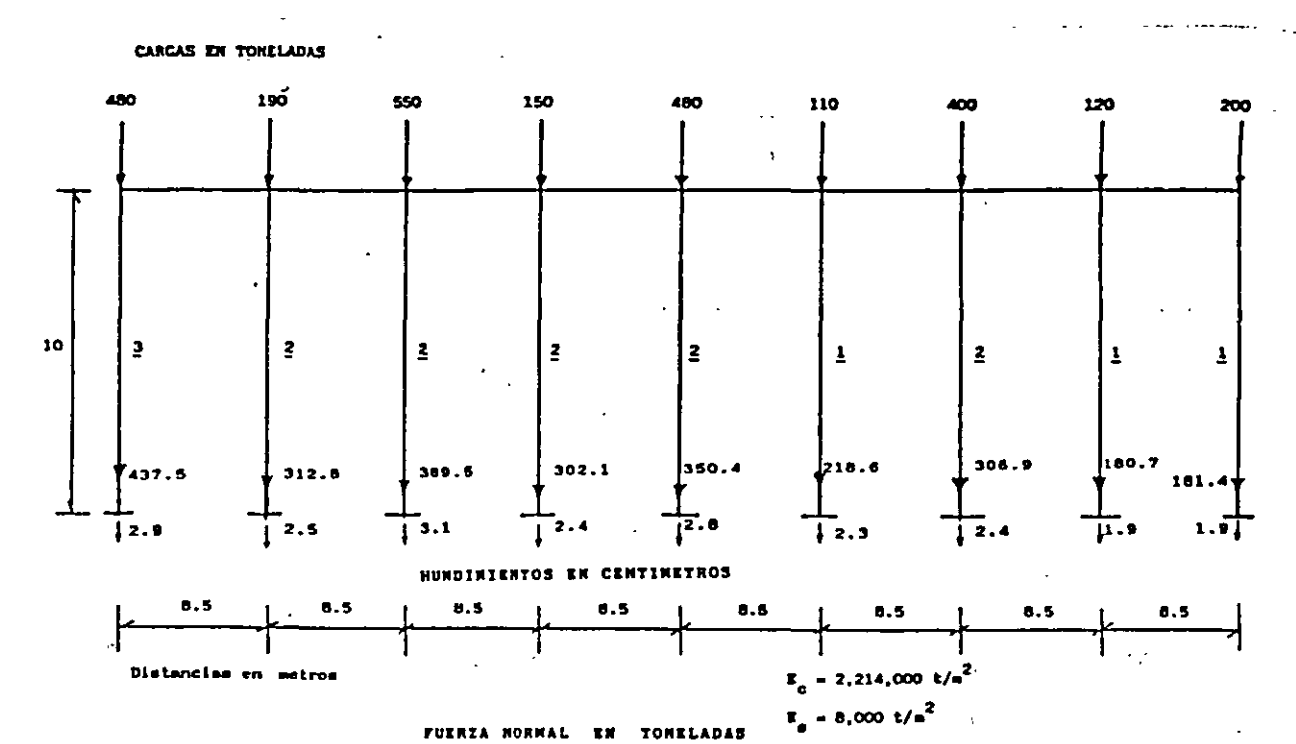

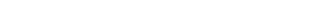

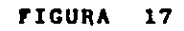

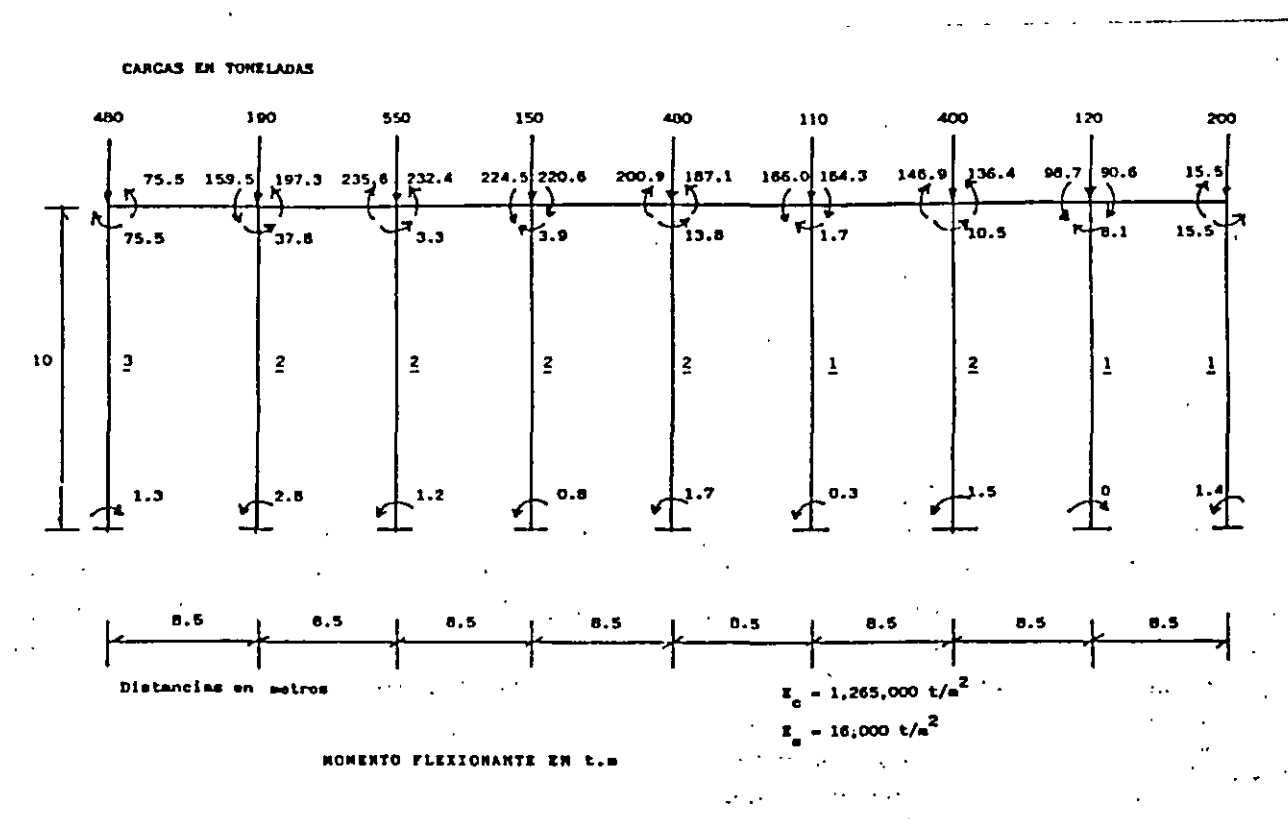

**FIGURA** 18.

163

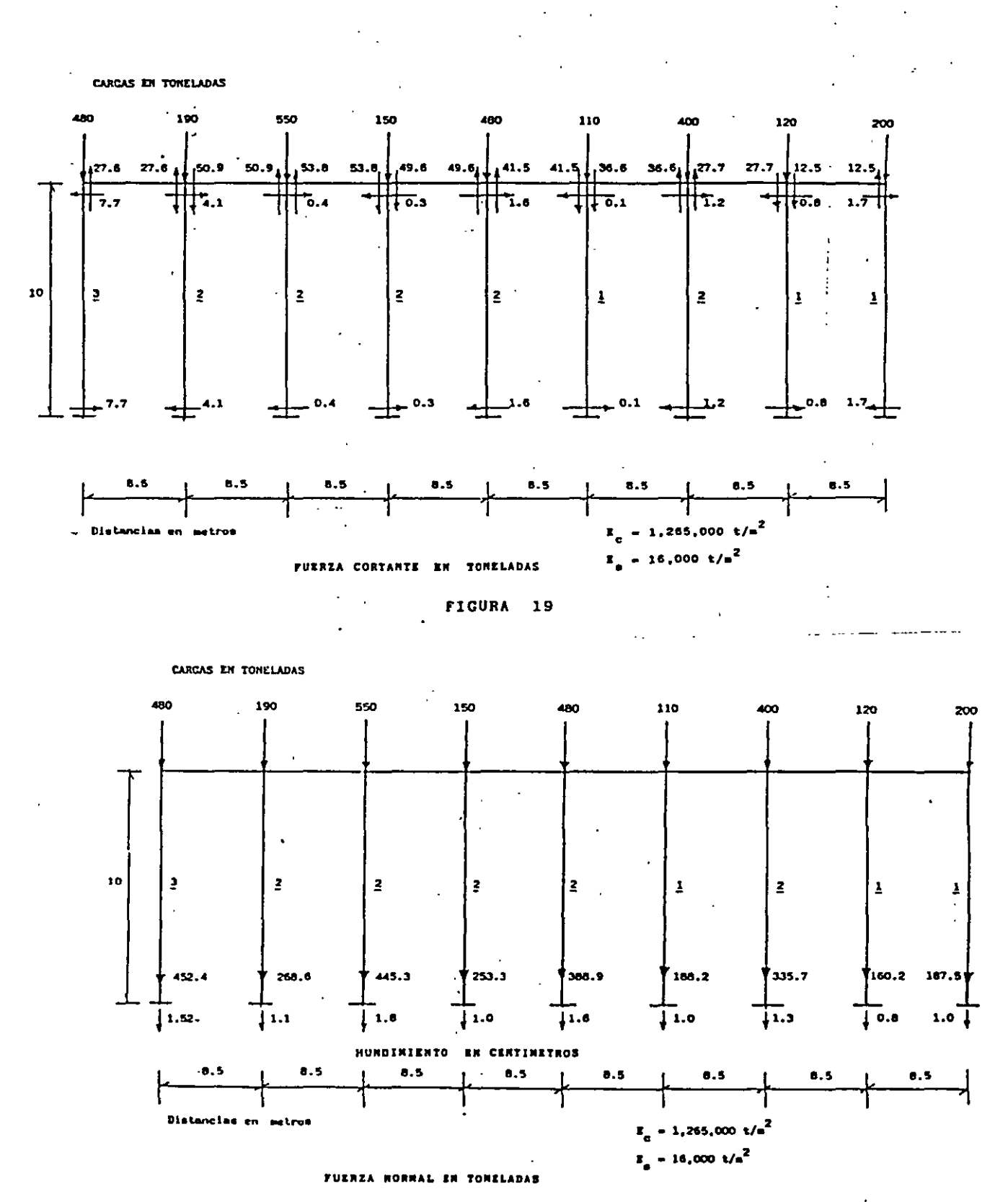

 $\ddotsc$ 

 $\gamma_{\rm c}$ 

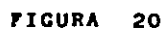

164

Se han llevado a cabo mediciones en campo, en las cimentaciones reales, para verificar la validez de los análisis de interacción suelo - estructura. Mayerhof (1979) presenta los resultados que se escriben en los siguientes párrafos.

Las observaciones indican que en zapatas rígidas uniformemente, con la excepción de arena suelta, la presión de contacto es mayor en la esquina *y* menor en el centro, como era de esperar de acuerdo a la teoría ( fig. 21; Meyerhf, 1979 ) . Las mediciones anteriores también han mostrado que la heterogeneidad local de las propiedades del suelo cerca de la base tiene una influencia considerable en la distribución de la presión de contacto (sobre todo se deja sentir el efecto de la falta de confinamiento del suelo cerca de los extremos de la zapata ). Por otro lado, las mediciones indican que el máximo momento flexionante puede ser hasta 30 % mayor que el obtenido con el método de análisis convencional.

En la fig. 22 y 23 se presentan resultados ( Meyerhof, 1979 ) de mediciones en estructuras reales de gran tamaño ( en el primer caso se trata de un edificio de 52 pisos *y* en el segundo de otro de 15 pisos 9. El análisis de las dos figuras permite afirmar que los valores teóricos determinados empleando los métodos de interacción suelo estructura, es decir, considerando la rigidez de la estructura, son muy similares a los valores medidos en el campo (asentamiento, presión de contacto, momento flexionante y fuerza cortante ).

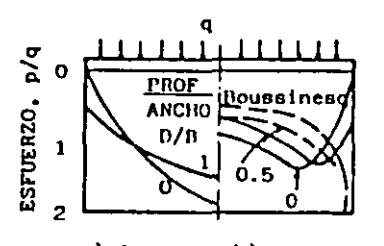

a) Arena b) Arena compacta suelta y arcilla rigida

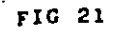

PRESIÓN DE CONTACTO SOBRE ZAPATAS RÍ-GIDAS CARGADAS UNIFORMEMENTE SOBRE ARENA Y ARCILLA (MEYERHOF, 1979)

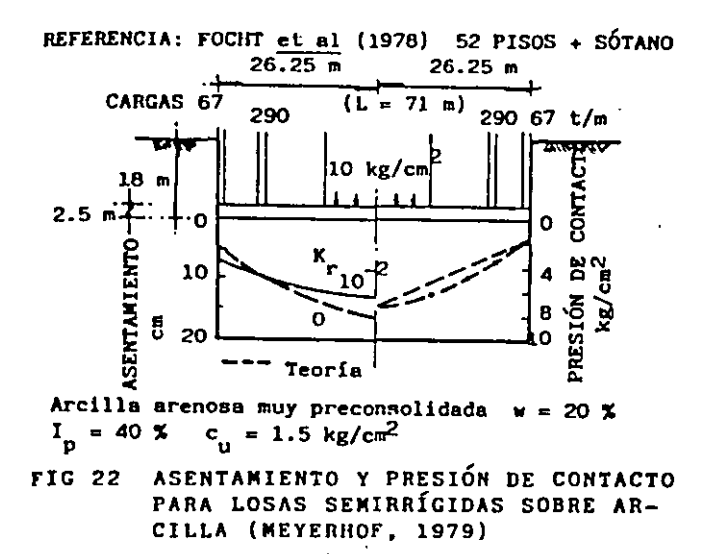

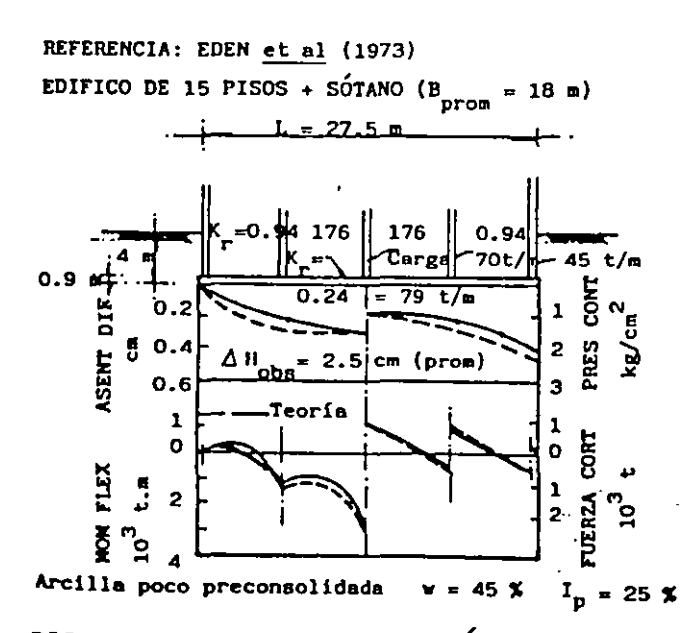

FIG 23 ASENTAMIENTOS, PRESIÓN DE CONTACTO. MOMENTO FLEXIONANTE y FUERZA CORTAN-TE PARA LOSAS RÍGIDAS SOBRE ARCILLA (MEYERHOF, 1979)

## 6. CONCLUSIONES

En relación con la interacción estática suelo - estructura se puede concluir lo siguiente:

a) Existe un buen número de métodos que tratan el problema, En términos generales, la mayoría de ellos determinan las deformaciones del terreno de cimentación utilizando la matriz de flexibilidades del suelo. En cambio, en el análisis de la estructura, algunos procedimientos emplean la matriz de rigideces, mientras que otros usan la matriz de flexibilidades de la estructura. Cabe aclarar que prácticamente todos los métodos resuelven el problema, es decir, todos ellos obtienen los diagramas de ¡asentamientos diferenciales del suelo *y* de reacciones del mismo, tomando en cuenta la rigidez de la estructura de cimentación. Inclusive, algunos de los procedimientos toman en cuenta el efecto de la superestructura ( con todos sus pisos ) en el análisis de interacción.

b) La mayoría de los procedimientos de interacción se presentan en forma bidimensional, en el plano ( quizá por facilidad de exposición ), pero se pueden extender en forma relativamente sencilla a tres dimensiones. El principal inconveniente de tratar el problema en el espacio es que el número de operaciones es elevado, lo cual cae fuera del alcance de la mayoría de las oficinas del cálculo estructural o de mecánica de suelos.

e) La solución del problema de interacción se puede realizar haciendo un análisis de la estructura *y* un análisis de deformaciones del suelo, *y* llevando a cabo después una combinación adecuada de ambos, que de hecho es lo que hacen la mayoría de los métodos presentados en los incisos anteriores. Se observa que el ingeniero de cimentaciones, al dedicarse ala interacción suelo -estructura, debe manejar en la forma más clara posible sus conceptos de análisis estructural *y* de mecánica de suelos.

d) Dada la gran cantidad de operaciones a realizar, la resolución de un problema de interacción suelo - estructura se lleva a cabo en general con el auxilio de programas de computadora, los cuales, actualmente, se pueden correr en una microcomputadora (o PC ), con las que se cuenta en la s oficinas de cálculo.

e) Un aspecto importante de la interacción suelo - estructura es el relativo a las propiedades de la estructura y el suelo. En al estructura el módulo de elasticidad del concreto, para fines de cálculo, disminuye con el tiempo. En el terreno de cimentación, la deformabilidad es función del nivel de esfuerzos, ya que el comportamiento de los suelos es no lineal. Además, en los sedimentos plásticos saturados la deformabilidad del suelo depende del tiempo. Por lo tanto, en los cálculos de interacción se debe tomar en cuenta en forma apropiada en cambio de las propiedades de los suelos con las variables mencionadas. Inclusive, en los extremos de una estructura de cimentación, o en pilotes sujetos a cargas laterales, el suelo alcanza niveles de esfuerzo cercanos a la falla, por lo que hay que considerar en estos casos el comportamiento plástico del terreno. Por lo anterior, conviene trabajar con los módulos secantes de deformación del suelo, acordes con e nivel de esfuerzos *y,* en caso de suelos finos saturados, con el tiempo.

f) Algunos procedimientos emplean el módulo de reacción K en la interacción suelo estructura. Dado que K depende de las propiedades del suelo, es válido expuestos en el inciso ( e ) anterior respecto a la variabilidau de las propiedades de los suelos. Pero, además en una cimentación continua el módulo K depende de la reacción del suelo y de las deformaciones de la cimentación, por lo que no se conoce a priori, sino que solo con iteraciones es posible determinar su valor. En consecuencia, en cimentaciones continuas no es posible asignar valores de K en función del tipo de suelo, como se pretende hacer en ocasiones en al práctica.

g) En cimentaciones a base de zapatas aisladas, cuando no existe influencia de un cimiento sobre otro, ya sea por el tipo de terreno o por que estén las zapatas suficientemente separadas, se puede realizar la interacción suelo - estructura considerando módulos de reacción al desplazamiento vertical y al giro. En el inciso 2.2 se presentó un procedimiento que resuelve este caso, considerando las reacciones del suelo como cargas sobre la estructura.

h) La comparación de resultados entre considerar una reacción uniforme y tomar en cuenta la interacción suelo .. estructura exhibe diferencias notables en los diagramas de hundimientos diferenciales, reacción del terreno y elementos mecánicos ( momento flexionante y fuerza cortante ), en la mayoría de los casos. Se puede presentar inclusive en algunos casos cambio de sentido en los momentos flexionantes de la estructura de cimentación o de la superestructura.

i) En cambio, la comparación entre observaciones de campo en estructuras reales con los métodos que toman en cuenta la rigidez de la estructura de cimentación, ha dado resultados promisorios, pues los valores determinados con los métodos de interacción son similares a los valores medidos en campo. '

## 7. REFERENCIAS

Chamecki, S ( 1956 ), "Structural rigidity in calculating settlements " Journal of the Soils Mech Found Division, Proc ASCE, Vol 88 No SMI, enero

Damy, J.Esteva, L y Guerra, ( 1977 ), "Métodos increméntales en el análisis de cimentaciones continuas sobre terreno compresible<sup>"</sup>, Memoria del 1er Congreso Nacional sobre lng. Estructural, Soc. Mex de lng. Estructural, México, D,F

Manual de Diseño de obras Civiles. C.2.2 Diseño Estructural de Cimentaciones 1980 ). Comisión Federal de Electricidad.

Matlock, H ( 1970 ). "Correlations for design of laterally loaded piles in soft clay" . Proceedings of the Fifth Int Conf of Soil Mech and Found Eng. Paris, pp 17 -22, july

Meyerhof, G.G ( 1979 ), "Soil - structure interaction and foundations " , Memorias del VI Congreso Panamericano de Mee. De Suelos e lng. De Cimentaciones. Vol. 1, pp 109 - 140, Lima Perú.

Reese, le. Cox, W. R y Koop, F.D. ( 1974 ). "Analysis of laterally loaded piles in sand". Sixth Annual Offshore Technology Conf. Houston, Tex, may.

Sociedad Mexicana de Mecánica de Suelos ( 1983 ). Manual de Diseño y Construcción de Pilas y Pilotes. México. ( Elaborado por el Instituto de Ingeniería y Sólum )

Yegian, M y Wright, S. G ( 1973 )."Lateral soil resistance- Displacement telationships for pile foundations in soft clays ". Fifht Annual Offshore Technology Conf. Houston, Tex, april - may.

Zeevaert, L ( 1983 ), Foundation Engineerinq for Difficult Subsoil Conditions.Van Nostrand Reinhold, New York.

Zeevaert, L (1980).*Interacción Suelo - Estructura de Cimentación. Limusa* 

Zeevaert, L ( 1983 ), Fundation Engineering for Difficult Subsoil Conditions.2nd edition, Van Nostrand Reinhold, New York.
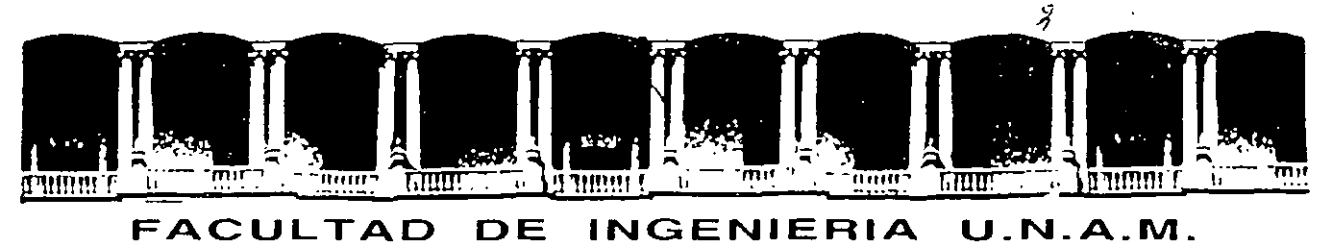

# **DIVISION DE EDUCACION CONTINUA**

MODULO I ANALIIS ESTRUCTURAL

TEMA

UN METODO PARA EL ANALIIS TRIDIMENSIONAL DE LA INTERACCION ESTATICA SUELO ESTRUCTURA

M.EN I. AGUSTIN DEMENEGHI COLINA

**Sales Control** 

# Diplomato de actualización en **DE ESTRUCTURAS**

# **MODULO 1 ANALISIS ESTRUCTURAL**

# TEMA: UN METODO PARA EL ANALISIS TRIDIMENSIONAL DE LA INTERACCION ESTATICA SUELO- ESTRUCTURA PROFESOR : M. en l. Agustín Deméneghi Colina

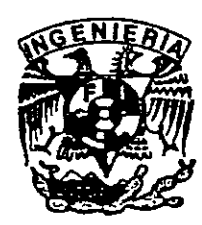

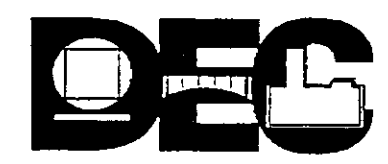

 $\boldsymbol{\hat{z}}$ 

### **UN METODO PARA EL ANALISIS TRIDIMENSIONAL DE LA INTERACCION ESTATICA SUELO-ESTRUCTURA**

Agustín Deméneghi ·

. Facultad de Ingeniería, UNAM. México

#### **RESUMEN**

Se presenta un procedimiento para el análisis de interacción estática suelo-estructura en tres "dimensiones, el cual toma en cuenta toda la estructura y todos los estratos del subsuelo. Esta técnica permite además de conocer los elementos mecánicos en cualquier nudo de la estructura, incluyendo desde luego la estructura de cimentación. con el propósito de ilustrar el empleo del método, se presenta un ejemplo sencillo de aplicación resuelto paso a paso.

#### **ABSTRACT**

A method for the dimensional analysis of static soil-structure interaction is presented, in which the whole structure and all the subsoil strata are considered. With this technique we can determine the mechanical elements in each node of the structure, including the substructure. A simple illustrative example is presented for the explanation of the method.

## **1./NTRODUCC/ON**

Se han desarrollado hasta la fecha técnicas de interacción estática suelo-estructura bastante útiles la mayoría de ellas; sin embargo, muchos de estos métodos están elaborados para aplicarse únicamente en dos dimensiones, de manera que el análisis de una estructura se realiza en un plano, lo cual hace que se pierda la visualización del fenómeno tridimensional. Se puede intentar hacer análisis en dos direcciones ortogonales y superponer los efectos, para representar el fenómeno tridimensional, pero aun así el procedimiento es aproximado, y además no es posible conocer los elementos mecánicos en las vigas intermedias de la estructura de cimentación. Por lo tanto, es necesario desarrollar procedimientos que tomen en cuenta el efecto tridimensional en la interacción suelo-estructura.

En este artículo se presenta un método de interacción tridimensional que toma en cuenta toda la estructura y todos los estratos del subsuelo.

La técnica de interacción que se propone (Deméneghi 1983) consiste en considerar las reacciones del terreno de cimentación como cargas sobre la estructura, manejándolas como incógnitas. Después se calculan los hundimientos del suelo en función de las cargas sobre él (éstas cargas iguales en magnitud y de sentido contrario a las reacciones, por la tercera ley de Newton). Finalmente se establece la compatibilidad de deformaciones entre estructura y suelo, lo que equivale a igualar los desplazamientos entre ambos medios; con esto se resuelve el problema, ya que se obtienen los hundimientos del suelo y las reacciones sobre la estructura. Como previamente se realizó el análisis estructural, es posible determinar además los giros en los nudos de la estructura. con estos resultados se pueden calcular los elementos mecánicos en toda la estructura, incluyendo desde luego a la estructura de cimentación.

#### **2. ANALIS/S ESTRUCTURAL**

Para fines de interacción es conveniente utilizar el método de rigideces del análisis estructural en el que la ecuación general de equilibrio de una estructura está dada por (Beaufait et al 1970)<br>1970)

$$
\overline{K}\,\delta+\overline{b}^{\mathsf{e}}+\overline{b}^{\mathsf{c}}
$$

donde

 $K$  = matriz de rigideces de la estructura  $\delta$  = vector de desplazamientos *e.* = vector de cargas de empotramiento  $P<sub>c</sub>$  = vector de cargas concentradas

La matriz de rigideces de la estructura se puede obtener mediante la suma de las matrices de rigidez de todas y cada una de las barras que forman la estructura. Para la determinación de los vectores de empotramiento en las vigas de la estructura de cimentación, debido a la reacción del terreno, consideramos una carga repartida de un extremo hasta la mitad de una barra y otra carga repartida de la mitad hasta el otro extremo de la barra. La convención de signos utilizada es la siguiente: los giros se consideran positivos en sentido antihorario y los desplazamientos lineales son positivos si van hacia abajo en una barra horizontal (o hacia la izquierda en barra vertical). Los momentos flexionantes son positivos en sentido horario, y las fuerzas cortantes son positivas si van hacia arriba en barra horizontal (o hacia la derecha en barra vertical). A continuación presentamos las matrices de rigidez y los vectores de empotramiento para las siguientes condiciones de apoyo:

a) Barra con una articulación a la izquierda y un apoyo continuo a la derecha (fig. 1)

La matriz de rigidez está dada por:

$$
\underline{K}_{m} = \begin{bmatrix} \theta_{q} & \delta_{r} & \delta_{s} \\ 3EI/L & -3EI/L^{2} & 3EI/L^{2} \\ -3EI/L^{2} & 3EI/L^{3} & -3EI/L^{3} \\ 3EI/L^{2} & -3EI/L^{3} & 3EI/L^{3} \end{bmatrix} \begin{matrix} \delta_{q} \\ \delta_{r} \\ \delta_{s} \end{matrix}
$$
 (2)

El vector de cargas de empotramiento vale

$$
\underline{P}_{em} = \begin{bmatrix} -wL^2/8 + (7/128)L^2 & r_r + (9/128)L^2 & r_s \\ -3wL/8 + (41/128)L & r_r + (7/128)L & r_s \\ -5wL/8 + (23/128)L & r_r + (57/128)L & r_s \end{bmatrix}
$$
(3)

b) Barra con una articulación a la derecha *y* un apoyo continuo a la izquierda (fig. 2)

La matriz de rigidez está dada por:

$$
\underline{K}_{m} = \begin{bmatrix} \theta_{q} & \delta_{r} & \delta_{s} \\ 3EI/L & -3EI/L^{2} & 3EI/L^{2} \\ -3EI/L^{2} & 3EI/L^{3} & -3EI/L^{3} \\ 3EI/L^{2} & -3EI/L^{3} & 3EI/L^{3} \end{bmatrix} \delta_{s}
$$
 (4)

El vector de carga· de empotramiento vale

arga de empotramiento vale  
\n
$$
\underline{P}_{em} = \begin{bmatrix} vL^2 / 8 - (9/128)L^2 r_r - (7/128)L^2 r_s \\ -5wL / 8 + (57/128)L r_r + (23/128)L r_s \\ -3wL / 8 + (7/128)L r_r + (41/128)L r_s \end{bmatrix}
$$
(5)

La matriz de rigidez *y* el vector de cargas de empotramiento para una barra con dos apoyos continuos se obtiene en forma similar a la de las barras anteriores (véase Beaufait et al 1970).

Como indicamos antes, la matriz de rigideces de toda la estructura es la suma de las matrices de rigidez de todas *y* cada una de las barras de la estructura. El vector de cargas de empotramiento de toda la estructura se obtiene sumando los vectores de cargas de empotramiento de todas *y* cada una de las barras. el vector de cargas concentradas se determina asignando a cada grado de libertad la carga concentrada que actúa sobre él. con esto se realiza el análisis estructural de toda la estructura.

Por falta de espacio no presentamos las expresiones para la determinación de los elementos mecánicos, pero, a manera de ejemplo, para una barra con una articulación a la izquierda *y* un apoyo continuo a la derecha (fig. 1)

$$
M_q = -WL^2 / 8 + (7 / 128) L^2 r_r + (9 / 128) L^2 r_s + (3E) L^2 \theta_q
$$
  
- (3E) L<sup>2</sup> / δ<sub>r</sub> + (3E) L<sup>2</sup> / δ<sub>s</sub> (6)

$$
V_r = -3wL/8 + (41/128) L r_r + (7/128) L r_s - (3EI/L^2) \theta_q
$$
  
+ (3EI/L<sup>3</sup>)  $\delta_r$  - (3EI/L<sup>3</sup>)  $\delta_s$  (7)

#### **3. HUNDIMIENTOS DEL TERRENO DE CIMENTACION**

En este inciso consideramos las cargas que transmite la estructura sobre el terreno de apoyo, las que son iguales en magnitud *y* de sentido contrario a las reacciones del suelo sobre la estructura, por la tercera ley de Newton. Calculemos los asentamientos del terreno en función de estas cargas; consideremos una reacción  $r_k$  actuando en la superficie (fig. 3); la presión vertical vale r<sub>k</sub> d<sub>k</sub> / a<sub>k</sub>, donde d<sub>k</sub> y a<sub>k</sub> son la longitud y el área en las que actúa la carga, respectivamente. La deformación del estrato de espesor H<sub>ii</sub>, debida a la carga r<sub>k</sub> vale

$$
\delta_{ijk} = M_{z_{ij}} H_{ij} \sigma_{z_{ijk}}
$$
  
Pero  $\sigma_{z_{ijk}} = I_{ijk} r_k d_k / a_k$ 

donde l<sub>ijk</sub> es el valor de influencia; el cual está dado por el esfuerzo normal vertical en el punto ij, producido por una presión unitaria actuando en el área a<sub>k</sub> (Zeevaert 1973).

M<sub>zil</sub> módulo lineal de deformación, el cual se define como el cociente de la deformación unitaria que la ocasiona.

En consecuencia  $\delta_{ijk} = M_{z_{ii}} H_{ijk} I_{ik} d_k / a_k$ 

La deformación del estrato, debida a todas las cargas vale

$$
\delta_{ij} = M_{z_{ij}} H_{ij} \sum_{i=1}^{n_r} I_{ijk} r_k d_k / a_k
$$

donde n, = número total de cargas r,

El asentamiento bajo el punto i vale

$$
\delta_i = \sum_{j=1}^{n_R} M_{z_{ij}} H_{ij} \sum_{k=1}^{n_r} I_{ijk} r_k d_k / a_k
$$

donde  $n_e = n$ úmero total de estratos.

En la ec. 8 los hundimientos del terreno quedan en función de las cargas r<sub>k</sub>.

#### 4. COMPATIBILIDAD DE DEFORMACIONES

En esta etapa se establece la compatibilidad de deformaciones entre estructura y suelo de cimentación, lo que equivale a considerar que tanto los desplazamientos de la estructura como· los del terreno son iguales, es decir, que el suelo no se despega de la estructura. Analiticamente esto se alcanza sustituyendo los valores dados por la ec. 8 en la ec. 1. De esta manera desaparecen como incógnitas los giros en los nudos y las reacciones del terreno. Es fácil ver que el número de ecuaciones es el mismo que el de las incógnitas, con lo que se puede resolver el sistema de ecuaciones y despejar los giros y las reacciones. Empleando .la ec.8, ya conocidas las reacciones, se pueden determinar también los hundimientos del terreno de apoyo.

#### **5. EJEMPLO ILUSTRATIVO**

Presentamos en este inciso un ejemplo muy sencillo resuelto paso a paso, con el propósito de que el lector visualice las etapas requeridas para el análisis de interacción.

Se pide determinar las reacciones *y* los hundimientos del terreno, para la estructura mostrada en la fig. 4, cuya cimentación es a base una losa corrida. Se piden también los elementos mecánicos. La estratigrafia *y* propiedades del subsuelo se muestran en la fig.5.

#### a) Análisis estructural

Primeramente numeramos las barras y los grados de libertad de la estructura, como se indica en la fig.6. Dada la simetria de la estructura, presentamos a continuación los de la barra 1 (articulación a la izquierda) *y* la barra 7 (articulación a la derecha). Cabe aclarar que se desprecian los efectos de torsión en las barras.

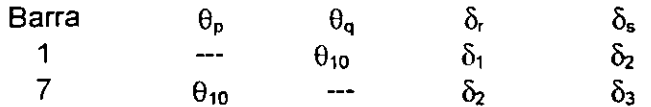

A continuación hallaremos las matrices de rigidez y los vectores de empotramiento de las barras 1 y 7. Las demás matrices y vectores se obtiene en forma similar. Aplicando la ec. 2 para la barra 1:

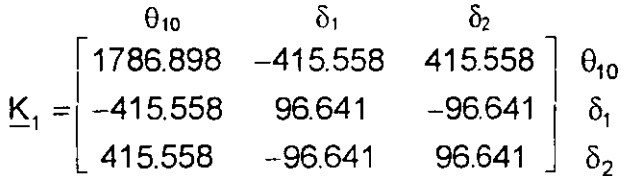

Aplicando la ec.4 para la barra 3

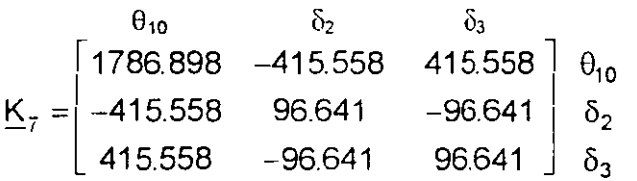

La matriz de rigideces de toda la estructura es la suma de las matrices de rigidez de todas y cada una de las barras de la estructura (el rango de cada matriz se toma de 15 por 15). A manera de ejemplo se presenta a continuación la matriz de rigidez de la estructura para los primeros 5 grados de libertad.

$$
\delta_1 \qquad \delta_2 \qquad \delta_3 \qquad \delta_4 \qquad \delta_5 \sim
$$
\n
$$
\begin{bmatrix}\n193.282 & -96.641 & 0 & -96.641 & 0 & \dots & \delta_1 \\
-96.641 & 214.937 & -96.641 & 0 & -21.655 & \dots & \delta_2 \\
0 & -96.641 & 193.282 & 0 & 0 & \dots & \delta_3 \\
-96.641 & 0 & 0 & 214.937 & -21.655 & \dots & \delta_4 \\
0 & -21.655 & 0 & -21.655 & 86.620 & \dots & \delta_5\n\end{bmatrix}
$$

El vector de desplazamientos, para los primeros cinco grados de libertad, vale

 $\mathbb{R}^2$ 

$$
\underline{\delta} = \begin{bmatrix} \delta_1 \\ \delta_2 \\ \delta_3 \\ \delta_4 \\ \delta_5 \\ \vdots \end{bmatrix}
$$

Determinemos a continuación el vector de cargas de empotramiento. Aplicando la ec. 3 para la barra 1.

$$
\underline{P}_{e1} = \begin{bmatrix} . & 1.849 + 1.011r_1 & + 1.3r_2 & & \\ . & 1.29 & + 1.377r_1 & + 0.2352r_2 & & 1 \\ . & 2.15 & + 0.7727r_1 & + 1.9148r_2 & & 2 \\ . & & & & & & \end{bmatrix} \begin{bmatrix} GL \\ 10 \\ 2 \\ 2 \\ 3 \end{bmatrix}
$$

 $\sim$ 

Aplicando la ec. 5 para la barra 3:

 $\sim 100$  km s  $^{-1}$ 

 $\ddot{\phantom{a}}$ 

$$
\underline{P}_{e7} = \begin{bmatrix} 1.849 - 1.3 r_2 & -1.011 r_3 & 10 \\ -2.15 & +1.915 r_2 & +0.7727 r_3 & 2 \\ -1.29 & +0.2352 r_2 & +1.3773 r_3 & 3 \end{bmatrix}
$$

Como ejemplo presentamos a continuación el vector de cargas de empotramiento de la estructura para los primeros 5 grados de libertad.

 $\mathcal{L}^{\text{max}}_{\text{max}}$ 

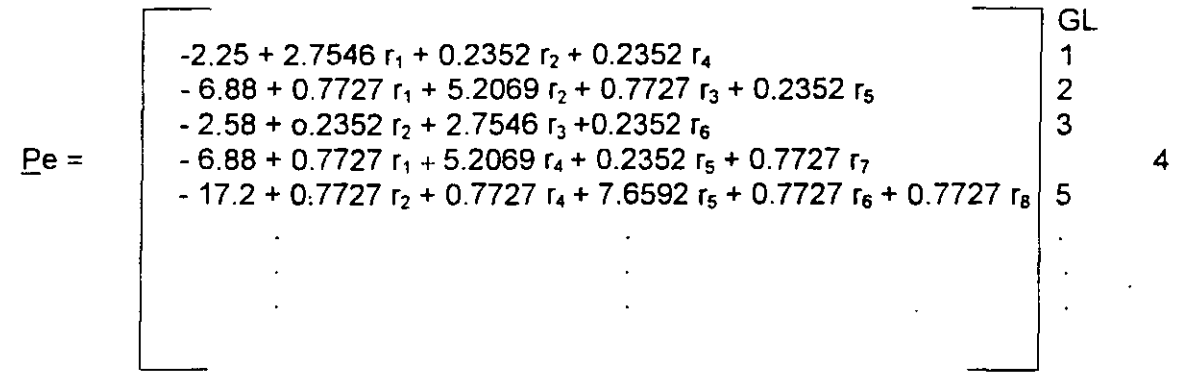

GL = grado de libertad

El vector de cargas concentradas, para los primeros 5 grados de libertad, esta dado por:

$$
\underline{P}c = \begin{pmatrix} .9.6 & & & & & 1 \\ & -9.6 & & & & 1 \\ & & 0 & & & 2 \\ & & -9.6 & & & 3 \\ & & 0 & & & 4 \\ & & & . & . & . \\ & & & . & . & . \end{pmatrix}
$$

Sustituyendo valores en la ec 1, y tomando en cuenta que, por simetria:

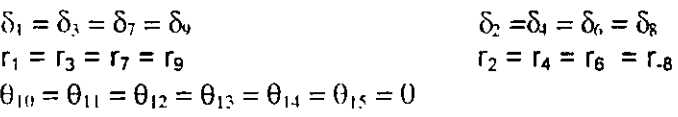

se obtiene el siguiente sistema de ecuaciones (que representan el equilibrio de cortantes o de momentos en el grado de libertad correspondiente):

Grado de libertad 1

$$
193\ 28\ \delta_1 + 193.28\ \delta_2 + 2\ 7546\ r_1 + 0.4704\ r_2 - 2.58\ -9.6 = 0
$$
 (a)

Grado de libertad 2

- 193.28 
$$
\delta_1
$$
 + 214.937  $\delta_2$  -21.655  $\delta_5$  +1.5454  $r_1$  +5.2069  $r_2$  + 0.2352  $r_5$  - 6.88 = 0 (b)

Grado de libertad 5

 $-86.62 \delta_2 + 86.62 \delta_5 + 3.0896 r_2 + 7.6592 r_5 - 17.2 = 0$  (c)

b) Análisis de deformaciones del terreno de cimentación Haciendo i = 1 en la ec. 8

$$
\delta_{i} = \sum_{j=1}^{2} M \prod_{i,j} H_{1j} \sum_{k=1-i}^{9} I \prod_{ijk} d_{k} / a_{k}
$$
  
=  $M \prod_{i=1}^{3} H_{1} (I_{111} d_{1} r_{1} / a_{1} + I_{112} d_{2} r_{2} / a_{2} + \dots + I_{119} d_{9} r_{9} / a_{9})$   
+  $M \prod_{i=2}^{3} H_{2} (I_{121} d_{1} r_{1} / a_{1} + I_{122} d_{2} r_{2} / a_{2} + \dots + I_{129} d_{9} r_{9} / a_{9})$  (d)

Como se indico en el inciso 3, el valor de influencia  $I_{11k}$  representa el esfuerzo en el punto 1j debido a una presión unitaria colocada en el área k. Calculemos como ejemplo un valor de influencia, digamos en Y<sub>115</sub>, en la fig. 7 se muestra la planta del área 5 y del punto 1. Colocamos una presión unitaria en el área 5 y calculamos el esfuerzo bajo el punto 1, a la mitad del estrato 1, es decir, a una profundidad de 1.2 m. Aplicando la ecuación de Boussinesq, se obtiene un esfuerzo vertical de 0.002988. Los demás valores de influencia se obtiene en fonna similar. Sustituyendo valores en la ec. (d).

$$
\delta_1 = 0.0154 (2.4) [0.2271(4.3r_1) / 4.6225+0.009375 (6.45r_2) / 9.245 +0.0001528 (4.3r_3) / 4.6225 + 0.009375 (6.45r_4) / 9.245 +0.002988 (8.6r_5) / 18.49 + 0.0001625 (6.45r_6) / 9.245 +0.0001528 (4.r_7) / 4.6225 + 0.0001625 (6.45r_6) / 9.245 +0.0002824 (4.3r_9) / 4.6225 +0.0001625 (6.45r_8) / 9.245 +0.0222 (2.0) [0.1139 (4.3r_1) / 4.6225 + 0.04407 (6.45r_2) / 9.245 +0.002284 (4.3r_3) / 4.6225 + 0.04407 (6.45r_4) / 9.245 +0.028026 (8.6r_5) / 18.49 + 0.002638 (6.45r_6) / 9.245 +0.0022836 (4.3r_7) / 4.6225 + 0.002638 (6.45r_8) / 9.245 +0.0005157 (4.3r_9) / 4.6225]
$$

Sabemos por simetría

 $r_1 = r_3 = r_7 = r_9$   $r_2 = r_4 = r_6 = r_8$ 

Sustituyendo valores y haciendo operaciones

$$
\delta_1 = 0.012733 r_1 + 0.0033854 r_2 + 0.00063012 r_5
$$
 (e)

En forma análoga se obtienen  $\delta_2$  y  $\delta_5$ 

$$
\delta_2 = 0.0036877 r_1 + 0.020326 r_2 + 0.0021424 r_5
$$
\n
$$
\delta_5 = 0.0028714 r_1 + 0.010629 r_2 + 0.025023 r_5
$$
\n
$$
(g)
$$

e) Compatibilidad de deformaciones

La compatibilidad de deformaciones entre la estructura y el terreno de cimentación se logra sustituyendo las ecs. (e), (f) y (g) en las ecs. (a), (b) y (e); así, se obtiene:

Gradó de libertad 1

4.5029  $r_1$  - 2.8039  $r_2$  - 0.2923  $r_5$  - 12.18 = 0 (a')

Grado de libertad 2

$$
-0.1852 r_1 + 8.6912 r_2 + 0.03202 r_5 - 6.88 = 0
$$
 (b')

Grado de libertad 5

$$
-0.07071 r_1 + 2.2496 r_2 + 9.6411 r_5 - 17.2 = 0
$$
 (c')

Resolviendo el sistema de ecuaciones

 $r_1 = 3.343$  t/m  $r_2 = 0.8569$  t/m  $r_5 = 1.609$  t/m

Los hundimientos del terreno de cimentación se obtienen sustituyendo los valores de las reacciones en las ecs. (e),  $(f)$   $y$   $(g)$ 

 $\delta_1$  = 0.0465 m  $\delta_2$  = 0.0332 m  $\delta_5$  = 0.0590 m

Para ilustrar la determinación de elementos mecánicos, utilizamos para la barra 1 las ecs. 6 y 7  $M_{10}$  = - 2.88 t.m  $V_1$  = 4.8 t

#### **6. CONCLUSIONES**

Como se puede apreciar en los incisos anteriores, es posible en forma relativamente sencilla llevar a cabo el análisis de interacción suelo-estructura en el espacio, sin necesidad de hacer iteraciones. Además se toma en cuenta toda la estructura y todos los estratos del subsuelo. Uno de los aspectos importantes es que para aplicar esta técnica en la práctica profesional, es necesano elaborar programas de computadora, los cuales utilizan grandes cantidades de memoria, ya que en tres dimensiones el número de grados de libertad es mucho mayor que el que se utiliza en análisis bidimensional.

#### **REFERENCIAS**

Beaufait, F W, Rowan, W H, Hoadley, P G y Hackett, R M, Computer Methods of Structural Analysis, Prentice-Hall, 1970

Deméneghi, A, "Interacción suelo-estructura", Rev Ingeniería. Vol LIII, No 4, pp 80-90, Facultad de Ingeniería, UNAM, 1983

Zeevaert, L, Foundation Engineering for Difficult Subsoil Conditions, Van Nostrand Reinhold, 1973

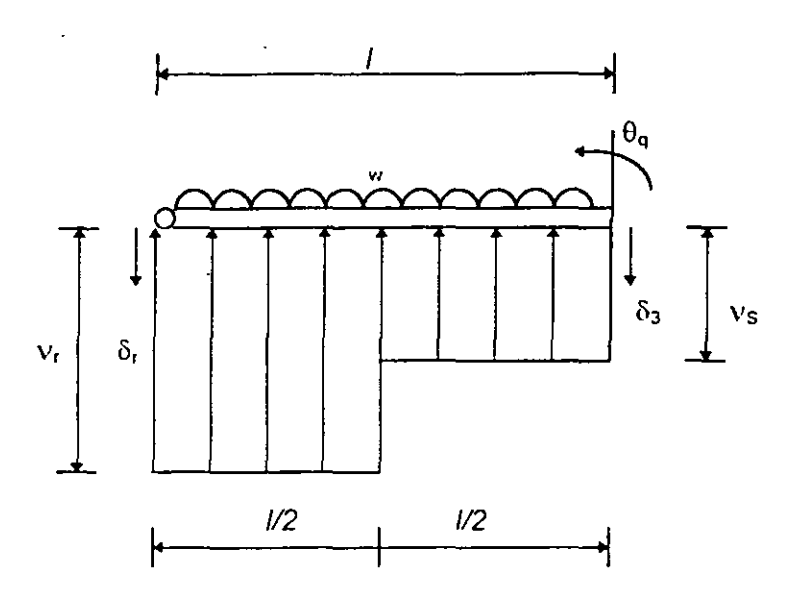

Figura 1. Barra articulada a la izquierda

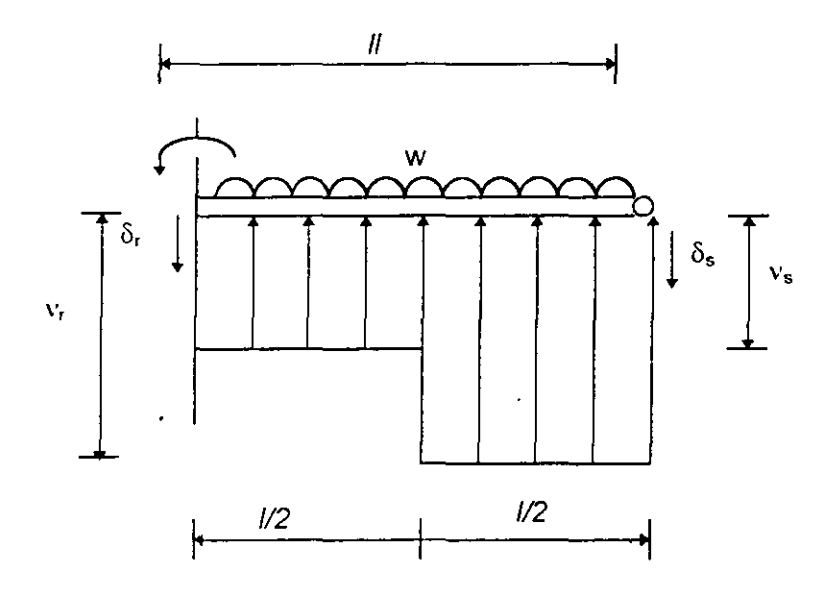

Figura 2. Barra articulada a la derecha

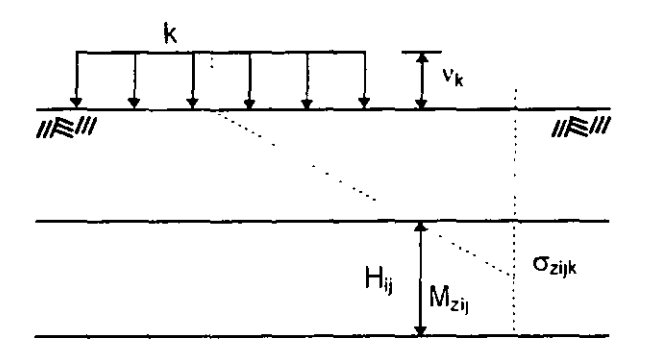

### Figura 3. Cálculo de los hundimientos del terreno

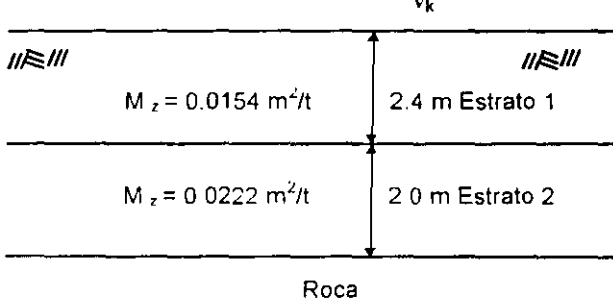

Figura 5. Estratigrafia y propiedades

(Ejemplo)

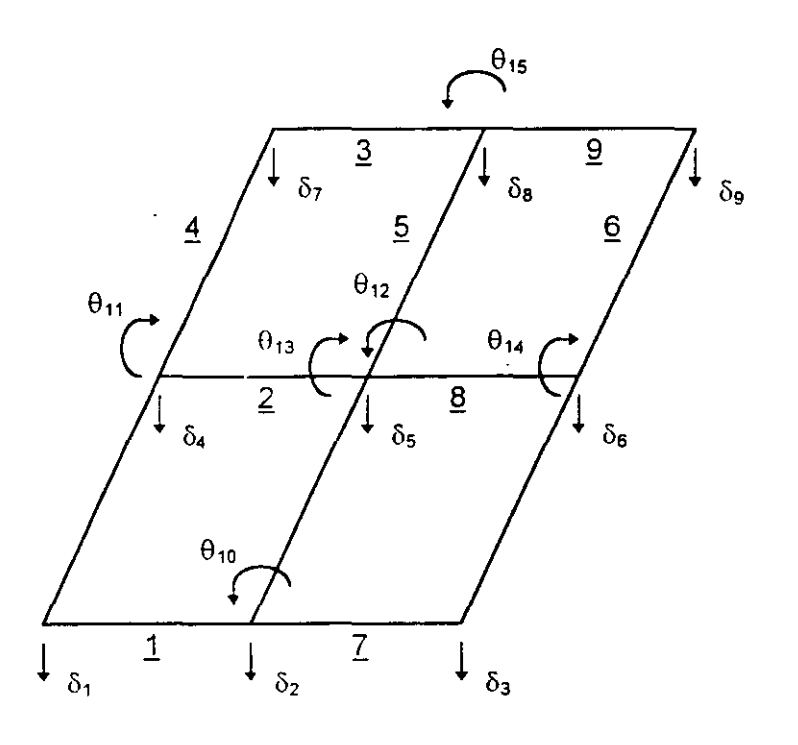

 $\ddot{\phantom{a}}$ 

Figura 6. Numeracion de barras y grados de libertad

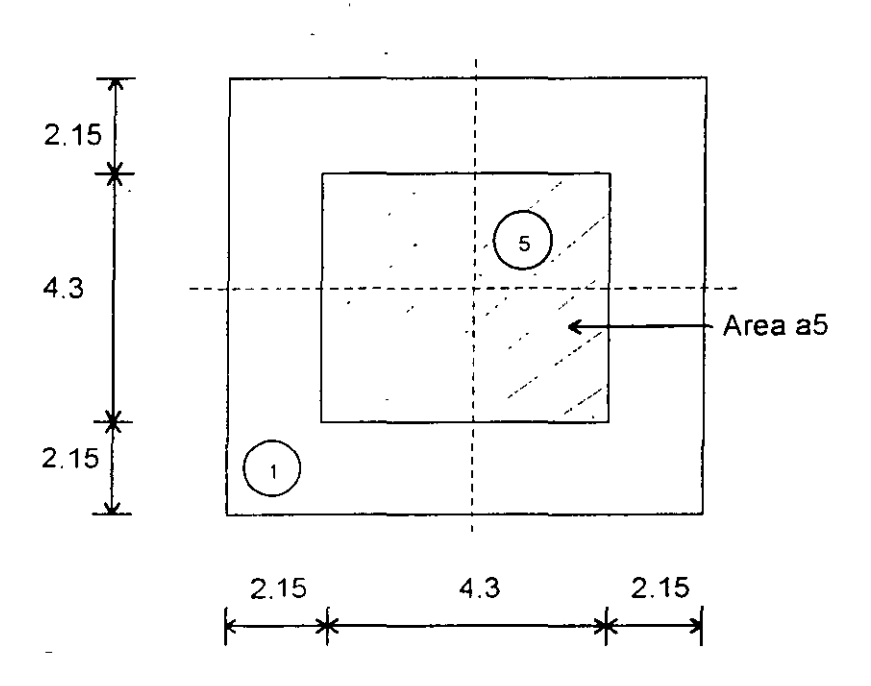

FIGURA 7 Determinación de los valores de influencia

# Diplomato de actualización en **DELISTRUCTURAS**

# MODULO 1 ANALISIS ESTRUCTURAL

TEMA: METODO MIXTO DE FLEXIBILIDAD Y RIGIDECES ANALISIS DE EFECTOS DINAMICOS PROFESOR: Dr. José Luis Camba Castañeda Autor: lng. Julio Damy Ríos +

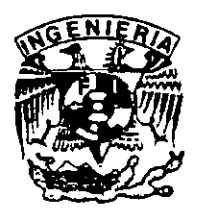

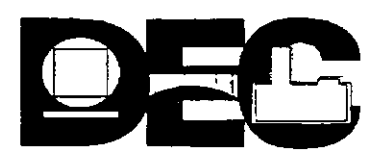

#### **1.1NTRODUCCION.**

El análisis estructural, a través del método de rigideces, resuelve el problema del análisis de sistemas estructurales, mediante la solución de la ecuación general  ${F} = [k] { d }$ , en donde el tamaño de la matriz de rigideces de la estructura [k], mantiene una relación directa con el número de grados de libertad angular y lineal del sistema estructural.

En un planteamiento tradicional, el análisis estructural concibe como nudos de una estructura a todos aquellos puntos en que concurren dos o más elementos de la misma.

Es posible, a través de un planteamiento más elaborado reducir el número de nudos de una estructura si sólo se consideran como tales a los puntos en que concurren tres o más elementos de esta, lo cual reduce considerablemente el tamaño de la matriz de rigideces de la estructura (k] , siendo esto ventajoso desde el punto de vista de la solución matemática y sobre todo de la aplicación de computadores al análisis estructural.

Este planteamiento es de interés particular cuando se aplica al análisis estructural del sistema de tuberías en dos o tres dimensiones, debido a que en estos sistemas estructurales existe por lo general un número suficientemente grande de puntos en que concurren solamente dotramos de tubería (quiebres), como para pensar en un tratamiento especial para ellos, s, considerarlos como nudos.

### **2. CARACTERISTICAS** .

1.- NUDO.- Se considerarán como nudos sólo aquellos puntos de la estructura en que concurran tres o más tramos de barra y a Jos apoyos incompletos.

2.- TRAMO DE BARRA.- Se llamará así al tramo recto comprendido entre dos quiebres adyacentes a una barra:

3.- BARRA.- Se entenderá por barra, a la parte de tubería comprendida entre dos nudos.

4.-SECCION TRANSVERSAL- La Sección Transversal de cada barra, será un anillo circular constante en toda su longitud.

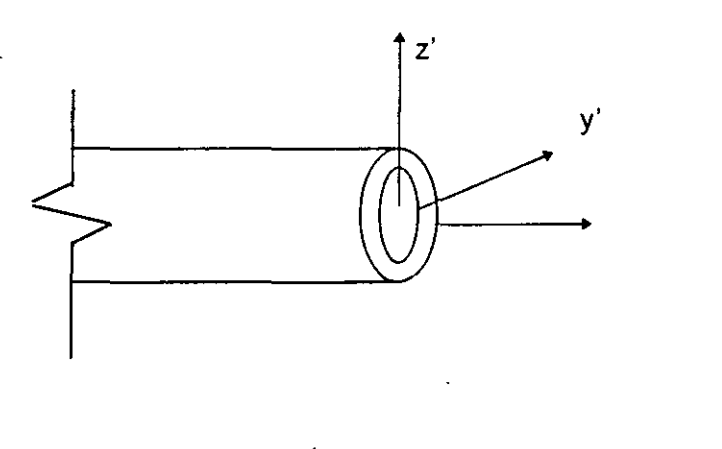

$$
ix = J
$$
  
\n
$$
iy = iz_1 = Y
$$
  
\n
$$
Ac'_y = Ac'_z = Ac
$$

FIGURA 1. Propiedades de la sección transversal y ejes locales de referencia (S. L.)

## **3. DEFINICIONES**

#### A).- **Para análisis en dos dimensiones.**

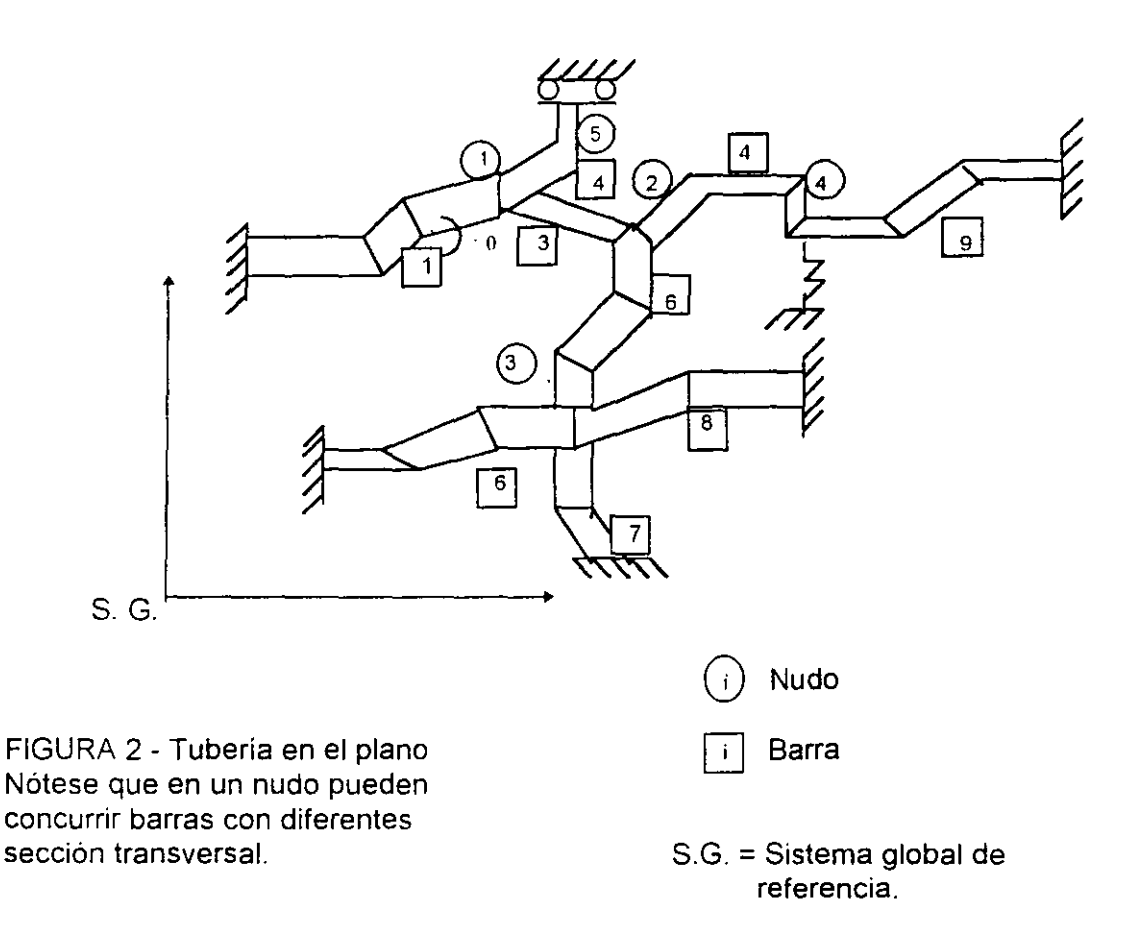

A.1.).- Matriz de transformación de coordenadas T para un tramo de barra.

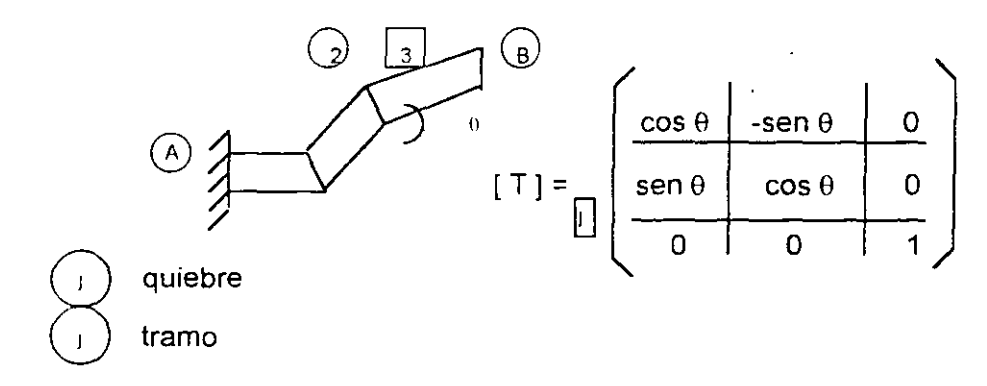

FIGURA 3.- Tramos de barra y ángulo  $\theta$ para la barra 1 de la figura 2.

donde  $\theta$  = inclinación del tramo de barra j referido al eje positivo en el S.G. medido en sentido contrario al de las manecillas del reloj.

A.2.).- Matriz de transporte entre los puntos  $(\widehat{B})$  y  $(\widehat{I})$  referidos al S.G.

$$
[H_{B_j}] = \left( \begin{array}{ccc|ccc} & 1 & & 0 & & 0 \\ \hline 0 & & 1 & & 0 \\ \hline \sqrt{(Y_B - Y_j)} & & (X_B - X_j) & 0 \\ \end{array} \right)
$$

Referido al tramo $\boxed{3}$  de la barra 1 (fig. 3), B es el nudo $\overline{(1)}$  y j es el quiebre  $(2)$ 

Nótese que para el tramo adyacente a un nudo , la matriz de transporte [Ha,] toma la forma de la matriz identidad [ Y ].

A.3.) Matriz de flexibilidad del tramo  $\boxed{j}$  en su extremo $\boxed{j}$  referido al S.L. de referencia. (ver Fig. 1).

$$
\begin{bmatrix}\nf \text{ is } \\
\text{ is } \\
\text{ is } \\
\text{ is } \\
\text{ is } \\
\text{ is } \\
\text{ is } \\
\text{ is } \\
\text{ is } \\
\text{ is } \\
\text{ is } \\
\text{ is } \\
\text{ is } \\
\text{ is } \\
\text{ is } \\
\text{ is } \\
\text{ is } \\
\text{ is } \\
\text{ is } \\
\text{ is } \\
\text{ is } \\
\text{ is } \\
\text{ is } \\
\text{ is } \\
\text{ is } \\
\text{ is } \\
\text{ is } \\
\text{ is } \\
\text{ is } \\
\text{ is } \\
\text{ is } \\
\text{ is } \\
\text{ is } \\
\text{ is } \\
\text{ is } \\
\text{ is } \\
\text{ is } \\
\text{ is } \\
\text{ is } \\
\text{ is } \\
\text{ is } \\
\text{ is } \\
\text{ is } \\
\text{ is } \\
\text{ is } \\
\text{ is } \\
\text{ is } \\
\text{ is } \\
\text{ is } \\
\text{ is } \\
\text{ is } \\
\text{ is } \\
\text{ is } \\
\text{ is } \\
\text{ is } \\
\text{ is } \\
\text{ is } \\
\text{ is } \\
\text{ is } \\
\text{ is } \\
\text{ is } \\
\text{ is } \\
\text{ is } \\
\text{ is } \\
\text{ is } \\
\text{ is } \\
\text{ is } \\
\text{ is } \\
\text{ is } \\
\text{ is } \\
\text{ is } \\
\text{ is } \\
\text{ is } \\
\text{ is } \\
\text{ is } \\
\text{ is } \\
\text{ is } \\
\text{ is } \\
\text{ is } \\
\text{ is } \\
\text{ is } \\
\text{ is } \\
\text{ is } \\
\text{ is } \\
\text{ is } \\
\text{ is } \\
\text{ is } \\
\text{ is } \\
\text{ is } \\
\text{ is } \\
\text{ is } \\
\text{ is } \\
\text{ is } \\
\text{ is } \\
\text{ is } \\
\text{ is } \\
\text{ is } \\
\text{ is } \\
\text{ is } \\
\text{ is } \\
\text{ is } \\
\text{ is } \\
\text{ is } \\
\text{ is } \\
\text{ is } \\
\text{ is } \\
\text{ is } \\
\text{ is } \\
\text{ is } \\
\text{ is } \\
\text{ is } \\
\text{ is } \\
\text{ is } \\
\text{ is } \\
\text{ is } \\
\text{ is } \\
\text{ is } \\
\text{ is } \\
\text{ is } \\
\text{ is } \\
\text{ is } \\
\text{ is } \\
\text{ is } \\
\text{ is } \\
\text{ is } \\
\text{
$$

donde.  $C = G (1+P) \frac{1}{A c L}$ 

- P = Módulo de Poisson del material.
- Ac = Area de cortante de la sección transversal.  $\mathbb{R}^2$

### **8).- Para análisis en tres dimensiones.**

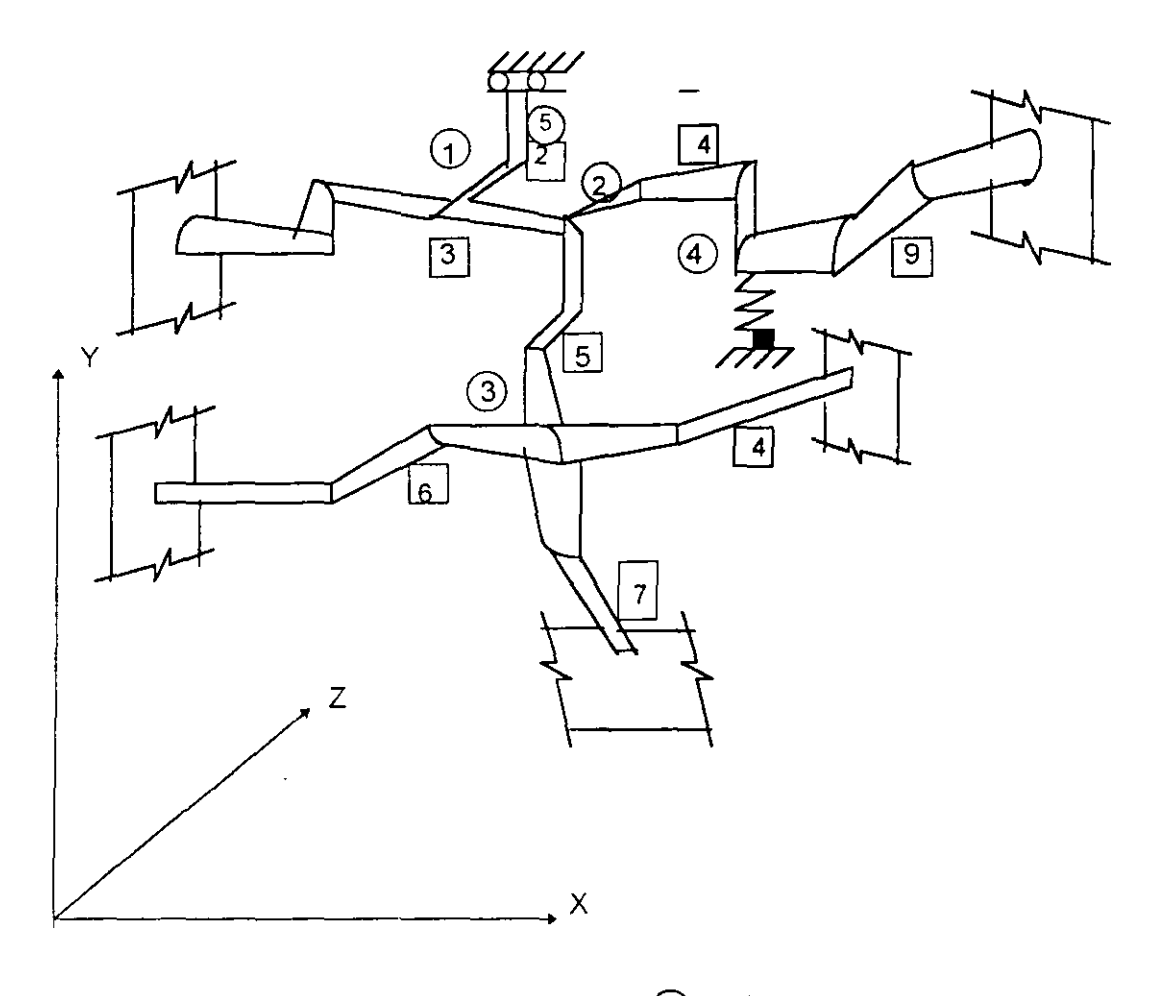

FIGURA 4.- Tubería en el espacio Nótese que en el nudo pueden concurrir barras con diferente sección transversal.

 $\overline{\phantom{a}}$ 

 $(i)$  nudo

G) barra

S.G. Sistema global de referencia.

8.1.).- Matriz de transformación de coordenadas [ T] para un tramo de barra.

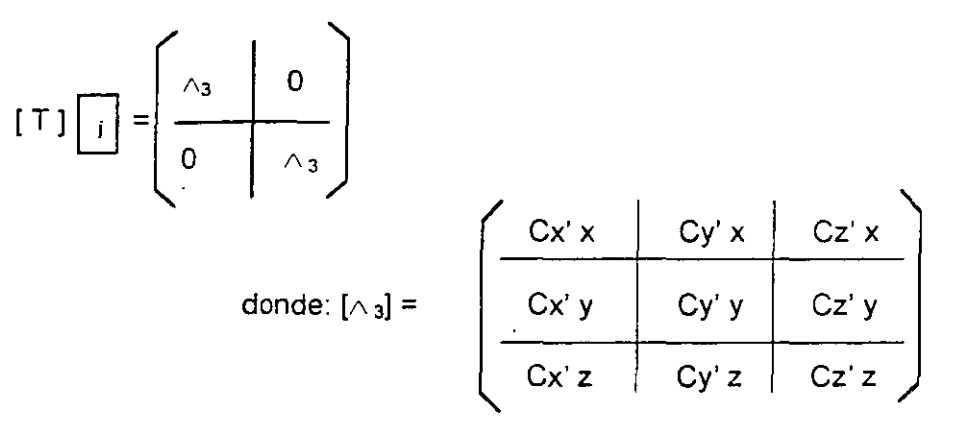

En la matriz  $[A_3]$  los elementos de las columnas 1,2 *y* 3 son los cosenos directores de x', y' *y* z' respectivamente, del tramo  $\boxed{\phantom{a}}$  en la barra $\boxed{\phantom{a}}$  en el S.L., con el respecto al S.G. (fig. 1 y fig. 4)

8.2.).- Matriz de transporte entre los puntos 8 y j referidos al S.G.

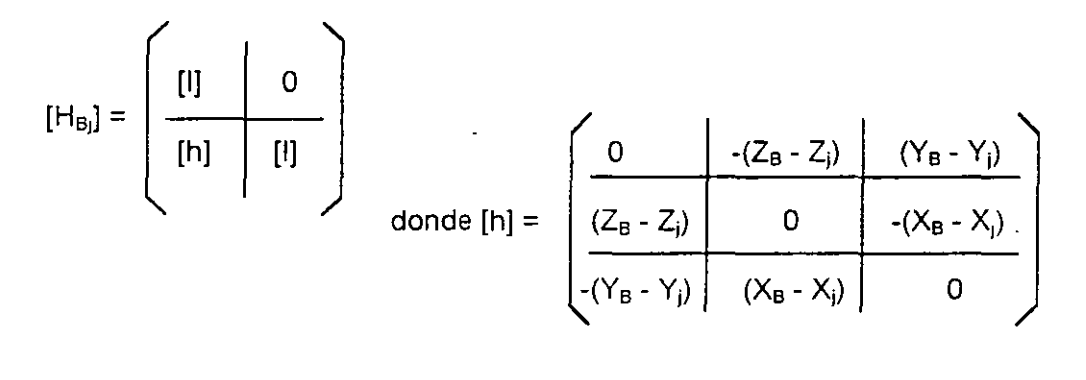

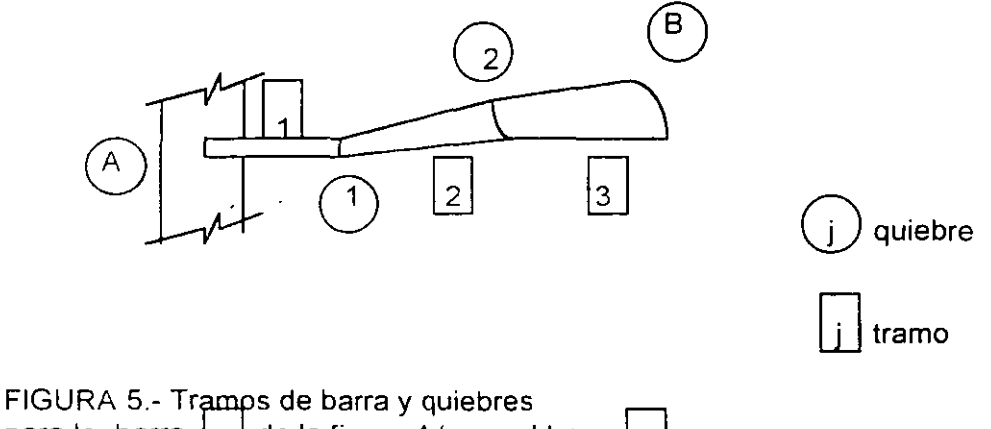

para la barra لـزلـ de la figura 4 (para el tramo  $\overline{\mathsf{B}}$  es el nudo  $\overline{(3)}$  y  $\overline{\mathsf{j}}$  es el quiebre  $\overline{(4)}$  ).

 $\boldsymbol{\mathcal{E}}$ 

Nótese que para el tramo adyacente a un nudo, la matriz de transporte [H<sub>Bi</sub>] toma la forma de la matriz identidad [Y].

B.3).- Matriz de Flexibilidad del tramo i en su extremo (i) referido al S.L. de referencia (ver fig. 1)

$$
donde C = G(1 + P) \frac{1}{ACL^2}
$$

P = Módulo de Poisson del material

Ac = Area de cortante de la sección transversal.

$$
G = \frac{E}{2(1+p)}
$$

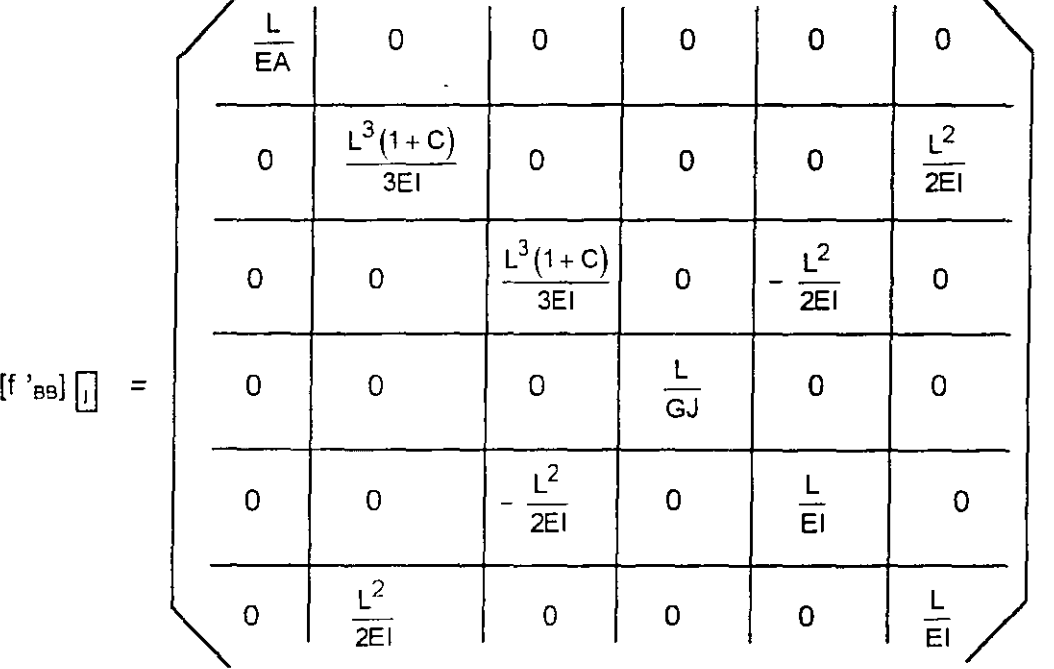

$$
[\,\,\bigr[\,\bigl[\,\bigl[\,\operatorname{ee}^\mathfrak{c}\,1\bigr]\,\bigr]
$$

 $\ddot{\phantom{1}}$ 

( en S.L. )

## **4. PLANTEAMIENTO GENERAL**

La solución de la ecuación general planteada en el análisis estructural a través del método de rigideces

$$
\{F\} = [k] \{d\} \tag{1}
$$

comprende las siguientes etapas:

- A Formación de la matriz de rigideces [k)
- B.- Cálculo del vector de fuerzas {F}
- C.- Obtención del vector de desplazamientos mediante la solución de la ecuación general (1).
- D.- Obtención de los elementos mecánicos en los extremos de cada barra, calculados a partir del vector de desplazamiento {d}.

Se tratarán aquí solamente los puntos A y B. Los puntos C y D corresponden a un planteamiento tradicional del análisis estructural.

#### A.- Formación de la matriz de rigideces [k]

#### 1 ).- Formación de la matriz [kl en forma topológica

Se entiende por forma topológica de la matriz K a la representación matncial de la relación que guardan los extremos de las barras con los nudos de la estructura.

La matriz topológica [k] para las estructuras de las figuras 2 y 4 es idéntica y tiene la siguiente forma, si el extremo B de las barras coincide con el nudo 1, 4 o 3.

| $[K] =$ | $[KBB] + [KBB]$<br>$+[K_{BB}]$ 3 | $[K_{BA}]$ $\boxed{3}$                                                | $\mathbf 0$                                                                                                    | $\mathsf O$               | $[K_{BA}]$ $\boxed{2}$ |
|---------|----------------------------------|-----------------------------------------------------------------------|----------------------------------------------------------------------------------------------------|---------------------------|------------------------|
|         | $[K_{AB}]$ $\overline{3}$        | $[K_{AA}]_{\overline{3}} + [K_{AA}]_{\overline{4}}$<br>$+[K_{AA}][5]$ | $[K_{AB}]$ $ 5 $                                                                                                    | $[K_{AB}]$ $\boxed{4}$    | $\circ$                |
|         | $\pmb{\mathsf{O}}$               | $[K_{BA}]$ $\boxed{5}$                                                | $[K_{BB}]$ $[4]$ + $[K_{BB}]$ $[4]$<br>$+[K_{BB}]\overline{P}$ <sup>+[K<sub>BB</sub>] <math>\overline{P}</math>]</sup> | 0                         | $\mathsf D$            |
|         | $\mathbf 0$                      | $[K_{BA}]$ 4                                                          | $\mathbf 0$                                                                                                    | $[K_{BB}][4]+[K_{BB}][9]$ | $\mathbf 0$            |
|         | $[KAB]$ $\boxed{2}$              | 0                                                                     | $\mathbf 0$                                                                                                    | $\mathbf 0$               | $[K_{AA}]_2$           |
|         |                                  |                                                                       |                                                                                                    |                           |                        |

(en S.G.)

Nótese que puede pensarse en una reordenación de la nomenclatura de los nudos a fin de obtener un menor ancho de banda de la matriz [k], lo cual es conveniente desde el punto de vista de la aplicación de computadores.

2) - Obtención de las matrices [KAA]. [KAB]. y [KBB] para cada barra en S.G.

Estas matrices están relacionadas entre si através de las siguientes expresiones:

 $[K_{AA}] = [H_{BA}] [K_{BB}] [H_{BA}]^T$  $[K<sub>AB</sub>] = -[H<sub>BA</sub>] [K<sub>BB</sub>]$  $[K_{BA}] = -[K_{BB}] [H_{BA}]^T$  donde A y B son los extremos de la barra (ver figura 3 y 5).

Por lo que sólo será necesario calcular [K<sub>66</sub>] de cada barra, y aplicar las expresiones anteriores para calcular  $[K_{AA}]$ ,  $[K_{AB}]$  y  $[K_{BA}]$ .

Para calcular [K<sub>BB</sub>] se procede de la manera siguiente:

Recuerde que [K $_{BB}$ ] = [f $_{BB}$ ]<sup>-1</sup>, por lo que el problema se reduce a calcular [f $_{BB}$ ] en S.G., la cual se obtiene a partir de la siguiente expresión: ( Ver figuras 3 y 5 ).

$$
\left[f_{BB}\right]_I = \sum_{j=1}^{No transos} \left[H_{Bj}\right]^T \left[f_{BB}\right]_I \left[H_{Bj}\right]
$$
\n(en S.G.)

donde  $\left[\mathsf{H}_{\mathsf{B}j}\right]$  y  $\left[\mathsf{f}_{\mathsf{BB}}\right]_{[j]}$  se encuentran referidas al S.G. de referencia.

La matriz de flexibilidad del tramo jen el extremo B, referida al S.G. puede calcularse con la siguiente expresión.

$$
\begin{bmatrix} f \text{ BB} \end{bmatrix} \begin{bmatrix} j \end{bmatrix} = \begin{bmatrix} T \end{bmatrix} \begin{bmatrix} j \end{bmatrix} \begin{bmatrix} f' \text{ BB} \end{bmatrix} \begin{bmatrix} j \end{bmatrix} \begin{bmatrix} T \end{bmatrix} \begin{bmatrix} j \end{bmatrix}
$$
  
(en S.G.)

#### 3).- Tratamiento de apoyos incompletos.

Un apoyo incompleto puede no ser considerado como nodo, si se emplean las ngideces modificadas del tramo de barra que ocurre en él.

interés práctico:

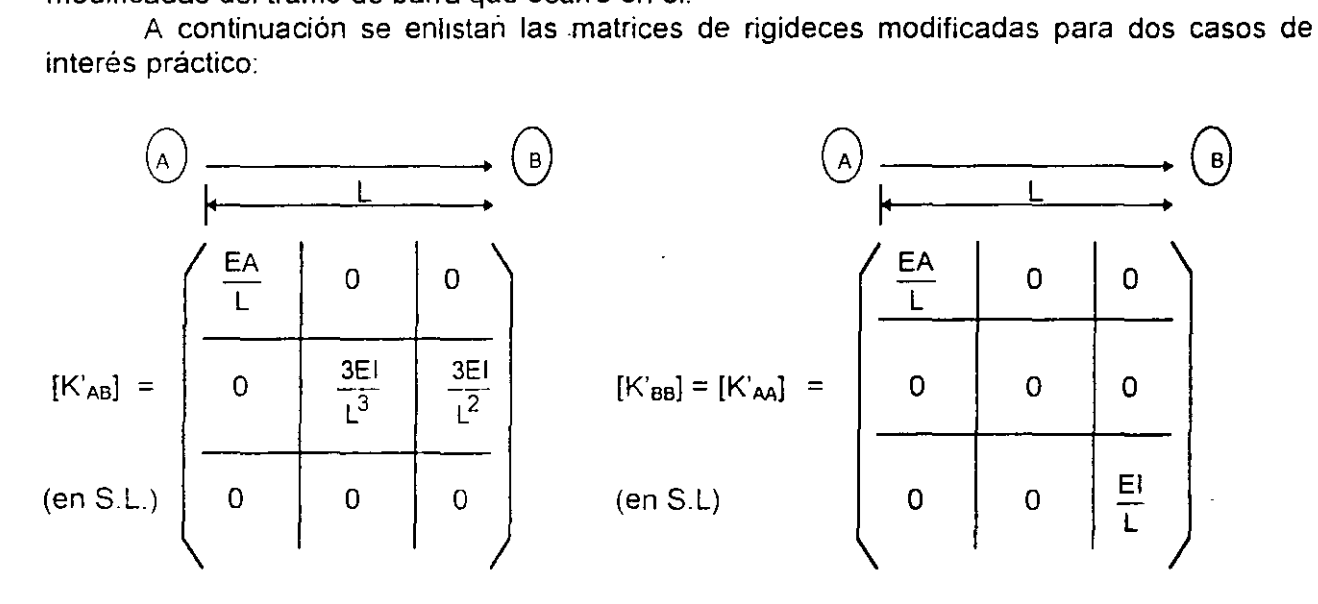

$$
[\text{K}'_{\text{BB}}] = \left(\begin{array}{c|c|c}\n\underline{EA} & 0 & 0 \\
\hline\n0 & \frac{3EI}{L^3} & \frac{3EI}{L^2} \\
\hline\n0 & \frac{3EI}{L^3} & \frac{3EI}{L^2}\n\end{array}\right) \qquad [\text{K}'_{\text{AB}}] = [\text{K}'_{\text{BA}}] = \left(\begin{array}{c|c}\n-\frac{EA}{L} & 0 & 0 \\
\hline\n0 & 0 & 0 \\
\hline\n0 & 0 & -\frac{EI}{L}\n\end{array}\right)
$$

Para obtener [k] en S.G. se emplea la siguiente expresión:

 $[k] = [T] [k'] [T]$ <sup>T</sup>

Con [ T ] tal como fue definido en III

#### **B.- Cálculo del vector de fuerzas {F}**

Las cargas que pueden presentarse en un sistema de tuberías como el de las figuras 2 y 4, son las siguientes:

1.- Fuerzas externas aplicadas en:

- los nudos de la estructura - los quiebres de las barras - los tramos de cada barra

Considérese la barra 1 de la fig. 2, cargada como se muestra en la figura 6

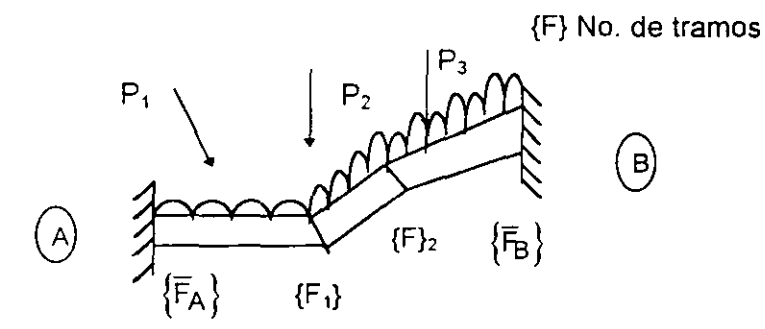

FIG. 6.- Barra  $\boxed{1}$  cargada y fuerzas de fijación  $\{F_{\lambda}\}$  y  $\{F_{\mu}\}$ 

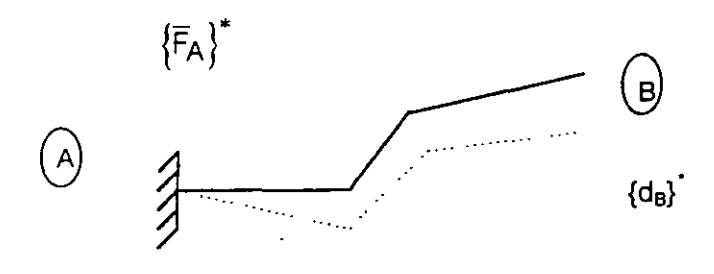

 ${F<sub>j</sub>}$  = Fuerzas quiebre - Fuerzas fijación.

## FIG  $7 -$  Barra  $\overline{1}$  en cantiliver.

Las fuerzas de fijación en el extremo B de la barra [i] se obtienen a partir de la siguiente expresión:

$$
\{ \overline{F}_B \} = - [K_{BB}] \{ d_B^* \}
$$

donde {da\*} es la matriz de desplazamientos del extremo B considerando a fa barra en cantiliver ( ver fig. 7) y se calcula con la siguiente expresión:

$$
\{d_{B}^{\ast}\} = \sum_{j=1}^{\text{No. trans}} [H_{Bj}] [\tilde{f} j] \{Fj\}
$$

En la expresión anterior, {F<sub>i</sub>} es el vector resultante de restar las fuerzas externas aplicadas en el quiebre $\bigcup$  (  $\{F\}_1, \ldots, F\}$  No. tramos en la figura 6 ) menos las fuerzas de fijación producidas por las cargas externas aplicadas en los tramos adyacentes al quiebre  $\bigcap$  ambas referidas al S.G.

El vector {FJ}, tiene la forma siguiente para el caso de sistemas de tuberías en dos o tres dimensiones.

$$
\{F_j\} = \begin{Bmatrix} F_{jx} \\ F_{jy} \\ F_{jz} \\ M_{jz} \end{Bmatrix} \qquad \{F_j\} = \begin{Bmatrix} F_{jx} \\ F_{jy} \\ F_{jz} \\ M_{jx} \\ M_{jy} \\ M_{jz} \end{Bmatrix} \qquad (S.G. 3D)
$$

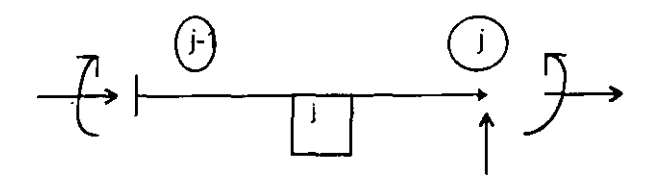

Convención positiva del vector  ${F_i}$ .

La matriz  $[H_{Bi}]$  se aplica tal como fue definida en III.

La matriz  $\lfloor t_\mathsf{J} \rfloor$ es la matriz de flexibilidades del segmento de barra comprendido entre el<br>extremo origen  $\left(\begin{smallmatrix} \mathsf{A} \end{smallmatrix}\right)$  y el quiebre $\bigcirc$ ) respecto al extremo destino $\left(\begin{smallmatrix} \mathsf{j} \end{smallmatrix}\right)$  y está defini la siguiente fórmula de recurrencia.

$$
\begin{bmatrix} \tilde{f} \ j+1 \end{bmatrix} = \begin{bmatrix} f j+1 \end{bmatrix} + \begin{bmatrix} H (j+1)(j) \end{bmatrix}^T \begin{bmatrix} \tilde{f} \ j \end{bmatrix} \begin{bmatrix} H (j+1)(j) \end{bmatrix}
$$

$$
1 \leq j \leq \text{(No. transos } -1\text{)}
$$

en donde [H <sub>0</sub>+1)<sub>0</sub>] se aplica tal como fue definida en III y [f <sub>[E]]</sub> ] se obtiene por un procedimiento similar al descrito en A.2.

Nótese que en la ecuación anterior se tiene que:

 $\begin{bmatrix} \tilde{f}_1 \end{bmatrix} = \begin{bmatrix} f_{BB} \end{bmatrix} \begin{bmatrix} 1 \end{bmatrix}$ <br>**y**  $\begin{bmatrix} \tilde{f} \end{bmatrix}$  No. tramos  $\begin{bmatrix} f \end{bmatrix} = \begin{bmatrix} f_{BB} \end{bmatrix} \begin{bmatrix} 1 \end{bmatrix}$ 

Mediante el procedimiento descrito, se obtiene  ${d_B}^*$  se calcula  ${F_B}$  *y* se le suman las fuerzas de fijación en el extremo  $\left( \widehat{\mathsf{B}}\right)$  de la barra  $\left[ \cdot\right]$ producidas por las cargas aplicadas en el tramo adyacente a él, obteniéndose así el vector $\overline{\phantom{a}}$  ( $\overline{\phantom{a}}_B$  ) definitivo.

Una vez conocido el vector de fuerzas  $\{\overline{F}_B\}$ de la barra  $\left[\frac{1}{L}\right]$  se calcula con el vector de fuerzas  ${F_A}$ } de la misma barra con la siguiente expresión:

$$
\left\{ \overline{F}_{A} \right\} = \left\{ \overline{F}_{A} \right\}^* - \left\{ H_{BA} \right\} \left\{ \overline{F}_{B} \right\}
$$

donde:  $\{F_A\}^*$  es el vector de fuerzas en el extremo  $\bigodot$  de la barra  $\bigoplus$  producido por las cargas actuantes en ella considerándola en contiliver, (ver fig. 7) y [HBA] se aplica tal como fue definida en III.

Los vectores de fuerzas  $\{F_A\}$  y  $\{F_B\}$ sí obtenidos constituyen el estado I de cargas (fuerzas de fijación).

Al aplicar vectores de carga en sentido contrario a los del estado I, y sumar los que concurren en un nudo más el vector de cargas aplicado en el mismo, se constituye el estado 11 de cargas.

La forma Topológica del vector de cargas {F} en la ecuación (1) para las estructuras de las figuras 2 y 4, siendo nudos destino el  $\widehat{(\cdot)}$ ,  $\widehat{(\cdot)}$  o  $\widehat{(\cdot)}$ , es la siguiente:

$$
\{F\} = \begin{pmatrix} \frac{1}{\{F_B\}_1} + \frac{1}{\{F_B\}_2} + \frac{1}{\{F_B\}_3} + \{F\}_1 \\ \frac{1}{\{F_A\}_3 + \{F_A\}_4 + \{F_A\}_5 + \{F_A\}_2} \\ \frac{1}{\{F_B\}_5 + \{F_B\}_6 + \{F_B\}_7 + \{F_B\}_8 + \{F\}_3} \\ \frac{1}{\{F_B\}_4 + \{F_B\}_9 + \{F\}_4} \end{pmatrix}
$$
\nConvention positive para los  
\ncomponents del vector  $\{F\}$ .

Estamos ahora en posibilidad de resolver la ecuación general  ${F} = [K](d)$  y obtener los desplazamientos de los nudos de la estructura y calcular a partir de ellos los elementos mecánicos que se generan en los extremos de las barras (inciso IV.C), lo cual puede hacerse a través de un planteamiento tradicional de análisis estructural.

A los elementos mecánicos asi obtenidos, se les suman los vectores de fuerzas de fijación que constituyen el estado 1 de cargas para obtener los elementos mecánicos definitivos en Jos extremos de cada barra de la estructura.

#### **2.- Fuerzas Producidas por Cambios de Temperatura**

Es aplicable todo lo estipulado en 8.1, pero ahora el problema es más sencillo, ya que la única diferencia con lo visto allá, es que la matriz d ahora se calcula de la manera siguiente:

 $\alpha$  = Coeficiente de lineal del material

 $\Delta t =$  Cambio de temperatura

Para  $\alpha$  = cte.  $\Delta t = cte.$ 

$$
\left\{d^*B\right\} = \left\{\begin{array}{l} d \dot{x}_B = \alpha \Delta t \left(x_B - x_A\right) \\ d \dot{y}_B = \alpha \Delta t \left(y_B - x_A\right) \\ \varnothing \dot{z}_B = 0 \end{array}\right\}
$$

$$
(S.G. 2D)
$$

$$
d = \left\{\n\begin{array}{l}\n d \dot{x}_B = \alpha \Delta t (x_B - x_A) \\
 d \dot{y}_B = \alpha \Delta t (y_B - x_A) \\
 d \dot{z}_B = \alpha \Delta t (z_B - z_A) \\
 \varnothing \dot{x}_B = 0 \\
 \varnothing \dot{y}_B = 0 \\
 \varnothing \dot{z}_B = 0\n\end{array}\n\right\}
$$
\n(S.G. 3D)

Para *x* cte.  $(\Delta t)_{\text{iii}}$  = variable para cada tramo [j]

$$
\left\{\mathbf{d} \star_{\mathbf{B}}\right\} = \begin{Bmatrix}\n\mathbf{d} \times \mathbf{B} = \sum_{j=1}^{N_{\text{O}} \text{ tramos}} \Delta \mathbf{t}_{[j]} (\Delta \times)_{[j]} \\
\mathbf{d} \mathbf{y}_{\mathbf{B}} = \sum_{j=1}^{N_{\text{O}} \text{ tramos}} \Delta \mathbf{t}_{[j]} (\Delta \mathbf{y})_{[j]} \\
\odot z_{\mathbf{B}} = \mathbf{0}\n\end{Bmatrix}
$$
\n(S.G. 2D)

$$
\left\{\mathbf{d} \cdot \mathbf{B}\right\} = \begin{Bmatrix}\n\mathbf{d} \times \mathbf{B} & = \sum_{j=1}^{N_{\text{O}} \text{ tramos}} \sum_{j=1}^{\infty} \alpha \Delta t_{[j]} (\Delta x)_{[j]} & \varnothing \times \mathbf{B} = 0 \\
\mathbf{d} \cdot \mathbf{B} & = \sum_{j=1}^{N_{\text{O}} \text{ tramos}} \sum_{j=1}^{\infty} \alpha \Delta t_{[j]} (\Delta y)_{[j]} & \varnothing \times \mathbf{B} = 0 \\
\mathbf{d} \times \mathbf{B} & = \sum_{j=1}^{N_{\text{O}} \text{ tramos}} \alpha \Delta t_{[j]} (\Delta z)_{[j]} & \varnothing \times \mathbf{B} = 0\n\end{Bmatrix} \tag{S.G. 3D}
$$

#### 3.- **Fuerzas producidas por desplazamientos impuestos a los apoyos**

Es aplicable también ahora todo lo estipulado en B. 1. y el problema resulta ser más sencillo que los planteados en B.1 y B.2. puesto que ahora  $\{F_B\}$  se calcula directamente a partir de la siguiente expresión:

$$
\left\{ \bar{\mathsf{F}}_{\mathsf{B}} \right\} = \left\{ \mathsf{K}_{\mathsf{BA}} \right\} \left\{ \bar{\mathsf{d}}_{\mathsf{A}} \right\}
$$

donde  $\{\bar{d}_A\}$  es el vector de desplazamientos impuestos a la estructura en el apoyo A.

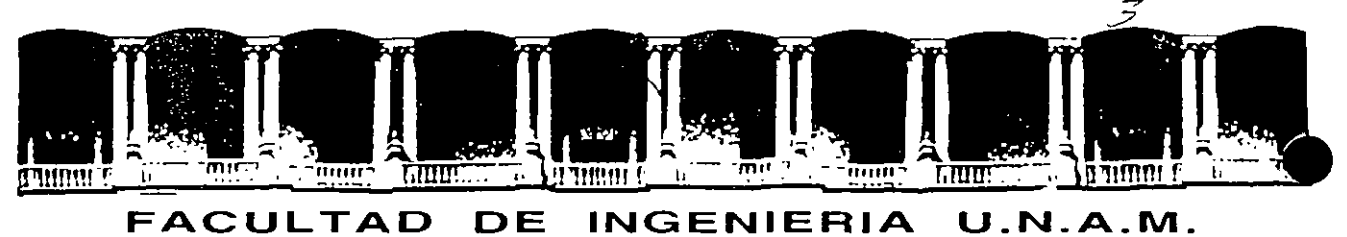

# **DIVISION DE EDUCACION CONTINUA**

MODULO 1

ANALISIS ESTRUCTURAL

ANALISIS DE DEFORMACION DE SUELOS

M:EN l. AGUSTIN DEMENEGHI COLINA

Palacio de Minería Calle de Tacuba 5 Primer piso Deleg Cuauhtemoc 06000 México, D.F. APDO. Postal M-2285 Telefonos. 512-8955 512-5121 521-7335 521-1987 Fax 510-0573 521-4020 AL 26

 $-1$ 

# Diplomato de actualización en **DE ESTRUCTURAS**

# MODULO 1 ANALISIS ESTRUCTURAL

TEMA: ANALISIS DE DEFORMACION DE SUELOS

PROFESOR: M. en l. Agustín Deméneghi Colina

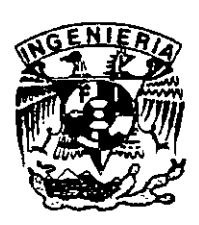

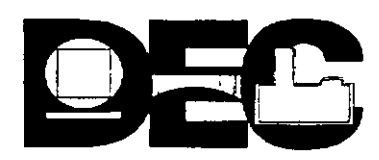

#### 3 . ANALISIS DE DEFORMACIONES EN LOS SUELOS

#### AGUSTIN DEMENEGHI COLINA

#### 3 . 1 Determinación de deformaciones en los suelos.

#### 3.1.1 Deformación de un suelo en el campo.

Para ilustrar la forma de determinar las deformaciones del terreno de cimentación, consideremos un elemento que por peso propio está sometido al estado de esfuerzos mostrado en la fig. 3 . 1 a .

Consideremos que este estado de esfuerzos se puede sustituir por una presión de confinamiento equivalente al esfuerzo normal en el plano octaédrico p<sub>o ,</sub> dada por el promedio de los tres esfuerzos normales

$$
p_c = (1/3) (p_z + p_x + p_y) \tag{3.1}
$$

Supongamos que las presiones horizontales  $p_x$  y  $p_y$  son iguales entre sí y proporcionales a la presión vertical p,.

$$
P_c = p_y = k_o p_x
$$

donde k<sub>o</sub> es el coeficiente de presión en reposos del suelo.

Sustituyendo en la ec. 3 . 1.

$$
P_o = (1 + 2 k_o) p_x / 3 \tag{3.2}
$$

La fig. 3 1 muestra al elemento de suelo sometido a una presión de confinamiento equivalente  $p_c$ .

Supongamos ahora que se construye una cimentación y ésta ocasiona incrementos de esfuerzo normal  $\sigma_z$ ,  $\sigma_x$  y  $\sigma_y$  en el elemento ( fig 3.2).

Estos incrementos de esfuerzo producen deformaciones verticales y horizontales en el elemento. En cimentaciones es usual que la deformación que interesa al ingeniero sea la deformación vertical  $\delta$ , del elemento Existen varios métodos para determinar esta deformación; uno de ellos trata del empleo de la ley de Hooke, que consiste en lo siguiente:

$$
\varepsilon_x = \mid \sigma_z - v \mid (\sigma_x + \sigma_y) \mid / \in
$$
  

$$
\delta_x = \varepsilon_x \mid
$$

Profesor del Departamento de Geotecma. Facultad de Ingeniería

donde:  $\epsilon_x$  = deformación unitaria del elemento E = módulo de elasticidad del material v = relación de Poisson  $H =$  espesor del elemento

Los esfuerzos  $\sigma_z$ ,  $\sigma_x$  y  $\sigma_y$  se pueden obtener con la teoría de Boussinesq, empleando las ecuaciones que se presentan en el inciso 3 . 4 de este capitulo.

#### 3 . 1 . 2 **Propiedades de deformación de los suelos.**

En los suelos ocurren diversos tipos de deformaciones : elástica, plástica, elastoplástica, viscosa, etc. Por lo que el valor de E se tiene que tomar de acuerdo con el tipo de suelo *y* el fenómeno que se esté estudiando. Cabe aclarar que, dado que las relaciones esfuerzo deformación en los suelos son no lineales, conviene con frecuencia trabajar con el módulo secante de deformación para determinar el valor de E correspondiente, utilizando niveles de esfuerzo lo más cercanos a la realidad.

A continuación veremos la forma de determinar los diferentes valores de E.

La determinación de las propiedades de deformación para el análisis de movimientos en una cimentación, se puede ilustrar considerando un elemento de suelo en una prueba de compresión triaxial, sometido al estado de esfuerzos que se muestra en la fig. 3 .3 ; consideremos adicionalmente que se trata de una arcilla saturada. Suponiendo que la probeta de suelo tiene un esfuerzo de confinamiento  $p_c$  y un esfuerzo desviador  $\sigma_r$  iniciales, primeramente se reduce el esfuerzo  $\sigma_r$  a cero ( para representar la descarga por excavación, decremento de carga, etc.), con lo que se obtiene el módulo de rebote elástico E, del suelo ( fig. 3 . 4 ). A continuación, manteniendo aplicado el confinamiento  $p_c$ , se vuelve a aplicar el esfuerzo  $\sigma_r$ , con lo que se determina el módulo de compresión  $E_{rc}$  (fig. 3 . 4 ). Aplicando un esfuerzo de compresión  $\sigma_z$  se presentará un asentamiento adicional debido al incremento neto de carga  $\sigma_n = \sigma_z - \sigma_r$ , donde  $\sigma_z$  es el esfuerzo normal debido a la carga total de la estructura; a esta deformación se le puede denominar asentamiento por compresión; el módulo de deformación correspondiente será  $E<sub>c</sub>$  ( fig 3 . 4 ). Tenemos entonces tres módulos de deformación, a saber :

$$
E_{\rm o} = \sigma_{\rm r} / \varepsilon_{\rm c} \qquad E_{\rm o} = \sigma_{\rm r} / \varepsilon_{\rm ic} \qquad E_{\rm c} = \sigma_{\rm n} / \varepsilon_{\rm c}
$$

Dependiendo del tipo de deformación que se esté determinando, se emplea alguno de los módulos E<sub>c</sub>, E<sub>rc</sub>o E<sub>c</sub> en la ley de Hooke de la ecuación 3, 3,

Finalmente, y dado que el suelo es una arcilla saturada, manteniendo el esfuerzo  $\sigma_x$  constante se presentará una deformación a largo plazo  $\varepsilon_v$  (fig 3.4).

Vemos entonces que las propiedades de deformación para una cimentación se pueden determinar todas ellas en una prueba de compresión triaxial. Sin embargo, este tipo de ensaye resulta dificil de realizar en arcillas saturadas, debido fundamentalmente a que la deformación diferida  $\varepsilon$ , toma mucho tiempo en esta prueba; por esta razón, las deformaciones debidas al incremento neto de carga, entre las que se encuentra la deformación a largo plazo, s determinan a partir de los resultados de una prueba de consolidación. Además, se ha observado que los módulos  $E_c$  y  $E_{rc}$  se pueden obtener a partir de una prueba de compresión no confinada, debido a que el esfuerzo efectivo cambia poco al ser extraída una muestra de· arcilla saturada del terreno natural, es decír, se hace la consideración de que el esfuerzo efectivo en una prueba descompresión no confinada es aproximadamente igual al esfuerzo efectivo de campo. Con el módulo  $E<sub>c</sub>$  se obtiene la componente elástica de la deformación debida al incremento neto de carga.

En resumen, la expansión por descarga y el asentamiento por recompresión de determinan con los módulos de rebote elástico y de recompresión respectivamente, ambos obtenidos en una prueba de compresión no confinada. Con el módulo de rebote elástico de determina además la componente elástica de la deformación debido al incremento neto de presión de la cimentación. La componente plástica de la deformación instantánea, y la deformación diferida, ocasionadas por el incremento neto de carga de la cimentación, se determinan a partir de los resultados de una prueba de consolidación.

Las propiedades de deformación para la determinación de movimientos de la cimentación debidos a acciones sísmicas se obtienen a partir de ensayes de tipo dinámico como el péndulo de torsión ( Zeevaert 1973 ) , la columna resonante ( Jaime et al 1987 ), etc.

En suelos friccionantes se sigue un procedimiento similar al de las arcillas, con la diferencia de que el efecto de la presión confinamiento es mayor y que el efecto del tiempo es mucho menor en estos materiales. Para suelos granulares existen procedimientos que toman en cuenta er forma explícita el efecto del confinamiento y que la relación esfuerzo - deformación en ellos é del tipo no lineal; una de estas técnicas se presenta en el inciso 3 . 7 de este capítulo ( Deméneghi 1989 ).

#### 3.2 Deformaciones permisibles

Las formaciones calculadas deben compararse con las deformaciones permisibles de una cimentación, las cuales deben determinarse para cada estructura en particular. Por ejemplo, el asentam1ento total y los asentamientos diferenciales de una cimentación dependen de la opinión de las Siguientes personas involucradas en el diseño de la Cimentación ( Zeevaert 1991 ).

- a) Propietario del inmueble
- b) Inquilino
- e) Ingeniero estructunsta
- d) Arquitecto
- e) Autoridad municipal
- f) Compañia de seguros
- g) Opinión publica
Por lo tanto, con el concurso de opinión de las personas mencionadas, se llegan a definir los movimientos permisibles de una cimentación.

Sin embargo, para que el lector se dé una idea de los asentamientos permisibles, y únicamente para fines de anteproyecto se presentan los valores de la tabla 3 . 1 ( Sowers 1962 ).

### 3 . 3 Estados límite de servicio

Los reglamentos de construcción especifican los diferentes movimientos que se deben revisar en una cimentación, los cuales dependen de cada caso particular. Por ejemplo, las Normas de cimentaciones del Distrito Federal establecen que para una cimentación compensada se deben revisar los estados limites de servicio que se indican a continuación. Cabe aclarar que este criterio se puede aplicar en general a cimentaciones superficiales, profundas, etc. Con las modalidades propias de cada cimentación.

a) Desplazamientos instantáneos del suelo de cimentación.

Los desplazamientos instantáneos en suelos finos saturados se pueden calcular utilizando la ley. de Hoooke ( ec. 3 . 3 ). considerando que la deformación del suelo ocurre a volumen aproximadamente constante. Véase el ejemplo 6 . 1, donde se trata el cálculo de expansiones : y asentamientos por recompresión, considerándolos como movimientos instantáneos.

Los suelos granulares, debido a su permeabilidad relativamente alta, experimentan movimientos instantáneos de magnitud alta comparados con los desplazamientos diferidos. La determinación de deformaciones en suelos granulares se puede ver en los ejemplos 3 . 1 , 5 . 4 y 5 5.

b) Deformaciones transitorias y permanentes del terreno de cimentación.

Las propiedades de deformación para la determinación de deformaciones transitorias de la cimentación debidas a acciones sismicas se obtienen a partir de ensayes de tipo dinámico como el péndulo de torsión ( Zeevaert 1973 ), la columna resonante (Jaime et al), etc.

En la obtención de las deformaciones permanentes de un suelo ocasionadas por un sismo, el fenómeno de la repetición de carga es importante; por lo tanto, deben determinarse, en muestras en el laboratorio, las deformaciones permanentes acumuladas por la repetición de cargas. En forma aproximada y únicamente para fines de anteproyecto, se pueden emplear las siguientes expresiones.

$$
\delta_{PN} = \delta_p (1 + \log N)
$$

donde

- $\delta_{\text{PN}}$  = deformación permanente debida a N repeticiones de carga
- $\delta_{\rm p}$  = deformación pern-anente correspondiente a la primera aplicación de carga
- $N =$  numero de repeticiones de carga
- a = coeficiente que depende del tipo de suelo. Para suelos granulares a  $\approx 0.25$

 $log =$  logaritmo decimal (base 10)

#### e ) Asentamiento diferido debido al incremento neto de carga

Considerando que la presión efectiva en una arcilla saturada no cambia en forma importante por una excavación, el asentamiento a largo plazo se calcula entonces empleando el incremento neto de carga, el cual es el resultado de sustraer de la presión o carga total transmitida al suelo por una subestructura o un elemento de ella, la presión o carga total previamente existente en el suelo al nivel de desplante ( RCDF 1976 ). Además. si el terreno de cimentación consistente en arcilla, el asentamiento debido a cedencia lateral dé suelo es usualmente pequeño en comparación con el asentamiento total; por esta razón, aun el asentamiento de cimentaciones en estratos de gran espesor de arcilla puede ser evaluado por métodos basados en deformación unidimensional ( Terzaghi y Peck 1967, art. 41 ) ; es decir, para calcular los asentamientos diferidos únicamente hay que utilizar el esfuerzo normal vertical *a,* .

En el ejemplo 6 . 1 se presenta la valuación del asentamiento a largo plazo en una cimentación compensada. Cabe aclarar que si se desea obtener adicionalmente la evolución del hundimiento, se puede emplear la teoria de la consolidación de Terzaghi - Zeevaert que considera adicionalmente la componente de deformación de viscosidad intergranular (consolidación secundaria); véase para esto Zeevaert ( 1985 ).

### 3 . 4 Incrementos es esfuerzo en la masa de suelo ocasionados por una carga repartida aplicada en la superficie

### 3 . 4 . 1 Carga uniforme

A continuación se presentan las expresiones para determinar los esfuerzos normales verticales bajo la esquina de un rectángulo sometido a una carga uniforme q aplicada en la superficie ( fig. 3 . 5 ) .

Para  $\sigma_x$  (Damy 1985)

$$
\sigma_z = \frac{q}{2\pi} \left[ \left( \frac{1}{x^2 + z^2} + \frac{1}{y^2 + z^2} \right) \frac{xyz}{A} + \text{argian } \frac{xy}{zA} \right] \tag{3-6}
$$

Para *σ*, *y σ*, (Dashko y Kagan 1980)

$$
\sigma_x = \frac{q}{2\pi} \left[ \left( \frac{\pi}{2} - \frac{xyz}{(x^2 + z^2)A} - \frac{angular}{xy} + (1 - 2v) \left( \frac{angular}{x} - \frac{yA}{xz} \right) \right] \right] \quad (3 \quad 7)
$$

$$
\sigma_y = \frac{q}{2\pi} \left[ \left( \frac{\pi}{2} - \frac{xyz}{(y^2 + z^2)} - \text{angular } \frac{zA}{xy} + (1 - 2v)(\text{angular } \frac{x}{y} - \text{angular } \frac{xA}{yz} \right) \right] \quad (3.8)
$$
  

$$
A = (X^2 + y^2 + z^2)^{\frac{1}{2}} \tag{3.9}
$$

### 3 . 4 . 2 Carga triangular.

Cuando la carga que se aplica en la superficie es de tipo triangular ( fig. 3 . 6 ), se pueden utilizar las fórmulas de Hamilton Gray ( Juárez Badillo y Rico 1980 ).

Bajo el punto A

Bajo el punto A  

$$
\sigma_{Z\lambda} = \left[ pL / (2\pi B) \right] \left( \frac{Z\sqrt{L^2 + B^2 + Z^2}}{L^2 + Z^2} - \frac{Z}{\sqrt{L^2 + Z^2}} + (B/L) \text{ang sen} \frac{BL}{\sqrt{(B^2 L^2 + B^2 Z^2 + L^2 Z^2 + Z^4)}} \right) \tag{3.10}
$$

Bajo el punto B

Bajo el punto B  

$$
\sigma_{\rm xB} = \left[ pL / (2\pi B) \right] \left( \frac{Z}{\sqrt{(L^2 + Z^2)}} - \frac{Z^3}{(B^2 + Z^2) \sqrt{(B^2 + L^2 + Z^2)}} \right)
$$
(3.11)

donde L es la longitud de la carga triangular.

### 3 . 5 Cimientos sujetos a carga vertical y momento.

### 3 . 5 Reacción del terreno trapecial.

En numerosas ocasiones en la práctica un cimiento se ve sometido a carga vertical y momento. Por ejemplo, una columna le trasmite usualmente a una zapata aislada carga vertical y momento. El efecto de un sismo se traduce en fuerzas cortantes y momentos al nivel de cimentación; así, un edificio alto desplantado sobre una losa de apoyo o un cajón de cimentación, en una región sísmica trasmite al terreno de cimentación un fuerte momento de volteo, el cual ocasiona deformaciones en dicho terreno que pueden llegar a ser muy tmportantes. Por lo tanto, se hace necesario determinar las deformaciones del suelo ocasionadas por una fuerza vertical y un momento de volteo, tema que trataremos en este inciso.

Consideremos un cimiento sometido al sistema de cargas de la fig. 3 . 7, y supongamos que la reacción del terreno es la suma de una reacción uniforme debida a la carga Q, y a una reacción debida al momento M.

La reacción uniforme se obtiene del cociente Q / A, siendo A el área del cimiento, mientras que la reacción provocada por el momento se obtiene en forma aproximada utilizando la fórmula d, la escuadría:  $\Delta \sigma = (M / I)$ . Observemos que la reacción del suelo se calcula entonces con la siguiente expresión:

$$
\sigma = Q / A \pm (M / I)
$$
 y

donde

 $1 =$  momento de inercia de la planta de la cimentación y = distancia del centroide del área de la cimentación a la fibra donde se esté calculando el esfuerzo

En los puntos extremos A y iB del cimiento los esfuerzos se calculan:

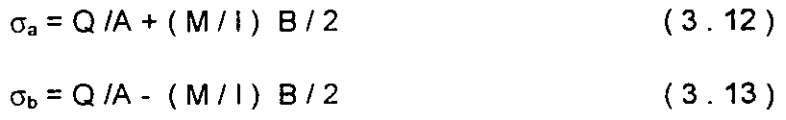

Si el cimiento es rectangular de ancho B y longitud L

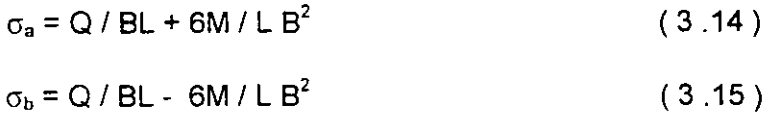

Por la tercera ley de Newton, la carga sobre el terreno es la de la fig. 3 . 7, pero con sentido de arriba hacia abajo ( fig 3 . 8 ).

Por lo tanto, para determinar las deformaciones del suelo provocadas por un cimiento con carga vertical y momento, es necesano determinar el estado de esfuerzo dentro de la masa de suelo ocasionado por la carga de tipo trapecial de la fig. 3 . 8 .

Cuando solo se desea determinar el esfuerzo normal vertical en la masa de suelo, el problema se puede dividir en el de una carga rectangular  $\sigma_{\rm b}$  y de una carga triangular  $\sigma_{\rm a}$ ' ( fig. 3 . 8 ) . El esfuerzo normal ocasionado por la primera se calcula con la fórmula de Damy ( ec. 3 .6 ) , mientras que para la carga triangular se puede emplear las fórmulas de Hamilton Gray (fig. 3.7,ecs.3.10y3.11).

Cuando se requiere conocer además del, esfuerzo normal vertical  $\sigma_{x}$ , los esfuerzos normales horizontales  $\sigma_x$  y  $\sigma_y$ , el problema se puede resolver dividiendo la carga trapecial en un número n de cargas uniformes como se ilustra en la fig. 3 . 9. Los esfuerzos buscados se obtienen aplicando las ecs. 3 . 6 a 3 . 9, para cada una de las cargas uniformes en las que se dividió la carga trapecial.

### 3 . 5 . 2 Reacción Triangular

Cuando el momento de volteo es alto, puede ocurrir que se presenten en un extremo esfuerzos teóricos de tensión entre cimiento y terreno ( fig. 3 .10 ). En la realidad la resistencia a la tensión entre estos dos materiales es prácticamente nula, por lo que no existe dicha zona de tensión. Por lo anterior, se requiere determinar la reacción del terreno ignorando esta zona de tensión.

Supongamos una reacción triangular como la indicada en la fig. 3 .11. Por equilibrio de fuerzas verticales :

$$
\sigma_a C / 2 = Q = Area del triángulo
$$
 (3.16)

Tomando momentos con respecto a un eje que pasa por el punto A :

$$
\Sigma M_A = - Q C / 3 + Q B / 2 - M = 0
$$
  
:. C = 1.5 B - 3 M / Q (3.17)

De la ec. 3.16 
$$
σ_a = 2Q/C
$$
 (3.18)

En consecuencia, dado un cimiento en el que las cargas Q y M ocasionan esfuerzos teóricos de tensión en el contacto entre terreno y suelo, la reacción de este, suponiéndola triangular ( fig. 3 .11 ), se obtiene utilizando la ec. 3 .17 para determinar la distancia C, y la ec. 3 .18 para obtener el esfuerzo  $\sigma_a$ .

Los esfuerzos en el intenor del medio elástico, ocasionados por la carga triangular se hallan empleando las ecs. 3 . 10 y 3 . 11 del inciso 3 .4 .2 anterior.

### 3 . 6 Fórmulas para deformaciones elásticas.

### 3 . 6 . 1 Rectángulo cargado.

Las deformaciones instantáneas en los suelos se pueden calcular de manera aproximada utilizando las expresiones que proporciona la teoria de la elasticidad.

El asentamiento de la superficie de un medio semiinfinito, homogéneo e isótropo, bajo la esquina de un rectángulo sometido a carga uniformemente repartida q, está dado por ( Terzaghi 1943 )

$$
\delta = [q(1-v^2)/( \pi E)] (L \ln \frac{B + \sqrt{(B^2 + L^2)}}{L}) + B \ln \frac{L + \sqrt{(L^2 + B^2)}}{B}) - \cdots (3.19)
$$

donde

B = ancho del rectángulo

 $L =$  longitud del rectángulo

E = módulo de elasticidad del medio

F = relación de Poisson del medio

Cuando el medio elástico tiene un espesor D, el asentamiento bajo la esquina de un rectángulo sometido a carga uniforme q está dado por ( Juárez Badillo y Rico 1980 ) .

$$
\delta = [q(1 - v^2) / (\pi E)] [L \ln \frac{(B + \sqrt{L^2 + B^2})}{L(B + A)} + B \ln \frac{(L + \sqrt{L^2 + B^2}) \sqrt{B^2 + Z^2}}{B(L + A)}]
$$

$$
+(q/2\pi E) (1-v-2v^2) z \text{ angular } \frac{LB}{zA}
$$
 (3.20)

 $A=\sqrt{(L^2+B^2+Z^2)}$  (3.21)

Cuando existe un medio estratificado como el de la fig. 3. 12, formado por n estratos de propiedades elásticas E y *v,* el asentamiento de la superficie se puede calcular utilizando la ley de Hooke para cada estrato·

$$
\varepsilon_{x} = (1/E) [\sigma_{x} - v(\sigma_{x} + \sigma_{y})]
$$
 (3.22)

donde  $\sigma_{z}$ ,  $\sigma_{x}$  y  $\sigma_{y}$  son los esfuerzos normales vertical y horizontales ocasionados por la carga aplicada en la superficie del medio, y  $\varepsilon_x$  es la deformación unitaria del estrato. La deformación, en unidades de longitud, del estrato está dada por:

$$
\delta = \varepsilon_x H \tag{3.23}
$$

donde H es el espesor del estrato

La deformación de la superficie será la suma de las deformaciones de cada estrato

### 3 . 6 . 2 Círculo cargado

En un circulo de radio R sometido a carga uniforme q en su superficie, el asentamiento bajo el centro está dado por ( Zeevaert 1973 ).

$$
\delta = [\pi (1 - v^2) R q]/2 E \qquad (3.24)
$$

El giro del círculo ocasionado por un momento M vale (Richardt el al 1970)  $\theta = [3(1-\nu) \text{ M}]/8 \text{ G R}^3$  $(3.25)$ 

en que  $G = E/2(1 + v)$  (3.26)

Con las expresiones anteriores se pueden obtener las rigideces lineal y angular de un cimiento de planta circular. La rigidez lineal se define como la carga vertical entre el asentamiento que se produce:

 $K_1 = Q / \delta = 2 E R / (1 - v^2)$  (3.27)

La rigidez angular se define como el cociente del momento entre el giro que produce :

 $K_n = M / \theta = 8$  G R<sup>3</sup> (1 - v)  $(3.28)$ 

### 3 . 6 .3 Giro de un rectángulo sometido a momento.

El giro de un rectángulo sujeto a un momento M ( fig. 3 . 13 ) se puede calcular determinando la carga de tipo trapecial ( ecs  $3.14$  y  $3.15$  ) o triangular ( ecs.  $3.17$  y  $3.18$  ) que actua sobre el terreno. A continuación se divide la carga en un número n de cargas uniformes (fig. 8) y se determinan los esfuerzos normales  $\sigma_z$ ,  $\sigma_x$  y  $\sigma_y$  con las ecs. 3 .6 a 3 .9, a la mitad de cada uno de los estratos del subsuelo.

La deformación unitaria de cada estrato se obtiene aplicando la ley de Hooke ( ec. 3 .22 ) y la deformación en unidades de longitud utilizando la ec. 3 . 23. Esta operación se realiza bajo los puntos A y B de la fig. 8, con lo-que se determina, mediante la suma de las deformaciones de cada estrato, la deformación en la superficie. Con estos resultados se puede calcular el giro del rectángulo sometido a momento. En el ejemplo 6 . 1 se presenta una aplicación de este procedimiento.

En forma simplificada, se puede usar el siguiente artificio: se obtiene el momento de inercia del rectángulo 1, en el sentido que se está analizando, y se obtiene el radio equivalente a un circulo ( Normas de Sismo 1987 ) :

$$
R = (4 | A / \pi)^{1/4}
$$
 (3.29)

Con el radio equivalente R se emplea la ec 3 . 25 para determinar el giro de la cimentación deplanta rectangular.

Esfuerzos bajo el centro de un circulo sometido a una sobrecarga uniformemente repartida q ( Yoder 1959)

 $\sigma_z = q [ 1 - z^3 / (R^2 + z^2)^{3/2} ]$ 

 $\sigma_{i} = (q/2) [1 + 2v - 2 (1 + v) z / (R^{2} + z^{2})^{1/2} + z^{9} / (R^{2} + z^{2})^{3/2}]$ 

 $R =$  radio del círculo

Fórmula de Frohlich para la determinación del giro de un cimiento corrido, apoyado sobre un medio elástico semiinfinito ( Zeevaert 1973 )

θ = angtan [ 16 ( 1 -  $\mathcal{V}^2$  ) M' / ( π E B<sup>2</sup> ) ]

E = módulo de elasticidad *v* = relación de Poisson  $B =$  ancho del cimiento  $M' =$  momento por unidad de longitud

La fórmula de Frohlich se recornienda cuando la longitud del cimiento es mayor o igual que tres veces el ancho del mismo.

Desplazamiento lateral producido por una fuerza lateral ( horizontal )

$$
\delta_{\mathbf{h}} = \frac{(7 - 8v)Q_{\mathbf{h}}}{32(1 - v)GR}
$$

R = radio del circulo.

TABLA 3. 1

### ASENTAMIENTOS PERMISIBLES

Asentamiento total permisible de la Cimentación de una estructura, de tal forma que no se presente daño funcional en las siguientes instalaciones o elementos :

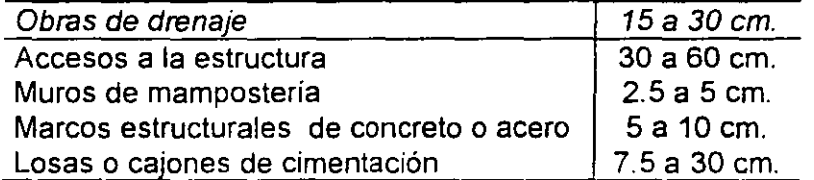

Los valores mayores son para asentamientos en terenos de cimentación homogéneos y estructuras de buena calidad en construcción. Los valores menores son para asentamientos en terrenos de cimentación con estratigrafía errática y estructuras de regular calidad de construcción.

Tomado de Sowers ( 1962)

k.

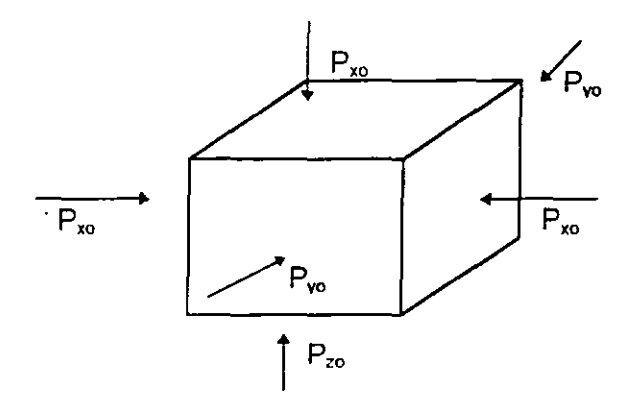

a) Estado de presión inicial

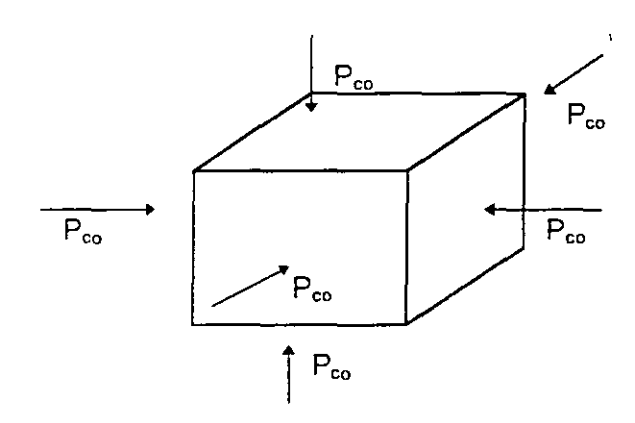

b) Presión de confinamiento equivalente

 $P_{\rm co}$  = (1 + 2k<sub>o</sub>)  $P_{\rm zo}$  / 3

FIG. 3 1 PRESION DE CONFINAMIENTO

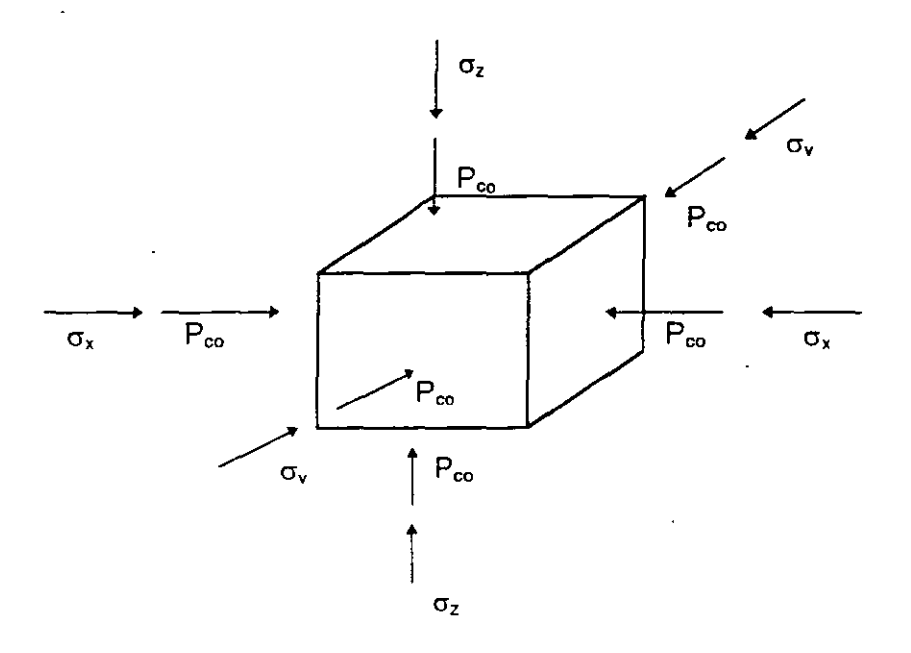

### FIG. 3.2 INCREMENTOS DE ESFUERZO  $\sigma_z$ ,  $\sigma_x$ y  $\sigma_y$  SOBRE EL ELEMENTO

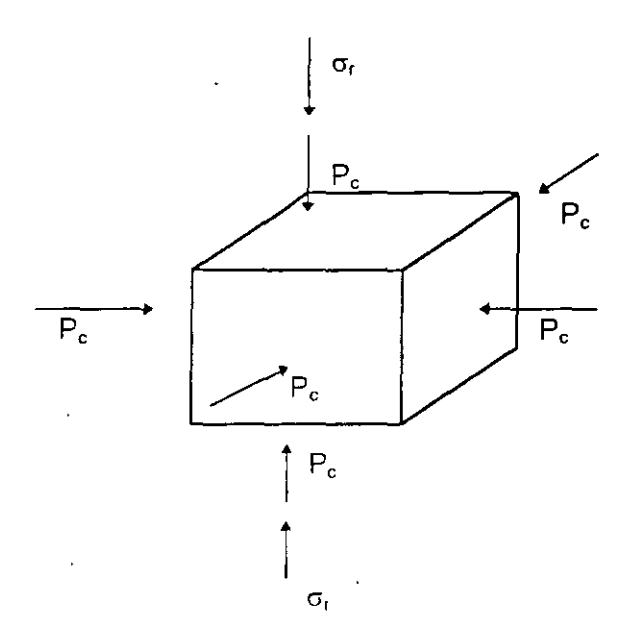

### FIG. 3.3 ELEMENTO DE SUELO EN UNA PRUEBA DE COMPRESION TRIAXIAL

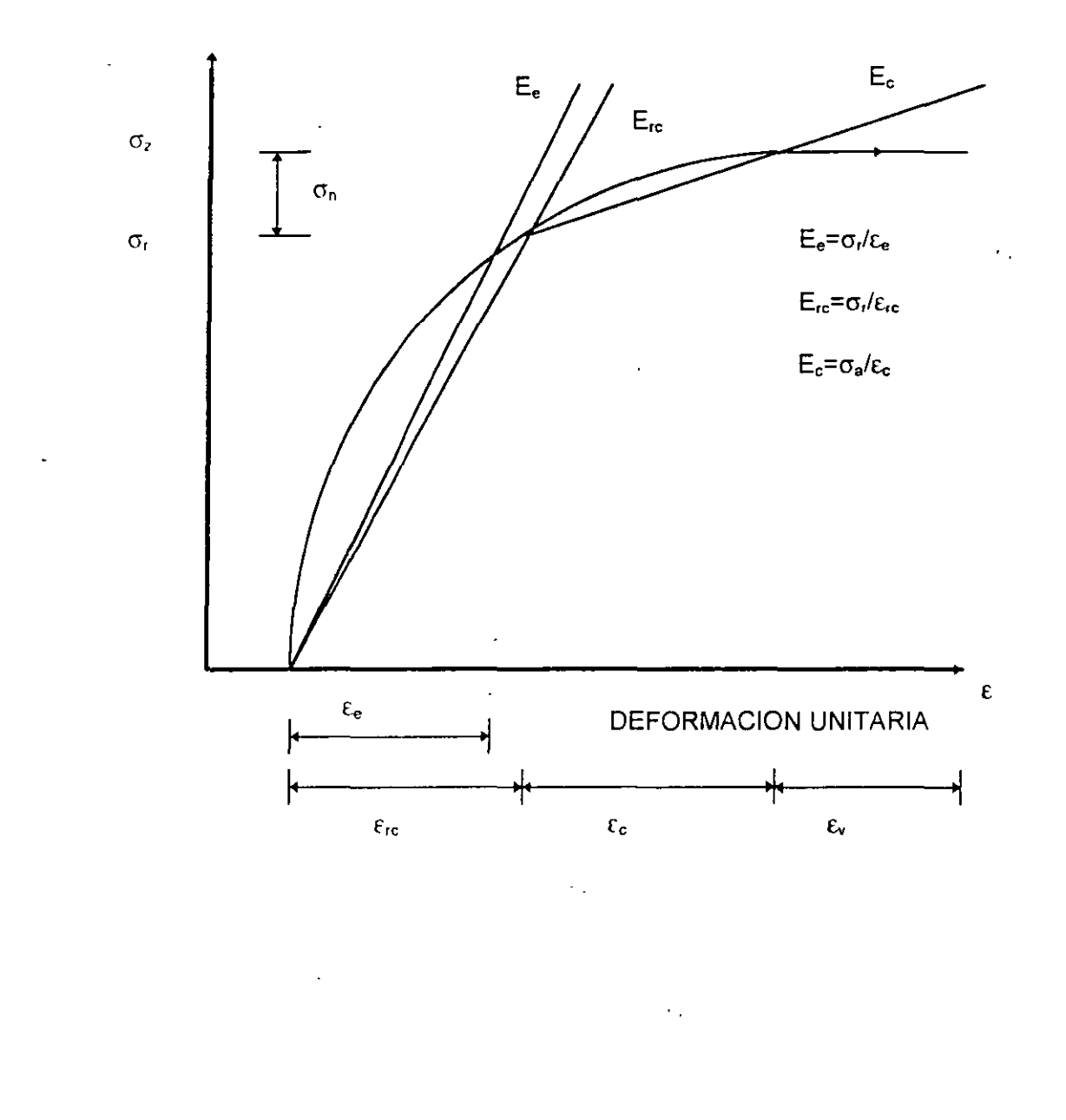

 $\epsilon_{\rm{th}}$ 

### DETERMINACIÓN DE MÓDULOS DE DEFORMACIÓN

FIG. 3.4

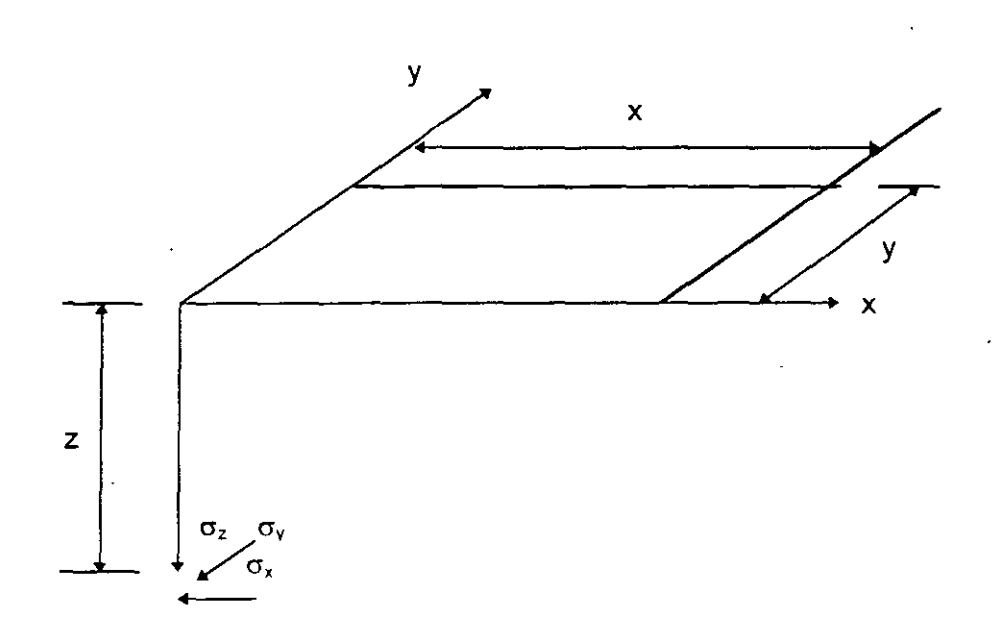

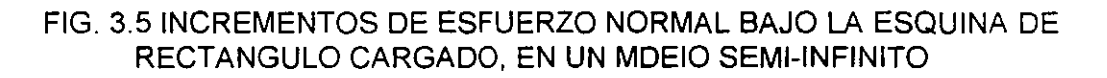

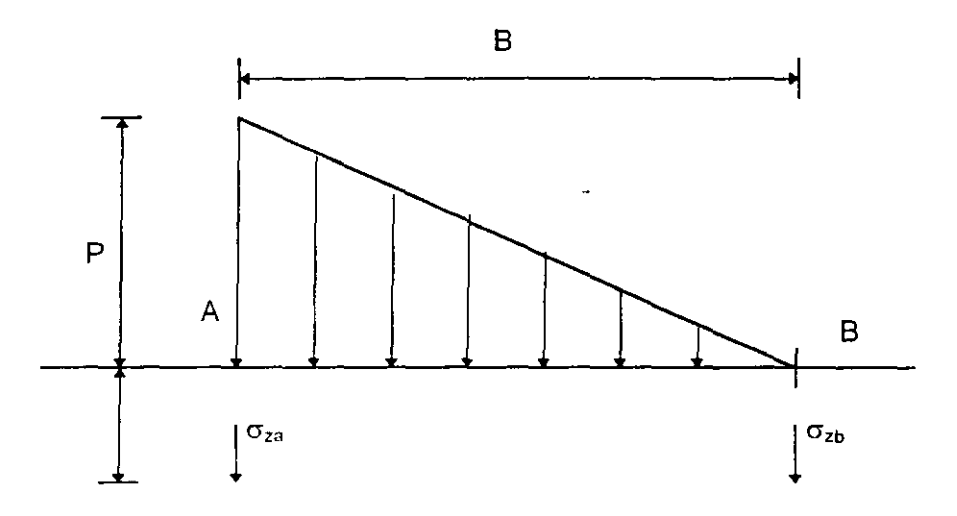

FIG. 3.6 ESFUERZOS NORMALES OCASIONADOS POR UNA CARGA TRIANGULAR

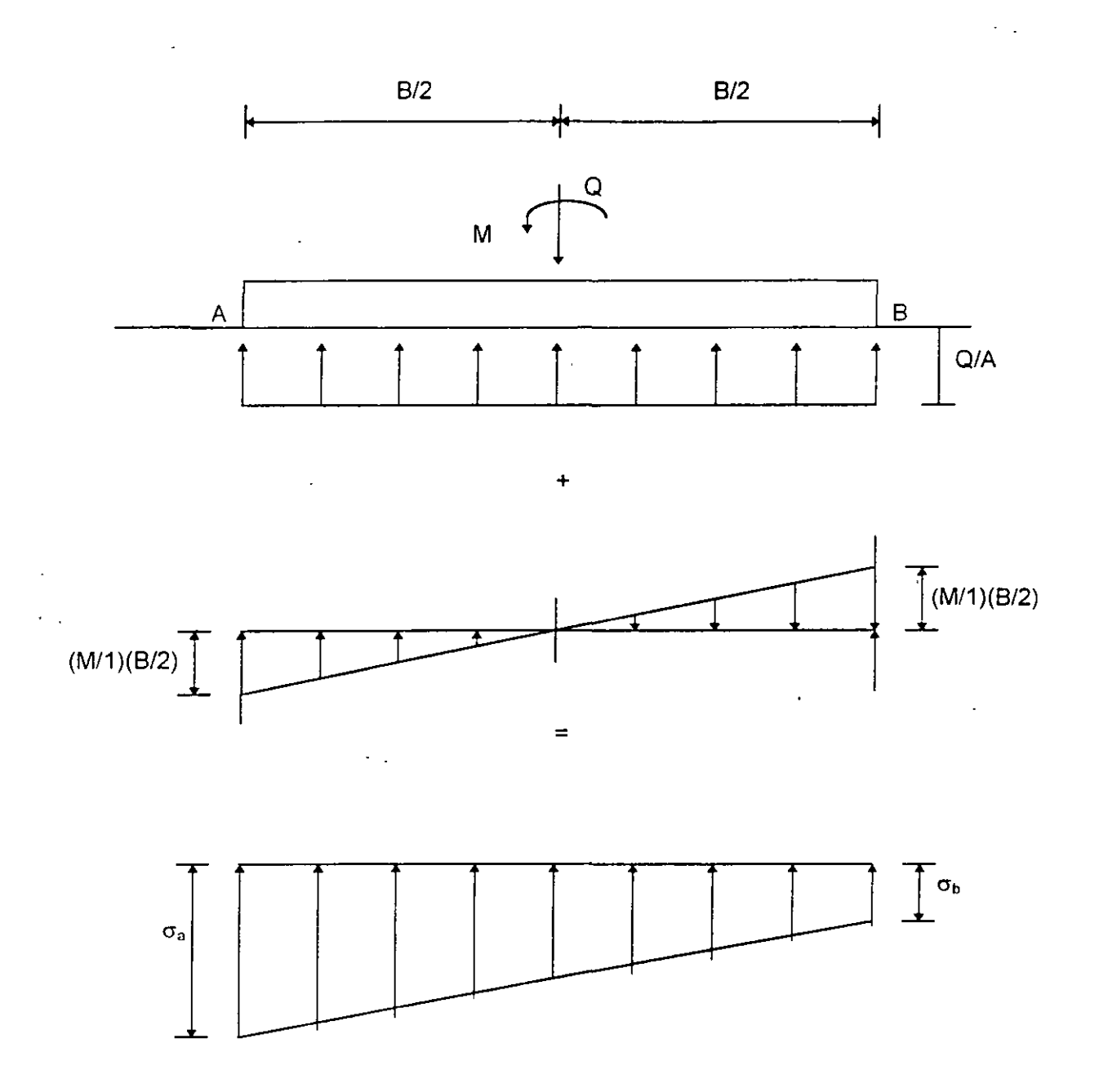

FIG. 3.7 REACCION DEL TERRENO. CIMIENTO SOMETIDO A CARGA -**VERTICAL Y MOMENTO** 

 $\bar{a}$ 

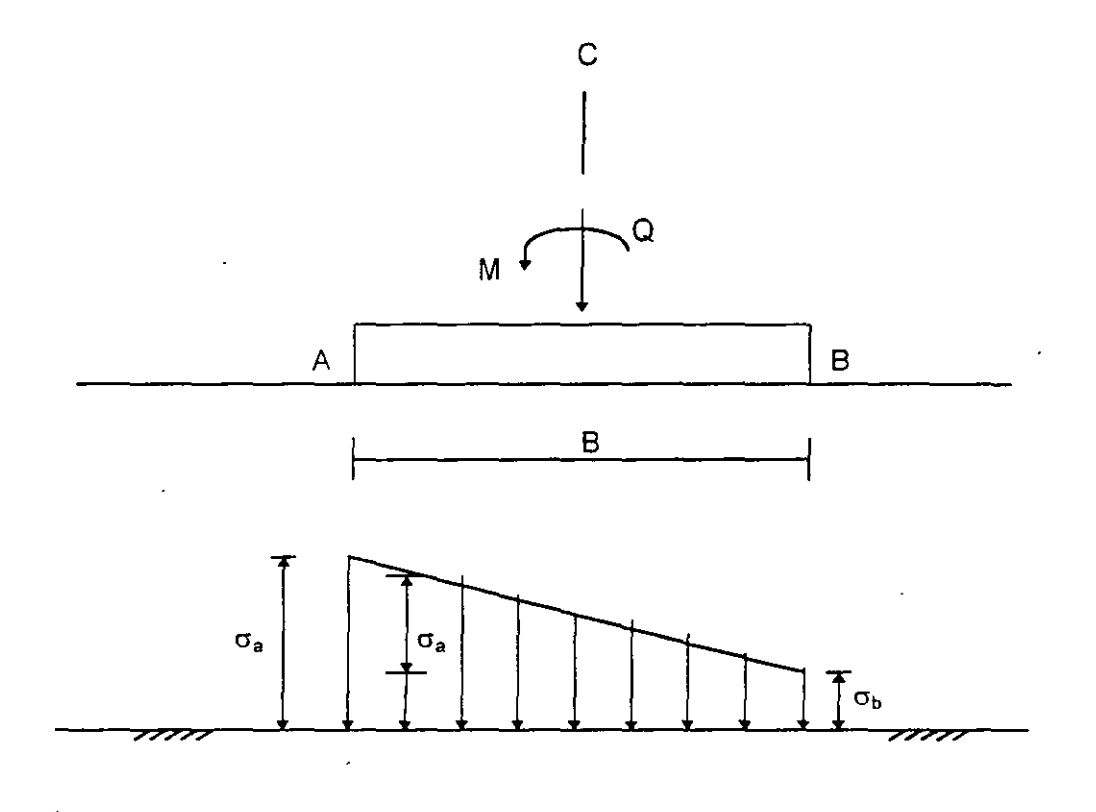

### FIG. 3.8 CARGA SOBRE EL TERRENO

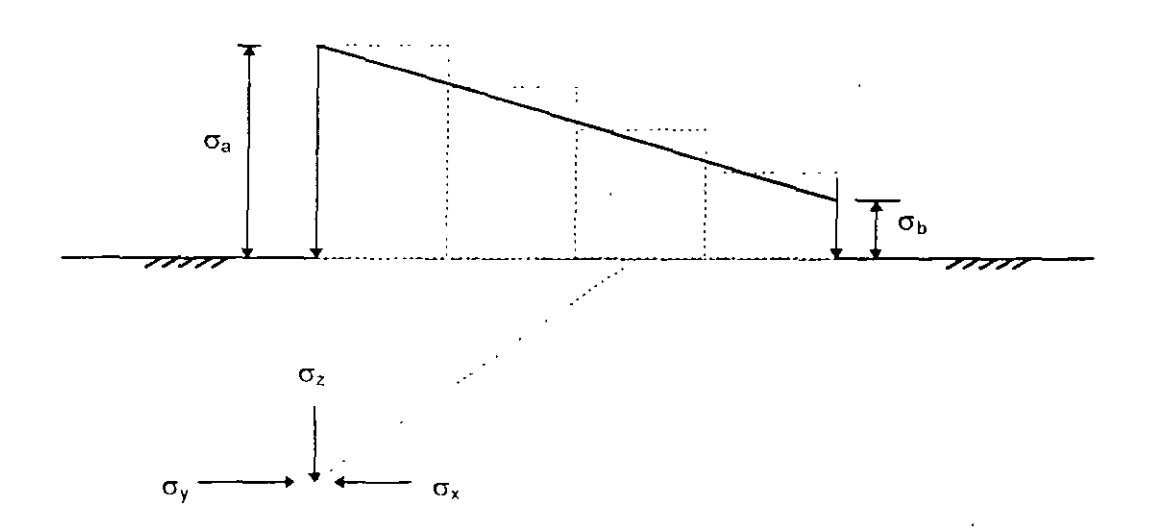

FIG 3.9 CARGA TRAPECIAL DIVIDIDA EN UN NUMERO n DE CARGAS UNIFORMES

214

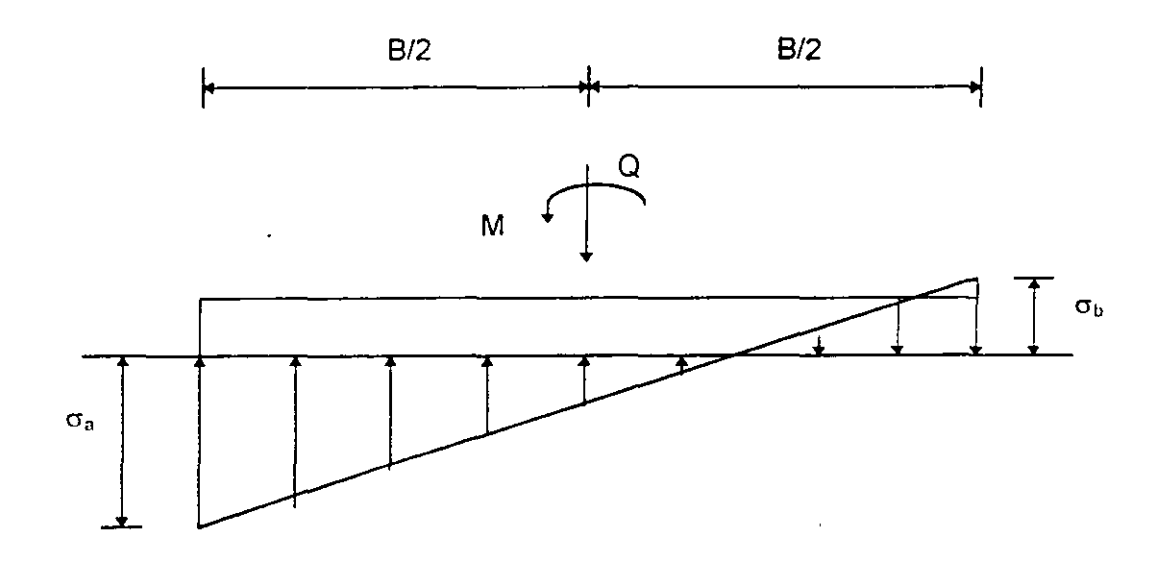

 $\ddot{\phantom{a}}$ 

 $\overline{\phantom{a}}$ 

FIG. 3.10 ESFUERZOS TEORICOS DE TENSION EN EL CONTACTO CIMIENTO-SUELO

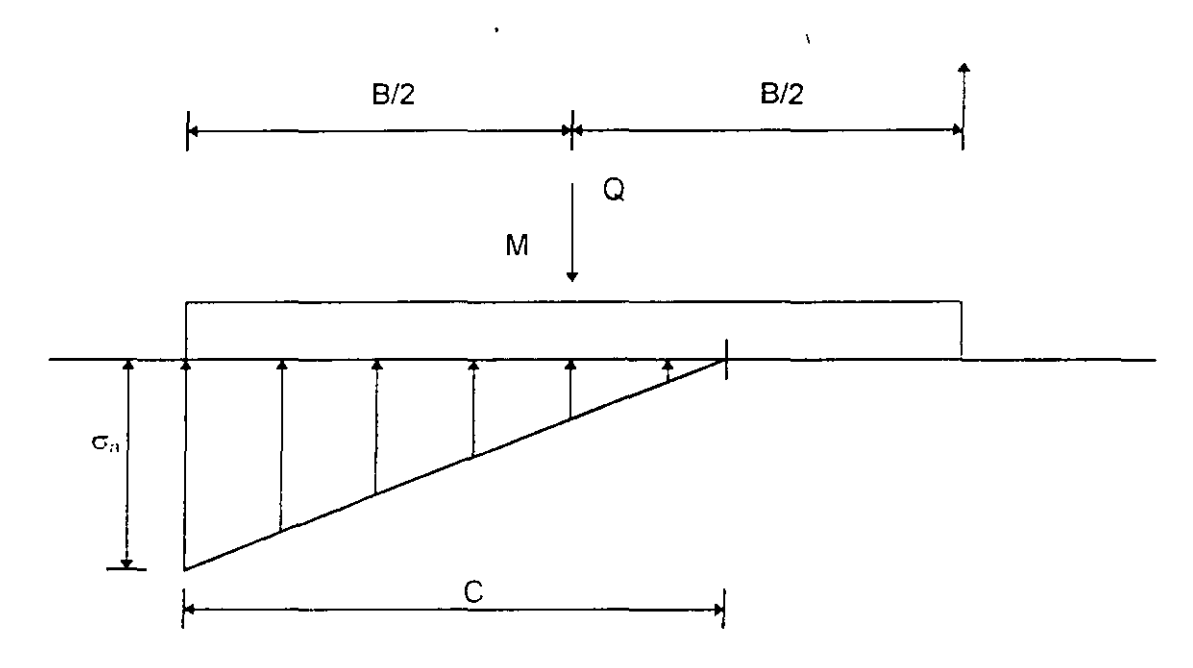

FIG. 3.11 REACCION DEL TERRENO TRIANGULAR

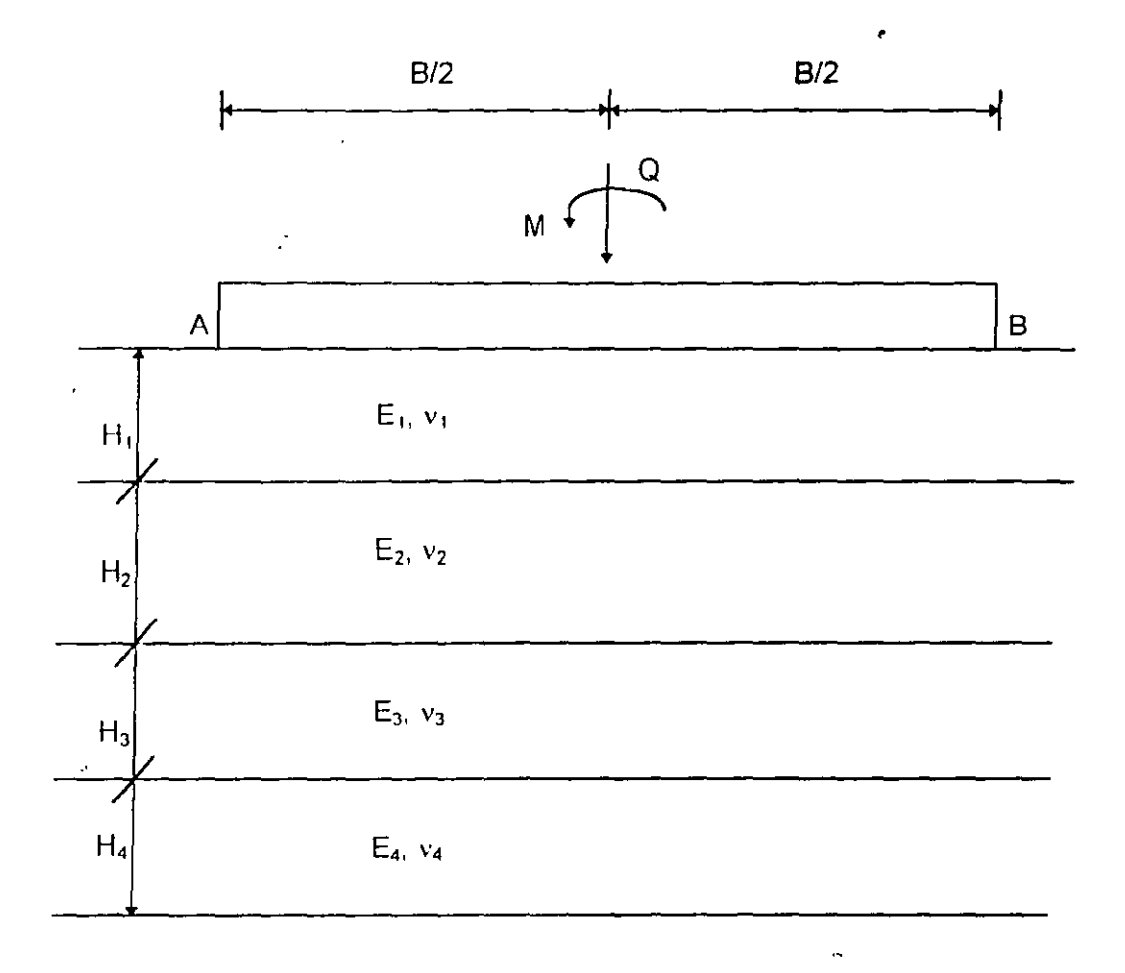

FIG. 3.12 MEDIO ESTRATIFICADO

l,

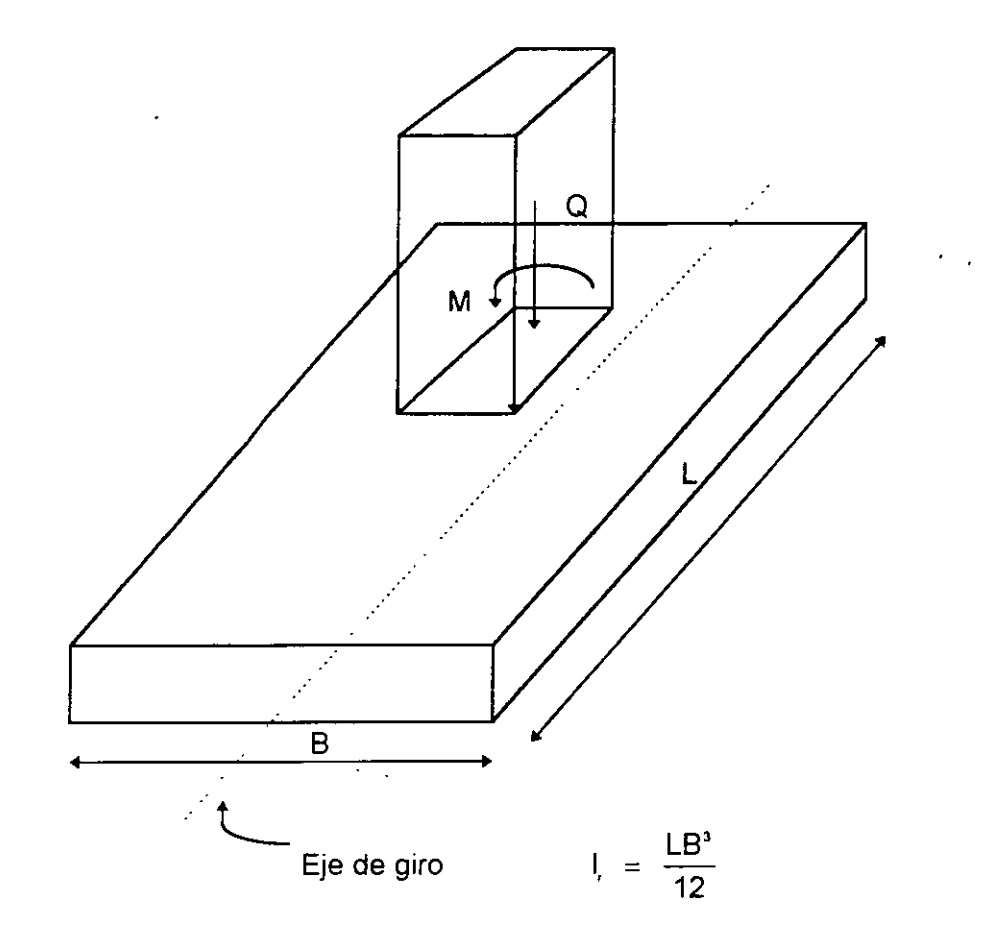

FIG. 3.13 GIRO DE UN RECTANGULO

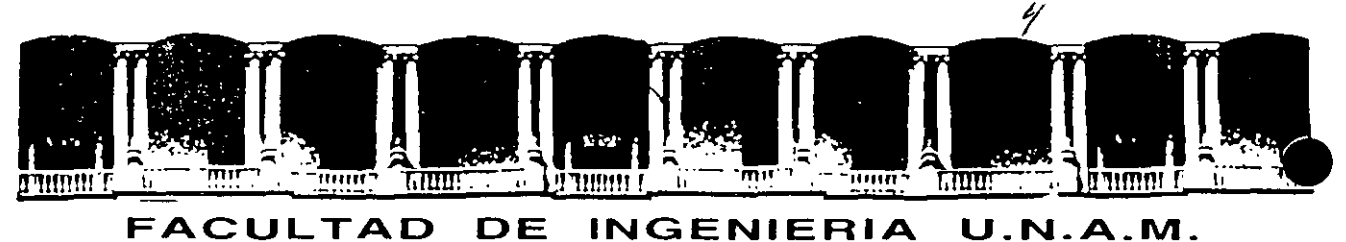

# **DIVISION DE EDUCACION CONTINUA**

MODULO 1 ANALIIS ESTRUCTURAL

ANALISIS SISMICO DE CIMENTACIONES

M.EN l. AGUSTIN DEMENEGHI COLINA

Palacio de Minería Calle de Tacuba 5 Primer piso Deleg. Cuauhtémoc 06000 Mexico, D.F. APDO. Postal M-2285 Telelonos: 512-8955 512·5121 521-7335 521-1987 Fax 510.0S73 521·4020 AL 26

 $\sim$ 

# Diplomato de actualhación en **DE ESTRUCTURAS**

## MODULO 1 ANALISIS ESTRUCTURAL

TEMA: ANALISIS SISMICO DE CIMENTACIONES

PROFESOR: M. en l. Agustín Deméneghi Colina

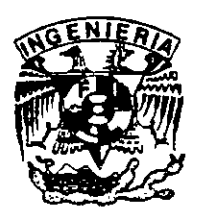

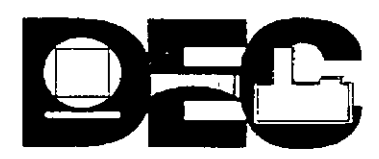

### ANALISIS SISMICO DE CIMENTACIONES

Agustín Deméneghi Colina

Cuando se realiza el análisis sísmico de una cimentación, es usual que se cuente con un coeficiente sísmico para la región en cuestión, dado por el código del Estado donde se construirá la estructura correspondiente. Con este coeficiente sísmico se procede al análisis *y*  diseño de la estructura, incluyendo desde luego en este al de la estructura de cimentación.

Sin embargo, cuando el subsuelo del sitio está formado por sedimentos de consistencia blanda, se presenta un fenómeno de amplificación de las ondas sísmicas que llegan al lugar, el cual consiste en que, en la base constituida por terreno firme, se presenta una cierta aceleración, mientras que en la superficie del suelo blando, la aceleración puede ser varias veces mayor que la del terreno firme (figura 1).

El comportamiento anterior se debe a que ocurre, por lo menos en forma parcial, la resonancia del suelo blando. Para ilustrar este fenómeno consideremos un sistema de un grado de libertad como el mostrado en la figura 2, en el que la base se somete a un movimiento dado por:

$$
x_{o} = a\Omega \text{sen}\Omega t
$$

La velocidad de la base vale  $x_0 = a\Omega \cos\Omega t$ 

*y* la aceleración  $x_0 = -a\Omega^2$  sen $\Omega t$ 

La respuesta de la masa está dada por ( Newmark *y* Rosenblueth 1976)

Desplazamiento relativo  $y = aB_d$  sen $(\Omega t - \phi)$ 

Velocidad relativa  $y = aB_d \cos(\Omega t - \phi)$ 

Aceleración relativa  $y = aB_d \cos(\Omega t - \phi)$ 

En las expresiones anteriores

$$
B_{\mathfrak{a}} = \frac{1}{\left\lfloor 1 - \frac{1}{\left(\frac{\Omega}{\omega_1}\right)^2} \right\rfloor^2 + \left\lfloor 2\zeta \frac{1}{\left(\frac{\Omega}{\omega_1}\right)} \right\rfloor^2}
$$

$$
\Phi = \arg \tan \frac{2 \zeta \frac{\Omega}{\omega_1}}{1 - \left(\frac{\Omega}{\omega_1}\right)^2}
$$

 $\omega_1 = \sqrt{K/M}$  $\omega_1$  es la frecuencia circular del sistema

Los desplazamientos absolutos están dados por:

Desplazamiento:  $x = x_0 + y$ Velocidad:  $\dot{x} = x_0 + y$ Aceleración<sup> $\overline{x} = x_0 + y$ </sup>

Definimos el factor de amplificación de la aceleración como el cociente entre la máxima aceleración absoluta de la masa y la máxima aceleración de la base:

$$
f_a = \max \, x \, l \, \max \, x_o
$$

En la fig. 3 se muestra la variación de f<sub>a</sub> con el cociente  $T_1$  / T, para amortiguamientos de 2 y 10 % del amortiguamiento crítico.

Recordemos que los periodos están dados por

 $T_1 = 2 \pi / \omega_1$  (masa que vibra ) y  $T = 2 \pi / \Omega$  (base)

Se observa en la figura 3 que la amplificación de la aceleración depende del cociente  $T<sub>1</sub> / T y$ del amortiguamiento. La máxima amplificación se presenta cuando  $T_1$  / T, al aumentar el amortiguamiento decrece el factor  $f_a$ . Para T<sub>1</sub> / T  $\rightarrow \infty$  la amplificación de la aceleración es nula.

Un fenómeno similar sucede en el suelo blando, en el que éste hace las veces de la masa del ejemplo anterior. Consideremos un estrato de espesor H como el indicado en la figura 1, y supongamos que el desplazamiento de la base rígida está dado por

$$
X_0(t) = C \exp(i \Omega t) = ( \cos \Omega t + i \sin \Omega t ) ; i = \sqrt{(-1)}
$$

lo que 1m plica que la base tiene un movimiento armónico de frecuencia 12.

La solución del movimiento cuando existe amortiguamiento cae en el campo de los números complejos, lo que conduce a que haya un cambio tanto en la amplitud como en la fase del movimiento. Definiendo la función de amplificación  $f_a = A (\Omega)$  como valor absoluto del cociente de la máxima aceleración en la superficie del estrato entre la máxima aceleración en la base rigida, se obtiene ( Roesset 1969 )

$$
A(\Omega) = 1 / \sqrt{(\cosh^2 \alpha \cos^2 \beta + \operatorname{senh}^2 \alpha) \operatorname{sen}^2 \beta}
$$
 (1)

donde

$$
\alpha = H\Omega \sqrt{\sqrt{\left[1 + (\eta \Omega / G)^{2} - 1\right] / \left[1 + (\eta \Omega / G)^{2}\right]}} / \sqrt{2}C_{s}
$$
(2)  

$$
\beta = H\Omega \sqrt{\left[\sqrt{\left[1 + (\eta \Omega / G)^{2} + 1\right] / \left[1 + (\eta \Omega / G)^{2}\right]}\right]} / \sqrt{2}C_{s}
$$
(3)

donde :  $C_s = \sqrt{G/\rho}$  = velocidad de la onda de cortante en el suelo blando.

### $<sub>11</sub>$  = amortiguamiento del suelo blando</sub>

 $\Omega$  = frecuencia circular natural de la base rigida

H = espesor del suelo blando

G = módulo de rigidez al cortante dinámico del suelo blando

 $p =$  masa específica del suelo blando

La respuesta depende de la hipótesis que se haga respecto al amortiguamiento. Se puede considerar que la viscosidad es inversamente proporcional a la frecuencia, de tal modo que  $\eta\Omega$  / G = 2  $\zeta$  sea una constante. Aplicando las ecuaciones 1 a 3 se obtiene la respuesta del estrato.

Las frecuencias correspondientes a los modos naturales de vibrar del estrato se hallan con las siguientes expresiones

 $\omega$  = frecuencia circular del modo " n " de vibrar.

$$
\omega_n = (2n - 1) \pi \sqrt{(G / p) / 2} H = (2n - 1) \pi C_s / 2H
$$

Para pequeños valores de  $(\eta \Omega / G)$ , la función de amplificación, para los modos naturales de vibrar, vale aproximadamente ( Roesset 1969 ) :

$$
A(\omega_n) = 4/(2n-1)\pi(2\zeta)
$$
 (5)

 $\zeta$  = fracción del amortiguamiento crítico.

En la figura 4 se muestra la variación de la función de amplificación con la frecuencia de vibración de la base firme, para un estrato de espesor  $H = 30.5$  m, con una velocidad de la onda cortante en el suelo blando C $_{\rm s}\,$  = 229 m/s y un peso volumétrico del suelo  $\gamma$  = 2 t / m $^3$ .

La función de amplificación se obtiene empleando las ecuaciones 1 a 3, considerando que  $\eta \Omega / G = 2 C$ .

Vemos que la máxima respuesta se presenta cuando el terreno firme vibra con una frecuencia igual a la frecuencia correspondiente al primer modo de vibrar del estrato blando. Esto significa que si la frecuencia dominante de las ondas sísmicas que arriban a un sitio coincide o está cercana a la frecuencia del primer modo de vibrar de un estrato de suelo blando, la aceleración en la superficie de éste puede ser varias veces superior a la aceleración en el terreno firme. En este ejemplo la amplificación de la aceleración es de 3.18, para un amortiguamiento del suelo blando de 20 % del critico.

En forma aproximada se pueden calcular las frecuencias de vibración y los valores correspondientes a los " picos " de la función de amplificación ( figura 4 ), empleando las ecuaciones 4 y 5. En la tabla 1 se presentan los resultados para los primeros cinco modos de vibrar, considerando un amortiguamiento del 20% del amortiguamiento crítico.

### TABLA 1

VALORES APROXIMADOS DE LA FUNCION AMPLIFICACION A ( $\omega_n$ )

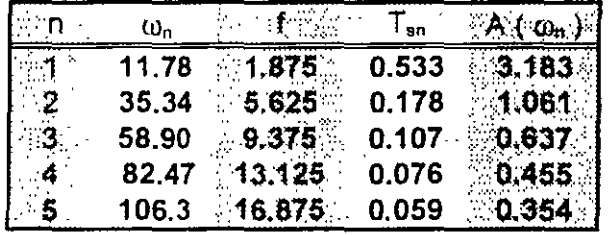

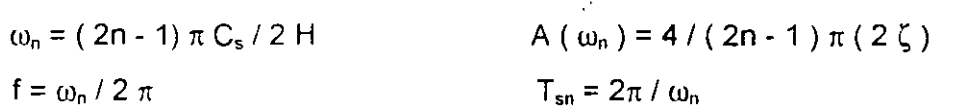

Desafortunadamente, no se puede controlar la frecuencia dominante de vibración de las ondas sísmicas que llegan a un sitio; en todo caso, es conveniente observar las frecuencias dominantes de los temblores que llegan a una localidad, para reconocer los estratos en los que se puede presentar el fenómeno de amplificación de aceleración que hemos comentado en los párrafos anteriores.

El razonamiento anterior es válido también en términos de los períodos de vibración de ondas y suelo blando. Vemos que la máxima respuesta de aceleración se presenta cuando el período de vibración de la base firme coincide con el período natural del primer modo de vibrar, siendo esta respuesta de 3.18 en nuestro ejemplo ( figura 4 ). Es decir, la aceleración en la superficie del terreno blando será 3.18 veces mayor que la aceleración en la base, si el amortiguamiento del suelo es de 20%. Vemos entonces que la aceleración en la superficie del suelo blando depende fundamentalmente del cociente  $T_{s1}$  / T, donde  $T_{s1}$  es el periodo natural de vibración del estrato blando y " T " es el período dominante de vibración de las ondas sísmicas.

Para un estrato de suelo homogéneo ( figura 1 ), los períodos de vibración están dados por

$$
T_{sn} = 4H \sqrt{(p/G) / (2n-1)}; \quad n = 1, 2, \dots (6)
$$
  
n = 1, 2, ...

donde  $\rho$  = masa especifica del suelo.

<sup>G</sup>= módulo de rigidez al cortante dinámico del suelo.

El primer modo de vibrar, o modo fundamental, se obtiene para n =1:  $T_{s1} = 4H \sqrt{(p/G)}$ 

Para 'la estimación del período natural de vibración de un suelo estratificado véase Zeevaert ( 1973, 1980 ).

El período de vibración de la estructura se halla con los métodos usuales del análisis estructural. Sin embargo, cuando el terreno de cimentación está formado por un suelo blando, es importante considerar además· el efecto de balanceo y de traslación horizontal de la cimentación. Asi, el periodo de vibración acoplado de una estructura vale ( Normas de Sismo  $1987$ )

$$
T_1 = \sqrt{T_O^2 + T_N^2 + T_r^2}
$$

donde

- $T<sub>o</sub>$  = periodo fundamental que tendría la estructura si se apoyara sobre una base rígida ( este periodo se debe a la flexibilidad propia de la estructura )
- $T_{x}$  = período natural que tendría la estructura si fuera infinitamente rígida y su base sólo pudiera trasladarse en la dirección que se analiza.
- $T<sub>r</sub>$  = periodo natural que tendría la estructura si fuera infinitamente rigida y su base sólo pudiera girar con respecto a un eje horizontal que pasara por el centr01de de la superficie de desplante de la estructura y fuera perpendicular a la dirección que se analiza.

Para el cálculo de los periodos de vibración anteriores, véase el Apéndice de las Normas de Sismo ( inciso A7, interacción suelo - estructura).

Una vez que se conocen los períodos de vibración del suelo  $T_{s1}$  y de la estructura  $T_{1}$ , se puede emplear el espectro de respuesta sísmica de Zeevaert ( 1980 ) para la determinación del factor de amplificación  $f_a$  (figura 5), definido como el cociente de la máxima aceleración en

el centro de gravedad de la estructura entre la máxima aceleración en la superficie del territo blando.

Vemos en el espectro que la máxima respuesta se obtiene cuando  $T_1$  /  $T_{s1}$ . Por lo visto anteriormente, no se puede evitar la amplificación de la aceleración de un suelo blando: pero si es factible evitar que coincidan el periodo natural de vibración del suelo con el periodo natural de vibración de una estructura.

La aceleración en la superficie del terreno la proporciona, en la Ciudad de México, el Reglamento de Construcciones en las Normas de Sismo. Así, en el inciso 3 de éstas se señala que " la ordenada del espectro de aceleraciones para diseño sísmico " a " , expresada como fracción de la aceleración de la gravedad, está dada por la siguiente expresión :

 $a = (1 + 3T/T<sub>a</sub>) C/4$ , si T es menor que T<sub>a</sub>

La aceleración en la superficie del suelo se obtiene haciendo T = O en esta expresión ( pues para T = 0 la estructura vibra igual que la superficie del terreno ), por lo tanto  $a = C_s = C / 4$  en la superficie. ,

Las aceleraciones para las diferentes zonas estratigráficas del Distrito Federal se presentan a continuación ( articulo 206 del Reglamento ) :

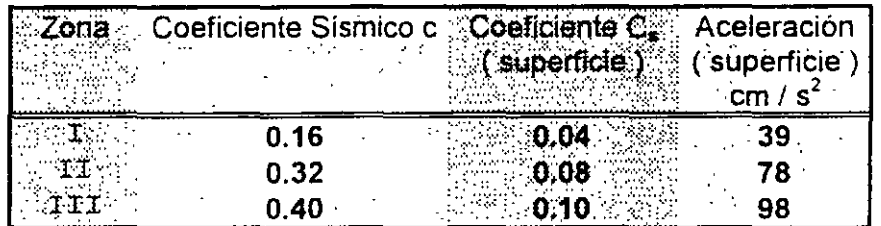

Vemos entonces que, por ejemplo, en la zona 111 la aceleración de diseño de la superficie del terreno es de 98 cm / s<sup>2</sup>.

También se puede utilizar el siguiente criterio para hallar " c " (Normas de Sismo, Apéndice) : en sitios en que se conozca el período dominante del terreno  $T_{s1}$ , y que se hallen en las partes sombreadas de la figura  $3.1$  ( de esas Normas), también se adoptará  $c = 0.4$  para estructuras del grupo B, y 0.6 para las del A ; fuera de las partes sombreadas se adoptará

$$
c = 1.6 T_{s1} / (4 + T_{s1}^2)
$$

Vemos que el coeficiente sísmico depende del período de vibración dominante del suelo  $T_{s1}$ ... Considerando que el coeficiente sísmico en la superficie  $c_s = c / 4$  y que la aceleración en la superficie, en cm / s<sup>2</sup>, es igual a c, por 980, en la figura 6 se presenta la variación de esta aceleración en función del período  $T_{s1}$ .

### EJEMPLO

Determinar la respuesta de aceleración de un edificio sobre un estrato de suelo blando, con las siguientes características :

Masa =  $217.5$  t.s<sup>2</sup>/m Peso= 2133 t Período de la estructura  $T<sub>o</sub> = 0.3$  seg Amortiguamiento en la estructura  $\zeta_0 = 5$  % Período por rotación  $T<sub>r</sub> = 0.76$  s. Amortiguamiento en el terreno de cimentación  $\xi_i = 15 %$ Período por traslación  $T_x = 0.22$  s. Período del terreno de cimentación  $T_{s1}$  = 2.4 s

El periodo acoplado de la estructura vale

$$
\mathbf{T}_t = \sqrt{\mathbf{T}_0^2 + \mathbf{T}_x^2 + \mathbf{T}_r^2}
$$

Obtenemos el cociente  $T_1 / T_{s1} = 0.35$ 

Para entrar en el espectro de la figura 5 necesitamos el amortiguamiento acoplado del sistema, el cual está dado por (Zeevaert 1980) :

 $\xi_1 = \sqrt{(1 - g_1)}$ 

 $g_1 = g_0 g_r (T'_1)^2 / (g_0 T_r^2 + g_r T_o^2)$ 

donde  $T'_1 = \sqrt{(T_o^2 + T_r^2)} = 0.817$  s  $g_0 = 1 - \xi^2$  = 0.9975  $g_i = 1 - \xi_i^2 = 0.9775$ 

Sustituyendo g, = 0.98 *E,,=* 0.141

Es decir el sistema tiene un amortiguamiento de 14.1 %.

Entrando al espectro para diseño sísmico ( figura 5, Zeevaert 1980 }, se obtiene un factor de amplificación  $f_a = 1.9$ .

Considerando una aceleración en la superficie de 98  $\,$  cm / s<sup>2</sup>, la aceleración en el centro de gravedad de la estructura está dado por  $(98)$  (1.9) = 186 cm / s<sup>2</sup>.

### REFERENCIAS.

Newark, N M y Rosenbleuth, E, Fundamentos de Ingeniería Sísmica, Diana, 1976.

Normas Técnicas Complementarias para Diseño por Sismo (RCDF), 1987.

Reglamento de Construcciones para el Distrito Federal, 1986.

Roesset, J M, " Fundamentals of soil amplification ", Department of Civil Engineenng, Massachusetts lnstitute of Technology, 1969.

Zeevaert, L, Foundation Engineering for Difficult Subsoil Conditions, Van Nostrand Reinhold, 1973.

Zeevaert, L, Interacción Suelo-Estructura de Cimentación, Limusa, 1980.

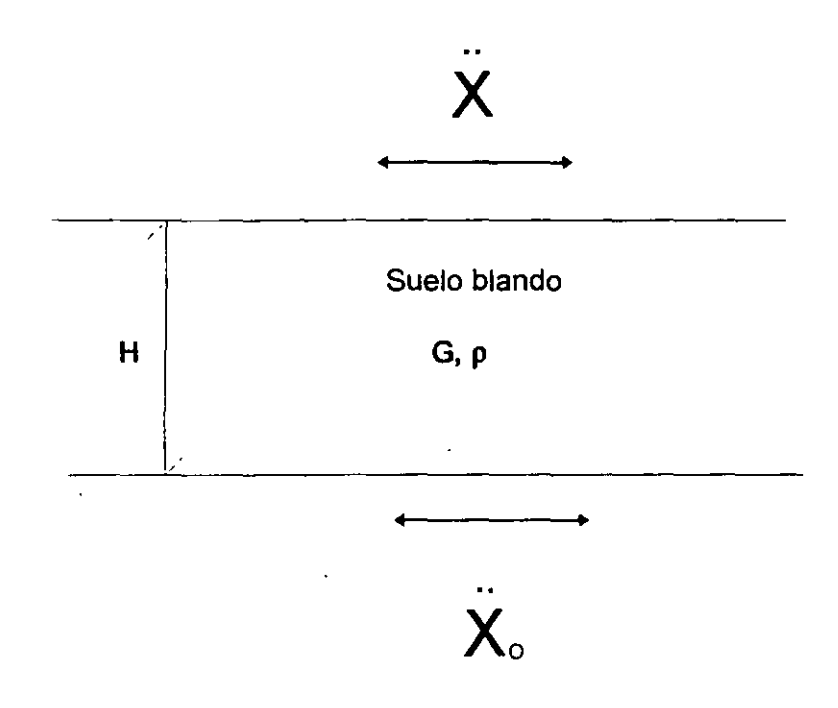

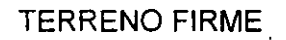

### FIGURA 1  $\hat{\mathbf{r}}$

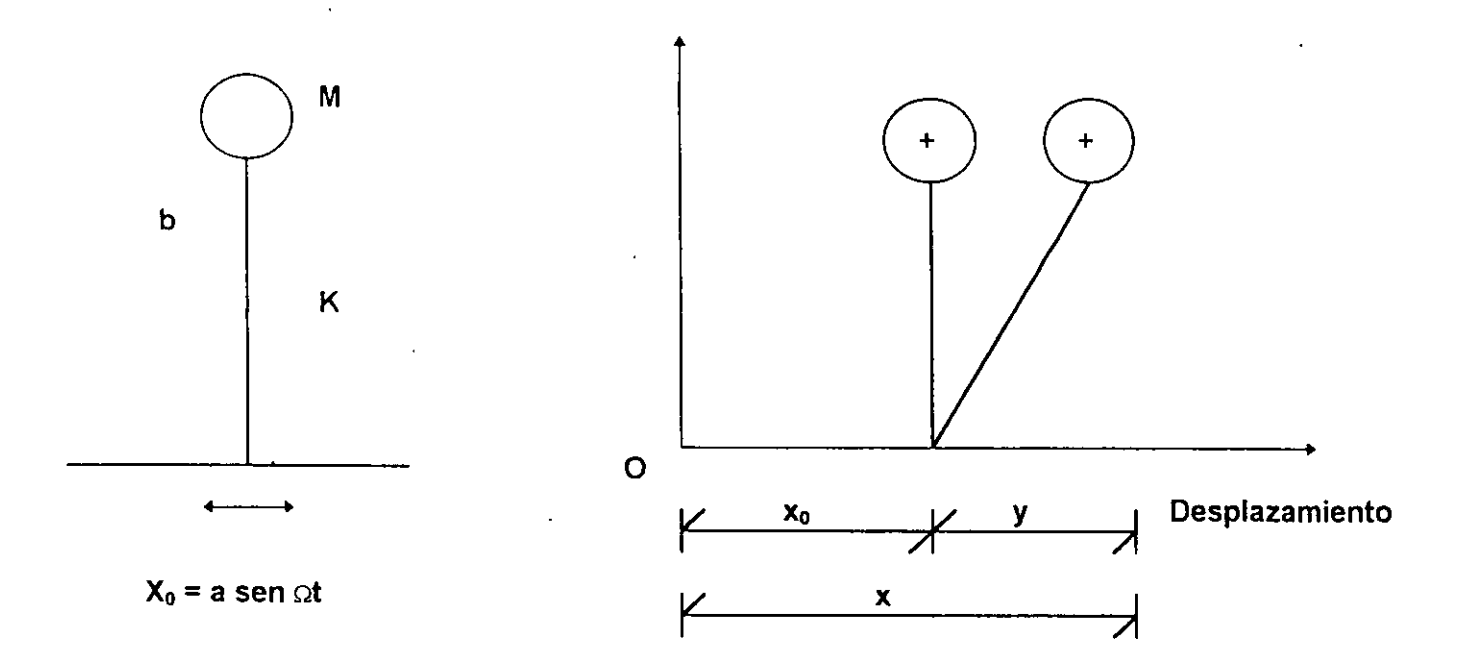

 $\mathcal{A}^{\mathcal{A}}$ 

 $\bullet$  $\sim$   $\overline{\phantom{a}}$ 

 $Fig. 2$ 

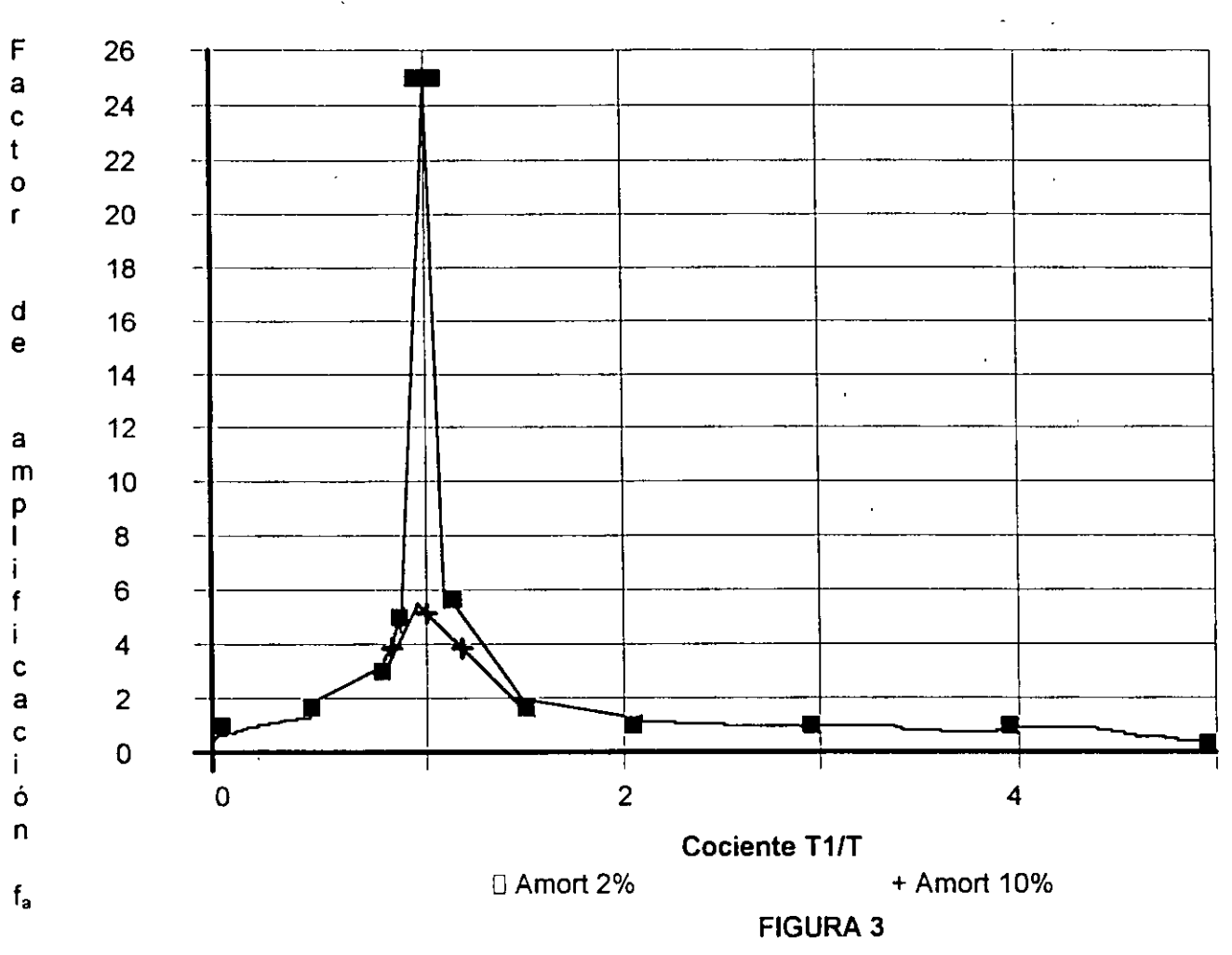

VARIACION DEL FACTOR DE AMPLIFICACION

228

 $\pm$ 

VARIACIÓN DEL FACTOR DE AMPLIACIÓN AMORTIGUAMIENTO 20 % DEL CRITICO

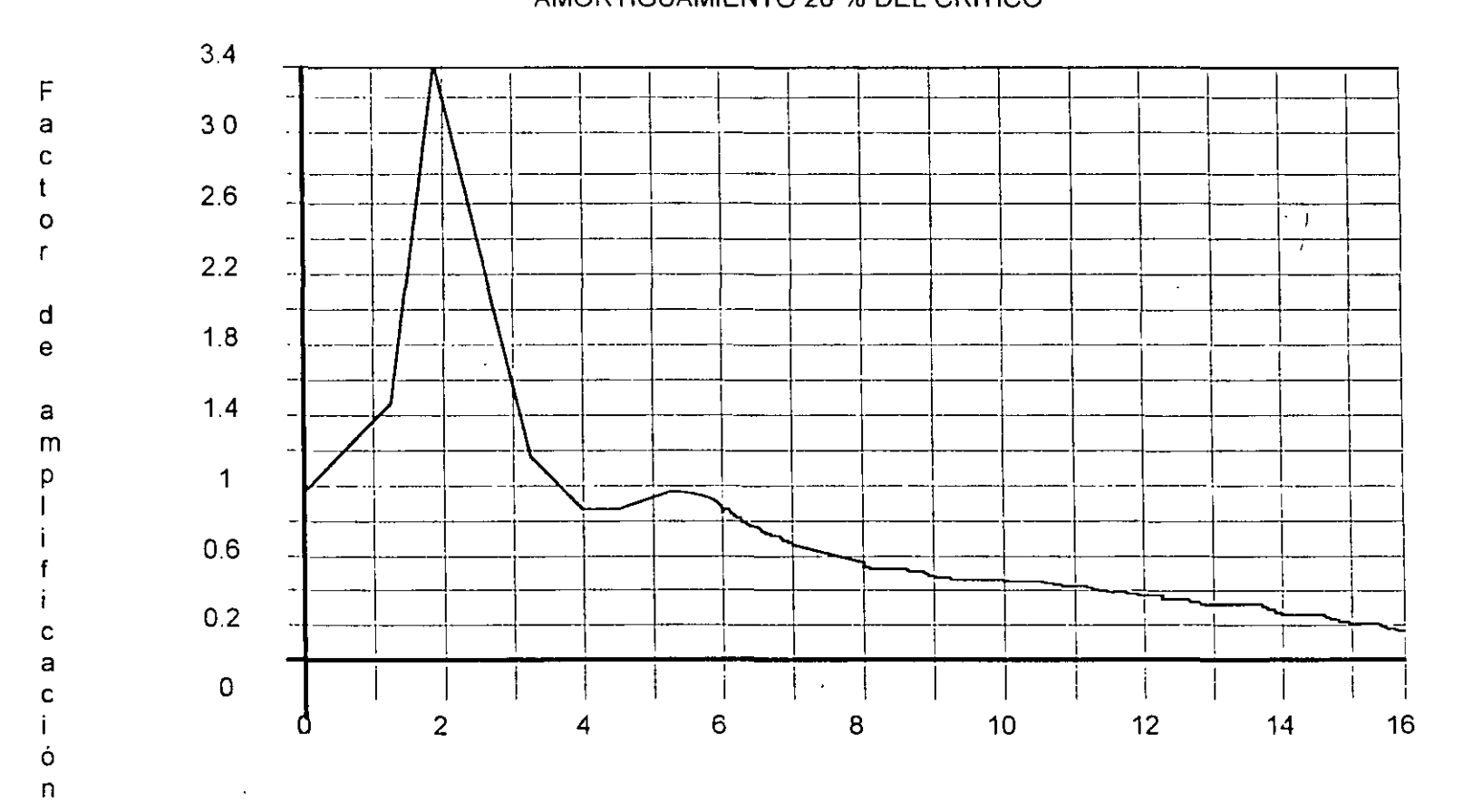

Frecuencia de la base, en ciclos / s.

FIGURA 4

 $\mathcal{L}$ 

229

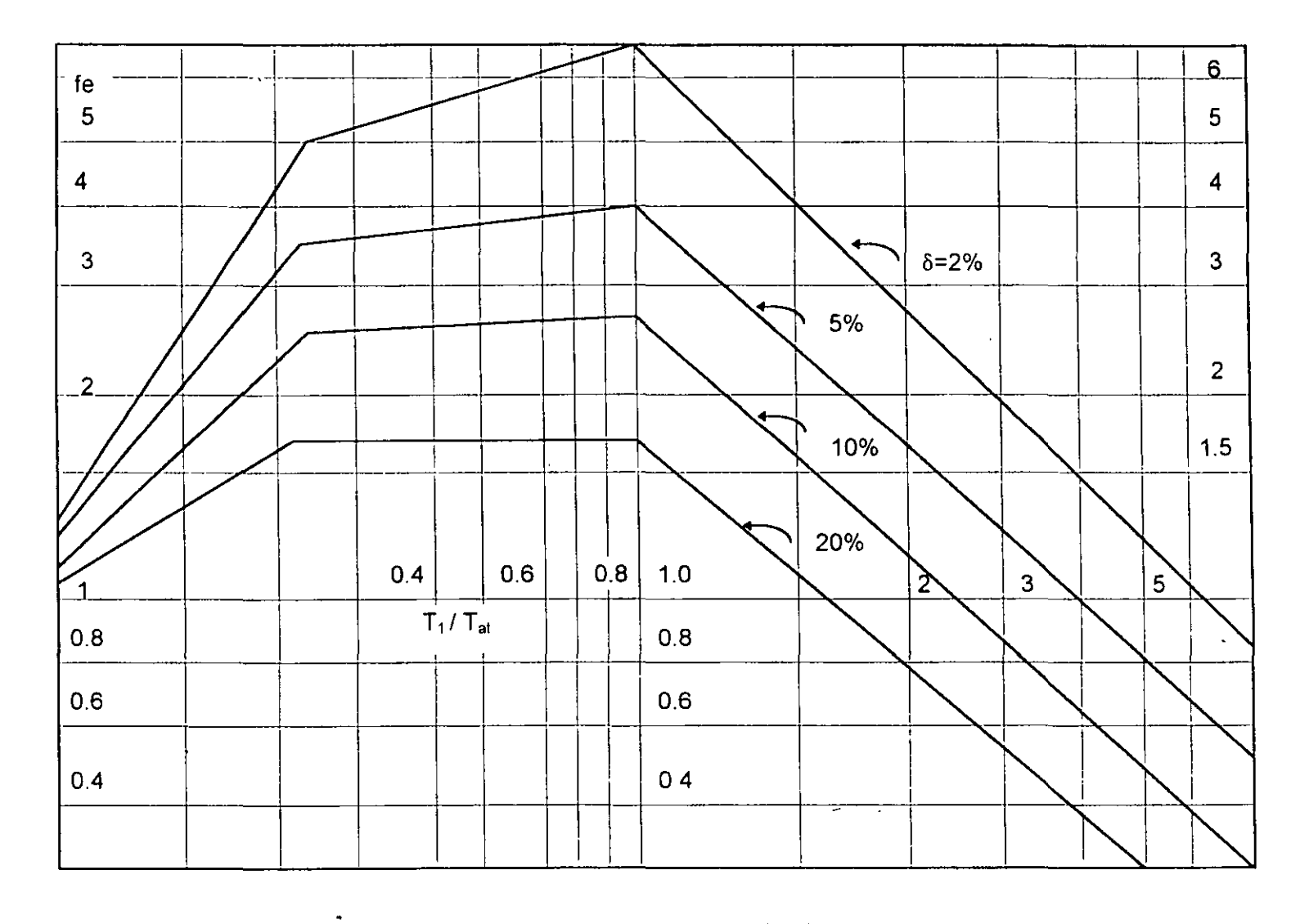

 $\sim$ 

 $\lambda$ 

 $\langle \cdot \rangle$ 

Espectro envolvente para diseño sísmico. (Zeevaert 1980) FIG. 5

 $\sim$ 

 $\bar{z}$ 

 $\mathbf{r}$ 

ESPECTRO DE RESPUESTA DEL TERRENO

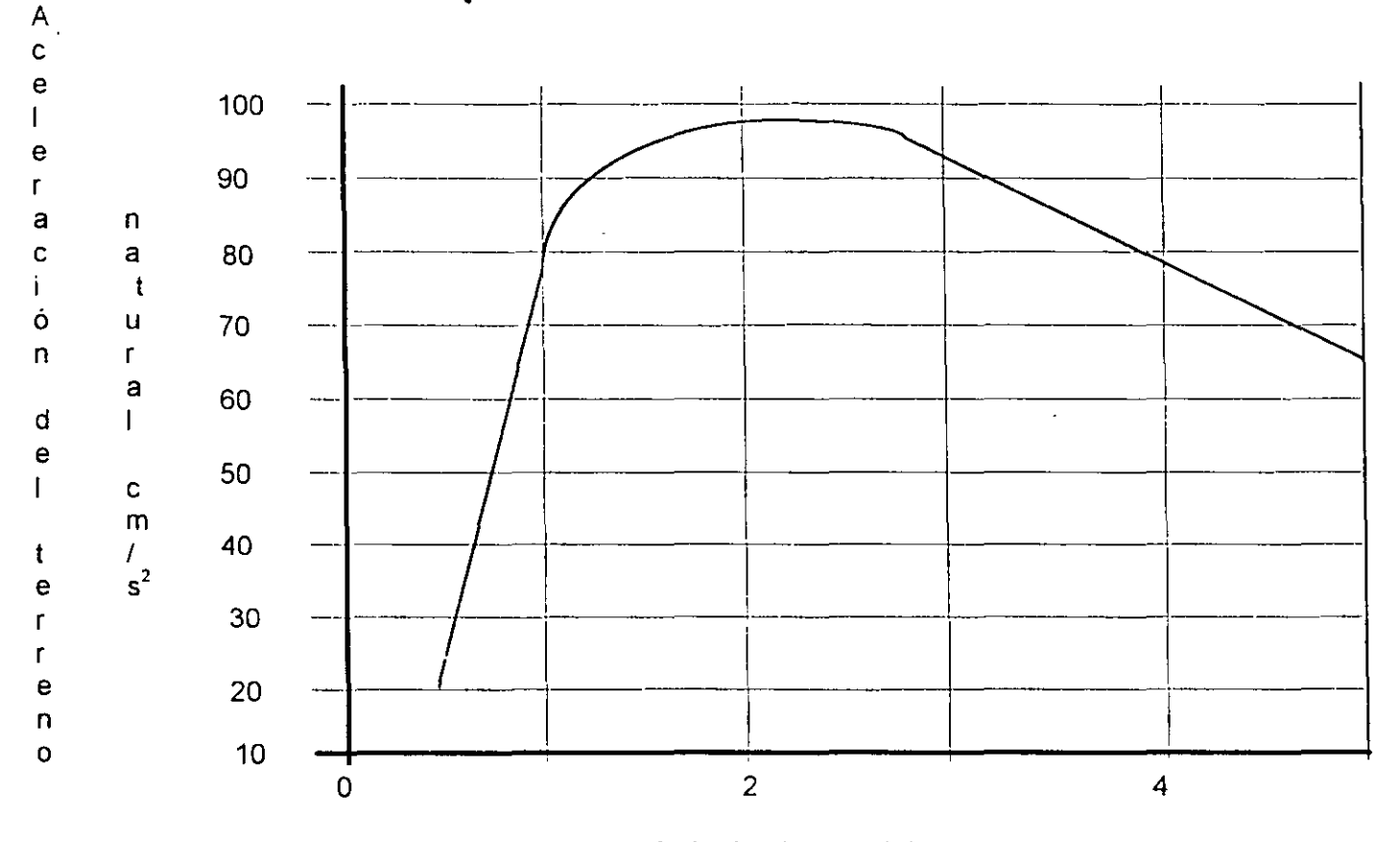

 $\mathcal{L}^{\text{max}}(\mathcal{L}^{\text{max}})$ 

 $\ddot{\phantom{a}}$ 

Período dominante del suelo, segundos

**FIGURA 6** 

231

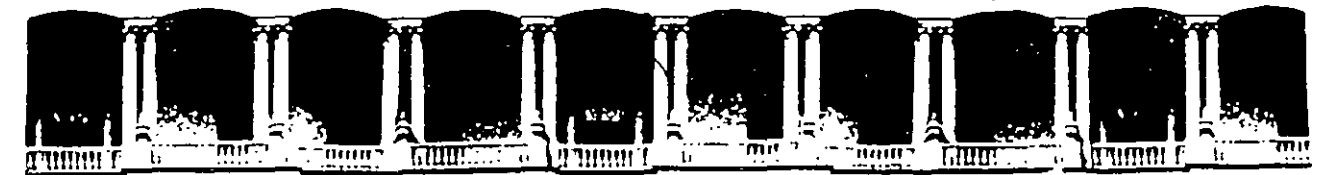

### **FACUL TAO DE INGENIERIA U.N.A.M. DIVISION DE EDUCACION CONTINUA**

MODULO I ANALISIS ESTRUCTURAL

TEMA DINAMICA DE SUELOS

M.EN I. AGUSTIN DEMENEGHI COLINA

 $\cdot$ .

# Diplomatique actual pación en

# MODULO 1 ANALISIS ESTRUCTURAL

### TEMA: DINAMICA DE SUELOS

PROFESOR: M. en l. Agustín Deméneghi Colina

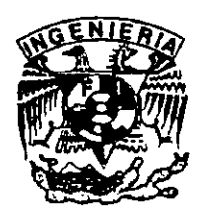

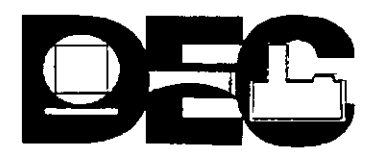

### DINAMICA DE SUELOS

### **VIBRACIONES**

### Agustín Deménegui Colina· Héctor Sanginés García<sup>-</sup>

### **Vibraciones libres**

Consideremos un sistema de un grado de libertad, como el mostrado en la fig. 1. Se trata de un cuerpo de masa M unido a una base firme mediante una barra de cierta rigidez. La rigidez K se define como el cociente de la fuerza horizontal aplicada en el centro de gravedad del cuerpo, dividida entre el desplazamiento horizontal que produce dicha fuerza, es decir :

 $k = p / \delta$ 

El amortiguamiento e toma en cuenta las pérdidas de energía que se producen durante el movimiento (fundamentalmente por fricción interna en el sistema). Se ha observado experimentalmente que la pérdida de energía se puede representar mediante una fuerza que se

opone al movimiento, la cual es proporcional a la velocidad del cuerpo; esta fuerza vale  $c<sub>x</sub>$ .

Por el principio de D'Aiambert, la fuerza de inercia es igual al producto **M** x, pero tiene sentido contrario a la aceleración. Esta fuerza de inercia se agrega al equilibrio dinámico del cuerpo.

El fenómeno físico que estamos estudiando consiste en dar inicialmente un desplazamiento horizontal δ<sub>ο</sub> al cuerpo, para después soltarlo y dejarlo vibrar libremente.

El equilibrio dinámico de fuerzas en el cuerpo da lugar a la siguiente ecuación

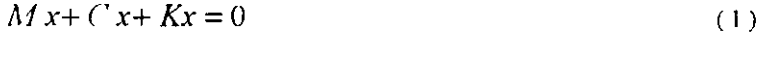

 $M x + Kx = 0$  (2)

La ec. 2 es una ecuación diferencial homogénea de segundo orden. Su ecuación diferencial característica es

> $M\lambda^2 + K\lambda^o = 0$  $M\lambda^2 + K = 0$  (3)

La solución de la ecuación característica es

División de Ingeniería Civil, Topográfica y Geodésica. Facultad de Ingeniería. UNAM

Profesor del Departamento de Geotecnia

<sup>··</sup> Jefe del Departamento de Geotecnia.
$$
\lambda_1 = \sqrt{(-K/M)} = \sqrt{(K/M)}i
$$
  

$$
\lambda_2 = -\sqrt{(-K/M)} = -\sqrt{(K/M)}i
$$

Denominemos a  $\sqrt{(K/M)} = \omega =$  frecuencia circular natural del sistema.

Cuando las raíces de una ecuación característica son complejas, la solución de una ecuación diferencial homogénea de segundo orden está dada por:

$$
x = C_1 e^{at} \cos bt + C_2 e^{at} \sin bt
$$

donde " a " es la parte real y "b " la parte imaginaria del número complejo. Por lo tanto

$$
x = C_1 \cos \omega t + C_2 \text{ sen } \omega t \tag{4}
$$

$$
x = -C_1 \alpha \sin \omega t + C_2 \omega \cos \omega t \qquad (5)
$$

De acuerdo con las condiciones iniciales, para  $t = 0$ ,  $x = 0$ . Sustituyendo en la ec. 5

$$
0 = C_2 \omega (1) \implies C_2 = 0
$$

$$
\therefore \qquad x = C_1 \cos \omega t
$$

Para t = 0,  $x = \delta_0$ . Sustituyendo en la ec. 4

$$
\therefore \quad \delta_0 = C_1 \qquad \qquad x = \delta_0 \cos \omega t \qquad (6)
$$

En la figura 2 se muestra la variación de x en función del tiempo t.

Se define el periodo T como el tiempo en que la masa pasa por el mismo punto, con el mismo sentido del movimiento. De la figura 2 se observa que

$$
\omega T = 2 \pi \qquad \therefore \qquad T = 2 \pi / \omega
$$
  
Pero  $\omega = \sqrt{(K/M)} \therefore T = 2\pi \sqrt{(M/K)} \qquad (7)$ 

T se conoce también como el penodo natural de vibración del sistema de un grado de libertad.

La velocidad se halla denvando la ec. 6

$$
x = -\omega \delta_{\omega} \text{sen}\omega t \tag{8}
$$

La aceleración se halla derivando la ec. 8

$$
x = -\omega^2 \delta_o \cos \omega t = -\omega^2 x \tag{9}
$$

Vemos que la aceleración es igual al desplazamiento multiplicado por el cuadrado de *w,* con signo contrario.

#### Vibraciones libres amortiguadas

Consideremos ahora que si hay pérdida de energía en el sistema. es decir, que existe amortiguamiento :  $C \neq 0$ . El movimiento queda representado por la ec. 1

$$
M x + C x + K x = 0 \tag{1}
$$

La ecuación característica es

$$
M\lambda^2 + C\lambda^1 + K\lambda^0 = 0 \qquad \qquad M\lambda^2 + C\lambda + K = 0 \qquad (10)
$$

Las raíces de la ec. 10 son

 $\mathcal{A}^{\mathcal{A}}$ 

$$
\lambda_{1} = -C/2M + \sqrt{((C/2M)^{2} - K/M)}
$$

$$
\lambda_{2} = -C/2M + \sqrt{((C/2M)^{2} - K/M)}
$$

Las raíces  $\lambda_1$  y  $\lambda_2$  pueden ser reales o complejas, dependiendo del valor del radical  $\sqrt{((C/2M)^2-K/M)}$ .

Se distinguen tres casos.

Caso l. Dos raíces reales diferentes

Si las raíces son reales: ( c / 2M ) $^2$  - k / m > 0. La solución de la ec. 1 está dada por :

$$
x = C_1 e_1^2 + C_2 e_2^2 \tag{11}
$$

En este caso el sistema no vibra, sino que la masa después de haber sido desplazada una distancia  $\delta_0$  regresa a su posición inicial. Este fenómeno se presenta cuando el amortiguamiento C es alto.

Caso Ir. Una raíz real

Se presenta cuando  $(c / 2M)^2 - k / m = 0$ . Sólo existe una raíz real que vale  $\lambda$  = -C / 2M La solución de la ec. 1 es  $x = C_1 e^{\lambda t} + C_2 t e^{\lambda t}$ 

$$
x = C_1 e^{-T} C_2 t e^{2t}
$$

$$
x = C_1 \lambda e^{2t} + C_2 (t \lambda e^{2t} + e^{2t})
$$

De acuerdo con las condiciones iniciales, para t = 0, x =  $\delta_0$ , por lo tanto : C<sub>1</sub> =  $\delta_0$ 

Para t = 0,  $x = 0$ , por lo tanto

$$
0 = C_1 \lambda + C_2 \qquad C_2 = -\lambda \delta_0
$$

Por lo tanto , la solución de la ec 1 es

$$
x = \delta_0 e^{-\lambda t} (1 - \lambda t)
$$
  

$$
x = \delta_0 e^{-(C/2M)t} [1 + (C/2M)]
$$
 (12)

En la fig. 3 se muestra la variación de x en función del tiempo.

Caso III. Dos raíces complejas

Ahora (c / 2M )<sup>2</sup> - k / m  $\leq$  0 , y

$$
\lambda_1 = -\frac{C}{2M} + \sqrt{K/M} - \frac{C}{2M}i
$$
  

$$
\lambda_2 = -\frac{C}{2M} - \sqrt{K/M} - \frac{C}{2M}i
$$

Cuando las raíces de una ecuación característica son complejas, la solución de una ecuación diferencial homogénea de segundo orden está dada por :

$$
x = C_1 e^{at} \cos bt + C_2 e^{at} \sin bt \tag{13}
$$

donde " a " es la parte real y " b " es la parte imaginaria del número complejo. Por lo tanto  $a = -C / 2M$ ,  $y = b = \sqrt{K / M - (C / 2M)^2}$ .

Derivando de la ec 13

$$
x = e^{at}(-C_1 b \text{ sen bt} + C_2 b \text{ cos bt}) + a e^{at}(C_1 \text{ cos bt} + C_2 \text{ sen bt})
$$
 (14)

Para t = 0,  $x = \delta_0$ , por lo tanto, de la ec. 13.  $C_1 = \delta_0$ .

Para t = 0,  $x = 0$ . Sustituyendo en la ec. 14.  $C_2 = -a \delta_0 / b$ Sustituyendo en la ec. 13

$$
x = \delta_0 e^{at} [\cos bt - (a/b) \sin bt]
$$
 (15)  
Pero a = -C / 2M, y b =  $\sqrt{K / M - (C / 2M)^2}$   
Hagamos  $\zeta = C / C_{\text{cnt}} = c / 2\sqrt{MK}$ 

Al coeficiente  $\zeta = -C / C_{\text{crit}}$  lo denominaremos porcentaje del amortiguamiento crítico:

$$
\zeta = C / C_{\text{crit}} = c / 2 \sqrt{MK}
$$

Por otra parte  $\omega = \sqrt{K / M}$ , por lo tanto,  $\zeta$   $\omega$  = C / 2 M.

Sustituyendo en la ec. 15

$$
x = \delta_o e^{-\zeta \omega t} \left[ \cos \omega \sqrt{1 - \zeta^2} t + (\zeta / \sqrt{1 - \zeta^2}) \text{sen } \omega \sqrt{1 - \zeta^2} t \right]
$$
 (16)

La fig. 4 muestra la variación de x en función del tiempo.

#### Vibraciones Estacionarias

Se denominan movimientos estacionarios cuando la acción sobre el sistema es de tipo armónico

#### a) Vibraciones Forzadas

Consideremos un cuerpo como el de la fig 1, que se somete a una fuerza estacionaria dada por  $F = F_0$  sen  $\Omega$  t. La ecuación de equilibrio dinámico queda

$$
Mx + Cx + Kx = F_o \text{sen} \omega t \tag{17}
$$

La respuesta de la masa está dada por ( Newmark y Rosenblueth 1976 )

$$
Mx + Cx + Kx = F_0 \text{sen} \omega t \qquad (17)
$$
  

$$
x = \frac{F_0}{K} \frac{\text{sen } (\Omega t - \phi)}{\sqrt{\left(1 - \frac{\Omega^2}{\omega_1} \right)^2 + \left(2\zeta \frac{\Omega}{\omega_1}\right)^2}}
$$
 (18)

 $\omega_1$  es la frecuencia circular del sistema  $\omega_1 = \sqrt{K / M}$ 

Consideremos ahora un sistema de un grado de libertad como el mostrado en la fig. 5, en el que la base se somete a un movimiento dado por

$$
X_0 = a \text{ sen } \Omega t \tag{20}
$$

La velocidad de la base vale  $x = a \Omega \cos \Omega t$  (20')

Y la aceleración 
$$
x_0 = -a Ω^2
$$
 sen Ω t (20")

La ecuación de equilibrio dinámico está dada por

$$
Mx+Cy+Ky=0
$$

 $x = x_0 + y$ Pero de la fig. 5

 $\mathcal{L}$ 

 $M(x + y) + C y + Ky = 0$  $M y + C y + Ky = -M x_0$  (21) M y + C y + Ky =  $a \Omega^2$  M sen  $\Omega$  t (22)

Vemos que la ec. 22 es similar a la ec. 17 Por lo tanto, se puede emplear la misma solución de la ec. 17, con

$$
F_o
$$
sen  $\Omega$  t = a  $\Omega^2$  M sen  $\Omega$  t

Con este cambio de variable, la respuesta de la masa está dada por

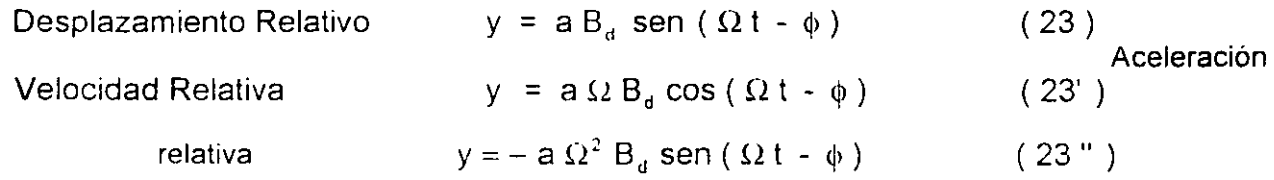

237

En las expresiones anteriores

 $\mathbb{Z}^{(n)}$  .

医囊炎病毒

 $\ddot{\cdot}$ 

 $\bar{\psi}$ 

$$
B_{d} = \frac{1}{\sqrt{\left(1 - \frac{1}{\left(\frac{\Omega}{\omega_{1}}\right)^{2}}\right)^{2} + \left[2\zeta\frac{1}{\left(\frac{\Omega}{\omega_{1}}\right)}\right]^{2}}}
$$
(24)  

$$
\phi = \text{angtan}\frac{2\zeta\frac{\Omega}{\omega_{1}}}{1 - \left(\frac{\Omega}{\omega_{1}}\right)^{2}}
$$
(25)

 $\omega_1$  es la frecuencia circular del sistema  $\omega_1 = \sqrt{K/M}$ 

Los desplazamientos absolutos están dados por

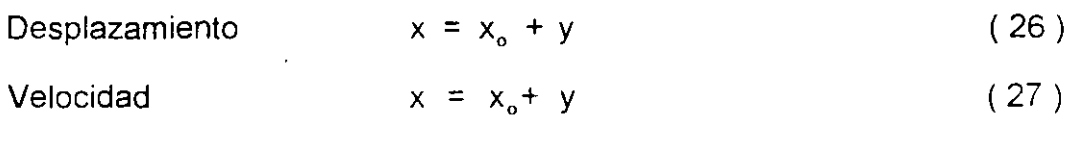

$$
x = x_0 + y
$$
 (28)

Definamos el factor de amplificación de la aceleración como el cociente entre la máxima aceleración absoluta de la masa y la máxima aceleración de la base:

$$
f_a = \max |x| / \max |x_0|
$$
 (29)  
Es decir 
$$
f_a = \max |\text{sen } \Omega t + B_a \text{ sen } (\Omega t - \phi)|
$$
 (30)

En la fig. 6 se muestra la variación de f<sub>a</sub> con el cociente T<sub>1</sub> / T, para amortiguamientos de 2 y 10 % del amortiguamiento critico.

Recordemos que los periodos están dados por

$$
T_1 = 2 \pi / \omega_1 \text{ (masa que vibra)} \quad y T = 2 \pi / \Omega \text{ (base)} \dots
$$

Se observa en la fig. 6 que la amplificación de la aceleración depende del cociente  $T_1$  / T y del amortiguamiento. La máxima amplificación se presenta cuando  $T_1 / T = 1$ ; al aumentar el

amortiguamiento decrece el factor f<sub>a</sub>. Para T<sub>1</sub> / T  $\rightarrow \infty$  la amplificación de la aceleración es nula.

#### **Vibración debida a rotación**

Consideremos una masa como lo indica en la fig. 7, vibrando libremente. La fuerza de inercia vale  $F = M x$ .

*Dc* la figura  $X = \theta H$ ,  $x = \theta H$ . Por lo tanto  $F = M \theta H$ 

El momento de volteo al nivel de cimentación, debido a la inercia de la masa vale

$$
O_1 = F H = M \theta H^2 = M H^2 \theta
$$

Supongamos ahora que la cimentación está sometida a un momento estacionario dado por  $O_T = O_{10}$  sen  $\Omega$  t. En el diagrama de cuerpo libre de la cimentación ( fig. 8 ) se muestran los momentos que actúan sobre ella. El equilibno de momentos indica que

$$
M H2 \quad \dot{\theta} + C \quad \dot{\theta} + K_{i} \quad \theta = O_{\tau_{0}} \text{ sen } \Omega \text{ t}
$$
 (31)

La ecuación dinámica obtenida para un sistema de un grado de libertad sometido a una fuerza vertical estacionaria es ( ec. 17 )

$$
M x + C x + Kx = F_c \text{ sen } \Omega t \tag{32}
$$

Las ecs 31 y 32 son similares, por lo que para hallar la solución de la ec. 31 podemos emplear la solución de la ec. 32, cambiando M por MH<sup>2</sup> y P<sub>o</sub> por O<sub>to</sub>. Por lo tanto, la solución de la ec. 31 es

$$
\theta = \frac{O_{\text{To}}}{K_{\text{i}}} \frac{\text{sen} \left(\Omega t - \alpha\right)}{\sqrt{\left(1 - \Omega^2 \right)^2 + 4 \zeta^2 \left(\Omega \right)^2}}
$$
(33)

donde  $u = \arg \tan 2 \zeta \omega \Omega / (\omega^2 - \Omega^2)$ ( 34)

$$
\omega = \sqrt{K}, \, I M H^2 = \sqrt{K}, \, I M I H \tag{35}
$$

$$
\zeta = C / C_{\text{crit}} = c / 2 \sqrt{K, M H^2} = C / 2 H \sqrt{K, M}
$$
 (36)

Por lo anterior, el período natural de vibración por rotación de una masa está dado por

T TTTY<sub>r</sub> = 
$$
2 \pi \sqrt{MH^2 / K_r}
$$
 =  $2 \pi H \sqrt{M / K_r}$  (37)

$$
T_{\rm r} = 2\pi \sqrt{WH^2 / K_{\rm r}}
$$
 (38)

#### Vibración de un estrato de suelo

Un fenómeno similar al de vibración de un sistema de un grado de libertad sucede en un estrato de suelo blando, en el que éste hace las veces de la masa del sistema de un grado de libertad.

Consideremos un estrato de suelo de espesor H, como el indicado en la fig. 9. El estudio de la vibración de este estrato se lleva a cabo estableciendo las ecuaciones de equilibrio dinámico de un elemento de suelo (fig. 10), considerando una onda de cortante que viaja en dirección vertical, las fuerzas que actúan sobre el elemento son ( Roesset 1969)

<sup>\*</sup> Fuerza de inercia  $0.5^2$ u /  $\delta t^2$ 

Fuerza debida a la perdida de energía  $\eta \delta^2 u / \delta t \delta z^2$ 

Aplicando la segunda ley de Newton al elemento

$$
- \tau_{zx} dx dz + (\tau_{zx} + \delta \tau_{zx} / \delta z) dx dz + \eta \delta^3 u / \delta t \delta z^2 dx dz
$$
  
= (\rho \delta^2 u / \delta t^2) dx dz (39)

Es decir

Por la ley de Hooke  $\gamma_{zx} = (1/g) \tau_{zx}$ 

 $u / \delta t^2 = \delta \tau_{zx} / \delta z + \eta \delta^3 u / \delta t \delta z^2$ 

*y*<sub>zx</sub> =  $\delta$  w /  $\delta$ x +  $\delta$ u /  $\delta$ z con  $\delta$  w /  $\delta$ x = 0  $\gamma_{zx} = \delta u / \delta z$  $\mathcal{L}$ 

Sustituyendo valores en la ec 40

$$
\rho \delta^2 u / \delta t^2 = G \delta^2 u / \delta z^2 + \eta \delta^3 u / \delta t \delta z^2
$$
 (41)

Para hallar el movimiento de estrato de espesor H se tiene que resolver una ecuación diferencial parcial de segundo orden ( ec. 41 ).

Supongamos que el desplazamiento de la base rígida esta dado por

$$
X_0(t) = C \exp(i\Omega t) = C (\cos \Omega t + i \sin \Omega t)
$$
 (42)

240

 $(40)$ 

$$
i = \sqrt{-1}
$$

lo que implica que la base tiene un movimiento armónico de frecuencia  $\Omega^2$ .

La solución del movimiento cuando existe amortiguamiento cae en el campo de Jos números complejos, lo que conduce a que haya un cambio tanto n la amplitud como en la fase del movimiento. Definiendo la función de amplificación  $f_a = A(\Omega)$  como el valor absoluto del cociente de la máxima aceleración en la superficie del estrato entre la máxima aceleración en la base rígida, se obtienen ( Roesset 1969 )

$$
A (\Omega) = 1 / \sqrt{\cosh^2 \alpha \cos^2 \beta + \sinh^2 \alpha \, \sin^2 \beta}
$$
 (43)

donde

$$
\alpha = H \Omega \sqrt{1 + (\eta \Omega / G) - 1} / \left[ 1 + (\eta \Omega / G) \right] / \sqrt{2 C_s}
$$
 (44)

$$
\dot{\beta} = H \Omega \sqrt{[1 + (\eta \Omega / G) + 1]} / [1 + (\eta \Omega / G)] / \sqrt{2 C_s}
$$
 (45)

donde  $C_s = \sqrt{G / \rho} =$ velocidad de la onda de cortante en el suelo blando

- $\eta$  = amortiguamiento del suelo blando
- $\Omega$  = frecuencia circular natural de la base rígida
- $H =$  espesor del suelo blando
- G = módulo de ngidez al cortante dinámico del suelo blando
- $p =$  masa específica del suelo blando

La respuesta depende de la hipótesis que se haga respecto al amortiguamiento. se puede considerar que la viscosidad es inversamente proporcional a la frecuencia, de tal modo que  $\eta \Omega / G = 2 \xi$  sea una constante Aplicando las ecs 43 a 45 se obtiene la respuesta del estrato.

Las frecuencias correspondientes a los modos naturales de vibrar del estrato se hallan con las Siguientes expresiones

$$
\omega_n
$$
 = frecuencia circular del modo n de vibrar

$$
\omega_n = (2n - 1) \pi \sqrt{G / \rho} / 2H = (2n - 1) \pi C_s / 2H
$$
 (46)

Para pequeños valores de (  $\eta \Omega$  / G ), la función de amplificación, para los modos naturales de vibrar, vale aproximadamente (Roesset 1969)<sup>-</sup>

$$
A(\omega_n) = 4/(2n-1)\pi(2\zeta)
$$
 (47)

#### $E =$  fracción de amortiguamiento crítico

En la fig. 11 se muestra la variación de la función de amplificación con la frecuencia de vibración de la base firme, para un estrato de espesor H = 30.5 m, con una velocidad de la onda de cortante en el suelo blando  $C_s = 229$  m/s y un peso volumétrico del suelo  $\gamma = 2$  t/m<sup>3</sup>. La función de amplificación se obtiene empleando las ecs 43 a 45, considerando que n  $\Omega$  / G =  $2<sub>i</sub>$ .

Vemos que la máxima respuesta se presenta cuando el terreno firme vibra con una frecuencia igual a la frecuencia correspondiente al primer modo de vibrar del estrato blando Esto significa que si la frecuencia dominante de las ondas sísmicas que arriban a un sitio coincide o está cercana a la frecuencia del primer modo de vibrar de un estrato de suelo blando, la aceleración en la superficie de éste puede ser varias veces superior a la aceleración en el terreno firme. En este ejemplo la amplificación de la aceleración es de 3.18, para un amortiguamiento del suelo blando de 20% del crítico.

En forma aproximada se pueden calcular las frecuencias de vibración y los valores correspondientes a los "picos "de la función de amplificación ( fig 11), empleando las ecs. 46 y 47. En la tabla 1 se presentan los resultados para los primeros cinco modos de vibrar, considerando un amortiguamiento del 20% del amortiguamiento critico.

#### TABLA 1

#### VALORES APROXIMADOS DE LA FUNCIÓN DE AMPLIFICACIÓN A ( $\omega_n$ )

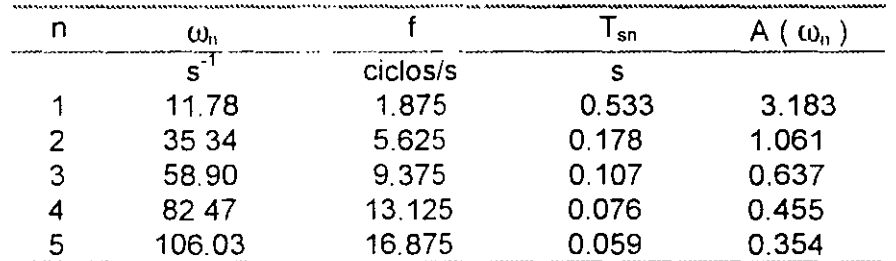

 $\omega_n = (2n - 2) \pi C_s / 2 H$  . A  $(\omega_n) = 4 / (2n - 1) \pi (2\xi)$  $T_{\rm sn} = 2\pi / \omega_{\rm n}$  $f = (0_n / 2\pi)$ 

Desafortunadamente, no se puede controlar la frecuencia dominante de vibración de las ondas sismicas que llegan a un sitio; en todo caso, es conveniente observar las frecuencias dominantes de los temblores que legan a una localidad, para reconocer los estratos en los que se puede presentar el fenómeno de amplificación de aceleración que hemos comentado en los párrafos anteriores.

El razonamiento anterior es válido también en términos de los periodos de vibración de ondas y suelo blando. Vemos que la máxima respuesta de aceleración se presenta cuando el período de vibración de la base firme coincide con el periodo natural del primer modo de vibrar, siendo

esta respuesta de 3.18 en nuestro ejemplo ( fig. 11 ). Es decir, la aceleración en la superficie del terreno blando será 3.18 veces mayor que la aceleración en la base, si el amortiguamiento del suelo es de 20%. Vemos entonces que la aceleración en la superficie del suelo blando depende fundamentalmente del cociente T<sub>si</sub> / T, donde T<sub>si</sub> es el periodo natural de vibración del estrato blando y T es el periodo dominante de vibración de las ondas sísmicas. Para un estrato de suelo homogéneo ( fig.9 ), los periodos de vibración están dados por

$$
T_{sn} = 4 H \sqrt{\rho / G} / (2n - 1)
$$
 (48)

donde  $\rho$  = masa especifica del suelo

G = módulo de rigidez al cortante dinámico del suelo

El primer modo de vibrar, o modo fundamental, se obtiene para  $n = 1$ :

 $T_{\text{si}} = 4 \text{ H } \sqrt{\frac{\rho}{\rho}}$  / G ( 49)

#### **REFERENCIAS**

Newmark, N M y Rosenblueth, E, Fundamentos de Ingeniería Sísmica, Diana, 1976

Roesset, J M, " Fundamentals of soils amplification ", Departament of Civil: Engineering, Massachusetts lnstitute of Technology, 1969

·'

 $\sim 10$ 

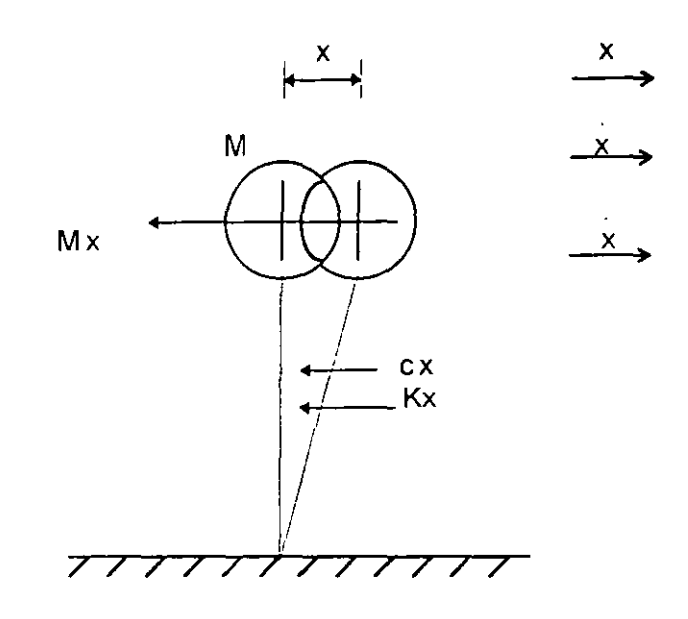

VIBRACION LIBRE DE UN SISTEMA DE UN GRADO DE LIBERTAD

 $(a)$ 

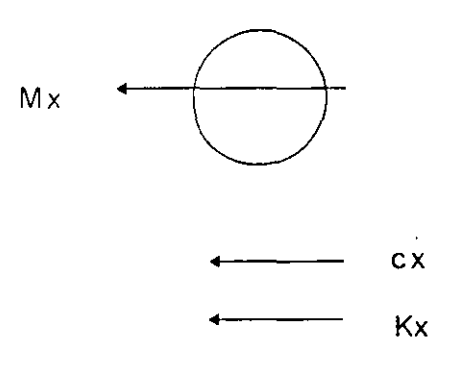

FUERZAS QUE ACTUAN EN EL DIAGRAMA DE CUERPO LIBRE DE LA MASA

 $(B)$ 

**FIGURA 1** 

VIBRACION LIBRE SIN AMORTIGUAMIENTO

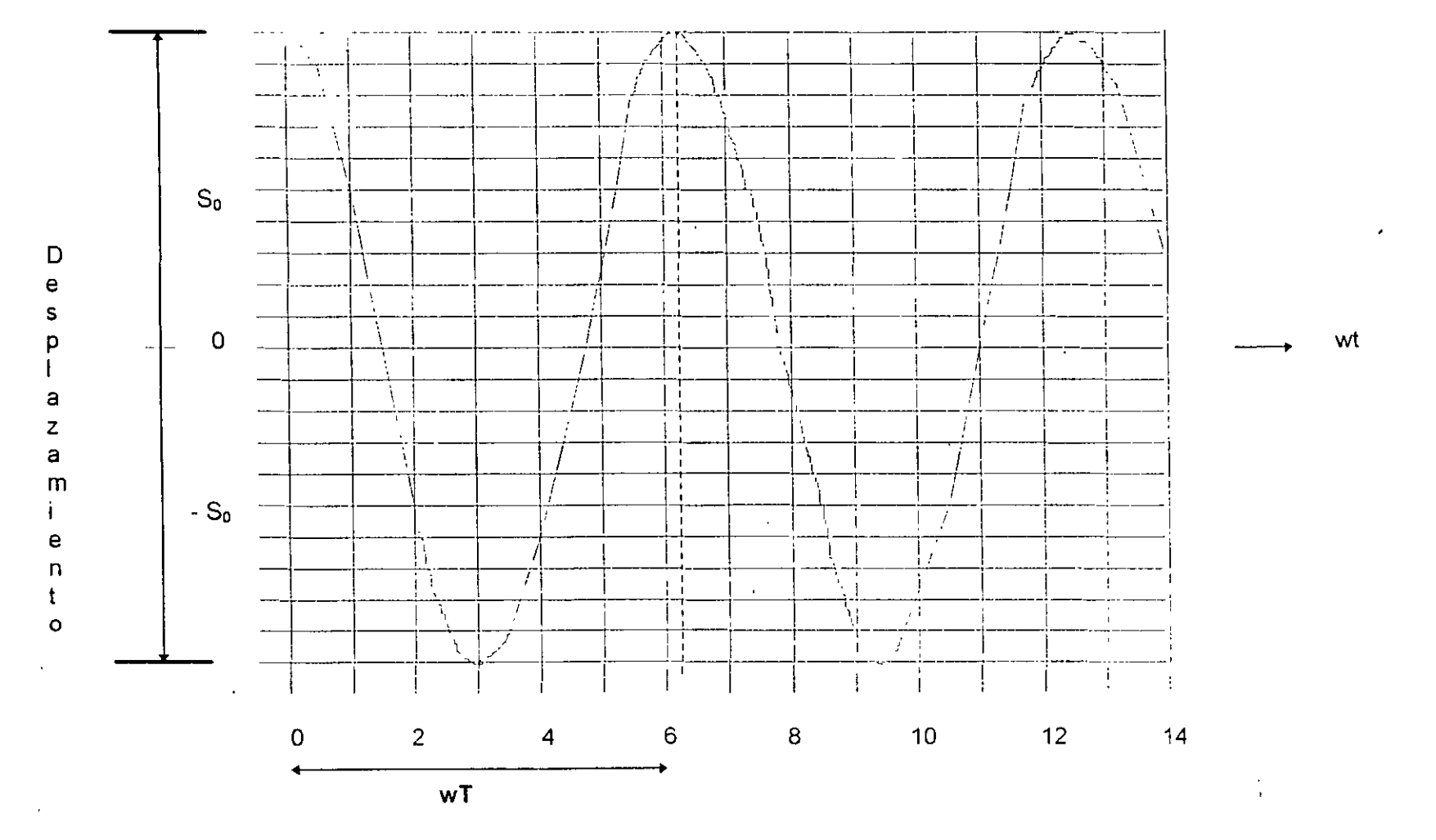

w, t radianes ;  $T = Periodo$ ;  $S_0 = amplitude$ 

**FIGURA 2** 

 $\epsilon$ 

245

 $\leq$   $>$ 

#### MOVIMIENTO PARA AMORTIGUAMIENTO CRITICO

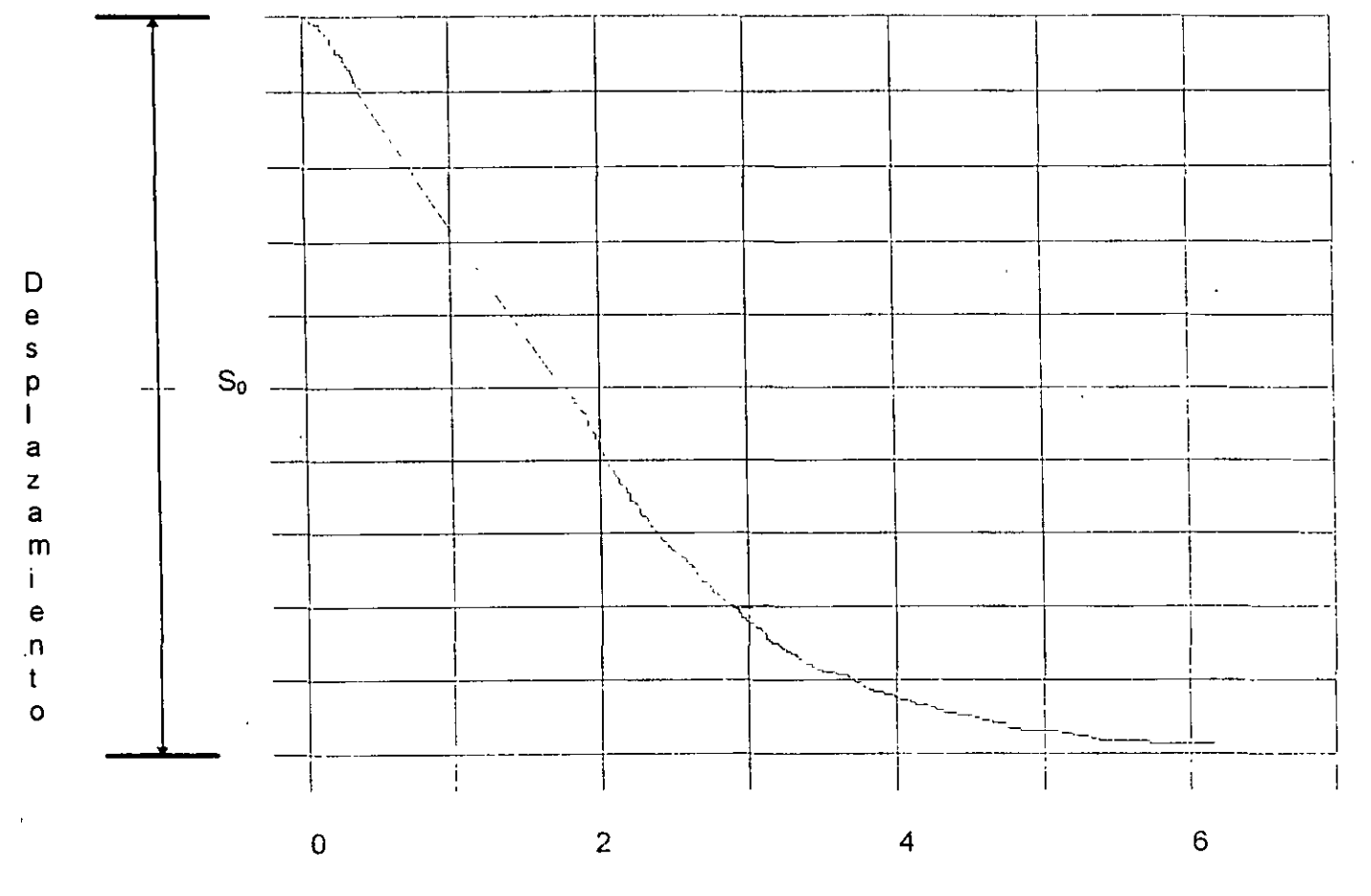

 $(C/2 M)$ t

**FIGURA 3** 

 $\overline{\phantom{a}}$ 

246

VIBRACION LIBRE CON AMORTIGUAMIENTO

 $\mathcal{L}^{\text{max}}_{\text{max}}$ 

 $\sim 10^{-10}$ 

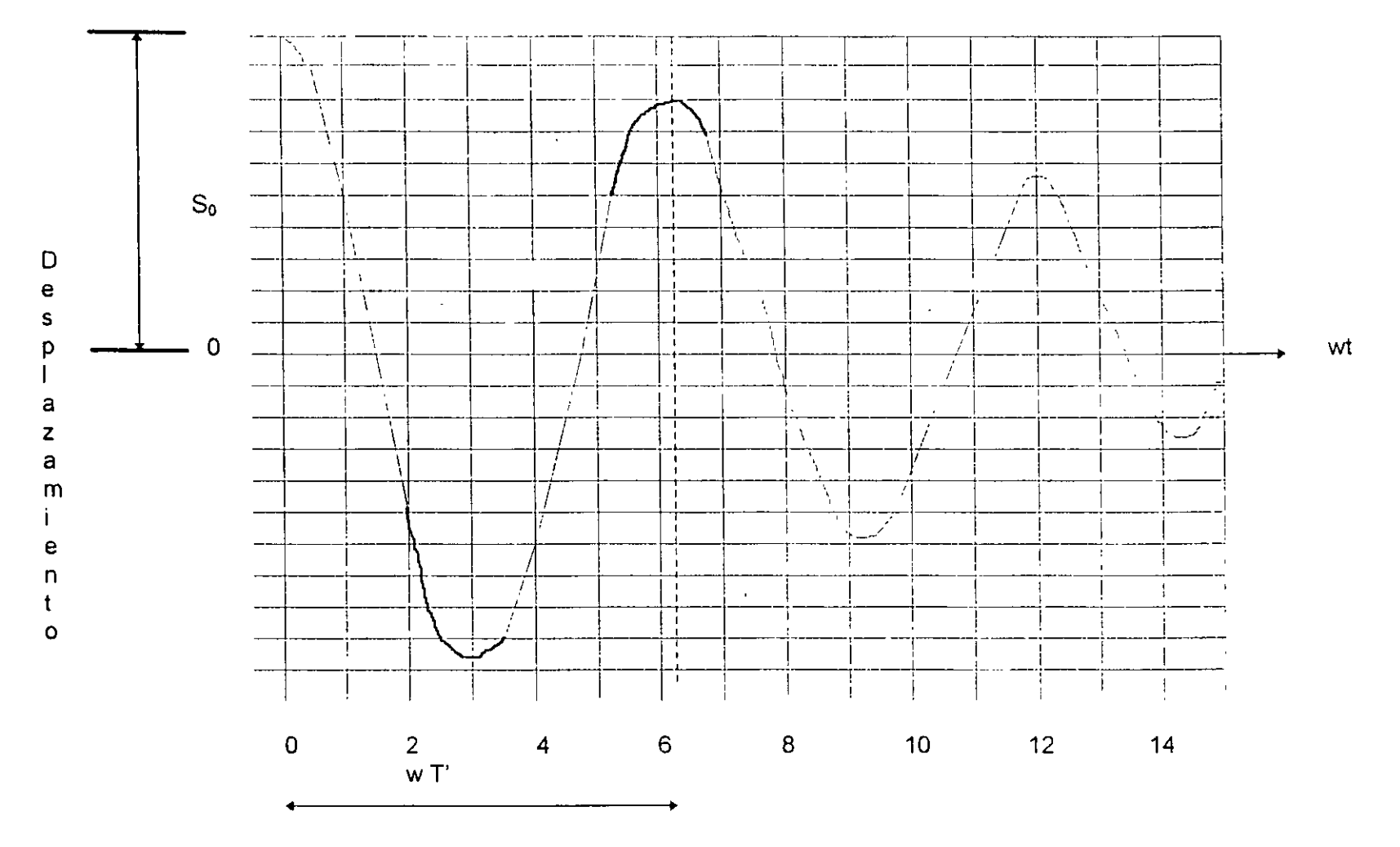

w, t radianes ;  $T' = Período$ ,  $S_0 = amplitude$ 

 $\mathcal{L}_{\mathcal{A}}$ 

**FIGURA 4**  $\mathbb{R}^2$ 

247

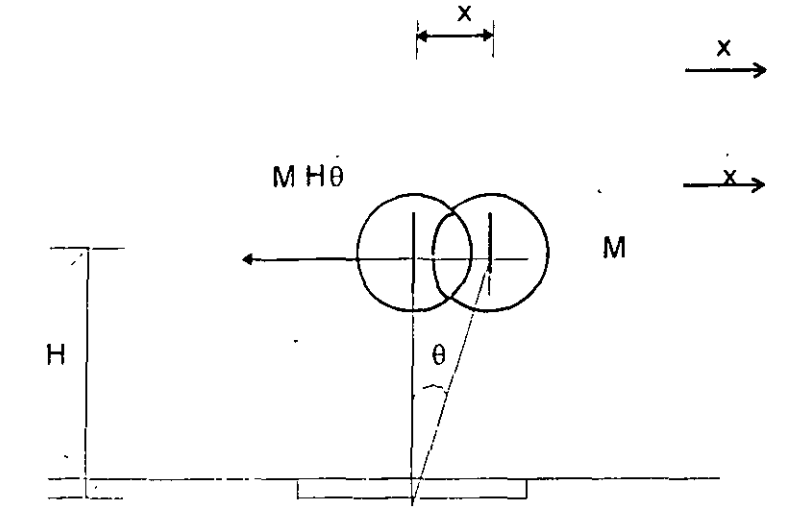

ROTACION DE UNA MASA DE UN GRADO DE LIBERTAD

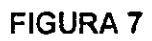

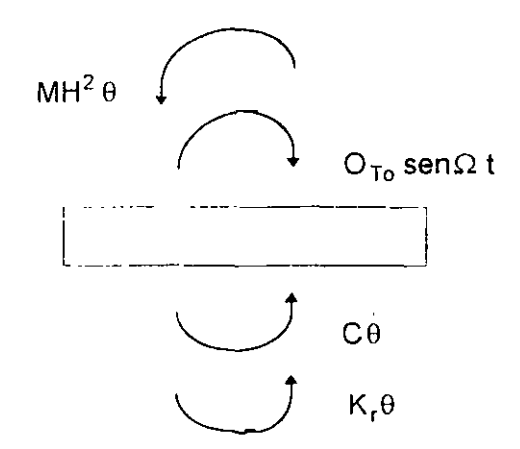

DIAGRAMA DE CUERPO LIBRE DE LA CIMENTACION

FIGURA 8

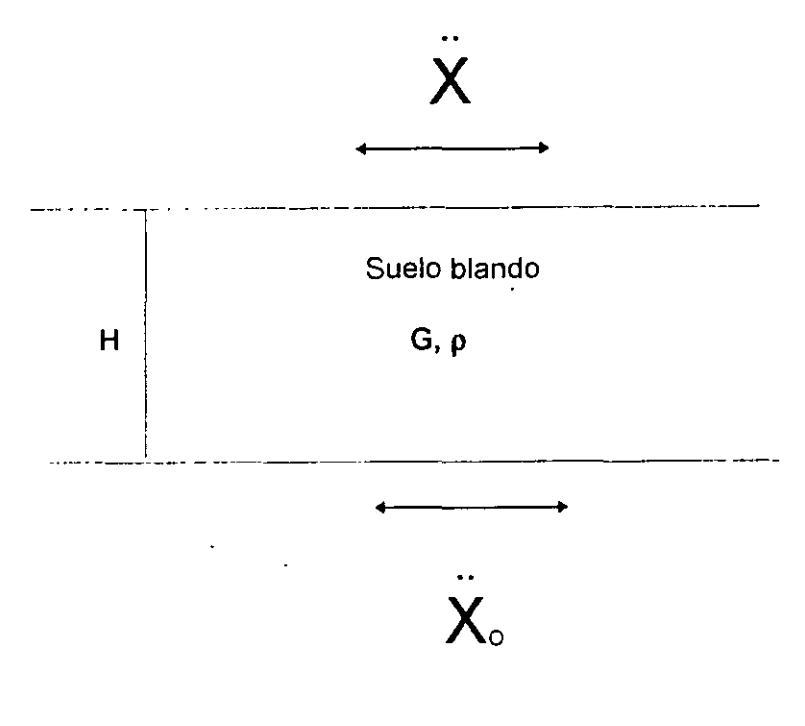

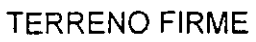

ESTRATO BLANDO DE ESPESOR H

FIGURA 9

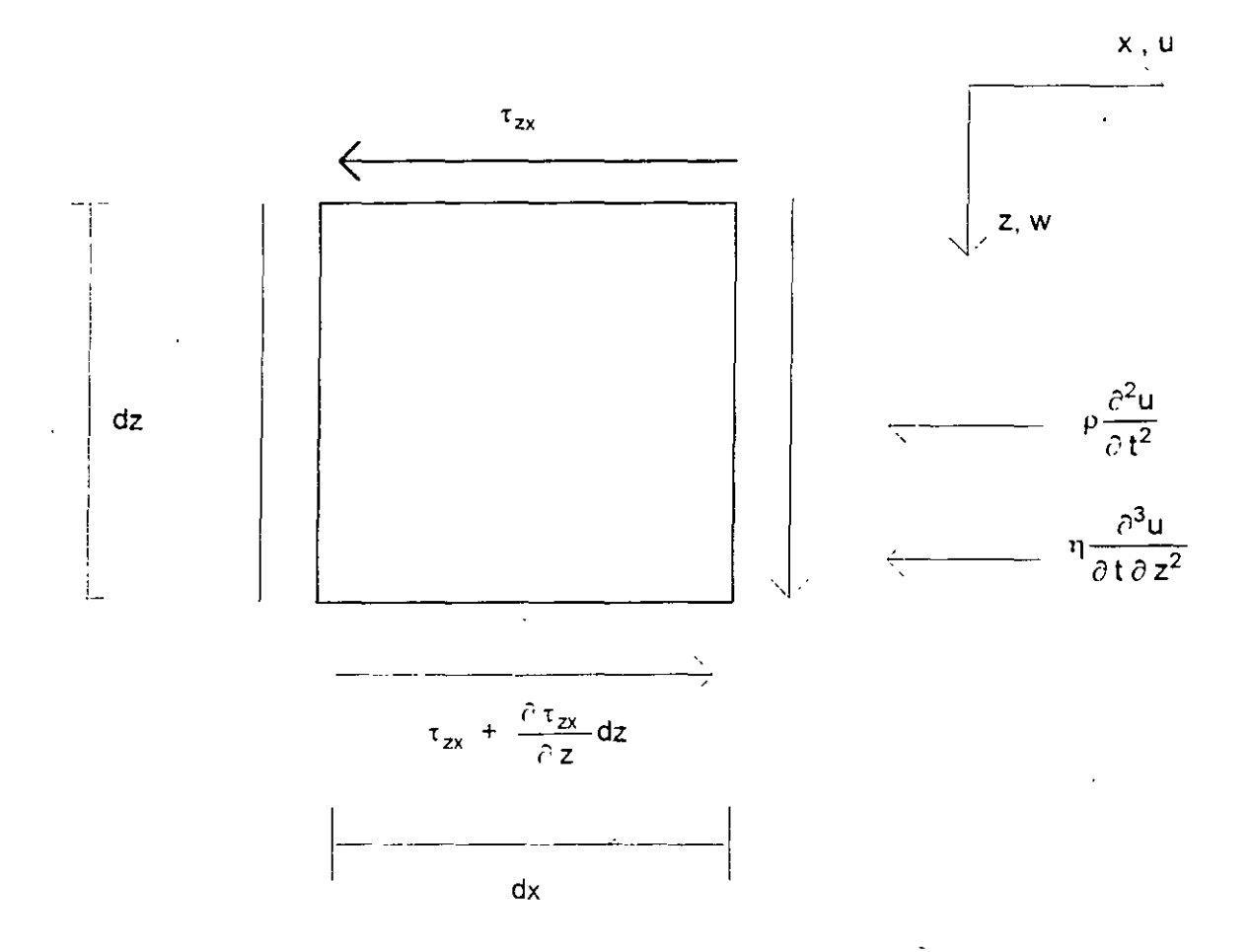

#### EQUILIBRIO DINAMICO DEL ELEMENTO

FIGURA 10

 $\bar{1}$ 

#### **VIBRACION LIBRE SIN AMORTIGUAMIENTO** AMORTIGUAMIENTO 20 % DEL CRITICO

 $\mathsf{F}$ 

a

 $\ddot{\rm c}$  $\mathbf{I}$ 

 $\circ$  $\mathsf{r}$ 

 $\mathbf d$ 

 $\mathbf e$ 

 $\mathbf a$  $\mathsf{m}$ 

p

а

C

ó

 $\overline{\mathsf{n}}$ 

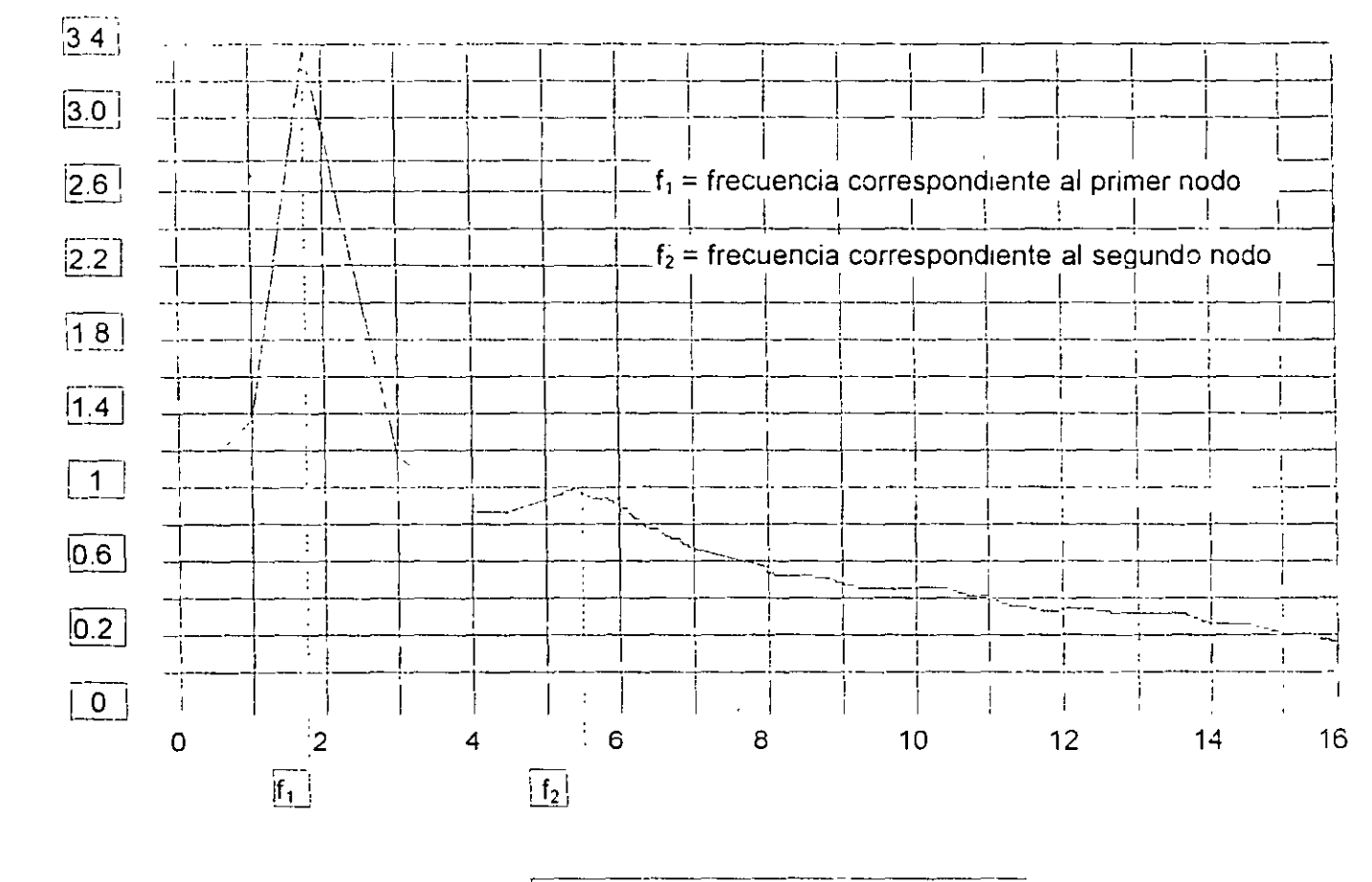

Frecuencia de la base, en ciclos / s.

#### FIGURA 11

253

### **Ode actualización en Diplomad** PRÒYECTO Y CONSTRUCCIO **DE ESTRUCTIFRAS**

## MODULO 1 ANALISIS ESTRUCTURAL

TEMA: DINAMICA DE SUELOS (VIBRACIONES)

PROFESOR: M. en l. Agustín Deméneghi Colina

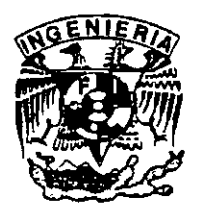

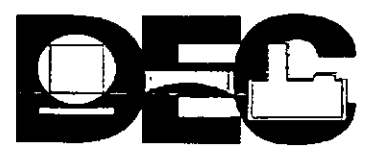

#### DINAMICA DE SUELOS

#### VIBRACIONES

#### Agustín Deménegui Colina'· Héctor Sanginés García<sup>\*</sup>

•.

#### **Amortiguamiento ( Kolsky 1963** )

Durante la vibración de un sólido, se produce cierta pérdida de energía por calor, lo que se conoce en términos generales como fricción interna en el sistema.

La forma más directa de definir la fricción interna es determinando el cociente de la energía disipada durante un ciclo de esfuerzos  $\Delta W$  entre la energía elástica W almacenada cuando la deformación unitaria es máxima. A este valor se denomina " amortiguamiento especifico " o " pérdida específica de energía ", y se ha observado que depende de **la** amplitud y de la velocidad del esfuerzo en el ciclo, y a menudo de la historia de cargas del espécimen.

En general se acepta que las fuerzas de restitución son proporcionales a la amplitud de la vibración y que las fuerzas dis1pativas de energía son proporcionales a la velocidad. Cuando esto se cumple, la relación de amplitudes positivas entre los ciclos consecutivos es constante, y el logaritmo natural de esta relación,  $\Delta'$ , se toma como una medida de la fricción interna.

Demostremos continuación que  $\Delta'$  es igual a la mitad de la pérdida específica de energía cuando el amortiguamiento es bajo. De la fig. 1

$$
\Delta' = \ln (x_a / x_b)
$$

1. El desplazamiento está dado por la ec. 16

 $x = \zeta_0 e^{-\zeta \omega t} \left[ \cos \omega \sqrt{1-\zeta^2} t + \left( \zeta / \sqrt{1-\zeta^2} \right) \text{sen } \omega \sqrt{1-\zeta^2} t \right]$  $(16)$ 

Para  $t = t_a$ Para  $t = t<sub>u</sub>$  $x_a = \delta_o e^{-\frac{1}{2} \omega t_a}$  $\delta_{\bf o}$  e<sup>- $\zeta$ m( $t_{\bf a}$ +2 $\pi$ /ω)</sup>

$$
x_a / x_b = e^{2\pi \frac{1}{2}}
$$

Profesor del Departamento de Geotecnia

Jefe del Departamento de Geotecnia

División de Ingeniería Civil Topográfica y Geodésica

*Pero* 
$$
\zeta = c / 2 \sqrt{M K}
$$
  $Y \omega = \sqrt{K / M}$ 

$$
N_a / N_b = e^{-\pi r / M_c \nu}
$$

 $\Delta'$  =  $\ln (x_a / x_b) = \pi c / M \omega = \pi c \omega / K$ 

$$
\text{Por otra parte} \qquad \frac{\Delta W}{W} = \frac{|x_a|^2 - |\nabla_b|^2}{|x_a|^2} = \frac{|x_a - x_b|}{|x_a|^2}
$$

Pero  $x_n \equiv x_n$ 

$$
x_{a} x_{b} + x_{b}^{2} \equiv x_{a}^{2} + x_{a}^{2} = 2 x_{a}^{2}, \qquad x_{b} (x_{a} + x_{b}) \equiv 2 x_{a}^{2}
$$
  

$$
\frac{x_{a} + x_{b}}{x_{a}^{2}} \equiv \frac{2}{x_{b}}
$$

Sustituyendo

$$
\frac{\Delta W}{W} = \frac{2 (x_s - x_b)}{x_b} \approx 2 \ln \left( \frac{x_s}{x_b} \right) = 2 \Delta'
$$

Por lo tanto, en vibraciones libres con amortiguamiento pequeño, el amortiguamiento Por otra parte, en una vibración forzada, para amortiguamiento pequeño la especifico  $\Delta'$ . forma de la curva desplazamiento - frecuencia es muy aguda, mientras que para amortiguamiento grande la curva es mucho más tendida. Si denominamos AN a la diferencia entre la frecuencia correspondiente a la mitad del "pico " del lado izquierdo, y N a la frecuencia de resonancia, el cociente AN / N es una medida de la fricción interna, y se puede demostrar que

$$
\Delta N /_{N} = \sqrt{3} \Delta^{\dagger} / \pi
$$

En efecto, en una vibración forzada, el desplazamiento está dado por

$$
x = \frac{F_{e}}{K} = \frac{\text{sen}(\Omega t - \phi)}{\sqrt{\left(1 - \frac{\Omega^2}{\omega_1^2}\right) + (2 \zeta \frac{\Omega}{\omega_1})^2}}
$$
(18)  
  

$$
\phi = \text{ang tan } \frac{2 \frac{\Omega}{\omega_1}}{1 + \left(\frac{\Omega}{\omega_1}\right)^2}
$$
(19)

 $\omega_1 = \sqrt{K/M}$  $\omega_1$  es la frecuencia circular del sistema

 $max x = F_a / C \omega_1$ 

La mitad del máximo de x vale  $F_o$  / 2 C  $\omega_1$ . Por lo tanto, haciendo x =  $F_o$  / 2 C  $\omega_1$  en la ec. 18, obtenemos:

$$
\sqrt{\left(1 - \frac{\Omega^2}{\omega_1^2}\right)^2 + \left(2 \zeta \frac{\Omega}{\omega_1}\right)^2} = 2 C \omega_1 / K
$$
\n
$$
\left(k - k \frac{\Delta^2}{\omega_1^2}\right)^2 + \left(2 \zeta K \frac{\Omega}{\omega_1}\right)^2 = 4 C^2 + \omega_1^2
$$

Pero  $\omega_1^2 = K / M$  $(K - M \Omega^2)^2 + (C \Omega)^2 = 4 C^2 \omega_1^2$  $\mathcal{L}^{(1)}$  and

Despejemos los valores de  $\Omega^2$  de esta ecuación

$$
(M \Omega^{2})^{2} + (C^{2} - 2MK) \Omega^{2} + K^{2} - 4C^{2} \omega_{1}^{2} = 0
$$
  

$$
\Omega^{2} = \frac{-(C^{2} - 2MK) \pm \sqrt{(C^{2} - 2KM)^{2} - 4M^{2}(K^{2} - 4C^{2} \omega_{1}^{2})}}{2M^{2}}
$$

$$
\Omega^{2} = \frac{K}{M} - \frac{C^{2}}{2 M^{2}} \pm \frac{\sqrt{\left(\frac{C^{2}}{4 M_{1}^{2}} - \frac{K}{M} + \frac{K}{2M}\right)\left(C^{2} - 2KM\right) - K^{2} + 4C^{2} \omega_{1}^{2}}}{M}
$$

Pero

$$
\omega_1^2 = K / M - C^2 / 4 M^2
$$

$$
\Omega^{2} = \frac{K}{M} - \frac{C^{2}}{2 M^{2}} \pm \frac{\sqrt{\left(\frac{KC^{2}}{2 M} + 3 C^{2} \omega_{1}^{2} - 2 K^{2} + 2 K M \omega_{1}^{2}\right)}}{M}
$$

256

$$
\Omega^{2} = \frac{K}{M} - \frac{C^{2}}{2 M^{2}} \pm \frac{\sqrt{\left(\frac{KC^{2}}{2M} + 3 C^{2} \omega_{1}^{2} - 2 K^{2} + 2 K M \left(\frac{K}{M} - \frac{C^{2}}{4 M^{2}}\right)\right)}}{M}
$$

$$
\Omega^2 = \frac{K}{M} - \frac{C^2}{2 M^2} \pm \frac{\sqrt{3} C \omega_1}{M}
$$

Denominando  $\Omega_2$  y  $\Omega_3$  a las dos raíces de  $\Omega$ 

$$
\Omega^2 - \Omega_3^2 = \frac{2\sqrt{3} C \omega_1}{M}
$$

Como se comentó antes,  $\Delta N = \Omega_2 - \Omega_3$  y N =  $\omega_1$ , por lo tanto

$$
\frac{\Delta N}{N} = \frac{\Omega_2 - \Omega_3}{\omega_1} = \frac{(\Omega_2 - \Omega_3)(\Omega_2 + \Omega_3)}{\omega_1(\Omega_2 + \Omega_3)}
$$

Para los valores bajos de amortiguamiento  $\Omega_2 + \Omega_3$ 

$$
\frac{\Delta N}{N} \equiv \frac{\Omega^2 - \Omega_3}{2 \omega_1}^2 = \frac{\sqrt{3} C}{M \omega_1} = \frac{\sqrt{3} \Delta'}{\pi}
$$

#### **Propagación de una onda de cortante en un sólido viscoelástico ( Kolsky 1963** )

#### Modelo de Voight

Voight consideró que las componentes de esfuerzo en un sólido son la suma de dos términos: el primero proporcional a la deformación unitaria y el segundo proporcional a la velocidad de la deformación unitaria. En un material isotrópico y elástico, las ecuaciones que relacionan los esfuerzos y las deformaciones serán ahora

$$
\sigma_x = \lambda \Delta + 2 \, G \, \epsilon_x + \lambda' \, (\partial \epsilon_x \neq \partial t)
$$
  
\n:  
\n:  
\n
$$
\tau_{yz} = G \, \gamma_{yz} + \eta \, (\partial \, \gamma_{yz} \neq \partial^+)
$$
  
\n:  
\n:

Estas ecuaciones conducen a relaciones similares a aquellas obtenidas para un sólido elástico, pero el operador  $\lambda + \lambda'$  (  $\partial / \partial t$  ) toma el lugar de  $\lambda$ , y G + n (  $\partial / \partial t$  ) toma el lugar de G. La ecuación para los desplazamientos horizontales es la siguiente:

$$
\rho \frac{\partial^2 u}{\partial t^2} = (\lambda + G) \frac{\partial \Delta}{\partial x} + G \nabla^2 u
$$

Haciendo las sustituciones anteriores

$$
\rho \frac{\partial^2 u}{\partial t^2} = \left[ (\lambda + G) + (\lambda' + \eta) \frac{\partial}{\partial t} \right] \frac{\partial \Delta}{\partial x} + (G + \eta \frac{\partial}{\partial t}) \nabla^2
$$

En una onda de cortante exclusivamente

$$
\rho \frac{\partial^2 u}{\partial t^2} = G \nabla^2 u + \eta \nabla^2 \left( \frac{\partial u}{\partial t} \right)
$$

Si consideramos una onda de cortante que se propaga en dirección vertical con movimiento de particulas en dirección horizontal:

$$
\rho \frac{\partial^2 u}{\partial t^2} = \frac{\partial^2 u}{\partial z^2} + \eta \frac{\partial^3 u}{\partial t \partial z^2}
$$

Referencia

Kolsky, H, Stress Waves in Solids, Dover, 1963

VIBRACION LIBRE COI 1ORTIGUAMIENTO

 $\mathsf D$ 

 $\mathbf e$ 

 $\sf s$ 

 $\mathsf{p}$ 

 $\mathbf{I}$ 

a

 $\mathsf Z$ 

a

 $m$ 

Ť

 $\mathbf{e}% _{t}\left( t\right)$ 

 $\mathsf{n}$ 

 $\mathfrak t$ 

 $\circ$ 

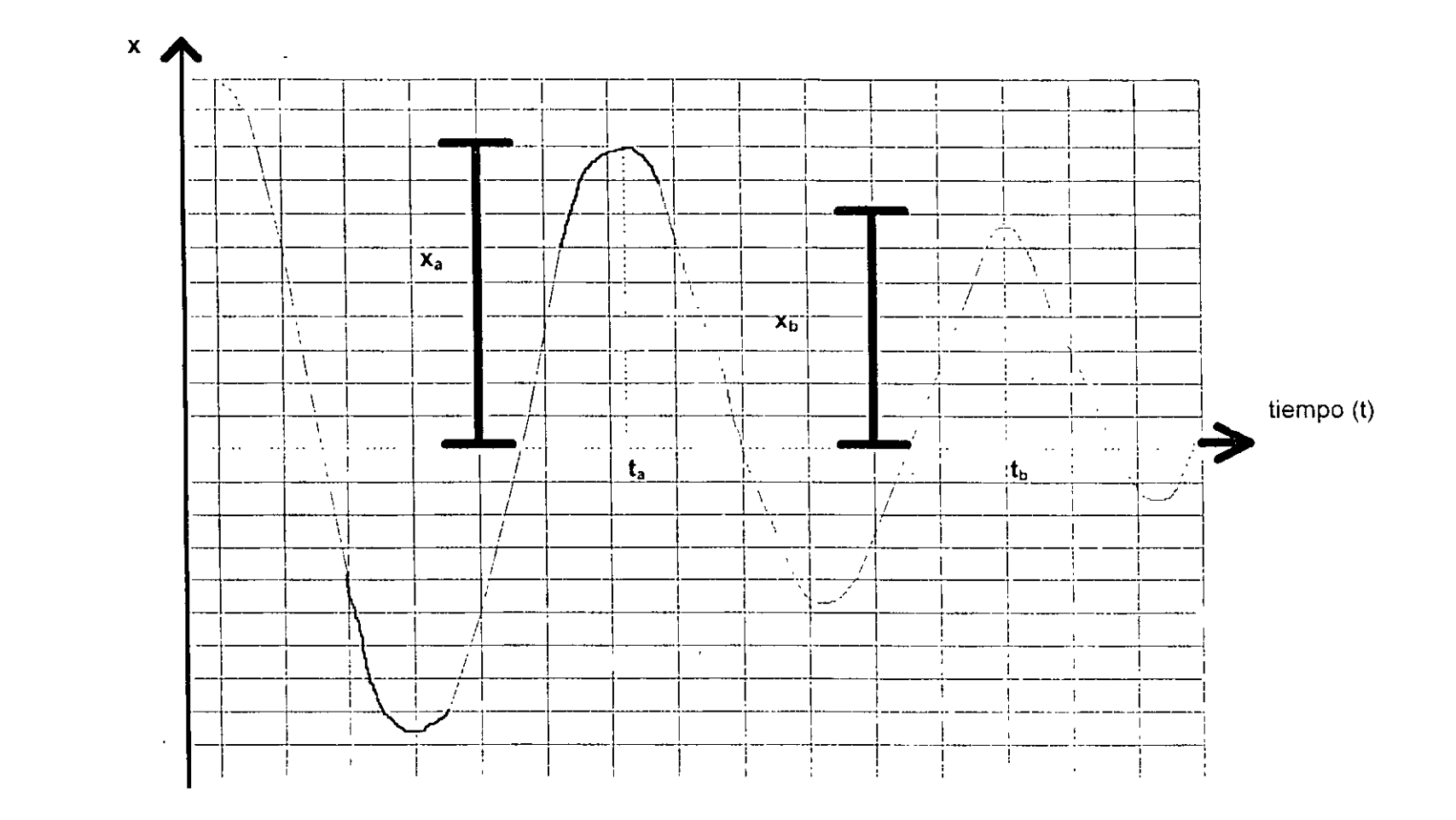

 $\mathbf{f}$ 

 $\langle \cdot \rangle$ 

259

# Diplomato de actualización es **DELSTRUCTURAS**

# **MODULO 1 ANALISIS ESTRUCTURAL**

## TEMA: ANALISIS ESTRUCTURAL (COMPLEMENTO)

PROFESOR: M. en l. Agustín Deméneghi Colina

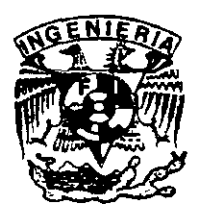

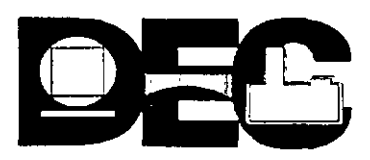

#### 2. ANÁLISIS ESTRUCTURAL

Para fines de interacción es conveniente utilizar el método de rigideces del análisis estructural, en el que la ecuación general de equilibrio de una estructura está dada por

(Beaufait et al 1970)

$$
K\delta + P_e + P_e = 0
$$

 $(1)$ 

donde

 $K =$  matriz de rigideces de la estructura

 $\delta$  = vector de desplazamientos

 $P_e$  = vector de cargas de empotramiento

 $P<sub>c</sub>$  = vector de cargas concentradas

La matriz de rigideces de la estructura se puede obtener mediante la suma de las matrices de rigidez de todas y cada una de las barras que forman la estructura. Para ilustrar el procedimiento de interacción en tres dimenciones, consideramos una reticula de barras horizontales ortogonales entre sí, aun cuando esta técnica se puede hacer extensiva a barras inclinadas

Sea un sistema ortogonal x-y en un plano horizontal. Veamos primeramente la obtención de la matriz de rigidez en dirección y (fig. 1). La convención de signos utilizada, en una barra horizontal, es la siguiente: los giros se consideran positivos en sentido antihorario, los desplazamientos verticales son positivos si van hacia abjo y los desplazamientos horizontales son positivos si van hacia la izquierda (fig. 1a). Los momentos flexionantes son positivos en sentido horario, las fuerzas cortantes verticales son positivas si van hacia la derecha (fig. 1b). A continuación presentamos la matriz de rigidez y los vectores de empotramiento para una barra en estas condiciones (barra m):

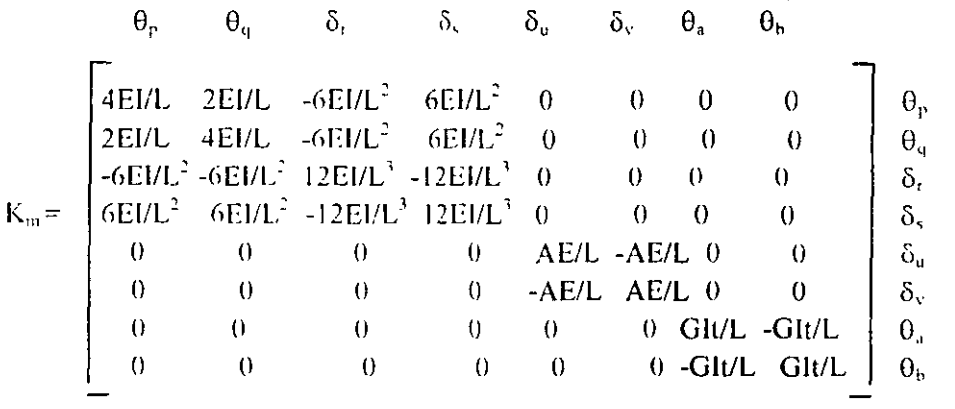

 $(2)$ 

| Profundidad de<br>desplane(1) |                   | $K_{1}(2)$                 | K,<br>Losa            | K.<br>Zapata |
|-------------------------------|-------------------|----------------------------|-----------------------|--------------|
| $\leq$ 1 m                    | 11GR <sub>x</sub> | $\frac{7GR_r^3}{11GR_r^3}$ | $20GR_x$              | $12$ GR      |
| $\geq$ 3 m                    | 16GR              |                            | $29$ GR $\frac{1}{2}$ | $20$ GR      |

En la zona 11

En la zona III

| Profundidad<br>de<br>desplane(1) |                   | K,       |                                              |                                                                                                    |             |
|----------------------------------|-------------------|----------|----------------------------------------------|----------------------------------------------------------------------------------------------------|-------------|
|                                  | $K_{x}$           | Sobre el | Sobre pilotes<br>terreno $\det$ fricción (3) | Sobre pilotes de punta<br>(1)                                                                                          | K,          |
| $\leq 1$ m                       |                   |          |                                              | $7GR_x$ 6GR <sup>3</sup> r $7GR^3r$ 6GR <sup>3</sup> r + $\frac{1}{1/43GR^3r + 1/K_p}$                                 | $12$ GR $x$ |
| $\geq$ 3 m                       | $8$ GR $\sqrt{ }$ |          |                                              | 9GR <sup>3</sup> <sub>r</sub> 11GR <sup>3</sup> <sub>s</sub> 9GR <sup>3</sup> r+ 1<br>$1/43GR_{\perp}^3 + 1/K_{\rm p}$ | 16GRx       |

- 1. Para profundidades de desplante intermedias entra 1 y 3 m interpólese linealmente entre los valores de la tabla.
- 2. Para estructuras cimentadas sobre pilotes o pilas en la zona 11 supóngase K, infinita.
- 3. Si éstos son capaces de resistir por adherencia con el suelo circundante, al menos la mitad del peso bruto de la construcción incluyendo el de sus cimientos. Cuando tiene menos de esta capacidad, interpólese linealmente entre los valores consignados en la tabla.
- 4.  $K_p$  se calculará teniendo en cuenta los pilotos de punta que contribuyan al resistir el momento de volteo, calculando la rigidez de estos elementos ante fuerza axial como si su punta no se desplazara verticalmente.

\*\* Tomado de la Gaceta Oficial del Departamento del D. F., 5 de noviembre 1987

#### TABLA 3.1 RELACIÓN DE POISSON ( Zeevaert 1973)

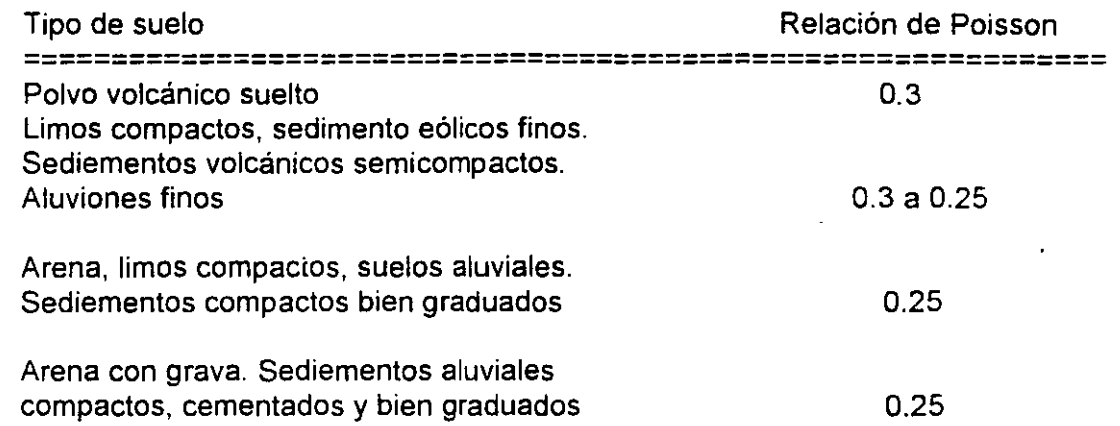

Valores aproximados de los módulos de deformación de una arcilla ( módulo Eep tomados de Bowles 1968 ):

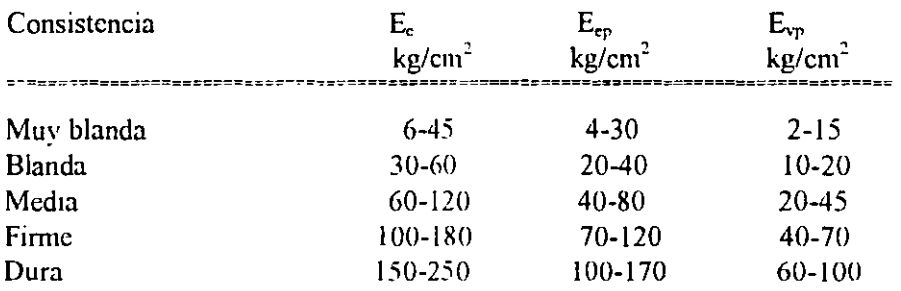

En la arcilla de la ciudad de México, los modulos tiene los siguientes valores apropiados:  $\mathsf{E}_{\mathsf{e}}$  = 50 kg/cm<sup>2</sup>,  $\mathsf{E}_{\mathsf{ep}}$  = 35 kg/cm<sup>2</sup> y  $\mathsf{E}_{\mathsf{vp}}$  = 20 kg/cm<sup>2</sup> .

Se observa experimentalmente que, con los suelos friccionantes, el módulo  $E_{ep}$  varia en función de confinamiento, de acuerdo con la siguiente expresión.

$$
E_e = K P_e^{0.5}
$$
 (3.5)

En la tabla 3.2 se presentan valores aproximados del coeficiente K, en función de la capacidad de un suelo friccionante.

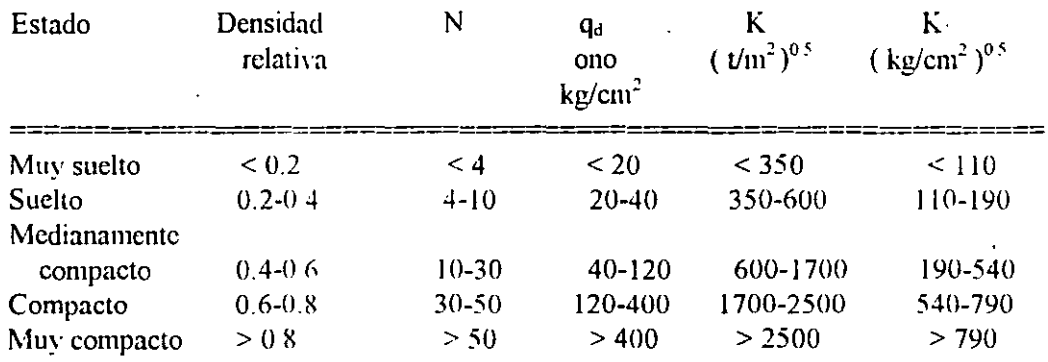

#### **TABLA 3.2** VALORES APROXIMADOS DEL COEFICIENTE "K" ( ec 3.5) EN SUELOS FRICCIONANTES

EJEMPLOS DE INTERACCIÓN ESTÁTICA SUELO-ESTRUCTURA

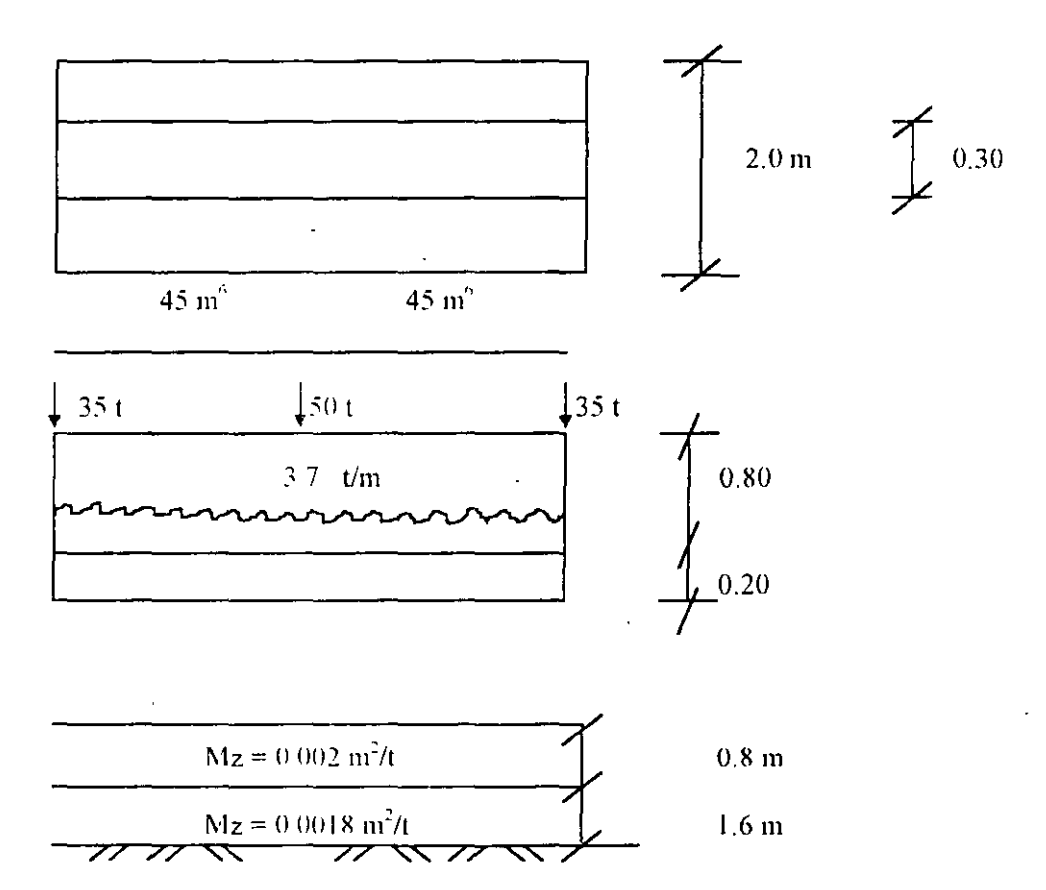

 $lc = 0.0303 m<sup>4</sup>$ 

$$
E = 8000 = 1.130.000 \text{ t/m}^2
$$

 $EI = 34,280$  t m<sup>2</sup>

$$
\begin{array}{c|ccccc}\n\hline\n\delta_1 & & & \delta_2 & & \delta_3\n\end{array}
$$

$$
\underline{\mathbf{K}}_1 = \begin{bmatrix} 25710 & -6427.5 & 6427.5 \\ -6427.5 & 1606.88 & -1606.88 \\ 6427.5 & -1606.88 & 1606.88 \end{bmatrix} \begin{bmatrix} \theta_4 \\ \delta_1 \\ \delta_5 \end{bmatrix}
$$

$$
\underline{K}_2 = \begin{bmatrix} \theta_4 & \delta_2 & \delta_3 \\ 25710 & -6427.5 & 6427.5 \\ -6427.5 & 1606.88 & -1606.88 \\ 6427.5 & -1606.88 & 1606.88 \end{bmatrix} \begin{bmatrix} \theta_4 \\ \delta_2 \\ \delta_3 \end{bmatrix}
$$

$$
\underline{K} = \begin{bmatrix} \delta_1 & \delta_2 & \delta_3 \\ 1606.88 & -1606.88 & 0 \\ -1606.88 & 3213.75 & -1606.88 \\ 0 & -1606.88 & 1606.88 \end{bmatrix} \begin{bmatrix} \delta_1 \\ \delta_2 \\ \delta_3 \\ \delta_4 \end{bmatrix}
$$

$$
\underline{P}^e_1 = \begin{bmatrix} -7.4 + 0.875r_1 + 1.125r_2 \\ -5.55 + 1.2812r_1 + 0.2188r_2 \\ -9.25 + 0.7188r_2 + 1.7812r_2 \end{bmatrix} \begin{bmatrix} \theta_4 \\ \delta_1 \\ \delta_3 \end{bmatrix}
$$

$$
\underline{P}^{e}_{2} = \left\{\n\begin{array}{c}\n7.4 + -1.125r_{2} - 0.875r_{3} \\
-9.25 + 1.7812r_{2} + 0.7188r_{3} \\
-5.55 + 0.2188r_{2} + 1.2812r_{3}\n\end{array}\n\right\}\n\begin{array}{c}\n\theta_{4} \\
\delta_{2} \\
\delta_{3}\n\end{array}
$$

 $\ddot{\phantom{a}}$ 

$$
\underline{P}^{e} = \begin{Bmatrix} .5.55 + 1.2812r_1 + 0.2188r_2 \\ -18.5 + 0.7188r_1 + 3.5624r_2 + 0.7188r_3 \\ -5.55 + 0.2188r_2 + 1.7812r_3 \end{Bmatrix} \begin{Bmatrix} \delta_1 \\ \delta_2 \\ \delta_3 \end{Bmatrix}
$$

 $\underline{K\delta} + \underline{P}^e + \underline{P}^e = 0$ 

Por simetría  $\delta_1 = \delta_3$ ,  $r_1 = r_3$ 

 $1606 88 \delta S_1 - 1606 88 \delta S_2 - 5.55 + 1.2812r_1 + 0.2188r_2 - 35 = 0$  (1)  $-1606.88 \delta_1 + 3213.75 \delta_2 - 1606.88 \delta_3$  $-18.5 + 0.7188r_1 + 3.5624r_2 + 0.7188r_3 - 50 = 0$  $(2)$  $-3213.75 \delta_1 + 3213.75 \delta_2 + 1.4376r_1 + 3.5624r_2 - 68.5 = 0$  $(2)$ 

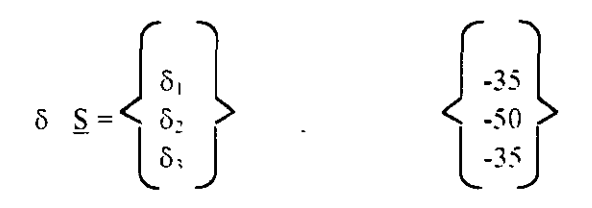

#### b) Teorema de cimentación

$$
\delta t \equiv \sum_{j=1}^{en}M(z_0,H_j)\sum_{k=1}^{nr}I_{ijk} \,F_k \, \hbar \sqrt{ak}
$$

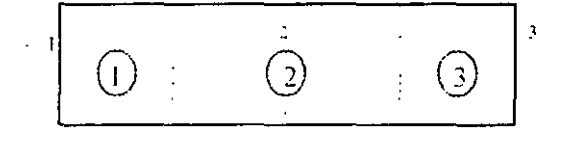

 $I_{111} = 0.4878$ 

 $I_{112} = 0.0007821$ 

 $I_{211} = 0.0007368$  $I_{212} = 0.9757$ 

 $I_{311} = 0.00000784$  $I_{312} = 0.0007821$ 

$$
I_{122} = 0.2964
$$
 
$$
I_{122} = 0.02385
$$

$$
I_{221} = 0.02162 \t I_{222} = 0.5927
$$

 $I_{321} = 0.0004415$ 

 $\langle \cdot \rangle$ 

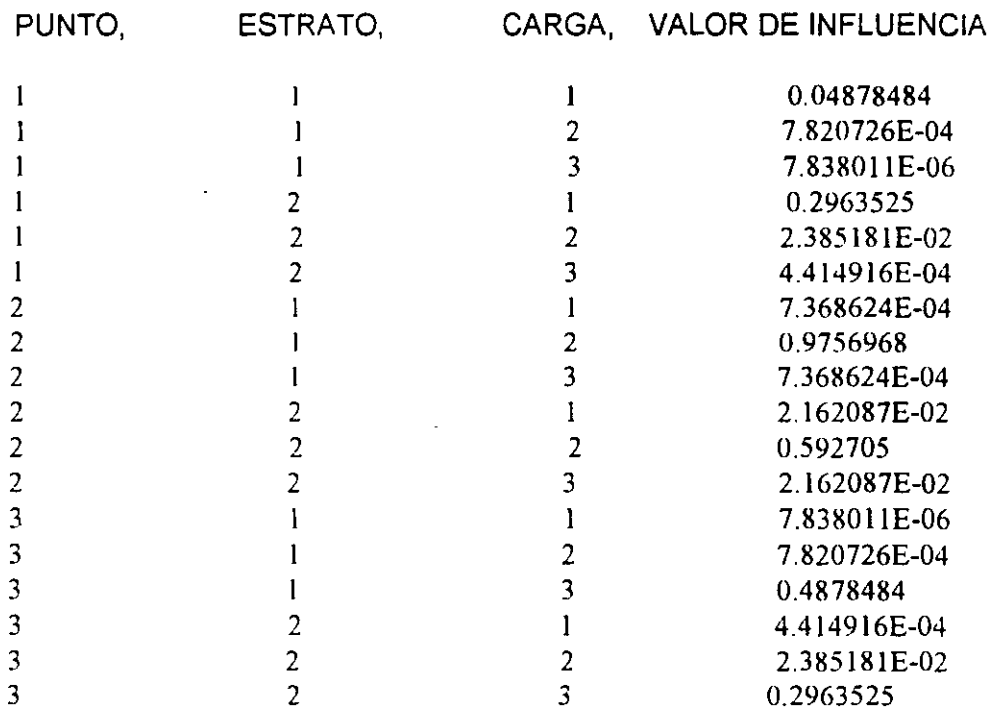

 $I_{113} = 0.000007838$ 

 $I_{213} = 0.0007368$ 

 $I_{313} = 0.4878$ 

 $I_{123} = 0.02429$ 

 $I_{223} = 0.02162$ 

 $I_{323} = 0.2964$ 

$$
\delta_1 = \sum M_{21} H_1 \sum_{j=1}^2 I_{11} k f k h / ak
$$
  
\n
$$
= \sum_{j=1}^7 M_{21j} H_1 (I_1 j_1 r_1 l_1 / a_1 + I_{112} r_2 l_2 / a_2 + I_1 j_3 r_3 l_3 / a_3)
$$
  
\n
$$
= M z_{11} H_1 (I_{111} r_1 l_1 / a_1 + I_{112} r_2 l_2 / a_2 + I_{113} r_3 l_3 / a_3)
$$
  
\n+ M z\_{12} H\_2 (I\_{121} r\_1 l\_1 / a\_1 + I\_{122} r\_2 l\_2 / a\_2 + I\_{123} r\_3 l\_3 / a\_3)

 $\bar{\mathcal{L}}$ 

$$
\delta_2 = Mz_{21} H_1 (I_{211} - r_1 l_1/a_1 + I_{212} - r_2 l_2/a_2 + I_{213} - r_3 l_3/a_3)
$$

+ Mzzz Hz  $(I_{221}$ .  $r_1 I_1/a_1 + I_{222}$ ,  $r_2 I_2/a_2 + I_{223}$ ,  $r_3 I_3/a_3$ )

$$
S_1 = 0.002 (0.8) (0.4878 (2) r_1 / 4 + 0.0007821. (4) r_2 / 8 + 0.0007899 (2) r_3 / 4)+ 0.0018 (1.6) (0.2964. (2) r_1 / 4 + 0.02385. (4) r_2 / 8 + 0.02429. (2) r_3 / 4)
$$

 $\delta_1$  = 0.0008171  $r_1$  + 0.00003497  $r_2$  + 0.00003561  $r_3$ 

 $\delta_2$  = 0.002 (0.8) (0.0007368 (2)  $r_1$  / 4 + 0.9757 (4)  $r_2$  / 8 + 0.0007368 (2)  $r_3$  / 4)

 $+0.0018(1.6)(0.02162)(2) r_1/4 + 0.5927(4) r_2/8 + 0.02162(2) r_3/4)$ 

 $\delta_2$  = 0.00003172  $r_1$  + 0.001634  $r_2$  + 0.00003172  $r_3$ 

 $r_1 = r_3$ 

 $\delta_1$  = 0.0008527  $r_1$  + 0.00003497  $r_2$  $\delta_2$  = 0.00006344 r<sub>1</sub> + 0.001634 r<sub>2</sub>

Sust. en las ecuaciones 1 v 2

1606.88 (0 0008527  $r_1$  + 0 00003497  $r_2$ )

 $-160688(0.00006344 r_1 + 0.001634 r_2)$ 

 $-5.55 + 1.2812$  r<sub>1</sub> + 0 2188 r<sub>2</sub> - 35 = 0

 $2,5495$   $r_1$  - 2,3506  $r_2$  - 40,55 = 0  $(1^{\prime\prime})$ 

 $-3213.75(0.0008527) + 0.00003497$  r<sub>2</sub>)

 $+3213.75(0.00006344 r<sub>1</sub> + 0.001634 r<sub>2</sub>)$ 

 $+1.4376$   $r_1 + 3.5624$   $r_2 - 68.5 = 0$ 

$$
-1.0989 r_1 + 8.7013 r_2 - 68.5 = 0 \tag{2 "}
$$

 $Dc$   $\Gamma$  $r_1 = \frac{2.3506 \text{ kg} + 40.55}{2.5495}$ 

$$
-8\phantom{0}
$$

Sust en 2<sup>th</sup>  $-1.0132$  r<sub>2</sub> - 17.4781 + 8.7013 r<sub>2</sub> - 68.5 = 0

 $\sim$   $\sim$ 

 $r_2 = 11.1833$  t/m,  $r_1 = 226.2159$  t/m

$$
\delta_1 = 0.02274 \text{ m}, \quad \delta_2 = 0.01994 \text{ m}
$$

 $\sim 10$ 

#### MATRIZ DE FLEXIBILIDADES

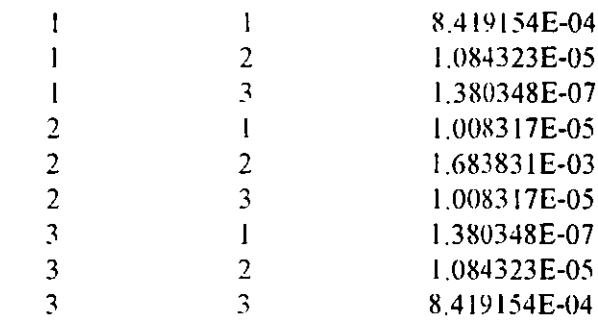

#### MÉTODO ITERATIVO (CON Kvi)

$$
\underline{K} \underline{S} + \underline{P}^e + \underline{P}^e = 0
$$

 $\sim$ 

$$
\underline{P}^{c} = \begin{Bmatrix} .555 \\ -18.5 \\ -5.55 \end{Bmatrix} \begin{Bmatrix} \delta_{1} \\ \delta_{2} \\ \delta_{3} \end{Bmatrix}
$$

$$
\underline{P}_{C} = \begin{Bmatrix} Kv_1 & \delta_1 \\ Kv_2 & \delta_2 \\ Kv_3 & \delta_3 \end{Bmatrix} = \begin{Bmatrix} 2253.28 & S_1 - 35 \\ 2356.57 & S_2 - 50 \\ 2253.28 & S_3 - 35 \end{Bmatrix}.
$$

 $\sim$ 

Sea n =  $r_2$  =  $r_3$  = 50 + 70 + 3.7 (8) / 8 = 18.7 t/m

 $\delta_1 = 0.016598$  m,  $\delta_2 = 0.03174 / m$ 

 $\epsilon=1$ 

 $Kv_1 = Qv_1 / \delta_1 = 18.7(2) / 0.016598 = 2253.28$  t/m
$Kv_2 = Qv_2 / \delta_2 = 18.7 (4) / 0.031741 = 2356.57$  *t/m* 

$$
1606.88 \delta_1 - 1606.88 \delta_2 + (-5.55) + 2253.28 \text{ Kv}_1 \delta_1 - 35 = 0
$$

(  $1606 88 + Kv_1$  )  $\delta_1 = 1606 88 \delta_2 + 5 55 + 35$ 

 $\delta_2$  = ( 1606.8 + Kv<sub>1</sub> ) S<sub>1</sub> - 40 55 / 1606.88,

 $-1606.88 \delta_1 + 3213.75 \delta_2 - 1606.88\delta_3 - 18.5 + 2356.57$  Kv<sub>2</sub>  $\delta_2$  - 50 = 0  $-3213.76\delta_1 +3213.76\delta_1 +2$  Ky<sub>1</sub>  $\delta_1$  - 81.1 - 68.5 +

+ Kv<sub>2</sub> ( 1606.88 + K<sub>V<sub>1</sub></sub> )  $\delta_1$  - 40.55 / 1606.88 = 0

2 Kv<sub>1</sub> S<sub>1</sub> - 149.6 + Kv<sub>2</sub> / 1606 88 ( 1606 88  $\delta_1$  + Kv<sub>1</sub>  $\delta_1$  - 40.55) = 0

 $4506.56 \delta_1 - 149.6 + 2356.57 \delta_1 + 3304.55 \delta_1 - 59.4686 = 0$ 

 $\delta_1 = 0.020562$  m  $\delta_2$  = 0.024161 m

 $Kv_1 = r_1 d_1 / \delta_1$ ,  $r_1 = Kv_1 \delta_1 / d_1$ ,  $r_2 = Kv_2 \delta_2 / d_2$ ,  $Kv_2 = r_2 d_2 / \delta_2$ 

 $r_1 = 23$  1660 t/m,  $r_2 = 14.2343$  t/m

Suelo.

 $\delta_1 = 0.020250 \text{ m}, \quad \delta_2 = 0.024728 \text{ m}$  $Kv_1 = 2288.0$  t/m,  $Kv_2 = 3202.58$  t/m

Estructura

 $4576$  O  $\delta_1$  - 149.6 + 2302 58  $\delta_1$  + 3278.59  $\delta_1$  - 58.1062 = 0

```
\delta_1 = 0.020449 m
\delta = 0.024331 \text{ m}
```

$$
r_1 = 23.3937 \text{ t/m} \cdot r_2 = 14.0060 \text{ t/m}
$$

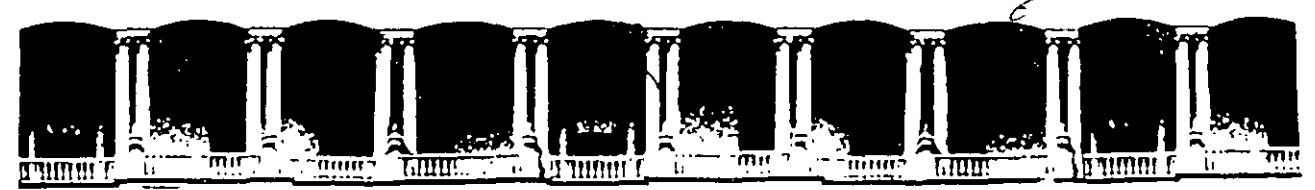

#### FACULTAD DE INGENIERIA U.N.A.M. **DIVISION DE EDUCACION CONTINUA**

MODULO I ANALISIS ESTRUCTURAL

ANALISIS DE PILOTES SUJETOS A

A SOLICITUDES DINAMICAS

'M,EN I. AGUSTIN DEMENEGHI COLINA

-..

# Diploma Tode actual Pación en **DE ESTRUCTIFRAS**

# MODULO 1 ANALISIS ESTRUCTURAL

# TEMA: ANALISIS DE PILOTES SUJETOS A SOLICITACIONES DINAMICAS

PROFESOR: M. en l. Agustín Deméneghi Colina

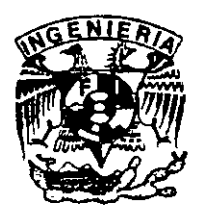

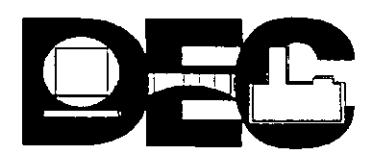

 $\epsilon$ 

### ANÁLISIS DE PILOTES SUJETOS A SOLICITACIONES DINÁMICAS

Agustín Deménegui Colin Facultad de Ingeniería, U.N.A.M.

#### 1. INTRODUCCIÓN

Durante la ocurrencia de un sismo, un edificio cimentado sobre pilotes se ve sujeto a una serie de efectos ocasionados por el movimiento telúrico. Entre las principales acciones se cuentan el momento de volteo *y* la fuerza horizontal sobre la estructura, ambos debidos al efecjo dinámico del fenómeno. fig. 1.

La determinación del momento de volteo M<sub>r</sub> y la fuerza horizontal V<sub>r</sub> sísmicos se puede efectuar por el análisis estático o por el análisis dinámico, tratados con amplitud en la literatura del diseño estructural.

Zeevaert (1973) presenta un método para la obtención de las solicitaciones Mr *y* Vr. que tiene la ventaja de que toma en cuenta en forma integral el efecto del subsuelo *y* el de la estructura. Este procedimiento se lleva acabo en condiciones dinámicas. lo cual es otra ventaja adicional del mismo.

Desde luego, es claro que los análisis dinámicos son recomendables sobre los análisis estáticos. dado que presentan de una manera más realista el fenómeno. aun cuando su aplicación en la práctica resulta en ocasiones laboriosa. Por otro lado, los análisis estáticos, a1 cuando son de menor precisión, son de manejo más simplificado.

El momento de volteo  $M<sub>r</sub>$  ocasiona un incremento de carga en los pilotes de un extremo de la cimentación y un decremento de carga en el otro extremo. En ocasiones, se valúa esteincremento (positivo *y* negativo) por medio de la fórmula de la escuadría.

La fuerza horizontal V<sub>1</sub> provoca un desplazamiento horizontal de la estructura con respecto al subsuelo *y* genera en cada pilote fuerzas cortantes *y* momentos flexionantes a lo largo de toda la pieza.

En este trabajo sólo estudiaremos el efecto de la fuerza cortante  $V<sub>T</sub>$ . En los siguientes incisos comentaremos sobre los desplazamientos relativos entre pilote y suelo, Jo que ocasiona una reacción repartida a lo largo de todo el pilote. En el inciso 3 trataremos sobre las propiedades del suelo que es necesario conocer, las cuales deberán ser obviamente dinámicas. En el inciso 4 presentaremos un método para determinar las reacciones del subsuelo provocadas por la acción de un fuerza cortante en la cabeza del pilote; conociendo estas reacciones se pueden determinar los desplazamientos relativos entre pilote y suelo, y obtener los diagramas de momento flexionante y fuerza cortante. a lo largo de todo el pilote, con lo cual se puede efectuar el diseño estructural del mismo. En la parte final de este artículo presentaremos las conclus1ones derivadas de este estud1o.

#### 2. DESPLAZAMIENTOS HORIZONTALES DEL SUELO Y PILOTE.

Como indicamos anteriormente, la fuerza sísmica horizontal  $V<sub>T</sub>$  ocasiona en la cabeza de un pilote una fuerza cortante que se puede valuar dividiendo la fuerza total  $V<sub>T</sub>$  entre el número total de pilotes. De esta manera, se obtiene la fuerza cortante en la cabeza de un pilote individual. que denominaremos  $V<sub>n</sub>$  (fig. 2).

Debido al sismo se presenta un movimiento horizontal del suelo con respecto a un plano de referencia A - A', denominaremos  $\delta_P$  (fig. 3a); este desplazamiento se puede determinar utilizando el método propuesto por Zeevaert (1973). Por efecto de la fuerza cortante  $V_N$ , el pilote experimenta un desplazamiento horizontal óp, con respecto al mismo plano de referencia A - A' (fig. 3a). En esta condiciones, se presenta entre el suelo *y* el pilote un desplazamiento relativoós -  $\delta_p$  =  $\delta$ , tal como se indica en la figura 3a (Zeevaert 1973), el cual ocasiona una reacción repartida del suelo del suelo sobre el pilote (fig. 3b).

El desplazamiento horizontal relativo entre suelo u pilote depende de la magnitud de la fuerza cortante en la cabeza de la pieza V<sub>N</sub>, de la rigidez del pilote y de la rigidez del suelo.

La valuación de  $V_n$  la comentamos anteriormente. La rigidez del pilote está dada por el producto E 1, siendo E el módulo de elasticidad del material que forma el pilote *y* que para el caso de pilotes de concreto se puede obtener como  $E = 10000\sqrt{f'_c}$ , en kg. / cm<sup>2</sup>, siendo f '<sub>c</sub> la resistencia en compresión no confinada del decreto a los 20 días de fabricado, en kg / cm $^2\!.$  I es el momento de inercia de la sección de un pilote, supuesto de tipo prismático o cilíndrico, es decir. de sección constante en toda su longitud.

La ngidez del suelo debe valuarse en condiciones dinámica. Sabernos que la deformación de un estrato de suelo de espesor *y* está dada por: \_,

$$
\delta = M_v e \Delta_o
$$

Siendo:

 $Mc$  = módulo longitudinal de deformación del suelo

 $\Lambda_{\rm p}$  = esfuerzo promedio aplicado a la mitad del estrato.

Desde luego, el módulo M, debe ser el módulo longitudinal dinámico de deformación, el cual está relacionado con el módulo cortante de rigidez G de acuerdo con la siguiente expresión:

$$
M_v = \frac{2(1 + v)}{G} \dots (2
$$

en donde v = módulo de Poisson

÷,

Para el caso de suelos finos saturados sujelos a una solicitación dinámica ( lo que ocurre en un sismo ), se puede considerar

 $v = 0.5$ , alcanzando M<sub>v</sub> el valor :

$$
M_v = \frac{1}{3G}
$$
 330

En términos generales, en dinámica de suelos ha resultado de mayor facilidad la determinación en la práctica del módulo cortante G, para después emplear las Ecs. 2 ó 3 para valuar el módulo  $longitudinal M<sub>1</sub>$ .

En el siguiente inciso veremos la forma de obtener el valor del módulo cortante G en condicionales dinámicas.

3. PROPIEDADES DINAMICAS DEL SUELO

Para fines de análisis de pilotes sujetos a cargas laterales por sismo, interesa conocer principalmente dos propiedades del suelo; el módulo cortante de rigidez G y la relación de Poisson v.

En general, el módulo cortante G se puede determinar en el campo y en el laboratorio. Dentro de las pruebas de campo se pueden mencionar el ensaye geofísico, la prueba del vibrador de superficie y un cierto tipo de prueba de placa de carga y descarga. Parece ser que la principal limitación de estas pruebas es el rango de las deformaciones que se alcanzan, ya que se hace necesario que se llegue á deformaciones unitarias en el rango de 0.1 a 0.01 % en ' campo ( intervalo usual de deformaciones ocasionadas por el sismo) ( Wilson 1972 ).

Las pruebas de laboratorio empleadas son la prueba triaxial ciclica, la prueba de corte ciclico y la prueba de la columna de torsión. Aparentemente, esta última es el ensaye más realista para la determinación de G, aunque es de dificil ejecución ( Wilson 1972 ).

Las pruebas de laboratorio empleadas son la prueba triaxial cíclica, la prueba de corte cíclico y la prueba de corte columna de torsión. Aparentemente, esta última es el ensaye más realista para la determinación de G, aunque es de dificil ejecución ( Wilson 1972 ).

La determinación del módulo G por medio del péndulo de torsión ha dado buenos resultados en la práctica de la Ingeniería Esta prueba consiste en hacer una pequeña modificación a la cámara trraxial convencional, la cual se emplea para someter una muestra de suelo a diferentes esfuerzos de confinamiento. Al espécimen de suelo se le da una pequeña torsión ( en un plano horizontal ). permitiendo que el Sistema vibre libremente, moviendo debido a la respuesta elástica de los elementos del suelo. De esta manera se puede hallar el módulo de cortante G ( Zeevaert 1973 ).

Los resultados de pruebas con el péndulo de torsión indican que G aumenta con el confinamiento, tanto en suelos cohesivos como en suelos no cohesivos; en estos materiales parece necesario determinar la variación causada por la amplitud usada en las pruebas y por el método de aplicación del esfuerzo de confinamiento ( Zeevaert 1973 ).

Por lo que respecta al módulo de Poisson v, se puede emplear un valor de 0.25 para materiales granulares parcialmente saturados y un valor de 0.42 a 0.45 como límite para suelos cohesivos no consolidados ( Zeevaert 1973 ).

#### 4. ANÁLISIS DE PILOTES SUJETOS A CARGAS LATERALES

La determinación de la propiedades dinámicas de un suelo es de gran importancia par<sup>1</sup>valuar los efectos de un sismo sobre un pilote. De igual importancia es la posibilidad de poder manejar los datos de propiedades mecánicas para efectuar el análisis de los pilotes. De otra manera. ¿ de qué sirve obtener las propiedades dinámicas de un suelo con gran precisión - suponiendo que logremos esto - si después no sabremos cómo utilizarlas y conocer el efecto que tienen sobre un pilote?.

En este inciso trataremos la manera de llevar a cabo el análisis de un pilote sujeto a una carga lateral, que puede ser debida a un sismo. Como comentamos en el Inciso 2, al ser cargado un pilote con una fuerza horizontal  $V_n$  en su cabeza, se produce una reacción del suelo por el desplazamiento relativo  $\delta$  entre el suelo y pilote ( Fig. 3 ). Nos interesa conocer la distribución de esta reacción para valuar el diagrama de momento flexionante y el diagrama de fuerza cortante en el pilote.

El diagrama de presión de suelo sobre pilote está limitado por una línea continua ( Fig. 3b ), pero para fines de análisis lo podemos sustituir por cargas repartidas en tramos de longitud d ( Fig 4a ) . es obvio que a mayor precisión que se desee se tendrá que disminuir la longitud" d " de tramo y aumentar el numero " n " de tramos.

En la fig. 4b se muestra la elástica del pilote, causante de la reacción del suelo. La posición original se refiere a la posición de desplazamiento relativo nulo entre pilote y terreno.

La fig. 4b muestra las propiedades dinámicas del suelo en cada uno de los tramos, a saber del módulo cortante de rigidez G y la Relación de Poisson v.

El procedimiento que se propone para el análisis de la interacción suelo - pilote consiste en términos generales en lo siguiente : manejar las reacciones  $r_i$  del suelo (Fig. 4a ) como incógnitas y mediante el análisis estructural del pilote hallar los desplazamientos del suelo  $\delta_1$ ( Fig 4b ) en función de las reacciones; con esto obtenemos un sistema de ecuaciones en el tenemos como incógnitas los desplazamientos del suelo  $\delta_i$  y las reacciones r<sub>i</sub>. A continuación determinamos los desplazamientos  $\delta_i$  en función de las reacciones r<sub>i</sub> mediante el cálculo de deformaciones en el suelo. obtemendo otro sistema de ecuaciones en el que los desplazamientos  $\delta$ , quedan en función de las reacciones r, . Sustituyendo este último sistema en el obtenido con la aplicación del análisis estructural quedan únicamente como incógnitas las reacciones r<sub>i</sub>; resolvemos el sistema y hallamos las r<sub>i</sub>. Como tenemos los $\delta_i$  en función de las r<sub>i</sub>, · . también podremos obtenerlos. De manera, al final de la aplicación de este procedimiento se conocen los desplazamientos  $\delta$ , y las reacciones r<sub>i</sub> ( Deméneghi 1979 ).

Vemos el desarrollo al detalle de lo expuesto en el párrafo anterior. Empezaremos con el análisis estructural del pilote, continuaremos con el cálculo de las deformaciones del suelo terminaremos con el establecimiento de la compatibilidad de desplazamientos.

#### **4.1 Análisis estructural del pilote**

El análisis estructural se puede realizar utilizando el método de la viga conjugada para todo el pilote ( Flores Ojeda 1980 ).

En nuestro caso, nos interesa determinar los desplazamientos  $\delta$ , del pilote en función de las reacciones r<sub>i</sub> y de la rigidez de la pieza ( Fig. 4 ). Nos conviene trabajar con una sola reacción r<sub>i</sub> y después tomar en cuenta el efecto de todas las r,. En la Fig. 5a se muestra el Intervalo de pilote del nudo 1 al nudo j; en una posición intermedia se encuentra la reacción r<sub>i</sub>. En la Fig. 5b está indicada la viga conjugada para esta condición de carga, en la cual:

$$
A'_{1} = \frac{1}{3} d_{1} \frac{r_{11} d_{1}^{2}}{2EI} = \frac{1}{EI} r_{1} \frac{1}{6} d_{1}^{3}
$$
  

$$
A'_{2} = I_{11} \frac{r_{1} d_{1}^{2}}{2EI} = \frac{1}{EI} r_{1} \frac{1}{2} d_{1}^{2} I_{11}
$$
  

$$
A'_{3} = \frac{1}{2} I_{j1} \frac{r_{j} d_{1}}{EI} = \frac{1}{EI} r_{j} \frac{1}{2} d_{1} I_{ji}^{2}
$$

Designemos corno.

$$
A_{i} = \frac{1}{6} d_{i}^{3}
$$
 (4)  

$$
B_{\mu} = \frac{1}{2} d_{i}^{2} I_{\mu}
$$
 (5)  

$$
C_{\mu} = \frac{1}{2} d_{i} I_{\mu}^{2}
$$
 (6)

Por lo tanto.

$$
A'_1 = \frac{r_1}{E_1} Ai
$$
,  $A'_2 = \frac{r_1}{E_1} B_{ji}$ ;  $A'_3 = \frac{r_1}{E_1} C_{ji}$ 

Tomemos momentos en la viga conjugada con respecto al nudo j :

$$
-0_1 1_j + \delta_1 - \delta_j - A_1 (1_{ji} + \frac{1}{4} d_i) - A_2 \frac{1_{ji}}{2} - A_3 \frac{1_{ji}}{3} = 0
$$

Es decir

 $\lambda$ 

$$
0_{\hat{1}}1_{\hat{j}} - \delta_{\hat{1}} + \delta_{\hat{j}} + \frac{1}{EI}r_{\hat{i}}\left\{A_{\hat{i}}\left(1_{\hat{j}\hat{i}} + \frac{1}{4}d_{\hat{i}}\right) + \frac{B_{\hat{j}\hat{i}}1_{\hat{j}\hat{i}}}{2} + \frac{C_{\hat{j}\hat{i}}1_{\hat{j}\hat{i}}}{3}\right\} = 0
$$

1  $B_{ji} 1_{ji}$   $C_{ji} 1_{ji}$ Hagamos:  $D_{ji} = A_1(1_{ji} + \frac{1}{4}d_i) + \frac{p_{ji}d_i}{2} + \frac{p_{ji}d_i}{3}$  (7) Por lo tanto:

 $0\gamma\mathbf{1}_j-\delta\gamma+\delta_j+\frac{1}{H^{\dagger}}\mathbf{r}_i\ \mathbf{D}_{ji}=\mathbf{0}$ 

De manera análoga, para una reacción colocada en el tramo j :

 $0_1^{\dagger}$  $1_1 - \delta_1^{\dagger} + \delta_1^{\dagger} + \frac{1}{64FI}A_j d_j r_j = 0$ 

Para todas las reacciones r<sub>i</sub> en el intervalo 1- j:

$$
\theta_1 \eta - \delta_1 + \delta_j + \frac{1}{EI}\sum_{i=1}^{j+1} D_{ji} \, r_i^- + \frac{1}{64EI} A_j \, d_j \, r_j = 0
$$

en donde  $0<sub>1</sub>$  es el giro en el nudo 1 debido a la totalidad de las reacciones.

Multiplicando ambos miembros de esta última ecuación por E I:

$$
E[0_{1}1_{j} - E[\delta_{1} + E]\delta_{j} + \sum_{i=1}^{j-1} D_{ji} t_{i} + \frac{1}{64} A_{j} d_{j} t_{j} = 0
$$
 (8)

Para la reacción  $r_1$ ,  $1_1 = 0$  y  $1_{11} = 1_1 - d_1$  (9)

 $i = 1$ 

Para el resto d las reacciones r<sub>1</sub>:

$$
I_{\mu} = I_{j} - (I_{i} + \frac{d_{i}}{2})
$$
 (10)

 $2 \le i \le n$ 

En forma similar obtenemos para el nudo n lo siguiente:

$$
E \mid \ln \theta_1 - E \mid \delta_1 + E \mid \delta_n + \sum_{i=1}^{n-1} D_{ni} r_i + \frac{1}{4} A_n d_n r_n = 0
$$
 (11)

La condición de equilibrio de fuerzas en toda la viga conjugada permite establecer la siguiente expresión:

$$
\frac{1}{EI} \sum_{i=1}^{n} \{A_i + B_{ji} + C_{ji}\} r_i + \theta_1 - \theta_n = 0
$$

Pero  $\theta_n = 0$ , dado que consideramos que el pilote está empotrado en su cabeza, por lo tanto:

$$
E1\theta_1 + \sum_{i=1}^{n} \{A_i + B_{ji} + C_{ji}\}r_i = 0
$$
\n(12)

En el pilote debe haber equilibrio de fuerzas

$$
\sum_{i=1}^{n} d_i r_i = V_n \tag{13}
$$

Cabe aclarar que las expresiones 8, 11, 12 *y* 13 son válidas para pilotes de tipo pnsmático o cilíndrico, es decir, para pilotes de sección constante en toda su longitud. También recordamos que se considera que el pilote está empotrado en su cabeza ( nudo n ).

En resumen, para el análisis estructural del pilote empleamos las Ecs. 8, 11, 12 y 13, con lo que tenemos como incógnitas el giro en el nudo 1,  $\theta_1$ , los desplazamientos  $\delta_i$  y las reacciones r<sub>i</sub>. Lo que falta ahora es obtener los  $\delta_t$  en función de las r<sub>i</sub> con un análisis de deformaciones del suelo, lo cual efectuará en el siguiente inciso.

#### 4.2 Deformaciones del suelo

Como se comento en el inciso 3, en el campo o laboratono se obtienen el módulo cortante G y el de Poisson v. Empleando la Ec. 2 podemos conocer el módulo longitudinal de deformación M<sub>V</sub>.

hallemos ahora las deformaciones del suelo en función de las reacciones: la deformación del, ·cuadro .. i, J debida a una reacción aplicada en k valdrá

$$
\propto_{ij} k = M v_{ij} e_j (\Delta T)_{ij} k
$$

en donde:

$$
\propto_{\mathsf{ij}} \mathsf{k} = \mathsf{deform} \mathsf{acones} \mathsf{del}^\frown \mathsf{cuadro}^\frown \mathsf{i}, \mathsf{j} \mathsf{ debida} \mathsf{a} \mathsf{una reacción colocada en } \mathsf{k}
$$

 $Mv_{ij}$  = módulo longitudinal de deformación del cuadro i, j

 $e_1$  = espesor del "estrato vertical" j

( $\Delta T$ )<sub>ii</sub> k = incremento de esfuerzo normal horizontal en el cuadro i, ,j debido a la presión  $r_k$  / b en el contacto pilote - suelo

b = ancho ( o diámetro ) del pilote

Pero:

$$
(\Delta T)_{ijk} = I_{ijk} \frac{r_k}{b}
$$

siendo

 $I_{ijk}$  = valor de influencia en el cuadro i,j debido a una presión unitaria colocada en k.

El valor de l<sub>ijk</sub> se puede determinar calculando el esfuerzo que ocasiona una presión unitaria colocada en el tramo k sobre el cuadro i, j ( Zeevaert 1973 ).

Con lo anterior, la deformación del cuadro i, j debida a todas las reacciones  $r_k$  será:

$$
\delta_{ij} = \frac{1}{b} M v_{ij} e_j \sum_{k=1}^n I_{ijk} r_k
$$

El desplazamiento horizontal del nudo i valdrá

$$
\delta_i \equiv \sum_{j=1}^p \delta_{ij}
$$

siendo:  $p = n$ úmero de "estratos verticales "del subsuelo"

Por tanto:

 $\delta_i = \frac{1}{b} \sum_{i=1}^{b} M v_{ij} e_i \sum_{k=1}^{n} i_{ijk} r_k$  $(14)$ 

En esta ecuación, los desplazamientos  $\delta_i$  del suelo quedan en función de las reacciones r<sub>k</sub>.

#### **4.3 Compatibilidad de desplazamientos**

En las expresiones obtenidas del análisis estructural del pilote (Ecs. 8 y 11) aparecen como incógnitas los desplazamientos  $\delta$ , de la pieza. Estos desplazamientos deben ser iguales a los

obtenidos con la Ec. 14, para que haya compatibilidad entre desplazamientos del pilote v desplazamientos del suelo. Por lo tanto, hay que sustituir los valores hallados con la Ec. 14 e las Ecs 8 y 11; de esta manera, desaparecen como incógnitas los desplazamientos $\delta_i$  y quedan por determinar solamente el giro en el nudo 1,  $\theta_1$ , y las reacciones r<sub>i</sub>.

La Ec. 8 se aplica a los nudos 2 a n-1; contamos además con las Ecs. 11, 12 y 13, por consiguiente disponemos de n+1 ecuaciones, número igual al de valores desconocidos, por lo que resolviendo el sistema de ecuaciones establecido conocemos el giro  $0<sub>1</sub>$  y las reacciones r; . Sustituyendo estos valores en la Ec. 14 determinamos los desplazamientos  $\delta_i$  del suelo ( y del p1lote ).

El problema ha quedado resuello, pues obtenemos los valores de interés práctico para el ingeniero: el giro en el extremo libre del pilote  $(0, 1)$ , las reacciones del suelo r, y los desplazamientos horizontales relativos del pilote con respecto al suelo  $\delta_i$ . Con las r, podemos obtener el d1agrama de fuerza cortante en el pilote, con lo que podemos diseñarlo estructuralmente.

#### 5. CONCLUSIONES

- a) Se ha presentado un procedimiento para el análisis del pilote en un suelo estratificado, sujeto a cargas laterales, las cuales pueden ser debidas a un sismo.
- b) El método tiene la ventaja de que es relativamente sencillo de aplicar: el análisis estructural se efectúa utilizando únicamente el método de la viga conjugada.
- e) La determinación de los desplazamientos relativos entre suelo y· pilote, tomando en cuenta la rigidez de la pieza estructural, se lleva a cabo considerando la Influencia de las reacciones del suelo en cualquier punto de la masa, mediante el concepto de valores de Influencia propuestos por Zeevaert ( 1973 ).
- d) Estableciendo la compatibilidad de deformaciones del pilote y deformaciones del suelo. se puede resolver el problema sin recurrir a iteraciones.
- e) Lo anterior se consigue empleando las Ecs. 4 a 13 en la estructura y la Ec. 14 en el suelo Estas expresiones quedan en forma de algoritmos y pueden ser programadas para que genere y resuelva una computadora electrónica.
- f) La precisión del método se aumenta incrementando el número n y disminuyendo la longitud *<1* de los tramos
- g) desde luego, la aproximación del análisis depende de los datos con los que sea alimentado. En este sentido, la determinación de las propiedades dinámicas del suelo en el campo o en el laboratorio es de gran importancia.
- h) Resulta conveniente la instrumentación en el campo de pilotes sujetos a cargas laterales, así como el uso de modelos en el laboratorio, para calibrar los métodos de análisis y diseño que se emplean.
- i) La principal aplicación del análisis de pilotes sujetos a cargas laterales estriba en la determinación del desplazamiento relativo entre suelo *y* pilote *y* en la obtención del diagrama de reacción del suelo sobre el pilote. Con este último resultado se pueden calcular el diagrama de fuerza cortante *y* el diagrama de momento flexionante, *y* a partir de éstos poder efectuar el diseño estructural del pilote.
- j) Cabe aclarar que el procedimiento es válido para pilotes de sección constante en toda su longitud. En el caso de que estos miembros sean de sección variable. se pueden desarrollar ecuaciones semejantes a las de aquí presentadas, tomando en cuenta la variación de E 1 a lo largo del pilote.

#### RECONOCIMIENTO

Una buena parte de los conceptos tratados en los incisos 1 a 3 de este trabajo se deben a los conocimientos adqurridos en la excelente clase de Cimentaciones en la División de Estudios de Posgrado de la Facultad de Ingeniería, UNAM, motivo por el cual expreso mi reconocimiento al Dr. Leonardo Zeevaert, profesor de esta materia.

#### **REFERENCIAS**

Deméneghi A., "Un método para el análisis conjunto de la estructura y el suelo ", Rev. Ingeniería, Nueva Época, Vol. XLIX, No. 3, pp. 56-64, 1969

Flores Ojeda M., Comunicación personal, 1980.

Zeevaert L. Foundation Engineenng for Difficult Subsoil Conditions, Chap. XII, Van Nostrand Reinhold, 1973

Wilsón S.D., Conferencia sustentada en la División de Estudios Superiores de la Facultad de Ingeniería, UNAM., 1972

# Diplomato de actualización en **DE ESTRUCTURAS**

# MODULO 1 ANALISIS ESTRUCTURAL

TEMA: ANALISIS ESTRUCTURAL POR El METODO DE ELEMENTOS FINITOS UTILIZANDO El PROGRAMA SAP90 PROFESOR: M. en l. Octavio García Domínguez M. en C. Orlando Ramírez Boscán

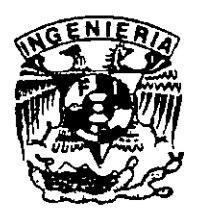

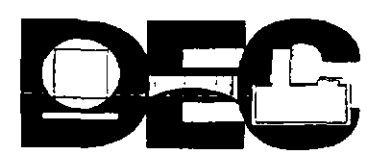

#### I. INTRODUCCIÓN

El programa SAP90 es un programa de propósito general de elementos finitos y representa el trabajo de investigación realizado en la Universidad de California en Berkeley por el Prof Edward Wilson durante los pasados 25 años.

El desarrollo del programa ha sido realizado usando en ambiente ANSI Fortran 77, lo cual garantiza su portabilidad desde el nivel de computadoras personales a grandes super computadoras.

Esta versión del programa es una versión estudiantil y está diseñada para trabajar en ambiente MS-DOS. La capacidad máxima del problema a resolver está restringida a 100 juntas. La versión comercial está diseñada para resolver problemas mas grandes. Todas las operaciones numéricas son ejecutadas en doble precisión.

El programa tiene opciones de realizar análisis estático y dinámico, las cuales pueden ser activadas al mismo tiempo en la misma ejecución. Las combinaciones de carga pueden incluir resultados de ambos análisis.

Los datos son suministrados al programa en un formato libre y existe la opción de generación de juntas y elementos por conveniencia. El programa tiene capacidad de generar gráficos de la estructura no deformada y deformada para la verificación de los datos geométricos y para el estudio del comportamiento estructural del sistema.

La librería de elementos finitos consiste de cuatro elementos: un elemento FRAME tridimensional, prismático o no prismático. un elemento SHELL tridimensional, un elemento ASOLID bidimensional y un elemento SOLIO tridimensional. Los elementos viga y armadura bidimensionales, membrana, flexión de placas, axisimetríco y de esfuerzo plano están disponibles como subconjuntos de esos elementos. Todas las opciones necesarias de geometria y de carga asociadas con los elementos están incorporadas en el programa. Un elemento de frontera en la forma de resortes en los apoyos también está incluido.

Las opciones de carga permiten condiciones de gravedad, térmicas o de presfuerzo además de las cargas nodales usuales en forma de fuerzas o desplazamientos especificados. La carga dinámica puede ser de la forma de aceleración de base, espectro de respuesta o cargas o aceleraciones variables con el tiempo.

281

# ll.- REQUERIMIENTOS DEL SISTEMA Y PROCEDIMIENTOS PARA EJECUTAR EL PROGRAMA

## A • Instalación, configuración y pruebas

Las versiones regulares del programa SAP90, requieren que la computadora donde se instale tenga al menos 640 Kb. en memoria RAM, un coprocesador matemático y disco duro. La versión PLUS del programa requiere una computadora con un procesador 80386, un coprocesador matemático 80387, al menos 2Mb de memoria RAM y por supuesto disco duro. Además se requiere de una impresora para utilizar los programas de graficación.

Los discos del programa contienen los programas ejecutables, archivos de ejemplos y una base de datos para secciones de acero.

Se recomienda que antes de realizar la instalación de los programas en la computadora, se respalden los discos originales y se trabaje con la copia.

La instalación del programa inicia copiando todos los discos del programa a un espacio de trabajo ( subdirectorio ) del disco duro. En esos archivos se encuentra la base de datos para secciones de acero con los nombres:

# AISC.MET AISC.DAT

Estos archivos contienen información en dos diferentes unidades, en metros y pulgadas respectivamente. Para hacer uso de la base de datos se selecciona uno de los dos archivos, dependiendo de las unidades con que trabajemos y se copia a otro llamado:

#### AISC.DAT

Este es el archivo que consulta internamente el programa para utilizar la base de datos.

Existe además un programa auxiliar llamado SETUP.EXE que permite asignar un nombre dentro del programa que se imprimirá como parte de la portada en las salidas de resultados, así mismo se puede seleccionar el tipo de monitor e impresora que se utilizaran y especificar los programas de graficación.

Respecto a la configuración del sistema, SAP90 requiere que el archivo CONFIG.SYS tenga la especificación FILES= 15 o mas

Para realizar la verificación del programa, se recomienda ejecutar algunos de la ejemplos de prueba con su solución que se anexan en los discos originales.

El programa SAP90 podemos encontrarlo en dos versiones:

- Versión estudiantil. No requiere dispositivo de seguridad para su uso, por lo que está limitada a estructuras que requieren menos de 100 nudos para la generación de su geometría.
- Versión profesional. Requiere de un dispositivo o candado de seguridad para ejecutar, el cual se coloca en la entrada para impresora del CPU.

#### B • Preparación de un archivo para SAP90

Para realizar el análisis de una estructura con SAP90, es necesario tener un pleno conocimiento de las hipótesis del programa, lo cual nos permitirá modelar de manera adecuada nuestro problema real.

La preparación del archivo de datos se puede llevar a cabo de dos maneras distintas :

- Mediante un editor ASCII como el EDIT del MSDOS.
- Utilizando el programa interactivo SAPIN que se ejecuta desde windows

. El archivo de datos puede tener cualquier nombre válido en MSDOS pero sin extensión, como los ejemplos que se incluyen en los discos originales del programa para el análisis de diversas estructuras.

### C . Fjecución del programa SAP90

Supongamos que tenemos creado el archivo para analizar una estructura. Para ejecutar el programa tenemos que estar en el directorio de trabajo o que el programa a ejecutarse se encuentre en el PATH o ruta de la computadora.

La corrida de computadora del programa se realiza en dos fases:

- Fase de revisión de datos
- Fase de solución

Para la fase de revisión de datos tecleamos :

 $C:\rangle$  > SAP90 < enter >

Después de esta instrucción aparece una pantalla con el nombre y algunos datos propios del programa.

Antes de introducir el archivo de datos, es necesario teclear < enter > y aparecerá un mensaje que pide el nombre del archivo. Una vez que lo escribimos, se teclea nuevamente < enter > para que empiece primeramente el análisis de la información contenida en dicho archivo. En esta fase de revisión aparecerán una serie de mensajes que indican el avance en la revisión de los módulos de datos que contiene el archivo. Los datos de los módulos son leídos y analizados para verificar que cumplen con los formatos establecidos y se crea un archivo de salida ASCII llamado con el mismo nombre del archivo original, pero con extensión .SAP. p ejem. FJERCICIO.SAP. Este archivo es una copia de los datos introducidos al programa y los almacena en forma tabular, lo cual permite hacer revisiones para corregir posibles errores. Se recomienda editar y revisar minuciosamente este archivo antes de continuar con la ejecución del programa.

Si en esta etapa no hubo o se han corregido los errores se continua con la fase de solución, que consiste en ejecutar el comando GO, que contiene una serie de programas que se ejecutarán en la secuencia previamente establecida en el archivo de datos de la estructura que se analiza. De igual manera que en la fase de revisión, después de teclear el comando:

 $C:\rangle > GO$  < enter >

aparecerán una serie de mensaje que indican el grado de avance de la solución.

#### D • Como guardar la imagen de la pantalla

Cuando se realizan análisis de estructuras complejas, el tiempo de computadora puede ser considerable, por lo que resultaría impráctico estar frente al monitor para observar si se envía algún mensaje en pantalla. Para evitar esto se recomienda activar el modo de impresión de pantalla tecleando las siguientes teclas :

#### $Ctrl + PrfSc$

De esta manera cualquier mensaje en pantalla, se enviará a la impresora.

#### E • Limpieza del disco duro

Después de una corrida de computadora con SAP90 se crean una serie de archivos auxiliares en la solución que consumen gran cantidad de memoria. Estos archivos se utilizan principalmente para graficación de resultados. Una vez que se ha terminado con el análisis de la estructura o simplemente porque se requiere hacer espacio en disco duro, se pueden utilizar tres comandos que eliminan de forma automática esos archivos que no necesitamos. Estos comandos de describen a continuación :

#### • JUNK.

Borra todos los archivos creados por SAP90 excepto el archivo de datos, los archivos de resultados ( ASCII ) y aquellos archivos intermedios requeridos para graficación

#### • EATOUT

Borra los archivos de resultados ( ASCII )

#### • EAT

Borra los archivos intermedios para graficación dejando el archivo de datos y los de resultados ( ASCII )

#### $F$ . Utilización de los programas interactivos para graficación

El programa SAP90 tiene un programa para graficación de datos de entrada y resultados llamado SAPLOT.

SAPLOT puede utilizarse después de la primera etapa de ejecución, es decir, para revisar gráficamente los datos de entrada o después de la solución para dibujar configuraciones deformadas, modos de vibrar y fuerzas o esfuerzos en los elementos estructurales, entre otros.

# m. TERMINOLOGÍA DE SAP90

La preparación de los datos para un problema de análisis estructural envuelve básica. ... te los pasos siguientes:

- l. Descripción de la geometría de la estructura.
- 2. Descripción de las propiedades de materiales y secciones de los miembros.
- 3. Definición de las condiciones de carga estáticas y/o dinámicas para las cuales se va a analizar la estructura.

## A. Juntas y Elementos.

La geometría básica de la estructura se establece colocando juntas (o nodos) y miembros sobre la misma. Cada junta posee un número de identificación único y se ubica en el espacio por medio de coordenadas asociadas a un sistema de coordenadas globales tridimensionales.

La geometría estructural se completa conectando las juntas predefinidas con elementos estructurales que son de un tipo específico: viga, armadura, cascarón, placas, etc. A cada elemento se le asigna un número de identificación único.

Las cargas pueden ser aplicadas como cargas concentradas actuando sobre juntas específicas o como cargas distribuidas (incluyendo cargas térmicas) actuando sobre los elementos.

#### B. Sistemas de coordenadas local y global.

Para la definición de todos los datos de entrada y salida asociados con las juntas, se usa un sistema de coordenadas cartesiano, tridimensional "X-Y-Z", el cual se conoce como el sistema de coordenadas global.

Los siguientes datos de entrada son preparados con respecto al eje de coordenadas global:

- Coordenadas de juntas
- Restricciones de juntas (condiciones de apoyo)
- Resortes de apoyo
- Cargas en juntas
- Desplazamientos especificados en juntas.

Los siguientes resultados están referidos al sistema global de coordenadas:

- Desplazamientos en juntas
- Reacciones de juntas

286

Para los datos asociados con cada elemento, se usa un sistema de coordenadas cartesianas tridimensional "1-2-3". Este sistema de coordenadas es diferente para cada elemento y se conoce como el sistema de coordenadas local del elemento.

Los siguientes datos deben prepararse con respecto al sistema local de coordenadas:

- · Material y propiedades de la sección transversal de cada elemento
- Cargas sobre elementos

Los siguientes resultados están referidos al sistema de coordenadas local:

• Fuerzas y esfuerzos en los elementos

#### C. Grados de Libertad.

Cada junta de un modelo estructural tridimensional tiene seis componentes de desplazamiento: desplazamientos en las direcciones globales X, Y y Z, y rotaciones alrededor de los mismos ejes. Las direcciones asociadas con esos seis componentes de desplazamiento se conocen como grados de libertad de la junta. Los grados de libertad se nombrarán como UX, UY, UZ, RX, RY y RZ respectivamente a lo largo de estas páginas.

Si el desplazamiento de una junta a lo largo de cualquiera de los seis grados de libertad es cero, como en un apoyo, entonces ese grado de libertad es conocido como un grado de libertad inactivo. los grados de libertad en los cuales no se conocen los desplazamientos se llaman grados de libertad activos.

Generalmente el desplazamiento en un GDL inactivo es conocido, y el objeto del análisis es encontrar la reacción en esa dirección. Para un grado de libertad activo, usualmente se conoce la carga aplicada (podría ser cero), y el propósito del análisis es encontrar los desplazamientos correspondientes.

El usuario debería ser capaz de identificar los grados de libertad nulos examinando los tipos de elementos que llegan a una junta particular. La tabla 111-1 define las componentes de rigidez asociadas con cada tipo de elemento.

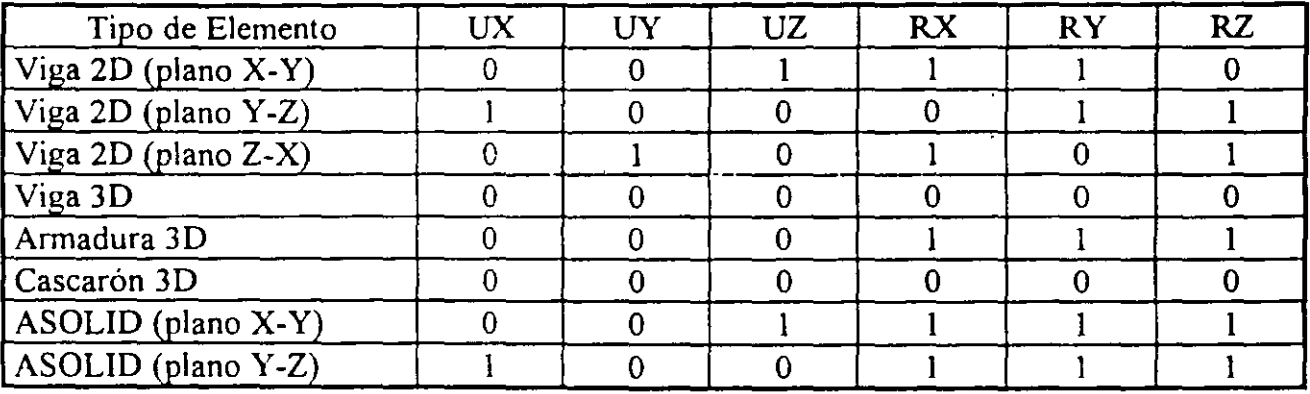

287

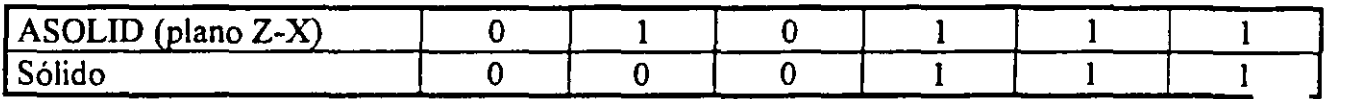

donde  $1 = no$  existe rigidez y  $0 =$  existe rigidez

#### Tabla III-1. Términos de Rigidez para diferentes tipos de elementos

#### D. Condiciones de Carga y Combinaciones de Carga

Las condiciones de carga son las cargas independientes para las cuales la estructura es analizada explicitamente.

Las combinaciones de carga son cargas formadas por combinaciones lineales de las condiciones independientes de carga.

#### E. Unidades

SAP90 no cuenta con un tipo definido de unidades. El usuario debe preparar los datos en un sistema consistente de unidades. Los resultados del programa estarán de acuerdo con el mismo sistema de unidades.

Las unidades fundamentales necesarias para un análisis estructural son: longitud (L), tiempo (T), masa (M) y temperatura (H). El usuario puede escoger unidades arbitrarias para cada una de esas cantidades. Las cantidades derivadas tendrán unidades consistentes con estas.

#### IV.- MODELADO CON SAP90

En esta parte se describe de manera general algunas herramientas que utiliza SAP90 para la generación del modelo analítico.

#### A • Generación de coordenadas de nudos

La base de SAP90 para construir un modelo matemático es el elemento nudo en tres dimensiones, es decir, un nudo es el elemento más pequeño del cual parte la generación de elementos que definen la geometría propia de la estructura.

En estructuras complejas la generación de una malla tridimensional de nudos que .define la geometría de un modelo resulta difícil y tardada de construir. Para esto, se ha implementado en SAP90 una serie de herramientas que permiten generar nudos de manera rápida y eficiente, las cuales se presentan a continuación :

#### • Generación lineal.

Con este tipo de generación se· crean nudos intermedios entre dos nudos extremos definidos previamente. El espaciamiento entre nudos puede ser equidistante o. con un incremento o decremento en sus espacios a lo largo de la línea recta.

#### • Generación en cuadrilátero

Para esta generación se crea una malla bidimensional de nudos definida por sus cuatro esquinas. El espaciamiento es equidistante en ambas direcciones de la malla.

#### • Generación frontal

Este tipo de generación permite construir una malla de nudos en forma rectangular o de paralelogramo. El espaciamiento entre nudos no necesariamente puede ser equidistante. Esta opción de generación se utiliza frecuentemente en la modelación de edificios para la localización en planta de las columnas .

#### • Generación Lagrangiana

Esta opción permite la generación de nudos sobre una superficie compleja en el espacio, para lo cual se requieren definir todos los nudos que forman las caras de la superficie. Las coordenadas de los nudos generados se obtienen mediante el promedio de los nudos que los rodean.

# • Generación cilíndrica y esférica

Este tipo de generación permite crear nudos a lo largo de una circunferencia. El pleno que contiene al circulo puede tener una orientación arbitraria en el espacio. Si generación se utiliza de manera repetida, es conveniente transformar las coordenadas de los nudos a una forma esférica. También se pueden obtener generaciones helicoidales o en espiral.

#### B • Condiciones de restricción en nudos que trabajan como apoyos.

Los nudos que sirven de apoyo a una estructura pueden tener cualquier condición de restricción, es decir , que podemos modelar empotramientos, articulaciones o apoyos con rigideces elásticas ya sea lineales o rotacionales. Lo anterior se logra restringiendo los grados de libertad de un nudo ( restricción total ) o asignando un valor de rigidez elástica en la dirección deseada ( restricción parcial ). De esta forma, se obtendrán fuerzas o reacciones en dirección de la restricciones parciales o totales.

#### *C* . Nudos con desplazamientos dependientes

Cuando dos o mas desplazamiento se consideran iguales en un modelo estructural, es recomendable indicarlo, ya que además de simplificar los resultados se obtiene vo reducción en el número de ecuaciones de equilibrio que forman la matriz de rigi global de la estructura.

En el análisis sísmico de " edificios regulares " comúnmente se supone que sus niveles se comportan como diafragmas infinitamente rígidos. Esta hipótesis es aceptable para estos casos, ya que la fuerza sísmica se distribuye de manera uniforme en toda la longitud de las trabes. Este tipo de comportamiento puede modelarse adecuadamente asignando desplazamientos dependientes de un grado de libertad en particular. Por ejemplo, en la figura 4.l.a se presenta un marco plano de un edificio en el cual se desprecian las deformaciones axiales en sus trabes, por lo que el desplazamiento en dirección " x " para un nivel en particular, será igual en todos los nudos.

El definir nudos con desplazamientos dependientes, también permite trabajar con modelos separados y después unirlos para su análisis. ( subestructuras )

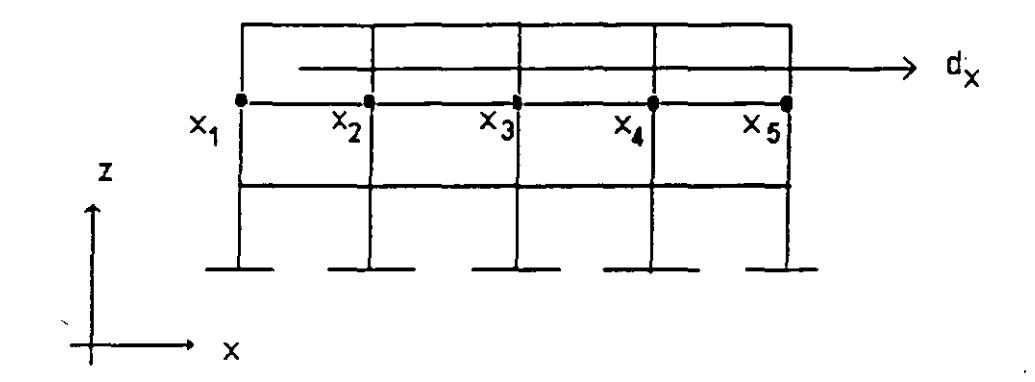

Fig. 4.1. Desplazamientos dependientes.

#### D. Tipos de elementos.

SAP90 maneja cuatro tipos de elementos *:* 

- FRAME
- SHELL
- **ASOLID**
- **SOLID**

#### Elemento FRAME.

Este elemento permite modelar estructuras de marcos y armaduras en el plano y en el espacio. El elemento básico es un elemento prismático tridimensional que incluye efectos de flexión biaxial, torsión, deformación axial y deformaciones por cortante biaxial. Se puede incluir variaciones lineales, parabólicas y cúbicas del momento de inercia mayor a lo largo de la longitud del elemento. También se permiten asignar zonas rígidas en los extremos de los elementos para considerar la reducción de la longitud debida a las dimensiones propias de la sección transversal de los miembros.

Si los momentos de inercia, las áreas de cortante y la inercia torsional son cero, nuestro elemento se convierte en un elemento armadura biarticulado en sus extremos.

Se pueden proporcionar diversos tipos de cargas sobre la longitud de .los elementos :

*Cargas unifonnes Cargas puntuales Cargas gravitacionales Cargas por efectos ténnicos*  Para el caso de estructuras con ciertas características de geométricas, existen comandos para la generación de elementos que facilitan la construcción del modelo.

Las fuerzas resultantes del análisis son obtenidas en los extremos del elemento ( en la cara del apoyo ) y en otros puntos de control de su longitud, pero se puede asignar un número de puntos equidistantes donde se requiere obtener dichas fuerzas. Estos valores están referenciados al sistema local del elemento.

## Elemento SHELL

Este elemento se utiliza para modelar:

*Estructuras de pared delgada (cascarones ) tridimensionales Sistemas de membranas en el plano* y *tridimensionales Sistemas de placas sujetas a flexión, planas* y *tridimensionales* 

La formulación de este elemento de 4 nudos es una combinación del comportamiento de membrana y de placa con flexión.

La membrana es una formulación isoparamétrica que incluye rigidez traslacional y rigidez rotacional perpendicular al plano donde se define.

El comportamiento de placa a flexión incluye componentes de rigidez rotacional fuera del plano de la placa y componentes de rigidez traslacional perpendicular al plano. En esta formulación no se toman en cuenta las deformaciones por cortante.

Las cargas en los elementos se presentan en forma de presión normal, fuerzas por temperatura y cargas gravitacionales.

Los esfuerzos o fuerzas resultantes y momentos se obtienen en cada nudo del elemento referidos al sistema local. Un error aproximado en los resultados puede estimarse obteniendo la diferencia en los valores de los elementos que concurren a un nudo. De este análisis se tendrá una indicación de la aproximación en los resultados, que puede servir de base para la selección de una malla mas fina.

Existe también la opción de usar elementos triangulares, pero solo se recomienda para transiciones ya que el esfuerzo obtenido es pobre.

#### Elemento ASOLID

Este elemento se utiliza para modelar :

Estructuras tridimensionales con deformación plana *Estructuras en dos dimensiones sujetas a un estado de esfuerzo plano Estructuras tridimensionales con cargas axisimétricas.* 

El elemento debe ser plano y paralelo a los planos formados por los ejes globales principales (X-Y,X-Z,Y-Z ).

La formulación de este elemento permite definirlo con 3 y hasta 9 nudos, para cuando se requiere hacer transiciones, pero se recomienda utilizar el elemento de 9 nudos.

Las cargas en los elementos pueden ser debido a efectos térmicos, gradientes de presiones y gravitacionales. Para los sólidos axisimétricos es.posible aplicar cargas radiales debidas a velocidades angulares constantes. Pueden asignarse propiedades de materiales anisotrópicos.

Pueden obtenerse aproximaciones del error en los resultados, de manera similar a como se hace en los elementos shell.

#### Elemento SOLID.

Este elemento definido por 8 nudos se utiliza para modelar estructuras sólidas tridimensionales.

Pueden asignarse propiedades de materiales anisotrópicos. Las cargas en los elementos pueden ser debido a efectos térmicos, gradientes de presiones y gravitacionales.

#### E . Diafragmas de piso rígidos

La mayoría de los edificios de concreto se caracterizan por tener sistemas de piso (o losa ) con alta rigidez en su plano. Esta condición permite hacer simplificaciones en el análisis de edificios principalmente sujetos a sismos, ya que permite modelar su sistema de piso como diafragmas infinitamente rígidos, reduciéndose el orden de la. matriz de rigidez de la estructura.

A pesar de que SAP90 es un programa general de estructuras, tiene la opción de modelar el comportamiento de diafragmas rígidos de manera automática. Para este caso el diafragma debe ser paralelo al plano X-Y.

Los.nudos contenidos en el plano del diafragma no tienen desplazamientos relativos entre si y están restringidos ( nudos dependientes) al desplazamiento de un nudo maestro que define el comportamiento del diafragma. En el análisis de edificios la ubicación del nudo maestro, generalmente se asignan a la ubicación del centro de masa del nivel.

Cuando se utiliza la opción de diafragma rígido, solo pueden conectarse elementos FRAME a los nudos dependientes y por el contrario, no se les permite asignar un valor de masa.

# F • Cargas producidas por un gradiente de presión.

Estas fuerzas se producen principalmente en estructuras sujetas a cargas de fluidos, donde existen filtraciones, presión de poro, gradientes de presión ,etc.

SAP90 tiene la opción en la que se puede definir la distribución de presiones dentro del cuerpo de la estructura. Esto se hace asignando valores escalares de presión a los nudos del modelo estructural . Estos valores se obtienen úpicamente de un análisis de red de flujo.

# G. Gráficas

Para visualizar los resultados de un análisis, SAP90 posee un módulo llamado SAPl que muestra las siguientes características de una estructura :

Geometría original Cargas Con figuración deformada resultante de un análisis estático Formas modales Diagramas de elementos mecánicos ( FRAME ) Graficación de esfuerzos para elementos SHELL, ASOLID Y SOLIO

Para facilidad de despliegue SAPLOT posee algunas herramientas para observar a la estructura desde cualquier posición.

La impresión fuera de pantalla de cualquier resultado, se puede direccionar a la impresora en tamaño carta o doble carta, incluso hacia un archivo con formato AutoCad.

# V. ANÁLISIS ESTÁTICO Y DINÁMICO

La siguiente es una descripción breve de las opciones de análisis estático y dinámico de SAP90.

#### A. Análisis Estático

El análisis estático de una estructura envuelve la solución de el sistema de ecuaciones lineales representado por:

#### $KU=R$

donde: K es la matriz de rigideces,

U es el vector de desplazamientos resultantes

y R es el vector de cargas aplicadas.

La estructura puede ser analizada para mas de una condición de carga en una misma ejecución.

Las cargas estáticas en las juntas pueden ser en la forma de cargas nodales o momentos concentrados.

Las cargas estáticas en los elementos pueden tomar cualquiera de las siguientes formas:

Para los elementos viga (FRAME):

- Cargas de Gravedad
- Cargas uniformemente distribuidas sobre el claro
- Cargas puntuales en el claro
- Cargas trapezoidales en el claro
- Cargas térmicas, incluyendo gradientes térmicos a través del ancho o profundidad del elemento
- Cargas de presfuerzo, de cables de post-tensado.

Para los elementos cascarón (SHELL):

- Cargas de gravedad
- Cargas de presión de superficie
- Cargas térmicas, sin incluir gradientes a través del espesor del cascarón.

Para los elementos sólidos (SOLID y ASOLID):

• Cargas de gravedad

296

- Cargas de gradiente de presiones
- Cargas térmicas

La opción de análisis de régimen permanente (steady-state) no puede estar activa en ejecución de análisis estático; sin embargo, un análisis de valores propios y un análisis de espectro de respuesta o un análisis de historia en el tiempo puede realizarse simultáneamente con un análisis estático en la misma ejecución.

#### B. Análisis Dinámico.

Las opciones de análisis dinámico de SAP90 incluyen las siguientes:

- Análisis de régimen permanente (steady-state)
- Análisis de valores propios (Eigenvalues)
- Análisis de vectores de Ritz
- Análisis de espectro de respuesta (sísmico)
- Análisis de historia en el tiempo

B.!. Análisis de régimen permanente.

Un tipo muy común de carga es de la forma  $R = \text{sen}(\omega t)F$ , donde  $\omega$  es la frecuencia circulation de la excitación, de modo que R varia con respecto al tiempo; sin embargo, la distribu espacial de la carga no varia como una función del tiempo. Para el caso de cero amortiguamiento, las ecuaciones de equilibrio para el sistema estructural son de la siguiente forma:

#### $KU + MW = R = \text{sen}(\omega t)F$

donde K es la matriz de rigideces y M es la matriz de masa diagonal. La solución de régimen permanente de esta ecuación requiere que los desplazamientos de las juntas U y las aceleraciones W sean de la siguiente forma:

#### $U = \text{sen}(\omega t)A$

## $W = w^2 \text{sen}(\omega t)A$

Por lo tanto, la amplitud de la respuesta A viene dada por la solución. del siguiente sistema linear de ecuaciones:

 $[K-\omega^2 M]$  A = F

Es de interés hacer notar que la solución para cargas estáticas no es nada mas que la solución de esta ecuación con frecuencia cero. La frecuencia de la carga es expresada en ciclos por segundo.

los desplazamientos impresos por el programa son los valores de A (desplazamientos máximos) que varían como sen(wt). Las fuerzas en los miembros son también valores máximos variando como sen(wt).

B.2. Análisis de Valores Propios

El análisis sísmico por el método del espectro de respuesta o análisis de historia en el tiempo usando el método de superposición modal requiere la determinación de los modos de vibración no amortiguados y las frecuencias del sistema.

Esto envuelve la solución del problema de valores propios generalizado

# $K\Phi = M\Phi\Omega^2$

donde K es la matriz de rigideces

M es la matriz de masa diagonal

 $\Omega^2$  es la matriz diagonal de valores propios

 $\Phi$  es la matriz de los vectores propios correspondientes

SAP90 resuelve este problema para los **nfq** menores valores propios y sus correspondientes vectores propios usando un algoritmo de iteración del subespacio acelerada.  $\mathbb{R}^2$ 

B.3. Análisis de Vectores de Ritz.

Investigaciones recientes indican que las formas modales de vibración libre exactas no son la mejor base para un análisis dinámico de superposición modal de estructuras sometidas a cargas dinámicas. Se ha demostrado que los análisis dinámicos basados en un conjunto único de vectores de Ritz da resultados mas exactos que usando el mismo número de vectores propios.

La razón por la cual los vectores de Ritz dan excelentes resultados es porque ellos son generados tomando en cuenta la distribución espacial de la carga dinámica, mientras que el uso de las formas modales exactas desprecia esta importante información. El primer vector de Ritz es el vector de desplazamientos obtenido de un análisis estático usando la distribución espacial del vector de cargas dinámicas como dato. Los otros vectores se generan de una relación de recurrencia en la cual la matriz de masa es multiplicada por el vector de Ritz previamente obtenido u usada como el vector de carga para la solución estática. Por lo tanto, luego que la matriz de rigideces es triangularizada, es solo necesario resolver estáticamente para un vector de carga por cada vector de Ritz requerido.

#### B.4. Análisis del Espectro de Respuesta (Sísmico)

Las ecuaciones de equilibrio dinámico asociadas con la respuesta de una estructura a movimientos del terreno viene dada por:

$$
KU + CV + MW = MW_t
$$

donde K es la matriz de rigideces

C es la matriz de amortiguamiento M es la matriz de masa diagonal Wg es la aceleración del terreno

y U, V y W son los desplazamientos, velocidades y aceleraciones estructurales, respectivamente.

SAP90 resuelve este sistema de ecuaciones usando el método de superposición modal basado en el espectro de respuesta. La aceleración del terreno es dada como una curva de espectro de respuesta digitalizada de aceleraciones espectrales contra periodo.

La excitación del terreno puede ocurrir simultáneamente en tres direcciones X, Y y Z. Para obtener los máximos desplazamientos y fuerzas (o esfuerzos) en los miembros, las respuestas modales asociadas con una dirección particular de excitación son calcular primero y luego combinadas usando la técnica de la combinación cuadrática comple... (CQC). La respuesta total es entonces calculada sumando las respuestas de las tres direcciones usando el método de la raíz cuadrada de la sima de los cuadrados (SRSS).

Para modelar estructuras sometidas a cargas dinámicas dadas por espectros de respuesta, la dirección positiva del eje Z debe apuntar hacia arriba.

B.S. Análisis de Respuesta Dinámica de Historias en el Tiempo.

En general la carga que actúa sobre una estructura es una función arbitraria de espacio y tiempo. En forma matricial, puede ser escrita como R(s,t). Para todos los tipos de carga  $R(s,t)$  puede ser escrita como una suma finita de series de vectores de carga espacial  $F_i(s)$  y funciones de tiempo T;(t). O en forma matricial:

$$
R(s,t)=SF_i(s)*T_i(t)
$$

Para el programa SAP90 los vectores espaciales Fi(s) pueden definirse como las condiciones de carga estática, o en caso de aceleraciones de base como una función de la matriz de masas. Las funciones Ti(t) pueden ser funciones arbitrarias de tiempo o funciones periódic como aquellas producidas por viento u oleaje.

#### VI. ESTRUCTURA DEL ARCHIVO DE DATOS DE SAP90

El archivo de datos de SAP90 está organizado en 21 distintos bloques de datos por medio de líneas de separación únicas (excepto en el caso de la línea de título, donde no existe separador). El separador identifica el bloque de datos y es siempre la primera línea del bloque de datos. La línea del separador puede ser escrita en mayúsculas o minúsculas pero debe comenzar en la columna l. Los datos asociados con el bloque de datos van inmediatamente después de la línea del separador.

Los 21 bloques de datos se muestran en la tabla VII-l. Algunos de ellos son obligatorios; sin embargo, la existencia de muchos de los bloques en el archivo de datos depende del problema que está siendo analizado. El orden en que los bloques aparecen en el archivo no es importante; sin embargo la línea de título debe ser la primera línea del archivo.

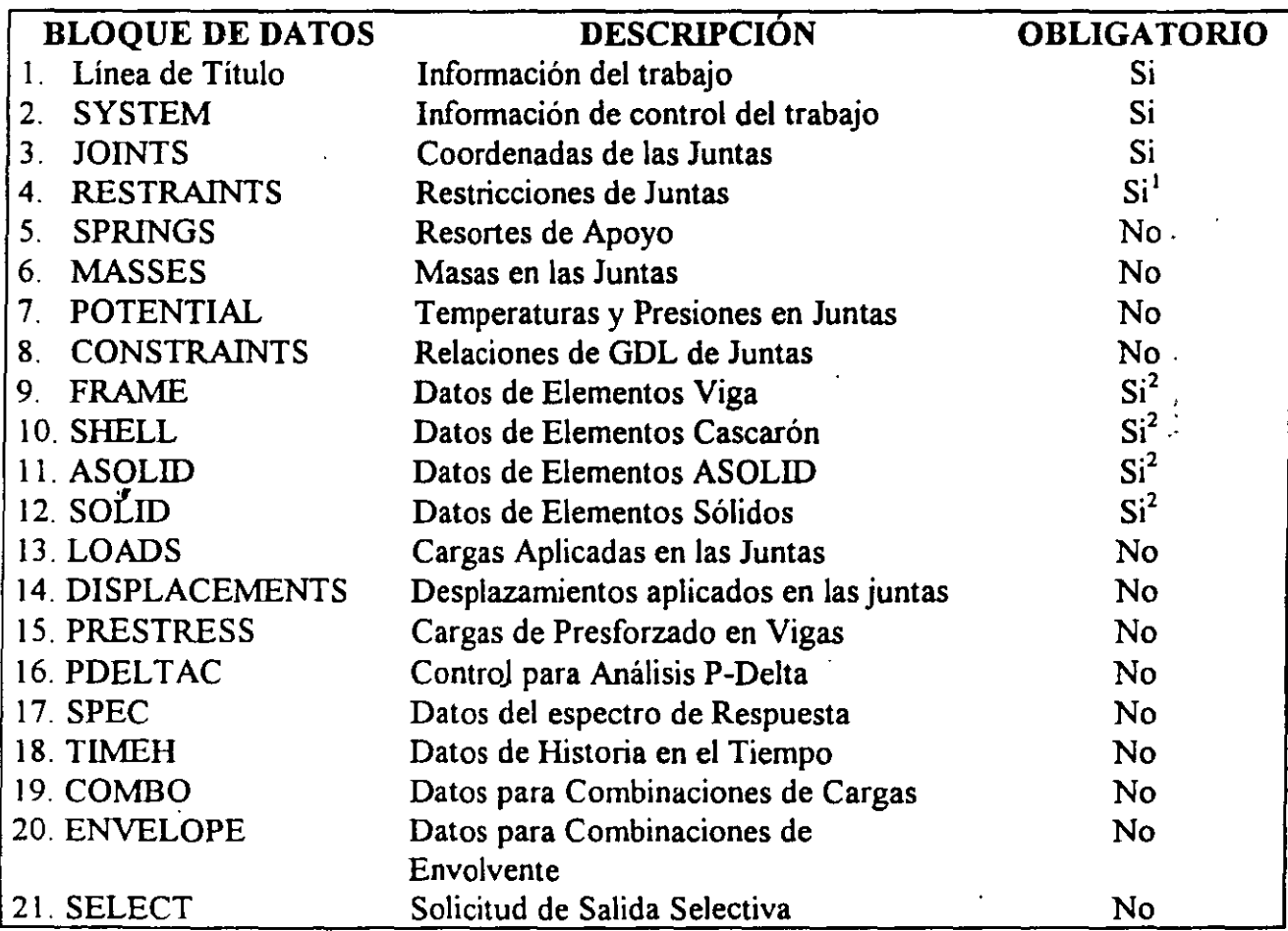

1 Este bloque de datos puede ser omitido si la estructura está totalmente soportada por resortes

2 Al menos uno de estos cuatro bloques debe estar presente en el archivo de datos

Tabla VII-l. Bloques de datos de SAP90

#### B. Formato Libre.

Todos los datos de entrada de SAP90 se preparan en formato libre. En otras palabras, datos en una línea específica no tienen que corresponder con columnas preestablecidas. Los datos son suministrados como una lista de ítems separados por una coma o por uno o mas blancos. Los ítems pueden ser números o caracteres alfanuméricos.

El formato libre puede ser de dos formas:

• Una lista de datos precedidos por un identificador y un signo igual:

```
XI=2000,4501
```
• Una lista de datos sin un identificador que los preceda:

20,45,5

Una linea de datos típica puede ser una combinación de los dos anteriores, como,

20,45,5 XI=1200,1500 AV=l5,25

#### C. Comentarios

 $- - - -$ Cualquier línea, excepto la primera, que tenga la letra C en la primera columna-y un-blanco $-$ en la columna 2 es tratada como una línea de comentario e ignorada por el programa. Dos puntos (:) indican el fin de la información en una línea. Cualquier información a la derecha de los dos puntos es también ignorada por el programa.

#### D. Continuación de Línea

Cada línea de datos puede contener hasta 500 caracteres. Estos pueden ser suministrados en una sola línea en el archivo de datos, o la linea puede.ser dividida en varias líneas de texto de menor longitud. El carácter backslash (\) en una línea particular de texto indica que la siguiente linea es una continuación de aquella. Se permiten múltiples líneas de continuación, pero la suma de todas las columnas a la izquierda del backslash (\) en cada línea de texto no debe exceder de 500 caracteres.

# **E. Operaciones Aritméticas.**

Instrucciones aritméticas simples son pennitidas cuando se suministran números reales en Jos campos de formato libre. Pueden usarse los siguientes operadores

+ para la suma

.·•.

 $\mathcal{L}_{\mathcal{A}_1}$  $\mathcal{L}_{\mathcal{A}}$ 

 $\frac{1}{2} \frac{\partial}{\partial x}$ 

J.

- para la resta
- 1 para la división
- para la multiplicación

#### Vll. ARCHIVOS DE SALIDA DE SAP90

Después de una corrida de computadora completa, aparecerán una serie de archivos de resultados en formato ASCII con el nombre archivo del problema mas una extensión depende de las opciones utilizadas en análisis. Si suponemos que nuestro archivo de datos se designa como EJEMPLO, a continuación se muestran los nombres de archivos que pueden presentarse :

EJEMPLO.SAP EJEMPLO.EQN EJEMPLO.EIG EJEMPLO.RlT EJEMPLO.SPC EJEMPLO.SOL EJEMPLO.F3F EJEMPLO.F4F EJEMPLO.F5F EJEMPLO.FSF EJEMPLO.FEF EJEMPLO.ERR

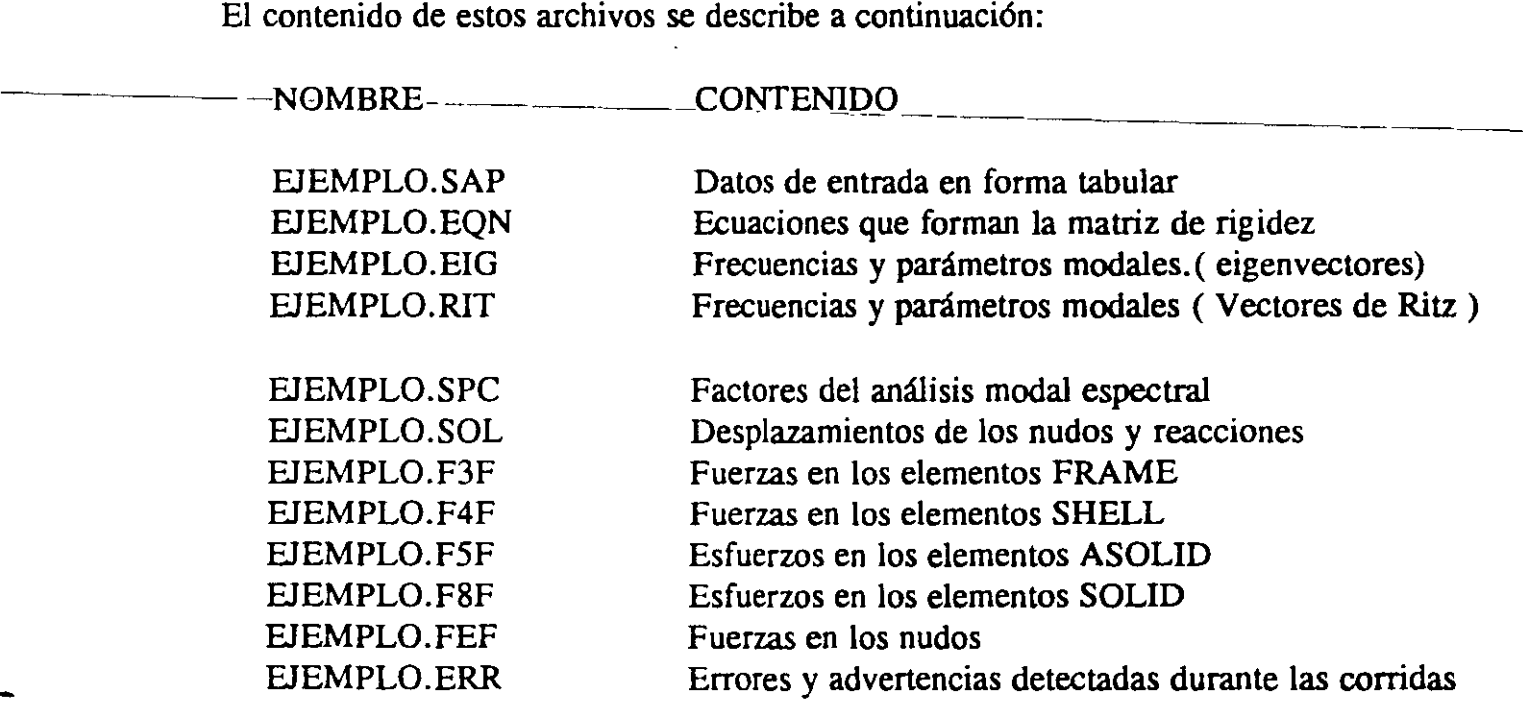
#### VIII. ESTRUCTURA DEL PROGRAMA SAP90

#### A. Módulos del Programa SAP90

El programa de análisis estructural es una combinación de módulos que son ejecutados en una secuencia predefinida. Los módulos están ligados por medio de una serie de archivos internos que constituyen una base de datos. cada módulo realiza una serie de operaciones y actualiza la base de datos durante el proceso.

Los programas incluidos en el paquete completo de SAP90, y las funciones asociadas con cada programa se presentan en la tabla VIII-l. Algunos de los programas crean archlvos de salida. Los nombres de los archivos de salida asociados también se muestra en la tabla.

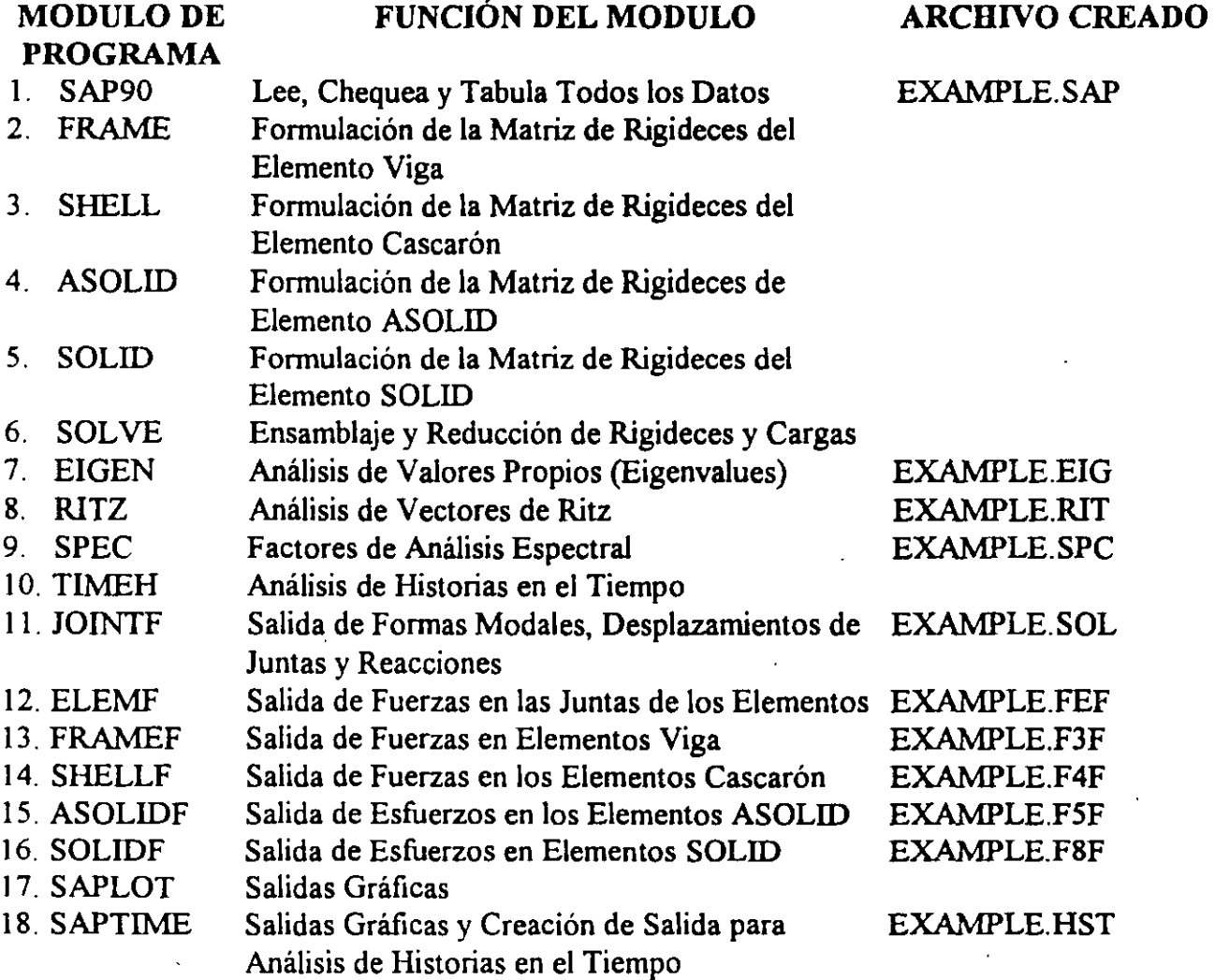

t.

Tabla IX-l. Módulos de SAP90

El módulo de SAP90 lee el archivo de datos y chequea todos los datos por compatibilidad. Si no se encuentra errores, el módulo de SAP90 creará un archivo por lotes GO.BA1 cual activará el resto de los módulos de SAP90 que son necesarios para un análisis en particular.

El archivo GO.BAT se activa luego de la ejecución de SAP90 como sigue:

C:>GO<CR>

 $\mathcal{L}_{\mathcal{A}}$ 

 $\overline{z}$ 

#### C. Secuencia de Ejecución.

El programa de análisis estructural SAP90 requiere que las operaciones analíticas se realicen en una secuencia predeterminada rigurosa. El modulo SAP90 siempre es ejecutado primero. Una ejecución sin errores de este módulo creará el archivo GO.BAT. Para una ejecución normal el archivo de lotes GO.BAT contendrá algunos o todos de los siguientes comandos en la siguiente secuencia:

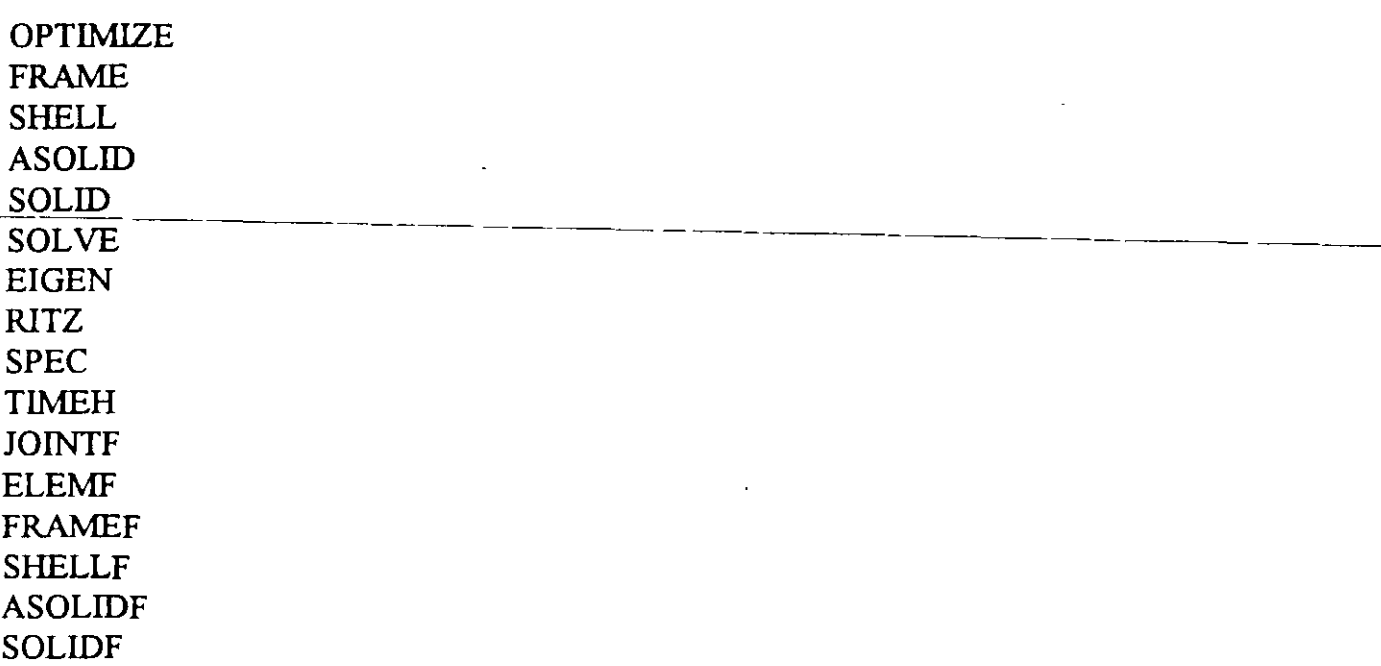

Para el modo de ejecución reiniciar (restart), el archivo GO.BAT contendrá algunos o todos de los siguientes comandos:

SPEC TIMEH JOINTF ELEMF FRAMEF

#### SHELLF ASOLIDF SOLIDF

 $\frac{1}{2}$ 

#### **D. La Opción Reiniciar (RESTART).**

La opción reiniciar de SAP90 permite al usuario cambiar ciertos bloques de datos, y obtener resultados asociados con los datos de entrada cambiados sin realizar las fases de ensamblaje y solución del programa.

El modo de análisis de reinicio solo los siguientes bloques de datos pueden ser cambiados o añadidos

- Línea del título
- SYSTEM
- SPEC ·
- TIMEH
- COMBO
- ENVELOPE
- SELECT

#### IX. DETALLES DE LAS OPCIONES DEL ARCHIVO DE DATOS DE SAP90

Como se describió en el capítulo VII, el archivo de datos de SAP90 está organizado e bloques de datos. Solamente se necesita preparar los datos asociados con los bloques de datos que son pertinentes a la estructura que está siendo analizada.

Cada bloque de datos, a su vez, está subdividido en una o mas secciones de datos y las secciones de datos están formadas por líneas de datos. En algunos casos, las líneas de datos en una sección de datos están agrupadas en múltiples conjuntos de datos. Si alguna línea de datos no es necesaria para una estructura en particular, el usuario puede simplemente obviar la lista de datos asociada.

#### l. Línea de Título.

Prepare una línea de datos de hasta 70 caracteres para el título de la salida. Esta información aparecerá en cada página de los archivos de salida creados por SAP90. Esta linea debe ser la primera en el archivo de datos.

#### 2. Bloque de datos SYSTEM.

Este bloque de datos define información de control asociada con el análisis estructural. bloque de datos es obligatorio.

#### FORMATO

#### a. Separador

Coloque una línea para el separador en la siguiente forma:

#### **SYSTEM**

b. Información de Control.

A continuación del separador SYSTEM coloque una línea de datos en la forma siguiente>

```
R=ropt L=nld C=ncyc V=nfq T=tol P=per W=wopt Z=nritz N=nid
```
#### EJEMPLO

**SYSTEM**  $V=10$   $L=3$ 

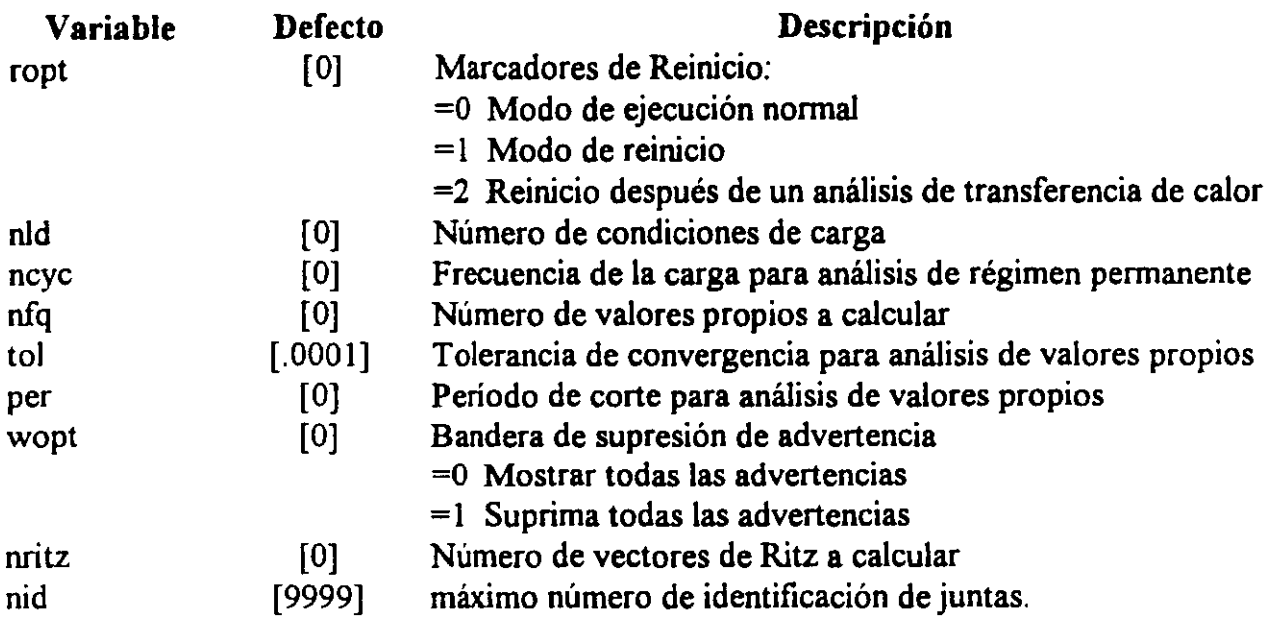

#### 3. Bloque de datos JOINTS

Este bloque de datos define las juntas que describen la geometría del modelo estructural con sus coordenadas asociadas. Este bloque de datos es obligatorio.

#### FORMATO

#### a. Separador

#### JOINTS

#### b. Datos de Juntas

En esta sección de datos coloque tantas líneas como se necesite para definir las juntas de la estructura. Finalice esta sección con una línea en blanco. Prepare las líneas de datos en la forma siguiente>

jid  $X=x$   $Y=y$   $Z=z$   $G=gl,g2,i,r$   $Q=q1,q2,q3,q4,i_n,j_n$   $F=f,n_i,n_j,i_n,j_n$   $L=I,n_i,n_j$  $A=cl, c2, c3, n_c, i_c, a$  S=s

#### EJEMPLO

JOINTS 25 X=20 Y=20 Z=20 S=12 5 X=IO Y=IO Z=O G=5,25,2

### Identificación de Juntas y Coordenadas

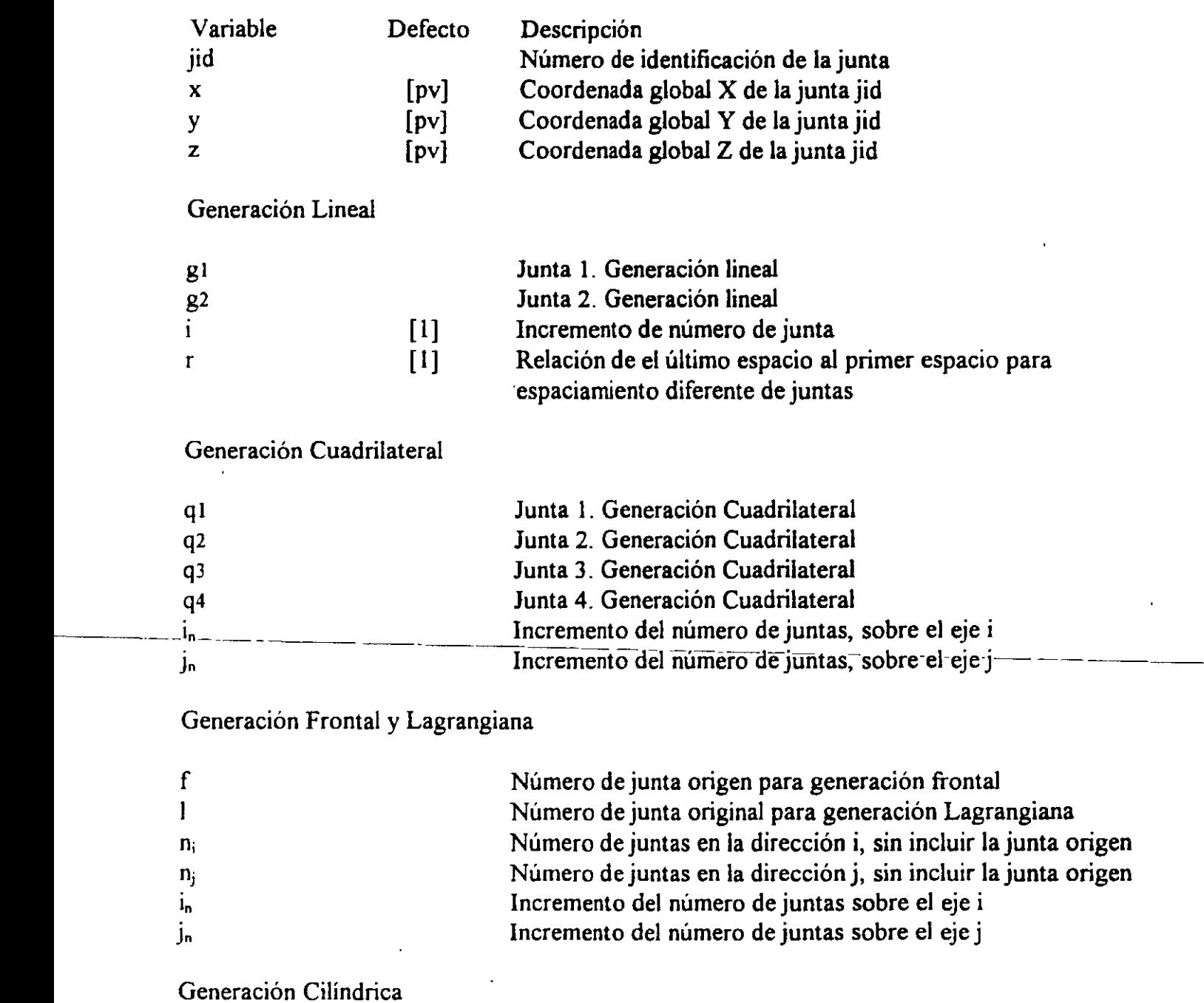

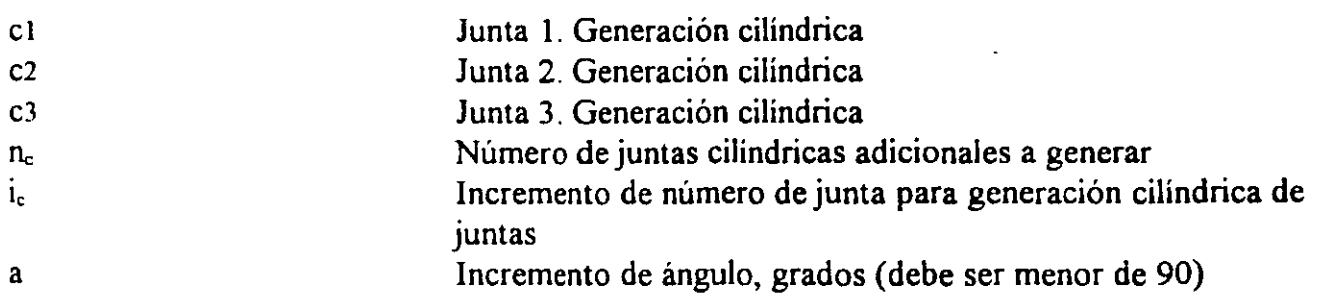

 $\bar{A}$ 

Factor de Escala

s [pv] Factor de escala para coordenadas de junta

#### 4. Bloque de datos RESTRAINTS

Cada junta del modelo estructural tiene seis componentes de desplazamiento, tres traslaciones globales UX, UY y UZ y tres rotaciones globales RX, RY y RZ. las direcciones asociadas con esos seis componentes de desplazamiento se conocen como grados de libertad de la junta.

Las especificaciones de restricción de una junta consiste de un conjunto de seis números (o códigos), cada uno correspondiente a cada grado de libertad de la junta. cada uno de esos números puede tener un valor de O o l.

Este bloque de datos es obligatorio a menos que el modelo esté completamente apoyado en resortes.

#### FORMATO

#### a. Separador.

RESTRAINTS

#### b. Datos de restricción.

En esta sección de datos coloque tantas líneas como necesite para definir los grados de libertad inactivos del sistema.

j1 j2 inc  $R=r_{ux}, r_{uy}, r_{uz}, r_{rx}, r_{ry}, r_{rz}$ 

#### EJEMPLO

#### 15 25 5 R=l,l,l,l,l,l

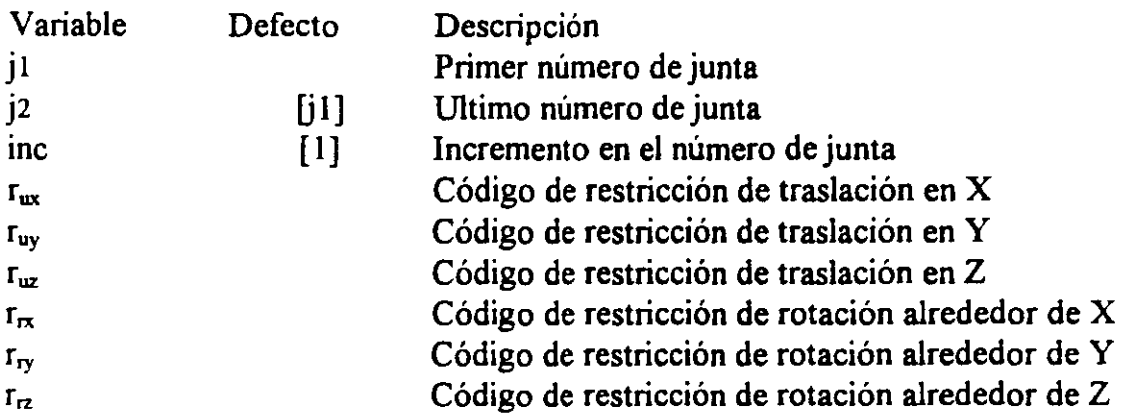

#### 5. Bloque de Datos SPRING.

Cualquiera de los seis grados de libertad de una junta de la estructura puede tener condiciones de apoyo traslacionales o rotacionales de resorte. Este bloque de datos define la ubicación de dichos resortes de apoyo y sus valores asociados. No se permite colocar resortes en la dirección de grados de libertad restringidos.

#### FORMATO

a. Separador.

SPRINGS

#### b. Datos del Resorte.

En esta sección coloque tantas líneas como necesite para definir los grados de libertad del sistema que estén soportados por resortes.

j 1 j2 inc  $K=k_{ux}$ ,  $k_{uy}$ ,  $k_{uz}$ ,  $k_{rx}$ ,  $k_{ry}$ ,  $k_{rz}$ 

#### EJEMPLO

SPRINGS 5 25 5 K=IOOO,O,O,O,O,O

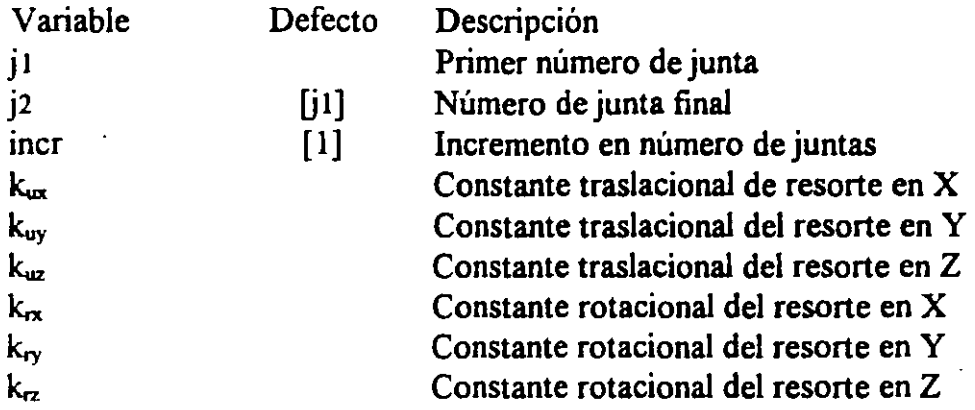

#### 6. Bloque de datos MASSES.

En el modo de análisis dinámico, puede ser necesario colocar masas nodales concentradas (y sus correspondientes momentos de inercia de masas) en las juntas. Cualquiera de los seis grados de libertad de cualquiera de las juntas de una estructura pueden tener valores de masas traslacionales o rotacionales. Este bloque de datos define la ubicación de dichas masas y sus valores correspondientes. La información de este bloque de datos solo es usada por el programa en el modo de análisis dinámico. No se permiten valores de masa en la dirección de grados de libertad restringidos.

#### FORMATO

#### a. Separador.

**MASSES** 

#### b. Datos de masas.

 $j$  1  $j$  inc M=mux,muy,muz,mrx,mry,mrz

#### EJEMPLO

#### **MASSES** 5 25 5 M=l,l,O,O,O,l200

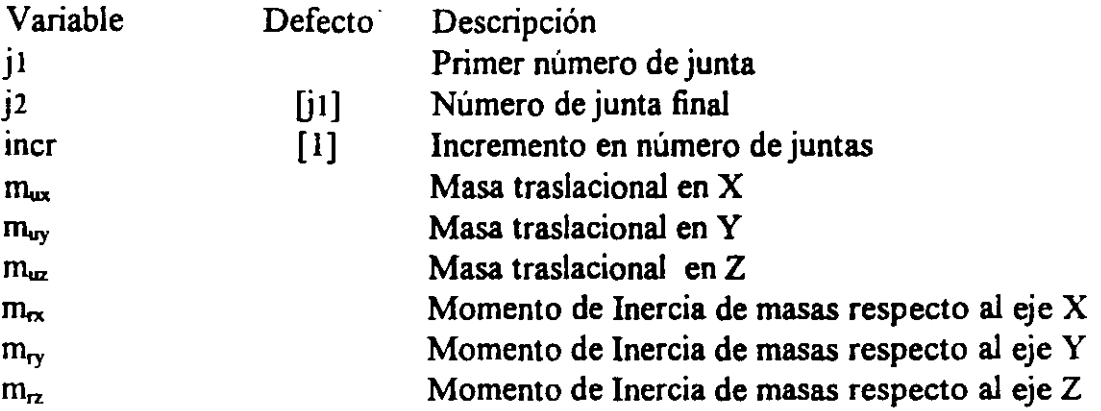

#### 7. Bloque de Datos POTENTIAL.

Este bloque de datos sirve para especificar valores de temperatura o presión en juntas para un análisis estructural.

Los valores de temperaturas en las juntas son usados si se requiere un análisis térmico. Las propiedades de los elementos y los correspondientes valores de temperatura en juntas son usados para generar los vectores de cargas térmicas del elemento.

Los valores de presión en juntas son usados por los elementos SHELL, SOLID y ASOLID para calcular los vectores de cargas de presiones.

Este bloque de datos solo es necesario si se va a efectuar un análisis térmico o de presiones.

#### FORMATO

a. Separador

POTENTIAL

b. Datos de Potencial

j1 j2 inc  $T=t1,t2$   $P=p1,p2$   $W=w,z$ 

#### EJEMPLO

POTENTIAL 12 18 2 T=96,126 P=l0,20

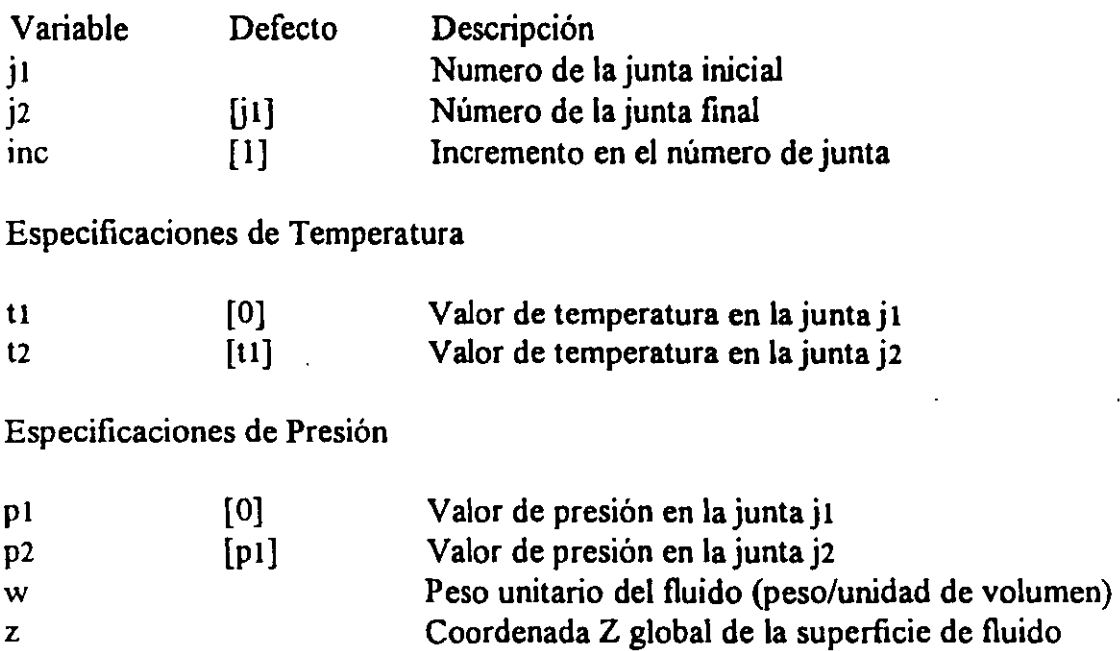

#### 8. Bloque de Datos CONSTRAINTS

Los datos definidos en este bloque de datos se usa para reducir el número de ecuaciones en el sistema a ser resuelto, cuando se conoce que los desplazamientos en ciertos grados de libertad son iguales a los desplazamientos en otros grados de libertad.

 $\bullet$  . The set of  $\bullet$  is the set of  $\bullet$  is the set of  $\bullet$  is the set of  $\bullet$  is the set of  $\bullet$ 

#### FORMATO

#### a. Separador.

#### CONSTRAINTS

#### b. Datos

j1 j2 inc  $C=c_{ux}, c_{uy}, c_{uz}, c_{rx}, c_{ry}, c_{rz}$   $I=i_{ux}, i_{uy}, i_{uz}, i_{rz}, i_{ry}, i_{rz}$ 

#### EJEMPLO

#### CONSTRAINTS 21 31 1 C=20,0,0,0,0,0

 $314$  $\pmb{\mathfrak{f}}$  $\mathcal{A}$ 

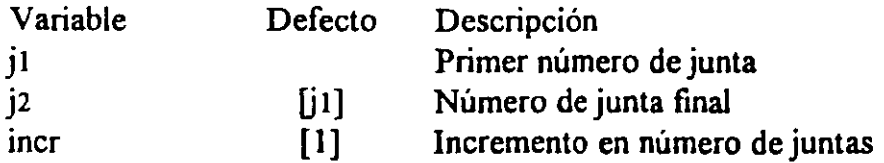

Número de Juntas Independientes para:

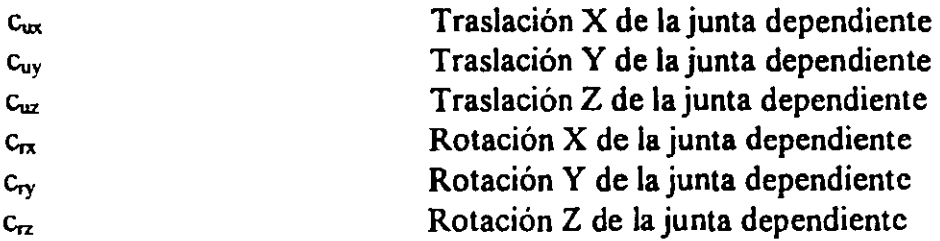

Incrementos de Números de juntas independientes para:

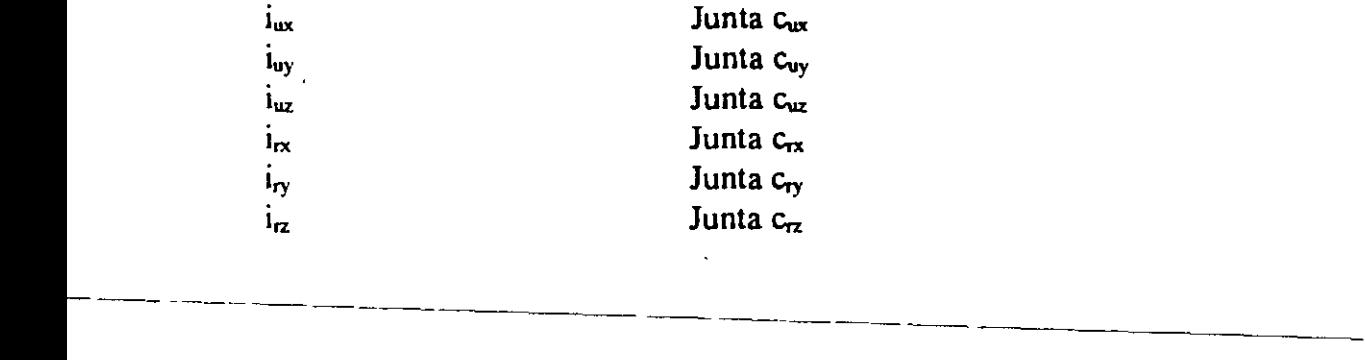

#### 9. Bloque de Datos FRAME

Este bloque de datos define las propiedades, ubicaciones y cargas asociadas con los elementos FRAME (viga) tridimensional que existen en el modelo. Cualquier elemento de viga o armadura en dos dimensiones o elemento de armadura en tres dimensiones puede ser considerado como un caso especial de este elemento general.

#### FORMATO

#### a. Separador

#### FRAME ''· ·. R-~-.·· . 1 - •

#### b. Información de control del bloque de datos FRAME

Coloque una línea de datos para la información de control en la siguiente forma:

NM=npro NL=nbsl NSEC=nsec  $X=x_1, x_2, ..., x_{nld}$   $Y=y_1, y_2, ..., y_{nld}$   $Z=z_1, z_2, ... z_{nld}$  $T=t_1, t_2, \ldots, t_{ndd}$   $P=pr_1, pr_2, \ldots, pr_{ndd}$ 

#### c. Datos de Materiales y Propiedades de Secciones.

Coloque npro líneas de datos para definir las npro tipos de propiedades.

np A=a J=j I=I<sub>33</sub>,I<sub>22</sub> AS=a<sub>2</sub>,a<sub>3</sub> E=e G=g W=w M=m Tc=alpha

#### d. Datos de Carga en el claro.

Coloque nbsl líneas de datos en esta sección, una por cada uno de los nbsl patrones de carga en el claro.

ns WL=w<sub>1</sub>, w<sub>2</sub>, w<sub>3</sub> WG=w<sub>x</sub>, w<sub>y</sub>, w<sub>z</sub> T=t<sub>1</sub>,t<sub>2</sub>,t<sub>3</sub> PLD=d<sub>1</sub>,p<sub>1</sub>,f<sub>1</sub>,d<sub>2</sub>,p<sub>2</sub>,f<sub>2</sub>,...,d<sub>4</sub>,p<sub>4</sub>,f<sub>4</sub>  $TRAP=c_1, u_1, v_1, c_2, u_2, v_2, c_3, u_3, v_3, c_4, u_4, v_4$ 

#### e. Datos de ubicación de los elementos FRAME.

En esta sección provea tantas líneas como sea necesario para definir todos los elementos FRAME en el modelo. Finalice esta sección con una línea en blanco.

nel j<sub>i</sub> j<sub>i</sub> M=msp<sub>i</sub>,msp<sub>i</sub>,i<sub>var</sub> LP=n<sub>1</sub>,n<sub>2</sub> LR=r<sub>1</sub>,r<sub>2</sub>,r<sub>3</sub>,r<sub>4</sub>,r<sub>5</sub>,r<sub>6</sub> RE=r<sub>i</sub>,r<sub>j</sub> RZ=z  $MS = m_i, m_i$   $NSL = I_1, I_2, \ldots, Ind$   $G = n_e, ninc, g_1, g_2, g_3, g_4$ 

#### DESCRIPCIÓN.

Información de Control .

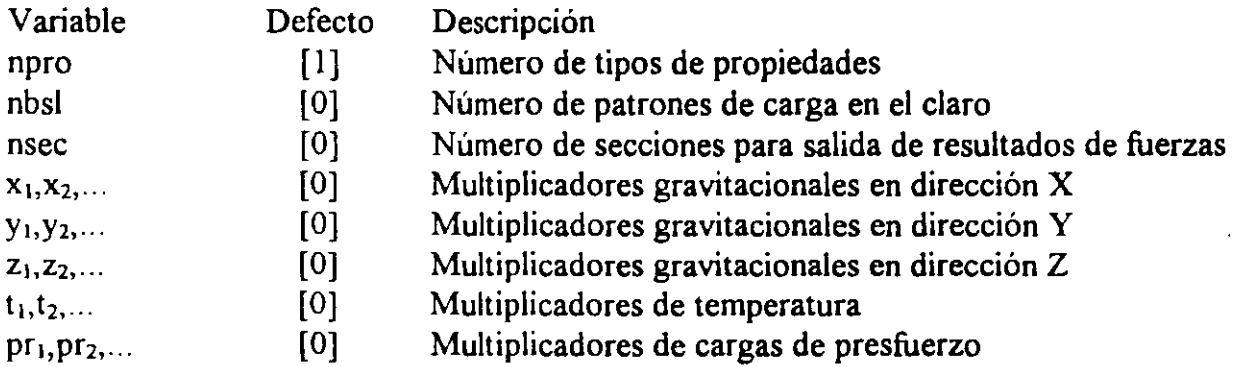

Datos de Propiedades de Materiales y secciones.

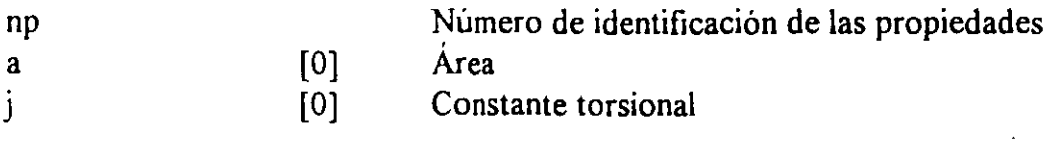

316

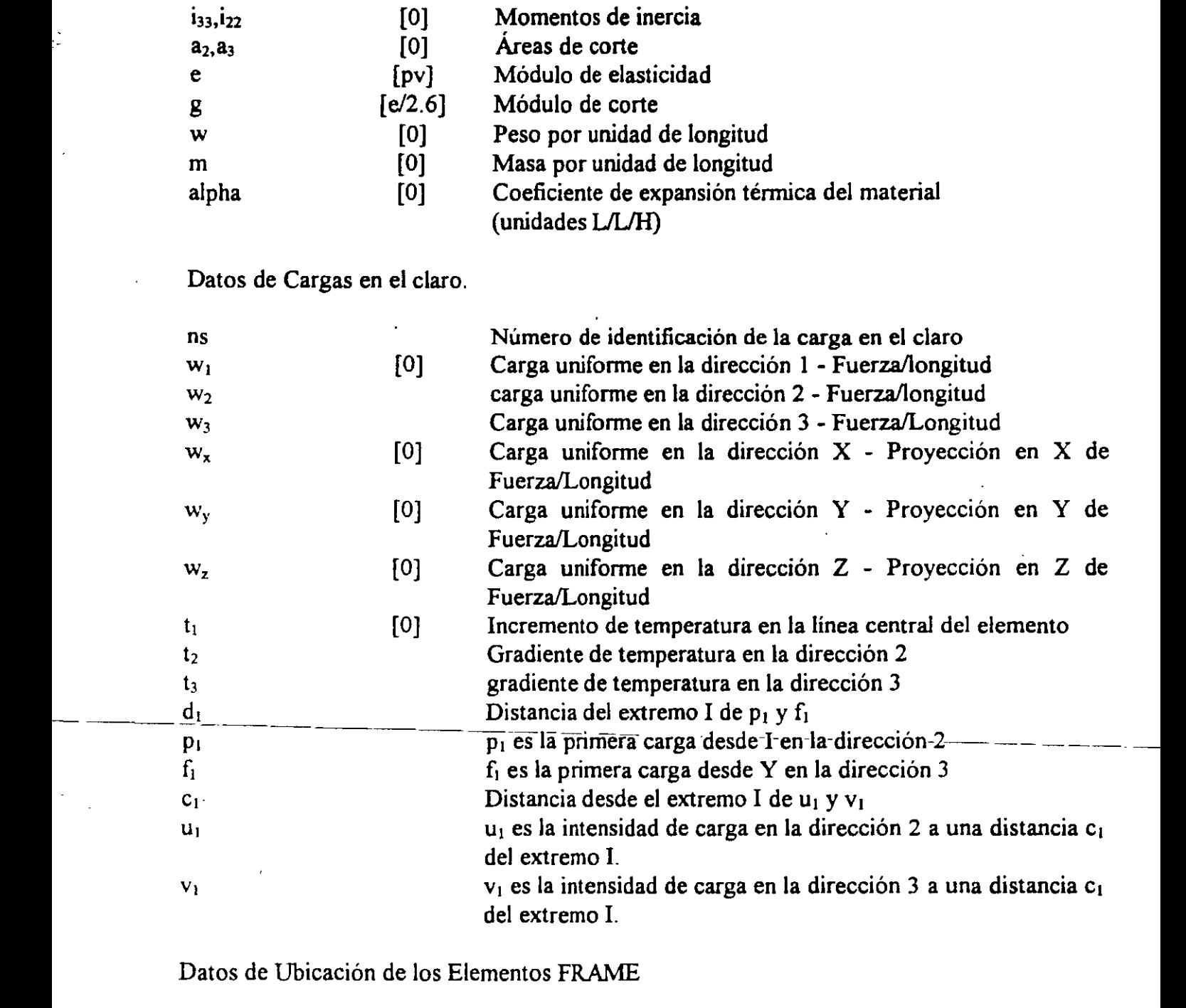

 $\ddot{\phantom{0}}$ 

 $\frac{1}{\sqrt{2}}$ 

 $\bar{\bar{z}}$ 

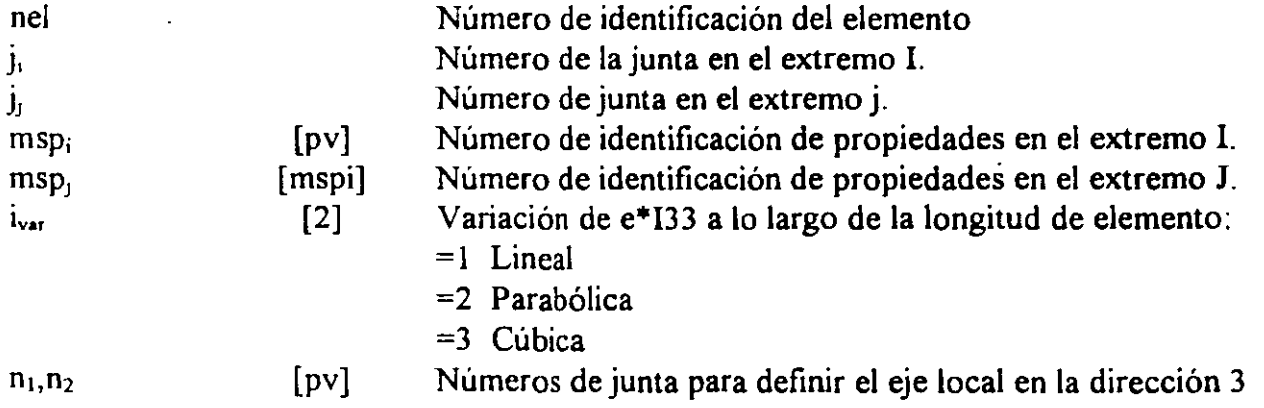

l,

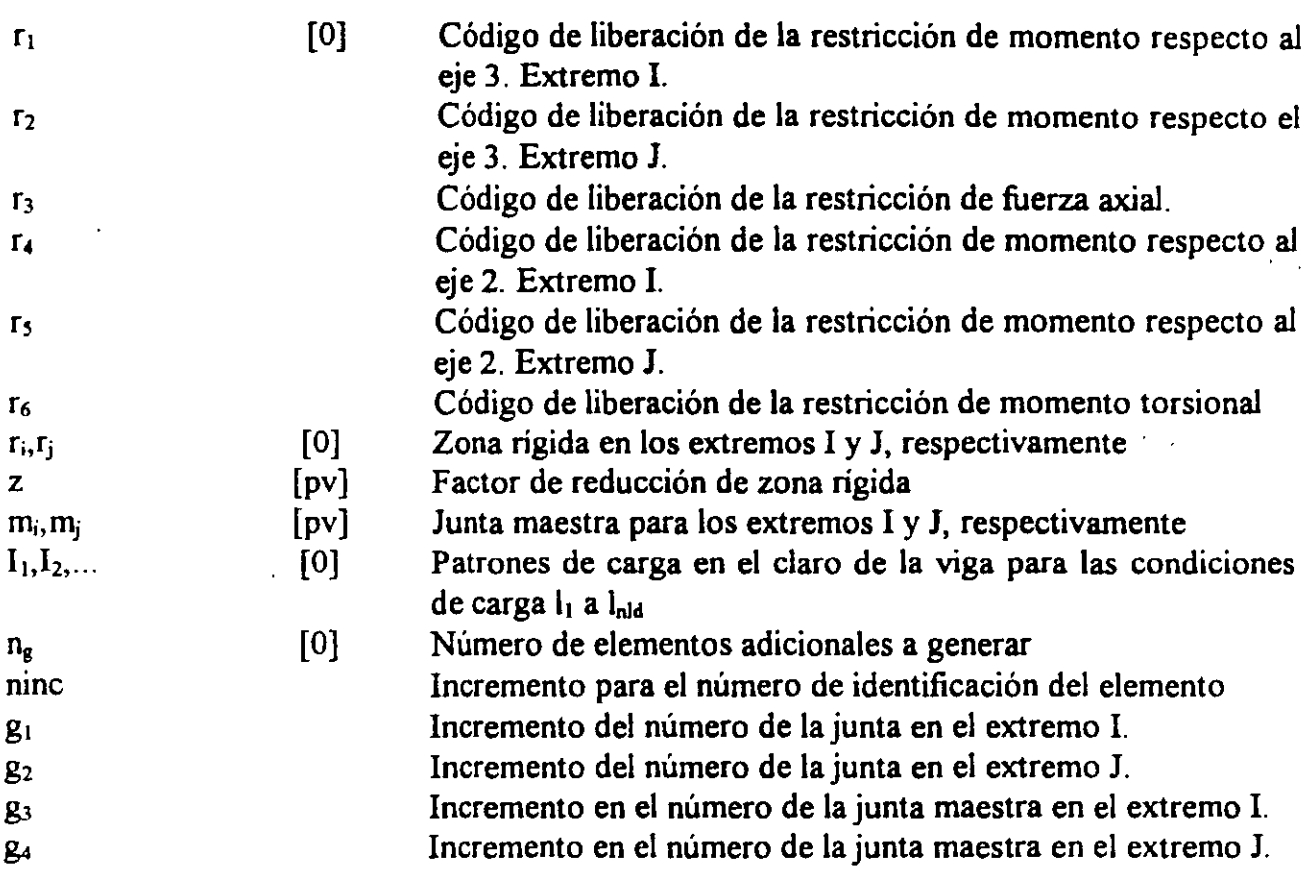

#### 10. Bloque de Datos SHELL

Este bloque de datos define las propiedades, ubicaciones y cargas asociados con el elemento general tridimensional SHELL de 4 nodos. Los elementos membrana y de flexión de placas son considerados casos especiales de este elemento general.

#### FORMATO.

#### a. Separador.

**SHELL** 

#### b. Información de Control.

Colocar una linea de datos para la información de control del bloque SHELL de la siguiente manera:

NM=nmat O=iout  $X=x_1, x_2, ..., x_{n\text{ld}}$   $Y=y_1, y_2, ..., y_{n\text{ld}}$   $Z=z_1, z_2, ..., z_{n\text{ld}}$  $T=t_1, t_2, ..., t n l d$   $P=p_1, p_2, ..., p_{n l d}$ 

#### c. Datos de Propiedades del Material

Colocar nmat líneas de datos en esta sección para definir los nmat tipos de material er siguiente forma:

nm E=e U=u W=w M=m TA=alpha

#### d. Datos de ubicación de los elementos SHELL.

En esta sección de datos, provea tantas líneas de datos como sean necesarias para definir las ubicaciones de todos los elementos SHELL en el modelo. Finalice esta sección can una línea en blanco.

nel JQ=j<sub>is</sub>j<sub>is</sub>j<sub>k</sub>,j<sub>i</sub> ETYPE=et M=mat TZ=tz TH=th<sub>1</sub>,th<sub>2</sub> LP=n G=g<sub>1</sub>,g<sub>2</sub>

#### DESCRIPCIÓN

Información de Control

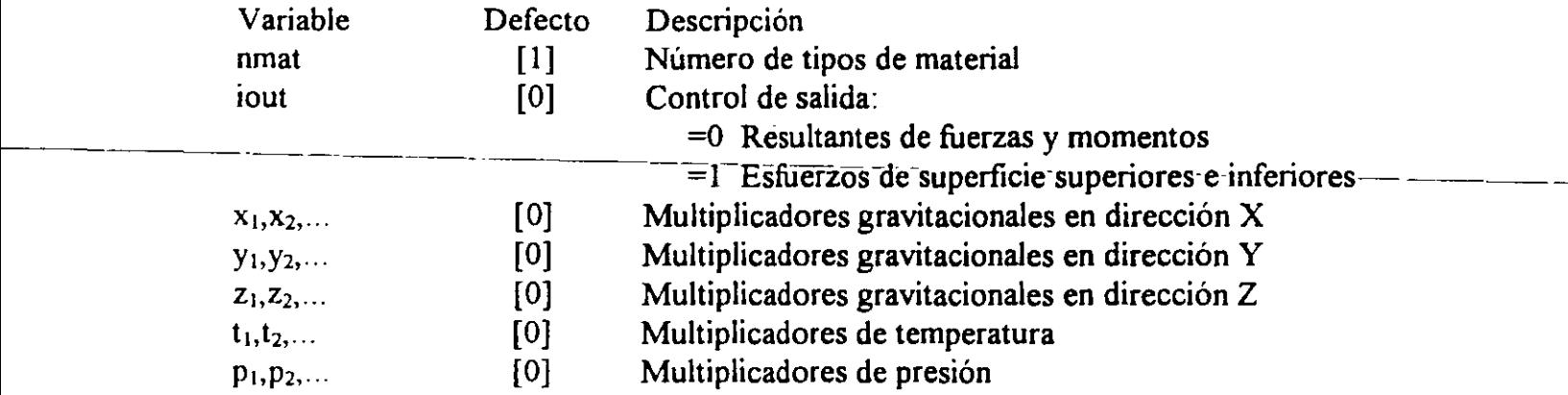

Datos de Propiedades del Material

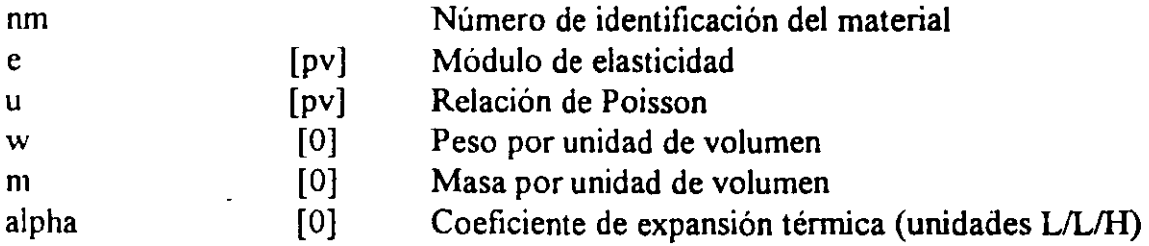

Datos de Ubicación de Elementos SHELL

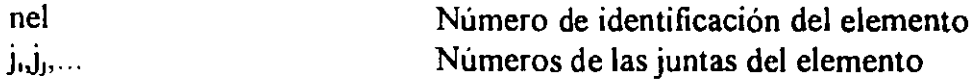

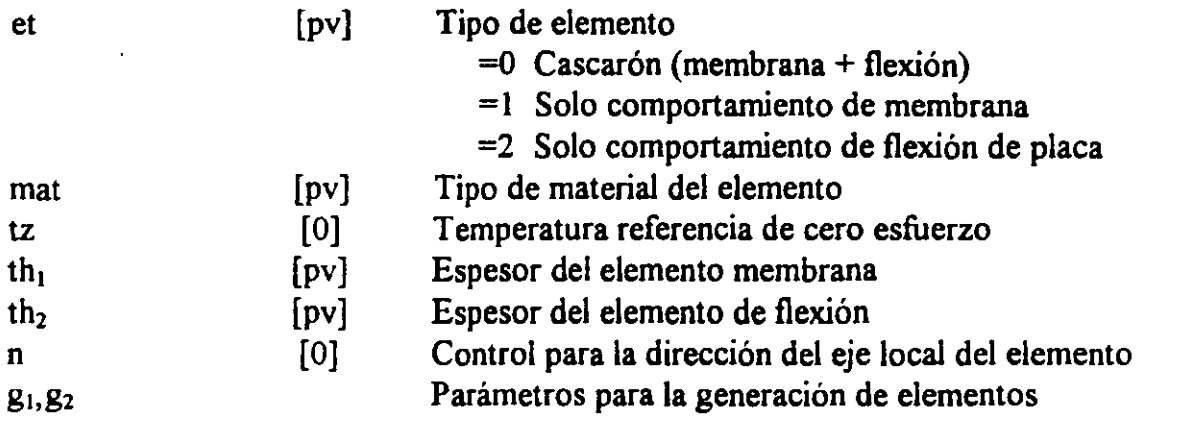

#### 11. Bloque de datos ASOLID

Este bloque de datos define las propiedades, ubicación y cargas asociadas con el elemento formado de 3 a 9 nudos. Cabe recordar que estos elementos deben ser paralelos a los planos formados por los ejes principales.

#### FORMATO

#### a. Separador.

**ASOLID** 

#### b. Información de control para el elemento ASOLID

En esta sección se coloque una línea con los datos que se indican a continuación :

NM=nmat ETYPE=et MAXN=ntm  $X=x1, x2, ...$   $x_{n\text{id}}$   $Y=y1, y2, ...$   $y_{n\text{id}}$   $Z=z1, z2, ...$   $z_{n\text{id}}$  $T=1, t2, ... t_{nld}$   $P=p1, p2, ... p_{nld}$   $R=r1, r2, ... r_{nld}$ 

#### · c. Propiedades de los materiales

En esta sección se proporcionan "nmat" grupos de datos. Cada grupo de datos consta de dos líneas con la siguiente infirmación.

i ) Primera línea

nm NUMT=nt W=w M=m B=b

ii) Propiedades de los materiales que dependen de la temperatura

T=t  $E=e_1, e_2, e_3$   $U=u_1, u_2, u_3$   $G=g_n$   $A=a_1, a_2, a_4$ 

#### c. Localización de los elementos ASOLID

En esta sección proporcione tantas líneas de datos como sean necesarias para definir el modelo. Finalice la introducción de estos datos con una linea en blanco. Los datos requeridos se deben preparar de la siguiente forma :

nel  $JN=j_1,j_2,j_3...j_9$   $JQ=j_1,j_3,j_7,j_9$   $JS=j_i,j_j,j_k$ <br>M=matTZ=tz TH=th  $G=g_1,g_2$  L TH=th  $G=g_1, g_2$  LP=n

### DESCRIPCIÓN

έó,

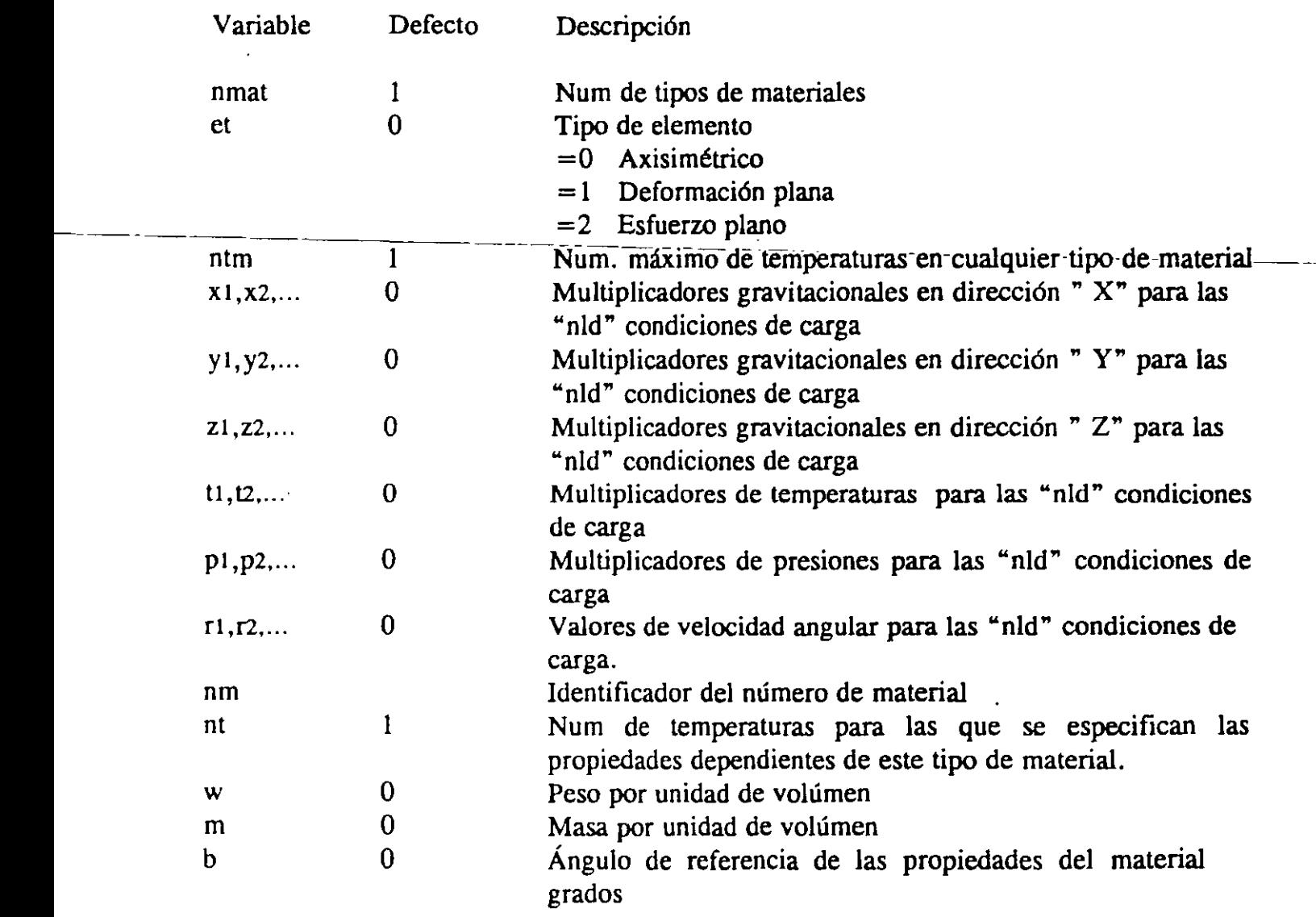

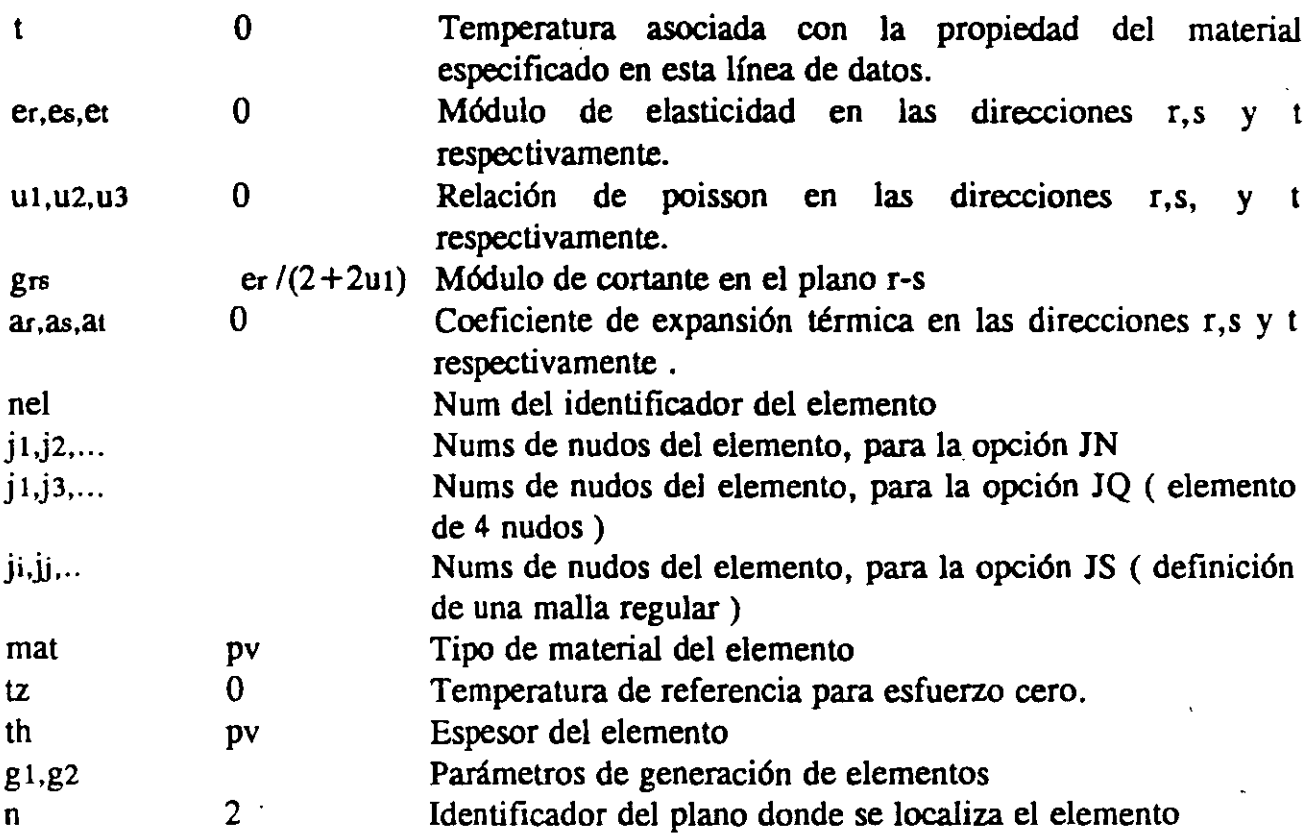

#### 12. Bloque de datos SOLID

Este bloque de datos define las propiedades, localización y las cargas asociadas al elemento tridimensional SOLIO formado por 8 nudos. Los datos se preparan en el siguiente formato :

#### FORMATO

#### a. Separador

**SOLID** 

#### b. Control de información para el elemento SOLID

Se proporciona una línea de datos con la siguiente información

NM= nmat MAXN=ntm  $X=x1, x2, ...$   $x_{n1d}$   $Y=y1, y2, ...$   $y_{n1d}Z=z1, z2, ...$   $z_{n1d}$  $T=t1, t2, ... t_{n1d}$   $P=p1, p2, ... p_{n1d}$ 

#### c. Propiedades de los materiales

En esta sección se proporcionan "nrnat" grupos de datos. Cada grupo de datos consta de dos líneas con la siguiente infirmación.

i ) Primera línea

nrn NUMT=nt W=w M=m

ii) Propiedades de los materiales que dependen de la temperatura

 $U = u_1, u_2, \ldots u_{15}$   $G = g_{xy}$ ,  $g_{yz}$ ,  $g_{zx}$ ,  $A = a_1, a_2, a_3$  $T=t$   $E=e_1,e_1,e_1$ 

#### c. Localización de los elementos SOLID

En esta sección proporcione tantas líneas de datos como sean necesarias para definir el modelo. Finalice la introducción de estos datos con una línea en blanco. Los datos requeridos se deben preparar de la siguiente forma :

nel  $JQ=j_1,j_2,j_3, \ldots j_8 JR=j_i,j_j,j_k,j_1$  $M=matTZ=tz$   $I=i$   $G=g_1, g_2, g_3$ -----DESCRIPCIÓ\_N \_\_\_\_\_\_\_\_\_\_\_\_\_ --- ------

-----

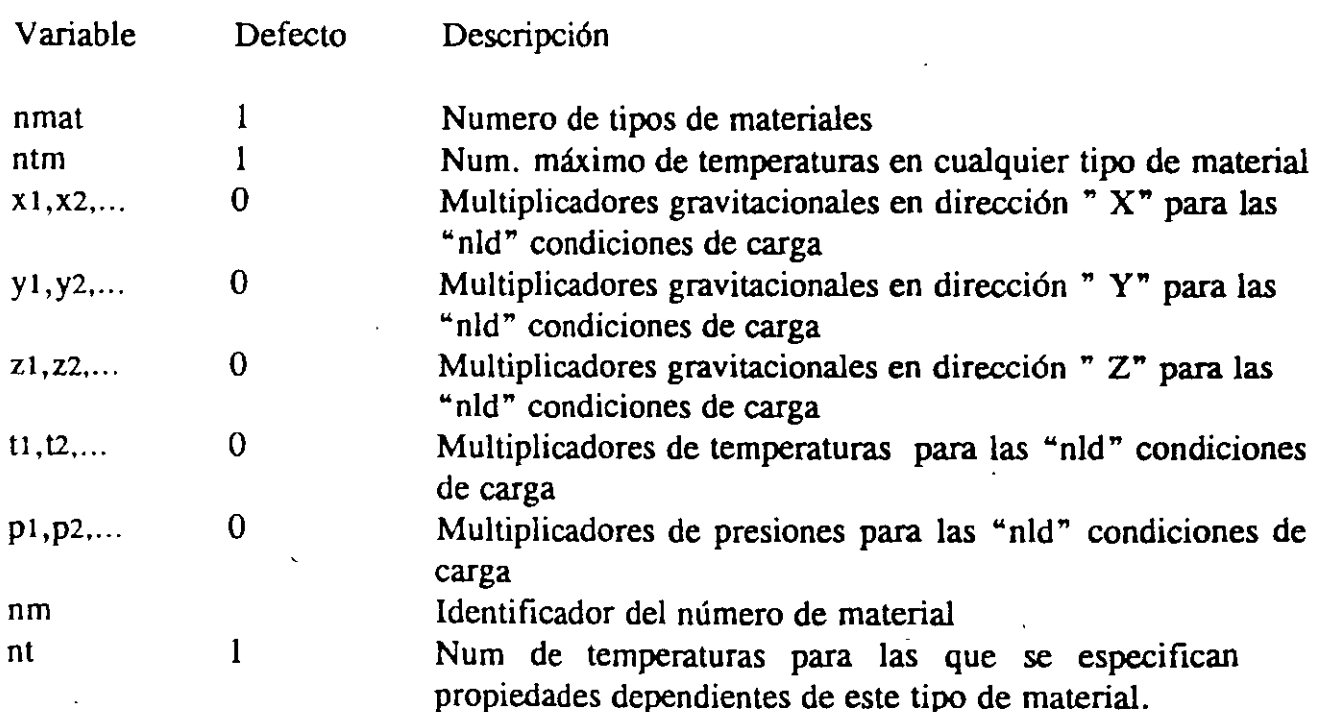

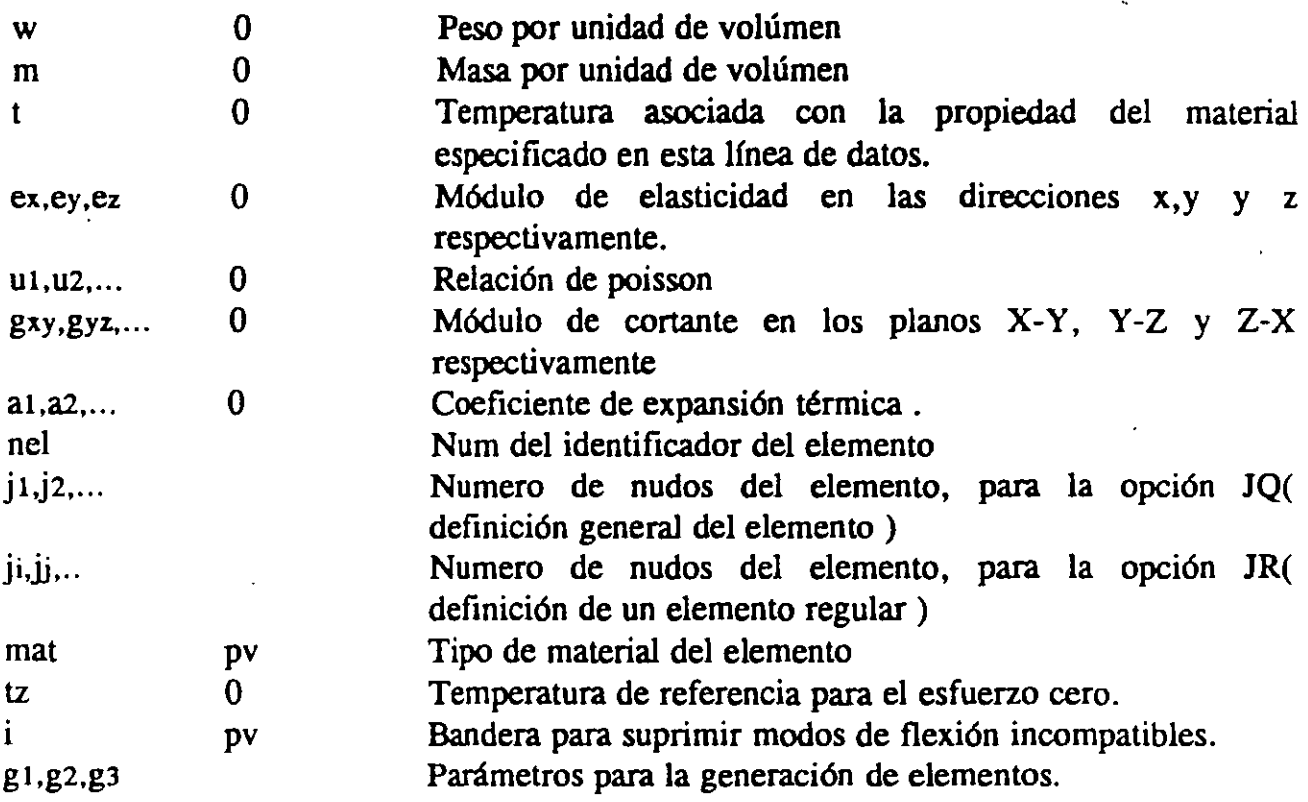

 $\ddot{\phantom{a}}$ 

#### 13. Bloque de datos LOADS

Una estructura pueden estar sujeta a cargas concentradas en sus nudos ( fuerzas o momentos ). Esta sección define los nudos cargados de acuerdo con las " nld " condiciones de carga que hayan sido especificadas. Las cargas deberán estar aplicadas en nudos con grados de libertad no restringidos.

Omita esta sección si no existen nudos cargados.

A continuación se indica el formato de los datos requeridos:

#### FORMATO

a. Separador

LOADS

b. Datos

Utilice cantas líneas de datos sea necesario para definir los nudos cargados que especifican las " nld " condiciones de carga. Finalice esta sección de datos con una línea en blanco. Los datos deberán prepararse de la siguiente forma :

j1 j2 inc  $F = fx, fy, fz, mx, my, mz$ 

#### EJEMPLO

**LOADS** 13 25 2 L=2 F=20,30,0,

#### DESCRIPCIÓN

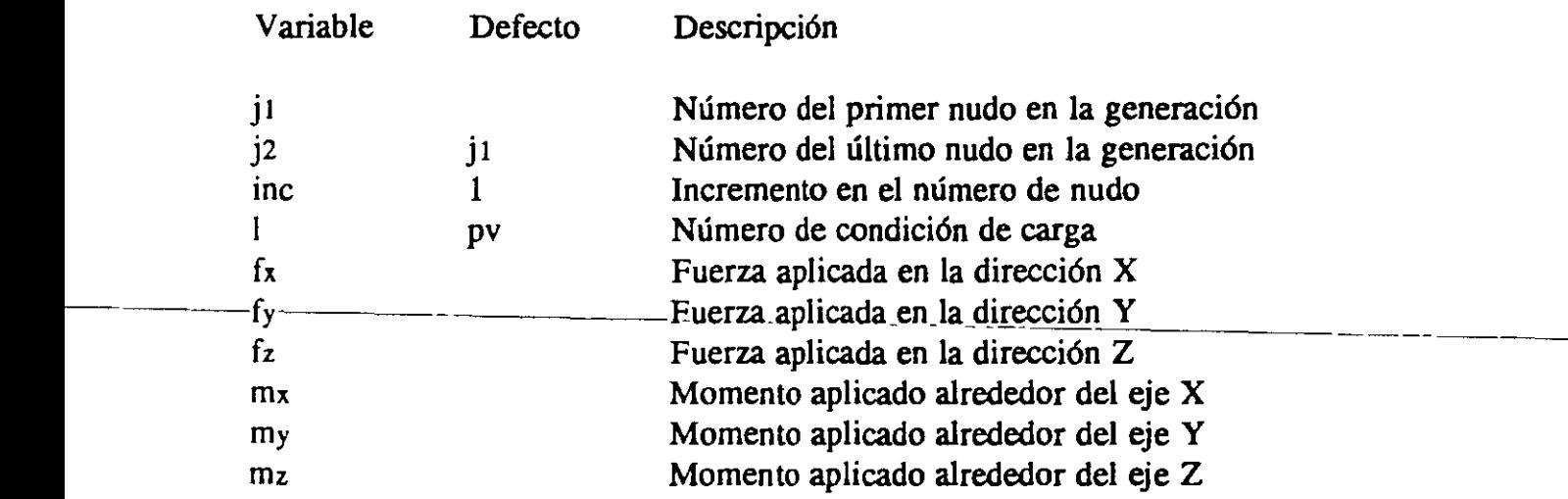

#### 14. Bloque de datos DISPLACEMENTS

En una estructura es posible además de aplicar cargas, aplicar desplazamientos traslacionales y rotacionales en los nudos. Estos desplazamientos no deben ser aplicados en grados de libertad restringidos. Esta opción solo se permite cuando se realiza un análisis estático.

Es posible manejar cargas puntuales y desplazamientos en los nudos de una estructura, siempre y cuando no se especifiquen a los mismos grados de libertad.

Omita esta sección si no se tienen desplazamientos asignados a los nudos.

#### FORMATO

#### a. Separador

#### DISPLACEMENTS

#### b. Datos

Proporcione cuantas líneas sean necesarias para asignar los desplazamientos a la estructura. Finalice esta sección con una línea en blanco.

 $i1$   $i2$  inc  $U = ux, uy, uz, rx, ry, rz$ 

#### EJEMPLO

DISPLACEMENTS 13 25 2 U=l,O,l,O,O,O

#### DESCRIPCIÓN

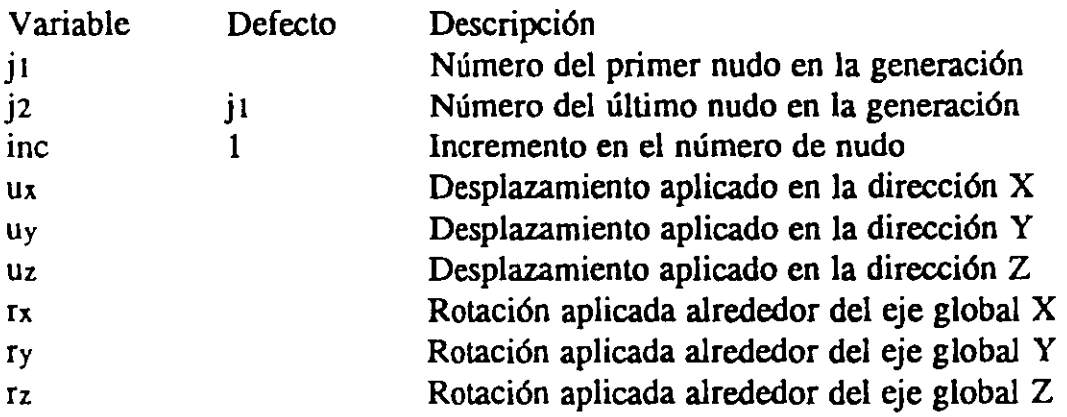

#### 15. Bloque de datos PRESTRESS

Esta opción permite modelar elementos estructurales ( vigas ) sometidos a cargas producidas por cables de presfuerzo. ·Para sumar estos efectos a las condiciones de cargas básicas, es necesario activar los multiplicadores de presfuerzo que aparecen en el bloque de datos FRAME. Omita esta sección si no se utiliza.

#### FORMATO

#### a. Separador

#### PRESTRESS

#### b. Datos.

Utilice tantas líneas como sea necesario para definir la geometría de los cables de presfuerzo en las vigas. Finalice esta sección con una línea en blanco. Prepare los datos como se indican a continuación.

nbl nb2 ninc  $D=di, dc, di$   $T=t$ 

EJEMPLO

PRESTRESS 1 10 1 D=0.25,0.5,0.5 T=100

#### DESCRIPCIÓN

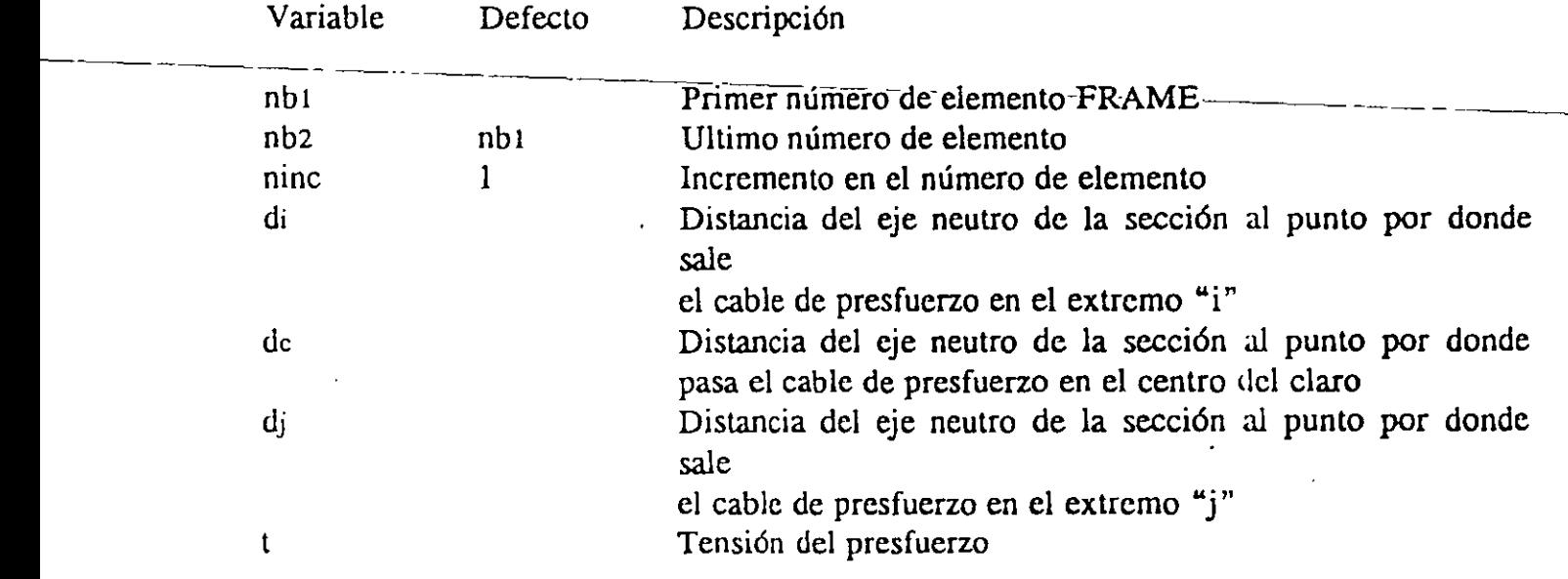

#### 16. Bloque de datos SPEC

En esta sección se definen los datos asociados con el espectro de respuesta para realizar un análisis dinámico. Los resultados de este análisis definen la condición de carga dinámicr

Omita esta sección si no se pretende realizar un análisis dinámico de la estructura.

Este bloque de datos requiere que se haya especificado cualquiera de las dos variables "nfq" o "nritz" en el bloque de datos SYSTEM, las cuales indican el número de modos de vibrar que se consideran en el análisis de la estructura.

#### FORMATO.

a. Separador

SPEC

#### b. Información de control

Prepare una línea en la siguiente forma:

 $A=a$   $S=s$   $D=d$ 

#### c. Datos de la curva del espectro

Utilice cuantas líneas sean necesarias para definir la curva del espectro de respuesta. Finalice esta sección con una línea en blanco. Prepare una línea de datos de la siguiente forma:

tp sl s2 sz

EJEMPLO.

SPEC  $A=45$  $S = 9.81$  $D = 0.05$ 

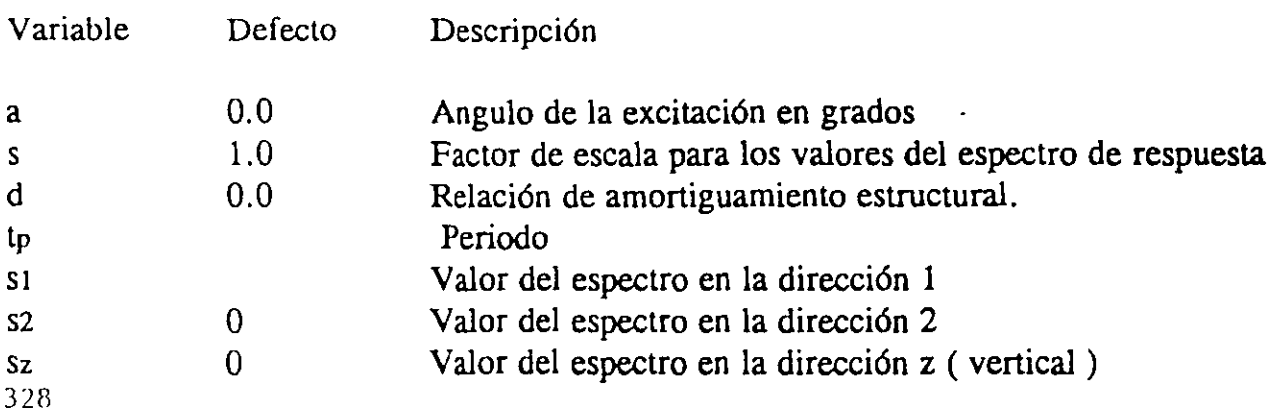

#### 17. Bloque de datos COMBO

En esta sección se definen las combinaciones de cargas para la estructura, las cuales se obtienen mediante combinaciones lineales de las condiciones de carga básicas, de las previamente ( nld ).

Si no se especifican combinaciones de cargas, se obtendrán los resultados correspondientes a las condiciones de carga solamente.

Omítase esta sección si no se desea realizar alguna combinación de cargas.

#### FORMATO

a. Separador

COMBO

#### b. Datos de la combinación

Se deben proporcionar tantas lineas como sean necesarias para definir las combinaciones de carga requeridas.

 $K = C = c1, c2, c3, \dots \text{cnld}$  D=d

#### -~---~---~--~- EJEMPLO

COMBO  $1 \qquad C=1.4, 1.7, 0$ 2  $C=1.4, 1.5, 1.1$  $3 \qquad C=1,1,1,1,0$  $D=1.1$ 

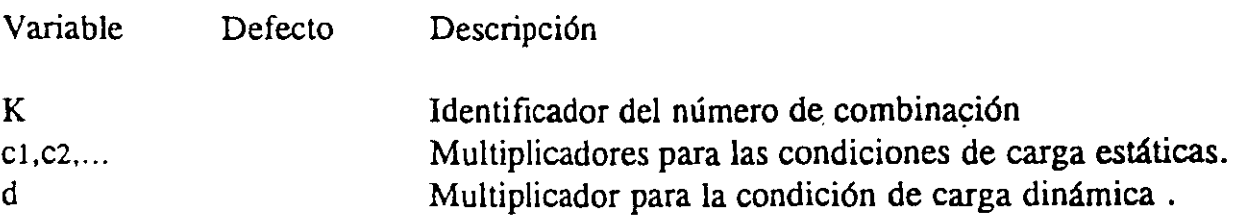

#### 17. Bloque de datos ENVELOPE

En esta sección permite obtener envolventes para las condiciones de carga estática y dinámica con casos de cargas móviles analizados con el módulo de SAP90 para analizar . puentes. También puede utilizarse de manera simple para cargas estáticas y dinámicas.

Cada envolvente obtiene un valor de fuerza máximo y minimo en los elementos ( FRAME ) de una estructura. Esta opción no se utiliza para los elementos SHELL, ASOLID y SOLID. Omita esta sección si no se desea obtener una envolvente de cargas.

#### FORMATO.

a. Separador

ENVELOPE

#### b. Datos de las envolventes de cargas

Utilice una línea de datos para cada envolvente requerida en la siguiente forma :

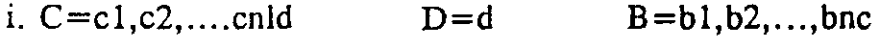

EJEMPLO.

#### ENVELOPE

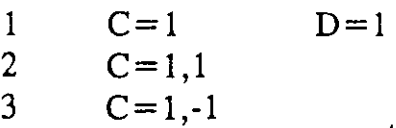

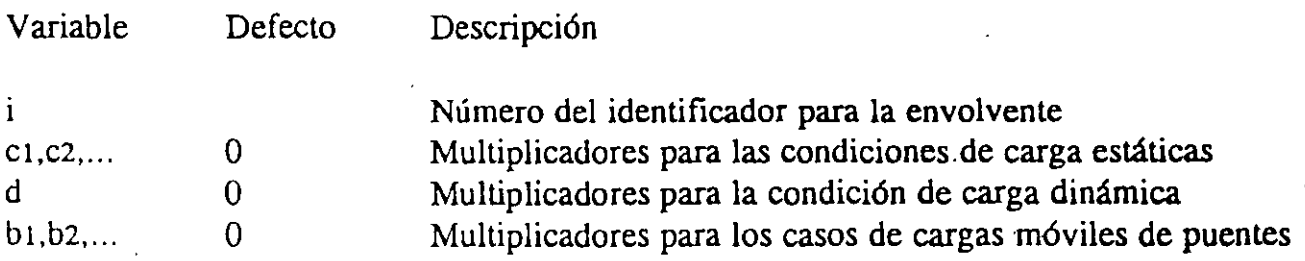

#### 19. **Bloque** de datos SELECf

Cuando se analizan grandes estructuras los archivos de resultados que se obtienen son también grandes, sin embargo en ocasiones no toda esa información es relevante.

El comando SELECT permite seleccionar solo la información que es de interés de acuerdo con los fines que se persiguen en un análisis.

#### FORMATO

a. Separador

SELECT

b. Datos

Utilice tantas líneas como sean necesarias para definir los datos que imprimirán en el archivo de salida. Prepare la información como se indica a continuación:

 $NT = nt$   $ID = i1$ ,  $i2$ ,  $inc$   $SW = isw$ 

EJEMPLO --------

Para producir solo la salida de los desplazamientos 11 a 37

 $NT=1$   $ID=11,37$   $SW=1$ 

Para producir solo la salida de las fuerzas en los miembros ( FRAME ) 25 a 45

 $NT = 5$   $ID = 25.45$ 

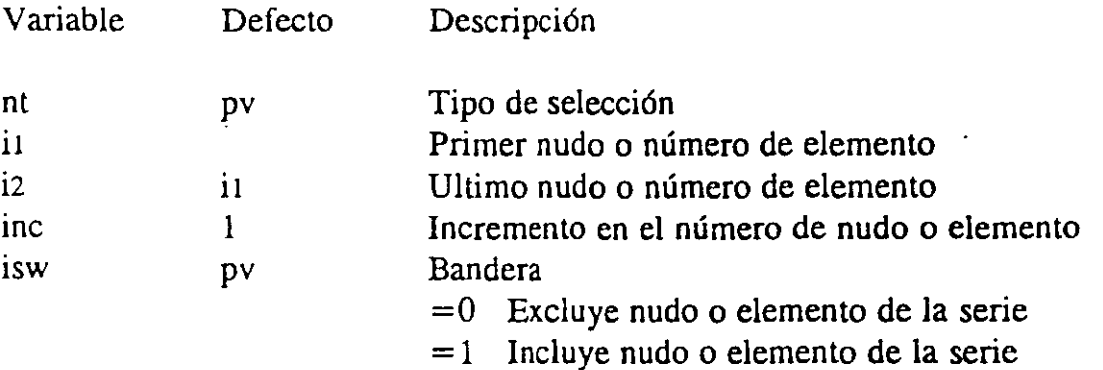

# **SAPLOT**

#### I. INTRODUCCION.

SAPLOT es un postprocesador interactivo y gráfico para el programa de Análisis Estructural SAP90.

El programa tiene opciones para dibujar vistas en dos y tres dimensiones mostrando alguno de los siguientes gráficos:

- l. Geometría Estructural no Deformada
- 2. Cargas Aplicadas

·-------

- 3. Formas Deformadas y Modales
- 4. Diagramas de Momento y Fuerza en los Elementos Viga.
- 5. Contornos de Esfuerzo en Elementos Finitos
- 6. Lineas de Influencia para Elementos Viga

El modelo puede ser visto desde cualquier dirección arbitraria. El usuario localiza un punto arbitrario con respecto al sistema de coordenadas global X-Y-Z de SAP90. Este punto es llamado el punto de control visual. La vista es colocada en la dirección apuntando desde el punto de control hacia el origen global de SAP90. La ubicación de ojo del usuario se asume que esta en el infinito.

Una vez que se ha colocado la dirección de visualización, el usuario puede rotar la vista especificando cual de los ejes globales de SAP90 (X, Y, Z, -X, -Y, -Z) tiene que aparecer verticalmente hacia arriba en la· pantalla.

#### II. EJECUCION, PROCEDIMIENTOS y DETALLES DEL SISTEMA.

#### A. Ejecución del Programa SAPLOT.

Supongamos que los datos para SAP90, asociados con la estructura a analizar, han sido preparados y archivados en un archivo de datos llamado EXAMPLE. La ejecución de SAP90 con estos datos creará una serie de archivos intermedios en el disco (de la forma EXAMPLE. ???).

Para obtener graficos de geometría sin deformar y de cargas, los archicos EXAMPLE.SYS, .XYZ, .ID, .JlD, .MAT, .P?, .T3 y .POT son necesarios. Estos archivos son creados por la ejecución de SAP90 con el archivo de datos EXAMPLE y residen en el disco antes de ejecutar el comando GO.

Para ver los gráficos de formas deformadas estáticas, es necesario el archivo EXAMPLE.U además de los nombrados anteriormente. Este archivo es creado durante la ejecución de un análisis estático y es necesario para recuperar los vectores de desplazamiento.

Para obtener los graficos de las formas modales, se necesita el archivo EXAMPLE.VEC además de los mencionados anteriormente. Este archivo es creado por un análisis de valores propios y es necesario para recuperar los vectores propios.

Para los diagramas de fuerzas o esfuerzos en los elementos se necesitan los archivos EXAMPLE.S3, EXAMPLE.S4, EXAMPLE.SS y EXAMPLE.SS para los elementos FRAME, SHELL, ASOLID y SOLID respectivamente.

Formas deformadas estáticas, formas modales, diagramas de fuerza/esfuerzo de los elementos y lineas de influencia solo pueden ser graficados luego de la ejecución del comando GO.

Desde el directorio donde los archivos intermedios de SAP90 estan almacenados, entre el comando:

#### **SAPLOT<CR>**

## **EJEMPLOS**

-~------ ----------~~

FRAME

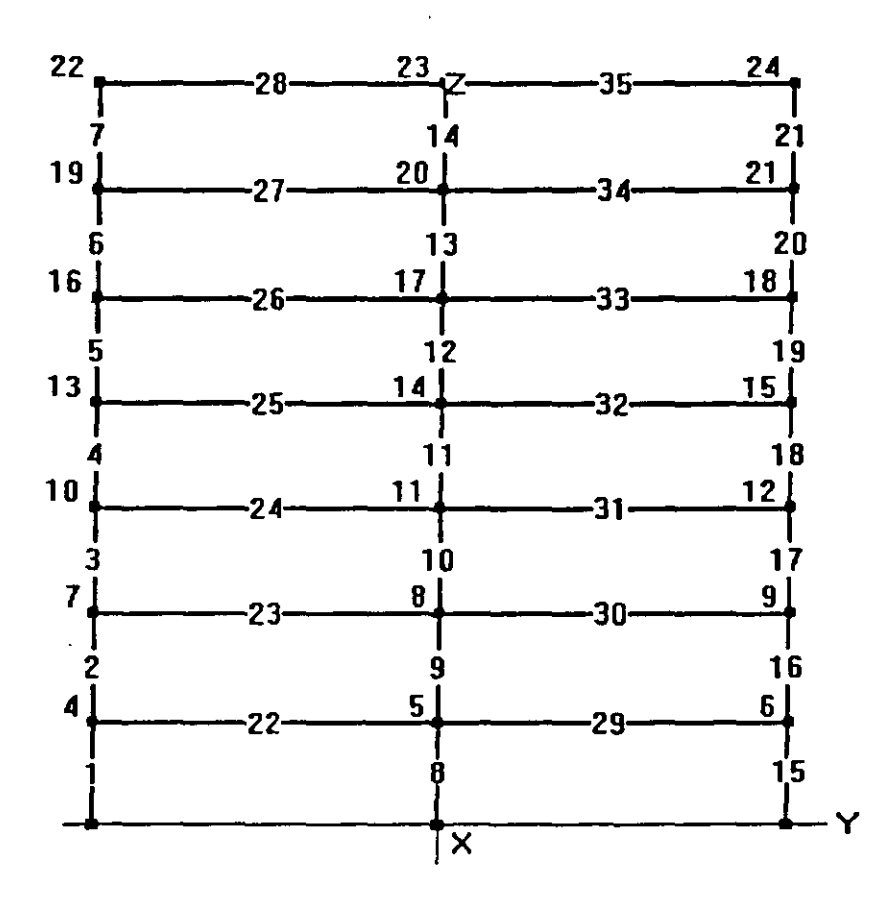

J.

#### FRAME - EXAMPLE 1a - TWO-DIMENSIONAL FRAME

#### e FRAME HAS TWO BAYS ANO SEVEN STORIES

#### e UNITS ARE KIP INCHES

**SYSTEM** 

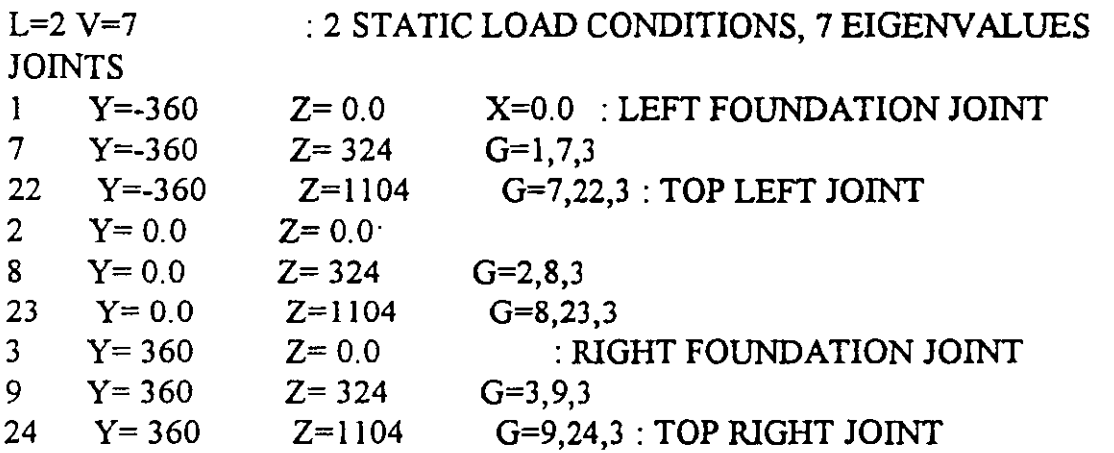

#### RESTRAINTS

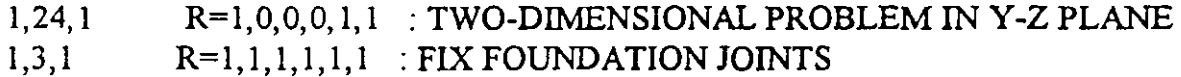

#### **CONSTRAINTS**

5,23,3  $C=0.4$  I=0,3 : SET AXIAL DEFORMATIONS IN BEAMS TO ZERO 6,24,3  $C=0,4$  I=0,3

### $0,24,3$   $C=0,4$   $1=0,3$ <br>  $MASSES$  : STORY MASSES IN LATERAL (Y) DIRECTION MASSES : STORY MASSES IN LATERAL (Y) DIRECTION<br>4,22,3 M=0,.49

 $M=3$ 

#### FRAME

 $NM=7$  NL=1 : 7 SECTION PROPERTIES, 1 SPAN LOADING CONFIGURATION  $\mathbf{1}$  $I=2150$   $A=51.17$   $E=29500$ 2  $I=2670$   $A=62.10$   $E=29500$ 3 1=3230 A=72.30 E=29500 4 1=3910  $A=84.40$ E=29500 5 1=3330  $A=50.00$ E=29500 6 1=4020 A=SO.OO E=29500 7 1=5120  $A=50.00$ E=29500 1 WL=0,-0.1/12 PLD=120.0,-20.0,0.0,240.0,-20.0,0.0 e eOLUMNS 1, 1,4  $G=2,1,3,3$   $M=3$   $LP=3$ 4,10,13 G=1,1,3,3 M=2 6,16,19  $G=1,1,3,3$   $M=1$  $8, 2, 5$   $G=2, 1, 3, 3$  $M=4$  $11,11,14$   $G=1,1,3,3$  $M=3$  $13,17,20$   $G=1,1,3,3$  $M=2$ 15, 3,6 G=2,1,3,3

```
18,12,15 
20,18,21 
C BEAMS
          G=1, 1, 3, 3G=1, 1, 3, 3M=2M=1C SPAN LOADING IS STATIC LOAD CONDITION 1
22, 4,5 G=1,1,3,3 M=7 NSL=1 
24, 10,11 G=1, 1,3,3 M=6 NSL=1 
26,16,17 G=2,1,3,3 M=5 NSL=1 
29, 5,6 G=1, 1,3,3 M=7 NSL=1 
31,11,12 G=1,1,3,3 M=6 NSL=1 
33,17,18 G=2,1,3,3 M=5 NSL=1 
LOADS : LATERAL (Y) JOINT LOADS AS LOAD CONDITION 2
22 F=0,20 L=2 
19 F=0,15 
16 F=O, 12.5 
13 F=0,10 
10 F=0,7.5 
7 F=0,5 
4 F=0,2.5 
SPEC : SEISMIC RESPONSE SPECTRUM IN LATERAL (Y) DIRECTION
A=0 S=386.4 D=.05 : ANGLE, SCALE, DAMPING
C PERIOD DIRECTION 1 DIRECTION 2 Z-DIRECTION
C ACCELERATION ACCELERATION ACCELERATION
  .0769 0.0 .505311 0.0 
  . 0795 0.0 .519598 0.0 
  .08 0.0 .520045 0.0 
 -0.033 0.0 .518093 0.0
  .0870 0.0 .493366 0.0 
  .0909 0.0 .477599 0.0 
 .0951 0.0 .527825 0.0 
 .0952 0.0 .530631 0.0 
 .1000 00 .581609 0.0 
 .1053 0.0 .564412 0.0 
 .1111 0.0 .523663 0.0
 .1176 0.0 .572438 0.0 
 .1190 0.0 .588211 0.0 
 .1250 0.0 .627807 0.0 
 .1333 0.0 .665413 0.0 
 .1429 0.0 .636531 0.0 
 .1538 0.0 .905796 0.0 
 .1602 0.0 .804605 0.0 
 .1667 0.0 .787220 0.0 
 .1818 0.0 .943909 0.0 
 .2000 0.0 1.005620 0.0
```
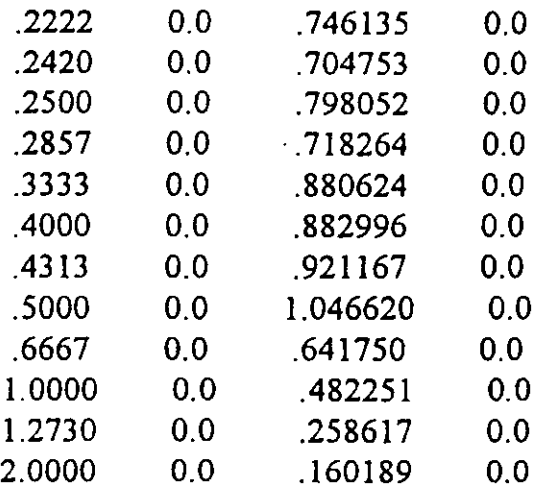

#### COMBO

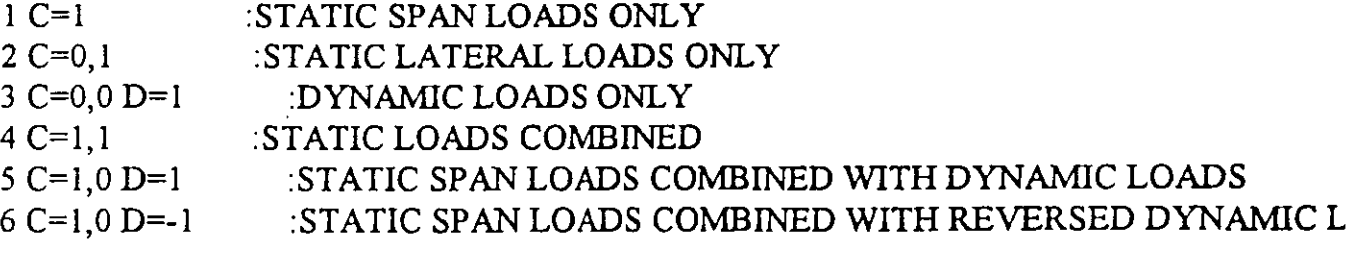

SELECT

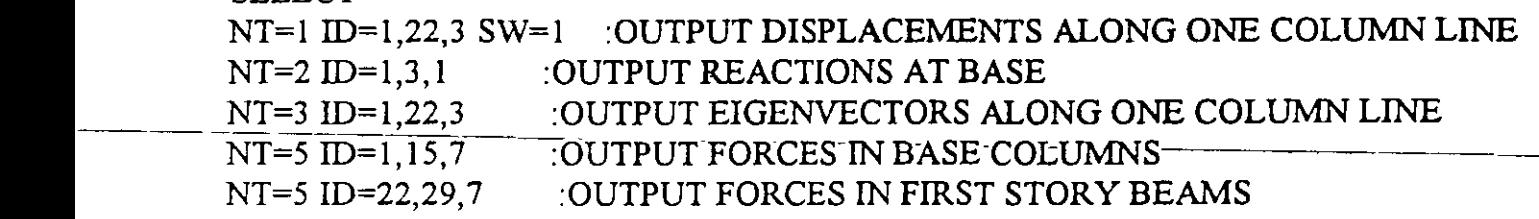

 $\Box$ 

t,
## **BUILDING**

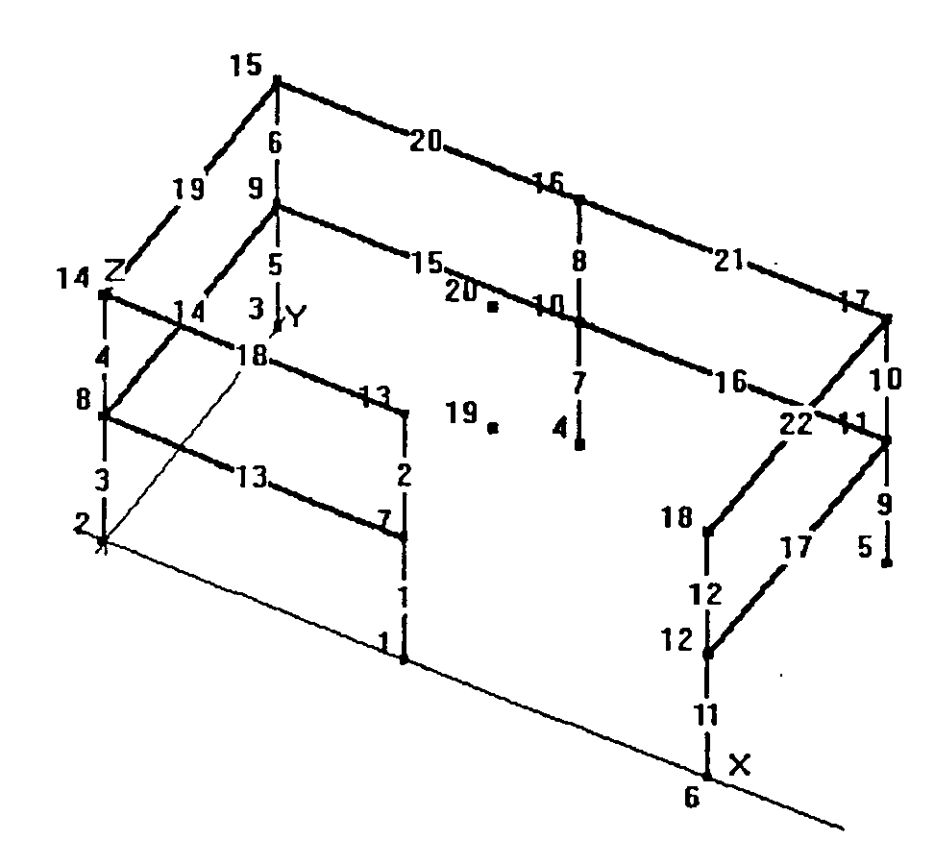

 $\ddot{\phantom{0}}$ 

 $\ddot{\phantom{0}}$ 

#### BUILDING - EXAMPLE 8 - THREE-DIMENSIONAL BUILDING **SYSTEM** ATTEN CONTACTORE PL ANTAL STOTA  $\mathbf{V}$

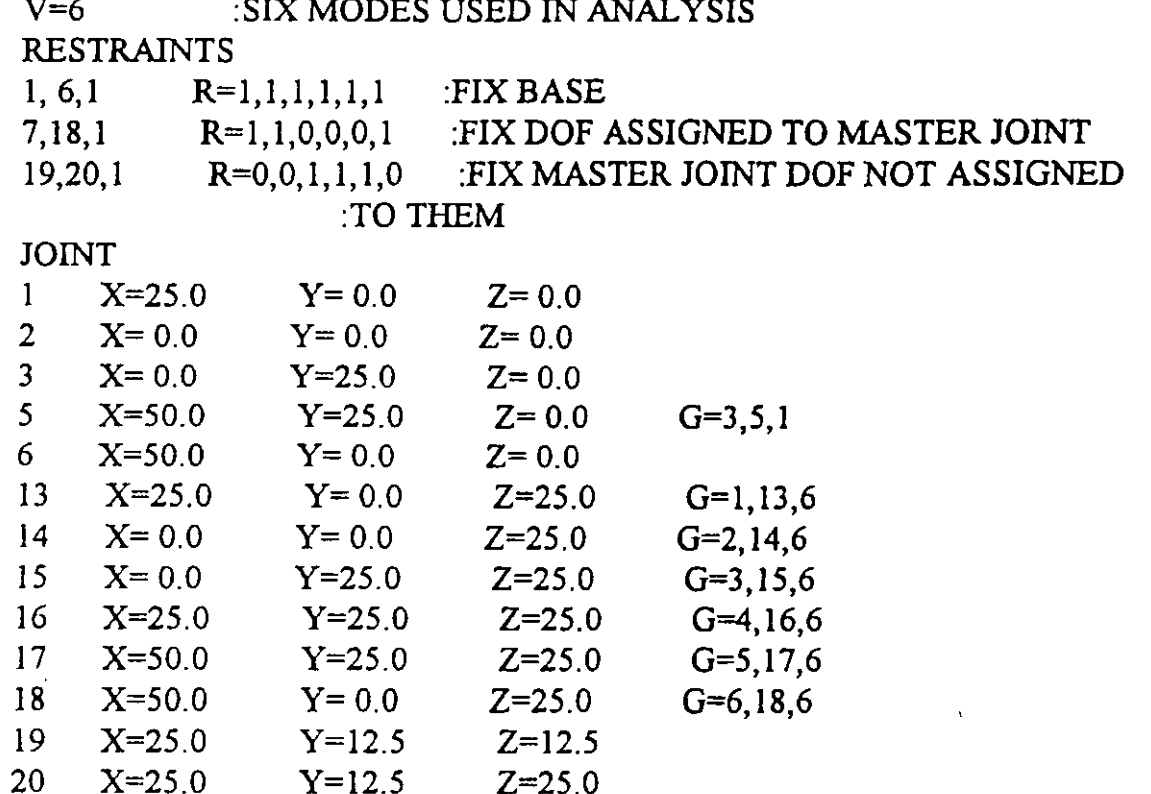

 $\sim$ 

### FRAME

 $NM=2$ 

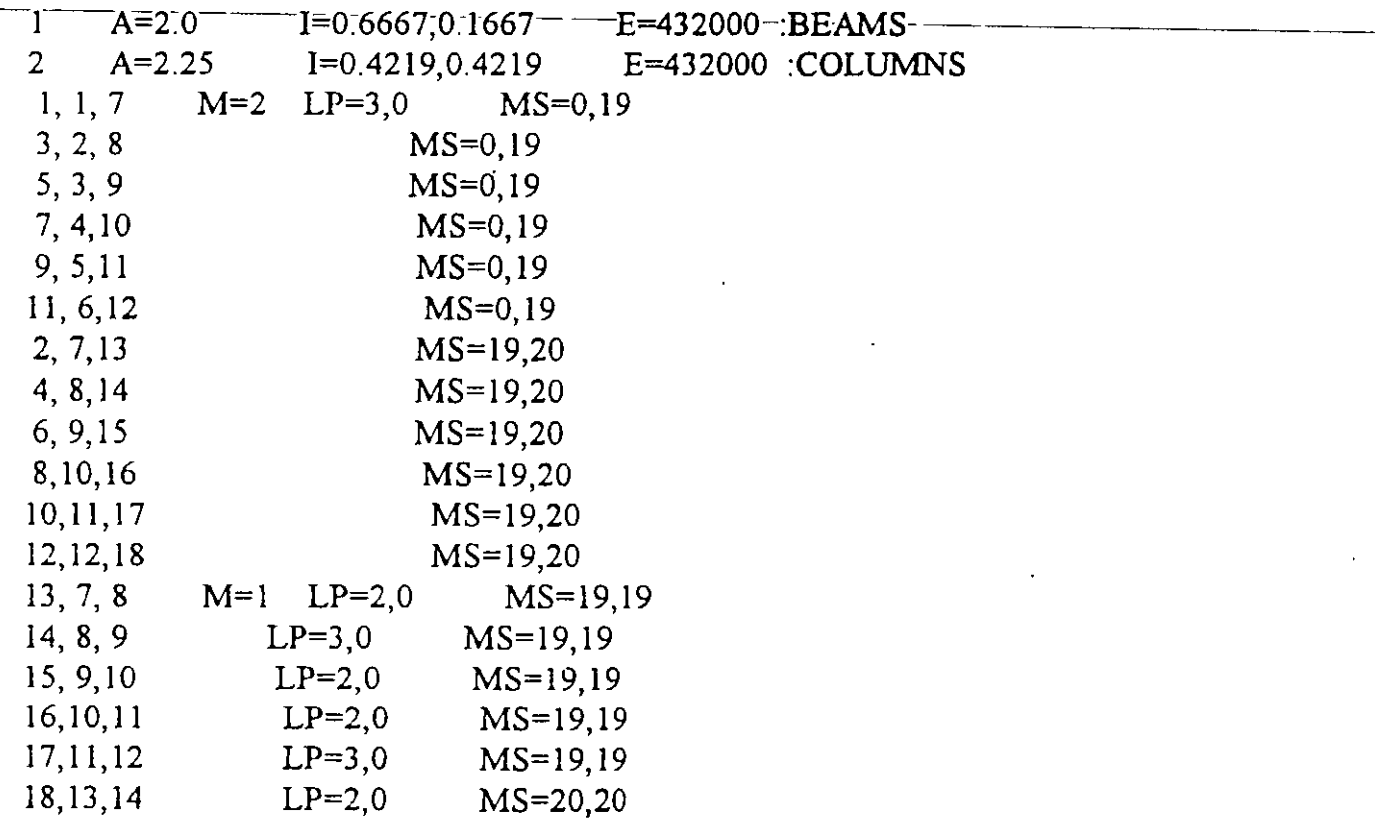

SHELL

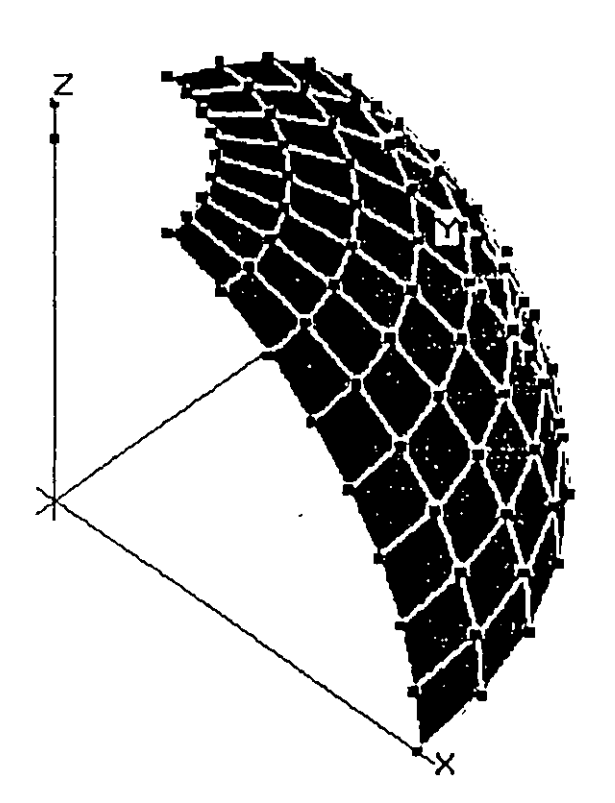

١ţ

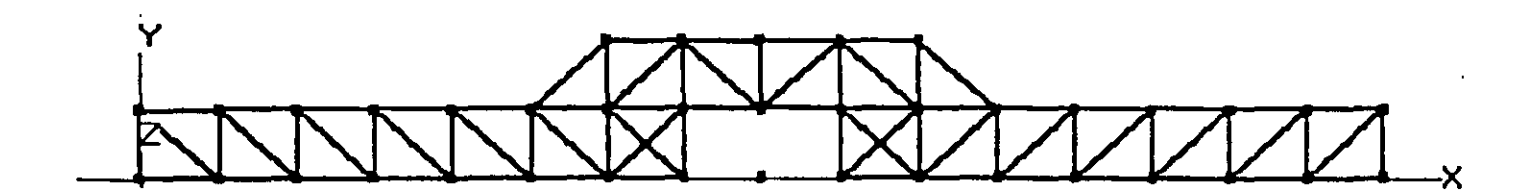

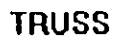

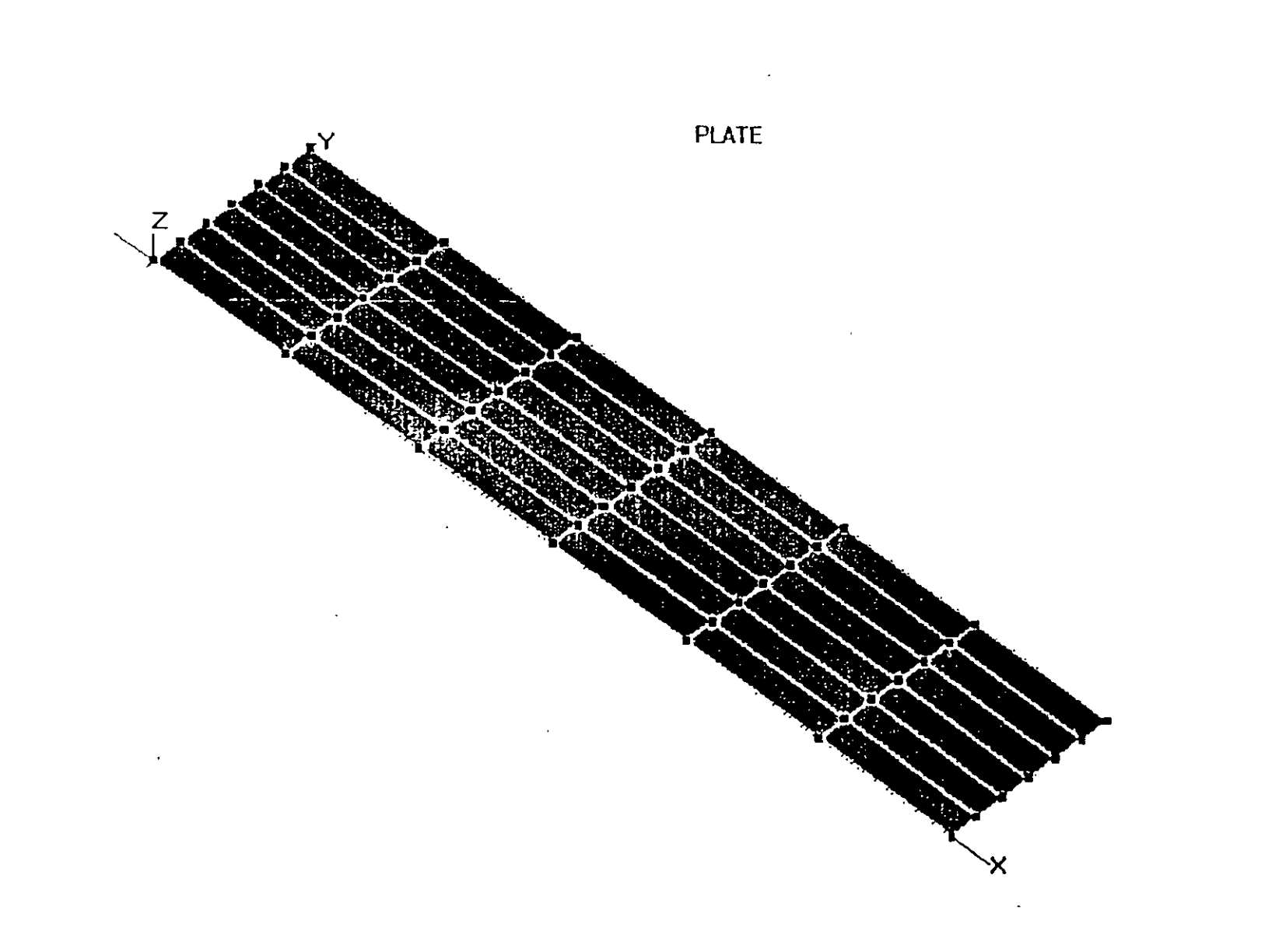

 $\mathcal{A}^{\pm}$ 

 $\ddot{\phantom{1}}$ 

344

 $\mathcal{L}_{\mathcal{A}}$ 

 $\mathcal{A}^{\mathcal{A}}$ 

```
SHELL - EXAMPLE 18 - HEMISPHERICAL SHELL UNDER POINT LOADS
C 8 X 8 MESH USED ON QUADRANT
SYSTEM
L=1JOINTS
                :USE CYLINDRICAL GENERATION
1 X=0 Y=0 Z=10:EXTRA JOINT
2 X=0 Y=0 Z=11:EXTRA JOINT
3 X=10.000 Y=0 Z=0.000 A=1.2, 3,8,1,11.25
12 X = 9.877 Y = 0 Z = 1.564 A = 1.2, 12, 8, 1, 11, 25
21 X= 9.511 Y=0 Z=3.090 A=1,2,21,8,1,11.25
30 X= 8.910 Y=0 Z=4.540 A=1,2,30,8,1,11.25
39 X= 8.090 Y=0 Z=5.878 A=1.2.39.8.1.11.25
48 X = 7.071 Y = 0 Z = 7.071 A = 1.2.48, 8, 1, 11.2557 X= 5.878 Y=0 Z=8.090 A=1,2,57,8,1,11.25
66 X= 4.540 Y=0 Z=8.910 A=1,2,66,8,1,11.25
75 X= 3.090 Y=0 Z=9.511 A=1,2,75,8,1,11.25
```

```
RESTRAINTS
```
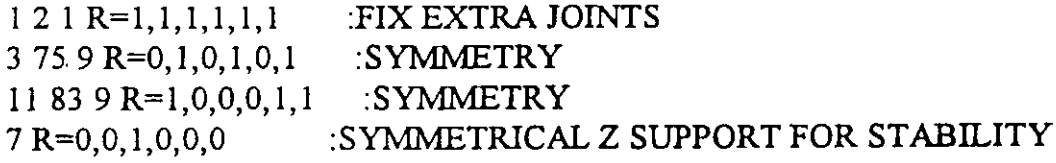

**SHELL** 

 $NM=1$  $1 E=6.825E7 U=3$ 1 JQ=3,4,12,13 M=1 TH=.04 G=8,8

**LOADS**  $3 L=1 F=1$  $11 L=1 F=0,-1$ 

 $\Box$ 

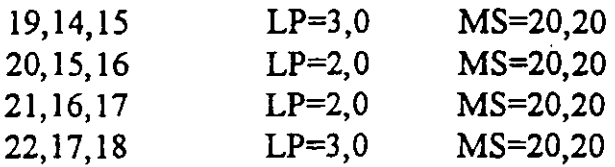

**MASSES** 

19,20,1 M=3.88,3.88,0,0,0,1011. :MAS SES AT MASTER JOINTS

SPEC

S=32.2 A=30 D=0.05 :SPECTRUM DEFINED AT 30 DEGREES TO BUILDING AXES o .400 .400 0.100 .581 .581 0.125 .628 .628 0.167 .787 .787 0.182 .9439 .9439

0.200 1.0056 1.0056 0.250 0.7980 0.7980 0.333 0.8806 0.8806 0.431 0.9212 0.9212 0.500 1.0466 1.0466 0.667 .6418 .6418 1.000 .4822 .4822 1.273 .2586 .2586 2.000 .1602 .1602 10.00 .0102 .0102

100.0 .O .O

o

RCPLTSHL - EXAMPLE 14 - RECTANGULAR PLATE USING SHELL ELEMENTS C OUARTER PLATE MODELED USING 6 x 6 MESH C THIS DATA SET MODELS CLAMPED BOUNDARY CONDITIONS C PLATE IS  $2 \times 10$ **SYSTEM**  $L=2$ **JOINTS** 1  $X=0$   $Y=0$   $Z=0$ 7  $X=5$   $Y=0$   $Z=0$ 43  $X=0$   $Y=1$   $Z=0$ 49 X=5 Y=1 Z=0 Q=1,7,43,49,1,7

**RESTRAINTS** 1 49 1 R=1,1,0,0,0,1 :MEMBRANE DOF RESTRAINED  $1 \t7 \t1 R=i, 1, 1, 1, 1, 1$  : CLAMPED EDGE  $1$  43 7 R=1,1,1,1,1,1 :CLAMPED EDGE 7 49 7 R=1,1,0,0,1,1 :SYMMETRY 43 49 1 R=1,1,0,1,0,1 SYMMETRY

**SHELL** 

NM=1 Z=0,1 : UNIFORM LOAD IS LOAD CONDITION 2 APPLIED IN Z - DIRECTION  $I E=1.7472E7 U=.3 W=I$ 1 JQ=1,2,8,9 ETYPE=2 M=1 TH=.0001 G=6,6

 $\bar{\mathbf{v}}$ 

LOADS

49 L=1 F=0,0,1E-4 :CONCENTRATED LOAD IS LOAD CONDITION 1

 $\Box$ 

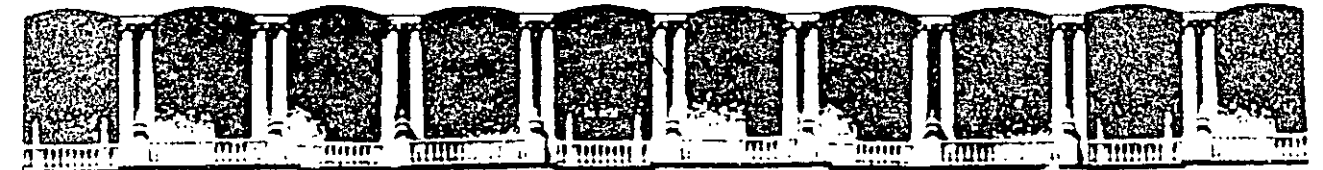

### FACUL TAO DE INGENIEAIA U.N.A.M. DIVISION DE EDUCACION CONTINUA

CURSOS ABIERTOS

# *DIPLOMADO GENERAL EN PROYECTO Y CONSTRUCCIÓN DE ESTRUCTURAS*

MODULO 1

## ANÁLISIS ESTRUCTURAL

TEMA

EJEMPLO DE INTERACCIÓN SUELO~ ESTRUCTURA

 $\mathcal{L}^{\text{max}}$  .

ING. FERNANDO MONROY MIRANDA PALACIO DE MINERÍA JUNIO 1998

#### ANALISIS MATRICIAL DE MARCOS PLANOS FORMADOS POR BARRAS PRISMATICAS DE EJE RECTO CONSIDERANDO DEFORMACIONES POR FLEXION CORTANTE Y AXIAL

ING. FERNANDO MONROY MIRANDA.

1.1 Introducción

Considérese la siguiente estructura formada por barras en donde sus nudos pueden tener 3 posibilidades de desplazamiento ( en x en *y y* en giro alrededor de z) Fig. 1.1

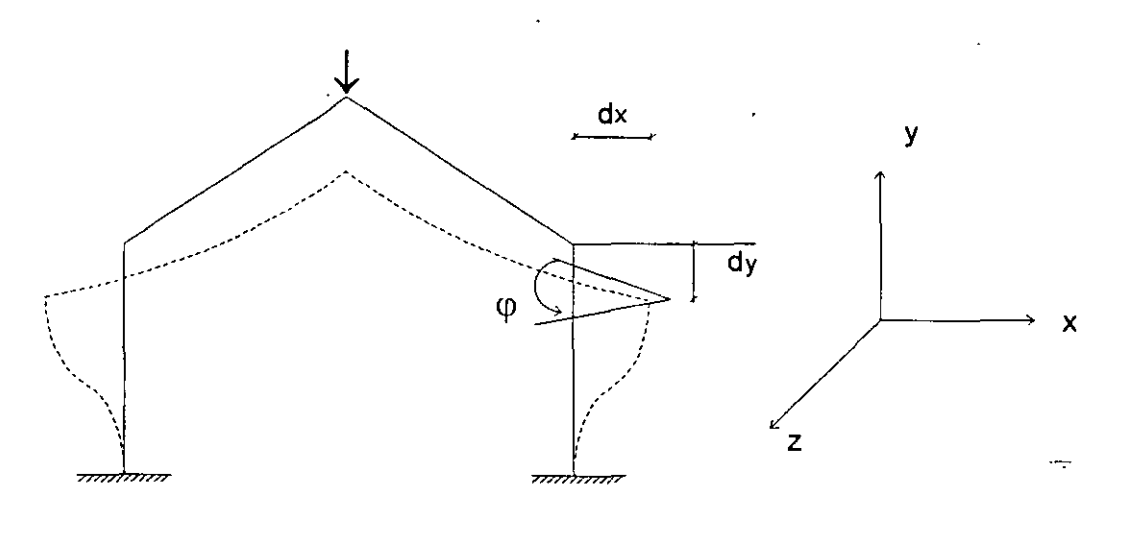

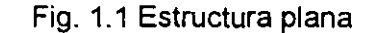

Con objeto de referenciar a los nudos que forman parte de la estructura se define un sistema global de coordenadas con origen arbitrario (sistema cartesiano) Fig. 1.2

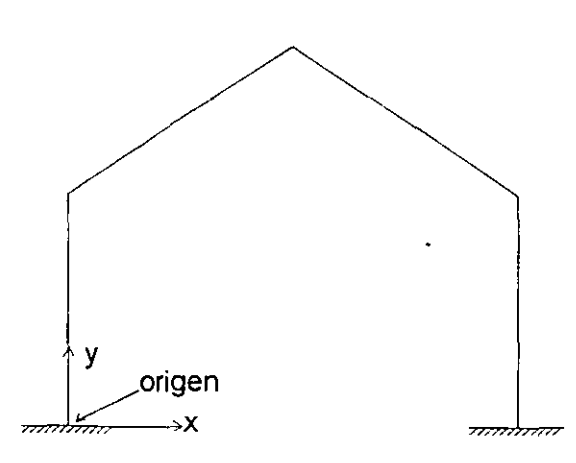

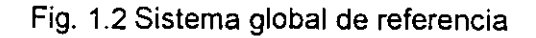

2

is to R

Las barras que componen a la estructura en general estarán dispuestas de tal manera que su eje longitudinal tendrá una cierta inclinación con respecto al eje x global, con el fin de referenciar a los resultados del análisis respectivamente a cada una de las barras se define un sistema de coordenadas local para cada barra que queda definido de la siguiente manera: Fig. 1.3

A, B nudos extremos de la barra (incidencias).

La barra se ha orientado de A a B

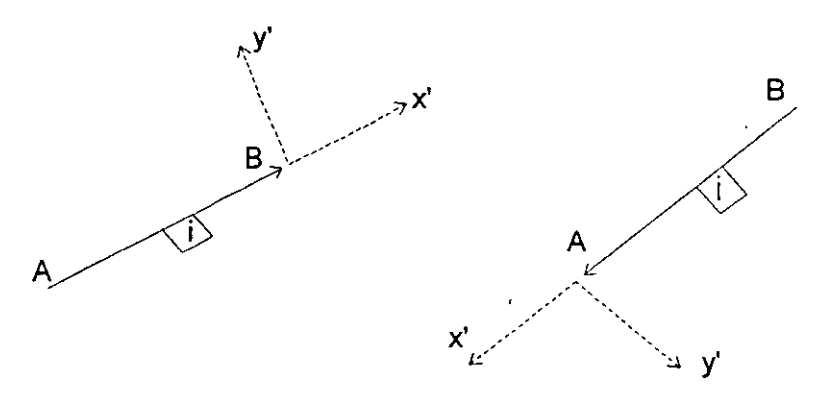

Fig. 1.3 Sistema local de referencia

El eje x' está contenido en el eje centroidal y principal de la barra de que se trate y su sentido quedará definido por las incidencias (nudos extremos de la barra).

El eje y' será perpendicular al x' y su sentido será tal que abatiendo x' sobre y' se forme un sistema derecho, lo anterior da como resultado el sentido del eje z' , de donde se observa que el eje z' es paralelo al eje Z global.

Por ejemplo la estructura de la Figura 1.1, el sistema local de cada barra puede quedar de la siguiente manera; Fig. 1.4

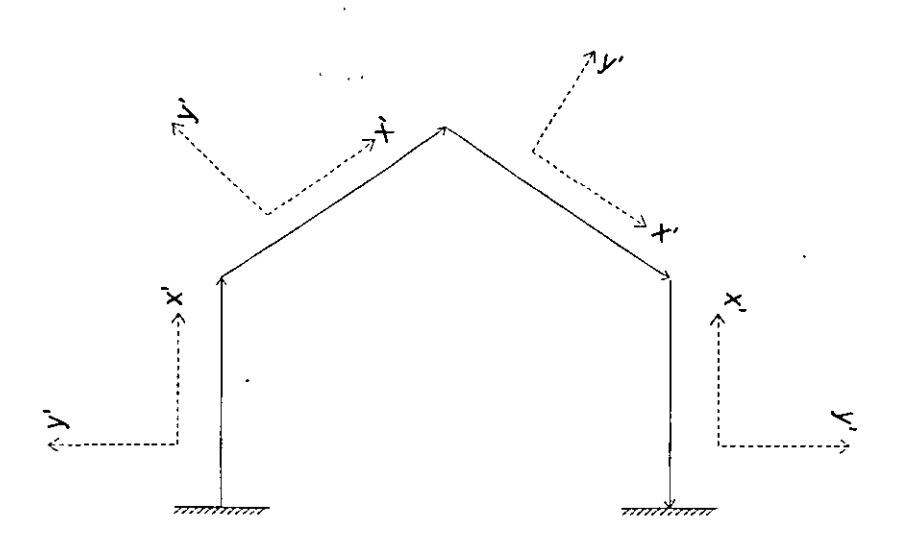

Fig. 1.4 Sistema local para las barras de una estructura en particular

3

1.2 Vectores y matrices estructurales.

1.2.1 Vector de fuerzas en las barras.

Uno de los objetivos del análisis estructural es la obtención de elementos mecánicos en las barras es decir el momento flexionante, la fuerza cortante y la fuerza axial en los extremos de cada una de las barras esos elementos mecánicos se pueden agrupar dando como resultado los vectores :

 ${F_{A'} }$  y  ${F_{B'} }$ Fig. 1.5 Sistema local  $y'$  $Mz'_{A}$   $\begin{pmatrix} Fy'_{A} & & & & \ z'_{B} & & & \z'_{C} \end{pmatrix}$   $Mz'_{B}$  $\begin{array}{c} \begin{array}{c} \begin{array}{c} \begin{array}{c} \begin{array}{c} \end{array} \\ \begin{array}{c} \end{array} \\ \begin{array}{c} \end{array} \\ \begin{array}{c} \end{array} \\ \begin{array}{c} \end{array} \\ \begin{array}{c} \end{array} \\ \begin{array}{c} \end{array} \\ \begin{array}{c} \end{array} \\ \begin{array}{c} \end{array} \\ \begin{array}{c} \end{array} \\ \begin{array}{c} \end{array} \\ \begin{array}{c} \end{array} \\ \begin{array}{c} \end{array} \end{array} \end{array} \end{array}$  $A$   $\qquad \qquad$   $B$  $\mathsf{Fx}_{\mathsf{B}}$ **Fx'A**  $\mathsf{Fx}_{\mathsf{A}}^{'}$ Fx' <sub>B</sub>  $\mathsf{Fy^{\prime}}_{\mathsf{A}}$ Fy' <sub>R</sub>  $M_{Z^*B^-}$  $M_{Z^{\prime}A}$ 

 $Fx'_{A}$ ,  $Fx'_{B}$  = Fuerza axial en los extremos A y B de la barra.

Fy'<sub>A</sub>, Fy'<sub>B</sub> = Fuerza cortante en los extremos A y B de la barra.

 $Mz'_{A}$ ,  $Mz'_{B}$  = Momento flexionante en los extremos A y B de la barra.

{ F'A} y { F'B} son fuerzas y momentos de nudo sobre barra.

Fig. 1.5 Elementos mecánicos en los extremos de las barras.

Las fuerzas en las barras están referenciadas al sistema local de la barra en cuestión.

1.2.2 Vector de desplazamientos de los extremos de las barras.

Las fuerzas {F'A} y {F'B} de las barras producen desplazamientos de los extremos de las mismas referenciados al igual que las fuerzas al sistema local de la barra, en general los extremos de la barra podrán desplazarse lineal y angularmente, las proyecciones de esos . des'plazaminetos sobre el eje local de la barra se pueden agrupar dando como resultado los vectores {d'A} y {d'B} respectivamente. Fig. 1.6.

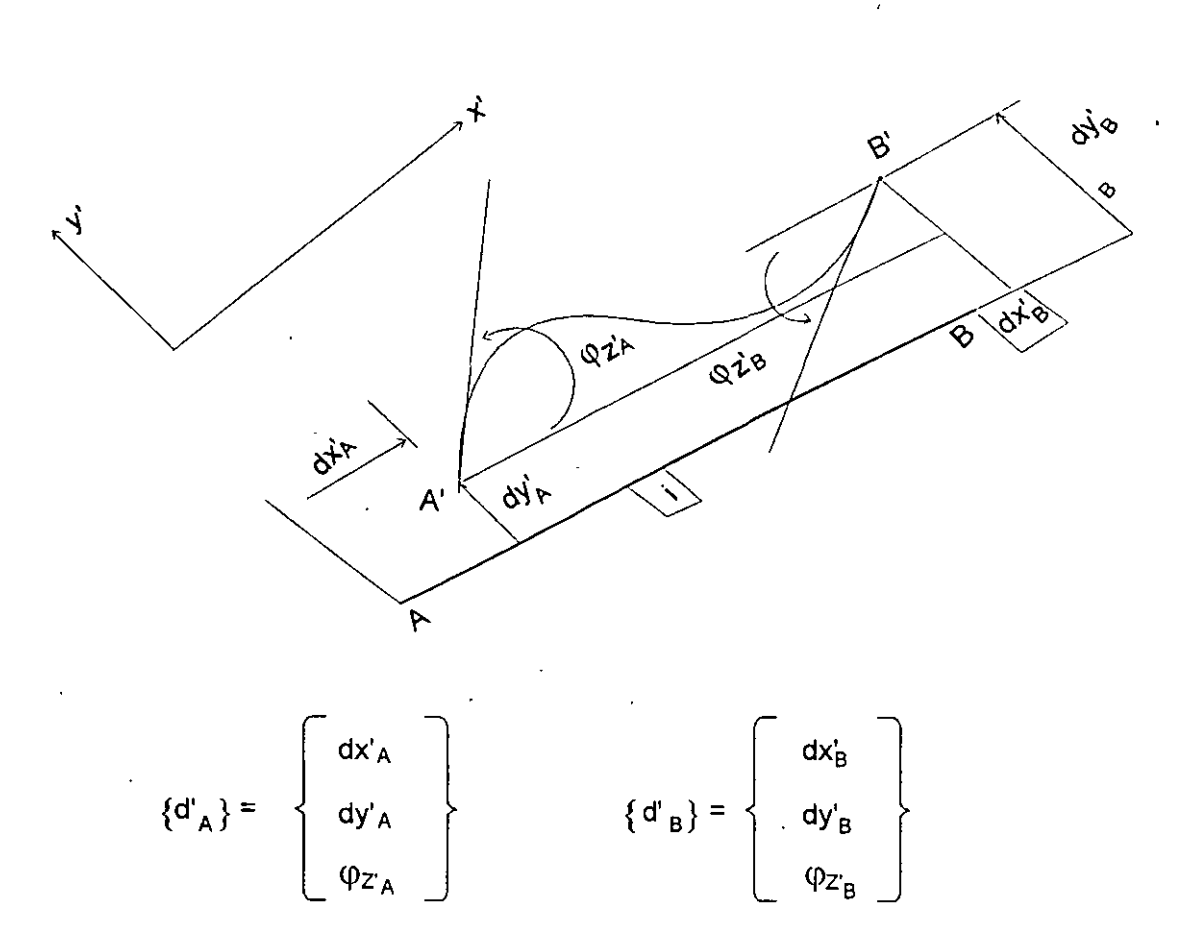

Donde {d'A} y {d'B} son los vectores cuyas componenetes son los desplazamientos de los extremos de la barra referidos al sistema local de la misma.

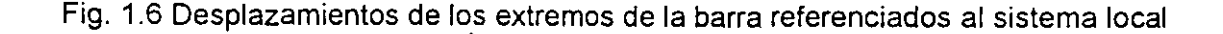

5

1.2.3 Matriz de rigídez de una barra.

Las fuerzas en los extremos de las barras están relacionados con los desplazamientos de esos extremos, suponiendo que la barra tiene un comportamiento elástico-lineal el cual puede ser representado matemáticamente por la ley de Hooke se tendrá:

$$
\left\{\begin{array}{c}\n\{F'A\} \\
\overline{\{F'B\}}\n\end{array}\right\} = \left[\begin{array}{c}\n\{K'_{AA}\} \\
\overline{\{K'_{BA}\}}\n\end{array}\right]\n\left\{\begin{array}{c}\n\{d'A\} \\
\overline{\{d'B\}}\n\end{array}\right\}
$$

o bien

 ${F'} = [K'] {d'}$ 

donde [k'] es la matriz de rigidez de la barracon respecto a ejes locales.

Puede verse que por columnas [k'] significa las fuerzas que hay que aplicar para producir desplazamientos unitarios de los extremos de las barras, de lo anterior se obtiene que:

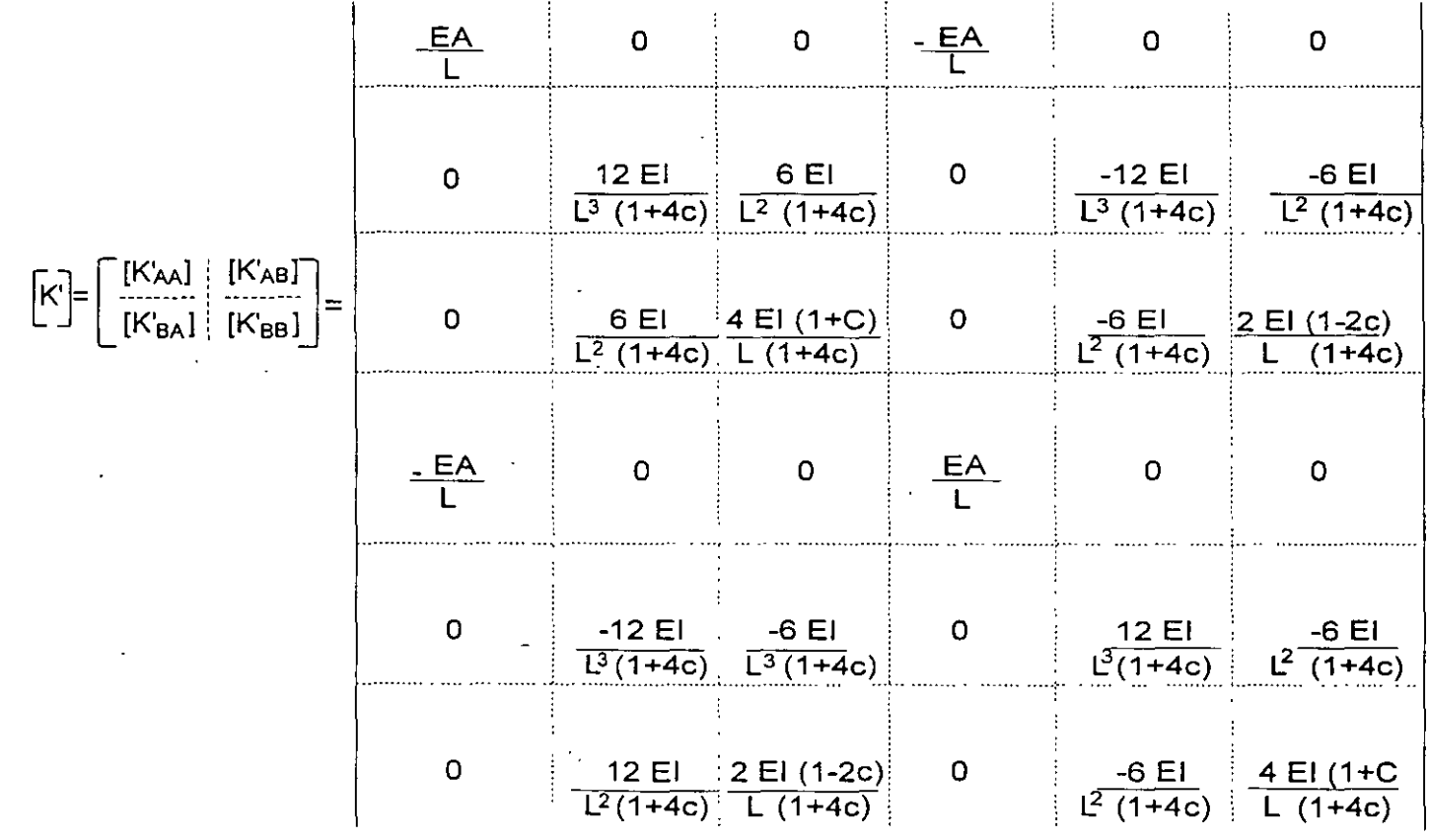

Ō.

donde:

E = módulo de elasticidad del material

A = área trasversal de la barra

L = longitud de la barra

1 = momento de inercia centroidal y principal de la sección con respecto al eje de flexión.

c = g (I+V)  $\frac{1}{n-1}$ Ac  $\mathsf{L}^2$ 

r = relación de Ppoisson del material .

Ac = área de cortante

1.2.4 Matriz de transformación de coordenadas.

Las rigideces obtenidas en el inciso anterior estan referenciadas al sistema local de cada barra, sin embargo para la solución de la estructura habrá de referenciar todos los elementos (fuerzas) con respecto a un sólo sistema, el global, esa transformación puede realizarse matricialmente con ayuda de la matriz de transformación [T] la cual puede ser obtenida de la siguiente manera:

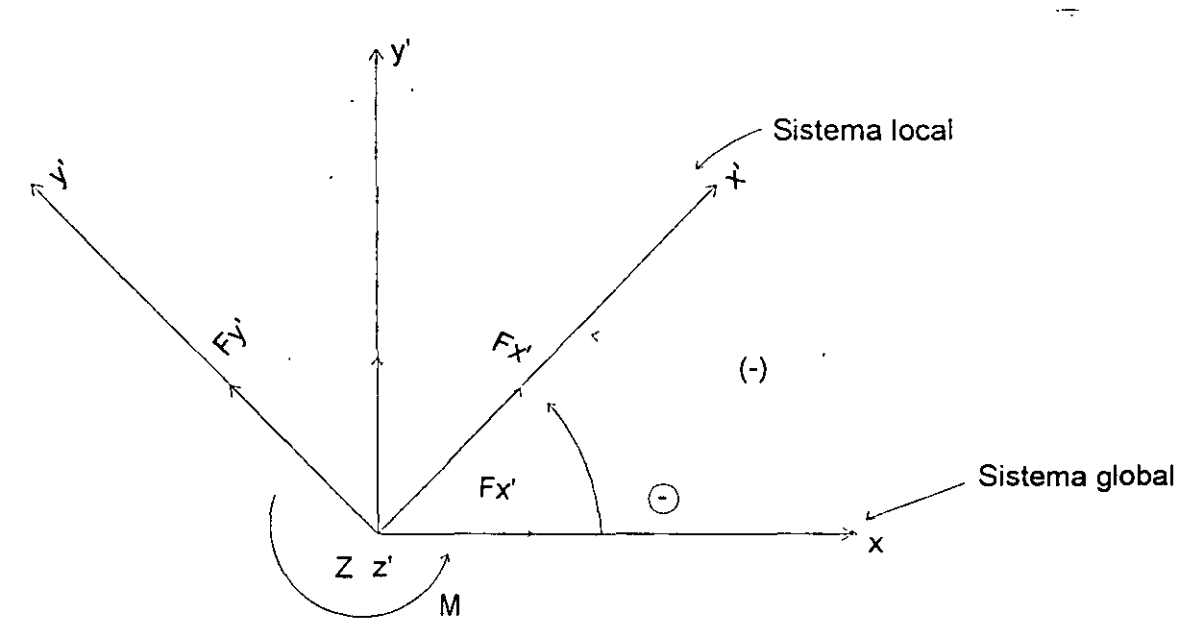

Las proyecciones de las fuerzas Fx' y Fy' sobre los ejes x e y (globales) son :

 $Fx = Fx'cos \theta - Fy'sen \theta$  $Fy = Fx'sen \theta + Fy'cos \theta$  $M_{7} = M_{7}$ 

$$
F_y = F(x)
$$
\n
$$
F = F(x)
$$
\n
$$
F = F(x)
$$
\n
$$
F = F(x)
$$
\n
$$
F = F(x)
$$
\n
$$
F = F(x)
$$
\n
$$
F = F(x)
$$
\n
$$
F = F(x)
$$
\n
$$
F = F(x)
$$
\n
$$
F = F(x)
$$
\n
$$
F = F(x)
$$
\n
$$
F = F(x)
$$
\n
$$
F = F(x)
$$
\n
$$
F = F(x)
$$
\n
$$
F = F(x)
$$
\n
$$
F = F(x)
$$
\n
$$
F = F(x)
$$
\n
$$
F = F(x)
$$
\n
$$
F = F(x)
$$
\n
$$
F = F(x)
$$
\n
$$
F = F(x)
$$
\n
$$
F = F(x)
$$
\n
$$
F = F(x)
$$
\n
$$
F = F(x)
$$
\n
$$
F = F(x)
$$
\n
$$
F = F(x)
$$
\n
$$
F = F(x)
$$
\n
$$
F = F(x)
$$
\n
$$
F = F(x)
$$
\n
$$
F = F(x)
$$
\n
$$
F = F(x)
$$
\n
$$
F = F(x)
$$
\n
$$
F = F(x)
$$
\n
$$
F = F(x)
$$
\n
$$
F = F(x)
$$
\n
$$
F = F(x)
$$
\n
$$
F = F(x)
$$
\n
$$
F = F(x)
$$
\n
$$
F = F(x)
$$
\n
$$
F = F(x)
$$
\n
$$
F = F(x)
$$
\n
$$
F = F(x)
$$
\n
$$
F = F(x)
$$
\n
$$
F = F(x)
$$
\n
$$
F = F(x)
$$
\n
$$
F = F(x)
$$
\n
$$
F = F(x)
$$
\n
$$
F = F(x)
$$
\n
$$
F = F(x)
$$
\n
$$
F = F(x)
$$
\n
$$
F = F(x)
$$
\n
$$
F = F(x)
$$
\n
$$
F = F(x)
$$
\n
$$
F = F(x)
$$
\n
$$
F =
$$

donde [T] = matriz de transformación.

O bien, si se tienen las fuerzas en el sistema global *y* se quieren en el local:

$$
\{F'\} = [T]^1 \{F\}
$$

Puede demostrarse que [T] es una matriz ortogonal es decir que:

$$
\left[\Pi\right]_1 = \left[\Pi\right]_1
$$

Finalmente

$$
\{F'\} = [T]^T \{F\}
$$

Aplicandola a los desplazamientos

$$
\begin{aligned} \{d\} &= [T] \{d\} \\ \{d'\} &= [T]^T \{d\} \end{aligned}
$$

Ahora la matriz de rigidez de cáda barra.

$$
\{F'\}=[k']\{d'\}
$$

pero:

$$
\{F'\} = [T]^1 \{F\}
$$
  

$$
\{d'\} = [T]^1 \{d\}
$$

Sustituyendo:

$$
[T]^{1} \{F\} = [K'] [T]^{1} \{d\}
$$

$$
\{F\} = [T] [K'] [T]^{1} \{d\}
$$

$$
[T]^{1} = [T]^{T}
$$

$$
[T]^{1} = [T]^{T}
$$

$$
\{F\} = [T] [K'] [T]^{1} \{d\}
$$

o bien:

$$
{F} = [k] {d}
$$

donde:

[k] = matriz de rigidez de la barra en el sistema global

 $\left[\mathsf{k}\right]=\left[\mathsf{T}\right]\left[\mathsf{k}'\right]\left[\mathsf{T}\right]^\mathsf{T}$ 

8

A la matriz que interviene en la ecuación anterior se le denomina matriz de rigidez acoplada de la barra y se puede observar que relaciona vectorial y directamente a los desplazamientos lineales de los extremos de la barra con las fuerzas en dichos extremos, la ecuación 4. 2. 4 también se puede escribir como:

 $\left\{\begin{array}{c} {F_A} \\ {F_B} \end{array}\right\} = \left[ \begin{array}{cc} {\begin{bmatrix} {\mathcal{L}_{AA}} \\ {\mathcal{L}_{AB}} \end{bmatrix} & {\begin{bmatrix} {\mathcal{L}_{AB}} \\ {\mathcal{L}_{BB}} \end{bmatrix} } \\ {\begin{bmatrix} {\mathcal{L}_{BA}} \\ {\mathcal{L}_{BB}} \end{bmatrix} & {\begin{bmatrix} {\mathcal{L}_{BB}} \\ {\mathcal{L}_{AB}} \end{bmatrix} } \end{array}} \right] \left\{ \begin{array}{c} {\mathcal{L}_{A}} \\ {\mathcal{L}_{B}} \end{array} \right\}$ 

Ejemplo . Obténgase la matriz de rigidez [K] de la siguiente estructura, considérese como dato la matriz acoplada a cada barra.

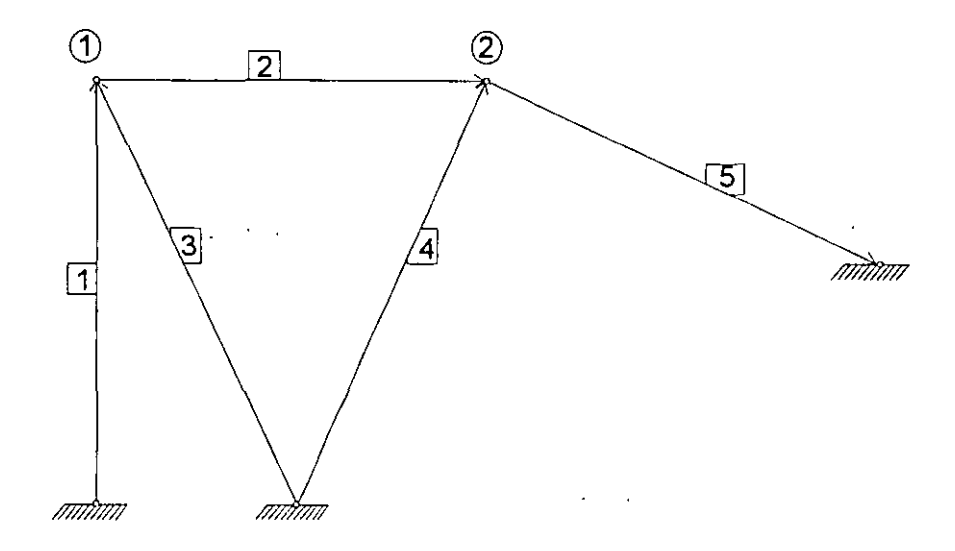

9

Aplicando la ecuación 4.2.5 a la barra [1] tenemos

 $\mathbf{r}$ 

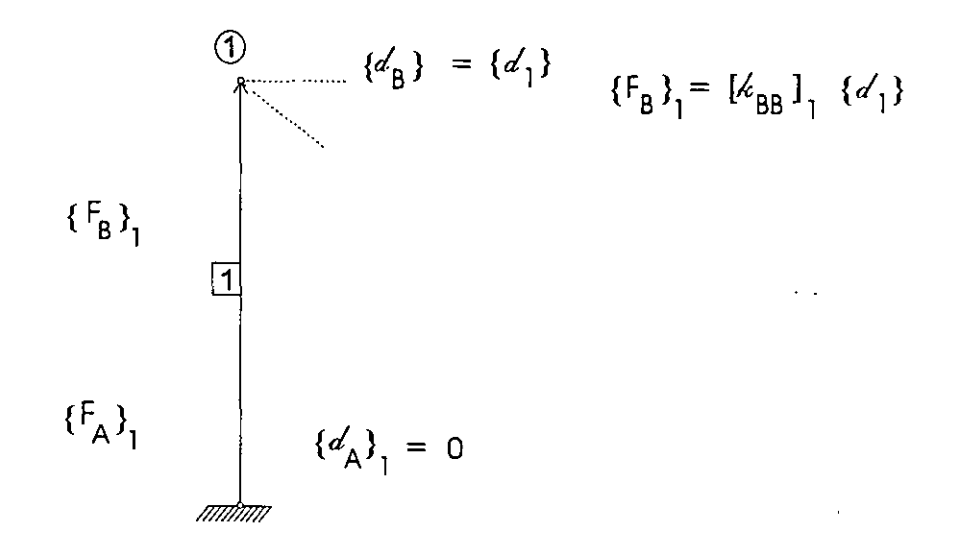

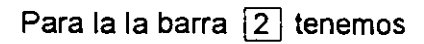

$$
\{d_{A}\} = \{d_{1}\} \qquad \qquad \boxed{2} \qquad \qquad \boxed{2} \qquad \qquad \boxed{d_{B}} = \{d_{2}\}
$$

$$
\{F_A\}_2 = \begin{bmatrix} k_{AA} \end{bmatrix}_2 \{d_1\} + \begin{bmatrix} k_{AB} \end{bmatrix}_2 \{d_2\}
$$
  

$$
\{F_B\}_2 = \begin{bmatrix} k_{BA} \end{bmatrix}_2 \{d_1\} + \begin{bmatrix} k_{BB} \end{bmatrix}_2 \{d_2\}
$$

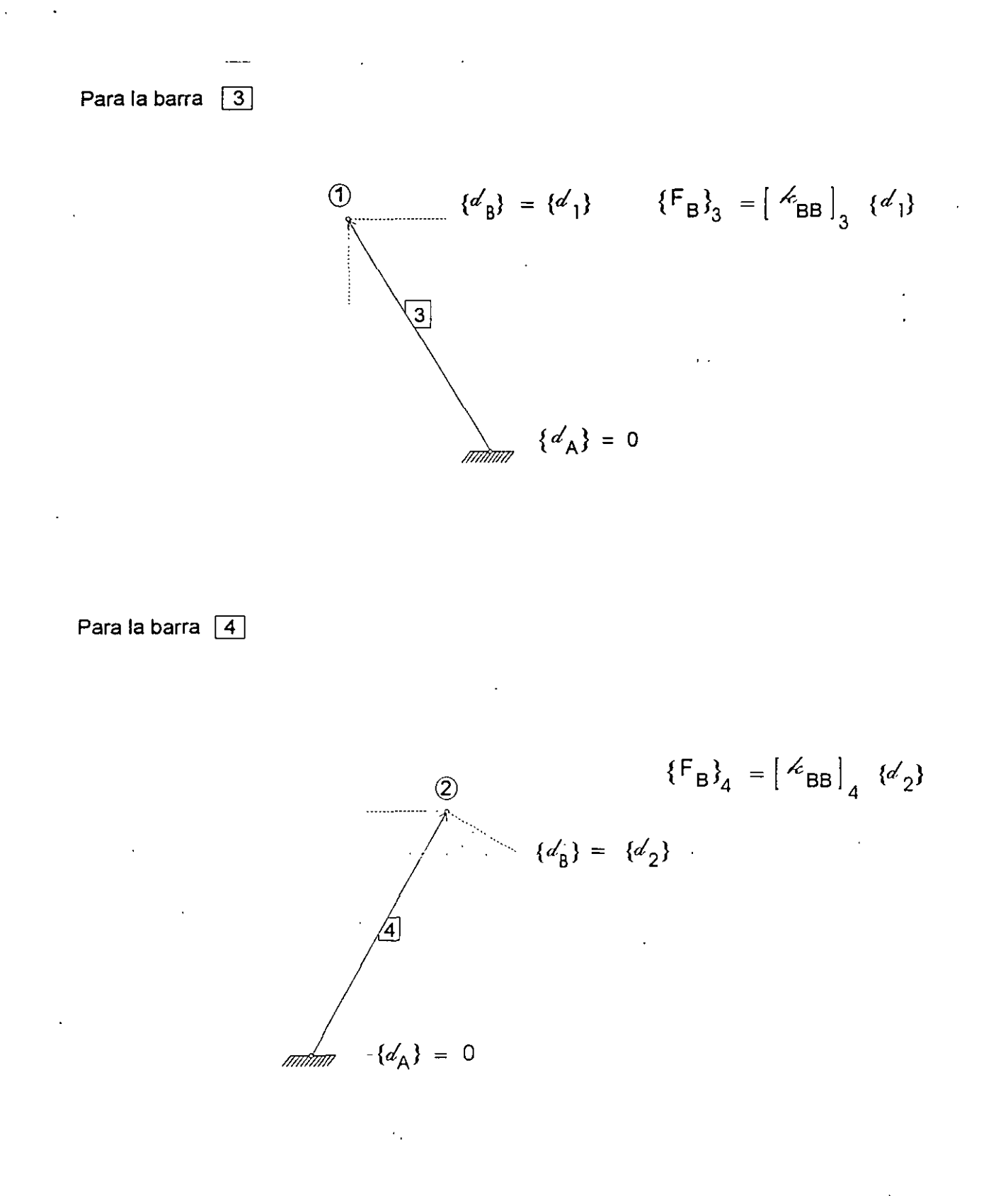

### Para la barra  $\sqrt{5}$

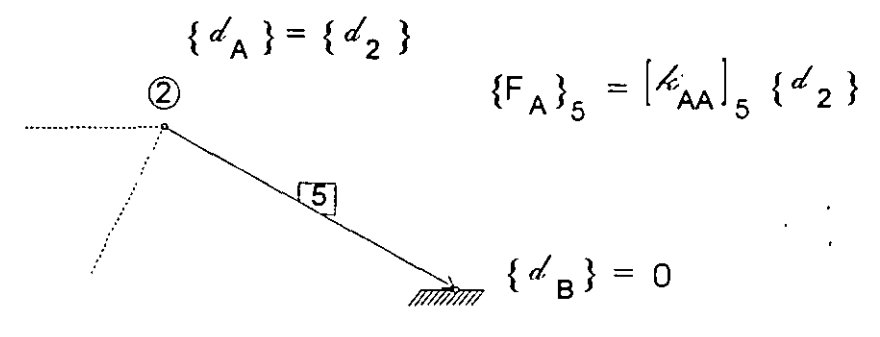

Por equilibrio de los nudos:

$$
\{F_1\} = \{F_B\}_1 + \{F_A\}_2 + \{F_B\}_3
$$

$$
\{F_2\} = \{F_B\}_2 + \{F_B\}_4 + \{F_A\}_5
$$

Sustituyendo a  ${F_A}$  y  ${F_B}$  por sus valores correspondientes tenemos:

$$
\{F_1\} = [\mathcal{L}_{BB}]_1 \{d'_1\} + [\mathcal{L}_{AA}]_2 \{d'_1\} [\mathcal{L}_{AB}]_2 \{d'_2\} [\mathcal{L}_{BB}]_3 \{d'_1\}
$$
  

$$
\{F_1\} = [\mathcal{L}_{BB}]_1 + [\mathcal{L}_{AA}]_2 + [\mathcal{L}_{BB}]_3 \} \{d'_1\} + [\mathcal{L}_{AB}]_2 \{d'_2\}
$$
  

$$
\{F_2\} = [\mathcal{L}_{BA}]_2 \{d'_1\} + [\mathcal{L}_{BB}]_2 \{d'_2\} + [\mathcal{L}_{BB}]_4 \{d'_2\} + [\mathcal{L}_{AA}]_5 \{d'_2\}
$$
  

$$
\{F_2\} = [\mathcal{L}_{BA}]_2 \{d'_1\} + [\mathcal{L}_{BB}]_2 + [\mathcal{L}_{BB}]_4 + [\mathcal{L}_{AA}]_5 \} \{d'_2\}
$$

 $\,$ 

y finalmente tenemos:

$$
\left\{\frac{\left\{F_{1}\right\}}{\left\{F_{2}\right\}}\right\} = \left[\frac{\left[\frac{1}{2}BBB_{1} + \left[\frac{1}{2}ABB_{2}\right] + \left[\frac{1}{2}BBB_{3}\right] + \left[\frac{1}{2}BBB_{2}\right] + \left[\frac{1}{2}BBB_{3}\right] + \left[\frac{1}{2}AB_{4}\right] - \left[\frac{1}{2}AB_{4}\right] + \left[\frac{1}{2}AB_{4}\right] - \left[\frac{1}{2}AB_{4}\right] - \
$$

' *12* 

A la forma como se encuentra expresada la matriz de rigidez de la armadura, se le conoce como expresión topológica, la cual es sólo la descripción de la disposición de los elementos que constituyen a la armadura, observese del ejemplo anterior que puede obtenerse una regla para la obtención topológica de la matriz de rigidez, conocida como regla de la suma o ensamble, la cual es:

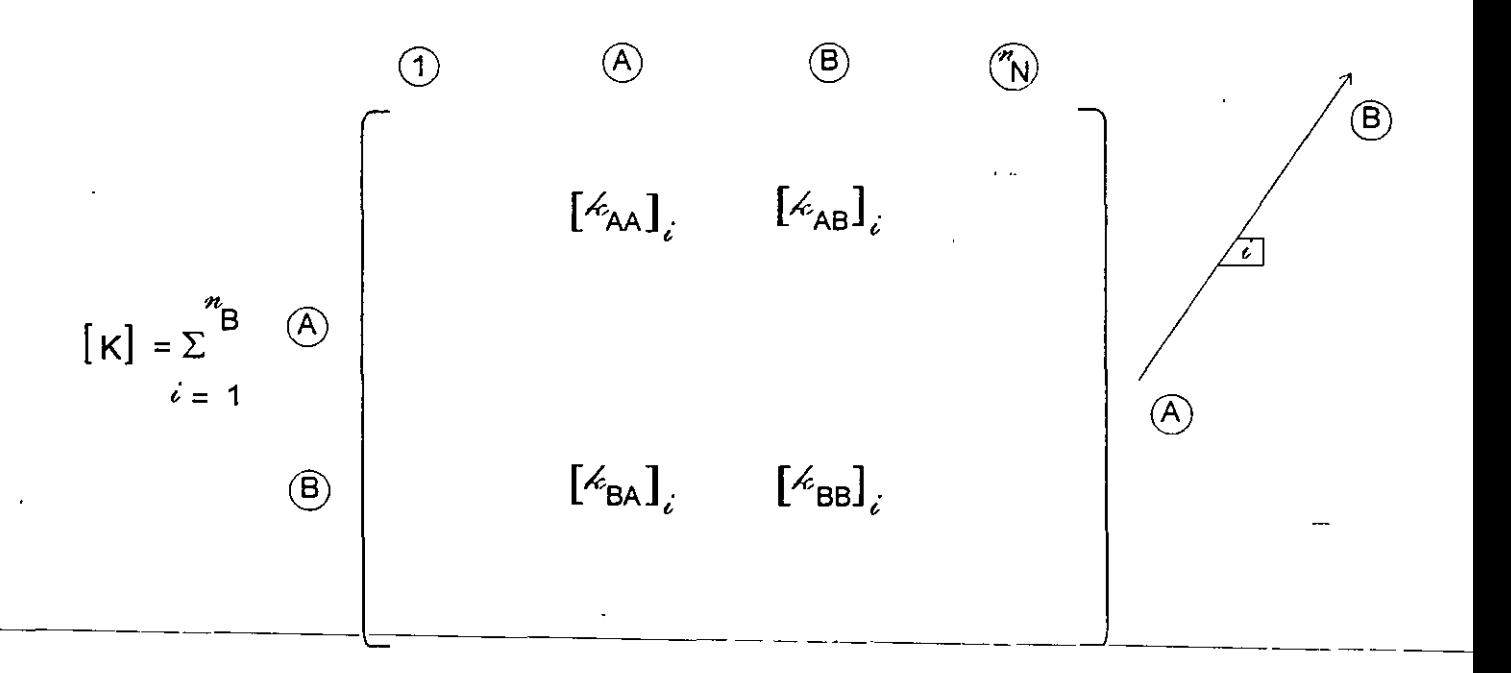

donde:

 $\left[ K \right]$  = matriz de rigidez de la estructura  $[\mathcal{K}_{AA}]$ ,  $[\mathcal{K}_{AB}]$ , .... = matrices de rigidez de la barra *i*  $n_B$  = número de barras  $n \choose N$  $=$  número de nudos

Obsérvese que la matriz [K] de rigidez es simétrica y además de que si se enumeran adecuadamente los nudos de la armadura existe en la matriz de rigidez una zona a ambos extremos de la diagonal principal que se denomina ancho de banda y todos los elementos de la matriz [K] que se encuentran fuera de esa zona son nulos, el tamaño de la banda depende de como se enumeren los nudos, como puede verse en la forma topológica de la matriz  $[K]$ , siendo este ancho de banda igual a la máxima diferencia de los nudos extremos de las barras que forman a la estructura más uno.

Por lo tanto si se enumeran los nudos de manera que esa diferencia sea mínima se obtendrá un ancho de banda menor que el número total de supercolumnas de la matriz [K] (número de nudos libres de la estructura), simbólicamente tenemos:

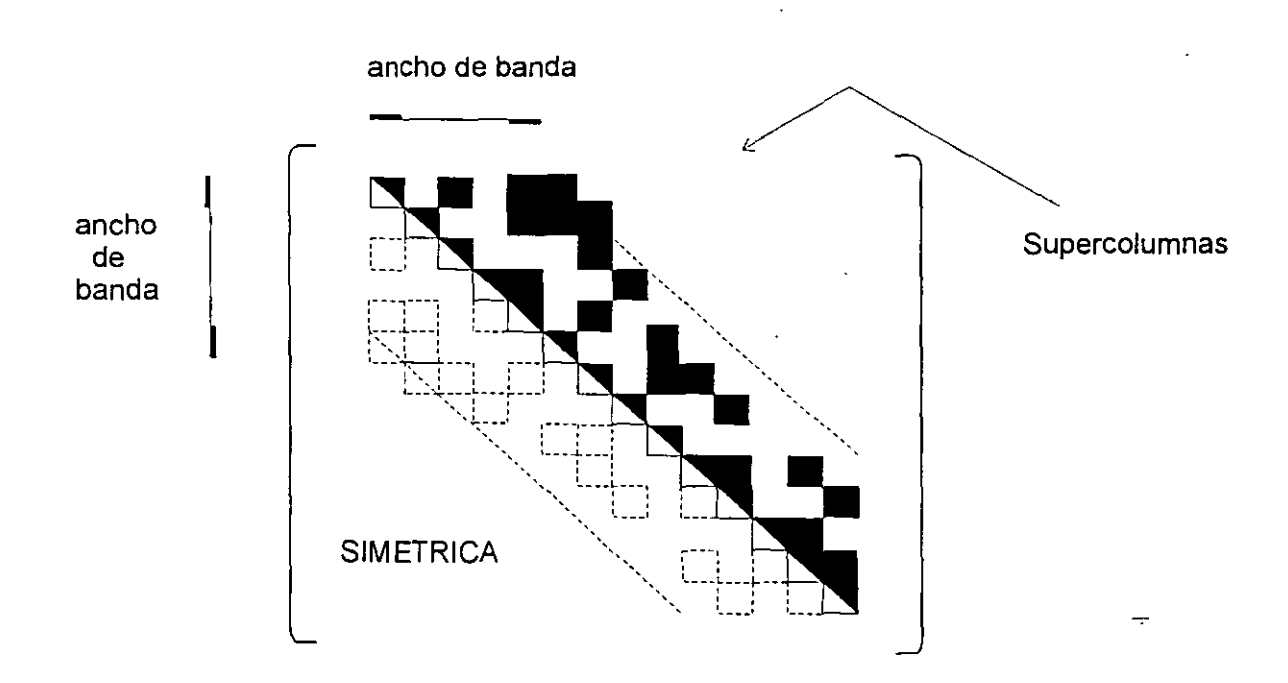

Aprovechando la simetría de la matriz [K] , podemos lograr un ahorro de memoria si el ancho de la banda es menor que el número de supercolumnas de [K] y si sólo almacenamos a la banda de dicha matriz, almacenando, en las columnas de un arreglo las diagonales de [K] quedando de la siguiente manera:

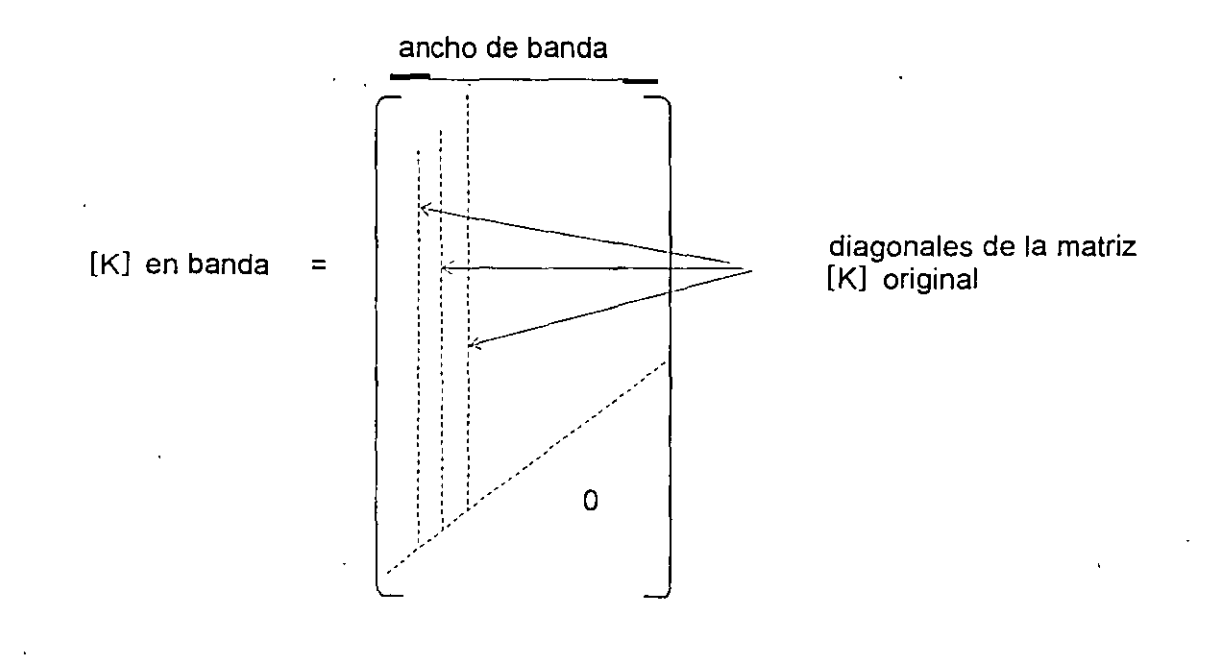

 $\frac{1}{4}$ 

El número de columnas de [K] en banda será igual al ancho de banda multiplicado por el número de grados de libertad de un nudo libre de la estructura, que en el caso de armaduras planas es de dos.

Un punto importante dentro de la solución de estructuras por computadora es la solución de sistemas de ecuaciones lineales, desde el punto de vista matricial esto se logra invirtiendo a la matriz de coeficientes del sistema *y* luego premultiplicarla por el vector de termines independientes, sin embargo la inversión de matrices por computadora requiere de un número considerable de operaciones, lo cual trae como consecuencia un aumento en el tiempo requerido para resolver el problema, por lo anterior esta manera de resolver el sistema de ecuaciones se considera ineficiente.

Existen otros métodos interactivos para resolver sistemas de ecuaciones lineales sin embargo algunos de ellos tienen el problema de que su convergencia sea lenta necesitándose un gran número de operaciones para obtener la solución además de que no es exacta ya que depende del número de interaciones realizadas.

Un método de solución rápido es el llamado método de Cholesky, el cual puede ser aplicado a nuestro problema, sus ventajas con respecto a los otros métodos de solución son: la solución obtenida es exacta, se realiza un número menor de operaciones aritméticas para obtener la solución en comparación con el requerido por otros métodos .. Además en este método se puede considerar el ancho de banda y sólo trabajar con la matriz en banda para obtener la solución del sistema.

Método de Cholesky

Si una matriz  $K$ ] cuadrada es simétrica, de orden  $n \times n$ , se puede descomponer en:

$$
[\kappa] = [\lfloor \frac{\kappa}{2} \rfloor \lfloor \frac{\kappa}{2} \rfloor^T
$$

Donde [ Ll es una matriz triangular inferior con elementos no nulos en la diagonal principal y por debajo de ella y nulos todos los que estan por encima de dicha diagonal, [ L] es la transpuesta de [L] siendo esta triangular superior, ambas matrices de orden  $n \times n$ .

Sustituyendo 4.4.1. en 3.4.1. tenemos:

$$
\{F\} = \begin{bmatrix} L \end{bmatrix} \begin{bmatrix} L \end{bmatrix}^T \{d\}
$$

Hagamos:

$$
\{z\} = \left[\begin{matrix}L\end{matrix}\right]^T \{d\}
$$

Sustituyendo 4.4.3 en 4.4.2 se tiene:

$$
\{F\} = [\mathsf{L}] \{Z\}
$$

Obsérvese en la ecuación 4.4.4., que como [L] es una matriz triangular inferior, los valores del vector auxiliar { z} se pueden obtener despejándolos de dicha ecuación empezando por la primera y de arriba hacia abajo y sustituyendo cada valor obtenido en las ecuaciones siguientes, es decir se recurre a los valores previamente obtenidos para calcular el nuevo elemento; una vez obtenido el vector {Z} se puede proceder a la obtención del vector {J } utilizando para ello la ecuación 4.4.3, observese que puede obtenerse el último elemento del vector. { *d* } para después obtener el penúltimo y así sucesivamente hasta el primero, también se recurre a los valores obtenidos con anterioridad para obtener el nuevo elemento del vector $\{\alpha\}$ .

Por lo tanto para la obtención de los vectores  $\{Z\}$  y  $\{\alpha'\}$  es necesario conocer a las matrices[L] y[L] las cuales pueden ser obtenidas de la siguiente manera:

De la ecuación

$$
\begin{bmatrix} \kappa \end{bmatrix} = \begin{bmatrix} \iota \end{bmatrix} \begin{bmatrix} \iota \end{bmatrix}^T
$$

Expresándola en forma explicita tenemos:

 $K_{11}$   $K_{11}$   $K_{12}$   $K_{13}$   $K_{14}$  $K_{21} K_{22}$  Simétrica  $K_{21} K_{22}$   $K_{22}$   $K_{23}$   $K_{24}$  $K_{31} K_{32} K_{33} \cdot \cdot \cdot$   $4 \cdot 4 \cdot 4 \cdot 5 \cdot 6 \cdot 1$   $0 \cdot 0 \cdot 4 \cdot 3 \cdot 6 \cdot 1$ **Example 18 K43 K44 · 141 /42 /43 /44** · 1 Triangular 6 /44<br>
Superior <sup>/44</sup>

Desarrollando la multiplicación tenemos:

Para la primera columna:

$$
K_{11} = \ell_{11} \cdot \ell_{11} \cdot \ldots \cdot \ell_{11} = \sqrt{K_{11}}
$$
\n
$$
K_{21} = \ell_{21} \cdot \ell_{11} \cdot \ldots \cdot \ell_{21} = K_{21} / \ell_{11}
$$
\n
$$
K_{31} = \ell_{31} \cdot \ell_{11} \cdot \ldots \cdot \ell_{31} = K_{31} / \ell_{11}
$$
\n
$$
K_{41} = \ell_{41} \cdot \ell_{11} \cdot \ldots \cdot \ell_{41} = K_{41} / \ell_{11}
$$

Para la segunda columna:

$$
K_{22} = \begin{array}{ccccccccc} & 21 & 12 & 12 & 12 & 12 \\ & 12 & 12 & 12 & 12 & 12 \\ & 13 & 12 & 12 & 12 & 12 \\ & 14 & 12 & 12 & 12 & 12 \\ & 14 & 12 &
$$

Para la tercer columna:

$$
K_{33} = \ell_{31} \cdot \ell_{13} + \ell_{32} \cdot \ell_{23} + \ell_{33} \cdot \ell_{33}
$$
  
\n
$$
\therefore \ell_{33} = \sqrt{K_{33} \cdot \ell_{31} \cdot \ell_{13} + \ell_{32} \cdot \ell_{23}}
$$
  
\n
$$
K_{43} = \ell_{41} \cdot \ell_{13} + \ell_{42} \cdot \ell_{23} + \ell_{43} \cdot \ell_{33}
$$
  
\n
$$
\therefore \ell_{43} = \frac{K_{43} \cdot \ell_{41} \cdot \ell_{13} - \ell_{42} \ell_{23}}{\ell_{33}}
$$

Para la cuarta columna:

$$
K_{44} = 641 \cdot 614 + 642 \cdot 624 + 643 \cdot 634 + 644 \cdot 644
$$
  

$$
\therefore 644 = \sqrt{K_{44} \cdot 641 \cdot 642 \cdot 642 \cdot 624 \cdot 643 \cdot 634}
$$

Continuando el desarrollo anterior podemos llegar a las siguientes expresiones de recurrencia.

$$
l_{ii} = \sqrt{K_{ii} - \sum_{k=1}^{i-1} l_{ik} l_{ki}} = \sqrt{K_{ii} - \sum_{k=1}^{i-1} l_{ik}^{2}}
$$
  

$$
l_{ij} = \frac{K_{ij} - \sum_{k=1}^{i-1} l_{ik} l_{kj}}{l_{jj}}
$$
 para  $i > j$ 

 $\pm$  3

Las expresiones anteriores nos permiten obtener a las matrices  $[L]$  y  $[L]$ <sup>T</sup> Expresando ahora en forma explicita a la ecuación 4.4.4 se tiene:

$$
\begin{bmatrix}\nF_1 \\
F_2 \\
F_3 \\
F_4 \\
\vdots \\
F_n\n\end{bmatrix}\n=\n\begin{bmatrix}\n\ell_{11} & 0 & 0 & 0 & \cdots \\
\ell_{21} & \ell_{22} & 0 & 0 & \cdots \\
\ell_{31} & \ell_{32} & \ell_{33} & 0 & \cdots \\
\ell_{41} & \ell_{42} & \ell_{43} & \ell_{44} & \cdots \\
\vdots & \vdots & \vdots & \ddots & \vdots \\
\ell_{n} & \ell_{n} & \ell_{n} & \cdots & \ell_{n}\n\end{bmatrix}\n\begin{bmatrix}\nZ_1 \\
Z_2 \\
Z_3 \\
Z_4 \\
\vdots \\
Z_n\n\end{bmatrix}
$$

Efectúando la operación:

$$
F_1 = \frac{1}{11} \cdot Z_1 \quad \therefore \quad Z_1 = F_1 / \frac{1}{11}
$$
\n
$$
F_2 = \frac{1}{21} \cdot Z_1 + \frac{1}{22} \cdot Z_2 \quad \therefore \quad Z_2 = \frac{F_2 - \frac{1}{21} \cdot Z_1}{\frac{1}{22}}
$$
\n
$$
F_3 = \frac{1}{31} \cdot Z_1 + \frac{1}{32} \cdot Z_2 + \frac{1}{33} \cdot Z_3 \quad \therefore \quad Z_3 = \frac{F_3 - \frac{1}{31} \cdot Z_1 - \frac{1}{32} \cdot Z_2}{\frac{1}{33}}
$$
\n
$$
F_4 = \frac{1}{31} \cdot Z_1 + \frac{1}{31} \cdot Z_2 + \frac{1}{31} \cdot Z_3 + \frac{1}{31} \cdot Z_4 \quad \therefore \quad Z_5 = \frac{1}{31} \cdot Z_3 + \frac{1}{31} \cdot Z_4 \quad \therefore \quad Z_6 = \frac{1}{31} \cdot Z_5 + \frac{1}{31} \cdot Z_6 \quad \therefore \quad Z_7 = \frac{1}{31} \cdot Z_7 + \frac{1}{31} \cdot Z_8 + \frac{1}{31} \cdot Z_9 + \frac{1}{31} \cdot Z_9 + \frac{1}{31} \cdot Z_
$$

$$
F_4 = \ell_{41} \cdot Z_1 + \ell_{42} \cdot Z_2 + \ell_{43} \cdot Z_3 + \ell_{44} \cdot Z_4
$$
  
 
$$
\therefore Z_4 = \frac{F_4 - \ell_{41} \cdot Z_1 - \ell_{42} \cdot Z_2 - \ell_{43} \cdot Z_3}{\ell_{44}}
$$

 $\cdot$  9

'Continuando el desarrollo anterior se puede obteber la correspondiente fórmula de recurrencia.

$$
Z_{i} = \frac{F_{i} - \sum_{j=1}^{2} i_{ij} \cdot Z_{j}}{i_{ii}}
$$
 para  $i > 1$   

$$
Z_{i} = \frac{F_{i}}{i_{ii}}
$$
 para  $i = 1$ 

 $\ddot{\phantom{a}}$ 

Por último expresando a la ecuación 4.4.3 en forma explicita se tiene:

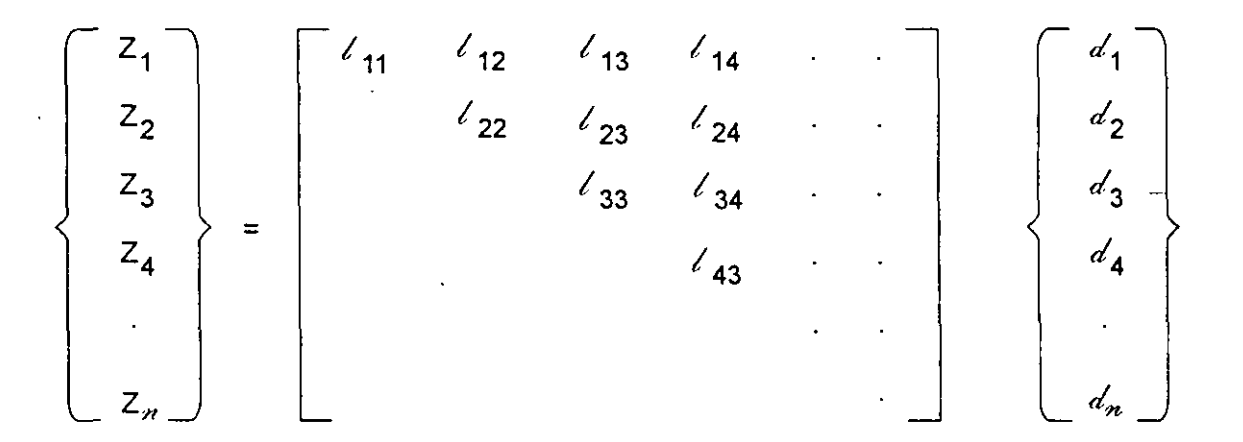

Desarrollando la multiplicación se puede obtener la fórmula de recurrencia para la obtención de los elementos del vector  $\{a'\}$ , siendo:

$$
d_i = \frac{Z_i - \sum_{i=1}^{n} l_{ij} \cdot d_i}{l_{ii}}
$$
 para  $i < n$   

$$
d_i = Z_i / l_{ii}
$$
 para  $i = n$ 

 $\cap$ 

La cual como ya se mencionó debe de ser aplicada de abajo hacia arriba.

El método de Cholesky también puede ser aplicado a matrices simétricas en banda y se observa que las matrices [L]y [L]<sup>t</sup> también resultan en banda, además estas matrices pueden ser almacenadas en la matriz【K】y los vectores{Z}\_y{ $d$ }en {F}, lo anterior es posible debido a la forma en que se procede a la solución del sistema; con ello no se incrementa la memoria necesaria para almacenar a estas matrices, resultanto adecuado para ser utilizado en un programa que requiera sistemas de ecuaciones lineales desarrollado principalmente para microcomputadoras.

1) Obtener la expresión de  $[K]$  para la siguiente estructura.

 $\ddot{\phantom{0}}$ 

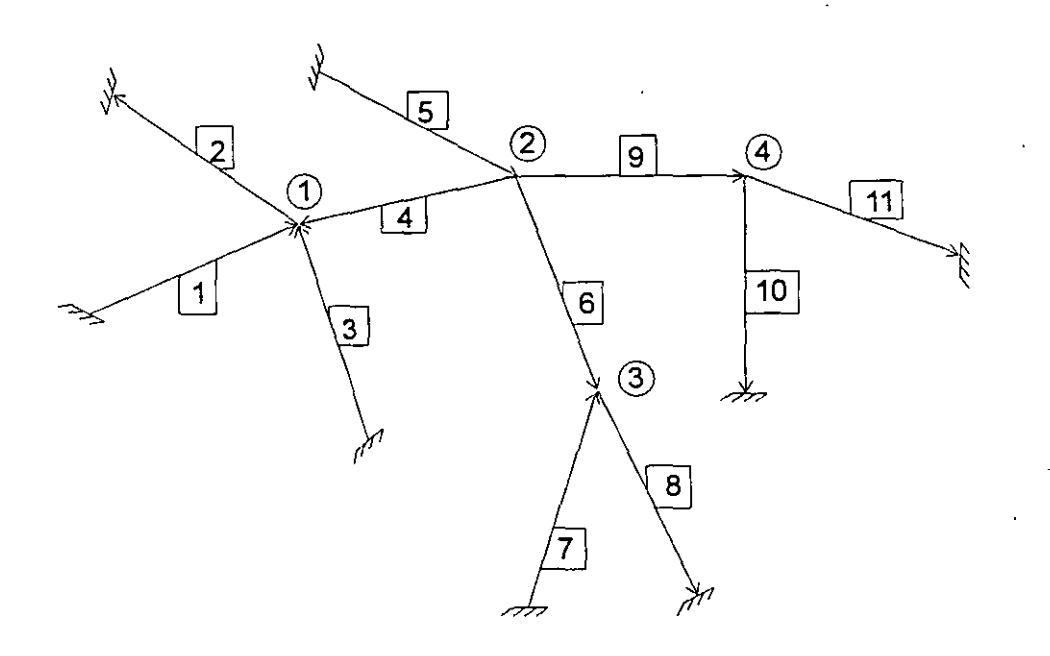

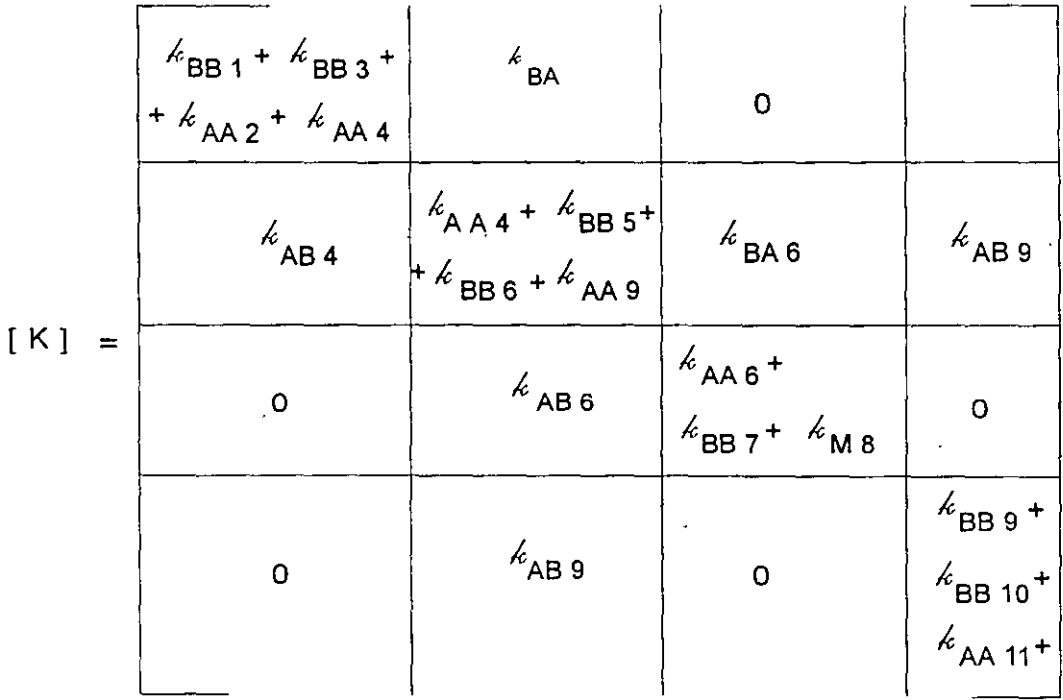

 $\hat{z}2$ 

2). a) Obtener  $[K]$ 

b) Obtener  $\{a'\}$ 

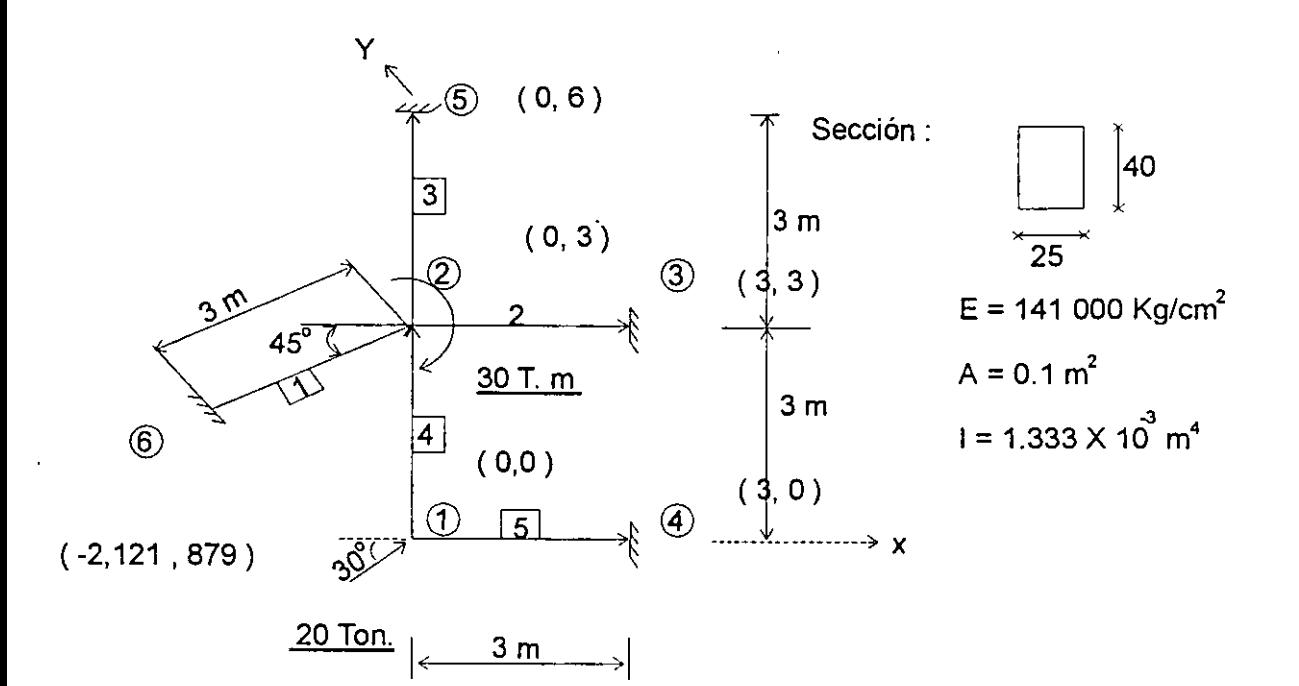

La matriz [K] es :

$$
[\mathbf{K}] = \begin{bmatrix} k_{AA_4} & + \\ + k_{AA_5} & k_{AB_4} \\ k_{BA_4} & + k_{AA_3} & k_{BB_4} \\ k_{AA} & + k_{AA_3} & k_{BB_4} \end{bmatrix}
$$
\n
$$
[\mathbf{K}] = [\mathbf{T}]^\mathsf{T} [\mathbf{k}_{AA}] [\mathbf{T}]
$$
\n
$$
[\mathbf{T}] = \begin{bmatrix} \cos \theta & \sin \theta & 0 \\ -\sin \theta & \cos \theta & 0 \\ 0 & 0 & 1 \end{bmatrix}
$$

 $\ddot{.}3$ 

$$
\begin{bmatrix} \vec{k}_{AA} \end{bmatrix} = \begin{bmatrix} \frac{EA}{L} & 0 & 0 \\ 0 & \frac{12 \text{ EJ}}{L^3} & \frac{6 \text{ EJ}}{L^2} \\ 0 & \frac{6 \text{ EJ}}{L^2} & \frac{4 \text{ EJ}}{L} \end{bmatrix}
$$

 $\label{eq:2.1} \frac{1}{\sqrt{2}}\int_{\mathbb{R}^3} \frac{1}{\sqrt{2}}\left(\frac{1}{\sqrt{2}}\right)^2\left(\frac{1}{\sqrt{2}}\right)^2\left(\frac{1}{\sqrt{2}}\right)^2\left(\frac{1}{\sqrt{2}}\right)^2.$ 

 $\label{eq:2.1} \frac{1}{\sqrt{2}}\int_{\mathbb{R}^3}\frac{1}{\sqrt{2}}\left(\frac{1}{\sqrt{2}}\right)^2\frac{1}{\sqrt{2}}\left(\frac{1}{\sqrt{2}}\right)^2\frac{1}{\sqrt{2}}\left(\frac{1}{\sqrt{2}}\right)^2\frac{1}{\sqrt{2}}\left(\frac{1}{\sqrt{2}}\right)^2.$ 

 $\mathcal{L}^{\text{max}}_{\text{max}}$ 

$$
\begin{bmatrix} T \end{bmatrix}^T \begin{bmatrix} k'_{AA} \end{bmatrix} = \begin{bmatrix} \frac{EA}{L}c & -\frac{12EI}{L^3} s & -\frac{6EI}{L^2} s \\ \frac{EA}{L} s & \frac{12EI}{L^3} c & \frac{6EI}{L^2} c \\ 0 & \frac{6EI}{L^2} & \frac{4EI}{L} \end{bmatrix}
$$

$$
\begin{bmatrix} k_{AA} \end{bmatrix} = \begin{bmatrix} T \end{bmatrix}^T \begin{bmatrix} k'_{AA} \end{bmatrix} \begin{bmatrix} T \end{bmatrix} = \begin{bmatrix} \frac{EA}{L}c^2 + \frac{12EI}{L}s^2 & \frac{EA}{L}cs & -\frac{12EI}{L^3}sc & -\frac{6EI}{L^2}s \\ \frac{EA}{L}sc & -\frac{12EI}{L^3}cs & \frac{EA}{L}s^2 + \frac{12EI}{L^3}c^2 & \frac{6EI}{L^2}c \\ \frac{6EI}{L^2}s & \frac{6EI}{L^2}c & \frac{4EI}{L} \end{bmatrix}
$$

 $\label{eq:2.1} \frac{1}{\sqrt{2}}\int_{\mathbb{R}^3} \frac{d\mu}{\sqrt{2}} \left( \frac{d\mu}{\mu} \right)^2 \frac{d\mu}{\mu} \left( \frac{d\mu}{\mu} \right)^2 \frac{d\mu}{\mu} \left( \frac{d\mu}{\mu} \right)^2 \frac{d\mu}{\mu} \left( \frac{d\mu}{\mu} \right)^2 \frac{d\mu}{\mu} \left( \frac{d\mu}{\mu} \right)^2 \frac{d\mu}{\mu} \left( \frac{d\mu}{\mu} \right)^2 \frac{d\mu}{\mu} \left( \frac{d\mu}{\mu} \right$ 

 $\label{eq:2.1} \frac{1}{2} \sum_{i=1}^n \frac{1}{2} \sum_{j=1}^n \frac{1}{2} \sum_{j=1}^n \frac{1}{2} \sum_{j=1}^n \frac{1}{2} \sum_{j=1}^n \frac{1}{2} \sum_{j=1}^n \frac{1}{2} \sum_{j=1}^n \frac{1}{2} \sum_{j=1}^n \frac{1}{2} \sum_{j=1}^n \frac{1}{2} \sum_{j=1}^n \frac{1}{2} \sum_{j=1}^n \frac{1}{2} \sum_{j=1}^n \frac{1}{2} \sum_{j=1}^n \frac{$ 

 $\mathcal{L}^{\text{max}}_{\text{max}}$ 

$$
\begin{bmatrix} k'_{AB} \end{bmatrix} = \begin{bmatrix} -\frac{EA}{L} & - & 0 & 0 \\ 0 & -\frac{12EL}{L^3} & +\frac{6EL}{L^2} \\ 0 & -\frac{6EL}{L^2} & \frac{2EL}{L} \end{bmatrix}
$$

 $\label{eq:2.1} \frac{1}{\sqrt{2}}\int_{\mathbb{R}^3}\frac{1}{\sqrt{2}}\left(\frac{1}{\sqrt{2}}\int_{\mathbb{R}^3}\frac{1}{\sqrt{2}}\left(\frac{1}{\sqrt{2}}\int_{\mathbb{R}^3}\frac{1}{\sqrt{2}}\left(\frac{1}{\sqrt{2}}\int_{\mathbb{R}^3}\frac{1}{\sqrt{2}}\right)\frac{1}{\sqrt{2}}\right)\frac{1}{\sqrt{2}}\right)=\frac{1}{2}\int_{\mathbb{R}^3}\frac{1}{\sqrt{2}}\int_{\mathbb{R}^3}\frac{1}{\sqrt{2}}\frac{1}{\$ 

 $\ddot{4}$ 

$$
\begin{bmatrix} \vec{k}_{AB} \end{bmatrix} = \begin{bmatrix} T \end{bmatrix}^T \begin{bmatrix} \vec{k}_{AB} \end{bmatrix} \begin{bmatrix} T \end{bmatrix}
$$

$$
\begin{bmatrix} T \end{bmatrix}^T \begin{bmatrix} \vec{k}_{AB} \end{bmatrix} = \begin{bmatrix} -\frac{EA}{L}c & \frac{12EI}{L^3}s & -\frac{6EI}{L^2}s \\ -\frac{EA}{L}s & -\frac{12EI}{L^3}c & \frac{6EI}{L^2}c \\ 0 & -\frac{6EI}{L^2} & \frac{2EI}{L} \end{bmatrix}
$$

 $\sim$   $\sim$ 

$$
\[\begin{array}{c|c|c}\n\mathcal{E}_{AB}\n\end{array}\] = \n\left[\n\begin{array}{c|c}\n-\frac{\mathsf{EA}}{\mathsf{LA}}\,c^2 & -\frac{12\,\mathsf{EL}}{\mathsf{L}^3} \,s^2 & -\frac{\mathsf{EA}}{\mathsf{LA}}\,c\,\mathsf{s} & +\frac{12\,\mathsf{EL}}{\mathsf{L}^3} \,s\,\mathsf{C} & -\frac{\mathsf{GE}}{\mathsf{L}^2} \,\mathsf{s} \\
-\frac{\mathsf{EA}}{\mathsf{L}}\,s\,\mathsf{C} & +\frac{12\,\mathsf{EL}}{\mathsf{L}^3} \,c\,\mathsf{s} & -\frac{\mathsf{EA}}{\mathsf{L}}\,s^2 & -\frac{12\,\mathsf{EL}}{\mathsf{L}^3} \,c^2 & \frac{\mathsf{GE}}{\mathsf{L}^2} \,\mathsf{C} \\
\hline\n\frac{\mathsf{GE}}{\mathsf{L}^2}\,\mathsf{s} & -\frac{\mathsf{GE}}{\mathsf{L}^2}\,\mathsf{C} & \frac{2\,\mathsf{EL}}{\mathsf{L}}\n\end{array}\n\right]
$$

 $\label{eq:2.1} \frac{1}{\sqrt{2}}\int_{\mathbb{R}^3}\frac{1}{\sqrt{2}}\left(\frac{1}{\sqrt{2}}\right)^2\left(\frac{1}{\sqrt{2}}\right)^2\left(\frac{1}{\sqrt{2}}\right)^2\left(\frac{1}{\sqrt{2}}\right)^2\left(\frac{1}{\sqrt{2}}\right)^2.$ 

 $\mathcal{L}^{\text{max}}_{\text{max}}$ 

 $\overline{\mathcal{A}}$ 

$$
\begin{bmatrix} k_{BA} \end{bmatrix} = \begin{bmatrix} k_{AB} \end{bmatrix}^T = \begin{bmatrix} -\frac{\epsilon A}{L} & \frac{2}{3} & \frac{12 \epsilon}{L} & \frac{2}{3} \\ -\frac{\epsilon A}{L} & \frac{12 \epsilon}{L} & \frac{2}{3} \\ -\frac{\epsilon A}{L} & \frac{12 \epsilon}{L} & \frac{2}{3} \\ -\frac{\epsilon A}{L} & \frac{12 \epsilon}{L} & \frac{2}{3} \\ -\frac{\epsilon A}{L} & \frac{12 \epsilon}{L} & \frac{2}{3} \\ -\frac{\epsilon B}{L^2} & \frac{2 \epsilon L}{L^2} \end{bmatrix}
$$

 $\mathcal{L}^{\text{max}}_{\text{max}}$  and  $\mathcal{L}^{\text{max}}_{\text{max}}$ 

 $\label{eq:2.1} \begin{array}{l} \left\langle \left( \begin{array}{cc} 0 & 0 \\ 0 & 0 \end{array} \right) \right\rangle & = \left\langle \left( \begin{array}{cc} 0 & 0 \\ 0 & 0 \end{array} \right) \right\rangle & = \left\langle \left( \begin{array}{cc} 0 & 0 \\ 0 & 0 \end{array} \right) \right\rangle \end{array}$ 

$$
\left[\stackrel{\mathcal{L}}{\mathsf{A}}\mathsf{A}\right]_{\boxed{4}} = \left[\stackrel{\mathcal{L}}{\mathsf{A}}\mathsf{A}\right]_{\boxed{3}}
$$

 $\ddot{\phantom{0}}$ 

 $\sim$ 

 $\mathcal{L}^{\text{max}}_{\text{max}}$ 

 $\sim$ 

 $\theta = 90^{\circ}$  ; sen  $\theta = 1$  ; cos  $\theta = 0$  $\text{sen}^2 \theta = 1$  ;  $\text{cos}^2 \theta = 0$ 

 $\mathcal{L}^{(1)}$  and

$$
\[\begin{bmatrix} k_{AA} \end{bmatrix}_{\boxed{4}} = \begin{bmatrix} k_{AA} \end{bmatrix}_{\boxed{3}} = \begin{bmatrix} 0.5926 & 0 & -0.8889 \\ 0 & 33.333 & 0 \\ -0.8889 & 0 & 1.7778 \end{bmatrix} \times \text{Ex 10}^3\]
$$

فالعامل والمتواصل

 $\label{eq:2.1} \frac{1}{2} \int_{\mathbb{R}^3} \left| \frac{d\mathbf{x}}{d\mathbf{x}} \right| \, d\mathbf{x} \, d\mathbf{x} \,$ 

$$
\left[\begin{array}{c}\n\angle B\n\end{array}\right]_{\boxed{4}} = ? ; \quad \theta = 90^\circ ; \text{ sen } \theta = 1 ; \text{ cos } \theta = 0
$$
\n
$$
\text{sen}^2 \theta = 1 ; \text{ cos}^2 \theta = 0
$$

$$
\[\begin{bmatrix} k_{BB} \end{bmatrix}_{\begin{bmatrix} 4 \end{bmatrix}} = \begin{bmatrix} 0.5926 & 0 & 0.8889 \\ 0 & 33.333 & 0 \\ 0.8889 & 0 & 1.7778 \end{bmatrix} \times \text{Ex 10}^3\]
$$

$$
\left[ {}^{k}AA \right]_{\boxed{5}} = \left[ {}^{k}AA \right]_{\boxed{2}} \qquad \theta = 0^{\circ}
$$

 $\hat{\mathcal{L}}$  ,  $\hat{\mathcal{L}}$  ,  $\hat{\mathcal{L}}$ 

$$
\begin{bmatrix} k_{AA} \end{bmatrix}_{\boxed{5}} = \begin{bmatrix} k_{AA} \end{bmatrix}_{\boxed{2}} = \begin{bmatrix} 33.333 & 0 & 0 \\ 0 & 0.5926 & 0.8889 \\ 0 & 0.8889 & 1.7778 \end{bmatrix} \times \text{Ex 10}^3
$$

 $0 - 6$ 

 $\label{eq:2.1} \frac{1}{\sqrt{2\pi}}\int_{\mathbb{R}^3}\frac{1}{\sqrt{2\pi}}\left(\frac{1}{\sqrt{2\pi}}\right)^2\frac{1}{\sqrt{2\pi}}\left(\frac{1}{\sqrt{2\pi}}\right)^2\frac{1}{\sqrt{2\pi}}\left(\frac{1}{\sqrt{2\pi}}\right)^2\frac{1}{\sqrt{2\pi}}\frac{1}{\sqrt{2\pi}}\frac{1}{\sqrt{2\pi}}\frac{1}{\sqrt{2\pi}}\frac{1}{\sqrt{2\pi}}\frac{1}{\sqrt{2\pi}}\frac{1}{\sqrt{2\pi}}\frac{1}{\sqrt{2\pi}}\frac$ 

$$
\begin{bmatrix} k_{AB} \end{bmatrix}_{\boxed{4}} = ? \qquad \theta = 90^{\circ} \qquad s = 1 \qquad ; \qquad s^{2} = 1
$$
  
\n
$$
c = 0 \qquad ; \qquad c^{2} = 0
$$
  
\n
$$
\begin{bmatrix} k_{AB} \end{bmatrix}_{\boxed{4}} = \begin{bmatrix} 0.5926 & 0 & -0.8889 \\ 0 & -33.333 & 0 \\ 0.8889 & 0 & 0.8889 \end{bmatrix} \times Ex10^{3}
$$

$$
\begin{bmatrix} k_{BA} \end{bmatrix}_{\boxed{4}} = \begin{bmatrix} k_{AB} \end{bmatrix}_{\boxed{4}}^T
$$
  

$$
\begin{bmatrix} k_{BA} \end{bmatrix}_{\boxed{4}} = \begin{bmatrix} -0.5926 & 0 & 0.8889 \\ 0 & -33.333 & 0 \\ -0.8889 & 0 & 0.8889 \end{bmatrix} \times Ex 10^3
$$

$$
\left[ \cancel{k}_{\text{BB}} \right]_{\boxed{4}} = ?
$$
\n
$$
\theta = 45^{\circ}
$$
\n
$$
\text{sen } \theta = \cos \theta = 0.7071
$$
\n
$$
\text{sen } \theta \cos \theta = \text{sen}^{2} \theta = \cos^{2} \theta = 0.5
$$

$$
\begin{bmatrix} k_{BB} \end{bmatrix}_{\boxed{11}} = \begin{bmatrix} 16.963 & 16.37 & 0.6285 \ 16.37 & 16.963 & -0.6285 \ 0.6285 & -0.6285 & 1.7778 \end{bmatrix} \times \text{Ex 10}^3
$$

Apliquemos la regla de la suma para obtener [K ]

 $\cdot$ 

$$
v = 27
$$

$$
\begin{bmatrix}\n4 & 33.9259 & 0 & -0.8889 & -0.5926 & 0 & -0.8889 \\
0 & 33.9259 & 0.8889 & 0 & -33.333 & 0 \\
-0.8889 & 0.8889 & 3.5556 & 0.8889 & 0 & 0.8889 \\
-0.5926 & 0 & 0.8889 & 51.4815 & 16.37 & 0.6285 \\
0 & -33.333 & 0 & 16.37 & 84.2222 & 0.2604 \\
-0.8889 & 0 & 0.8889 & 0.6285 & 0.2604 & 7.112\n\end{bmatrix}
$$

El vector de fuerzas externas es:

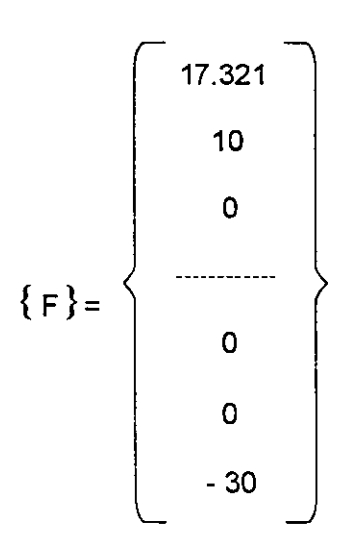

Resolviendo el sistema formado por  $\{F\}$ = ; tenemos:

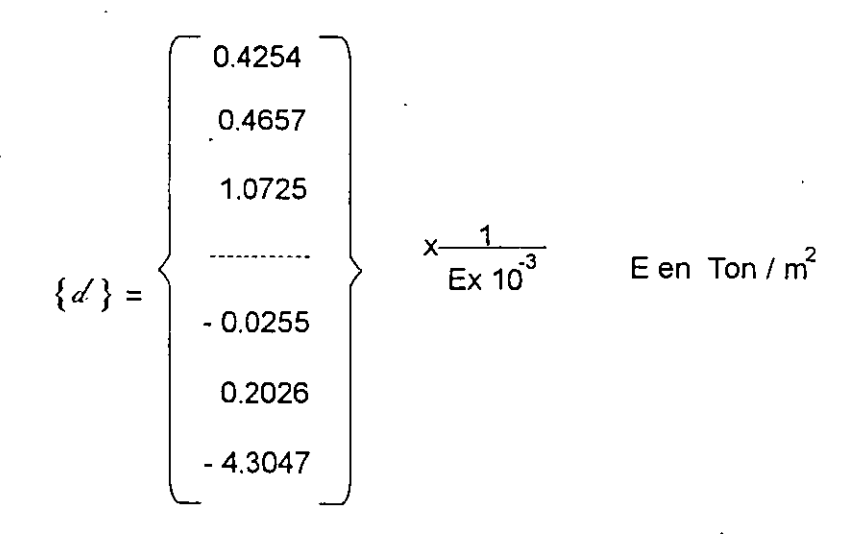

 $\ddot{\mathbf{u}} = \mathbf{g} \mathbf{g}$
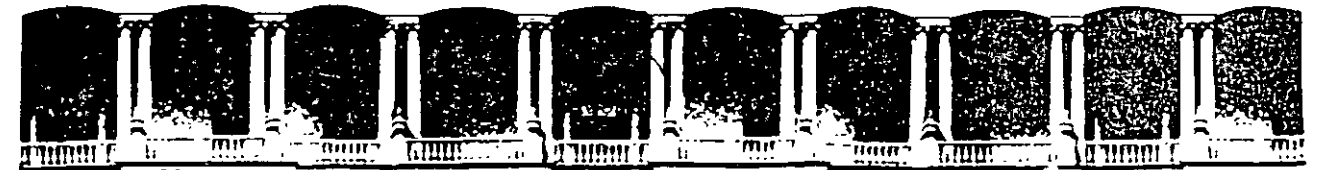

## FACULTAD DE INGENIERIA U.N.A.M. DIVISION DE EDUCACION CONTINUA

CURSOS ABIERTOS

# *DIPLOMADO GENERAL EN PROYECTO Y CONSTRUCCIÓN DE ESTRUCTURAS*

.. MODULO I

## ANÁLISIS ESTRUCTURAL

 $\mathbb{R}^n \times \mathbb{R}^n$ 

TEMA

 $\frac{1}{\mathcal{L}}$  , we set ANEXO DE INTERACCIÓN SUELO - ESTRUCTURA

M. en l. AGUSTÍN DEMENEGUI COLINA PALACIO DE MINERÍA .JUNIO 1998

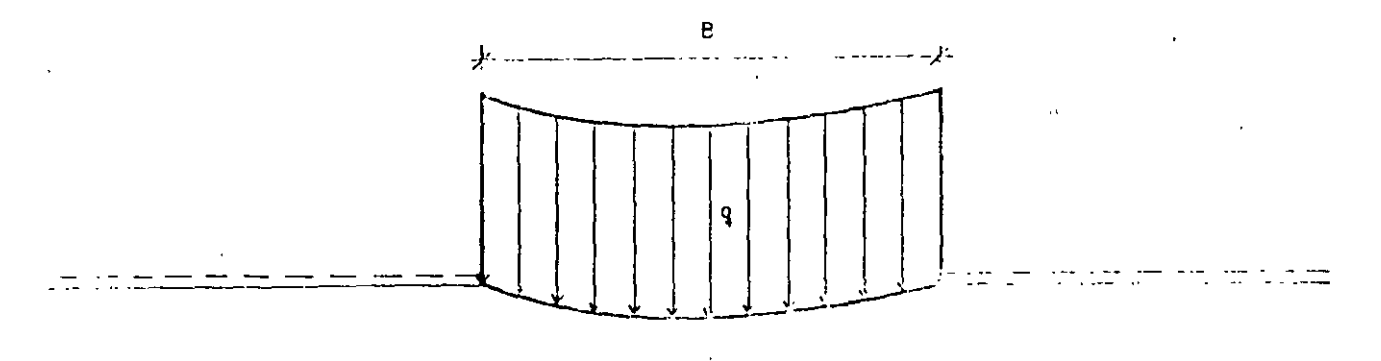

a) Subre arcilla saturada

 $\sim$ 

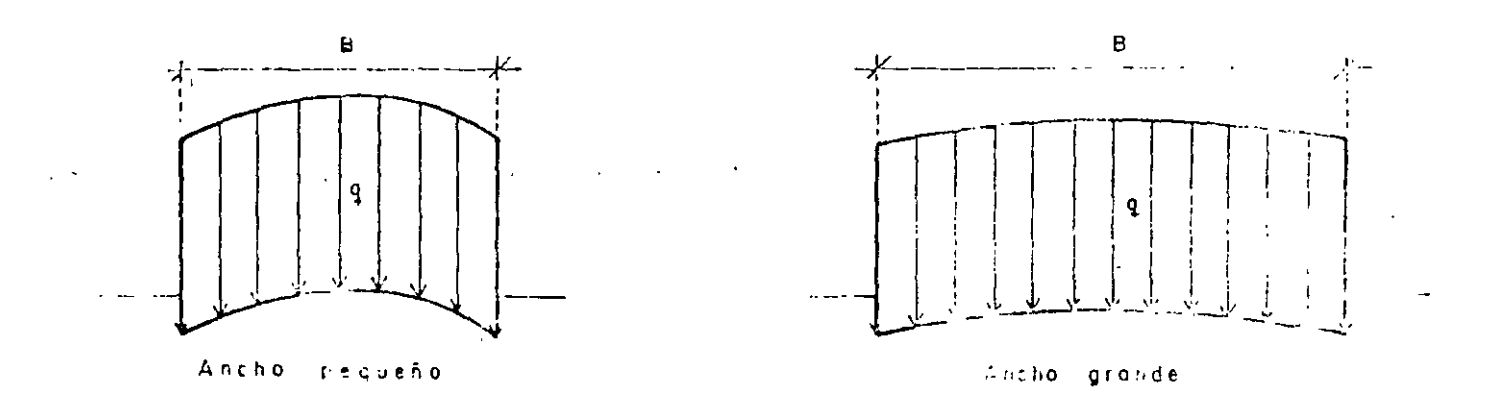

b) Sobre suelos friccionantes

 $\sim 100$ 

 $\sim$   $\star$ 

FIG. LI PERFIL DEL ASENTAMIERTO BAJO UN ARTA CARGADA COLRE LA SUPERFICIE LE UN MEDIO SEMI-IRFINITO.

 $\Delta$ 

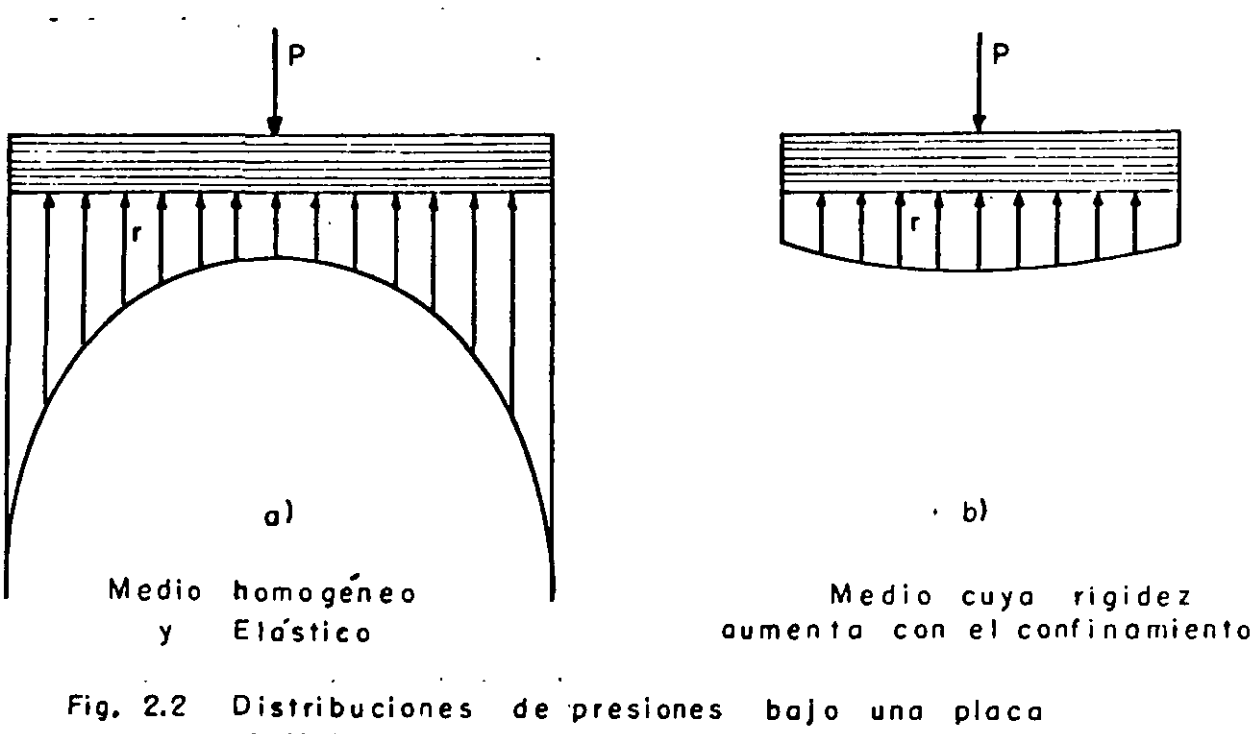

infinitamente rigida

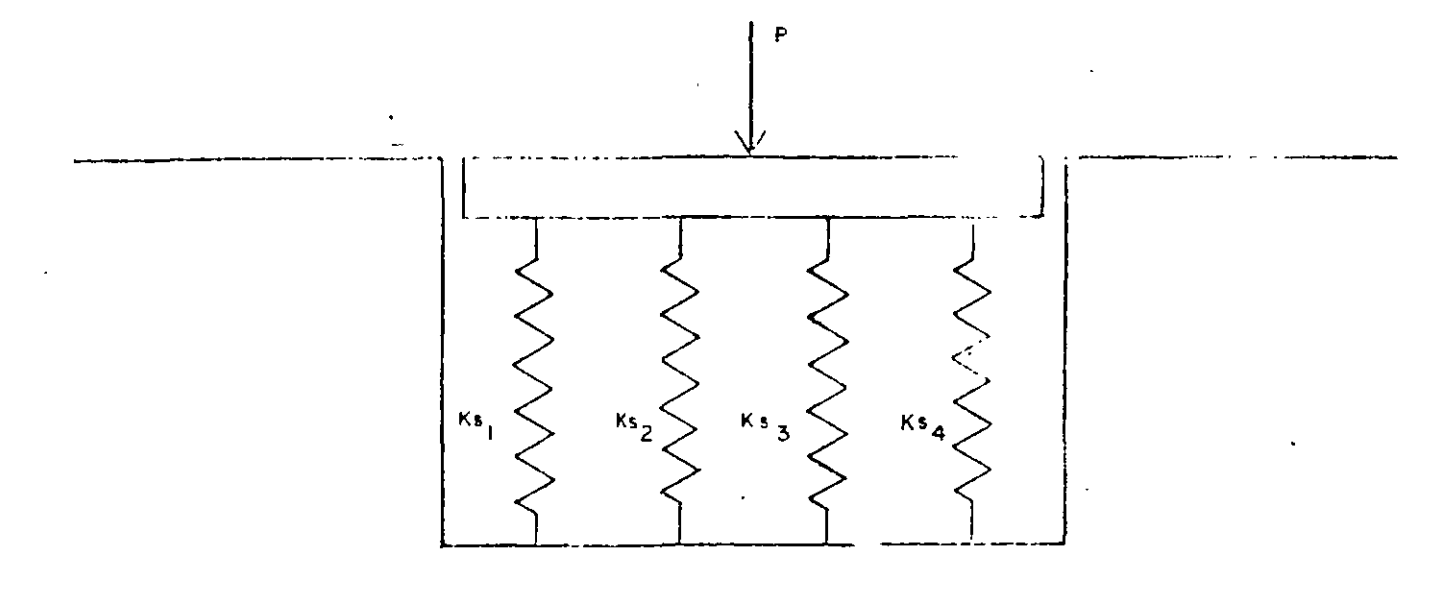

FIG 2 I CIMENTACION SOBRE RESORTES

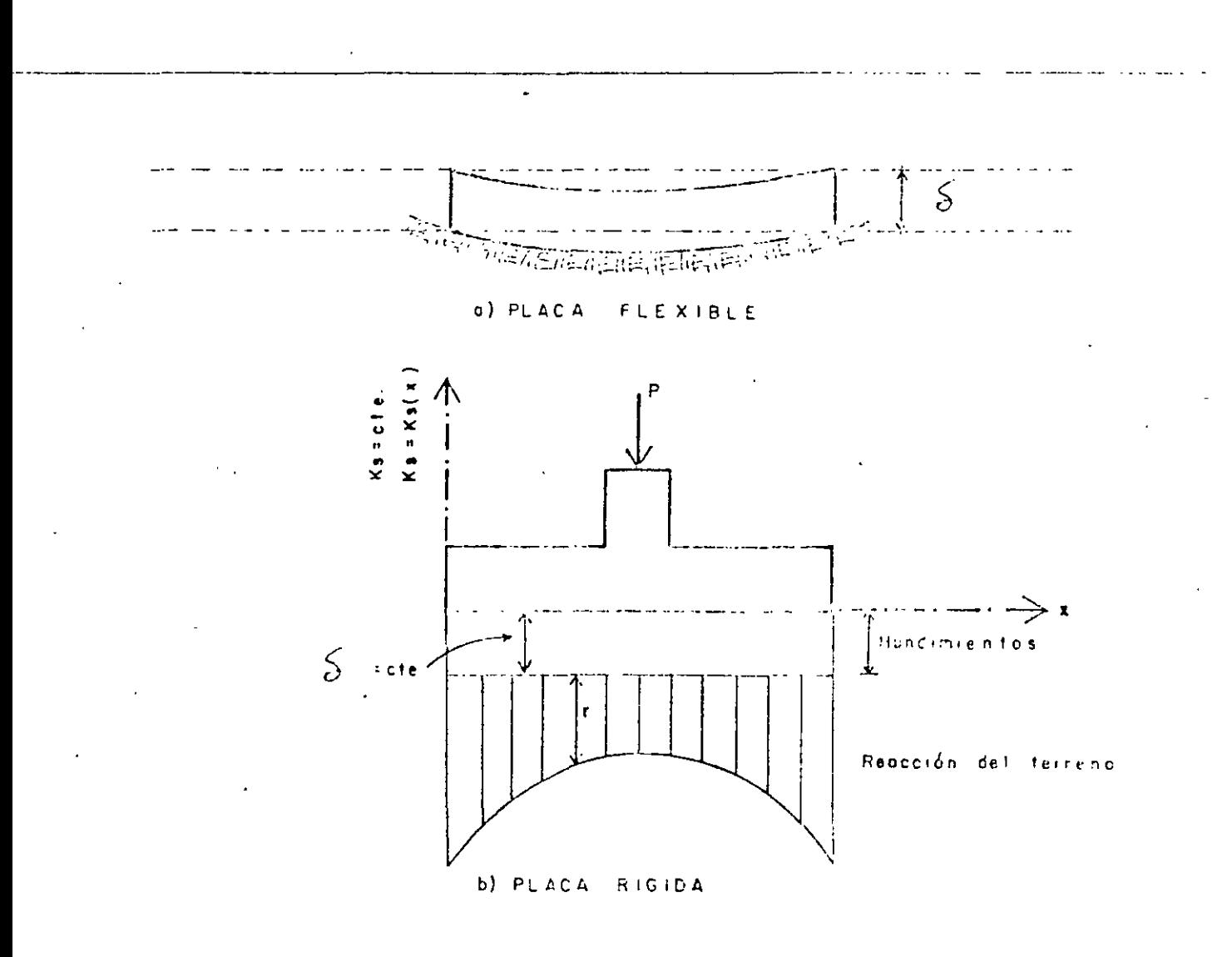

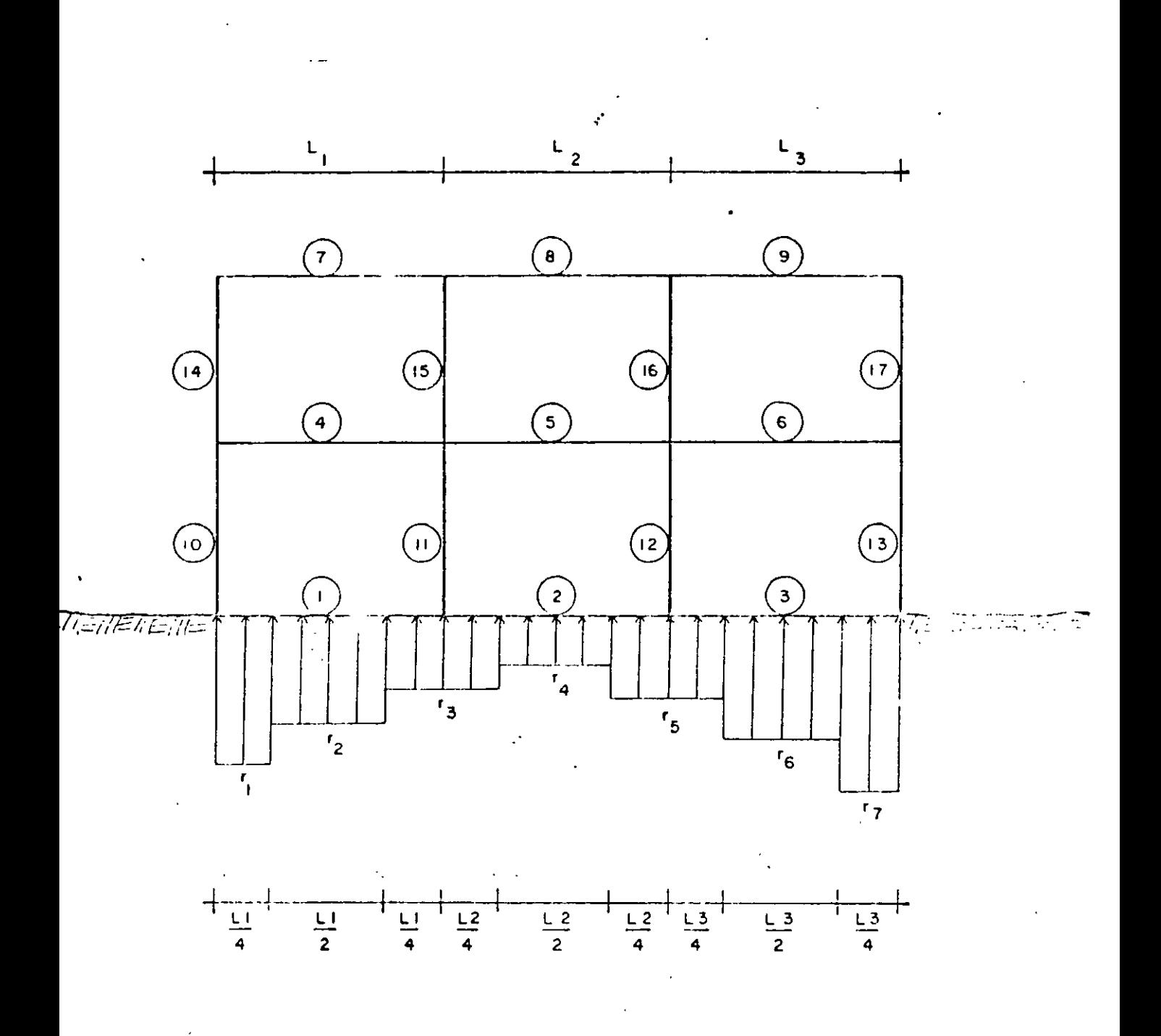

FIG. 3.1 NUMERACION DE BARRAS Y **REACCIONES** DEL TERRENO

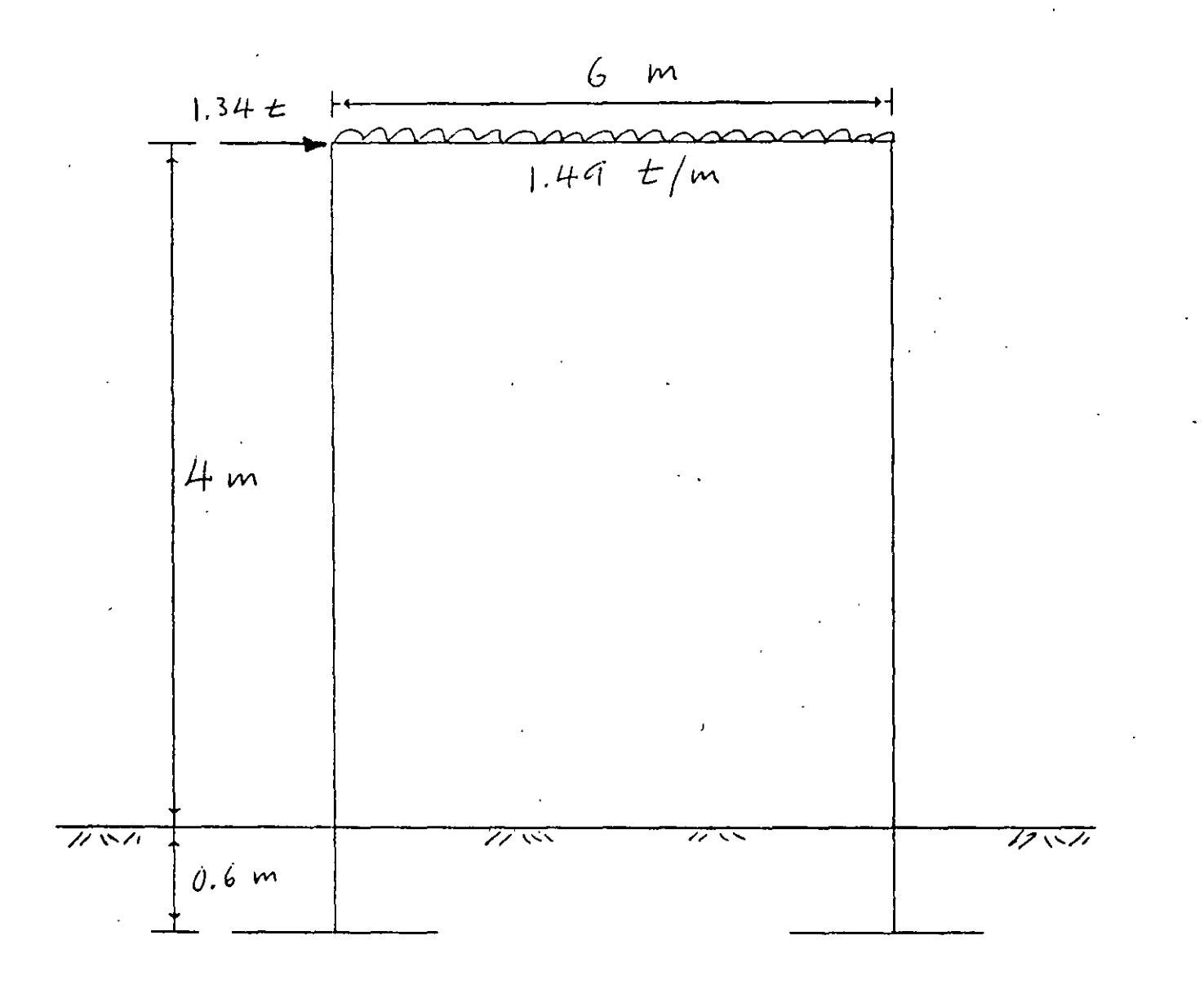

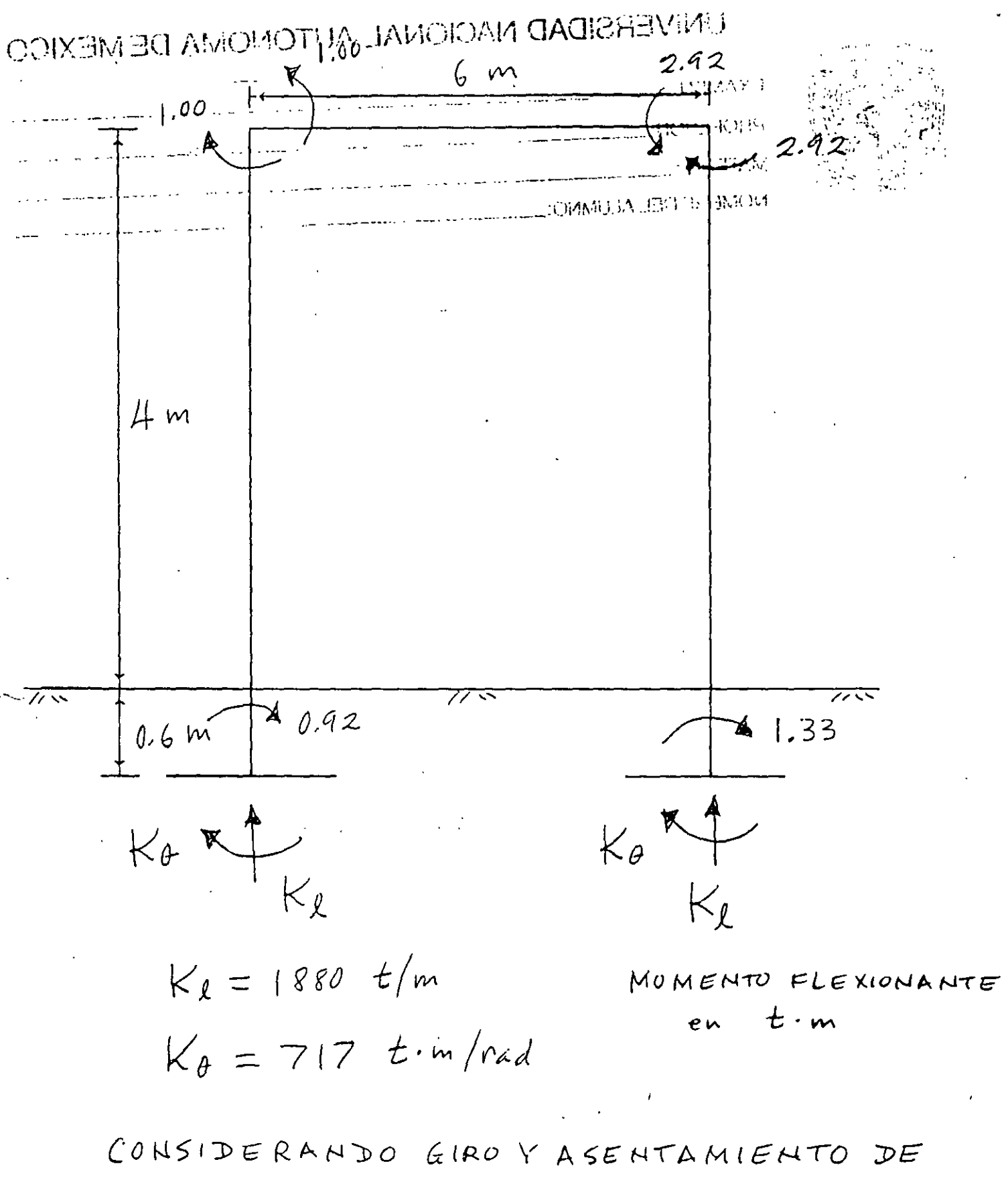

 $ZAPATAS$ 

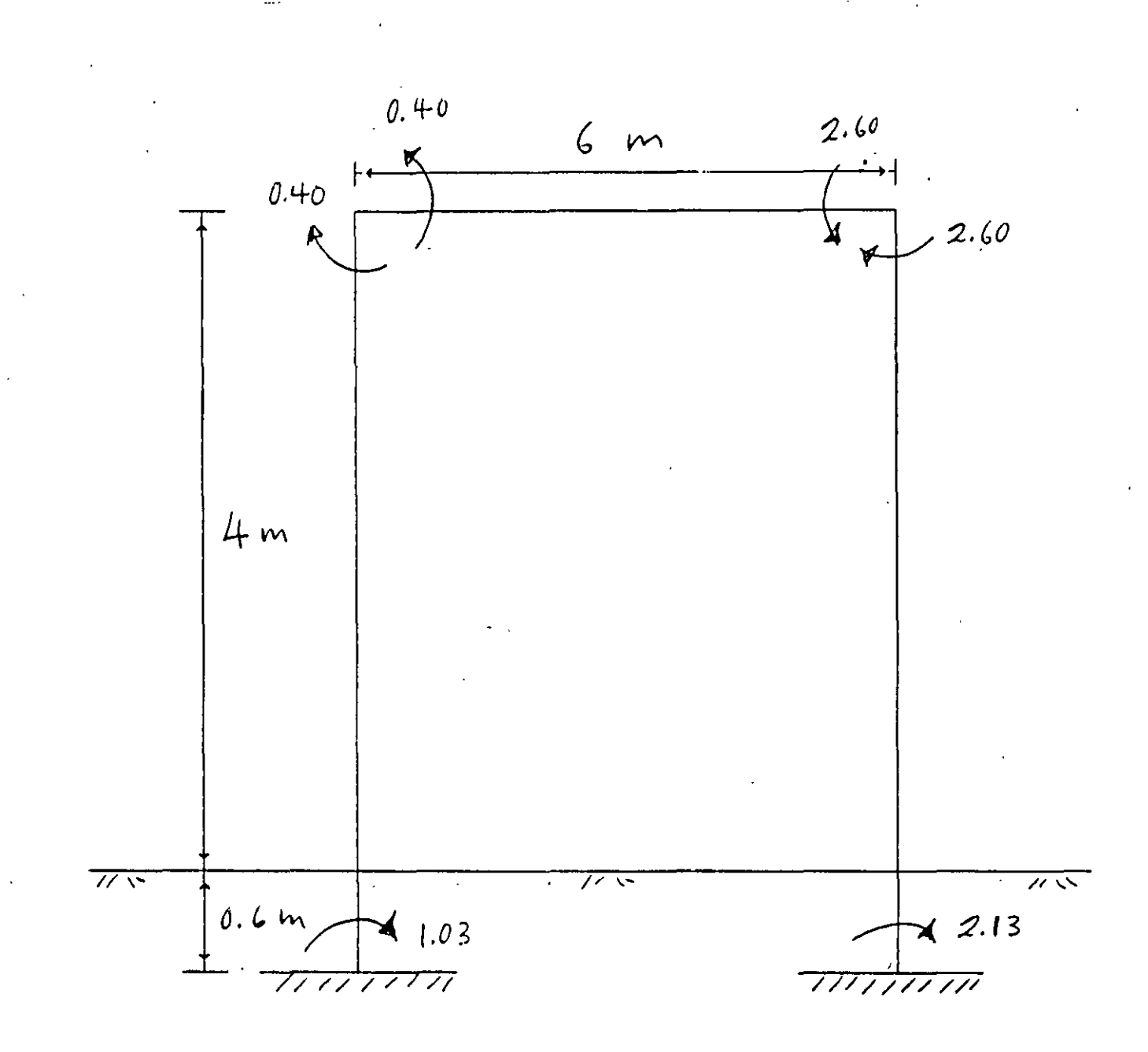

MOMENTO FLEXIONANTE en t.m

ZAPATAS EMPOTRADAS

- 30

$$
\delta = [q(1-\nu^{2})/\pi E][L \ln \frac{(B + \sqrt{L^{2} + B^{2}}) \sqrt{L^{2} + H^{2}}}{L (B + A)} + B \ln \frac{(L + \sqrt{L^{2} + B^{2}}) \sqrt{B^{2} + H^{2}}}{B (L + A)}
$$
  
+  $(q/2\pi E) (1-\nu-2\nu^{2})$  H and  $\tan \frac{L B}{H A}$  (3.20)

$$
A = \sqrt{L^2 + B^2 + H^2}
$$
 (3.21)

Cuando existe un medio estratificado como el de la fig 3.12, formado por n estratos de propiedades elásticas E y v, el asentamiento de la por n'escruccs de propredades crussicas i a ley de Hooke para cada estrato:

 $c_x = (1/E)$   $\sigma_x - \nu \left( \sigma_x + \sigma_y \right)$  ] (3.22)

donde  $\sigma_{\rm g}$  ,  $\sigma_{\rm g}$  y  $\sigma_{\rm g}$  son los esfuerzos normales vertical y horizontales ocasionados por la carga aplicada en la superficie del medio, y  $\varepsilon$  es la deformación unitaria del estrato. La deformación, en unidades de longitud, del estrato está dada por

$$
\delta = c_{\mathbf{z}} H \tag{3.23}
$$

donde H es el espesor del estrato.

La deformación de la superfice será la suma de las deformaciones de nd deformación de la superficio

### 3.6.2 Circulo cargado

En un circulo de radio R sometido <mark>a carga unif</mark>orme q en su superficie, el asentamionto bajo el centro· está dado por (Zeevaert 1973)  $2. -$ 

$$
\delta_{\mathbf{v}} = \frac{\pi (1 - \nu^*) \cdot \mathbf{R} \cdot \mathbf{q}}{2 \cdot \mathbf{E}}
$$
 (3.24)

El desplazamiento horizontal de un circulo aometido a una carga horizontal Qh está dado por (Richart et *al* 1970)

$$
\delta_{h} = \frac{(7 - 8 \nu) Q_{h}}{32 (1 - \nu) G R}
$$
 (3.25)

El giro del círculo ocasionado por un momento M vale (Richart et al  $1970$ 

$$
\theta = [3 (1 - \nu) M] / 8 G R^3
$$
 (3.26)

en que  $G = E / 2 (1 + v)$  (3.26)

 $\bullet$   $\ddots$ 

Con las expresiones anteriores se pueden obtener las rigideces lineal y angular de un cimiento· de planta ciroular. La rigidez lineal

10

tres veces el ancho del cimiento, es conveniente usar la fórmula de Frohlich para un cimiento continuo (de longitud infinita) de ancho B (Zeevaert 1973)

$$
\theta = \text{ang tan } [16 (1 - v^2) \bar{M} / \pi \bar{E} \bar{B}^2]
$$
 (3.30)

donde  $\overline{M}$  es el momento por unidad de longitud del cimiento (t.m/m).

### 3.6 Fórmulas para deformaciones elásticas

Las deformaciones instantáneas en los suelos se pueden <sub>calcular d</sub> manera aproximada utilizando las expresiones que proponente l teoria de la elasticidad.

### 3.6.1 Deformación vertical de un rectángulo cargado

El asentamiento de la superficie de un medio semiinfinite<sub>, homogéneo</sub> e isótropo, bajo la esquina de un rectángulo sometido a carga uniformemente repartida q, está dado por la 'órmula de Schleicher (Terzoqhi 1943)

$$
\delta = [q(1-v^2)/(nE)] (L \ln \frac{B + \sqrt{B^2 + L^2}}{L} + B \ln \frac{L + \sqrt{L^2 + B^2}}{B})
$$
(3.19)

' donde  $B =$  ancho del rectángulo  $L =$  longitud del rectángulo  $E =$  módulo de elasticidad del medio *v* = relación do Poisson del medio

Si el cimiento es cuadrado, la ec 3.19 se convierte en

$$
\delta = \frac{2 q B (1 - \nu^2) \ln (1 + \sqrt{2})}{\pi E}
$$
 (3.19')

$$
\delta = \frac{1.763 \text{ q B } (1 - \nu^2)}{\pi \text{ E}}
$$
 (3.19")

La rigidez lineal vertical se define como el cociente •le la carga vertical concentrada Q entre el asentamiento vertical que produce dicha carga. En un cimiento de planta cuadrada de ancho B, la rigidez<br>lineal vertical está dada por

$$
K_{\nu} = \frac{0.891 \text{ E B}}{1 - \nu^2} \tag{3.19''}
$$

(En la ec 3.19"' el asentamiento se calcula bajo el centro del cuadrado.)

Cuando el medio elástico tiene un espesor H , el asentami<sub>nito bajo</sub> la esquina de un rectángulo sometido a carga uniforme q esta dado por la fórmula de Steinbrennor (Juároz Badillo y Rico 1980)

$$
\bullet \hspace{7cm} / \overline{\mathcal{O}}
$$

*1* 

79

vertical se define como la carga vertidal entre el asentamiento, que produce:

$$
K_{v} = Q_{v} / \delta_{v} = 2 E R / (1 - v^{2})
$$
 (1.27)

La rigidez lineal horizontal se define como la carga horizontal entre el desplazamiento horizontal que produce:

$$
K_{h} = \frac{Q_{h}}{\delta_{L}} = \frac{32 (1 - \nu) GR}{7 - 8 \nu}
$$
 (1.28)

La rigidez angular o riqidez a la rotación se cociente del momento entre al qiro que produce: define como el

$$
K_p = M / \theta = 8 G R^3 / 3 (1 - \nu)
$$
 (3.29)

3.6.3 Giro de un ractánqulo sometido a momento

El giro de un rectanqulo sujeto a un momento M (fig 3.13) se puede calcular determinando la carga de tipo trapecial (ecs 3.14 y  $\rightarrow$  15) o triangular ( $\csc 3.17$  y 3.18) que actúa sobre el terre<sub>110</sub>. A continuación se divide la carga en un número n de cargas un 1 formes (fig 3.9) y se determinan los esfuerzos normales  $\sigma_x$ ,  $\sigma_x$  y  $\sigma_y$  (...) ) las

ecs 3.6 a 3.9, a la mitad de cada uno de los estratos del sunauelo. La deformación unitaria de cada estrato se obtiene aplicando la lev de Hooke (ec 3.22) y la deformación en unidades de longitud utilizando la ec 3.23. Esta operación se realiza bajo los puntis A y B de la fig 3. 9, con lo que se determina, mediante la suma •le las deformaciones de cada estrato, la deformación en la superficie, con estos resultados se puede calcular el giro del rectángulo sometido a momento. En el ejemplo 6.1 se presenta una aplicación de este procedimiento.

En forma simplificada, se puede usar el siguiente artific o: se obtiene el momento de inercia del rectangulo I en el sentido que se está analizando, y se determina el radio equivalente a un circ $\mathbf{u}_{\mathbf{0}}$  que tenga el mismo momento de inercia del rectángulo (Normas de Sismo  $1987$ :

 $R = (4 I / \pi)^{1/4}$ 

Con el radio equivalente R se emplea la ec 3.25 para determinar el giro de la cimentación de planta rectanqular.

El criterio anterior es válido cuando la longitud del cimiento es similar al ancho del mismo. Para valores de la longitud mayor su que

*'l.* 1

 $(3.9)$ 

### INTERACCIÓN SUELO-PILOTE MÉTODO SIMPLIFICADO

### Agustín Deméneghi Colina

 $\mathbf{1}$ 

Ilustraremos el método simplificado de interacción suelo-pilote con el siguiente ejemplo:

Pilote circular de diámetro = 35 cm,  $L = 3$  m.  $f_c' = 250 \text{ kg/cm}^2$  $E = 158000$  kg/cm<sup>2</sup>  $I = 73,661.76$  cm<sup>4</sup> Carga en la cabeza del pilote 3 .4 t . Rigidez de la subestructura (contratrabes)  $K_{er}$  = 702 658.62 t.m/rad. En el terreno de cimentación  $G = 330$  t/m<sup>2</sup> En la punta del pilote  $K_{\rm sr} = 8.575$  t.m/rad  $K_{ex}$  = 298.941 t/m

### SOLUCIÓN

En la fig 1 se muestra el sistema de cargas sobre el pilote, y en la fig 2 se indican los desplazamientos que sufre el pilote.

La matriz de rigidez del pilote y el vector de cargas de empotramiento sobre el pilote se obtienen en forma similar a lo tratado en capítulos anteriores, considerando los tramos del pilote como vigas continuas.

El vector de cargas concentradas está dado por

3.4 o  $K_{\mathbf{ex}} \delta_3$  $P^{\rm c} = \begin{vmatrix} K_{\rm cr} \theta_4 \end{vmatrix}$  $\overline{0}$  $K_{\bullet} \theta_6$ 

Considerando dos "estratos verticales", el primero de espesor 0.25 m y el segundo de espesor 0.30 m, y con un  $M_z = 0.001045$  m<sup>2</sup>/t, se obtiene la matriz de flexibilidades del suelo

 $\delta_1 = 0.00056007$   $r_1 + 0.00000042478$   $r_2 + 0$   $r_3$  (a)

 $\delta_2$  = 0.0000004012 r<sub>1</sub> + 0.0011201 r<sub>2</sub> + 0.00000004012 r<sub>3</sub> (b)

$$
\delta_3 = 0 r_1 + 0.00000042478 r_2 + 0.00056007 r_3
$$
 (c)

Aplicando la ecuación general de equilibrio

## $\underline{K}\underline{\delta} + \underline{P}^{\text{c}} + \underline{P}^{\text{c}} = 0$

y las ecs (a), (b) y (e), se obtienen los siguientes resultados

 $\delta_1$  = - 0.0013347 m  $\delta_2$  = 0.000026597 m  $\delta_3 = 0.000033870$  m  $\theta_4 = -0.0000029552$  $\theta_5 = -0.00025682$  $\theta_6 = 0.00013503$  $r_1$  = - 2.38304 t/m  $r_2 = 0.024577 \ t/m$  $r_3 = 0.060472 \ t/m$ 

(ISEPILOT)

¡  $\overline{\phantom{0}}$ 

 $\mathfrak{h}$ 

 $\tilde{\mathcal{E}}$ 

/)

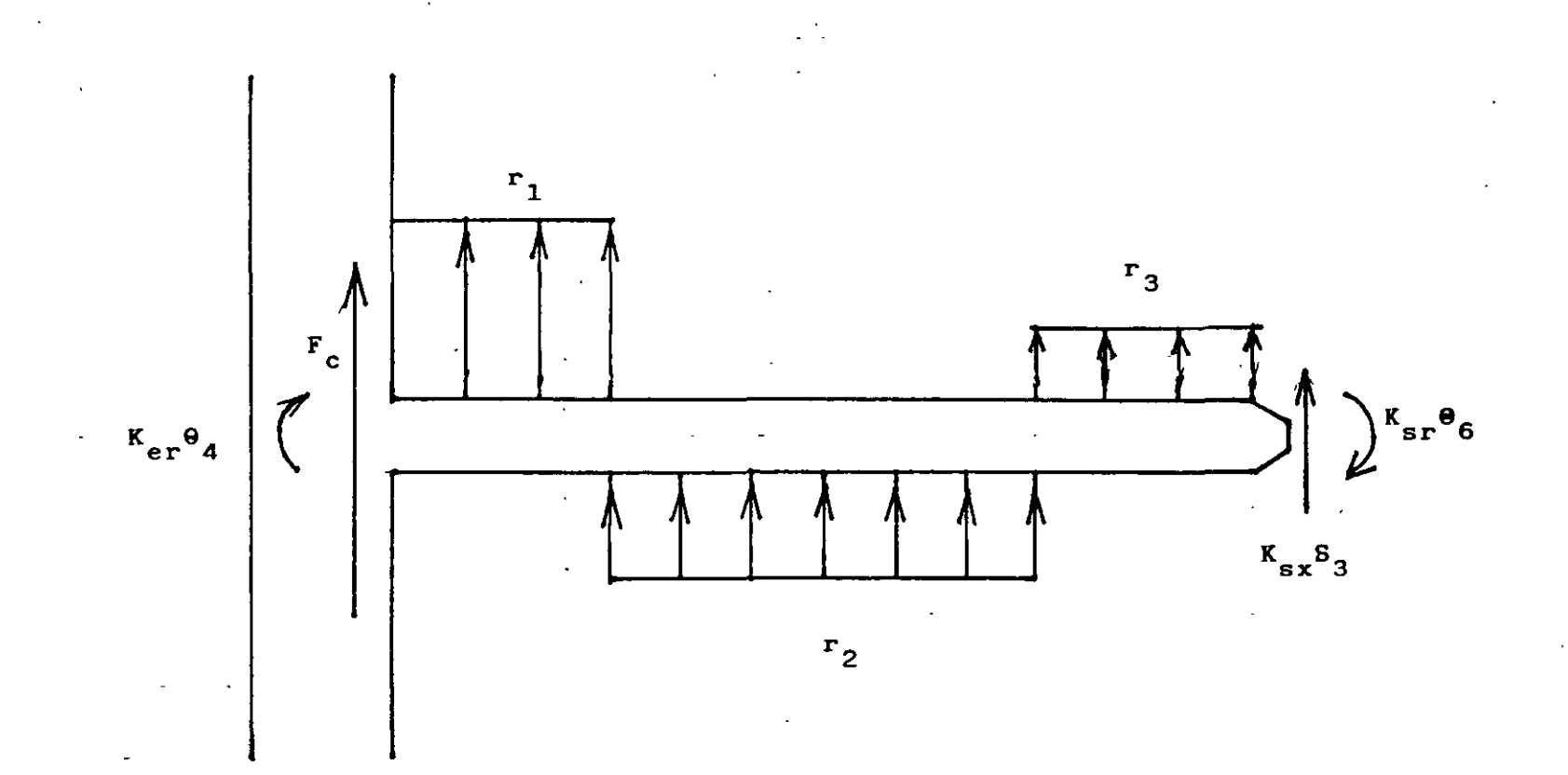

SISTEMA DE CARGAS SOBRE EL PILOTE

FIGURA  $\mathbf{I}$ 

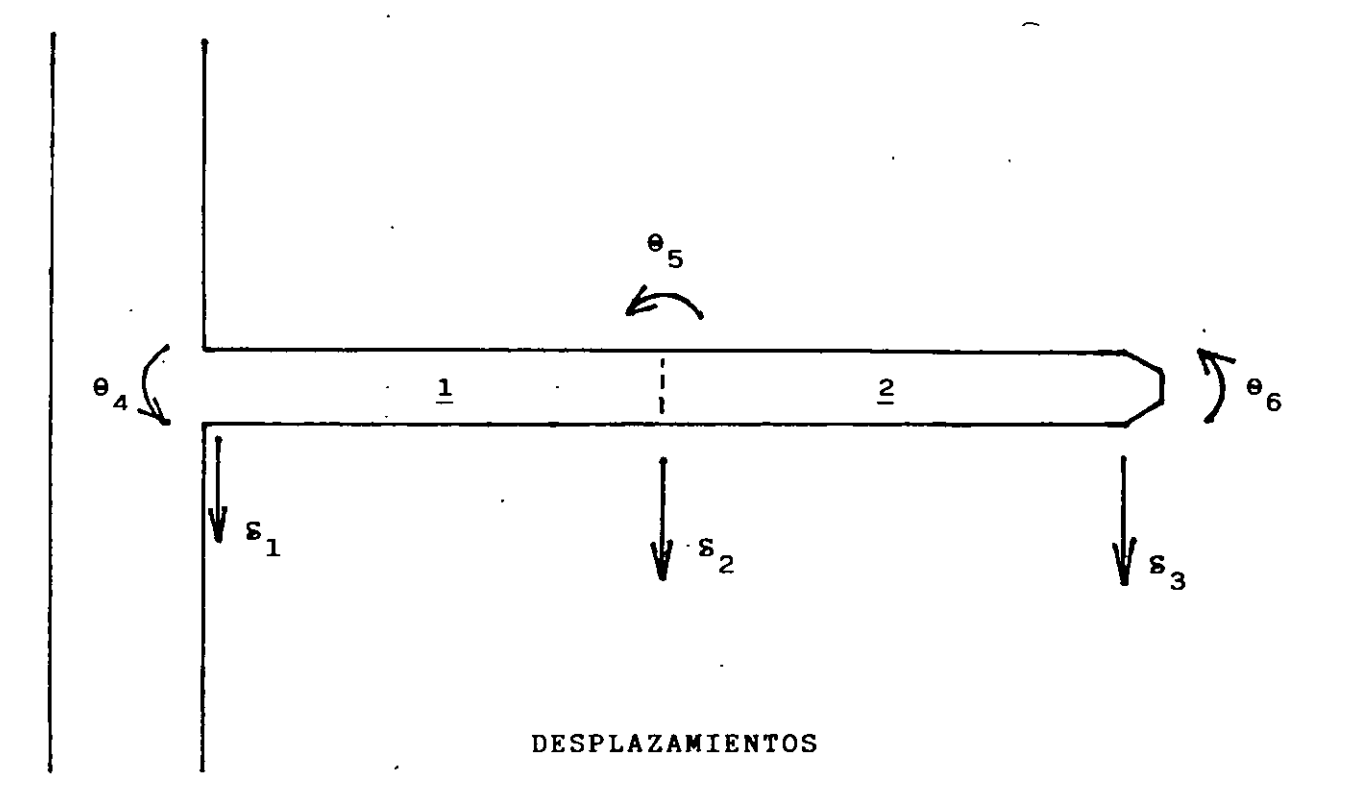

 $FIGURA$  2

 $\frac{1}{2}$ 

# Interacción estática suelo-estructura, considerando efectos de torsión y acortamiento de barras

Static soil-structure interaction, considering torsion and compresion of bars

### A Deméneghi, Profesor del Departamento de Geotecnia, Facultad de Ingeniería, UNAM

RESUMEN. Se presenta un procedimiento para el análisis de la interacción estática suelo-estructura en tres dimensiones., considerando el efecto de aconamicnto de barras y de torsión. el cual toma en cuenta toda la estructura y todos los estratos del subsuelo. Esta técnica pcnnite además conocer los elementos mecánicos en cualquier nudo de la estructura, incluyendo desde luego la estructura de cimentación. Con el propósito de ilustrar el empleo del método, se presenta un ejemplo sencillo de aplicación resuello paso a paso.

### l. INTRODUCCIÓN

Se han desarrollado hasta la fecha técnicas de interac. ción estática suelo-estructura bastante útiles la mayoría de ellas: sin embargo, algunos de estos métodos están elaborados para aplicarse únicamente en dos dimensiones, de manera que el análisis de una estructura se realiza en un plano. lo cual hace que se pierda la visualización del fenómeno tridimiensional. Se puede intentar hacer análisis en dos direcciones onogonales y superponer los efectos para representar el fenómeno tridimensional. pero aún así el procedimiento es apro- ximado. y además no es posible conocer los elementos mecinicos en las vigas intermedias de la estructura de cimentación. Por lo tanto. es necesario desarrollar procedimientos que tomen en cuenta el efecto tridimensional en la interacción suelo-estructura.

En este articulo se presenta un método de interacción tridtmensional que toma en cuenta toda la estructura (considerando efectos adicionales de acoftamiento de barras y de torsión) y todos los estratos de suelo.

La técnica de interacción que se propone (Deméneghi 1983) consiste en considerar las reacciones del terreno de cimentación como cargas sobre la estructura, manejándon)as como incógnitas. Después se calculan los hundimientos del suelo en función de las cargas sobre él (estas cargas son iguales en magrurud y de sentido contrario a las reacciones, por la tercera ley de Newton). Finalmente se establece la compatibilidad de deformaciones entre estructura y suelo, lo que equivale a igualar los desplazamientos entre ambos medios: con eslo se resuelve el problema, ya que se obtienen los hundimientos del suelo y las reacciones sobre la estructura. Como previamente se realizó el análisis estructural. es posible determinar además los giros en los nudos de la estructura. Con estos resuhados se pueden calcular los elementos mecánicos en toda la estructura, incluyendo desde luego a la estructura de cimentación.

#### 2. ANÁLISIS ESTRUCTURAL

Emplearemos el metodo de rigideces para llevar a cabo el análisis estructural. En este método. la ecuación general de equilibrio de la estructura es:

$$
\underline{K}\,\underline{\delta} + \underline{P}^{\epsilon} + \underline{P}^{\epsilon} = 0 \tag{1}
$$

donde  $K =$  matriz de rigidez de la estructura  $\delta$  = vector de desplazamientos  $P<sup>r</sup>$  = vector de cargas de empotramiento  $P<sup>c</sup>$  = vector de cargas concentradas

La matriz de rigidez y el vector de cargas de empotramiento de la estructura oompleta se obtienen mediante la suma de las matrices de rigidez y de los vectores de cargas. respectivamente. de todas y cada una de las barras que forman la estructura.

Hallemos la matriz de rigidez y el vector de cargas de empotramiento de una barra con apoyos continuos. sometida al sistema de cargas mostrado en la fig l. Los desplazamientos de la barra se indican en la fig 2a; los giros se consideran positivos en sentido antihorario, los desplazamientos verticales son positivos si van hacia abajo y los desplazamientos horizontales son positivos si van hacia la izquierda (fig 2a). Los momentos son positivos en sentido horario, las fuerzas conantes venicales son positivas si van hacia arriba y los fuerzas cortantes horizontales son positivas si van hacia la derecha (fig 2b). Dando a la barra los desplazamientos indicados en la fig 2a aparecen en dicha barra los elementos mecinicos dados por la siguiente ecuación:

$$
\underline{P}_{m} = \underline{K}_{m} \cdot \underline{\delta}_{m} + (\underline{P}_{m})^{*} \tag{2}
$$

donde

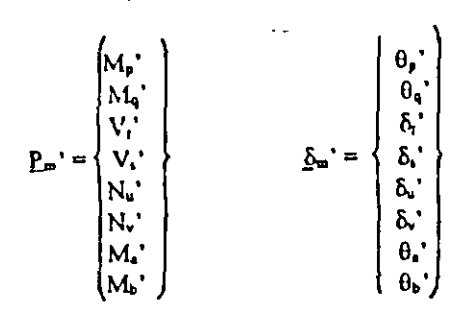

La matriz de rigidez  $K_m'$  de la barra se muestra en la tabla l. El vector de cargas de empotramiento vale

$$
\left(\begin{array}{c}\n\text{wL}^2 / 12 - (11/192)\text{L}^2 \, \text{r}_1 - (5/192)\text{L}^2 \, \text{r}_8 \\
-\text{wL}^2 / 12 + (5/192)\text{L}^2 \, \text{r}_6 + (11/192)\text{L}^2 \, \text{r}_8 \\
-\text{wL} / 2 + (13/32)\text{L} \, \text{r}_1 + (3/32)\text{L} \, \text{r}_6 \\
-\text{wL} / 2 + (3/32)\text{L} \, \text{r}_6 + (13/32)\text{L} \, \text{r}_6 \\
0 \\
0 \\
0 \\
0\n\end{array}\right)
$$

Veamos a continuación la determinación de la matriz de rigidez y del vector de cargas de empotramiento para una estrucrura tridimensional. formada por marcos planos onogonales entre sí, en los que en cada marro pueden existir barras inclinadas.

En las barras inclinadas de las figs 3 y 4, los desplazamientos del sistema local están relacionados con los desplazamientos del sistema global mediante las siguientes expresiones

$$
\theta_p' = \theta_p \cos \beta - \theta_1 \sin \beta
$$
(4)  
\n
$$
\theta_q' = \theta_q \cos \beta - \theta_b \sin \beta
$$
(5)  
\n
$$
\delta_t' = \delta_t \cos \alpha - \delta_u \sin \alpha
$$
(6)  
\n
$$
\delta_t' = \delta_t \cos \alpha - \delta_v \sin \alpha
$$
(7)  
\n
$$
\delta_u' = \delta_t \sin \alpha + \delta_v \cos \alpha
$$
(8)  
\n
$$
\delta_t' = \delta_t \sin \alpha + \delta_v \cos \alpha
$$
(9)  
\n
$$
\theta_t' = \theta_p \cos \alpha \sin \beta + \theta_b \cos \alpha \cos \beta
$$
(10)  
\n
$$
\theta_b' = \theta_q \cos \alpha \sin \beta + \theta_b \cos \alpha \cos \beta
$$
(11)

En el sistema global

$$
P_m = K_m \, \underline{\delta}_m + P_m^* \tag{12}
$$

en que la matriz  $K_m$  está dada en la tabla 2.

En una barra inclinada sometida a carga uniforme w en el sistema local  $x - z'$ , el vector  $P_m$ <sup>e</sup> en el sistema global \'ale  $\lambda$ 

$$
\underline{P_m}^{\epsilon} = \begin{Bmatrix}\n(wL^2/12) \cos \beta \\
-(wL^2/12) \cos \beta \\
-(wL/2) \cos \alpha \\
-(wL/2) \cos \alpha \\
-(wL/2) \sin \alpha \\
(wL/2) \sin \alpha \\
-(wL^2/12) \sin \beta \\
(wL^2/12) \sin \beta\n\end{Bmatrix}
$$
\n(13)

La matriz K, de la tabla 2 proporciona la matriz de rigidez de la barra inclinada *m* , para el sistema coordenado general *x-y-:* . La ec 13 proporciona el vector de cargas de empotramiento de la barra inclinada *m*, para el sistema coordenado general  $x-y-z$ .

La secuencia de cálculo es la siguiente: primero se emplean las ecs 12 y 13 para hallar la matriz de rigidez y el vector de cargas de empotramiento de cada una de las barras en el sistema global. Como mencionamos antes. la matriz de rigideces de la cs1ructura completa se halla mediante la suma de las matrices de rigidez de todas y cada una de las barras que forman la estructura. El vector de cargas de empotramiento de la estructura completa es igual a la suma de los vectores de carga de todas y cada una de las barras de la estructura. Sustituyendo en la ec 1 se obtiene la ecuación matricial de equilibrio de toda la estructura. La determinación de los elementos mecánicos en la barra *m* requiere de la previa determinación de sus desplazamientos en el sistema local. con el emplea de las ecs 4 a 11. A continuación. los elementos mecánicos en la barra m se hallan con la ec 2:

$$
P_m' = K_m' \, \underline{\delta}_m' + (P_m')^t \tag{2}
$$

donde  $K_m'$  y  $(P_m')^*$  están dados en la tabla 1 y en la ec 3, respectivamemc.

### 3. HUNDIMIENTOS DEL TERRENO DE CIMEN· TACIÓN

Las cargas que transmite la estructura al terreno de cimentación son iguales en magnitud y de sentido contrario a las reacciones del suelo sobre la cstrucrura. por la tercera ley de Ncwton. Calculemos los asentamientos del terreno en función de estas cargas; consideremos una reacción r<sub>k</sub> actuando en la superficie (fig 5); la presión vertical vale  $r_k d_k / a_k$ . donde  $d_k y a_k$ son la longitud y el área en las que acnia la carga. respectivamente. La dc:fonnación del estrato de espesor  $H_i$ . debida a la carga  $r_k$  vale

$$
\delta_{\psi k} = (1/E_{mj}) H_j \sigma_{mjk}
$$
  
Pero  

$$
\sigma_{mjk} = l_{\psi k} r_k d_k / a_k
$$

donde  $l_{ijk}$  es el valor de influencia, el cual está dado por el esfuerzo normal vertical en el punto ij , producido por una presión unitaria actuando en el área  $a_k$  (Zeevaert 1973).

 $E_{\text{tri}}$  es el módulo lineal de deformación, el cual se define como el cociente del esfuerzo normal vertical entre la deformación unitaria vertical que produce. En consecuencia

### $\delta_{nk}$  = (1/E<sub>zii</sub>) H<sub>1</sub> l<sub>ik</sub> r<sub>k</sub> d<sub>k</sub>/ a<sub>k</sub>

La deformación del estrato, debida a todas las cargas vale

$$
\delta_{ij} = (1/E_{\alpha ij}) \mathbf{H}_j \sum_{\mathbf{k} = 1}^{n_{\mathbf{k}}} l_{\mathbf{q} \mathbf{k}} r_{\mathbf{k}} d_{\mathbf{k}} / a_{\mathbf{k}}
$$

donde  $n_r$  = número total de cargas  $r_k$ 

El asentamiento bajo el punto  $i$  vale

$$
\delta_i = \sum_{j=1}^{n_e} (1/E_{\text{eq}}) H_j \sum_{k=1}^{n_e} I_{ijk} r_k d_k / a_k \qquad (14)
$$

donde  $n_e$  = número total de estratos

En la ec 14 los hundimientos del terreno quedan en<br>función de las cargas r<sub>k</sub>.

### 4. COMPATIBILIDAD DE DEFORMACIONES

En eSia e1apa se eslableee la compalibilidad de deformaciones entre estructura y suelo de cimentación. lo que equivale a ronsiderar que tanlo los desplazamientos de la estructura como los del terreno son iguales, es decir. que el suelo no se despega de la estructura Analíticamente esto se alcanza swtituycndo los valores dados por la ec 14 en la ec 1. De esta manera desaparecen como incógnitas los desplazamientos lineales y quedan únicamente como incógnüas los giros en los nudos y las reacciones del terreno. Es fácil ver que el número de ecuaciones es el mismo que el de incógnitas, por· lo que se puede resolver el sistema y despejar los giros y las reacciones. Empleando la ec. 14, ya conocidas las reacciones, se pueden determinar tambien los hundimientos del terreno de apoyo.

### 5. EJEMPLO

Presentamos en este inciso un ejemplo sencillo resuelto paso a paso, con el propósito de que el lector visualice las etapas requeridas para el anáJisis de interacción.

Se pide determinar las reacciones y los hundimientos del leneno. para la estructura mostrada en la fig 6, cuya cimeruación es a base de una losa rorrida.. Se piden también los elementos mecánicos. La estratigrafia y propiedades del subsuelo se muestran en la fig 7. Despreciar efectos de aconamiento de barras.

#### a) Anáhsis estructural

Pnmcrarnente numeramos las barras y los grados de libertad de la estriucrura. como se indica en la fig 8.

Como ilustración presentamos a continuación los de las barras 1 y 7, para el sistema global:

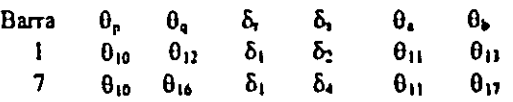

A continuación hallaremos las malrices de rigidez y los vectores de empotramiento de las barras l y 7. Las demás matrices y vectores se obtienen en forma similar. Utilizando la tabla 2 con  $\alpha = 0$  y  $\beta = 0$  se oblienen las matrices  $K_1 y K_2$  que se muestran en las tablas 3 y 4, respectivamente. La matriz de rigideces de toda la estructura es la suma de las matrices de rigidez de !odas y cada tma de las barras de la estructura (el rango de cada matriz se toma de 27 por 27). A manera de ejemplo, en la labia *S* se presenla la matriz de rigideces de la csrrucrura para los primeros *S*  grados de 1ibenad.

Determinemos a continuación los Vectores de cargas de empotramiento de las barras 1 y 7. Aplicando la ec 3:

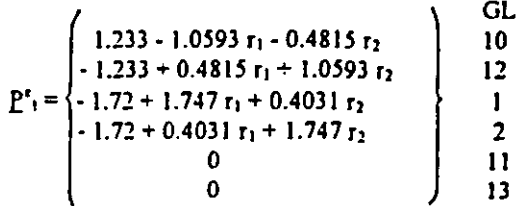

 $GL =$  grado de libertad

$$
\underline{P}^{e} = \begin{Bmatrix}\n0 & 0 \\
0 & 10 \\
1.72 + 1.747 r_1 + 0.4031 r_4 \\
-1.72 + 0.4031 r_1 + 1.747 r_4 \\
1.233 - 1.0593 r_1 - 0.4815 r_4 \\
-1.233 + 0.4815 r_1 + 1.0593 r_4\n\end{Bmatrix} \begin{Bmatrix}\nGL \\
10 \\
16 \\
1 \\
4 \\
11 \\
17\n\end{Bmatrix}
$$

Como ejemplo presentamos a continuación el vector de cargas de empotramiento de la estructura para los primeros 5 grados de libertad:

$$
P^{\epsilon} = \begin{cases}\n-3.44 + 3.494 r_1 + 0.4031 r_2 + 0.4031 r_4 \\
-6.88 + 0.4031 r_1 + 5.241 r_2 + 0.4031 r_3 + 0.4031 r_5 \\
-3.44 + 0.4031 r_2 + 3.494 r_3 + 0.4031 r_6 \\
-6.88 + 0.4031 r_1 + 5.241 r_4 + 0.4031 r_5 + 0.4031 r_7 \\
-13.76 + 0.4031 r_2 + 0.4031 r_4 + 6.988 r_7 + 0.4031 r_6 \\
+0.4031 r_8\n\end{cases}
$$

El vector de cargas concentradas. para los primeros cinco grados de libenad. está dado por

> J8 1

$$
P^c = \begin{pmatrix} .9.6 & 0 & 0 \\ 0 & 0 & 0 \\ 0 & 0 & 0 \\
$$

Sustituyendo valores en la ec 1 y tomando en cuenta que por simetria

 $\theta_{10} = \theta_{11} = -\theta_{14} = \theta_{15} = \theta_{22} = -\theta_{23} = -\theta_{26} = -\theta_{27}$ 

 $\theta_{13} = \theta_{16} = -\theta_{20} = -\theta_{25}$ 

se obtiene el siguiente sistema de ecuaciones (que respresenta el equibilibrio de cortantes o de momentos en el grado de libertad correspondiente):

Grado de libertad 1:  $773.14 \delta_1$  - 773.14  $\delta_2$  - 1662.24  $\theta_{10}$  + 3.494  $r_1$  $+0.8062$  r<sub>2</sub> - 3.44 - 9.6 = 0  $(a)$ Grado de libertad 2  $-773.14 \delta_1 + 859.767 \delta_2 - 86.62 \delta_3 + 1662.24 \theta_{10}$  $-186.23 \theta_{13}+0.8062 \Gamma_1+5.241 \Gamma_2+0.4031 \Gamma_3-6.88=0$  $(b)$ Grado de libertad 5  $-346.48 \delta_2 + 346.48 \delta_3 + 744.92 \theta_{13} + 1.6124 \tau_2$  $+6.988$  r<sub>3</sub> - 13.76 = 0  $(c)$ Grado de libertad 10  $-831.12 \delta_1 + 831.12 \delta_2 + 2692.76 \theta_{10} -310.23 \theta_{11}$  $-1.0593$   $r_1 - 0.4815$   $r_2 + 1.233 = 0$  $(d)$ Grado de libertad 13  $-186.23$   $\delta_2$  + 186.23  $\delta_3$  - 620.46  $\theta_{10}$  + 1154.32  $\theta_{13}$  $-1.0593$   $r_2 - 0.4815$   $r_5 + 2.465 = 0$  $($ e $)$ 

b) Cálculo de las deformaciones del terreno de cimentación

Haciendo  $i = 1$  en la ec 14

$$
\begin{array}{ll}\n & 2 & 9 \\
\delta_1 = \sum (1/E_{21j}) H_j \sum I_{1jk} r_k d_k / a_k \\
 & j = 1\n\end{array} \tag{A}
$$

Como se indicó en el inciso 3, el valor de influencia la representa el esfuerzo en el punto ij debido a una presión unitaria colocada en el área k . Calculemos como ejemplo un valor de influencia, digamos el Ins. En la fig 9 se muestra la planta del área 5 y del punto 1. Colocamos una presión unitaria en el área 5 y calculamos el esfuerzo bajo el punto 1. a la mitad del estrato 1, es decir, a una profundidad de 1.2 m . Aplicando la ecuación de Boussinesq, se obtiene un esfuerzo vertical de 0.002988. Los demás valores de influencia se hallan en forma similar. Sustituyendo estos valores en la ec (A):

 $\delta_1$  = 0.0154(2.4) [0.2271(4.3r)/4.6225 +0.009375(6.45r2)/9.245+0.0001528(4.3r3)/4.6225 +0.009375(6.45r4)/9.245+0.002988(8.6r5)/18.49 +0.0001625(6.45r6)/9.245+0.0001528(4.3r1)/4.6225 +0.0001625(6.45 rs)/9.245+0.00002824(4.3rs)/4.6225]  $+0.0222(2.0)[0.1139(4.3r_1)/4.6225]$ +0.04407(6.45r2)/9.245+0.002284(4.3r3)/4.6225 +0.04407(6.45ra/9.245+0.028026(8.6rs)/18.49 +0.002638(6.45r6)/9.245+0.0022836(4.3r1)/4.6225  $+0.002638(6.45 \text{ r}_s)/9.245+0.0005157(4.3 \text{ r}_s)/4.6225]$ 

Por simetria

 $r_1 = r_2 = r_2 = r_0$  $T_2 = T_4 = T_6 = T_1$ .

Sustituyendo valores y haciendo operaciones

 $\delta_1$  = 0.012733  $r_1$  + 0.0033854  $r_2$  + 0.00063012  $r_3$ O)

En forma análoga se obtienen δ2 y δ5

 $\delta_2 = 0.0036877 \tau_1 + 0.020326 \tau_2 + 0.0021424 \tau_3$  (g)  $\delta_3 = 0.0028714 \text{ r}_1 + 0.010629 \text{ r}_2 + 0.025023 \text{ r}_5$  (h)

c) Compatibilidad de deformaciones

La compatibilidad de deformaciones entre la estructura y el terreno de cimentación se logra sustituyendo las ecs (f), (g) y (h) en las ecs (a), (b), (c), (d) y (e), o resolviendo el sistema de ecuaciones de la (a) a la (h):

 $r_1 = 3.2353$  t/m  $r_2 = 1.0817$  t/m  $r_3 = 1.1488$  t/m  $\theta_{13} = -0.0007646$  $\theta_{10} = 0.003760$  $\delta_2 = 0.03638 \text{ m}$   $\delta_3 = 0.04953 \text{ m}$  $\delta_1 = 0.04558$  m

Como ilustración hallaremos los elementos mecánicos en las barras  $x \cdot y$ , para lo que se aplican las ecs  $2y 3$ , v la tabla 1.

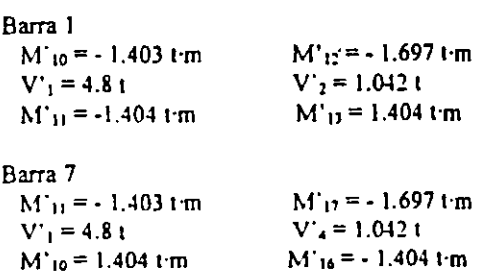

4

## $123$

5

### **6. CONCLUSIONES**

Como se puede apreciar en los incisos anteriores, se puede resolver el problema de la interacción estática suelo-estructura en una estructura tridimensional, incluyendo acortamiento de barras y momentos de torsión, para marcos planos ortogonales, tomando en cuenta toda la estructura y todos los estratos del subsuelo.

Uno de los aspectos importantes es que para aplicar esta técnica en la práctica profesional, es necesario elaborar programas de computadora que resuelvan el problema de manera expedita.

#### 7. REFERENCIAS

Beaufait, F W, Rowan, W H, Hoadley, P G y Hackett, R.M. 1970. Computer methods of structural analysis, Prentice-Hall.

Deméneghi, A. 1983, Interacción suelo-estructura, Rev Ingenieria. Vol LIIL No 4: 80-90.

Zeevaert. L, 1973. Foundation engineering for difficult subsoil conditions. Van Nostrand Reinhold.

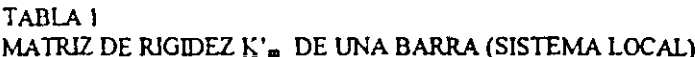

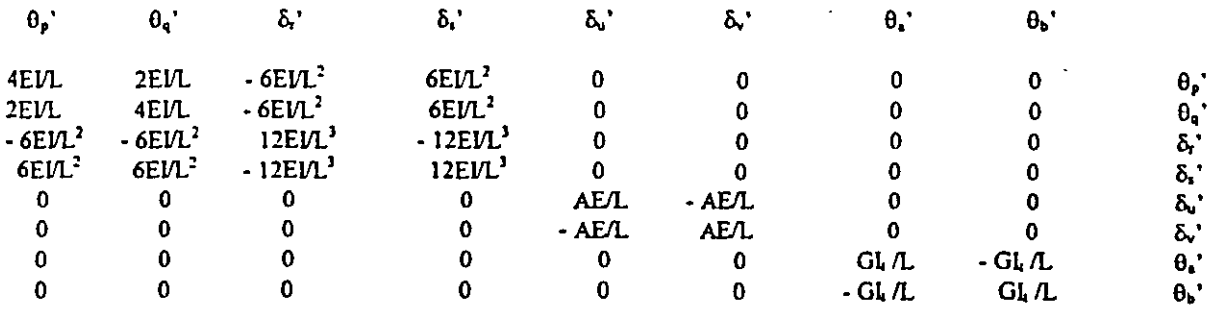

TABLA<sub>2</sub>

MATRIZ DE RIGIDEZ $\underline{\kappa}_{\mathbf{m}}$ DE UNA BARRA INCLINADA (SISTEMA GLOBAL)

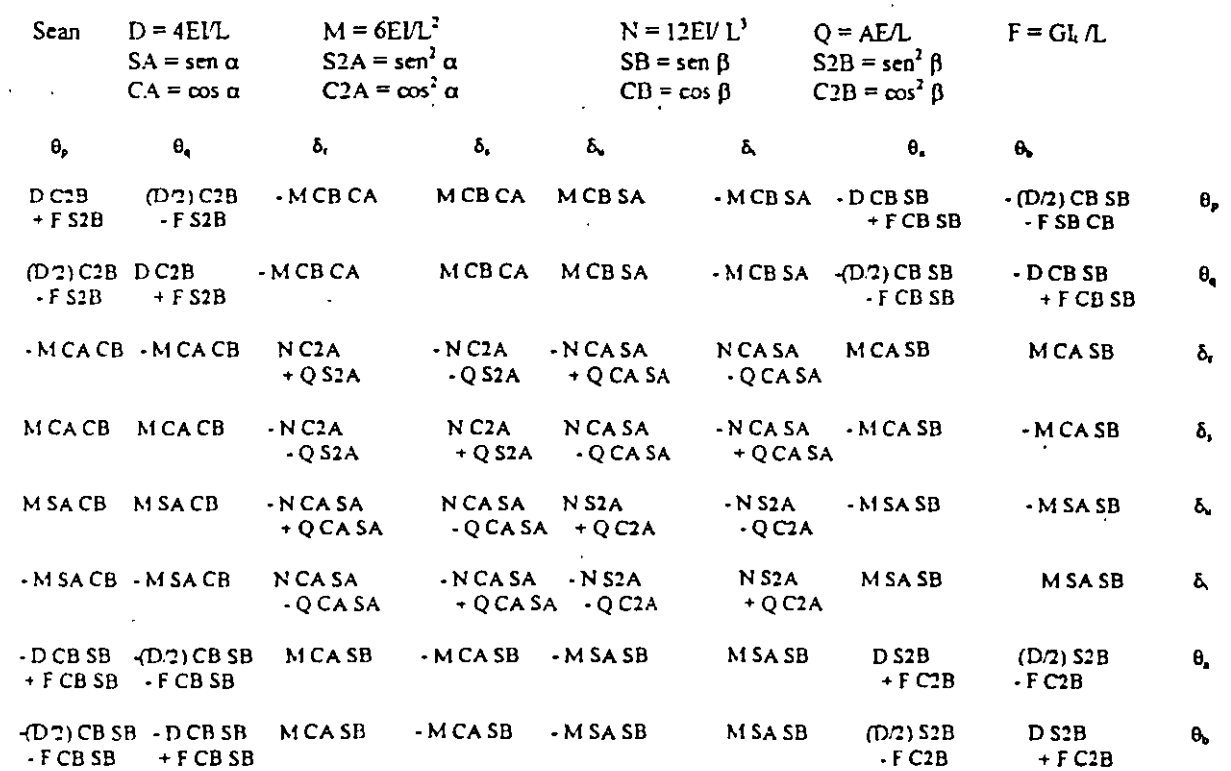

7 D

 $\overline{6}$ 

### TABLA 3 MATRIZ DE RIGIDEZ DE LA BARRA 1, Kı

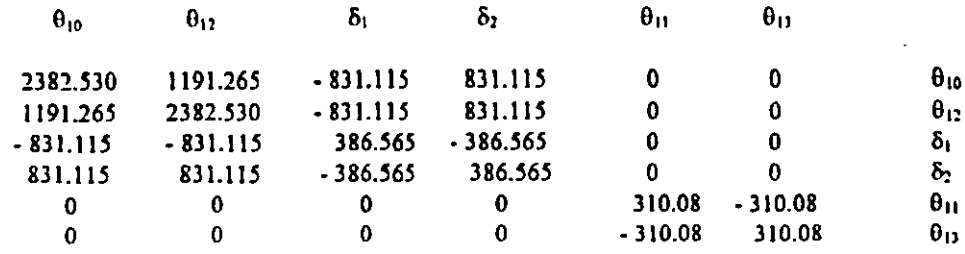

### TABLA 4

MATRIZ DE RIGIDEZ DE LA BARRA 7, K7

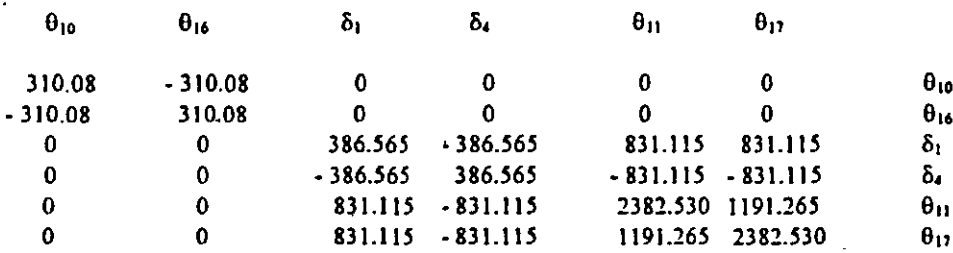

### TABLA 5

MATRIZ DE RIGIDEZ DE LA ESTRUCTURA K. PARA LOS PRIMEROS CINCO GRADOS DE LIBERTAD. SISTEMA GLOBAL

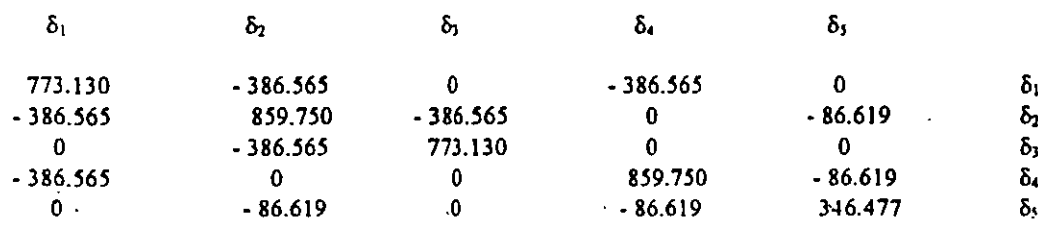

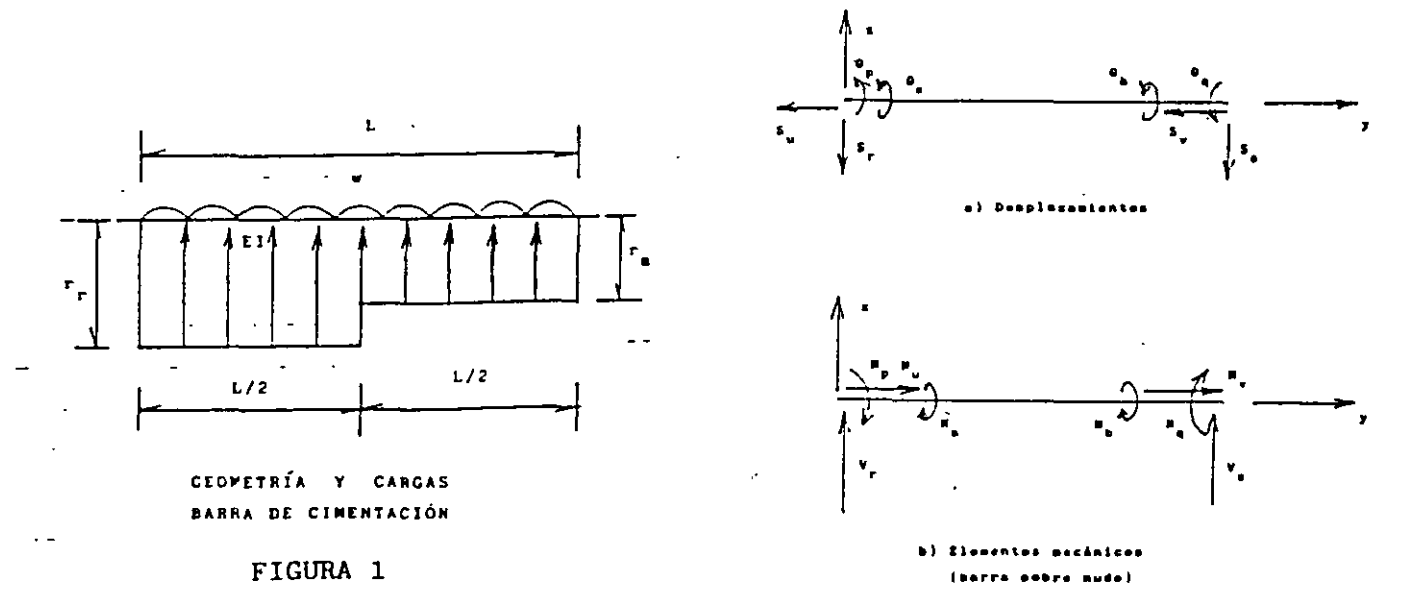

CONVENCIÓN DE SIGNOS FIGURA 2

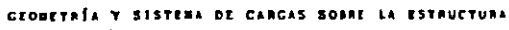

FIGURA 6

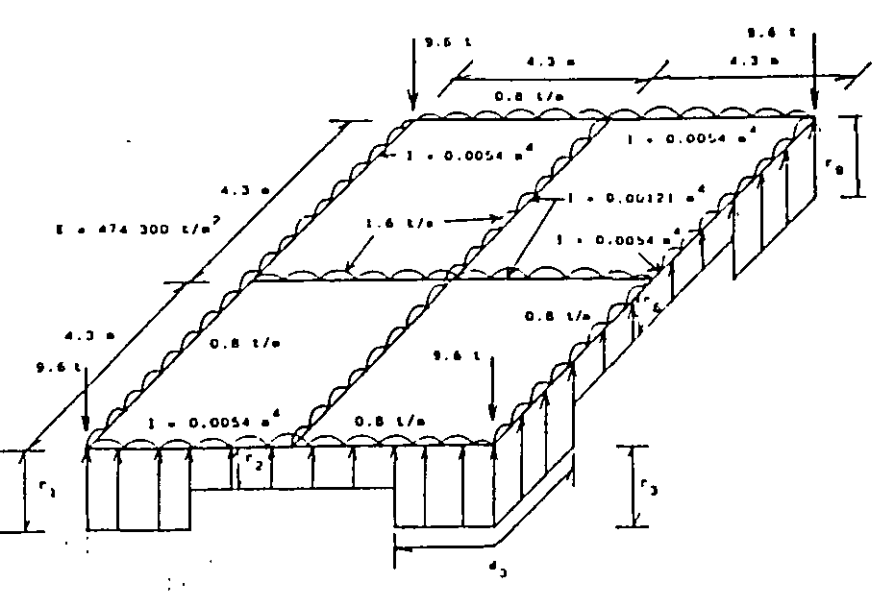

 $\sigma_{\rm g_{4\,jk}}$ 

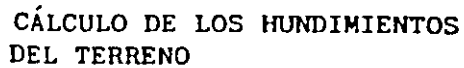

FIGURA 5

 $\bullet$ 

 $\blacksquare$ 

DEL TERRENO

FIGURA 4

SISTEMA CLOBAL 1-7

**PLANG** 

 $\ddotsc$ 

 $\mathcal{Z}^{\mathcal{I}}$ 

CIROS DE LA BARRA PARALELOS AL

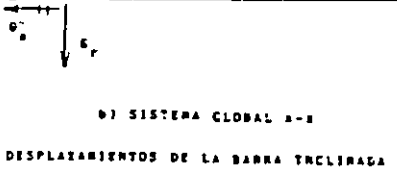

 $\mathbf{R}$ 

FIGURA 3

 $E$ <sub>zij</sub>

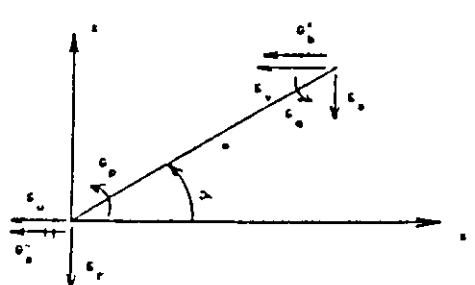

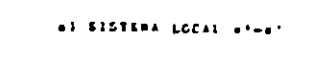

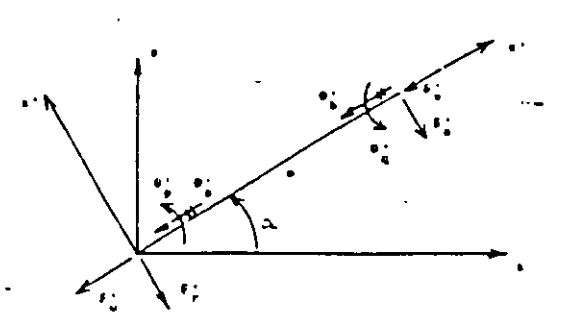

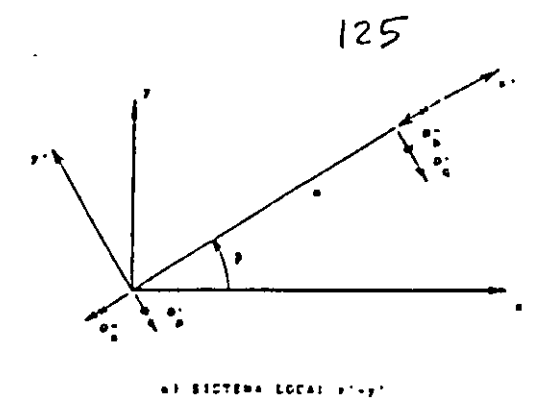

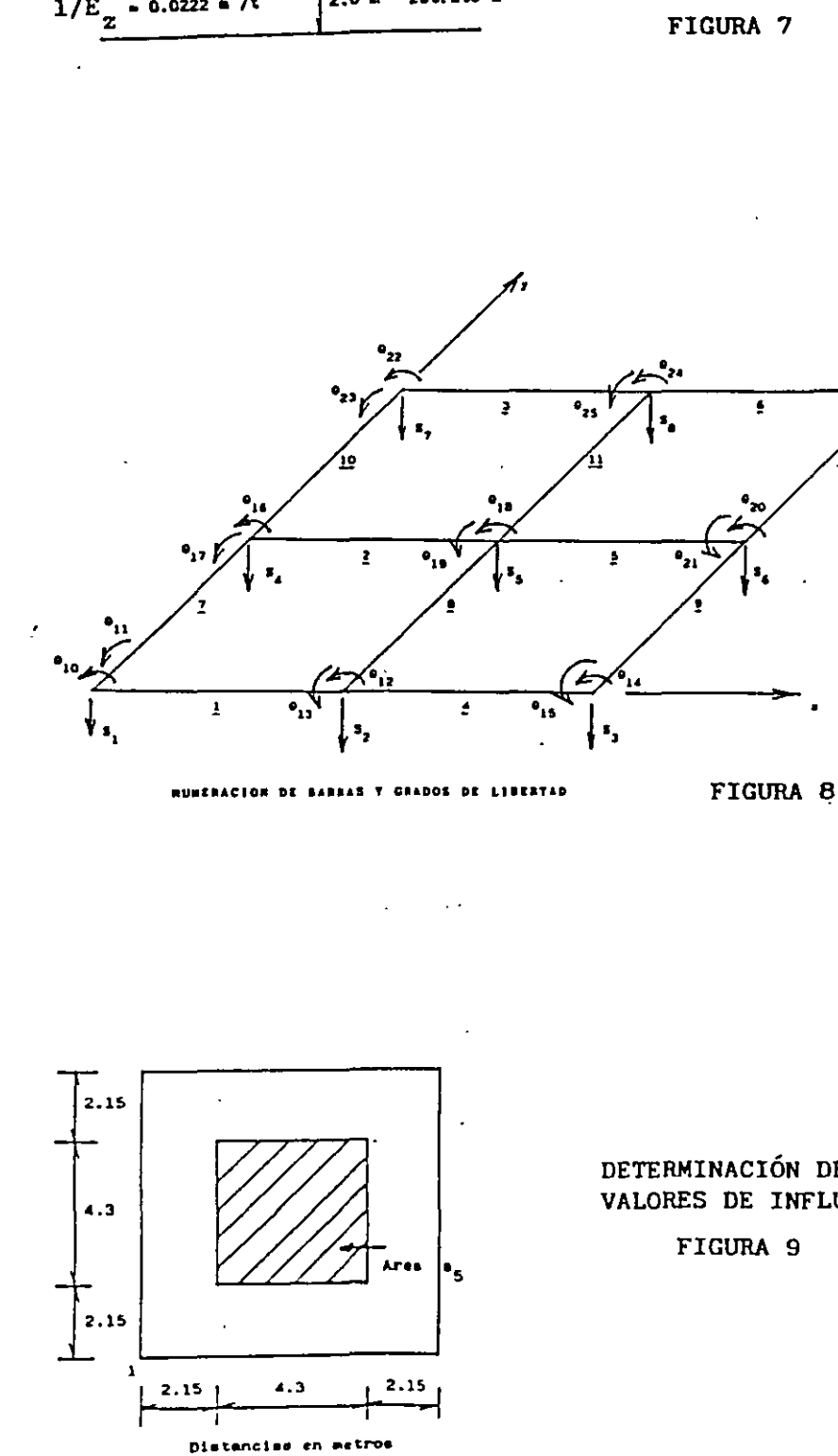

DETERMINACIÓN DE LOS VALORES DE INFLUENCIA

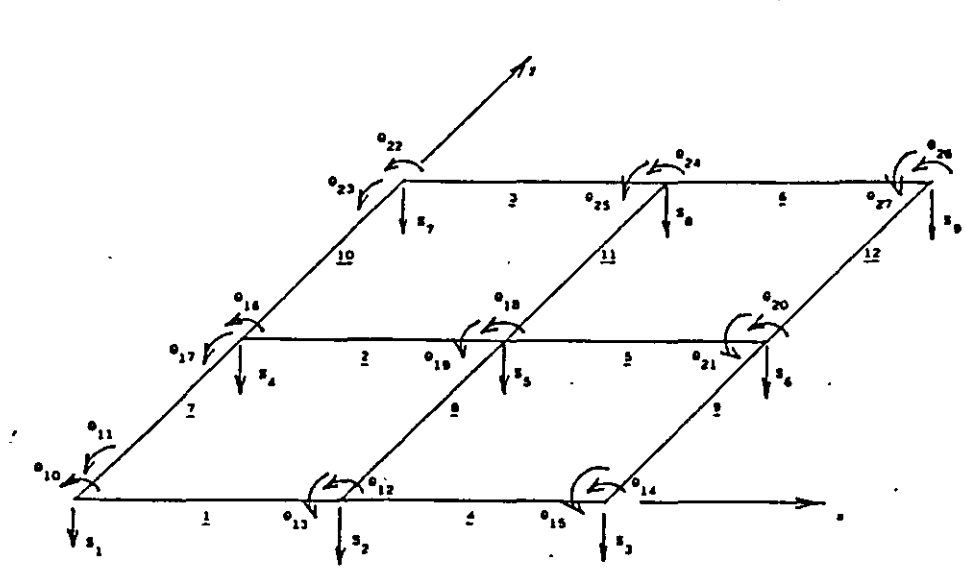

 $1/E_{Z} = 0.0154 m^{2}/t$ ESTRATIGRAFÍA Y<br>PROPIEDADES (EJEMPLO)  $2.4$ Estrato 1  $1/E_{\rm z} = 0.0222 e^{2/t}$  $2.0<sub>m</sub>$ Estrato 2

 $126$ 

 $\boldsymbol{\mathcal{g}}$ 

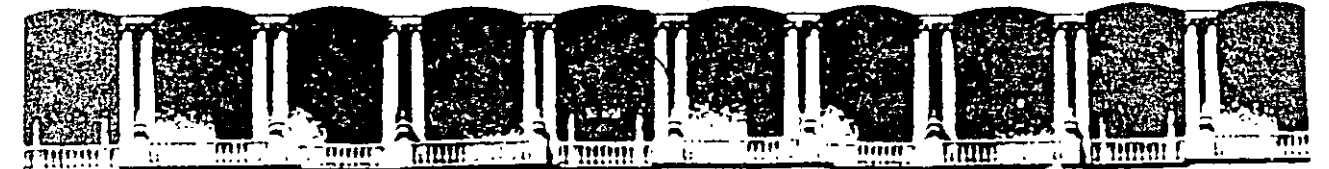

#### **FACULTAD DE INGENIERIA**  $U.N.A.M.$ DIVISION DE EDUCACION CONTINUA

## **CURSOS ABIERTOS**

# **DIPLOMADO EN PROYECTO Y** CONSTRUCCIÓN DE ESTRUCTURAS DE ACERO

## **MODULO I**

## ANÁLISIS ESTRUCTURAL

### **TEMA**

## EJEMPLO DE INTERACCIÓN **SUELO - ESTRUCTURA**

### M. en I. AGUSTÍN DEMENEGHI COLINA PALACIO DE MINERÍA **JUNIO 1998**

Calle de Tacuba 5 Primer piso Deleg. Cuauhtemoc 06000 México, D.F. APDO. Postal M-2286 Paracio de Mineria Telefonos: 512-8955 512-5121 521-7335 521-1987 Fax 510-0573 521-4020 AL 26

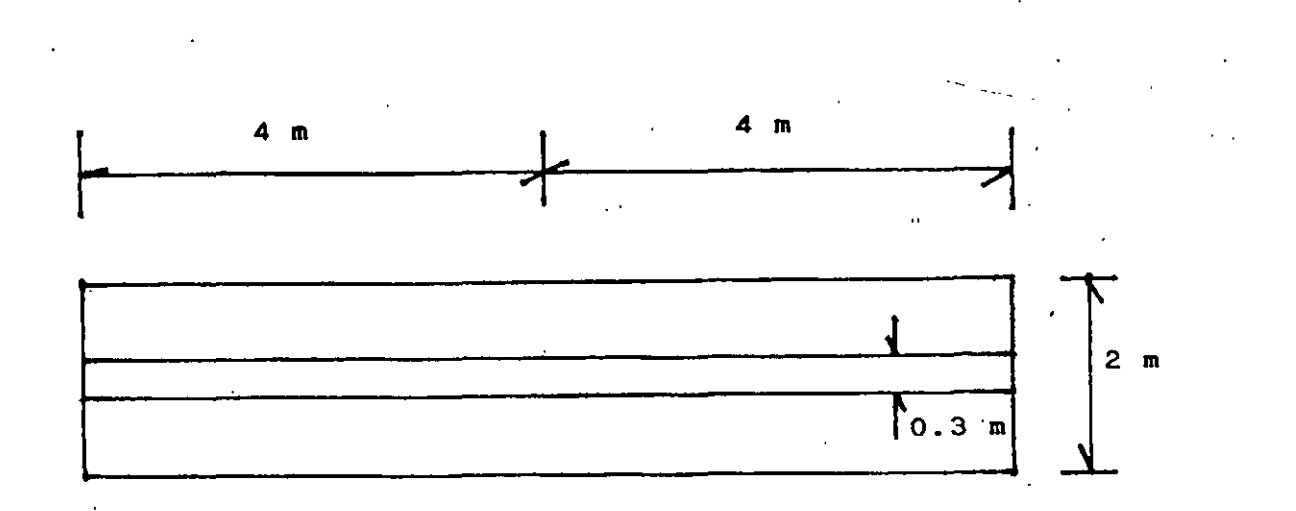

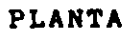

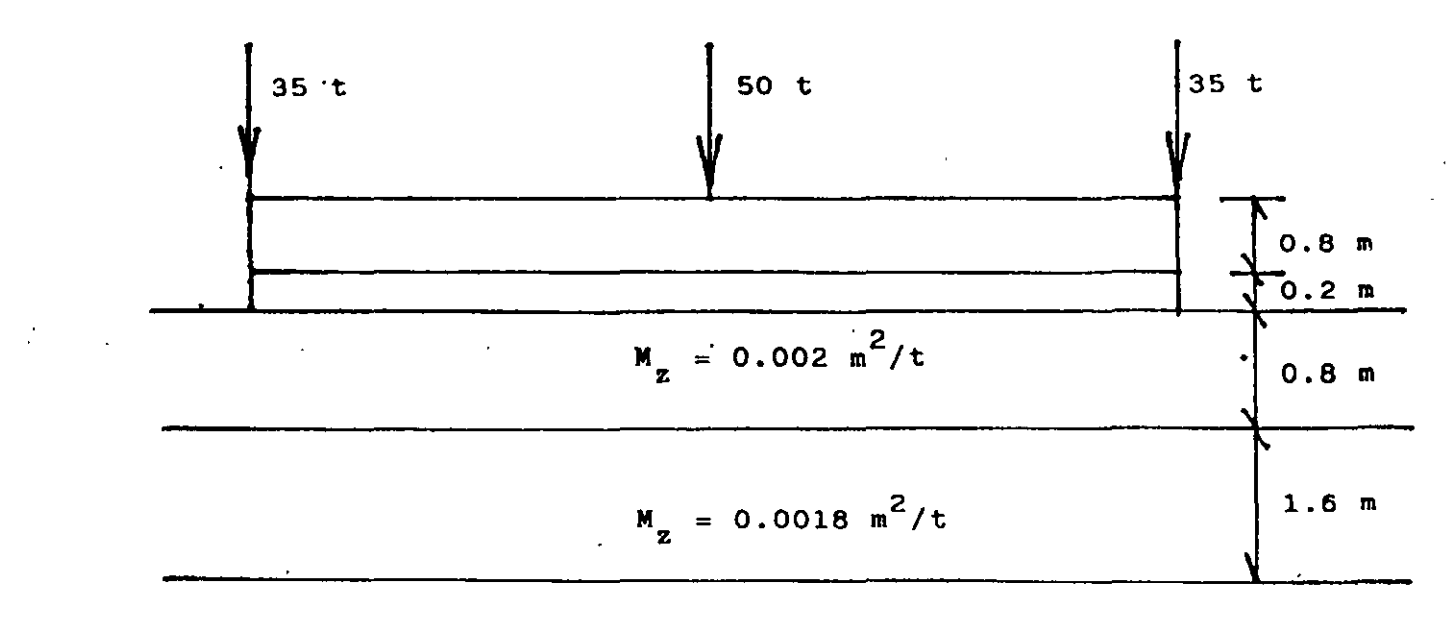

Roca

**ELEVACION** 

## CARACTERISTICAS DE ESTRUCTURA Y TERRENO DE CIMENTACION

FIGURA 1

 $\bar{t}$ 

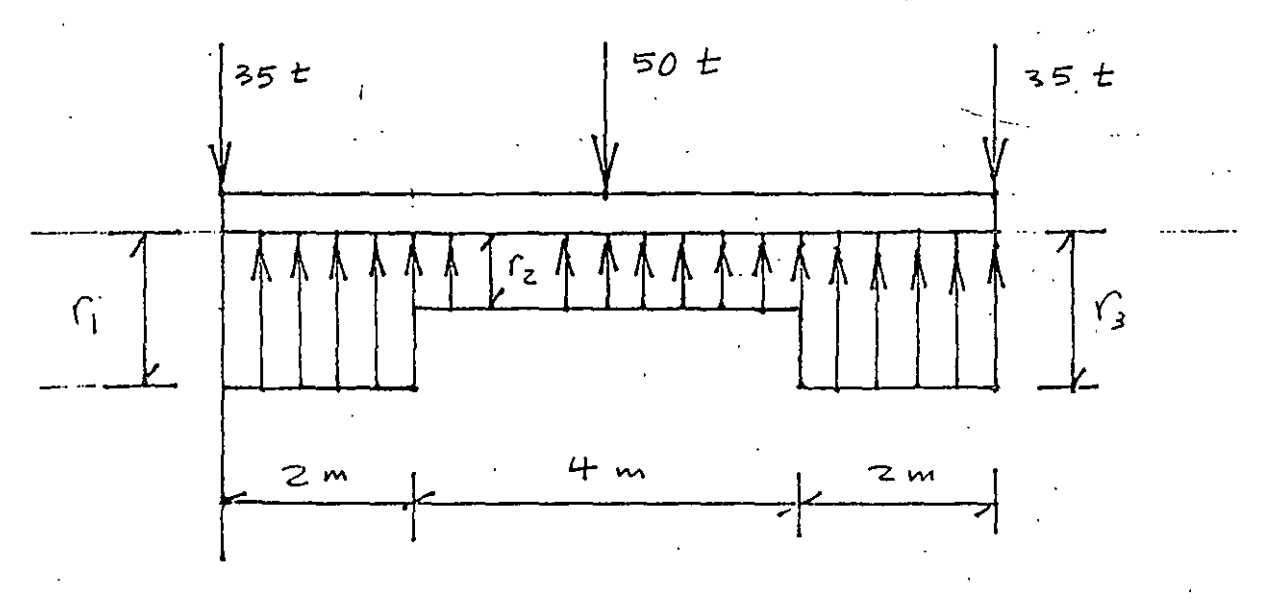

SISTEMA DE CARGAS

FIGURA 2

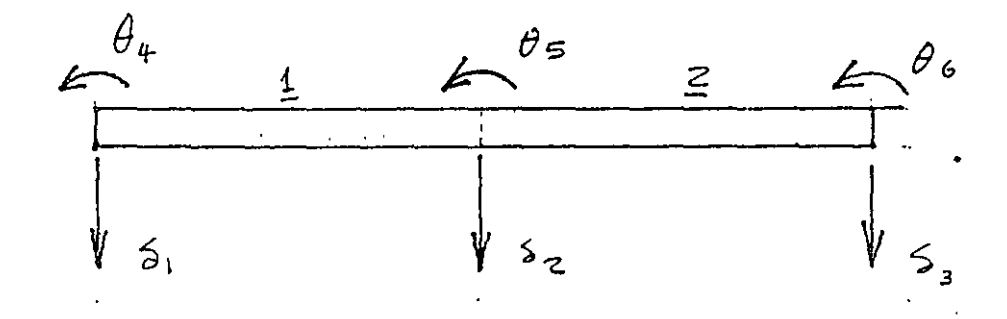

NUMERACIÓN DE BARRAS  $\mathcal{Y}$ 

 $G$ RADOS DE LIBERTAD

 $FlavRA$  3

### EJEMPLO DE INTERACCióN ESTÁTICA SUELO-ESTRUCTURA

Agustin Deméneghi Colina\*

l 2. 7

Determinar los desplazamientos y los elementos mecánicos en los nudos de la estructura de la fig l. Las propiedades son:

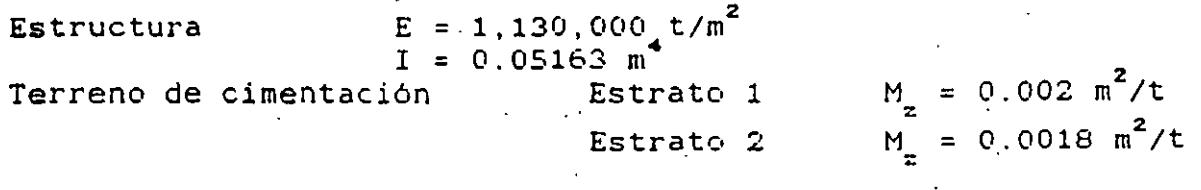

Hágase la hipótesis de que la estructura se puede considerar continua<br>en sus extremos, con un momento flexionante en lellos, que, tienda, a en sus extremos, con un momento flexionante en ellos que tienda **cero.** 

#### Solución

a) Análisis estructural

El sistema de cargas sobre la estructura se muestra en la fig 2. La numeracion de barras y grados de libertad en la fig 3. Se desprecian efectos de acortamiento de barras y de torsión.

La matriz de rigidez de la barra 1 vale (ec 2)

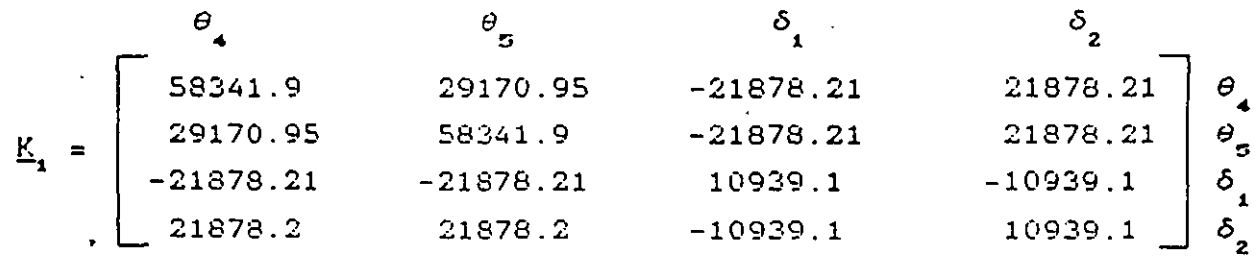

La matriz de rigidez de la barra 2 vale (ec 2)

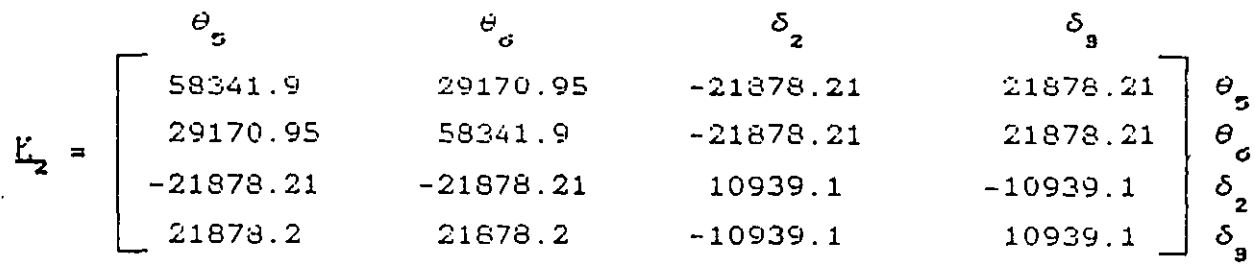

El vector de cargas de empotramiento de la barra 1 vale (ec 4)

• Profesor del Departamento de Geotecnia. División de Ingeniería Civil, Topográfica y Geodésica. Facultad de Ingeniería. UNAM"

1

З

$$
\underline{P}_{1}^{\phi} = \begin{bmatrix} 4.9333 - 0.91667 \ r_{1} - 0.41667 \ r_{2} \\ - 4.9333 + 0.41667 \ r_{1} + 0.91667 \ r_{2} \\ - 7.4 + 0.375 \ r_{1} + 1.625 \ r_{2} \\ - 7.4 + 1.625 \ r_{1} + 0.375 \ r_{2} \end{bmatrix} \begin{bmatrix} \theta_{4} \\ \theta_{5} \\ \delta_{1} \\ \delta_{2} \end{bmatrix}
$$

El vector de cargas de empotramiento de la barra 2 vale (ec 4)

 $12%$ 

$$
\mathbf{P}_{2}^{\bullet} = \begin{bmatrix} 4.9333 - 0.91667 \ \mathbf{r}_{2} - 0.41667 \ \mathbf{r}_{3} \\ -4.9333 + 0.41667 \ \mathbf{r}_{2} + 0.91667 \ \mathbf{r}_{3} \\ -7.4 + 0.375 \ \mathbf{r}_{2} + 1.625 \ \mathbf{r}_{3} \\ -7.4 + 1.625 \ \mathbf{r}_{2} + 0.375 \ \mathbf{r}_{3} \end{bmatrix} \begin{bmatrix} \theta_{5} \\ \theta_{6} \\ \delta_{2} \\ \delta_{1} \end{bmatrix}
$$

La matriz de rigidez y el vector de cargas de empotramiento de la<br>estructura están dados por suma de las matrices y vectores de las<br>barras 1 y 2, respectivamente. No se considera el grado de libertad 5  $(\theta_{\kappa})$  porque por simetria es igual a cero.

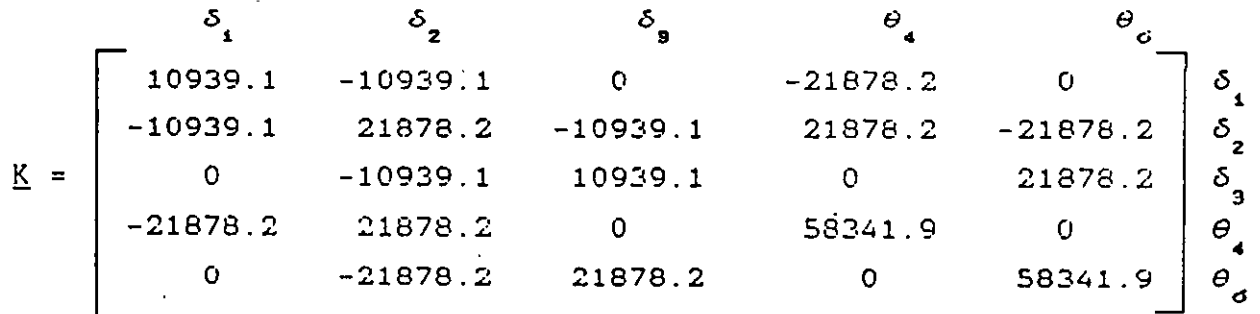

$$
\begin{bmatrix}\n-7.4 + 1.625 \r_1 + 0.375 \r_2 \\
-14.8 + 0.375 \r_1 + 3.25 \r_2 + 0.375 \r_3 \\
-7.4 + 1.625 \r_2 + 0.375 \r_3 \\
4.9333 - 0.91667 \r_1 - 0.41667 \r_2 \\
-4.9333 + 0.41667 \r_2 + 0.91667 \r_3\n\end{bmatrix}\n\begin{matrix}\n\delta_1 \\
\delta_2 \\
\delta_3 \\
\delta_4 \\
\delta_5\n\end{matrix}
$$

$$
= \begin{vmatrix} -35 \\ -50 \\ -35 \\ 0 \end{vmatrix} \qquad \begin{vmatrix} 6 \\ 3 \\ 2 \\ 3 \\ 0 \end{vmatrix}
$$

 $E^{\bullet}$  =

 $\underline{P}^{\text{c}}$ 

2

Tomando en cuenta que por simetria  $\hat{\mathcal{E}}^{\pm}_{\pmb{i}} = \hat{\mathcal{E}}^{\pm}_{\pmb{9}}$  ,  $\hat{\mathcal{B}}^{\pm}_{\pmb{4}} = - \hat{\mathcal{B}}^{\pm}_{\pmb{6}}$  , y  $-$  utilizando' la ecuación matricial

 $126$ 

 $(c)$ 

$$
\underline{K} \cdot \underline{S} + \underline{P}^{\bullet} + \underline{P}^{\circ} = 0
$$

se llega al siguiente sistema de ecuaciones

 $10939.1 \delta$ <sub>r</sub> -10939.16<sub>2</sub> -21878.12  $\theta$ <sub>j</sub> +1.625 r<sub>i</sub> +0.375 r<sub>2</sub> -7.4 -35 = 0 (á)  $-21878.2 \delta$ ,  $+21878.2 \delta$ ,  $+43756.4 \theta$ ,  $+0.75 \rvert$ ,  $+3.25 \rvert$ ,  $-14.8 \rvert$  -50 = 0 ( b)  $-21878.2 \delta_1$  +21878.2  $\delta_2$  +58341.9  $\theta_4$  -0.91667  $r_1$ -0.41667  $r_2$ +4.9333 = 0

b) Hundimientos del terreno

Se emplea la ec S

 $\frac{r_{\bullet}}{r}$  .  $\frac{r_{\bullet}}{r}$  $\delta_i = \delta_{01} + \sum_{j=1}^{N} H_{ij} H_{ij} \sum_{k=1}^{N} I_{ijk} r_k d_k / a_k$ 

Los valores de influencia  $I_{ijk}$  se obtienen aplicando presiones unitarias y calculando los esfuerzos producidos por estas presiones unitarias. Por ejemplo, el valor I<sub>nt</sub> de determina aplicando una presión unitaria en el área 1 (área de 2 por 2 m<sup>2</sup>) y calculandor el esfuerzo normal vertical  $\sigma_z$  bajo el punto 1, en el primer estrato, a la profundidad  $z = 0.8/2 = 0.4$  m. Aplicando la ecuación de Boussinesq se halla un  $\sigma_x = I_{111} = 0.4878$ . Los demás valores de influencia se obtienen en forma similar.

En la tabla 1 se presentan los valores de influencia del terreno de cimentación y en la tabla 2 las magnitudes de los elementos de la matriz de flexibilidades del suelo. Tomando en cuenta que por simetria  $\delta_i = \delta_{\rm s}$ ,  $r_i = r_{\rm s}$ , se obtienen los hundimientos  $\delta_i$  en función de las cargas r. '

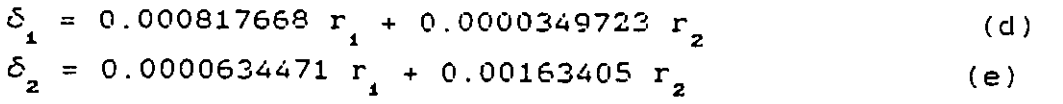

e) Compatibilidad de deformaciones

Resolviendo el sistema de ecuaciones  $\alpha$  a e:

.. '

13.0  
\n
$$
\delta_1 = 0.021759 \text{ m}
$$
  $\delta_2 = 0.020075 \text{ m}$   $\theta_4 = 0.0010381$   
\n $\Gamma_2 = 26.129 \text{ t/m}$   $\Gamma_2 = 11.271 \text{ t/m}$   
\ne) Elements mechanics  
\n**Cono eigenplo, determinaremos los elementos mecánicos-en la barra 1.**  
\nAplicando las ess 6 a 9  
\n $N'_1 = 0$   $N'_2 = 9.717 \text{ t.m}$   $N'_1 = 35 \text{ t}$   $V'_2 = 25 \text{ t}$   
\nf) Expansiones del subseudo  
\nPara estimar el efecto de una expansión del subseudo, consideremos  
\nque los puntos 1 y 3 sufrren un levaramsiente en campo libre de 2.5  
\ncm. La ec d queids  
\n $\delta_1 = 0.025 \text{ s} + 0.000017668 \text{ s} + 0.0000349723 \text{ s} - (d'),$   
\nResoviendo el sistema de ecuaciones α a e (con la ec d' en lugar de  
\nla a e d  
\n1 a e d  
\n1 a e d  
\n1 a e d  
\n1 a e d  
\n1 a e d  
\n1 a e d  
\n1 a e d  
\n1 a e d  
\n1 a e d  
\n1 a e d  
\n1 a e d  
\n1 a e d  
\n1 a e d  
\n1 a e d  
\n1 a e d  
\n1 a e d  
\n1 a e d  
\n1 a e d  
\n1 a e d  
\n1 a e d  
\n1 a e d  
\n1 a e d  
\n1 a e d  
\n1 a e d  
\n1 a e d  
\n1 a e d  
\n1 a e d  
\n1 a e d  
\n1 a e d  
\n1 a e d  
\n1 a e d  
\n1 a e d  
\n1 a e d  
\n1 a e d  
\n1 a e d  
\n1 a e d  
\n1 a e d  
\n1 a e d  
\n1 a e d  
\n1 a e d  
\n1 a e d  
\n1 a e d  
\n1 a e d  
\n1 a e d  
\n1 a e d  
\n1 a e d  
\n1 a e d  
\n1 a e d  
\n1 a e d  
\n1 a e d  
\n1 a e d  
\n1 a e d

ISEE11

 $\overline{\phantom{a}}$ 

4

 $\frac{1}{2}$